# **НАРЕДБА№ Н-18ОТ13ДЕКЕМВРИ2006Г.ЗАРЕГИСТРИРАНЕИ ОТЧИТАНЕЧРЕЗФИСКАЛНИУСТРОЙСТВАНАПРОДАЖБИТЕВ ТЪРГОВСКИТЕОБЕКТИ,ИЗИСКВАНИЯТАКЪМ СОФТУЕРИТЕЗА УПРАВЛЕНИЕТОИМ ИИЗИСКВАНИЯКЪМ ЛИЦАТА,КОИТО** ИЗВЪРШВАТ ПРОДАЖБИ ЧРЕЗ ЕЛЕКТРОНЕН МАГАЗИН (ЗАГЛ. ИЗМ. -**ДВ,БР.80ОТ2018Г.)**

*Всилаот01.01.2007г.*

*Издаденаотминистъранафинансите*

*Обн.ДВ.бр.106от27 Декември2006г.,изм.ДВ.бр.7от23 Януари2007г., изм.ДВ.бр.79от2 Октомври2007г.,изм.ДВ.бр.77от 29 Септември2009г.,изм. ДВ.бр.49от 29 Юни2010г.,изм.ДВ.бр.48от 24 Юни2011г.,изм.ДВ.бр.64от 19 Август2011г.,изм.ДВ.бр.7от 24 Януари2012г.,изм.идоп.ДВ.бр.27от 3 Април 2012г.,изм.идоп.ДВ.бр.54от17 Юли2012г.,доп.ДВ.бр.78от12 Октомври 2012г.,изм.идоп.ДВ.бр.102от21 Декември2012г.,изм.идоп.ДВ.бр.40от30 Април2013г.,изм.ДВ.бр.93от25 Октомври2013г.,изм.идоп.ДВ.бр.111от27 Декември2013г.,доп.ДВ.бр.14от 20 Февруари2015г.,изм.ДВ.бр.44от 16 Юни 2015г.,изм.идоп.ДВ.бр.49от30 Юни2015г.,доп.ДВ.бр.54от17 Юли2015г., изм.ДВ.бр.66от28 Август2015г.,изм.идоп.ДВ.бр.83от27 Октомври2015г., доп.ДВ.бр.84от 30 Октомври2015г.,изм.идоп.ДВ.бр.44от 2 Юни2017г.,изм.и доп.ДВ.бр.76от19 Септември2017г.,изм.идоп.ДВ.бр.80от28 Септември 2018г.,изм.идоп.ДВ.бр.10от1 Февруари2019г.,изм.идоп.ДВ.бр.26от29 Март2019г.,изм.идоп.ДВ.бр.52от2 Юли2019г.,изм.идоп.ДВ.бр.75от24 Септември2019г.,изм.идоп.ДВ.бр.8от 28 Януари2020г.,изм.идоп.ДВ.бр.9от 31 Януари2020г.,изм.идоп.ДВ.бр.68от 31 Юли2020г.,изм.идоп.ДВ.бр.17от 26 Февруари2021г.,изм.ДВ.бр.35от27 Април2021г.,изм.ДВ.бр.37от7 Май 2021г.,изм.ДВ.бр.110от24Декември2021г.*

### **Главапърва. ОБЩИ ПОЛОЖЕНИЯ**

Чл. 1. (Изм. - ДВ, бр. 40 от 2013 г., в сила от 30.04.2013 г.) (1) С тази наредба се определят:

1. условията, редът и начинът за одобряване или отмяна на типа, за въвеждане/извеждане във/от експлоатация, регистрация/дерегистрация, отчитане, съхраняване на документи, издавани от/във връзка с фискално устройство (ФУ) и интегрирана автоматизирана система за управление на търговската дейност (ИАСУТД);

2. сервизното обслужване, експертизите и контролът на ФУ и ИАСУТД, техническите и функционалните изисквания към тях;

3. изискванията, редът и начинът за установяване на дистанционна връзка и подаването на данни към Националната агенция за приходите;

4. издаването на фискални касови бележки от ФУ и касови бележки от ИАСУТД и задължителните реквизити, които трябва да съдържат;

5. видът на подаваните данни, формата и сроковете на подаването им;

6. (нова - ДВ, бр. 80 от 2018 г.) условията и редът за издаване и за отнемане на разрешения на лицата, които извършват техническо обслужване и ремонт на фискално устройство/интегрирана автоматизирана система за управление на търговската дейност (ФУ/ИАСУТД);

7. (нова- ДВ,бр.80 от2018 г.,изм.- ДВ,бр.17 от2021 г.,всилаот 26.02.2021 г.) изискванията към софтуерите за управление на продажбите в търговски обекти, включени в списъка по чл. 118, ал. 16 от ЗДДС, както и към производителите, разпространителите и ползвателите на такъв софтуер;

8. (нова - ДВ, бр. 80 от 2018 г.) изискванията към лицата, извършващи продажби чрез електронен магазин;

9. (нова - ДВ, бр. 8 от 2020 г.) формата и съдържанието на документите, условията, редът и начинът за издаването им, както и задълженията за предаване на данни при неприсъствено плащане с кредитна или дебитна карта;

10. (нова- ДВ,бр.17 от 2021 г.,всилаот 26.02.2021 г.)редътзаизборналицатада ползват софтуер за управление на продажбите, включен в списъка по чл. 118, ал. 16 от ЗДДС, и редът за отказ от него.

(2)(Отм.-ДВ,бр.8от2020г.)

Чл. 2. (1) (Изм. - ДВ,бр. 49 от 2010 г.,всилаот 29.06.2010 г.,изм. - ДВ,бр. 40 от 2013 г., всилаот 30.04.2013 г.,изм. - ДВ,бр. 26 от 2019 г.,всилаот 29.03.2019 г.,изм.идоп. - ДВ,бр. 8 от 2020 г.) За целите на тази наредба "фискално устройство", "търговски обект", "интегрирана автоматизирана система за управление на търговската дейност", "краен потребител", "краен разпространител", "фискална касова бележка от фискално устройство (фискален бон)", "касова бележка от интегрирана автоматизирана система за управление на търговската дейност (системен бон)", "софтуер за управление на продажби в търговски обект", "производител на софтуер за управление на продажби в търговски обект", "разпространител на софтуер за управление на продажби в търговски обект", "електронен магазин", неприсъствено плащане с кредитна или дебитна карта са тези по § 1, т. 40, 41, 67, 69, 70, 84, 85, 86, 87 и 96 от допълнителните разпоредби и чл. 118, ал. 3 от Закона за данък върху добавената стойност (ЗДДС).

(2) Видове фискални устройства:

1. електронни касови апарати с фискална памет (ЕКАФП);

2. фискални принтери (ФПр);

3. (изм. - ДВ, бр. 111 от 2013 г., в сила от 01.01.2014 г.) електронни системи с фискална памет (ЕСФП) за отчитане оборотите от продажби на течни горива чрез средства за измерване на разход, които са одобрени по смисъла на Закона за измерванията или са с оценено съответствие по смисъла на Закона за техническите изисквания към продуктите;

4. (нова - ДВ, бр. 54 от 2012 г., в сила от 17.07.2012 г., обявена за нищожна с Решение № 5079от10.04.2013г.наВАС-ДВ,бр.93от2013г.)

5. (нова - ДВ, бр. 111 от 2013 г., в сила от 01.01.2014 г.) фискално устройство, вградено в автомат на самообслужване (ФУВАС).

Чл. 3. (1) (Доп. - ДВ, бр. 49 от 2010 г., в сила от 29.06.2010 г., изм. - ДВ, бр. 48 от 2011 г., всилаот 24.06.2011 г.,доп.- ДВ,бр. 102 от 2012 г.,всилаот 21.12.2012 г.,изм.- ДВ,бр. 40 от 2013 г., в сила от 30.04.2013 г., доп. - ДВ, бр. 8 от 2020 г., в сила от 01.06.2021 г., изм. относно влизането в сила - ДВ, бр. 9 от 2020 г., в сила от 31.01.2020 г., изм. относно влизането в сила - ДВ, бр. 68 от 2020 г., в сила от 31.07.2020 г.) Всяко лице е длъжно да регистрира и отчита извършваните от него продажби на стоки или услуги във или от търговски обект чрез издаване на фискална касова бележка от ФУ или касова бележка от ИАСУТД, освен когато плащането се извършва чрез внасяне на пари в наличност по платежна сметка, кредитен превод, директен дебит или наличен паричен превод, извършен чрез доставчик на платежна услуга по смисъла на Закона за платежните услуги и платежните системи, или чрез пошенски паричен превод, извършен чрез лицензиран пощенски оператор за извършване на пощенски парични преводи по смисъла на Закона за пощенските услуги. Когато плащането се извършва чрез пощенски паричен превод, на клиента се предоставя хартиен или в електронен вид документ,съдържащ най-малко информациятапочл.26,ал.1,т.1,4,7и8.

(1а)(Нова- ДВ,бр.8 от 2020 г.)Допускаседанесеиздавафискаленилисистеменбон по ал. 1, при условие че на клиента се предоставя документ, съдържащ най-малко информацията по чл. 52о, ал. 1, т. 1 и 5, както и идентификационни данни на търговеца, в следните случаи:

1. при плащане по продажба на комунални и други абонаментни услуги с повтарящо се изпълнение и плащането се извършва неприсъствено с кредитна или дебитна карта или друг картово базиран платежен инструмент чрез даване на предварително съгласие от страна на клиента на доставчика на платежни услуги да нарежда плащането, предоставяйки му данните за платежния инструмент с тази цел;

2. при внасяне на пари по платежна сметка чрез дебитна или кредитна карта, при условие че ПОС терминалът е свързан с платежна сметка на доставчика на платежни услуги и е разположен в обект на доставчика на платежни услуги, при когото е открита и платежната сметка налицетопоал.1.

(2) (Доп. - ДВ, бр. 49 от 2010 г., в сила от 29.06.2010 г., изм. - ДВ, бр. 48 от 2011 г., в сила от 24.06.2011 г.,доп. - ДВ,бр. 102 от 2012 г.,всилаот 21.12.2012 г.,доп. - ДВ,бр. 80 от 2018 г.) Лице, което извършва продажби на течни горива чрез средства за измерване на разход, е длъжно да регистрира и отчита продажбите на течни горива чрез издаване на фискална касова бележка от ЕСФП, включително за платените чрез внасяне на пари в наличност по платежна сметка, кредитен превод, директен дебит, наличен паричен превод или пощенски паричен превод по ал. 1. Задължението за издаване на фискален бон се отнася и за извършване на продажби от ЕСФП, работеща в режим на самообслужване. Регистриране на продажби на течни горива чрез ЕСФП при условия на отложено плащане се приключва с вид плащане "резерв 1" - "отложено плащане".

(3) (Нова - ДВ, бр. 48 от 2011 г., в сила от 24.06.2011 г., изм. - ДВ, бр. 76 от 2017 г.) Всяко лице по ал. 2 е длъжно да предава на НАП по установената дистанционна връзка и данни, които дават възможност за определяне на наличните количества горива в резервоарите за съхранение в обектите за търговия на течни горива. За тази цел като средство за измерване от одобрен тип се използва нивомерна измервателна система за обем на течни горива с информационен изход за свързване към централно регистриращо устройство на ЕСФП и подлежи на метрологичен контрол.

(4) (Нова - ДВ,бр. 49 от 2010 г.,всилаот 29.06.2010 г.,предишнаал. 3, изм. - ДВ,бр. 48 от 2011 г., в сила от 24.06.2011 г., доп. - ДВ, бр. 27 от 2012 г., в сила от 03.04.2012 г., доп. - ДВ, бр. 102 от 2012 г., в сила от 21.12.2012 г.) Не е задължително използването на ЕСФП при продажби на течни горива от данъчен склад по смисъла на Закона за акцизите и данъчните складове или при продажби на керосин, предназначен за зареждане на граждански въздухоплавателни средства чрез летищен оператор или оператор по наземно обслужване, когато плащането се извършва чрез внасяне на пари в наличност по платежна сметка, кредитен превод, директен дебит, наличен паричен превод или пощенски паричен превод по ал. 1.

(5) (Нова - ДВ, бр. 54 от 2012 г., в сила от 17.07.2012 г., обявена за нищожна с Решение № 5079от10.04.2013г.наВАС-ДВ,бр.93от2013г.)

(6) (Нова- ДВ,бр. 54 от 2012 г.,всилаот 17.07.2012 г.,доп.- ДВ,бр. 102 от 2012 г.,в силаот 21.12.2012 г.,обявеназанищожнасРешение№ 5079 от 10.04.2013 г.наВАС - ДВ,бр. 93 от2013г.)

(7) (Нова - ДВ, бр. 40 от 2013 г., в сила от 30.04.2013 г.) Регистриране на зареждане чрез

ЕСФП от лице по чл. 118, ал. 8 ЗДДС се приключва с вид плащане "резерв 2" - "вътрешно потребление".

(8) (Нова - ДВ,бр. 111 от 2013 г.,всилаот 01.01.2014 г.,изм. - ДВ,бр. 8 от 2020 г.)Лице, което извършва продажби на стоки или услуги чрез автомат на самообслужване с електрическо захранване, с изключение на услуги по обмяна на валута, е длъжно да регистрира и отчита всяка продажба:

1. чрез ФУВАС, като фискалният бон, регистриращ продажбата, се визуализира само на дисплей, без да се издава хартиен документ, или

2. чрез фискално устройство по чл. 2, ал. 2, т. 2, което се вгражда в автомата, като фискалният бон, регистриращ продажбата, се издава на хартиен носител.

(9) (Нова - ДВ,бр. 111 от 2013 г.,всилаот 01.01.2014 г.,изм.идоп. - ДВ,бр. 8 от 2020 г.) Лице, което извършва продажби на услуги по обмяна на валута чрез автомат на самообслужване е длъжно да регистрира и отчита всяка продажба чрез фискално устройство по чл. 2, ал. 2, т. 1 или 2, което се вгражда в автомата, и се издава фискална касова бележка на хартиен носител.

(10) (Нова - ДВ, бр. 111 от 2013 г., в сила от 01.01.2014 г., доп. - ДВ, бр. 68 от 2020 г., в сила от 31.07.2020 г.) Лице, което извършва продажби на услуги с развлекателен характер или стоки чрез автомат на самообслужване, без електрическо захранване, е длъжно да регистрира и отчита всяка продажба чрез фискално устройство по чл. 2, ал. 2, т. 1 или 2, което не се вгражда в автомата на самообслужване.

(11) (Нова - ДВ, бр. 14 от 2015 г.) Лице по чл. 118, ал. 8 ЗДДС, което извършва зареждане на превозни средства, машини, съоръжения или друга техника за собствени нужди с течни горива, е длъжно да подава данни в НАП за наличните съдове/съоръжения за съхранение и/или зареждане с течни горива по реда на глава девета "б".

(12) (Нова - ДВ, бр. 49 от 2015 г., доп. - ДВ, бр. 80 от 2018 г.) Лице, което извършва зареждане на течни горива по чл. 118, ал. 8 ЗДДС за собствени нужди от стационарни подземни резервоари за съхранение на горива или неподвижно прикрепени към земята или стоящи на собствената си тежест резервоари с вместимост над 1000 литра, е длъжно да регистрира и отчита зареждането по реда на ал. 2 и 3, с изключение зареждане на течни горива на съоръжения и/или инсталации за производство и/или отопление.

(13) (Нова - ДВ,бр. 49 от 2015 г.,доп. - ДВ,бр. 84 от 2015 г.,всилаот 30.10.2015 г.,доп. - ДВ, бр. 80 от 2018 г.) Алинея 12 не се прилага от лице, което извършва зареждане на течни горива по чл. 118, ал. 8 ЗДДС за собствени нужди от съд/съдове/подвижни резервоари/цистерни с обща вместимост до 1000 литра включително, като общото заредено количество гориво за календарната година не трябва да превишава 2000 литра. Алинея 12 не се прилага от лице, регистрирано като земеделски производител, което извършва зареждане за собствени нужди с течни горива на превозни средства, машини, съоръжения или друга техника, регистрирана по Закона за регистрация и контрол на земеделската и горската техника, от резервоари, които не са стационарни подземни резервоари.

(14) (Нова - ДВ, бр. 49 от 2015 г., изм. - ДВ, бр. 80 от 2018 г.) Лицата, които извършват зареждане на течни горива по чл. 118, ал. 8 ЗДДС за собствени нужди от автоцистерни, както и на съоръжения и/или инсталации за производство и/или отопление, както и в случаите по ал. 13, подават данни за получените количества горива като получатели по доставка по реда на чл. 59а, ал.3.

(15) (Нова - ДВ, бр. 80 от 2018 г.) Продажбите на лекарства в аптека, които Националната здравноосигурителна каса (НЗОК) заплаща по реда на Наредба № 10 от 2009 г. за условията и реда за заплащане на лекарствени продукти по чл. 262, ал. 6, т. 1 и 2 от Закона за лекарствените продукти в хуманната медицина, на медицински изделия и на диетични храни за специални медицински цели, както и на лекарствени продукти за здравни дейности по чл. 82, ал. 2, т. 3 от Закона за здравето (обн., ДВ, бр. 24 от 2009 г.; изм., бр. 34, 38 и 40 от 2009 г., бр. 9 от 2010 г., бр.

67 от 2011 г.,бр. 49 от 2012 г.,бр. 48 от 2014 г.,бр. 30 и 62 от 2015 г.,бр. 44 от 2016 г.ибр. 89 от 2017 г.), се приключват с вид плащане "резерв 1" - "НЗОК". При частично плащане от НЗОК продажбата се приключва чрез смесено плашане.

(16) (Нова - ДВ, бр. 26 от 2019 г., в сила от 29.03.2019 г., отм. с Решение № 14406 от 20.11.2020г.наВАС-ДВ,бр.35от2021г.,всилаот27.04.2021г.)

(17) (Нова - ДВ, бр. 8 от 2020 г.) Лице по ал. 1, което извършва продажби на стоки и/или услуги чрез електронен магазин, може да регистрира и отчита тези продажби вместо с фискален или системен бон чрез документ за регистриране на продажбата, който не е издаден от ФУ или ИАСУТД, когато е извършено неприсъствено плащане с кредитна или дебитна карта и при условие че:

1. софтуерът/софтуерите за управление на продажбите, отговаря/т на изискванията по чл. 52с;и

2. (изм. - ДВ, бр. 17 от 2021 г., в сила от 26.02.2021 г.) за продажбите, извършвани чрез електронния магазин, лицето приема неприсъствени плащания, извършвани с кредитна и дебитна карта.

3.(отм.-ДВ,бр.17от2021г.,всилаот26.02.2021г.)

Чл. 4. (Доп. - ДВ, бр. 40 от 2013 г., в сила от 30.04.2013 г.) Не е задължено да регистрира извършваните от него продажби в търговски обект чрез ФУ/ИАСУТД лице, което извършва следните дейности:

1. продажби във или от търговски обекти, специализирани само за вестници и списания;

2. (изм. и доп. - ДВ, бр. 84 от 2015 г., в сила от 30.10.2015 г.) продажби на собствена и непреработена селскостопанска продукция от физически лица, които не са търговци по смисъла на Търговския закон, с изключение на продажби във или от търговски обекти в лицензираните стокови борси, тържища или пазар на производители по смисъла на Закона за стоковите борси и тържищата или закрити помещения, като магазин, склад или други подобни;

3. (изм. - ДВ,бр. 49 от 2010 г.,всилаот 29.06.2010 г.,изм. - ДВ,бр. 44 от 2015 г.,доп. - ДВ,бр.54 от 2015 г.,доп.- ДВ,бр.17 от 2021 г.,всилаот 26.02.2021 г.)продажбинабилети, карти, абонаментни карти за превоз на пътници, когато издаването им е задължително съгласно нормативен акт, талони за паркиране в зоните за платено паркиране по смисъла на чл. 99, ал. 1 от Закона за движението по пътищата, и на билети, фишове, талони и други удостоверителни знаци за участие в хазартни игри по смисъла на Закона за хазарта, които съдържат трайно вписана при отпечатването номинална стойност и най-малко два защитни елемента върху хартията и/или при печата и са отпечатани по реда на Наредбата за условията и реда за отпечатване и контрол върху ценни книжа, приета с Постановление № 289 на Министерския съвет от 1994 г. (обн., ДВ, бр. 101 от 1994 г.; изм. и доп., бр. 38 от 1995 г.; изм., бр. 73 от 1998 г., бр. 8 от 2001 г.; изм. и доп., бр. 54 от 2008 г., бр. 22 от 2011 г.) или когато за продажбата/залога централната компютърна система на организатор на хазартни игри подава информация към сървър на Националната агенция за приходите по реда и начина, определени в наредбата по чл. 17, ал. 3, т. 6 от Закона за хазарта; изискването за трайно вписана при отпечатването номинална стойност не се отнася за бланкови билети за превоз на пътници, които се издават на химизирана хартия най-малко в два екземпляра - един за клиента и втори за лицето по чл. 3; изискването да съдържат трайно вписана при отпечатването номинална стойност и най-малко два защитни елемента върху хартията и/или при печата и да са отпечатани по реда на Наредбата за условията и реда за отпечатване и контрол върху ценни книжа, приета с Постановление № 289 на Министерския съвет от 1994 г. (обн., ДВ, бр. 101 от 1994 г.;изм.идоп.,бр. 38 от 1995 г.;изм.,бр. 73 от 1998 г.,бр. 8 от 2001 г.;изм.идоп., бр. 54 от 2008 г., бр. 22 от 2011 г.), не се отнася за удостоверителни знаци за участие в хазартни игри в игрално казино и/или игрални зали по смисъла на Закона за хазарта;

4. продажби на самолетни билети;

5. продажбата на вещи и извършването на услуги, свързани с осъществяването на

религиозна, социална, образователна и здравна дейност от Българската православна църква и други регистрирани вероизповедания по Закона за вероизповеданията;

6. дейност на наемодатели - физически лица, които не са търговци по смисъла на Търговския закон, включително отдаващите под наем складови помещения;

7. упражняване на занаят по смисъла на Закона за занаятите, с изключение на автомонтьорство и автосервизни услуги и при условие че лицата са занаятчии - пенсионери по инвалидност или за изслужено време и старост, които извършват услугите с личен труд и не са търговци по смисъла на Търговския закон;

8. дейност на лица, упражняващи свободна професия;

9. продажби във или от търговски обекти, намиращи се в населени места с брой на лицата с постоянен адрес под 300 души и разположени във високопланински и труднодостъпни места, с изключение на курортите;

10. (нова- ДВ, бр. 49 от 2010 г., в сила от 29.06.2010 г.) продажби, извършвани от чуждестранни юридически и физически лица по смисъла на Закона за корпоративното подоходно облагане и Закона за данъците върху доходите на физическите лица, които не са регистрирани по ЗДДС,по време на провеждане на международни мероприятия с краткотраен характер (изложения, панаири и други подобни), с изключение на мероприятия с развлекателен характер;

11. (нова - ДВ, бр. 75 от 2019 г.) продажби във/от търговски обекти, намиращи се на места с постоянна неосигуреност на дистанционна връзка от страна на мобилен оператор поради липса на покритие.

Чл. 5. (Доп. - ДВ, бр. 40 от 2013 г., в сила от 30.04.2013 г.) Не са задължени да издават фискални касови бележки от ФУ или касови бележки от ИАСУТД:

1. държавата, държавните и местните органи за всички извършвани от тях дейности или доставки в качеството им на орган на държавна или местна власт, за които последните не са данъчно задължени лица по смисъла на Закона за данък върху добавената стойност (ЗДДС);

2. (доп. - ДВ, бр. 49 от 2010 г., в сила от 29.06.2010 г., доп. - ДВ, бр. 27 от 2012 г., в сила от 03.04.2012 г.) банките, когато извършват банкови или валутни сделки; доставчиците на платежни услуги, когато извършват платежни услуги по чл. 4 от Закона за платежните услуги и платежните системи; финансовите къщи, когато извършват сделки с чуждестранна валута по безкасов начин, пенсионноосигурителните дружества, когато извършват услуга по прехвърляне на натрупаните средства по индивидуална партида от един фонд към друг, както и лицата, извършващи търговска дейност с предмет съгласно чл. 1, ал. 1, т. 3, 4, 6, 8, 9, 10, 11 и 12 от Търговския закон.

Чл.6. (Изм.- ДВ,бр.40 от2013 г.,всилаот 30.04.2013 г.)Лицепочл.3 можеда регистрира и отчита извършваните от него продажби с ИАСУТД при условията и по реда на глава осма.

Чл. 7. (1) (Изм. - ДВ,бр. 49 от 2010 г.,всилаот 29.06.2010 г.,доп. - ДВ,бр. 40 от 2013 г., в сила от 30.04.2013 г.) Лицата по чл. 3 са длъжни да монтират, въведат в експлоатация и използват регистрирани в НАП ФУ/ИАСУТД от датата на започване на дейността на обекта.

(2) (Изм. - ДВ, бр. 40 от 2013 г., в сила от 30.04.2013 г.) Не се допуска извършване на продажба на стоки и услуги от лицата по чл. 3 без функциониращи ФУ/ИАСУТД, освен в случаите, посочени в тази наредба.

(3) (Нова - ДВ, бр. 49 от 2010 г., в сила от 29.06.2010 г., изм. и доп. - ДВ, бр. 40 от 2013 г.,

в сила от 30.04.2013 г.) Не се допуска работа с ФУ/ИАСУТД от лицата по чл. 3 без изградена дистанционна връзка с НАП, освен в случаите, посочени в тази наредба.

Чл.7а.(Нов- ДВ,бр.10 от2019 г.)(1) Неседопускалицепочл.3 дапредоставя документ с информация за текуща сума по сметка, наподобяващ визуално или по съдържание на фискален, системен или служебен бон.

(2) Не се допуска издаване на служебен бон при извършване на продажби и за направени клиентски поръчки.

(3) (Нова - ДВ,бр. 17 от 2021 г.,всилаот 26.02.2021 г.)Неседопускалицепочл. 3 при извършване на продажби да предоставя на клиентите си документи, различни от фискален бон, които съдържат думите "Фискален", "Фискална", "Фискално", "Фискални" или производни словосъчетания. Изискването не се отнася до наименованието на лицето по чл. 3, което при отпечатване се придружава от правно-организационната му форма и неговия ЕИК, както и до вида на закупуваната стока.

Чл. 7б. (Нов - ДВ, бр. 8 от 2020 г.) Не се допуска лице по чл. 3 да извършва продажби на стоки/услуги чрез автомат на самообслужване с електрическо захранване при прекъсната връзка между автомата на самообслужване и ФУВАС/фискален принтер.

#### **Глававтора.**

# ТЕХНИЧЕСКИ И ФУНКЦИОНАЛНИ ИЗИСКВАНИЯ, РЕД ЗА ОДОБРЯВАНЕ И РЕГИСТРИРАНЕ НА ТИПОВЕТЕ ФИСКАЛНИ УСТРОЙСТВА

Чл. 8. (1) Фискалните устройства трябва да отговарят на:

1. функционалните изисквания съгласно приложение № 1.

2. техническите изисквания съгласно приложение № 2.

(2) Фискално устройство от одобрен тип е устройство, което отговаря на техническите и функционалните изисквания съгласно ал. 1, има издадено свидетелство за одобрен тип и е вписано в регистъра по чл. 10, ал. 9.

(3) (Доп. - ДВ, бр. 26 от 2019 г., в сила от 29.03.2019 г.) За одобряване на типа ФУ производителите или вносителите предоставят в Българския институт по метрология (БИМ) (или в обекта, когато изпитването е в реални условия) за изпитване нефискализиран образец от съответния тип заедно с писмена заявка-декларация съгласно приложение № 3, придружена от следните документи на български език на технически носител:

1. (изм. - ДВ, бр. 49 от 2010 г., в сила от 29.06.2010 г.) инструкция за монтаж и експлоатация, а при ФПр и инструкция за програмиране;

2.сервизноописание;

3.фирменпроспект;

4.паспорт;

5. тест-програма за функционална проверка на ФУ и на комплектоващите го технически средства;

6. ръководство за органа на НАП;

7. образец от фирмената пломба на ФУ и на модула фискална памет (ФП);

8. декларация за съответствие със съществените изисквания, определени в Наредбата за съществените изисквания и оценяване на съответствието за електромагнитна съвместимост, приета с Постановление № 203 на Министерския съвет от 2001 г. (обн., ДВ, бр. 78 от 2001 г.; изм., бр. 13 от 2003 г.; изм. и доп., бр. 65 от 2004 г., бр. 24 от 2006 г.; изм., бр. 40 от 2006 г.) и в Наредбата за съществените изисквания и оценяване на съответствието на електрически съоръжения, предназначени за използване в определени граници на напрежението, приета с Постановление № 182 на Министерския съвет (обн., ДВ, бр. 62 от 2001 г.; изм. и доп., бр. 74 от 2003г.,бр.24от2006г.;изм.,бр.40от2006г.);

9.(отм.-ДВ,бр.49от2010г.,всилаот29.06.2010г.)

10. (нова - ДВ, бр. 76 от 2017 г.) блок-схема на ЕСФП, съдържаща и основни точки за пломбиране.

(4) За одобряване на програмни модификации на одобрен тип ФУ кандидатстването се извършвапореданаал.3.

(5) Заявката-декларация не се приема при отсъствие на някой от посочените документи или на нефискализиран образец от съответния тип ФУ, когато такъв се изисква.

(6) (Изм.- ДВ,бр.68 от2020 г.,всилаот 31.07.2020 г.)Прикандидатстванеза одобряване на типа ФУ производителите/вносителите представят в централното управление на НАП уведомително писмо за типа/овете ФУ, за които ще се провеждат изпитвания. Уведомителното писмо се представя на хартия или по електронен път, като към него се представят по електронен път копия на следните документи на български език:

1. (изм. - ДВ, бр. 49 от 2010 г., в сила от 29.06.2010 г.) инструкция за монтаж и експлоатация, а при ФПр и инструкция за програмиране;

2.фирменпроспект;

3.паспорт;

4. ръководство за органа на НАП;

5. (нова - ДВ, бр. 80 от 2018 г.) процедура за четене и извличане на информация в структуриран вид от КЛЕН на персонален компютър съгласно приложение № 34.

(7) (Нова - ДВ, бр. 80 от 2018 г.) При кандидатстване за одобрение на ново средство за измерване, добавено в състава на ЕСФП в обект, производителите/вносителите на ЕСФП подават в БИМ само писмена заявка-декларация съгласно приложение № 3.

(8) (Нова - ДВ, бр. 68 от 2020 г., в сила от 31.07.2020 г.) Преди кандидатстване за изпитване и одобряване на първия тип ФУ/ИАСУТД производителят/вносителят подава заявка в БИМ за получаване на идентификатор на ФУ или ИАСУТД.

Чл. 9. За одобряване на тип ФУ се извършва:

1. преглед на документите по чл. 8, ал. 3;

2. изпитване за съответствие с функционалните и техническите изисквания съгласно чл. 8,ал.1;

3. издаване на свидетелство за одобряване на тип.

Чл. 10. (1) Изпитване за проверка на съответствие с функционалните и техническите изисквания съгласно чл. 8, ал. 1 се извършва от БИМ с участието на междуведомствената комисия поал.5за:

1. електронните касови апарати с фискална памет и ФПр - в лабораторни условия в БИМ, като изпитването на ФПр се извършва в конфигурация с персонален компютър под управлението насофтуер;

2. (доп. - ДВ, бр. 48 от 2011 г., в сила от 24.06.2011 г.) електронните системи с фискална памет - централното регистриращо устройство на ЕСФП се изпитва в лабораторни условия в БИМ, с помощта на симулатор на включеното в състава на ЕСФП измервателно средство за разход на течни горива и симулатор на нивомерна измервателна система, след което ЕСФП се изпитва в реални условия на обекта;

3.(отм.-ДВ,бр.68от2020г.,всилаот31.07.2020г.)

4. (нова - ДВ, бр. 54 от 2012 г., в сила от 17.07.2012 г., обявена за нищожна с Решение №

5079от10.04.2013г.наВАС-ДВ,бр.93от2013г.)

5. (нова - ДВ, бр. 111 от 2013 г., в сила от 01.01.2014 г.) фискално устройство, вградено в автомат на самообслужване, се изпитва в лабораторни условия в БИМ с помошта на симулатори на разплащателен блок и управляващ блок на автомата на самообслужване и специализирано устройство за индикация и отпечатване на данни от фискалната памет и КЛЕН.

(2) За програмни модификации се провеждат само функционални изпитвания.

(3) (Доп. - ДВ, бр. 111 от 2013 г., в сила от 01.01.2014 г.) Ако към ФУ има възможност да се включват средства за измерване, те следва да са изпитани, одобрени и вписани в регистъра на одобрените за използване типове средства за измерване или да са с оценено съответствие.

(4) Ако към ФУ има възможност да се включат средства за измерване или други устройства за въвеждане вида и количеството на стоките, тези устройства не трябва да променят функциите на ФУ, което се доказва чрез функционални изпитвания.

(5) (Изм.- ДВ,бр.48 от 2011 г.,всилаот 24.06.2011 г.,изм.- ДВ,бр.80 от 2018 г.) Изпитванията се извършват от БИМ с участието на междуведомствена комисия с по един представител на Министерството на финансите и БИМ, определени със съвместна заповед на министъра на финансите и председателя на БИМ. В заповедта се определят и резервни членове на комисията за съответното ведомство.

(6) (Доп. - ДВ, бр. 80 от 2018 г.) За изпитването БИМ издава протокол в предварително съгласуван със заявителя срок, но не по-късно от 60 дни от датата на предоставяне на образеца от типа ФУ и документите по чл. 8, ал. 3. Комисията може да изисква допълнителна информация, коригиране на предоставената документация по чл. 8, ал. 3 и 6 или да върне изпитвания образец за отстраняване на несъответствия с изискванията на наредбата. В тези случаи срокът за изпитване започва да тече от момента на предоставянето на допълнителната информация и/или образеца. В случай че заявителят няма възможност да започне изпитване в реални условия на ЕСФП в обект, в 60-дневен срок от датата на подаване на заявка-декларацията е длъжен да подаде уведомително писмо в БИМ за оттегляне на направената заявка. В случай на подадено уведомително писмо БИМ уведомява НАП в 3-дневен срок.

(7) (Доп. - ДВ, бр. 26 от 2019 г., в сила от 29.03.2019 г.) Въз основа на резултатите от изпитването за съответствие на типа ФУ при наличие на обстоятелствата, изисквани от наредбата, комисията в 7-дневен срок от издаване на протокола представя на председателя на БИМ становище за съответствие на типа с изискванията на тази наредба. Междуведомствената комисия определя за всеки производител/вносител на фискални устройства (ФУ) от одобрен тип уникален идентификатор от две букви на произведените/внесените от него ФУ и уникален двуцифрен идентификатор на модулите ФП. Националната агенция за приходите води списък на уникалните идентификатори на производителите/вносителите.

(8) Председателят на БИМ или упълномощено от него лице:

1. издава и вписва в регистъра по ал. 9 свидетелство за одобряване на типа ЕКАФП или ФПр съгласно приложение № 4 при положително становище на междуведомствената комисия;

2. (изм. - ДВ, бр. 68 от 2020 г., в сила от 31.07.2020 г.) издава и вписва в регистъра по ал. 9 свидетелство съгласно приложение № 5 за одобряване на ИАСУТД при положително становище на междуведомствената комисия;

2а. (нова - ДВ, бр. 54 от 2012 г., в сила от 17.07.2012 г., обявена за нищожна с Решение № 5079от10.04.2013г.наВАС-ДВ,бр.93от2013г.)

2б. (нова - ДВ, бр. 111 от 2013 г., в сила от 01.01.2014 г.) издава и вписва в регистъра по ал. 9 свидетелство за одобряване на типа ФУВАС съгласно приложение № 20а или допълнение към издаденото свидетелство за одобряване съгласно приложение № 21а, в които се вписват типът на разплащателния блок и типовете комуникации, с които е изпитано;

3. мотивирано отказва издаване на свидетелство за одобряването на типа, когато комисията е изразила отрицателно становище във връзка с установено несъответствие с

изискванията на наредбата.

(9) (Изм. - ДВ, бр. 40 от 2013 г., в сила от 30.04.2013 г.) Българският институт по метрология води публични регистри на одобрените типове:

1. фискални устройства (ЕКАФП, ФПр и ФУВАС);

2. електронни системи с фискална памет (ЕСФП);

3.(изм.-ДВ,бр.68от2020г.,всилаот31.07.2020г.)ИАСУТД.

(10) (Нова - ДВ, бр. 49 от 2010 г., в сила от 29.06.2010 г.) Изпитването на дистанционната връзка на ФУ в лабораторни условия в БИМ, както и на ЕСФП и ИАСУТД в реални условия на обекта, се извършва чрез обмен на данни със сървъра на НАП, съгласно приложение № 17.

(11) (Нова - ДВ, бр. 52 от 2019 г., в сила от 02.07.2019 г.) При необходимост от промени във фърмуера, произтичащи от нормативни изисквания или инициирани от органи на НАП, БИМ или производителя/вносителя на ФУ, на въведени в експлоатация и регистрирани фискални устройства от одобрен тип, производителят извършва промени във версията на фърмуера и представя в БИМ за функционално изпитване ФУ с коригираната версия фърмуера. За изпитването БИМ издава протокол в срока по ал. 6. Промените във фърмуера се извършват в 30-дневен срок от уведомяването, когато са инициирани от изпълнителния директор на НАП или председателя на БИМ.

(12) (Нова - ДВ, бр. 52 от 2019 г., в сила от 02.07.2019 г.) Въз основа на резултатите от изпитването комисията издава становище за съответствие на коригираната версия на фърмуера с изискванията на наредбата.За новата версия на фърмуера се издава допълнение към свидетелството за одобрен тип на ФУ, като в регистъра по ал. 9 към номера на свидетелството за одобрен тип се добавя индекс (nnn.xx), където n е номер на свидетелството за одобрен тип ФУ, а хх е пореден номер на версията.

(13) (Нова - ДВ,бр. 52 от 2019 г.,всилаот 02.07.2019 г.)Електроннисистемисфискална памет, в чийто състав е включен фискален принтер с променена версия на фърмуера, подлежи на изпитване и одобрение по реда на чл. 10. След одобряване на ЕСФП производителят формира нов идентификатор на ЕСФП в съответствие със специфичните изисквания в приложение  $\mathcal{N}_2$  и се вписва в паспорта на системата.

(14) (Нова - ДВ, бр. 68 от 2020 г., в сила от 31.07.2020 г.) Допуска се в състава на ЕСФП от одобрен тип да се включи фискален принтер с променена версия на фърмуера, която не влияе на функционалността на ЕСФП. В този случай системата не подлежи на изпитване и одобрение по реда на този член. Производителят на ЕСФП декларира пред комисията по ал. 5, че няма промяна във функционалността на ЕСФП и формира нов идентификатор на ЕСФП в съответствие със специфичните изисквания в приложение № 2, като към декларацията прилага диагностичен бон с информация за новия идентификатор. Новият идентификатор на ЕСФП се вписва в паспорта на системата. Производителят на ЕСФП предоставя в БИМ програмното осигуряване на ЕСФП на технически носител.

(15) (Нова- ДВ,бр.8 от2020 г.,предишнаал.14 - ДВ,бр.68 от2020 г.,всилаот 31.07.2020 г.) При изпитване на ФУ/ИАСУТД междуведомствената комисия по ал. 5 съставя протокол в три еднообразни екземпляра - по един за органите на НАП, на БИМ и един за лицето по чл. 3. Форматът и структурата на протокола се определят със съвместна заповед на председателя на БИМ и изпълнителния директор на НАП. Заповедта и образец на протокола за изпитване се публикуват на интернет страниците на БИМ и НАП.

(16) (Нова- ДВ,бр.8 от2020 г.,предишнаал.15 - ДВ,бр.68 от2020 г.,всилаот 31.07.2020 г.) Софтуер за управление на продажбите, част от автомат на самообслужване с електрическо захранване или от автомат за обмяна на валута, ФУ на който е изпитан съгласно ал. 1, т. 1 или т. 5 и софтуерът работи ведно с вградено в автомата ФУ, следва да отговаря на изискванията на т. 2 и 4 от приложение № 29. За този софтуер не се прилагат разпоредбите на глава седма "б" и глава седма "в", като вписването в публичния регистър на одобрените типове по

чл.10,ал.9,т.1сесмятазавключваненасофтуеравсписъкапочл.52б,ал.6.

Чл. 11. (1) (Изм.- ДВ,бр. 80 от 2018 г.,изм.- ДВ,бр.8 от 2020 г.,доп.- ДВ,бр. 68 от 2020 г., в сила от 31.07.2020 г.) В случаите по чл. 10, ал. 1, т. 2 за започване на изпитване на ЕСФП в реални условия или за изпитване на добавено към ЕСФП ново средство за измерване комисията по чл. 10, ал. 5 съставя протокол съгласно приложение № 6 в три еднообразни екземпляра - по един за органите на НАП и на БИМ и един за лицето по чл. 3. Действията на комисията по чл.10, ал.5 се извършват в присъствието на лицето по чл.3, на производителя/вносителя на ЕСФП или на техни представители. Обектът е в процес на изпитване при наличие на съставен протокол - приложение № 6, от комисията по чл. 10, ал. 5.

(2) (Изм. - ДВ, бр. 49 от 2010 г., в сила от 29.06.2010 г.) През периода на изпитване в книгата по чл. 39, ал. 5 се вписват показанията на броячите на средства за измерване преди пускане на всеки дневен финансов отчет с нулиране и запис във ФП.

(3) (Изм. - ДВ, бр. 49 от 2010 г., в сила от 29.06.2010 г.) В 20-дневен срок от започване на изпитването лицето по чл. 3 чрез производителя или вносителя на ЕСФП, предоставя на БИМ детайлен отчет на ФП за периода на изпитване заедно с книгата по чл. 39, ал. 5. Книгата се връща на лицето след проверка.

(4) (Доп. - ДВ, бр. 80 от 2018 г.) При констатирани несъответствия с изискванията на наредбата комисията по чл. 10, ал. 5 изисква отстраняването им в срок до 7 дни. В тези случаи срокът за изпитване по ал. 3 започва да тече от момента на отстраняване на несъответствието.

(5) (Доп. - ДВ, бр. 76 от 2017 г., доп. - ДВ, бр. 80 от 2018 г.) Резултатите от извършеното изпитване се отразяват в протокола по чл. 10, ал. 6. Одобряване на ЕСФП се извършва след изпитване в лабораторни условия в БИМ, а след това в реални условия на място в търговския обект от комисията по чл. 10, ал. 5. Добавяне на ново средство за измерване в състава на ЕСФП се извършва след изпитване в реални условия на място в търговския обект от комисията по чл. 10, ал.5.

(6) (Изм. - ДВ, бр. 80 от 2018 г.) Въз основа на резултатите от изпитването и положително или отрицателно становище на комисията по чл. 10, ал. 5 за съответствие на типа с изискванията по тази наредба председателят на БИМ издава или мотивирано отказва издаване на свидетелство за одобряването на типа ЕСФП съгласно приложение № 7 или допълнение към издаденото свидетелство за одобряване съгласно приложение № 8, в което вписва новото средство за измерване.

(7) (Доп. - ДВ, бр. 8 от 2020 г.) При одобрена ЕСФП или добавено към ЕСФП ново средство за измерване производителят или вносителят на ЕСФП демонтира ФП по реда на чл. 22 и монтира нова ФП.

(8) (Изм. - ДВ, бр. 80 от 2018 г., доп. - ДВ, бр. 68 от 2020 г., в сила от 31.07.2020 г.) В срок 7 дни от издаване на свидетелство за одобряване на типа ЕСФП по реда на чл. 11 или допълнение към издаденото свидетелство за одобряване представител на лицето, извършващо сервизно обслужване и ремонт, с което лицето по чл. 3 има сключен договор за техническо обслужване и ремонт, въвежда ЕСФП в експлоатация и издава свидетелство за регистрация на ЕСФП. В случаите по чл. 10, ал. 1, т. 2 по време на изпитването на ЕСФП в реални условия не се издава свидетелство за регистрация на ЕСФП преди издаването на свидетелство за одобряване на типа ЕСФП и вписването му в регистъра по чл. 10, ал. 9, т. 2. В случаите на изпитвания на добавено към ЕСФП ново средство за измерване след приключване на изпитванията се издава свидетелство за регистрация на ЕСФП, в което са вписани всички одобрени средства за измерване в обекта.

(9) (Изм. - ДВ, бр. 49 от 2010 г., в сила от 29.06.2010 г.) За установени при изпитването некоректни записи във ФП се съставя протокол от БИМ, който лицето по чл. 3 съхранява в книгата за дневните финансови отчети.

(10) За изпитване на нов тип ЕСФП в обект за продажба на течни горива, в който е

извършено изпитване по реда на този член, може да се кандидатства, ако е изтекла една година от приключване на предходното изпитване.

(11) (Нова - ДВ,бр. 8 от 2020 г.,изм. - ДВ,бр. 17 от 2021 г.,всилаот 26.02.2021 г.)При започване на изпитвания на ЕСФП в реални условия или изпитване на добавено ново средство за измерване към ЕСФП в обект, в който не е започната дейност, средствата за измерване трябва да са преминали метрологичен контрол от БИМ по реда на Закона за измерванията. Заявка за изпитване съгласно приложение № 3 се подава в 7-дневен срок преди регистрацията на ЕСФП в НАП. За започнатите изпитвания комисията по чл. 10, ал. 5 съставя протокол съгласно приложение № 6 в три еднообразни екземпляра - по един за органите на НАП, на БИМ и един за лицето по чл. 3, който се съхранява в обекта. След издаване на свидетелство за одобряване на типа ЕСФП по реда на този член или допълнение към издаденото свидетелство за одобряване производителят на ЕСФП предприема действия по ал. 7, след което лицето по чл. 3 подава заявление за проверка по реда на чл. 16а, ал. 1.

Чл. 12. (1) Свидетелството за одобряване се издава за срок 10 години или до промяна в техническите и/или функционалните изисквания към ФУ, произтичащи по силата на закон. Този срок може да бъде продължен при условията и по реда на чл. 9, 10 и 11 с допълнение към свидетелството, издадено от председателя на БИМ, когато производителят или вносителят подаде писмена заявка-декларация преди изтичане на срока, посочен в свидетелството.

(2) След изтичане на този срок или при промяна в техническите и/или функционалните изисквания към ФУ устройствата от съответния тип не са от одобрен тип.

(3) (Изм. - ДВ, бр. 79 от 2007 г.) Въведените в експлоатация фискални устройства, чийто срок на свидетелство за одобряване е изтекъл, се считат за устройства от одобрен тип, ако:

1. няма промяна в техническите и/или функционалните изисквания към ФУ;

2. (изм. - ДВ, бр. 49 от 2010 г., в сила от 29.06.2010 г.) се използват от лицето, което ги е въвело в експлоатация и регистрирало в НАП към датата на изтичане на срока.

Чл. 12а. (Нов - ДВ, бр. 76 от 2017 г.) (1) Въведените в експлоатация и регистрираните в НАП ЕСФП и връзката на ЦРУ с отделните компоненти (средствата за измерване на разход, концентратор/преобразуващо устройство и нивомерни измервателни системи) подлежат на проверки от БИМ, които се извършват по време на метрологичните проверки на средствата за измерване.

(2) (Изм. и доп. - ДВ, бр. 80 от 2018 г.) Проверките по ал. 1 се извършват съгласно методика за проверка, утвърдена от председателя на БИМ, и се удостоверяват със знаци съгласно Наредбата за средствата за измерване, които подлежат на метрологичен контрол, приета с Постановление № 239 на Министерския съвет от 2003 г. (обн., ДВ, бр. 98 от 2003 г.; изм., бр. 96 от 2005 г., бр. 40 и 80 от 2006 г., бр. 37 и 46 от 2007 г., бр. 56 от 2011 г. и бр. 22 от 2015 г.), поставени на местата, предвидени в схемата на пломбиране на модулите в състава на ЕСФП. Знаците се поставят по начин, който не затруднява достъпа до местата за поставяне на знаците, удостоверяващи извършените първоначална и последващи проверки на средствата за измерване.

Чл. 13. (1) Председателят на БИМ със заповед отменя одобряването на типа, когато:

1. се установи несъответствие на ФУ с изискванията съгласно чл. 8, ал. 1, което не може да бъде отстранено;

2. несъответствието подлежи на отстраняване, но производителят или вносителят не го е отстранил в срока по чл. 59, ал. 3.

(2) В 7-дневен срок от издаване на заповедта по ал. 1 БИМ уведомява производителя или вносителя и централното управление на НАП. Отмяната се вписва в регистъра по чл. 10, ал. 9.

(3) Разпространените и въведени в експлоатация ФУ, чийто тип е отменен, се считат от одобрен тип, освен ако несъответствието влияе на фискалните им функции, свързани с

регистрирането и отчитането на оборотите.

Чл. 14. (1) Експертиза на ФУ е проверка за съответствие на устройството с одобрения тип ФУ.

(2) Експертиза на ФУ се извършва по искане на държавен орган или на лицето по чл. 3.

(3) (Доп. - ДВ, бр. 26 от 2019 г., в сила от 29.03.2019 г.) Възложителят изпраща мотивирано предложение за извършване на експертиза от БИМ с участието на производителя, като предава на БИМ с протокол устройството, а в случай че обектът на експертиза е част от конфигурация - и устройствата в конфигурацията, с изключение на експертиза на ЕСФП, която се извършва на мястото на експлоатация в обекта. На БИМ се предава паспортът на устройството и други необходими документи. Експертизата на ЕСФП се извършва от Българския институт по метрология в присъствието и съдействието на производителя на ЕСФП, лицата, извършващи сервизно обслужване и ремонт на ЕСФП и на средствата за измерване, включени в състава ѝ, както и страната, поискала експертизата.

(4) (Изм. - ДВ,бр. 49 от 2010 г.,всилаот 29.06.2010 г.,доп. - ДВ,бр. 26 от 2019 г.,всила от 29.03.2019 г.) Срокът за извършване на експертиза е до 14 работни дни, считано от датата на предаване на устройството за експертиза, а за ЕСФП е до 7 работни дни, считано от датата на уведомяване на Българския институт по метрология.

(5) В заключението за извършената експертиза се посочват:

1. данните за възложителя на експертизата;

2. (доп. - ДВ, бр. 26 от 2019 г., в сила от 29.03.2019 г.) обектът на експертизата (тип, индивидуални номера на ФУ, собственик, при ЕСФП и адрес на обекта и др.);

3. (доп. - ДВ, бр. 26 от 2019 г., в сила от 29.03.2019 г.) опис на устройствата в конфигурацията, в случайче обектът на експертиза е част от конфигурация, опис на средствата за измерване и други устройства, включени в състава на ЕСФП;

4. опис на документите, включени към експертизата;

5. състояние на устройството при започване на експертизата;

6. списък на използваните технически средства за експертизата;

7. извършените експертни действия;

8. констатациите на експертизата.

(6) След извършване на експертизата БИМ предава на възложителя на експертизата заключението заедно с устройството, обект на експертизата, и документите по ал. 3.

(7) (Нова - ДВ, бр. 26 от 2019 г., в сила от 29.03.2019 г.) Заключението за експертиза на ЕСФП се изготвя в четири еднообразни екземпляра и в 3-дневен срок от съставянето му се изпраща на органите на НАП, производителя на ЕСФП и страната - възложител.

Чл. 15. (1) Производител или вносител на ФУ е длъжен да:

1. разпространява и/или продава ФУ само от одобрен тип и с определен гаранционен срок;

2. осигури сервизно обслужване на устройствата в продължение най-малко на 7 години от одобряването на типа, за което подава в БИМ декларация по образец съгласно приложение № 3;

3. (изм. - ДВ, бр. 80 от 2018 г.) осигури обучение на лицата, извършващи сервизно обслужване и ремонт, за работа и техническа поддръжка на съответния тип ФУ;

4. подава заявка по образец съгласно приложение № 9 за даване на индивидуални номера на ФУ и на фискалните памети до централното управление на НАП; централното управление на НАП упражнява контрол върху броя на разпространените ФУ чрез заявените индивидуални номера;

5. въвежда със специализирана апаратура индивидуалните номера на ФУ във фискалната памет и да ги вписва в паспорта на ФУ:

6. обозначава върху трайно прикрепена от външната страна на корпуса на всяко ФУ табелка с данни за номера и датата на свидетелството за одобряване на типа ФУ, типа, индивидуалния номер и датата на производство на ФУ, както и други данни по негова преценка; табелката не трябва да е набръчкана, нагъната или набраздена и трябва да бъде видима, четлива и незаличимаслед:

- изтриване в продължение на 15 секунди с парче плат, потопено във вода;

- повторно изтриване в продължение на 15 секунди с парче плат, потопено в петролев етер;

7. в случай на промяна на данните по т. 6, изписани върху табелката, да постави нова табелка с променените данни и датата на промяната:

8. води списък на номерата на демонтираните модули фискална памет, като тези номера не могат да се използват повторно;

9. (изм. - ДВ,бр. 49 от 2010 г.,всилаот 01.01.2011 г.,изм. - ДВ,бр. 48 от 2011 г.,всила от 24.06.2011 г., доп. - ДВ, бр. 68 от 2020 г., в сила от 31.07.2020 г.) подава в НАП ежемесечно, до 15-о число, данни за разчетените фискални памети през предходния месец, с формат и параметри на записа по образец съгласно приложение № 10; данните се изпращат по електронен път чрез използване на квалифициран електронен подпис в WEB базирано приложение на интернет [страницата](http://www.nap.bg/) на НАП; фискалната памет на ФПр, работещ в състава на ЕСФП, се разчита от производителя на ЕСФП;

10. оказва съдействие на БИМ при извършване на експертиза на ФУ по чл. 14;

11. (нова- ДВ,бр.76 от 2017 г.,всилаот 20.12.2017 г.,доп.- ДВ,бр.80 от 2018 г.) подава в НАП данни за сервизните техници, имащи право да извършват сервизна дейност на произведените от тях ЕСФП, преминали обучение и получили сервизен ключ през предходния месец, с формат и параметри на записа по образец, съгласно приложение № 10а; данните се изпращат по електронен път, ежемесечно до 15-о число чрез използване на квалифициран електронен подпис в WEB базирано приложение на интернет страницата на НАП; при промяна в подадените данни се уведомява НАП по реда и в срока в настоящата точка; подаването и приемането на данните се удостоверява с протокол за подадени и приети данни за сервизни техници, преминали обучение и имащи право на сервизна дейност съгласно приложение № 28; отхвърлят се некоректно попълнени данни, което се удостоверява с протокола съгласно приложение № 28;

12. (нова - ДВ, бр. 76 от 2017 г., доп. - ДВ, бр. 80 от 2018 г.) издаде на всеки сервизен техник, преминал обучение за поддръжка и ремонт на ЕСФП, произведени от него, индивидуален сервизен ключ с уникален идентификатор; предостави по един сервизен ключ на органите на НАП и БИМ при одобряване на нов модел ЕСФП;

13. (нова- ДВ,бр.76 от 2017 г.,изм..- ДВ,бр.26 от 2019 г.,всилаот 29.03.2019 г.) деактивира индивидуален сервизен ключ с уникален идентификатор, при промяна в информацията за сервизен техник, в еднодневен срок след уведомяването по чл. 49а;

14. (нова - ДВ, бр. 80 от 2018 г.) подаде коректно попълнени данни по т. 11 в 7-дневен срок от момента на получаване на протокола за отхвърляне по т. 11;

15. (нова- ДВ,бр.80 от 2018 г.,изм.- ДВ,бр.8 от 2020 г.)принеобходимостипри поискване от лице по чл. 3 или от контролни органи на НАП и БИМ да оказва съдействие, включително и за разчитане на КЛЕН и за записване на съдържащата се информация в структуриран вид на електронен носител;

16. (нова- ДВ,бр.52 от 2019 г.,всилаот 02.07.2019 г.)вслучаитеначл. 10, ал.11 в 14-дневен срок след вписване на нова версия на фърмуера в регистъра по чл. 10, ал. 9 да осигури обновяването на неговата версия на въведените в експлоатация ФУ чрез отдалечен достъп с тях; в същия срок да предостави на лицата, получили разрешение от БИМ за сервизно обслужване и ремонт на ФУ, процедура за обновяване на фърмуера; не се допуска разпространение на ФУ с версия на фърмуера, различна от последно вписаната в регистъра по чл. 10, ал. 9;

17. (нова - ДВ, бр. 52 от 2019 г., в сила от 02.07.2019 г.) в случаите на изграден до ФУ отдалечен достъп да въведе информационна система за управлението му, която осигурява:

- проследимост на всяко действие по актуализиране на версията на фърмуера или промяна на системни параметри на въведените в експлоатация ФУ - за период последните изтекли 10 години;

- за всяко действие по записване на информация за актуализиране на версия на фърмуера или промяна в системните параметри на ФУ създаване на нов журнален запис в системния журнал в информационната система на производителя, отразяващ извършеното действие и актуалното състояние:

- журналният запис за актуализиране на версия на фърмуера или промяна в системни параметри на ФУ да съдържа информация за: момента (дата и час) на извършване на действието; какво е извършеното действие; информация, еднозначно идентифицираща ФУ, над което е извършено действието; информация за информационната система на производителя, извършила действието; IP адрес, от който е извършено действието;

- записите в системния журнал да не подлежат на изтриване или на промяна;

18. (нова - ДВ, бр. 68 от 2020 г., в сила от 31.07.2020 г.) уведоми БИМ и НАП в случаите на прекратяване/временно преустановяване на дейност като производител/вносител на ФУ.

(2)(Изм.-ДВ,бр.79от2007г.,отм.-ДВ,бр.49от2010г.,всилаот01.01.2011г.)

(3)(Отм.-ДВ,бр.49от2010г.,всилаот01.01.2011г.)

Чл. 15а. (Нов - ДВ, бр. 52 от 2019 г., в сила от 02.07.2019 г.) Допуска се изграждането на отдалечен достъп до въведените в експлоатация ФУ чрез data SIM карта съгласно приложение  $\mathcal{N}_2$ 1, раздел IIIб, т. 1, буква "В", който може да бъде ползван:

1. от производителя/вносителя на ФУ само в случаите на:

- актуализиране на версията на фърмуера на ФУ съгласно чл. 10, ал. 12;

- заявено от лицето по чл. 3 желание да получава информация от регистрираните от него ФУ, в т.ч. данни в структуриран и неструктуриран вид от КЛЕН, от фискалната памет и от натрупващите регистри на ФУ; в тези случаи е необходимо лицето по чл. 3 да подпише декларация за съгласие за получаване на данните от производителя на ФУ;

- промяна на системни параметри и извършване на сервизно обслужване на ФУ;

2. от лицата, получили разрешение за сервизно обслужване и ремонт на ФУ, само за извършване на сервизно обслужване на ФУ;

3.отлицетопочл.3самовслучаитена:

- заявено пред производител/вносител на ФУ желание да получава информация от регистрираните от него ФУ, в т.ч. данни в структуриран и неструктуриран вид от КЛЕН, от фискалната памет и от натрупващите регистри на ФУ;

- въвеждане или промяна на потребителски параметри на ФУ, които са допустими за въвеждане чрез клавиатурата или интерфейса на ФУ.

### **Главатрета.**

# ВЪВЕЖДАНЕ В ЕКСПЛОАТАЦИЯ, ИЗДАВАНЕ НА СВИДЕТЕЛСТВО И РЕГИСТРАЦИЯ НА ФИСКАЛНИ УСТРОЙСТВА И ИНТЕГРИРАНИ АВТОМАТИЗИРАНИ СИСТЕМИ ЗА **УПРАВЛЕНИЕНАТЪРГОВСКАТАДЕЙНОСТ(ЗАГЛ.ИЗМ.-ДВ,БР.49ОТ2010Г.,В**

## **СИЛАОТ29.06.2010Г.,ДОП.-ДВ,БР.40ОТ2013Г.,ВСИЛАОТ30.04.2013Г.)**

Чл. 16. (1) (Изм.идоп. - ДВ,бр. 40 от 2013 г.,всилаот 30.04.2013 г.,изм. - ДВ,бр. 80 от 2018 г., изм. - ДВ, бр. 8 от 2020 г.) При въвеждане в експлоатация и работа с ФУ/ИАСУТД лицето по чл. 3 трябва да има сключен писмен договор за техническо обслужване и ремонт с лице, получило разрешение от БИМ, което притежава разрешение за сервизно обслужване на съответниятипФУ/ИАСУТД.

(2) (Изм. - ДВ, бр. 40 от 2013 г., в сила от 30.04.2013 г., изм. - ДВ, бр. 80 от 2018 г.) При сключване на договор по ал. 1 за ФУ лицето, извършващо сервизно обслужване и ремонт, вписва и заверява с подпис и печат в паспорта на ФУ следните данни:

1. (изм.- ДВ,бр.49 от2010 г.,всилаот 29.06.2010 г.,изм.- ДВ,бр.80 от2018 г.) наименование, адрес, идентификационен номер по чл. 84 ДОПК и телефон на лицето, извършващо сервизно обслужване и ремонт;

2. (изм. - ДВ, бр. 49 от 2010 г., в сила от 29.06.2010 г., изм. - ДВ, бр. 80 от 2018 г.) номер и дата на разрешението за извършване на сервизно обслужване и ремонт на фискални устройства/ИАСУТД;

3. номер, дата и срок на валидност на договора.

(3) (Нова - ДВ, бр. 76 от 2017 г., изм. - ДВ, бр. 17 от 2021 г., в сила от 29.03.2021 г., отм. с Решение № 14406 от 20.11.2020 г. на ВАС - ДВ, бр. 35 от 2021 г., в сила от 27.04.2021 г.)

Чл.16а.(Нов - ДВ,бр. 76 от 2017 г.) (1) (Изм. - ДВ,бр. 80 от 2018 г.,доп. - ДВ,бр. 17 от 2021 г., в сила от 26.02.2021 г.) Преди регистрацията на ЕСФП лицата по чл. 3 подават заявление за първоначална проверка на ЕСФП в БИМ по образец, утвърден от неговия председател и публикуван на интернет страницата на института, за извършване на проверка на място в обекта. Българският институт по метрология препраща по електронен път заявлението в НАП.

(2) (Изм. - ДВ, бр. 80 от 2018 г.) Заявлението по ал. 1 трябва да е придружено с блок-схема на ЕСФП, съдържаща всички нейни компоненти (централно регистриращо устройство, средства за измерване на разход, нивомерна измервателна система, концентратор/преобразуващо устройство, както и всички допълнителни модули) и връзките между тях, както и местата на пломбиране. Заявлението по ал. 1 и придружаващата го блок-схема могат да бъдат подадени и по електронен път при условията и по реда на Закона за електронния документ и електронните удостоверителни услуги и Закона за електронното управление.

(3) (Изм. - ДВ, бр. 8 от 2020 г.) В 30-дневен срок от подаване на заявлението органите на НАП и БИМ извършват проверка на място в обекта за съответствие на ЕСФП с одобрения тип и одобряване на предоставената блок-схема. По преценка и при необходимост контролните органи могат да изискат коригиране на предоставената блок-схема.Поставянето на пломби и ограничаването със стикери на достъпа до входовете за комуникация, които не се използват от ЕСФП, се извършва от БИМ.

(4) (Доп. - ДВ, бр. 80 от 2018 г., доп. - ДВ, бр. 26 от 2019 г., в сила от 29.03.2019 г., изм. -ДВ, бр. 17 от 2021 г., в сила от 26.02.2021 г.) Органите на НАП и БИМ извършват проверка в обекта в 7-дневен срок от датата на регистрация на ЕСФП в НАП в случаите на откриване на нов обект или обект, в който има смяна на собственост. За извършената проверка се съставя протокол, екземпляр от който се съхранява в обекта. В тези случаи не се допуска извършване на продажби/зареждания на течни горива, зареждания на пропан-бутан в бутилки за битови нужди чрез електронни везни до извършване на проверката от органите на НАП и БИМ. Изречение второ не се прилага за случаите на проточвания, свързани със сервизни дейности.

(5) (Изм. - ДВ, бр. 17 от 2021 г., в сила от 26.02.2021 г.) Одобрената блок-схема при всяка от проверките по чл. 16а се съставя задължително в три еднообразни екземпляра - по един за органите на НАП и на БИМ и един за лицето по чл. 3.

(6) (Изм. - ДВ, бр. 80 от 2018 г., изм. и доп. - ДВ, бр. 17 от 2021 г., в сила от 26.02.2021 г.)

Всяка промяна в одобрената блок-схема или заменяне на елементи от нея се извършва след подаване на заявление за проверка на ЕСФП в БИМ по образец, утвърден от неговия председател и публикуван на интернет страницата на института, за извършване на проверка на място в обекта. Българският институт по метрология препраща по електронен път заявлението в НАП. В 30-дневен срок от подаване на заявлението органите на НАП и БИМ извършват съвместна проверка в търговския обект за одобряване на промените в блок-схемата.

(7) (Нова - ДВ, бр. 8 от 2020 г.) При извършване на ремонтни дейности на обекта, обслужван от ЕСФП, налагащи преместване на системата (в цялост или на отделни компоненти), преди преместването, лицето по чл. 3 писмено уведомява за това обстоятелство НАП и БИМ, като посочва начална и крайна дата на преместването на ЕСФП. Когато в хода на работите е необходимо нарушаване/премахване на пломба, до извършване на проверката по ал. 6, ЕСФП може да работи със сервизни пломби, удостоверяващи извършването на ремонта от лице, регистрирано в БИМ като фирма за техническо обслужване и ремонт на посочения тип ЕСФП, или е лице, извършващо сервизно обслужване и ремонт на средството за измерване. След приключване на ремонтните дейности и връщане на ЕСФП в обекта лицето по чл. 3 уведомява НАП за преместване на системата и подава заявление за проверка на ЕСФП в БИМ по реда на чл. 16а,ал.6.

(8) (Изм. - ДВ,бр. 80 от 2018 г.,предишнаал. 7 - ДВ,бр. 8 от 2020 г.,доп. - ДВ,бр. 68 от 2020 г., в сила от 31.07.2020 г.) Когато при промяна или заменяне на елементи от блок-схемата на ЕСФП, както и в случаите по чл. 36а, ал. 5 е необходимо нарушаване/премахване на пломба, до извършване на проверката по ал. 6 ЕСФП може да работи със сервизни пломби, удостоверяващи извършването на ремонта от лице, което е регистрирано в БИМ като фирма за техническо обслужване и ремонт на посочения тип ЕСФП или е лице, извършващо сервизно обслужване и ремонт на средствата за измерване.

(9) (Нова - ДВ,бр. 80 от 2018 г.,предишнаал. 8 - ДВ,бр. 8 от 2020 г.,изм. - ДВ,бр. 68 от 2020 г., в сила от 31.07.2020 г.) Електронните системи с фискална памет подлежат на последващи периодични проверки със срок на периодичност 2 години.Заявленията за последващи периодични проверки на ЕСФП се подават в БИМ не по-късно от 14 дни преди изтичане на срока на валидност на предходната проверка.

Чл. 17. (1) (Изм. - ДВ,бр. 40 от 2013 г.,всилаот 30.04.2013 г.,изм. - ДВ,бр. 80 от 2018 г.) Въвеждането в експлоатация на ФУ/ИАСУТД се извършва след попълване на заявление по образец съгласно приложение № 24, изготвено в 2 екземпляра, по един за лицето по чл. 3 и за лицето, извършващо сервизно обслужване и ремонт, което го съхранява в досието по чл. 50, ал. 1. Въвеждането се извършва в присъствието на лицето по чл. 3 от сервизен техник на вписаното в паспорта лице, извършващо сервизно обслужване и ремонт, като техникът е длъжен да:

1. (изм. - ДВ, бр. 26 от 2019 г., в сила от 29.03.2019 г.) запише във фискалната памет датата, часа, минутата и секундата на въвеждане в експлоатация, идентификационен номер по чл. 84 ДОПК на лицето по чл. 3, съответно единния граждански номер, ако лицето по чл. 3 е физическо лице, с изключение на физическите лица - еднолични търговци;

2. (изм. - ДВ, бр. 80 от 2018 г.) впише в паспорта на ФУ данните по т. 1, наименованието на лицето, извършващо сервизно обслужване и ремонт, и трите си имена, а при въвеждане в експлоатация на ЕСФП - и типа на работещите в обекта средства за измерване на разход на течни горива, както и типа на нивомерната система.

(2) (Изм. - ДВ,бр. 49 от 2010 г.,всилаот 29.06.2010 г.,доп. - ДВ,бр. 40 от 2013 г.,всила от 30.04.2013 г., изм. - ДВ, бр. 80 от 2018 г.) При въвеждане в експлоатация лицето, извършващо сервизно обслужване и ремонт, издава свидетелство за регистрация на ФУ по образец съгласно приложение № 11 или издава свидетелство за регистрация на ИАСУТД по образец съгласно приложение № 11а. Свидетелството се издава в 2 екземпляра, по един за лицето по чл. 3 и за лицето, извършващо сервизно обслужване и ремонт, което го съхранява в досието по чл. 50, ал. 1.

(3) (Изм. - ДВ, бр. 49 от 2010 г., в сила от 29.06.2010 г., изм. - ДВ, бр. 40 от 2013 г., в сила от 30.04.2013 г., изм. - ДВ, бр. 80 от 2018 г.) Ново свидетелство за регистрация се издава при смяна на лицето, извършващо сервизно обслужване и ремонт, смяна на адреса на търговския обект, както и при загубване, повреждане или унищожаване на свидетелството.

Чл. 18. (1) (Изм. - ДВ,бр. 49 от 2010 г.,всилаот 29.06.2010 г.,изм. - ДВ,бр. 48 от 2011 г.,всилаот 24.06.2011 г.,доп. - ДВ,бр. 40 от 2013 г.,всилаот 30.04.2013 г.,доп. - ДВ,бр. 52 от 2019 г., в сила от 02.07.2019 г.) При въвеждане в експлоатация, както и при извършване на обновяване на версията на фърмуера от ФУ/ИАСУТД се изпраща съобщение към НАП съгласно приложение № 17. При промяна на фърмуера на ФУ лицето по чл. 3 задължително отпечатва и прикрепя в паспорта диагностичен бон, съдържащ информация за обновената версия на фърмуера на ФУ.

(2) (Нова- ДВ,бр.48 от 2011 г.,всилаот 24.06.2011 г.,доп.- ДВ,бр.76 от 2017 г.)В обектите за продажба на течни горива, работещи с повече от една ЕСФП, предаването на данните за определяне на наличните количества горива се извършва само от една от тези ЕСФП, която се регистрира първа като базова за обекта (тип 31 - приложение № 17). При наличие на средства за измерване на разход/пистолети, които са високодебитни, се изпращат данни съгласно таблица № 1а от приложение № 17.

(3) (Изм. - ДВ,бр. 49 от 2010 г.,всилаот 29.06.2010 г.,предишнаал. 2, изм. - ДВ,бр. 48 от 2011 г., в сила от 24.06.2011 г., доп. - ДВ, бр. 54 от 2012 г., в сила от 17.07.2012 г., изм. и доп. -ДВ, бр. 40 от 2013 г., в сила от 30.04.2013 г., изменението и допълнението с ДВ, бр. 54 от 2012 г. обявено за нищожно с Решение № 5079 от 10.04.2013 г. на ВАС - ДВ, бр. 93 от 2013 г., изм. и доп. - ДВ, бр. 111 от 2013 г., в сила от 01.01.2014 г.) Устройството/системата получава и отпечатва отговор за успешна регистрация и FDRID или съобщение за грешка съгласно приложение № 17 за "статус на регистрация". Устройството или системата се считат за регистрирани при получаване от НАП на потвърждение за успешна регистрация по приложение № 17. При ФУВАС бонът се разпечатва чрез специализираното устройство по чл. 10, ал. 1, т. 5 от КЛЕН в деня на настъпване на събитието. Бонът, издаден при успешна регистрация на ФУ, се прикрепва към паспорта на ФУ.

(4) (Изм.- ДВ,бр.49 от 2010 г.,всилаот 29.06.2010 г.,предишнаал.3 - ДВ,бр. 48 от 2011 г.,всилаот 24.06.2011 г.,изм.идоп. - ДВ,бр. 40 от 2013 г.,всилаот 30.04.2013 г.)Лицето по чл. 3 няма право да отчита продажби чрез ФУ/ИАСУТД, въведени в експлоатация след закупуване или промяна на собствеността, без да са регистрирани в НАП.

(5) (Изм.- ДВ,бр.49 от 2010 г.,всилаот 29.06.2010 г.,предишнаал.4 - ДВ,бр. 48 от 2011 г.,всилаот 24.06.2011 г.,доп. - ДВ,бр. 40 от 2013 г.,всилаот 30.04.2013 г.,доп. - ДВ,бр. 8 от 2020 г.) Не се допуска отчитане на продажби чрез ФУ/ИАСУТД от лицето по чл. 3 без получено и отпечатано потвърждение за успешна регистрация на ФУ/ИАСУТД в НАП. Допуска се потвърждението за успешна регистрация в НАП на ИАСУТД да не се отпечатва, като в този случай генерираният системен бон без отпечатване се записва в КЛЕН.

Чл. 19. (Изм. - ДВ,бр. 49 от 2010 г.,всилаот 29.06.2010 г.) (1) (Изм. - ДВ,бр. 48 от 2011 г.,всилаот 24.06.2011 г.,изм. - ДВ,бр. 40 от 2013 г.,всилаот 30.04.2013 г.,изм. - ДВ,бр. 80 от 2018 г.) При промяна на лицето, извършващо сервизно обслужване и ремонт, в деня на настъпване на промяната новото лице, извършващо сервизно обслужване и ремонт, отбелязва това обстоятелство в паспорта на ФУ, издава ново свидетелство за регистрация, променя данните за лицето, извършващо сервизно обслужване и ремонт във ФУ/ИАСУТД, и изпраща съобщение към НАП съгласно приложение № 17. В случаите на подновяване на договора за сервизно обслужване се изпраща съобщение към НАП съгласно приложение № 17 с актуални данни.

(2) (Изм.- ДВ,бр. 52 от 2019 г.,всилаот 02.07.2019 г.,изм.- ДВ,бр.8 от 2020 г.)При промяна на първоначално подадените регистрационни данни в НАП за търговския обект, в деня на настъпване на промяната, лицето по чл. 3 отразява и в заглавната част на фискалния/системния бон променените данни за търговския обект и чрез фискалното устройство/ИАСУТД изпраща съобщение към НАП съгласно приложение № 17.

Чл. 20. (1) (Доп. - ДВ, бр. 40 от 2013 г., в сила от 30.04.2013 г.) Извеждане от експлоатация на ФУ и прекратяване на регистрация на ФУ/ИАСУТД се извършва:

1. (изм. - ДВ, бр. 48 от 2011 г., в сила от 24.06.2011 г.) по инициатива на лицето по чл. 3;

2. при бракуване на ФУ по инициатива на лицето по чл. 3, при което се демонтира фискалната памет и устройството не може да бъде използвано;

3. (нова- ДВ,бр.80 от 2018 г.,изм.- ДВ,бр.26 от 2019 г.,всилаот 29.03.2019 г.)по инициатива на лицето по чл. 3 в случаите по чл. 77, ал. 1 от Данъчно-осигурителния процесуален кодекс;

4. (нова - ДВ,бр. 8 от 2020 г.)задължителноприпрекратяваненадейносттанатърговски обект/и, стопанисван/и от лице по чл. 3, използващо ИАСУТД.

(2) (Изм. - ДВ,бр. 49 от 2010 г.,всилаот 29.06.2010 г.,доп. - ДВ,бр. 54 от 2012 г.,всила от 17.07.2012 г., допълнението с ДВ, бр. 54 от 2012 г. обявено за нищожно с Решение № 5079 от 10.04.2013 г.наВАС - ДВ,бр. 93 от 2013 г.,доп. - ДВ,бр. 111 от 2013 г.,всилаот 01.01.2014 г., изм. - ДВ, бр. 52 от 2019 г., в сила от 02.07.2019 г.) За дата на извеждане от експлоатация се счита датата на получаване на потвърждение от НАП на изпратеното съобщение за дерегистрация съгласно приложение № 17. Устройството отпечатва това съобщение, като отпечатаният бон за успешната дерегистрация се съхранява в паспорта на ФУ. При ФУВАС съобщението се отпечатва чрез специализираното устройство по чл. 10, ал. 1, т. 5 от КЛЕН в деня на настъпване на събитието и се съхранява в паспорта на устройството.

(3) (Нова - ДВ,бр. 49 от 2010 г.,всилаот 29.06.2010 г.,доп. - ДВ,бр. 48 от 2011 г.,всила от 24.06.2011 г.) При техническа невъзможност за изпращане на съобщение поради повреда на ФУ за дата на извеждане от експлоатация се счита датата на издаване на протокол за демонтаж на фискалната памет. В този случай лицето по чл. 3 уведомява писмено в 3-дневен срок НАП, като прилага заверено от лицето по чл. 3 копие на протокола за демонтаж на фискалната памет.

(4) (Нова - ДВ, бр. 27 от 2012 г., в сила от 03.04.2012 г., изм. - ДВ, бр. 80 от 2018 г.) В случаите по ал. 3 при извеждане от експлоатация на ФУ уведомяването може да бъде извършено от лицето, извършващо сервизно обслужване и ремонт, чрез подаване на протокола за демонтаж на фискалната памет по електронен път на официалните електронни адреси на НАП чрез използване на квалифициран електронен подпис в 3-дневен срок от датата на издаването му.

(5) (Нова - ДВ, бр. 80 от 2018 г.) Прекратяване на регистрация на ФУ/ИАСУТД се извършва, като се изпрати съобщение за дерегистрация към НАП съгласно приложение № 17, като преди това се изпращат всички неизпратени данни от документи за продажба/сторно операция и дневни финансови отчети.

(6) (Нова- ДВ,бр.8 от 2020 г.)Вслучаитепоал.1, т.4 непо-късноот3 днипреди прекратяване на дейността на обекта/ите лицето по чл. 3, използващо ИАСУТД, подава уведомление писмено или по електронен път в НАП.

Чл. 21. (1) (Доп. - ДВ,бр. 49 от 2010 г.,всилаот 29.06.2010 г.,доп. - ДВ,бр. 40 от 2013 г., в сила от 30.04.2013 г., изм. - ДВ, бр. 80 от 2018 г.) При загубване, повреждане или унищожаване на свидетелство за регистрация на ФУ/ИАСУТД лицето по чл. 3 е длъжно в срок до три работни дни от настъпване на събитието да уведоми писмено обслужващото лице, извършващо сервизно обслужване и ремонт, за издаване на ново свидетелство.

(2)(Отм.-ДВ,бр.49от2010г.,всилаот29.06.2010г.)

(3) (Изм. - ДВ, бр. 49 от 2010 г., в сила от 29.06.2010 г., изм. - ДВ, бр. 26 от 2019 г., в сила от 29.03.2019 г.) При загубване, повреждане или унищожаване на паспорта на ФУ производителят/вносителят издава дубликат на паспорта на ФУ в 3-дневен срок от постъпване на искане за издаването му от лицето по чл. 3. Върху паспорта се отбелязва, че е дубликат.

(4)(Отм.-ДВ,бр.49от2010г.,всилаот29.06.2010г.)

Чл. 22. (1) (Изм. - ДВ,бр. 49 от 2010 г.,всилаот 29.06.2010 г.)Демонтажнафискалната памет на ФУ се извършва в следните случаи:

1. препълване на фискалната памет;

2. смяна на собственика:

3. прекратена регистрацията на ФУ по инициатива на лицето по чл. 3;

4. бракуване на ФУ:

5. повреда на фискалната памет, която не позволява разчитането ѝ;

6. грешка в блок на фискалната памет;

7. грешка при въвеждане в експлоатация на ФУ;

8. след приключване на изпитване на ЕСФП в реални условия.

(изм. - ДВ, бр. 76 от 2017 г.) Преди демонтажа на фискалната памет ФУ изпраща в НАП всички неизпратени данни от документи за продажба и дневни финансови отчети, както и съобщение за дерегистрация към НАП, съгласно приложение № 17.

(2) (Доп. - ДВ,бр. 49 от 2010 г.,всилаот 29.06.2010 г.,изм. - ДВ,бр. 80 от 2018 г.,доп. - ДВ,бр. 26 от 2019 г.,всилаот 29.03.2019 г.,доп. - ДВ,бр. 17 от 2021 г.,всилаот 26.02.2021 г.) Сервизен техник на вписаното в свидетелството за регистрация на ФУ лице, извършващо сервизно обслужване и ремонт, извършва демонтаж на фискалната памет, с изключение на случаите по чл. 11, ал. 7. При смяна на ФП задължително се извършва и смяна на КЛЕН. При смяна на КЛЕН сервизният техник експортира записаната в КЛЕН информация в структуриран четим вид във файл от типа csv, подписва файла с електронен подпис и го предава за съхранение на лицето по чл. 3 заедно с КЛЕН.

(3) (Изм. - ДВ, бр. 40 от 2013 г., в сила от 30.04.2013 г.) В присъствието на лицето по чл. 3 сервизният техник съставя в три екземпляра протокол за демонтаж на фискалната памет съгласно приложение № 12, като отразява причината за демонтаж в протокола и в паспорта на ФУ.

(4)(Отм.-ДВ,бр.49от2010г.,всилаот29.06.2010г.)

(5)(Отм.-ДВ,бр.49от2010г.,всилаот29.06.2010г.)

(6) (Изм. - ДВ, бр. 52 от 2019 г., в сила от 02.07.2019 г.) Лицето по чл. 3 съхранява екземпляр от протокола за демонтаж на фискалната памет в паспорта на ФУ, а другите екземпляри в еднодневен срок от датата на получаването им се предават на сервизния техник.

(7) (Изм. - ДВ, бр. 40 от 2013 г., в сила от 30.04.2013 г.) В срок 3 работни дни от предаването на протокола за демонтаж на фискалната памет сервизният техник предава екземпляр на производителя или вносителя на ФУ, а демонтираният модул фискална памет предава на:

1. производителя или вносителя на ФУ, ако няма нарушаване на фабричната пломба на фискалната памет и/или външно въздействие върху модула; или

2. Българския институт по метрология при нарушена фабрична пломба и/или външно въздействие върху модула фискална памет, а на производителя или вносителя на ФУ предава приемо-предавателен протокол за предадения модул фискална памет, издаден от БИМ.

(8) След смяна на фискалната памет сервизният техник отразява в паспорта на ФУ и в досието по чл. 50, ал. 1 данните за новата фискална памет.

(9) Производителят или вносителят е длъжен да:

1. осигури нов модул фискална памет в срок до 5 работни дни от предаването на протокола за демонтаж на фискалната памет; нов модул фискална памет не се осигурява при бракуване на ФУ;

2. разчете фискалната памет в 14-дневен срок от предаването ѝ по реда на ал. 7, да попълни втората част на протокола и да го съхрани заедно с разчетените данни в 5-годишен срок от разчитането, като при поискване да представи протокола за демонтаж на фискалната памет на органите по приходите.

(10) Правото да разчита фискалната памет принадлежи само на производителя или вносителя и е непрехвърлимо.

(11) Въвеждането в експлоатация на ФУ след смяна на фискалната памет се извършва по реда на чл. 17. Въвеждането в експлоатация се извършва на датата на монтиране на новата фискална памет във ФУ, с изключение на случаите по чл. 20, ал. 1, т. 1 или при смяна на собственика.

Чл. 23. (1) (Доп. - ДВ, бр. 40 от 2013 г., в сила от 30.04.2013 г.) Националната агенция за приходите създава и поддържа база данни за ФУ/ИАСУТД.

(2)(Отм.-ДВ,бр.49от2010г.,всилаот29.06.2010г.)

Чл.24.(Отм.-ДВ,бр.49от2010г.,всилаот29.06.2010г.)

#### **Главачетвърта.**

# **ИЗДАВАНЕНАДОКУМЕНТЗАПРОДАЖБАЧРЕЗФИСКАЛНОУСТРОЙСТВОИ ИНТЕГРИРАНААВТОМАТИЗИРАНАСИСТЕМАЗАУПРАВЛЕНИЕНАТЪРГОВСКАТА ДЕЙНОСТ(ЗАГЛ.ИЗМ.-ДВ,БР.40ОТ2013Г.,ВСИЛАОТ30.04.2013Г.)**

Чл. 25. (Изм. - ДВ, бр. 68 от 2020 г., в сила от 31.07.2020 г.) (1) Независимо от документирането с първичен счетоводен документ задължително се издава фискална касова бележка от ФУ или касова бележка от ИАСУТД за всяка продажба на лицата:

1. по чл. 3, ал. 1 - за всяко плащане с изключение на случаите, когато плащането се извършва чрез внасяне на пари в наличност по платежна сметка, кредитен превод, директен дебит, чрез наличен паричен превод или пощенски паричен превод по чл. 3, ал. 1;

2. по чл. 3, ал. 2 - за всяко плащане, включително за платените чрез внасяне на пари в наличност по платежна сметка, кредитен превод, директен дебит, чрез наличен паричен превод или пощенски паричен превод по чл. 3, ал. 1.

(2) При разносна търговия фискалната касова бележка се издава от лицето по чл. 3 и се предава на разносвача, който от своя страна я предоставя на купувача при плащането, освен когато плащането по продажбата се регистрира и отчита чрез фискално устройство на мястото на предаване на стоката или услугата.

(3) Когато плащането се извършва чрез пощенски паричен превод, документът по чл. 3, ал. 1, изречение второ се издава от задълженото лице:

1. на хартиен носител, който трябва да придружава стоката и се предоставя на клиента заедно със стоката; или

2. в електронен вид най-късно към момента, в който стоката напусне търговския обект на лицето, а в случаите на предоставяне на услуги - най-късно при плащане на услугата.

(4) Допуска се да не се издава документът по чл. 3, ал. 1, изречение второ, ако за продажбата е издаден данъчен документ по чл. 112 от ЗДДС, съдържащ данните по чл. 26, ал. 1, т. 1, 4, 7 и 8, с изключение на кода на данъчната група.

(5) При работа с ИАСУТД се допуска продажби на предоставени стоки/услуги, при които клиентът само поема залължение за плашане, да се приключват с излаване на системен бон с вид плащане "резерв 2 - отложено плащане". При извършване на плащане по тези продажби се издава системен бон, като се допуска обобщаване на предоставените стоки или услуги по групи.

(6) Фискалната касова бележка в случаите по ал. 1 се издава при извършване на плащането. Лицата по чл. 3 са длъжни едновременно с получаване на плащането да предоставят на клиента издадената фискална касова бележка. При продажби по чл. 3, ал. 8 фискалната касова бележка се визуализира на контролния дисплей на ФУВАС.

(7) Когато лице по чл. 3, ал. 1 извършва продажби на стоки чрез електронен магазин, които се регистрират и отчитат чрез издаване на фискален бон на хартиен носител, бонът се издава по реда на ал. 2. В случаите на предоставяне на услуги бонът се издава и предоставя на клиента най-късно при плашане на услугата.

(8) Когато лице по чл. 3, ал. 1 извършва продажби на стоки чрез електронен магазин, които се регистрират и отчитат чрез издаване на фискален/системен бон, генериран в електронен вид, бонът се издава и предоставя на клиента най-късно към момента, в който стоката напусне обекта, от който се доставя. В случаите на предоставяне на услуги бонът се издава и предоставя на клиента най-късно при плащане на услугата.

(9) Фискалната касова бележка от ФУ или касовата бележка от ИАСУТД се издават в един екземпляр за клиента. Копие на всяка отпечатана/генерирана в електронен вид бележка се съхранява на контролна лента на електронен носител (КЛЕН). Данни от всяка фискална касова бележка се предават автоматично от ФУ/ИАСУТД по дистанционната връзка към НАП съгласно приложение№ 17.

(10) Контролната лента се формира едновременно с издаване на бележката, но без да се отпечатва, като се съхранява на енергонезависим електронен носител при условията и по реда на тази наредба, уреждащи работа с КЛЕН.

(11) Фискалното устройство/интегрираната автоматизирана система за управление на търговската дейност осигурява възможност в търговския обект да се отпечатва пълната информация от КЛЕН по начина и в последователността на генериране на записите в КЛЕН.

(12) Лицата по чл. 3 са задължени да поддържат показанията на часовника-календар на ФУ/ИАСУТД в съответствие с астрономическото време и да не допускат отклонения, по-големи от2часа.

Чл. 26. (1) (Доп. - ДВ, бр. 40 от 2013 г., в сила от 30.04.2013 г.) Фискалната касова бележка от ФУ трябва да бъде четима, да съответства на образеца съгласно приложение № 1 и да съдържа задължително следните реквизити:

1. наименование и адрес за кореспонденция на лицето по чл. 3;

2. наименование и адрес на търговския обект, а когато не е налице стационарен обект текст "БЕЗ СТАЦИОНАРЕН ОБЕКТ";

3. пореден номер на касовата бележка;

4. (изм. - ДВ,бр. 49 от 2010 г.,всилаот 29.06.2010 г.)идентификационенномерпочл. 84 ДОПК на лицето по чл. 3;

5. идентификационен номер по ЗДДС за регистрираните по ЗДДС лица;

6. име или номер на касиера;

7. (доп.- ДВ,бр.76 от2017 г.,доп.- ДВ,бр.68 от2020 г.,всилаот 31.07.2020 г.) наименование на стоката/услугата, код на данъчна група, количество и стойност по видове закупени стоки или услуги; наименованието трябва да позволява най-малко идентифицирането на вида на стоката/услугата; в случай че се продават стоки от един и същи вид, които са с различни цени, във фискалния бон всяка стока се отразява поотделно със съответната стойност;

8. (доп. - ДВ, бр. 26 от 2019 г., в сила от 29.03.2019 г.) обща сума за плащане и начин/и на

плащане;

9. дата и час на издаване;

10. (изм. - ДВ,бр. 49 от 2010 г.,всилаот 29.06.2010 г.)графичнофискалнологосъгласно приложение № 18 и текст "ФИСКАЛЕН БОН";

11. индивидуални номера на ФУ и фискалната памет;

12. (нова - ДВ, бр. 77 от 2009 г., в сила от 29.09.2009 г.) номер касово място за лицата по чл. 6, работещи с контролна лента на електронен носител (КЛЕН);

13.(нова-ДВ,бр.48от2011г.,всилаот24.06.2011г.)номернаобектаприЕСФП;

14. (нова- ДВ,бр.49 от 2010 г.,всилаот 29.06.2010 г.,предишнат. 13 - ДВ,бр. 48 от 2011 г., в сила от 24.06.2011 г.) контролно число на документа;

15. (нова- ДВ,бр.49 от 2015 г.,всилаот 01.08.2015 г.)номеридатанафактурапри плащане по доставка с непрекъснато изпълнение, за която има издадена фактура;

16. (нова- ДВ, бр. 76 от 2017 г.) двумерен баркод (QR код), с изключение на фискална касова бележка, която се издава и визуализира само на дисплей на ФУВАС, без да се издава хартиен документ;

17. (нова- ДВ,бр.80 от 2018 г.,доп.- ДВ,бр.17 от 2021 г.,всилаот 26.02.2021 г.) уникален номер на продажбата съгласно приложение № 29, когато се използва софтуер за управление на продажбите, включен в списъка по чл. 118, ал. 16 от ЗДДС.

(2) (Нова - ДВ, бр. 10 от 2019 г.) При продажба/зареждане на течни горива фискалната касова бележка съдържа освен реквизитите по ал. 1 и следните реквизити, посочени на отделни редове по вид гориво:

1. размер на данъка върху добавената стойност за продаденото/зареденото гориво;

2. размер на акциза за продаденото/зареденото гориво;

3. продажна цена на горивото без акциз и без данък върху добавената стойност (нето стойност).

4.(отм.-ДВ,бр.8от2020г.)

(2а) (Нова - ДВ, бр. 8 от 2020 г.) Всяко лице по чл. 3, ал. 2 е длъжно да изпраща по електронен път чрез използване на квалифициран електронен подпис информация на НАП по ред, начин и с формат на данни, определени от изпълнителния директор, за покупната цена на горивата, реализирани за календарния месец, в срок до 20-о число на следващия месец. Информацията се подава обобщено по административни области, на територията на които са разположени обектите на лицето по чл. 3, ал. 2.

(3) (Нова- ДВ,бр. 40 от 2013 г.,всилаот 30.04.2013 г.,предишнаал.2 - ДВ,бр. 10 от 2019 г.) При регистриране и отчитане на автомобилни превози по чл. 39 от Закона за автомобилните превози издадените от фискални устройства или ИАСУТД билети съдържат освен реквизитите по ал. 1 и реквизитите по чл. 39, ал. 2 от Закона за автомобилните превози.

(4) (Предишнаал.2 - ДВ,бр. 40 от 2013 г.,всилаот 30.04.2013 г.,предишнаал.3 - ДВ, бр. 10 от 2019 г.) Всички регистрирани и натрупвани суми се изразяват в левове и стотинки.

(5) (Нова - ДВ,бр. 76 от 2017 г.,предишнаал. 4 - ДВ,бр. 10 от 2019 г.)Кодътпоал. 1, т. 16 съдържа номера на ФП (FMIN), номер, дата и час на издаване на фискалната касова бележка и обща сума на продажбата. В системния бон кодът съдържа индивидуалния номер на ИАСУТД (IASUTDID), номер, дата и час на издаване на системния бон и обща сума на продажбата. Кодовете са с визуална идентичност и с технически характеристики съгласно приложение № 18а.

(6) (Нова - ДВ,бр. 80 от 2018 г.,предишнаал. 5 - ДВ,бр. 10 от 2019 г.,изм. - ДВ,бр. 68 от 2020 г., в сила от 31.07.2020 г.) При поискване на документ за информация за текуща сума по сметка на клиент същият не може да наподобява визуално и като съдържание фискален/системен бон. Документът е по образец съгласно приложение № 39 и следва да съдържа надпис, че по него не се дължи плащане. Надписът е с удебелени главни букви с размер най-малко два пъти по-голям от размера на останалата информация по него.

(7) (Нова - ДВ, бр. 26 от 2019 г., в сила от 29.03.2019 г., изм. - ДВ, бр. 68 от 2020 г., в сила от 31.07.2020 г.) При продажба, за която е издадена фактура, дебитно известие, туристически ваучер или резервационна бланка по смисъла на Закона за туризма или друг първичен счетоводен документ съгласно чл. 6, ал. 1 от Закона за счетоводството, в който/която са посочени количеството и видът на стоките/услугите, във фискалния/системния бон се допуска да се отпечата сумарният оборот по съответните данъчни групи и код на данъчната група. В този случай задължително трябва да се посочат номерът и датата на първичния счетоводен документ, туристическия ваучер или резервационната бланка, по който/която се извършва плащането. Предходните изречения не се прилагат в случаите на чл. 27, ал. 3, т. 3. Издадените документи по изречение първо се съхраняват най-малко в срока по чл. 38 от ДОПК.

(8) (Нова - ДВ, бр. 26 от 2019 г., в сила от 29.03.2019 г.) Фискалният/системният бон в електронен вид съответства на образеца съгласно приложение № 1, раздел V и съдържа всички реквизити по ал. 1, като се допуска да не съдържа графично фискално лого.

(9) (Нова - ДВ, бр. 8 от 2020 г., изм. - ДВ, бр. 68 от 2020 г., в сила от 31.07.2020 г.) В случаите по ал. 1, т. 15, ал. 7 и 10 се допуска номерът и датата на документа да се съдържат във фискалния/системния бон като свободен текст, като в тези случаи задължителен реквизит на фискалния/системниябоневидътнадокумента,покойтосеплаща.

(10) (Нова - ДВ, бр. 68 от 2020 г., в сила от 31.07.2020 г., доп. - ДВ, бр. 17 от 2021 г., в сила от 26.02.2021 г.) При работа с един или повече от един СУПТО, включен в списъка по чл. 118, ал. 16 от ЗДДС, в случаите на настаняване, включващо нощувка, се допуска продажби на допълнителни стоки/услуги, при които клиентът само поема задължение за плащане, да се приключват в софтуера с издаване на документ, съдържащ най-малко информация съгласно приложение № 40. При плащане, за което се дължи издаване на фискален бон, се допуска обобщаване на предоставените стоки/услуги по данъчни групи, като задължително се посочат номерът и датата на документа/тите, по който/които се извършва плащането.

(11) (Нова- ДВ,бр. 68 от 2020 г.,всилаот 31.07.2020 г.,доп.- ДВ,бр. 17 от 2021 г.,в сила от 26.02.2021 г.) В случаите по ал. 10, когато задълженото лице работи с един СУПТО, включен в списъка по чл. 118, ал. 16 от ЗДДС, се допуска към продажбата на настаняване, включващо нощувка, да се добави информацията за продажбите на допълнителни стоки/услуги в обобщен вид, като задължително се прави обвръзка между тях.

(12) (Нова- ДВ,бр. 17 от 2021 г.,всилаот 26.02.2021 г.)Допускаселице,използващо софтуер, който не е включен в списъка по чл. 118, ал. 16 от ЗДДС, да издава фискален бон, съдържащ УНП или друг номер във формат на УНП, както и да подава този номер към сървър на НАП.

Чл.26а.(Нов- ДВ,бр.68 от 2020 г.,всилаот 31.07.2020 г.) (1) Запродажби,закоито лице по чл. 3 приема частични плащания, се допуска ФУ/ИАСУТД да се програмира така, че продажбите да се регистрират в департамент с обобщено наименование "ЧАСТИЧНИ ПЛАЩАНИЯ",в който се регистрират всички получени суми по частични плащания. Информацията за продажбите на конкретните стоки/услуги, за които се извършва частично плащане, следва да е отразена като свободен текст, оградена със знак "#" в началото и в края на допълнителните редове.

(2) При окончателното плащане се регистрират всички стоки и услуги, след което се извършва стойностна отстъпка, равна на размера на частично заплатената/заплатените сума/и. При работа с ИАСУТД, както и когато фискалното устройство работи под управление на софтуер, в свободен текст, ограден със знак "#", се пояснява, че в този случай отстъпката в стойността на стоките се дължи на частично плащане.

(3) В случаите по чл. 25, ал. 2, когато фискалният бон се издава преди получаване на плащането, се допуска продажбите да се регистрират в отделен департамент с наименование "РАЗНОСНАТЪРГОВИЯ".

(4) (Нова - ДВ,бр. 17 от 2021 г.,всилаот 26.02.2021 г.)Вслучаитепочл. 25, ал. 7, когато фискалният бон се издава преди получаване на плащането, се допуска продажбите да се регистрират в отделен департамент с наименование "ЕЛЕКТРОННА ТЪРГОВИЯ".

Чл.26б.(Нов- ДВ,бр.68 от2020 г.,всилаот 31.07.2020 г.)(1) Прииздаванена разширен фискален бон съгласно приложение № 1 при условия на отложено плащане се допуска същият да се приключва с вид плащане "резерв 2" - "отложено плащане", програмиран и използвансамозатазицел.Втозислучайчл.26,ал.7несеприлага.

(2) При получаване на плащане, включително частично, за което се изисква издаване на фискален бон по издадения съгласно ал. 1 разширен фискален бон, във фискалния бон като задължителен реквизит по чл. 26, ал. 1, т. 7 се посочват десетразрядният номер и датата на фактурата - разширен фискален бон.

Чл. 27. (1) Лицата по чл. 3, с изключение на случаите, когато извършват дейност по чл. 28, са длъжни да регистрират всяка продажба на стока или услуга по данъчни групи според вида напродажбите:

1. група "А" - за стоки и услуги, продажбите на които са освободени от облагане с данък, за стоки и услуги, продажбите на които се облагат с 0 % ДДС, както и за продажби, за които не се начислява ДДС;

2. група "Б" - за стоки и услуги, продажбите на които се облагат с 20 % данък върху добавената стойност;

3. група "В" - за продажби на течни горива чрез измервателни средства за разход на течни горива;

4. (изм.- ДВ,бр.48 от 2011 г.,всилаот 24.06.2011 г.)група"Г"- застокииуслуги, продажбите на които се облагат с 9 % данък върху добавената стойност.

(2) Лицето по чл. 3 независимо дали е регистрирано или не по ЗДДС задължително регистрира всички продажби по данъчни групи съгласно ал. 1.

(3) Задължително се програмират и регистрират с наименование и единична цена като отделни артикули стоките или услугите:

1. отнасящи се към данъчна група А;

2. с фиксирани цени в нормативен акт;

3. (доп. - ДВ, бр. 17 от 2021 г., в сила от 26.02.2021 г.) представляващи горива, продавани чрез одобрени по смисъла на Закона за измерванията средства за измерване на разход или са с оценено съответствие по смисъла на Закона за техническите изисквания към продуктите.

(4) (Нова - ДВ, бр. 8 от 2020 г., в сила от 01.03.2020 г., изм. относно влизането в сила -ДВ, бр. 9 от 2020 г., в сила от 31.01.2020 г.) При работа с ЕСФП и извършване на зареждания на пропан-бутан в бутилки за битови нужди от електронни везни същите се регистрират и отчитат в данъчна група "Б", като зареденото количество гориво се отчита в килограми. Тези продажби се програмират в ЕСФП в отделен департамент.

Чл. 28. При извършване на сделки с чуждестранна валута в наличност небанковите финансови институции и обменните бюра са длъжни да регистрират всяка сделка по групи споредвидаѝ:

1. група "А" - за обмяна - продажба на чуждестранна валута, при която стойността на сделката е равна на получените от обменното бюро левове;

2. група "Б" - за обмяна на левове за чуждестранна валута - покупка, при която стойността на сделката е равна на получените от купувача левове.

Чл. 29. (1) Когато лицето по чл. 3 извършва дейност като комисионер от чуждо име и за

чужда сметка или събира суми от името и за сметка на друго лице, продажбите се регистрират, както следва:

1. чрез ФУ на доверителя, или

2. (доп. - ДВ, бр. 8 от 2020 г.) чрез ФУ/ИАСУТД на лицето по чл. 3. Когато доверителят не е задължено лице по чл. 3 във връзка с чл. 4 и 5 и довереникът за собствените си продажби също не е задължено лице, довереникът не е длъжен да регистрира и отчита чрез ФУ/ИАСУТД продажбите, които извършва от името на доверителя.

(2) В случаите по ал. 1, т. 1 продажбите се регистрират по общия ред.

(3) (Доп. - ДВ, бр. 8 от 2020 г.) В случаите по ал. 1, т. 2 ФУ/ИАСУТД се програмира така, че продажбите на доверителя да се регистрират като продажби в отделен департамент за всеки доверител, като департаментът посочва името на доверителя.

(4) (Нова- ДВ, бр. 49 от 2010 г., в сила от 29.06.2010 г.) За продажби, извършвани от заложни къщи, по реда на ал. 1, т. 2 ФУ се програмира така, че продажбите на доверителите да се регистрират в един департамент с обобщено наименование "ЗАЛОЖЕНА ВЕЩ".

(5) (Предишна ал. 4, изм. и доп. - ДВ, бр. 49 от 2010 г., в сила от 29.06.2010 г., изм. - ДВ, бр. 52 от 2019 г.,всилаот 02.07.2019 г.)Вслучаитепоал. 1, т. 2 вгенерираниядневенфинансов отчет на лицето по чл. 3 се съдържа оборотът на всеки доверител.

(6) (Нова - ДВ,бр. 68 от 2020 г.,всилаот 31.07.2020 г.,доп. - ДВ,бр. 17 от 2021 г.,всила от 26.02.2021 г.) Когато лице по чл. 3 използва софтуер за управление на продажби, включен в списъка по чл. 118, ал. 16 от ЗДДС, чрез който управлява продажби на доверители, извършените продажби на доверителите логически се разграничават по доверители и от собствените му продажби, ако има такива. В този случай продажбите на доверителите се регистрират по реда на ал. 3 или в един департамент на ФУ с наименование "ДОВЕРИТЕЛИ". Наименованията на видовете стоки/услуги, отпечатвани на фискалния бон, включват и наименованието на съответния доверител.

(7) (Нова - ДВ,бр. 68 от 2020 г.,всилаот 31.07.2020 г.,изм. - ДВ,бр. 17 от 2021 г.,всила от 26.02.2021 г.) Когато лице по чл. 3 не използва софтуер за управление на продажбите си, но в качеството си на довереник извършва от името и за сметка на доверител продажби, които регистрира във включен в списъка по чл. 118, ал. 16 от ЗДДС софтуер на доверител, явяващ се лице по чл. 118, ал. 18 от ЗДДС, се счита че продажбите се управляват от софтуера на доверителя, без да е необходимо този софтуер да управлява фискалното устройство на довереника.

Чл. 30. (1) (Доп. - ДВ,бр. 40 от 2013 г.,всилаот 30.04.2013 г.,предишентекстначл. 30 - ДВ, бр. 8 от 2020 г., доп. - ДВ, бр. 17 от 2021 г., в сила от 26.02.2021 г.) Лицето по чл. 3 задължително прикрепва фискалните касови бележки за количествата гориво, издадени във връзка с вътрешен оборот, проверки на комисията по чл. 10, ал. 5, на БИМ или ДАМТН, проби, обезвъздушаване и други служебни операции към регламентираните за тези събития документи. Тези документи са основание за намаляване на дневния оборот.

(2) (Нова - ДВ, бр. 8 от 2020 г.) Фискални бонове, издавани във връзка с извършени операции по ал. 1, се приключват с въвеждане на вид плащане "Вътрешно обслужване".

Чл. 31. (Изм. - ДВ, бр. 80 от 2018 г.) (1) Сторно операция при рекламация или връщане на стока, при операторска грешка или при намаление на данъчната основа, след приключена сметка на клиента, се документира чрез издаване на документ от ФУ или ИАСУТД.

(2) (Изм.идоп. - ДВ,бр. 26 от 2019 г.,всилаот 29.03.2019 г.,изм. - ДВ,бр. 17 от 2021 г., в сила от 26.02.2021 г.) Сторно документът съдържа най-малко посочените в чл. 26, ал. 1, т. 1 - 11 реквизити, както и номер, дата и час на издаване на фискалния/системния бон, по повод на който се издава сторно документът, причината за сторно операцията и надпис "СТОРНО". Когато сторно документът се издава от ФУ, съдържа и индивидуалния номер на фискалната памет от фискалниябон,покойтосеизвършвасторнооперацията,акогатосеиздаваотИАСУТД,съдържа индивидуален номер на ИАСУТД от системния бон, по който се извършва сторно операцията. Когато лицето ползва софтуер, включен в списъка по чл. 118, ал. 16 от ЗДДС, в сторно документа се отразява и уникалният номер на продажбата, по която се извършва сторно операцията.

(2а) (Нова - ДВ, бр. 26 от 2019 г., в сила от 29.03.2019 г.) При документиране на сторно операция, във връзка с която е издадено кредитно известие, в което са посочени количеството и видът на стоките или услугите, в сторно документа се допуска да се отпечата сумарният оборот по съответните данъчни групи и код на данъчната група, като задължително се посочи номерът и датата на кредитното известие. Предходното изречение не се прилага в случаите на чл. 27, ал. 3, т.3.

(3) (Доп. - ДВ, бр. 68 от 2020 г., в сила от 31.07.2020 г.) При извършване на сторно операция се извършва и проверка за касова наличност във ФУ/ИАСУТД. Не се допуска извършване на сторно операция при недостатъчна касова наличност, с изключение на случаите на сторно операция при операторска грешка, включително по отношение начина на плащане.

(4) Сторно операцията при операторска грешка се извършва до 7-о число на месеца, следващ месеца, в който е допусната грешката. Сторно операция при връщане или рекламация на стока или при намаление на данъчната основа се документира в момента на възстановяване изцяло или частично в брой на заплатената от клиента сума. Когато възстановяването на сумата се извършва чрез предоставяне на ваучер или други заместващи парите платежни средства, се извършва сторно операция, след което се отразява продажбата на ваучер или заместващите парите платежни средства.

(5) При извършване на покупка от или под наблюдението на орган на НАП (контролна покупка) лицето по чл. 3 връща сумата, когато предметът на покупката може да бъде използван за търговска продажба и неговата потребителна стойност не е намаляла или услугата не е консумирана изцяло или частично. При издадена фискална касова бележка лицето по чл. 3 извършва сторно операция по реда на ал. 1 и 2. Органите на НАП извършват контролни покупки при условия и по ред, определени от изпълнителния директор на НАП, като средствата се осигуряват от бюджета на НАП.

(6) (Нова - ДВ, бр. 68 от 2020 г., в сила от 31.07.2020 г.) Когато по реда на ал. 5 се извършва контролна покупка на стока, доставена от лицензиран пощенски оператор по смисъла на Закона за пощенските услуги чрез пощенска пратка с наложен платеж, не се заплаща наложеният платеж. В тези случаи органът по приходите се легитимира и извършва проверка за наличие на издаден фискален/системен бон, придружаващ стоката. Когато има издаден фискален/системен бон, лицензираният пощенски оператор връща стоката на лицето по чл. 3 за извършване на сторно операция по реда на ал. 1 и 2. Органът по приходите заплаща стойността на пощенските услуги за доставка и връщане на стоката, предмет на контролна покупка, ако такива са лължими.

(7) (Предишна ал. 6 - ДВ, бр. 68 от 2020 г., в сила от 31.07.2020 г.) Не се допуска сторно операция при продажби на горива, натрупани през ЕСФП, и на стоки или услуги, които не са програмирани и регистрирани с наименованието си и с единична цена, ако такова програмиране се изисква съгласно чл. 27, ал. 3.

(8) (Предишна ал. 7 - ДВ, бр. 68 от 2020 г., в сила от 31.07.2020 г.) Не се допуска сторно операция при продажби на стоки и услуги от автомати на самообслужване.

(9) (Предишна ал. 8 - ДВ, бр. 68 от 2020 г., в сила от 31.07.2020 г.) Сторно операция за продажба, документирана с фактура по чл. 34 или чл. 58, ал. 2, може да се извършва чрез издаване на кредитно известие от ФУ или ИАСУТД, ако се възстановява сума в брой в момента на издаване на известието. В този случай сторно документът съдържа освен задължителните реквизити по ЗДДС и по ал. 2.

(10) (Нова- ДВ,бр.8 от2020 г.,предишнаал.9 - ДВ,бр.68 от2020 г.,всилаот  $31.07.2020$  г.) Когато по разпореждане на държавен контролен органили въз основа на резултати от анализ в акредитирана лаборатория се извършва изтегляне на стока от пазара, лицето по чл. 3 уведомява своевременно НАП за това обстоятелство, като посочва периода и документа (заповед, протокол и др.), въз основа на който се изтегля стоката.

(11) (Нова - ДВ, бр. 8 от 2020 г., предишна ал. 10 - ДВ, бр. 68 от 2020 г., в сила от 31.07.2020 г.,изм. - ДВ,бр. 17 от 2021 г.,всилаот 26.02.2021 г.)Вслучаитепоал. 10, когатона клиента се възстановяват пари в брой при връщане на стоката, се допуска да се извърши сторно операция чрез ФУ/ИАСУТД, без да е наличен фискалният/системният бон за продажбата. В този случай:

1. вместо номер на фискалния/системния бон се посочват цифрови символи "9", съобразно функционалността на устройството/системата, а вместо дата и час на издаване на фискалния/системния бон се посочват текущата дата и час;

2. вместо индивидуалния номер на фискалната памет от фискалния бон, по който се извършва сторно операцията, съответно индивидуалния номер на ИАСУТД от системния бон, по който се извършва сторно операцията, се посочва индивидуален номер на фискалната памет на устройството, на което се извършва сторно операцията, или индивидуален номер на ИАСУТД, на която се извършва сторно операцията;

3. (изм.- ДВ,бр. 17 от 2021 г.,всилаот 26.02.2021 г.)когатолицетоизползвасофтуер, включен в списъка по чл. 118, ал. 16 от ЗДДС, вместо уникален номер на продажбата, по която се извършва сторно операция, се посочва уникален номер на продажбата от вида ХХ000000-0000-0000000, където първите два символа са съобразно буквения идентификатор на фискалното устройство, а останалите са нули.

(12) (Нова - ДВ, бр. 68 от 2020 г., в сила от 31.07.2020 г., доп. - ДВ, бр. 17 от 2021 г., в сила от 26.02.2021 г.) Когато на клиента се възстановяват пари в брой при рекламация/връщане на стока, продажбата на която е документирана с фискален бон преди въвеждане в експлоатация на софтуер за управление на продажбите, включен в списъка по чл. 118, ал. 16 от ЗДДС, и в него не се съдържа уникален номер на продажбата, при извършване на сторно операция вместо уникален номер на продажбата, по която се извършва сторно операция, се посочва уникален номер на продажбата от вида ОО000000-0000-0000000. Първите два символа са латински букви О, а останалите са нули. Допуска се първите два символа да са съобразно буквения идентификатор на фискалното устройство, а останалите да са единици.

(13) (Нова- ДВ,бр. 17 от 2021 г.,всилаот 26.02.2021 г.)Допускаселице,използващо софтуер, който не е включен в списъка по чл. 118, ал. 16 от ЗДДС, да издава сторно фискален бон, съдържащ УНП или друг номер във формата на УНП, както и да подава този номер към сървър на НАП.

Чл. 32. (1) (Доп. - ДВ, бр. 40 от 2013 г., в сила от 30.04.2013 г.) При продажба по цена с отстъпка или надбавка регистрацията във ФУ/ИАСУТД се извършва по обявената цена, след което се извършва операция "процентна или стойностна отстъпка или надбавка".

(2) (Изм. и доп. - ДВ, бр. 40 от 2013 г., в сила от 30.04.2013 г.) Когато по искане на клиента лицето по чл. 3 издава обща фактура за извършени покупки, документирани с отделни фискални касови бележки от ФУ или касови бележки от ИАСУТД, към екземпляра на фактурата за клиента се прикрепват всички издадени бележки за получените плащания по фактурата.

Чл. 33. (1) (Доп. - ДВ, бр. 80 от 2018 г.) Извън случаите на продажби/сторно операции

всяка промяна на касовата наличност (начална сума, въвеждане и извеждане на пари във и извън касата) на ФУ се регистрира във ФУ чрез операциите "служебно въведени" или "служебно изведени"суми.

(2)(Отм.-ДВ,бр.26от2019г.,всилаот29.03.2019г.)

(3) (Нова - ДВ, бр. 54 от 2012 г., в сила от 17.07.2012 г., обявена за нищожна с Решение № 5079от10.04.2013г.наВАС-ДВ,бр.93от2013г.)

(4) (Нова - ДВ, бр. 111 от 2013 г., в сила от 01.01.2014 г., изм. - ДВ, бр. 26 от 2019 г., в сила от 29.03.2019 г.) Алинея 1 не се прилага при отчитане на продажби на стоки и услуги чрез вградени фискални устройства в автомати на самообслужване.

Чл. 34. (Изм.- ДВ,бр. 49 от 2010 г.,всилаот 29.06.2010 г.,доп.- ДВ,бр. 80 от 2018 г.) Фискалните касови бележки са и фактури/кредитни известия по смисъла на ЗДДС, ако отговарят на изискванията на ЗДДС.

Чл. 35. (1) Касова бележка от кочан, издавана в случаите, предвидени в тази наредба, се издава в два екземпляра, съдържа данните по чл. 26, ал. 1, т. 1 - 9 и подпис на касиера.

(2) (Изм. - ДВ, бр. 49 от 2010 г., в сила от 29.06.2010 г.) Кочанът с касови бележки се прономерова и прошнурова от лицето по чл. 3. На първа страница в книгата по чл. 39, ал. 5 се посочват началният и крайният номер на касовите бележки в кочана. Не се допускат касови бележки с повтарящи се или липсващи номера.

(3) (Нова - ДВ, бр. 80 от 2018 г.) Кочанът с касови бележки се съхранява в търговския обект.

Чл. 36. (1) (Доп. - ДВ,бр. 54 от 2012 г.,всилаот 17.07.2012 г.,допълнениетосДВ,бр. 54 от 2012 г. обявено за нищожно с Решение № 5079 от 10.04.2013 г. на ВАС - ДВ, бр. 93 от 2013 г., доп. - ДВ, бр. 111 от 2013 г., в сила от 01.01.2014 г., изм. - ДВ, бр. 76 от 2017 г., изм. - ДВ, бр. 80 от 2018 г.) Продажбите/сторно операциите се документират с касови бележки от кочан в случаите:

1. на спиране на захранващото напрежение;

2. на извършване на експертиза на ФУ от БИМ;

3. по време на ремонт на ФУ за вписаното в паспорта време;

4. при блокирало ФУ/ИАСУТД поради нарушена дистанционна връзка с НАП, за не повече от 48 часа от блокирането;

5. (нова - ДВ, бр. 10 от 2019 г., доп. - ДВ, бр. 8 от 2020 г.) при блокирала ЕСФП поради прекъсване на връзката между нивомерната измервателна система и централното регистриращо устройство, с изключение на продажбите на течни горива в данъчна група "В";

6. (нова- ДВ, бр. 26 от 2019 г., в сила от 29.03.2019 г.) при нефункциониране на фискалното устройство поради временна неработоспособност на софтуера за управление на продажбите в търговския обект, до отстраняване на повредата; времето, през което софтуерът е неизправен, се удостоверява от лицето по чл. 3 и лицето, поддържащо софтуера;

7. (нова - ДВ, бр. 52 от 2019 г., в сила от 02.07.2019 г.) бедствие по смисъла на Закона за защита при бедствия.

(2) (Нова - ДВ, бр. 80 от 2018 г.) Редът на документиране по ал. 1 не се прилага при продажби, отчитани чрез вградени фискални устройства в автомати на самообслужване, като в посочените случаи работата на автомата следва да се блокира.

(3) (Изм. - ДВ,бр. 49 от 2010 г.,всилаот 29.06.2010 г.,предишнаал. 2, изм. - ДВ,бр. 80

от 2018 г.) При повреда на ФУ, включително нулиране на оперативната памет ("НУЛИРАН RAM"), повреден КЛЕН или препълване на фискалната памет или на КЛЕН, лицето по чл. 3 е длъжно незабавно да повика лицето, извършващо сервизно обслужване и ремонт, с което има сключен договор за сервизно обслужване.

(4) (Предишна ал. 3 - ДВ, бр. 80 от 2018 г.) За всяко ФУ се осигурява отделен кочан с касови бележки на гърба, на който предварително се изписва индивидуалният номер на устройството.

Чл. 36а. (Нов - ДВ, бр. 52 от 2019 г., в сила от 02.07.2019 г., изм. - ДВ, бр. 68 от 2020 г., в сила от 31.07.2020 г.) (1) След изтичане на срока, определен в приложение № 1, раздел IIIб, т. 1, буква "м" по заповед на министъра на финансите или оправомощено от него лице, се допуска ФУ/ИАСУТД да работят в авариен режим за регистриране и отчитане на продажбите, когато е налице едно от следните условия:

1. при обявяване на бедствено положение по Закона за защита при бедствия и липса на мобилна връзка за повече от 72 часа;

2. при наличие на извънредни обстоятелства, когато информационната система на НАП не работи и не се приемат данни повече от 72 часа;

3. когато е установена авария в мрежата на мобилен оператор, поради което липсва мобилна връзка повече от 72 часа, и за това обстоятелство операторът е уведомил НАП.

(2) Когато отпадне необходимостта, работата на ФУ/ИАСУТД в авариен режим се преустановява със заповед на министъра на финансите или оправомощено от него лице, освен когато срокът е определен с първоначалната заповед.

(3) Заповедите по ал. 1 и 2 се публикуват на интернет страниците на Министерството на [финансите](www.minfin.bg/) и НАП.

(4) За периода, определен в заповедта по ал. 1, производителят/вносителят на ФУ/ИАСУТД чрез изградения отдалечен достъп променя първоначално зададения производствен параметър, позволяващ работа в авариен режим, когато е налична мобилна връзка, но въпреки това информацията не може да бъде получена в информационната система на НАП, съответно не е върнат отговор от системата повече от 72 часа.

(5) При отсъствие на мобилна връзка за периода, определен в заповедта по ал. 1, за ЕСФП се разрешава самостоятелна работа на средствата за измерване на разход без връзка с централното регистриращо устройство.

(6)Вслучаитепоал.5:

1. показанията на електронните броячи на средствата за измерване на разход преди прекъсването и при възстановяването на връзката се изпращат автоматично в НАП;

2. след издаване на заповед за преустановяване на работата на ЕСФП в авариен режим се прилага процедурата за проверка по чл. 16а, ал. 6; до приключване на проверката задължените лица могат да работят със сервизни пломби по чл. 16а, ал. 8;

3. се допуска продажбите/зарежданията на течни горива, които не са регистрирани чрез ЕСФП, да се отчитат чрез издаване на касова бележка от кочан; при възстановяване на нормалния режим на работа на ЕСФП лицето по чл. 3, ал. 2 е длъжно да предаде в НАП документираните при работа с касови бележки от кочан обороти при спазване на следния ред:

а) издаване на фискален бон, съдържащ сумарния оборот за всички продадени/заредени количества течни горива за съответния ден;

б) сумарният оборот се отчита в специален департамент с наименование "Авариен режим на ЕСФП" към данъчна група "Б" и посочен артикул "горива";

в) издаденият фискален бон за съответния ден се съхранява в книгата по чл. 39, ал. 5 на страницата на съответния ден, за който се отнася.

(7) Право да извършва промяна на параметъра за блокиране има само производителят/вносителят на ФУ/ИАСУТД, като упражняването на това право не може да се възлага на друго лице

(8) Всяка промяна на параметъра за блокиране на ФУ/ИАСУТД се записва в системния журнал в информационната система на производителя/вносителя на ФУ/ИАСУТД.

Чл. 37. (Доп. - ДВ, бр. 80 от 2018 г.) При регистрирана от съответните органи кражба на ФУ регистрацията и отчитането на продажбите/сторно операциите в обекта, където е извършена кражбата,сеизвършваскасовибележкиоткочанзасрокнепо-дълъгот7дни.

Чл. 38. (1) В стационарен търговски обект лицето по чл. 3 е длъжно да постави на видно за клиента място до ФУ:

1. копие на актуално свидетелство за регистрация на ФУ;

2. съобщение, уведомяващо клиента за неговото задължение да съхранява касовата бележка до напускане на търговския обект, и телефон за контакт с ТД на НАП по местонахождение на търговския обект.

(2) Клиентът е длъжен да съхранява касовата бележка до напускане на търговския обект. Когато търговският обект се намира в общо помещение с други търговски обекти или на територията на пазар или тържище, за напускане на търговския обект се счита напускането на общото помещение, съответно пазара или тържището.

(3) (Нова - ДВ, бр. 54 от 2012 г., в сила от 17.07.2012 г., обявена за нищожна с Решение № 5079от10.04.2013г.наВАС-ДВ,бр.93от2013г.)

(4) (Нова - ДВ, бр. 111 от 2013 г., в сила от 01.01.2014 г., доп. - ДВ, бр. 26 от 2019 г., в сила от 29.03.2019 г., отм. с Решение № 14406 от 20.11.2020 г. на ВАС - ДВ, бр. 35 от 2021 г., в силаот27.04.2021г.)

### **Главапета. ОТЧЕТНОСТНАОБОРОТИТЕОТИЗВЪРШЕНИПРОДАЖБИ**

Чл. 39. (1) (Доп. - ДВ,бр. 54 от 2012 г.,всилаот 17.07.2012 г.,доп. - ДВ,бр. 40 от 2013 г., в сила от 30.04.2013 г., допълнението с ДВ, бр. 54 от 2012 г. обявено за нищожно с Решение № 5079 от 10.04.2013 г.наВАС - ДВ,бр. 93 от 2013 г.,изм.идоп. - ДВ,бр. 111 от 2013 г.,всилаот 01.01.2014 г.,доп. - ДВ,бр. 80 от 2018 г.,доп. - ДВ,бр. 26 от 2019 г.,всилаот 29.03.2019 г.,изм. - ДВ,бр.52 от2019 г.,всилаот 02.07.2019 г.,изм.- ДВ,бр.8 от2020 г.)Всякофискално устройство, включително вградено в автомат на самообслужване, както и ИАСУТД генерират автоматично пълен дневен финансов отчет с нулиране и запис във фискалната памет и в КЛЕН в 23:59:59 часа за всеки календарен ден (от 0:00 до 24:00 часа), през който в устройството са регистрирани продажби/сторно или служебно въведени операции, в следните случаи:

1. когато не е генериран или отпечатан дневен финансов отчет за деня преди 23:59:59 часа;или

2. когато е генериран или отпечатан дневен финансов отчет за деня преди 23:59:59 часа и след генерирането му/отпечатването му в устройството са регистрирани продажби/сторно или служебно въведени операции.

(1а)(Нова - ДВ, бр. 8 от 2020 г.) В случаите по ал. 1, когато устройството/системата е в неработен режим (изключено)или е отворен неприключен фискален/системен бон при настъпване на часа за автоматично генериране на отчета, дневен финансов отчет се генерира веднага след включването на устройството/системата или приключване на бона, като датата на отчета следва да отговаря на датата, на която последно са регистрирани продажби/сторно операции или служебно въведени суми. Отвореният фискален/системен бон се отпечатва и записва в КЛЕН с датата и часа на отварянето му.

(1б) (Нова - ДВ, бр. 8 от 2020 г.) Лице по чл. 3, използващо ЕСФП, отпечатва пълен дневен финансов отчет с нулиране и запис във фискалната памет за всеки ден, през който в ЕСФП са регистрирани продажби/сторно операции и/или зареждания на течни горива, с изключение на продажби на течни горива във/от обекти, които са изцяло на самообслужване. При продажби на течни горива във/от обекти, които са изцяло на самообслужване, дневният финансов отчет се генерирапореданаал.1.

(2) (Нова - ДВ,бр. 49 от 2010 г.,всилаот 29.06.2010 г.,доп. - ДВ,бр. 48 от 2011 г.,всила от 24.06.2011 г.,изм.- ДВ,бр. 40 от 2013 г.,всилаот 30.04.2013 г.,доп.- ДВ,бр. 80 от 2018 г., доп. - ДВ, бр. 26 от 2019 г., в сила от 29.03.2019 г.) Данните от дневния финансов отчет с нулиране се записват в данъчния терминал (ДТ). При ЕСФП едновременно с това се записват данни от нивомерната измервателна система и броячите на колонките/разходомерите/измервателните системи, като същите се отпечатват като служебен бон.

(3) (Нова - ДВ, бр. 49 от 2010 г., в сила от 29.06.2010 г., отм. с Решение № 6046 от 26.05.2015 г.наВАС- ДВ,бр. 83 от 2015 г.,всилаот 27.10.2015 г.,нова- ДВ,бр. 75 от 2019 г.) Допуска се при продажби на течни горива във/от обекти, които са изцяло на самообслужване, да не се отпечатват дневен финансов отчет по ал. 1 и данните от нивомерната измервателна система и броячите на колонките/разходомерите/измервателните системи по ал. 2.

(4) (Нова - ДВ,бр. 49 от 2010 г.,всилаот 29.06.2010 г.,отм. - ДВ,бр. 48 от 2011 г.,всила от24.06.2011г.)

(5) (Предишнаал.2 - ДВ,бр.49 от 2010 г.,всилаот 29.06.2010 г.,доп.- ДВ,бр. 54 от 2012 г., в сила от 17.07.2012 г., допълнението с ДВ, бр. 54 от 2012 г. обявено за нищожно с Решение № 5079 от 10.04.2013 г. на ВАС - ДВ, бр. 93 от 2013 г., доп. - ДВ, бр. 111 от 2013 г., в силаот 01.01.2014 г.,изм.идоп. - ДВ,бр. 52 от 2019 г.,всилаот 02.07.2019 г.,доп. - ДВ,бр. 75 от 2019 г.) Лицето по чл. 3, използващо ЕСФП, съхранява отчетите по ал. 1 в хронологичен ред в прономерована и прошнурована книга за дневните финансови отчети за календарната година, водена в единствен екземпляр за всяко ЕСФП и съдържаща страници за всеки календарен ден. На първа страница на книгата се отразяват данните на лицето по чл. 3, наименованието и адресът на търговския обект, описват се кочаните с касови бележки и данни от въвеждане в експлоатация, индивидуалните номера на ЕСФП, както и промените на данните в деня на настъпване. Книгата се съхранява в търговския обект.При продажби на стоки и услуги от автомати на самообслужване, включително при продажби на течни горива във/от обекти, които са изцяло на самообслужване, лицето по чл. 3 не води книга за дневните финансови отчети.

(6) (Отм.,предишнаал.3, изм.- ДВ,бр.49 от 2010 г.,всилаот 29.06.2010 г.)Дните,в които търговският обект не е работил, се вписват в книгата по ал. 5 с текст "неработен ден", удостоверено с подпис.

(7) (Отм.,предишнаал. 4, изм.- ДВ,бр. 49 от 2010 г.,всилаот 29.06.2010 г.,доп.- ДВ, бр. 80 от 2018 г.) Дните, в които не са регистрирани продажби/сторно операции, подлежащи на регистрация, се вписват в книгата по ал. 5 с текст "няма регистрирана продажба/сторно операция" за съответната дата, удостоверено с подпис. Дните, в които не са регистрирани зареждания на течни горива, подлежащи на регистрация, се вписват в книгата с текст "няма регистрирано зареждане на гориво" за съответната дата, удостоверено с подпис.

(8) (Отм., предишна ал. 5, изм. - ДВ, бр. 49 от 2010 г., в сила от 29.06.2010 г., изм. - ДВ, бр. 80 от 2018 г.) В случай на загубване, кражба, унищожаване на ФУ и/или на книгата лицето по чл. 3 е длъжно в срок до 3 работни дни от настъпване на събитието да уведоми за това лицето, извършващо сервизно обслужване и ремонт, и НАП по реда на ДОПК.

(9) (Нова - ДВ, бр. 48 от 2011 г., в сила от 24.06.2011 г., изм. - ДВ, бр. 76 от 2017 г., изм. -ДВ, бр. 80 от 2018 г., доп. - ДВ, бр. 8 от 2020 г.) При прекъсване на връзката между нивомерната измервателна система и централното регистриращо устройство (ЦРУ) работата на ЕСФП се блокира и данъчният терминал изпраща автоматично генерирано съобщение към НАП. В деня на прекъсване на връзката лицето по чл. 3, ал. 2 отбелязва часа на събитието в книгата за дневните финансови отчети и незабавно уведомява лицето, извършващо сервизно обслужване и ремонт, поддържащо нивомерната измервателна система. При възстановяване на връзката се изпраща автоматично генерирано съобщение за възстановяване.

(10) (Нова - ДВ, бр. 83 от 2015 г., в сила от 27.10.2015 г.) Данъчният терминал служи за предаване на данните от ДТ към НАП по дистанционна връзка чрез използване на преносна мрежа на мобилен оператор.

(11) (Нова - ДВ, бр. 8 от 2020 г.) Отпечатаните служебни бонове от ЕСФП, съдържащи получените от сървъра на НАП съобщения за доставката по документ и по нивомерна измервателна система, съгласно приложение № 17 се съхраняват в книгата по ал. 5 на страницата на съответния ден, за който се отнасят. При ЕСФП в обекти, които са изцяло на самообслужване, служебните бонове се съхраняват на адреса на кореспонденция на лицето по чл. 3.

Чл.39а.(Нов - ДВ,бр. 49 от 2010 г.,всилаот 29.06.2010 г.) (1) (Изм. - ДВ,бр. 44 от 2015 г.) Лицата, извършващи продажби съгласно чл. 4, т. 3, водят книга (регистър) за дневните продажби. Книгата (регистърът) съдържа вид и брой на продадените ценни книжа по чл. 4, т. 3, начален и краен номер от съответния вид, по номинали и общ оборот за деня.

(2) (Доп. - ДВ, бр. 48 от 2011 г., в сила от 24.06.2011 г.) Лицето по ал. 1 съхранява в търговския обект книгата (регистърът) по ал. 1 и копие от документ за получените ценни книжа, издаден по реда на Наредбата за условията и реда за отпечатване и контрол върху ценни книжа.

Чл.40.(1)(Изм.-ДВ,бр.49от2010г.,всилаот29.06.2010г.,доп.-ДВ,бр.52от2019г., в сила от 02.07.2019 г.) Лицето по чл. 3 при работа с касови бележки от кочан на страницата за съответната дата в книгата по чл. 39, ал. 5 или в специален регистър за ползваните касови бележки от кочан вписва началния и крайния номер на издадените касови бележки за деня и общия оборот, изчислен въз основа на всички тях, както и текст, указващ причината:

1. ремонт на ФУ - "ремонт";

2. спиране на захранващото напрежение за определен период - "спиране на напрежението", начален и краен час на периода;

3.кражбанаФУ-"кражба";

4.експертизанаФУотБИМ-"експертиза";

5. (нова - ДВ, бр. 76 от 2017 г.) поради неизправност на дистанционната връзка и невъзможност за изпращане на данни - "блокирало ФУ/ИАСУТД".

(2) (Изм. - ДВ,бр. 49 от 2010 г.,всилаот 29.06.2010 г.,изм. - ДВ,бр. 48 от 2011 г.,всила от 24.06.2011 г.) При повреда на ФУ, водеща до нулиране на оперативната памет ("НУЛИРАН RAM"), ако след възстановяване работоспособността на ФУ данните в RAM не са възстановени, лицето по чл. 3 вписва на страницата за съответната дата в книгата по чл. 39, ал. 5 данните по ал. 1 и оборота, изчислен по КЛЕН от последния записан във фискалната памет дневен финансов отчет до настъпване на повредата.

(3) (Изм. - ДВ, бр. 80 от 2018 г.) Времето, през което ФУ е било в ремонт, се доказва пред органите по приходите чрез вписаните от лицето, извършващо сервизно обслужване и ремонт, данни за ремонта в паспорта на устройството и вписаните данни за ремонта в книгата за дневните финансови отчети от лицето по чл. 3.

(4) Ремонт без направено вписване в паспорта на ФУ от сервизния техник не се признава от органа по приходите, съответно лицето по чл. 3 се санкционира със санкцията за неизползване на ФУ за времето на ремонта.

(5) (Нова - ДВ,бр. 80 от 2018 г.,изм. - ДВ,бр. 26 от 2019 г.,всилаот 29.03.2019 г.)При възстановяване работата на ФУ лицето по чл. 3 е длъжно да предаде чрез ФУ към НАП оборота от продажби, отчетен с касови бележки от кочан. Оборотът се предава чрез издаване на фискален бон, съдържащ сумарния оборот от продажбите по съответните данъчни групи, или чрез издаване на фискален бон за всяка продажба, документирана с касова бележка от кочан. Сумите по сторно операции, документирани с касова бележка от кочан, се предават по реда на чл. 31.

(6) (Нова - ДВ,бр. 80 от 2018 г.,изм. - ДВ,бр. 26 от 2019 г.,всилаот 29.03.2019 г.)При работа с касови бележки от кочан повече от един ден документираните обороти се предават в НАП за всеки ден поотделно при спазване на следния ред:

1. чрез издаване на фискален бон, съдържащ сумарния оборот по съответните данъчни групи от продажби за съответния ден, или чрез издаване на фискален бон за всяка продажба, документирана с касова бележка от кочан за съответния ден;

2. сумите по сторно операции, документирани с касови бележки от кочан в дните, в които фискалното устройство не е работило, се предават чрез издаване на фискален бон за всяка извършена сторно операция;

3. непосредствено след действията по т. 1 и 2 се отпечатва дневен финансов отчет с нулиране и запис във фискалната памет;

4. преди започване на регистрирането на продажби на стоки или услуги за текущия ден сеизвършватдействиятапот.1-3.

(7) (Нова - ДВ,бр. 80 от 2018 г.,изм. - ДВ,бр. 26 от 2019 г.,всилаот 29.03.2019 г.)При прекъсване и възстановяване работата на ФУ в рамките на работния ден на лицето по чл. 3 оборотът, документиран с касови бележки от кочан, се предава:

1. чрез издаване на фискален бон, съдържащ сумарния оборот по съответните данъчни групи, или чрез издаване на фискален бон за всяка продажба, документирана с касова бележка от кочан;

2. чрез издаване на фискален бон за всяка извършена сторно операция.

(8) (Нова - ДВ, бр. 26 от 2019 г., в сила от 29.03.2019 г.) В случаите по ал. 7 дневен финансов отчет с нулиране и запис във фискалната памет се отпечатва в края на работния ден.

(9) (Нова - ДВ, бр. 26 от 2019 г., в сила от 29.03.2019 г.) Редът по ал. 5 - 8 се прилага и при възстановяване работата на ИАСУТД.

Чл. 41. (1) (Изм. - ДВ, бр. 52 от 2019 г., в сила от 02.07.2019 г.) В 7-дневен срок след изтичане на всеки месец и година лицето по чл. 3, използващо ЕСФП, отпечатва съкратен отчет на фискалната памет от всяка ЕСФП в обекта за съответния период.

(2) (Изм. - ДВ, бр. 52 от 2019 г., в сила от 02.07.2019 г.) Отчетите по ал. 1 се съхраняват в книгата за дневните финансови отчети на всяка ЕСФП на страницата за датата на последния ден от периода.

(3) (Нова - ДВ, бр. 54 от 2012 г., в сила от 17.07.2012 г., обявена за нищожна с Решение № 5079от10.04.2013г.наВАС-ДВ,бр.93от2013г.)

(4) (Нова - ДВ, бр. 111 от 2013 г., в сила от 01.01.2014 г., отм. - ДВ, бр. 52 от 2019 г., в силаот02.07.2019г.)

### **Главашеста.** ЗАДЪЛЖЕНИЕ ЗА СЪХРАНЯВАНЕ НА ДОКУМЕНТИ

Чл. 42. (1) Лицето по чл. 3 със стационарен търговски обект съхранява в търговския обект:

1. (изм. - ДВ,бр. 40 от 2013 г.,всилаот 30.04.2013 г.,доп. - ДВ,бр. 68 от 2020 г.,всила от 31.07.2020 г.) свидетелството за регистрация на ФУ/ИАСУТД и ЕСФП, с изключение на случаите на изпитване на нов тип ЕСФП в реални условия;

2.паспортанаФУ,сизключениенаслучаитепочл.14,ал.3ичл.50,ал.6;

3. (доп. - ДВ,бр. 77 от 2009 г.,всилаот 29.09.2009 г.,изм. - ДВ,бр. 49 от 2010 г.,всила от 29.06.2010 г.) КЛЕН- в тримесечен срок от датата на демонтажа на КЛЕН, с изключение на случаяпочл.14,ал.3;

4. (изм. - ДВ, бр. 75 от 2019 г.) книгата за дневните финансови отчети за текущата година - за лицата, използващи ЕСФП, с изключение на случаите по чл. 11, ал. 3, чл. 14, ал. 3 и чл. 39, ал. 3;

5. (нова - ДВ, бр. 52 от 2019 г., в сила от 02.07.2019 г.) регистъра за касовите бележки от кочан.

(2)(Отм.-ДВ,бр.49от2010г.,всилаот29.06.2010г.)

(3) Лицето по чл. 3 без стационарен търговски обект съхранява:

1. (доп. - ДВ, бр. 52 от 2019 г., в сила от 02.07.2019 г.) в търговския обект свидетелството за регистрация на ФУ и регистъра за касовите бележки от кочан и кочана с касови бележки;

2. в търговския обект - паспорта на ФУ, с изключение на случаите по чл. 14, ал. 3 и чл. 50,ал.6;

3. (изм. - ДВ,бр. 49 от 2010 г.,всилаот 29.06.2010 г.,изм. - ДВ,бр. 52 от 2019 г.,всила от02.07.2019г.)наадресазакореспонденция-КЛЕН.

(4) (Нова - ДВ, бр. 54 от 2012 г., в сила от 17.07.2012 г., обявена за нищожна с Решение № 5079от10.04.2013г.наВАС-ДВ,бр.93от2013г.)

(5) (Нова - ДВ, бр. 111 от 2013 г., в сила от 01.01.2014 г.) Лице, извършващо продажби на стоки и услуги чрез автомати на самообслужване, съхранява на адреса за кореспонденция:

1. свидетелството за регистрация на ФУ;

2. паспорта на ФУ, с изключение на случаите по чл. 14, ал. 3 и чл. 50, ал. 6;

3. КЛЕН - в тримесечен срок от датата на демонтажа на КЛЕН, с изключение на случая почл.14,ал.3.

(6) (Нова - ДВ, бр. 8 от 2020 г.) Лице, извършващо продажби/зареждания на течни горива от ЕСФП в обекти, които са изцяло на самообслужване, съхранява:

1. в търговския обект - копие на свидетелство за регистрация и кочана с касовите бележки, предназначен за използване в случаите по чл. 36 и 36а;

2. на адреса за кореспонденция - оригинал на свидетелство за регистрация и паспорта на ФУ,сизключениенаслучаитепочл.14,ал.3ичл.50,ал.6иКЛЕН.

(7) (Изм.- ДВ,бр.49 от 2010 г.,всилаот 29.06.2010 г.,предишнаал.4 - ДВ,бр. 54 от 2012 г.,всилаот 17.07.2012 г.,предишнаал.5 - ДВ,бр. 111 от 2013 г.,всилаот 01.01.2014 г., предишна ал. 6 - ДВ, бр. 8 от 2020 г.) Лицето по чл. 3 е длъжно да съхранява отчетните документи, включително книгите за дневните финансови отчети и КЛЕН, в 5-годишен срок.

Чл.43. Лицата по чл. 3 са длъжни при поискване от органа на НАП да предоставят необходимите ключове и/или кодове/пароли за пускане на отчетите.

### **Главаседма.**

# РЕД И УСЛОВИЯ ЗА ИЗДАВАНЕ И ОТНЕМАНЕ НА РАЗРЕШЕНИЯ ЗА ТЕХНИЧЕСКО **ОБСЛУЖВАНЕИРЕМОНТНАФИСКАЛНИТЕУСТРОЙСТВАИИНТЕГРИРАНИТЕ АВТОМАТИЗИРАНИСИСТЕМИЗАУПРАВЛЕНИЕНАТЪРГОВСКАТАДЕЙНОСТ (ЗАГЛ.ИЗМ.-ДВ,БР.40ОТ2013Г.,ВСИЛАОТ30.04.2013Г.,ИЗМ.-ДВ,БР.80ОТ2018**

Чл. 44. (Изм.- ДВ,бр.49 от 2010 г.,всилаот 29.06.2010 г.,изм.идоп.- ДВ,бр. 40 от 2013 г., в сила от 30.04.2013 г., изм. - ДВ, бр. 80 от 2018 г.) Сервизно обслужване на тип ФУ/ИАСУТД се извършва от лица, получили разрешение от БИМ, издадено по реда на чл. 45, ал. 4 за техническо обслужване и ремонт на същия тип ФУ/ИАСУТД.

Чл.44а.(Нов-ДВ,бр.76от2017г.,всилаот20.12.2017г.,отм.-ДВ,бр.80от2018г.)

Чл.45. (Изм. - ДВ, бр. 80 от 2018 г.) (1) Лицата, които кандидатстват за издаване на разрешение, трябва:

1. да са регистрирани по Търговския закон или по Закона за кооперациите, или по чл. 3, ал. 1, т. 5, буква "а" от Закона за регистър БУЛСТАТ;

2. да не са обявени в несъстоятелност или да не се намират в производство за обявяване в несъстоятелност или в ликвидация;

3. да имат сключени договори със сервизни техници, които са завършили минимум средно образование и са преминали курс за обучение за сервизно обслужване при производителя на конкретния тип ФУ/ИАСУТД; когато кандидатът е едноличен търговец, който извършва дейност като сервизен техник с личен труд и отговаря на поставените условия, договор не се изисква;

4. да имат сключен договор за сервизно обслужване за съответния тип ФУ/ИАСУТД с производителя или вносителя.

(2) Лицата по ал. 1 подават заявление за получаване на разрешение съгласно приложение № 13, към което прилагат:

1. копие от сключения договор с производителя или вносителя за сервизно обслужване на посочените в договора типове ФУ/ИАСУТД;

2. графично изображение на сервизната пломба за ФУ;

3. списък на сервизните техници с приложени копия на документи за образование, на договори и на удостоверения за преминал курс по ал. 1, т. 3; когато със сервизен техник е сключен трудов договор, копие на договора не се предоставя, а информация за него се изисква и получава по служебен път от НАП;

4. документ за платена такса;

5. индивидуалните сервизни ключове на всеки сервизен техник от списъка, издадени от производителя или вносителя на ЕСФП, в случаите на подаване на заявление за сервизно обслужване на ЕСФП.

(3) Производителите/вносителите на ФУ/ИАСУТД кандидатстват за разрешение за техническо обслужване и ремонт на произвежданите/внесените от тях ФУ/ИАСУТД, без да представят документа по ал. 1, т. 4.

(4) Когато лицето отговаря на изискванията на ал. 1 и 2, председателят на БИМ или упълномощено от него лице издава разрешение за извършване на техническо обслужване и ремонт на тип ФУ/ИАСУТД в 14-дневен срок от датата на подаване на заявлението. Разрешението съдържа:

1. наименованието, седалището и адреса на лицето;

2. единен идентификационен код;

3. типовете ФУ/ИАСУТД, име на фирмата производител или вносител и номер на свидетелството за одобряване на тип ФУ/ИАСУТД, за които лицето е получило разрешение за сервизно обслужване;

4. дата на издаване на разрешението.

(5) При установяване на несъответствия с изискванията лицето се уведомява за
отстраняването им в 14-дневен срок. В този случай срокът по ал. 4 започва да тече от датата на предоставяне на доказателствата.

(6) При неотстраняване на несъответствието в срока по ал. 5 председателят на БИМ отказва издаване на разрешение. Решението за отказ подлежи на обжалване по реда на Административнопроцесуалния кодекс.

(7) Председателят на БИМ или упълномощено от него лице отнема разрешението за извършване на сервизна дейност с мотивирана писмена заповед при:

1. прекратяване на дейността по сервизно обслужване на ФУ/ИАСУТД;

2. промени, водещи до несъответствие с изискванията по ал. 1;

3. установяване от служителите от БИМ или органите по приходи на НАП, че лицето, получило разрешение за техническо обслужване и ремонт, не изпълнява задълженията си съгласно ЗДДС и тази наредба или не спазва обхвата на разрешението;

4. (доп. - ДВ, бр. 26 от 2019 г., в сила от 29.03.2019 г.) прекратяване на договора за сервизно обслужване от страна на производителя/вносителя.

(8) В случаите по ал. 7, т. 4 председателят на БИМ или упълномощено от него лице може, вместо да отнеме, само да ограничи обхвата на разрешението.

(9) Българският институт по метрология води публичен регистър на лицата, получили разрешение за извършване на техническо обслужване и ремонт на ФУ/ИАСУТД.

Чл. 46. (Изм.- ДВ,бр. 40 от 2013 г.,всилаот 30.04.2013 г.,изм.- ДВ,бр. 80 от 2018 г.) (1) Лицата, получили разрешение за техническо обслужване и ремонт, са длъжни да уведомят председателя на БИМ в 7-дневен срок от настъпването на промяна във:

1. правния статут, структурата и обхвата на дейността им;

2. ръководството или персонала, които влияят върху изпълнението на задълженията за сервизно обслужване;

3. прекратяване на договора с производител или вносител на ФУ/ИАСУТД от обхвата на разрешението.

(2) Когато промените по ал. 1 водят до несъответствие с изискванията на чл. 45, ал. 1, служителите на БИМ правят мотивирано предложение до председателя или упълномощено от него лице за отнемане на разрешението или за ограничаване на обхвата му.

(3) Обхватът на разрешението може да бъде ограничен по отношение на типовете фискални устройства, на които лицето има право да извършва сервизно обслужване и ремонт.

Чл.46а.(Нов-ДВ,бр.76от2017г.,отм.-ДВ,бр.80от2018г.)

Чл. 47. (Изм. - ДВ, бр. 80 от 2018 г.) (1) Председателят на БИМ или упълномощено от него лице със заповед прекратява разрешението за техническо обслужване и ремонт по предложение на контролните органи по тази наредба при:

1. неспазване изискванията по чл. 45, ал. 1;

2. системни нарушения на изискванията, свързани с въвеждане/извеждане от експлоатация, с регистрация/дерегистрация и със сервизно обслужване и ремонт;

3. по мотивирано предложение на производителя/вносителя.

(2) Заповедта за прекратяване на разрешението подлежи на вписване в регистъра по чл. 45,ал.9исеуведомявалицетов7-дневенсрокотиздаванетоѝ.

(3) Лице, за което е издадена заповед по ал. 1, има право да кандидатства за издаване на ново разрешение за извършване на техническо обслужване и ремонт, ако е изтекла една година от издаване на заповедта.

(4) Българският институт по метрология изпраща на НАП копие на заповедта по ал. 2 в срок до 3 работни дни от издаването ѝ.

(5) При прекратяване на дейността по инициатива на лицето, извършващо сервизно

обслужване и ремонт, БИМ уведомява НАП за това в срок до 3 работни дни от настъпване на събитието.

(6) Лице, в чийто управителен и/или контролен орган участва физическо лице, което е било или към датата на подаване на заявление за получаване на разрешение за техническо обслужване и ремонт е член на управителен и/или контролен орган на друго предприятие, на което е издадена заповед за прекратяване на разрешение за техническо обслужване и ремонт съгласно ал. 1, има право да кандидатства за издаване на разрешение за техническо обслужване и ремонт, ако е изтекла една година от издаване на заповедта.

Чл. 48. (Изм. - ДВ, бр. 80 от 2018 г.) В случаите на чл. 47, ал. 1 лицето, на което е прекратено разрешението за извършване на техническо обслужване и ремонт, е длъжно в 14-дневен срок от издаване на заповедта да уведоми за това лицата по чл. 3, с които има сключен договор за сервизно обслужване.

Чл. 49. (Изм.- ДВ,бр.80 от 2018 г.) (1) (Изм.идоп.- ДВ,бр.52 от 2019 г.,всилаот 02.07.2019 г.) Сервизното обслужване по време на експлоатация на ФУ/ИАСУТД се извършва от лица, получили разрешение от БИМ за техническо обслужване и ремонт, при сключен писмен договор с лицето по чл. 3. Допуска се отпечатване на служебен бон с предупредителен текст преди и след изтичане на срока на сервизния договор.

(2) Не се допуска извършване на ремонт на ФУ/ИАСУТД от лице, различно от посоченото в договора.

(3) Изискването по ал. 1 за сключен писмен договор не се прилага за лицата, извършващи сервизно обслужване, при обслужване на собствените ФУ/ИАСУТД, с които регистрира и отчита собствените продажби.

(4) Лицата, извършващи сервизно обслужване и ремонт на ЕСФП, са длъжни да осигурят техническа възможност за пломбиране на обозначените места в блок-схемата на ЕСФП.

Чл. 49а. (Нов - ДВ, бр. 80 от 2018 г.) При промяна в списъка на сервизните техници, преминали обучение за поддръжка и ремонт на ЕСФП и притежаващи индивидуални сервизни ключове с уникален идентификатор, лицето по чл. 49 уведомява за промяната производителя/вносителя в тридневен срок.

Чл.49б.(Нов- ДВ,бр.80 от2018 г.)(1) (Доп.- ДВ,бр.8 от2020 г.)Предиислед извършване на сервизно обслужване/ремонт на средства за измерване, работещи в състава на ЕСФП, лицата, които го извършват, подават по електронен път уведомление или във вид на файл с формат XML, структурата на който се публикува на интернет страницата на НАП или импортиран файл във формат XML. Уведомлението се подава чрез използване на квалифициран електронен подпис в web базирано приложение на интернет страницата на НАП по образец съгласно приложение № 26.

(2) (Доп. - ДВ, бр. 8 от 2020 г.) Преди и след извършване на сервизно обслужване/ремонт на ФУ/ИАСУТД, включително ЕСФП, лицата, които го извършват, подават по електронен път уведомление или във вид на файл с формат XML, структурата на който се публикува на интернет [страницата](https://nap.bg/) на НАП или импортиран файл във формат XML. Уведомлението се подава чрез използване на квалифициран електронен подпис в web базирано приложение на [интернет](http://nap.bg/) [страницата](http://nap.bg/) на НАП по образец съгласно приложение № 27.

Чл. 50. (Изм. - ДВ, бр. 80 от 2018 г.) (1) За всяко обслужвано ФУ/ИАСУТД се открива и води сервизно досие, в което се съхраняват документите, получени или издадени във връзка с регистрацията и сервизното обслужване. Профилактичните проверки и/или ремонти се вписват в досието в таблична форма.

(2) Датата и часът на започване на ремонта се вписват в паспорта на ФУ и в досието по ал. 1 в момента на приемането.

(3) Датата и часът на завършване на ремонта, както и описание на дефекта се вписват в паспорта на ФУ и в досието по ал. 1 при завършване на ремонта.

(4) Вписванията в паспорта се заверяват с подпис на сервизния техник и печат.

(5) След всеки ремонт ФУ задължително се пломбира.

(6) (Доп. - ДВ, бр. 52 от 2019 г., в сила от 02.07.2019 г.) При приемане на ФУ за ремонт сервизният техник при необходимост обновява версията на фърмуера на ФУ до последната вписана в регистъра по чл. 10, ал. 9 и съставя протокол в два екземпляра, в който задължително посочва датата, часа и причината за приемане. В този случай паспортът придружава ФУ.

(7) Досиетата на ФУ/ИАСУТД, за които договорите за техническо обслужване и ремонт са прекратени, се съхраняват най-малко в 5-годишен срок от датата на прекратяването.

Чл.51. (Изм.- ДВ,бр.80 от2018 г.,изм.- ДВ,бр.8 от2020 г.)Всяколице,което извършва сервизно обслужване на ФУ, е длъжно да подава ежемесечно до 15-о число в НАП данни за издадените през предходния месец свидетелства за регистрация на ФУ, за прекъсване или започване на сервизното обслужване, както и за получени уведомления по чл. 21, ал. 1. Данните се подават по електронен път с формат и параметри на записа по образец съгласно приложение № 15. Данните се изпращат по електронен път чрез използване на квалифициран електронен подпис в web базирано приложение на интернет страницата на НАП.

Чл. 52. (Изм. - ДВ, бр. 80 от 2018 г.) (1) Срокът за ремонт на ФУ, с изключение на смяна на ФП по чл. 22, е не повече от 2 работни дни на територията на градовете и не повече от 4 работни дни на територията на селата от момента на повредата, съответно от уведомяването на сервиза.

(2) Срокът за ремонт при повреда на фискална памет е не повече от 5 работни дни от предаването на протокола за демонтаж на фискалната памет от сервизния техник на производителя/вносителя по реда и в сроковете по чл. 22, ал. 9.

(3) (Нова - ДВ, бр. 52 от 2019 г., в сила от 02.07.2019 г.) Всяко лице, което извършва сервизно обслужване на ФУ, за които не е наличен отдалечен достъп, е длъжно да обнови версията на фърмуера на въведените в експлоатация ФУ при вписана в регистъра по чл. 10, ал. 9 нова версия в срок до 45 дни след вписването и.

#### **Главаседма"а".**

## **ИЗИСКВАНИЯКЪМ СОФТУЕРИТЕЗАУПРАВЛЕНИЕНАПРОДАЖБИВТЪРГОВСКИ ОБЕКТИ,ВКЛЮЧЕНИВСПИСЪКАПОЧЛ.118,АЛ.16ОТЗДДС,ИСВЪРЗАНОСТТА** ИМ С ФИСКАЛНИ УСТРОЙСТВА (НОВА - ДВ, БР. 80 ОТ 2018 Г., ЗАГЛ. ДОП. - ДВ, БР. 17 **ОТ2021Г.,ВСИЛАОТ26.02.2021Г.)**

Чл.52а. (1) (Нов - ДВ,бр. 80 от 2018 г.,предишентекстначл.52а - ДВ,бр. 26 от 2019 г., всилаот 29.03.2019 г.,доп.- ДВ,бр.17 от2021 г.,всилаот 26.02.2021 г.)Софтуерътза управление на продажби в търговски обект, включен в списъка по чл. 118, ал. 16 от ЗДДС, трябва да отговаря на изискванията съгласно приложение № 29.

(2) (Нова - ДВ,бр. 26 от 2019 г.,всилаот 29.03.2019 г.,изм. - ДВ,бр. 68 от 2020 г.,всила от 31.07.2020 г., доп. - ДВ, бр. 17 от 2021 г., в сила от 26.02.2021 г.) Допуска се софтуер за управление на продажби, включен в списъка по чл. 118, ал. 16 от ЗДДС, да отговаря най-малко на изискванията по т. 1, 2, 4, 6 и 7 от приложение № 29, при условие че се управляват продажби само на стоки или услуги, заплащани напълно или частично от Министерството на здравеопазването или от Националната здравноосигурителна каса съгласно националните рамкови договори за медицински дейности и за дентални дейности или индивидуалния договор за заплащане на лекарствени продукти по чл. 262, ал. 6, т. 1 от Закона за лекарствените продукти в хуманната медицина, на медицински изделия и на диетични храни за специални медицински цели, сключен по реда на Закона за здравното осигуряване, или заплащани чрез предоставените субсидии и финансирания по реда на § 1, т. 15 от допълнителните разпоредби на ЗДДС. Допуска се чрез софтуера да се управляват продажби и на други медицински услуги, при условие че за тях се отразява само медицинска информация без посочена стойност. В този софтуер не се допуска да се управляват други продажби извън изрично посочените.

Чл.52а<sup>1</sup> . (Нов - ДВ,бр. 75 от 2019 г.) (1) (Изм. - ДВ,бр. 68 от 2020 г.,всилаот 31.07.2020 г.,доп.- ДВ,бр. 17 от 2021 г.,всилаот 26.02.2021 г.)Лицепочл. 118, ал. 18 отЗДДСможеда използва софтуер за управление на продажби, включен в списъка по чл. 118, ал. 16 от ЗДДС, който отговаря най-малко на изискванията по т. 2, 4, 6 и 7 от приложение № 29. В случайче интерфейсът на софтуера не е на български език, търговецът е длъжен да предостави негов превод на български език при поискване от орган по приходите.

(2)(Отм.-ДВ,бр.68от2020г.,всилаот31.07.2020г.)

(3) Лицето може да използва софтуера по ал. 1, в случай че за предходната календарна година размерът на получените плащания по продажби, за които е налице задължение за издаване на фискален бон, не надвишава 5 на сто от размера на нетните приходи от продажби и са изпълнени едновременно най-малко две от следните условия:

1. балансовата стойност на активите към края на предходната календарна година надвишава 8 000 000 лв.;

2. нетните приходи от продажби за предходната календарна година надвишават 16 000 000лв.;

3. средната численост на персонала за предходната календарна година надвишава 50 души.

(4) При определяне на размера по ал. 3 на получените плащания по продажби, за които е налице задължение за издаване на фискален бон, не се вземат предвид продажбите, регистрирани и отчитани по реда на чл. 28.

(5) Лицето, което използва софтуера по ал. 1, е длъжно да подава за всяка календарна година в срок до 31 януари на следващата година в Националната агенция за приходите стандартизиран одиторски файл, съдържащ информация за всички регистрирани в софтуера продажби за периода, с формат и параметри на записа съгласно приложение № 37. Файлът се подава на технически носител в компетентната териториална дирекция на Националната агенция заприходите.

(6) Новосъздадено юридическо лице или физическо лице, придобило качество на търговец по смисъла на Търговския закон през текущата календарна година, може да използва софтуера по ал. 1, при условие че към датата на първата продажба, за която е налице задължение за издаване на фискален бон, е изпълнило изискването на ал. 3, т. 1 и прогнозният процент за размера на плащанията по продажби, за които е налице задължение за издаване на фискален бон, не надвишава 5 на сто от размера на нетните приходи от продажби за текущата календарна година.

(7) Правото да се използва софтуерът по ал. 1 се преустановява след изтичане на тримесечен срок от края на календарната година, за която размерът на получените плащания по продажби, за които е налице задължение за издаване на фискален бон, надвиши 5 на сто от размера на нетните приходи от продажби.

(8) Правото да се използва софтуерът по ал. 1 се преустановява след изтичане на тримесечен срок от края на втората последователна календарна година, за която не са изпълнени две от условията по ал. 3, т. 1 - 3.

#### **Главаседма"б".**

### **ИЗИСКВАНИЯКЪМ ПРОИЗВОДИТЕЛИТЕИРАЗПРОСТРАНИТЕЛИТЕНАСОФТУЕР**

## **ЗАУПРАВЛЕНИЕНАПРОДАЖБИВТЪРГОВСКИОБЕКТ,ВКЛЮЧЕНВСПИСЪКАПО ЧЛ.118,АЛ.16ОТЗДДС(НОВА-ДВ,БР.80ОТ2018Г.,ВСИЛАОТ01.12.2018Г.,ЗАГЛ. ДОП.-ДВ,БР.17ОТ2021Г.,ВСИЛАОТ26.02.2021Г.)**

Чл. 52б. (Нов - ДВ, бр. 80 от 2018 г., в сила от 01.12.2018 г., отм. с Решение № 14406 от 20.11.2020 г.наВАС - ДВ,бр. 35 от 2021 г.,всилаот 27.04.2021 г.,отм.отДВ,бр. 35 от 2021 г.е обезсилена с Решение № 4931 от 19.04.2021 г. на ВАС - ДВ, бр. 37 от 2021 г., в сила от 07.05.2021 г.) (1) (Изм. - ДВ, бр. 17 от 2021 г., в сила от 26.02.2021 г.) За да бъде включен софтуер за управление на продажби в търговски обект в списъка по чл. 118, ал. 16 от ЗДДС, неговият производител/разпространителе длъжен за този софтуер да декларира в НАП обстоятелствата, посоченивчл.118,ал.14отЗДДС.

(2) Декларацията по ал. 1 за софтуер, произведен от лице, установено или с постоянен адрес на територията на страната, се подава от това лице.

(3) Декларацията по ал. 1 за софтуер, произведен от лице, установено на територията на друга държава - членка на Европейския съюз, се подава от това лице или от един оторизиран разпространител за територията на страната.

(4) Декларацията по ал. 1 за софтуер, произведен от неустановено на територията на Европейския съюз лице, се подава от един оторизиран разпространител на софтуера, установен на територията на Европейския съюз.

(5) Изискването по ал. 1 не се отнася за лица, оторизирани от производител/разпространител да разпространяват софтуер, за който производителят/разпространителят е декларирал обстоятелствата съгласно чл. 118, ал. 14 от ЗДДС.

(6) Националната агенция за приходите поддържа публичен списък със софтуерите, за които е декларирано съответствие с нормативните изисквания. Списъкът е достъпен на интернет [страницата](http://nap.bg/) на НАП и съдържа информация съгласно приложение № 35.

Чл.52в.(Нов - ДВ,бр. 80 от 2018 г.,всилаот 01.12.2018 г.) (1) (Изм. - ДВ,бр. 17 от 2021 г., в сила от 26.02.2021 г.) Производител/разпространител на софтуер за управление на продажби в търговски обект, избрал да декларира обстоятелствата, посочени в чл. 118, ал. 14 от ЗДДС, подава декларация по образец съгласно приложение № 30, преди да започне разпространението на софтуера. Декларацията се подава по електронен път с квалифициран електронен подпис по реда на Данъчно-осигурителния процесуален кодекс чрез електронна услуга в Портала за е-услуги на НАП, достъпен на интернет страницата на агенцията.

(2) С декларацията по ал. 1 се подават:

1. информация за софтуера съгласно приложение № 31;

2. (доп. - ДВ, бр. 26 от 2019 г., в сила от 29.03.2019 г.) подробно ръководство за работа със софтуера в частта, свързана с функционалността за управление на продажбите и с реализацията на изискванията на приложение № 29;

3. (доп. - ДВ, бр. 26 от 2019 г., в сила от 29.03.2019 г.) за софтуери, които се инсталират в среда на клиента, се представят: пълно описание на обектите в базата данни (БД), свързани с управлението на продажбите, вкл. таблици и предназначението им, връзки между тях, описание на полетата в таблиците, както и изпълним файл и source-кодът, от който е генериран изпълнимият файл, за достъп и извличане на данни от БД в структуриран четим вид с възможност за избор - от всички или от част от таблиците, с които работи софтуерът, когато информацията, съдържаща се в експортираните от изпълнимия файл таблици, представлява лични данни по смисъла на Регламент (ЕС) 2016/679 на Европейския парламент и на Съвета от 27 април 2016 (ОВ, L119 от 4 май 2016 г.) или здравна информация по смисъла на чл. 27 от Закона за здравето, при експорта тези данни не се извличат;

4. за софтуери, които се предоставят като облачна услуга - "Софтуер като услуга" (SaaS),

се представят: описание на функционирането на услугата; технически канали за комуникация между облачната услуга и фискалните устройства; портове за комуникация; описание на инсталираните локални компоненти в среда на клиента; физическо местонахождение на базата данни; в случай че софтуерът работи с локална база данни, се предоставя и информацията съгласнот.3;

5. (нова - ДВ,бр. 26 от 2019 г.,всилаот 29.03.2019 г.,доп. - ДВ,бр. 68 от 2020 г.,всила от 31.07.2020 г.) за софтуери по чл. 52а, ал. 2 и чл. 52а<sup>1</sup>, които се предоставят като облачна услуга - "Софтуер като услуга" (SaaS), се представят: описание на функционирането на услугата; описание на инсталираните локални компоненти в среда на клиента; физическо местонахождение набазатаданни;

6. (нова - ДВ, бр. 26 от 2019 г., в сила от 29.03.2019 г.) изискването на т. 3 не се отнася за софтуерипочл.52а,ал.2;

7. (нова- ДВ,бр.68 от 2020 г.,всилаот 31.07.2020 г.)изискваниятанат.2 и3 несе отнасят за софтуери по чл.  $52a<sup>1</sup>$ . .

(3) (Изм. - ДВ, бр. 68 от 2020 г., в сила от 31.07.2020 г.) В 7-дневен срок от настъпване на промяна на обстоятелствата в подадена декларация, включително за всяка нова версия на софтуера, производителят/разпространителят подава нова декларация по реда на ал. 1.

(3а) (Нова - ДВ, бр. 68 от 2020 г., в сила от 31.07.2020 г.) Промяна във функционалността и/или промяна в структурата на базата данни, попадащи в обхвата на приложение № 29, е нова версия на софтуера, за която се подава и информация по реда на ал. 2. Не се смята за промяна в структурата на базата данни промяна, касаеща единствено тип и дължина на поле. Допуска се в допълнение към номера на версията да има група символи, които не са свързани с промени във функционалността и/или с промяна в структурата на базата данни, попадащи в обхвата на приложение № 29, и която не се счита за част от номера на версията. В този случай при подаването на информация за софтуера по приложение № 31 производителят/разпространителят посочва принципите, формата и значението на елементите, формиращи номерата на версиите на произвеждания/разпространявания от него софтуер, включително на допълнителната група символи.

(4) (Нова - ДВ, бр. 75 от 2019 г.) В случай че софтуерът разполага с функционалност, изпълняваща изискваната функционалност за изпълнимия файл по ал. 2, т. 3, се допуска да не се предоставя изпълним файл и неговият source-код, при условие че се предоставят указания за достъп и извличане на информацията от БД съгласно ал. 2, т. 3.

(5) (Доп.- ДВ,бр.26 от 2019 г.,всилаот 29.03.2019 г.,предишнаал.4 - ДВ,бр. 75 от 2019 г.) При настъпване на промени в информацията, подадена по реда на ал. 2 и свързана с управлението на продажбите или изискванията на приложение № 29, производителят/разпространителят уведомява НАП в 7-дневен срок по същия ред.

(5а)(Нова - ДВ,бр. 26 от 2019 г.,всилаот 29.03.2019 г.,предишнаал.4а - ДВ,бр. 75 от 2019 г.) В случаите на ал. 3 и 4, когато промяната се отнася само до функционалност и структура на БД, свързани с изискванията за подаване на информация към НЗОК, декларация за тези промени, направени през календарната година, се подава еднократно до 28 февруари на следващата година.

(6) (Изм.- ДВ,бр.26 от 2019 г.,всилаот 29.03.2019 г.,предишнаал.5 - ДВ,бр. 75 от 2019 г.) В срок от 7 работни дни от подаване на декларацията по ал. 1 и информацията по ал. 2 НАП включва софтуера в електронен публичен списък на софтуерите, разрешени за ползване в търговските обекти. При установяване на пропуски или непълноти в подадената декларация и в информацията по ал. 2 НАП уведомява за това декларатора по електронен път. Софтуерът се включва в електронния публичен списък в срок от 7 работни дни след отстраняване на всички установени пропуски/непълноти. В случай че се подава само декларация по ал. 1 за нова версия на софтуера без промяна на информацията по ал. 2, срокът за включване на новата версия на софтуеравпубличниясписъке2работнидни.

(7) (Предишна ал. 6 - ДВ, бр. 75 от 2019 г., изм. - ДВ, бр. 17 от 2021 г., в сила от 26.02.2021 г.) При преустановяване производството/разпространението и/или поддръжката на софтуер,включенвсписъкапочл.118, ал.16 отЗДДС,производителят/разпространителят уведомява НАП за това обстоятелство в 14-дневен срок от настъпването му по електронен път с квалифициран електронен подпис по реда на Данъчно-осигурителния процесуален кодекс чрез електронна услуга в Портала за е-услуги на НАП, достъпен на интернет страницата на НАП. Това се отбелязва в публичния електронен списък със софтуерите, поддържан от НАП.

(8) (Предишнаал.7 - ДВ,бр.75 от2019 г.,изм.- ДВ,бр.68 от2020 г.,всилаот 31.07.2020 г., доп. - ДВ, бр. 17 от 2021 г., в сила от 26.02.2021 г.) Преди предприемане на действия по прекратяване на дейността и заличаване от публичните регистри производителят/разпространителят на софтуер, включен в списъка по чл. 118, ал. 16 от ЗДДС, предоставя на НАП информацията по чл. 52е, ал. 3, т. 1 за всички версии, за които е подал декларации по чл. 118 от ЗДДС.

(9) (Предишна ал. 8 - ДВ, бр. 75 от 2019 г., изм. - ДВ, бр. 68 от 2020 г., в сила от  $31.07.2020$  г.) Когато декларацията по чл.  $52$ в, ал. 1 е подадена от разпространител, с когото производителят на софтуера прекратява договорните си отношения, производителят е задължен при поискване от орган по приходите да предостави информацията по чл. 52е, ал. 3, т. 1.

(10) (Предишна ал. 9 - ДВ, бр. 75 от 2019 г., изм. - ДВ, бр. 68 от 2020 г., в сила от 31.07.2020 г.) В случай на установено неспазване от страна на производител/разпространител на задълженията по ал. 7 и 8 и чл. 52е, ал. 3 НАП предприема действия по заличаване на софтуера от публичниясписък.

(11) (Нова - ДВ,бр. 26 от 2019 г.,всилаот 29.03.2019 г.,предишнаал. 10 - ДВ,бр. 75 от 2019 г.) Изискванията по ал. 7 и 8 не се отнасят за софтуери по чл. 52а, ал. 2.

Чл.52г.(Нов - ДВ,бр. 80 от 2018 г.,всилаот 01.12.2018 г.,изм. - ДВ,бр. 17 от 2021 г.,в сила от 26.02.2021 г., отм. с Решение № 14406 от 20.11.2020 г. на ВАС - ДВ, бр. 35 от 2021 г., в сила от 27.04.2021 г., отм. от ДВ, бр. 35 от 2021 г. е обезсилена с Решение № 4931 от 19.04.2021 г. на ВАС - ДВ, бр. 37 от 2021 г., в сила от 07.05.2021 г.) Производител на софтуер за управление на продажби, включен в списъка по чл. 118, ал. 16 от ЗДДС, който предоставя софтуера като облачна услуга (SaaS), може да съхранява базата данни на лицата, избрали да ползват такъв софтуер, само на територията на Република България или на държава - членка на ЕС.

Чл. 52д. (Нов - ДВ, бр. 80 от 2018 г., в сила от 01.12.2018 г., отм. с Решение № 14406 от 20.11.2020 г. на ВАС - ДВ, бр. 35 от 2021 г., в сила от 27.04.2021 г., отм. от ДВ, бр. 35 от 2021 г. е обезсилена с Решение № 4931 от 19.04.2021 г. на ВАС - ДВ, бр. 37 от 2021 г., в сила от 07.05.2021 г.) (1) (Доп. - ДВ, бр. 17 от 2021 г., в сила от 26.02.2021 г.) Производителите/разпространителите са длъжни да оказват съдействие на органите по приходите за достъп, четене и експорт в четим вид на информация от реална и/или архивна база данни на разработвания/разпространявания от тях софтуер, включен в списъка по чл. 118, ал. 16 от ЗДДС, включително на обектите в базата данни.

(2) (Изм. - ДВ,бр. 26 от 2019 г.,всилаот 29.03.2019 г.,доп. - ДВ,бр. 17 от 2021 г.,всила от 26.02.2021 г.) Когато софтуерът, включен в списъка по чл. 118, ал. 16 от ЗДДС, се предоставя като облачна услуга - "Софтуер като услуга" (SaaS), при поискване от орган по приходите в хода на производства по глава петнадесета от Данъчно-осигурителния процесуален кодекс, производителите са длъжни да предоставят дистанционен достъп до "одиторския профил" на софтуера за конкретно задължено лице, както и да предоставят цялата информация от базата данни, отнасяща се за това лице. Когато информацията представлява лични данни по смисъла на Регламент (ЕС) 2016/679 на Европейския парламент и на Съвета от 27 април 2016 или здравна информация по смисъла на чл. 27 от Закона за здравето, тези данни не се предоставят.

(3) (Изм. - ДВ, бр. 17 от 2021 г., в сила от 26.02.2021 г.)

Производителите/разпространителите са длъжни незабавно писмено да уведомят НАП, в случай че установят манипулиране на софтуер, включен в списъка по чл. 118, ал. 16 от ЗДДС, или на информацията в базата данни при залължено лице - потребител на софтуера.

Чл. 52е. (Нов - ДВ, бр. 80 от 2018 г., в сила от 01.12.2018 г., изм. - ДВ, бр. 68 от 2020 г., в силаот 31.07.2020 г.) (1) (Изм.- ДВ,бр.17 от 2021 г.,всилаот 26.02.2021 г.)Когатовходана контролно производство се установи несъответствие с изискванията в приложение № 29 на функционалността на софтуер, включен в списъка по чл. 118, ал. 16 от ЗДДС, органът по приходите уведомява неговия производител/разпространител за установеното несъответствие. В 7-дневен срок от уведомяването производителят/разпространителят трябва да приеме или откаже наличието на несъответствие, като уведоми писмено централното управление на НАП.

(2) В случай че производителят/разпространителят приеме наличието на несъответствие, се прилага редът по чл.  $52e^1$ , ал. 2 - 4.

(3) Когато органът по приходите възложи извършване на експертиза по реда на ДОПК, производителят/разпространителят на софтуера е длъжен да оказва съдействие и предоставя изисканата за целите на експертизата информация, включително:

1. предоставя пълен инсталационен пакет на версията/версиите на софтуера, предмет на експертизата (при SaaS - създаване на нов клиентски акаунт за целите на експертизата); или

2. осигурява контролирана среда и съдейства за провеждане на изпитвания на софтуера с оглед откриване на причините за установеното несъответствие.

(4) В случайче в хода на възложената експертиза производителят/разпространителят на софтуера не изпълни задълженията си по ал. 2, НАП предприема действия по заличаването на версията/версиите на софтуера от списъка.

(5) В случай че в резултат на експертиза по ал. 3 се установи, че използваната в търговския обект версия на софтуера не съответства на изискванията на приложение № 29 и не е приложена ал. 2, НАП предприема действия по заличаването на версията/версиите на софтуера от списъка.

Чл. 52е<sup>1</sup>. (Нов - ДВ, бр. 68 от 2020 г., в сила от 31.07.2020 г.) (1) В случай че производител/разпространител установи несъответствие на функционалността на деклариран от него софтуер с изискванията в приложение № 29, е длъжен незабавно да преустанови неговото разпространение и уведоми писмено централното управление на НАП за това обстоятелство, като посочи конкретното несъответствие и последствията, до които то води.

(2) В 7-дневен срок от установяването на обстоятелството по ал. 1 производителят/разпространителят е длъжен да подаде декларация по чл. 52б за нова версия на софтуера, съответстваща на изискванията на приложение № 29.

(3) В 14-дневен срок от включване на новата версия на софтуера в публичния списък по чл. 118, ал. 16 от ЗДДС производителят/разпространителят е длъжен да подмени версията по ал. 1 при всички потребители.

(4) Версията по ал. 1 се заличава от публичния списък по чл. 118, ал. 16 от ЗДДС след изтичане на срока по ал. 3.

Чл.52ж.(Нов - ДВ,бр. 80 от 2018 г.,всилаот 01.12.2018 г.) (1) (Доп. - ДВ,бр. 26 от 2019 г., в сила от 29.03.2019 г., изм. - ДВ, бр. 68 от 2020 г., в сила от 31.07.2020 г.) В случаите по чл. 52в, ал. 9, чл. 52е, ал. 4 и чл. 52е<sup>1</sup>, ал. 4 актът за заличаване на версията/версиите на софтуер за управление на продажби от поддържания от НАП публичен електронен списък се издава от

оправомощен от изпълнителния директор на НАП орган по приходите. Актът подлежи на обжалване пред компетентния административен съд по реда на Административнопроцесуалния кодекс.

(2) (Изм.идоп. - ДВ,бр. 26 от 2019 г.,всилаот 29.03.2019 г.,отм. - ДВ,бр. 68 от 2020 г., всилаот31.07.2020г.)

(3) (Изм. и доп. - ДВ, бр. 26 от 2019 г., в сила от 29.03.2019 г., изм. - ДВ, бр. 68 от 2020 г., в сила от 31.07.2020 г.) В 14-дневен срок от влизане в сила на административния акт по ал. 1 НАП заличава софтуера от публичния електронен списък. На датата на влизане в сила на акта на интернет страницата на НАП се публикува съобщение, а лицата по чл. 3, използващи версията/версиите на софтуера и подали информация по реда на чл. 52з, се уведомяват по електронен път за изключването на софтуера от публичния списък и за задължението им в 14-дневен срок да преустановят използването му.

#### **Главаседма"в".**

## **ИЗИСКВАНИЯКЪМ ЛИЦАТА,КОИТОИЗПОЛЗВАТСОФТУЕРЗАУПРАВЛЕНИЕНА ПРОДАЖБИТЕВТЪРГОВСКИОБЕКТ,ВКЛЮЧЕНВСПИСЪКАПОЧЛ.118,АЛ.16ОТ ЗДДС(НОВА-ДВ,БР.80ОТ2018Г.,ЗАГЛ.ДОП.-ДВ,БР.17ОТ2021Г.,ВСИЛАОТ 26.02.2021Г.)**

Чл.52з.(Нов- ДВ,бр. 80 от 2018 г.,изм. - ДВ,бр. 68 от 2020 г.,всилаот 31.07.2020 г.) (1) (Изм. - ДВ, бр. 17 от 2021 г., в сила от 26.02.2021 г.) Лицата по чл. 3, избрали да използват в търговски обект софтуер за управление на продажбите, включен в списъка по чл. 118, ал. 16 от ЗДДС, уведомяват НАП за направения избор след започване на работа със софтуера в обекта чрез подаване на информация съгласно приложение № 32. Информацията се подава по електронен път с квалифициран електронен подпис по реда на ДОПК чрез електронна услуга в Портала за е-услуги на НАП, достъпен на интернет страницата на НАП, съгласно приложение № 32. Изборът се счита за направен от деня, следващ деня на подаване на информацията към НАП. При промяна на подадените данни съгласно приложение № 32 задължените лица подават информация по реда натазиалинеяв7-дневенсрок.

(2) (Изм.- ДВ,бр.17 от2021 г.,всилаот 26.02.2021 г.)Лицатапочл.3, избралида преустановят използването на софтуер, включен в списъка по чл. 118, ал. 16 от ЗДДС, подават информация по реда на ал. 1. С подаването на информацията се счита, че лицето по чл. 3 прави отказ от използването на софтуера. Отказът се счита за направен от деня, следващ деня на подаване на информацията към НАП.

(3) (Изм. - ДВ, бр. 17 от 2021 г., в сила от 26.02.2021 г.) В търговски обект, в който задълженото лице е избрало да използва софтуер, включен в списъка по чл. 118, ал. 16 от ЗДДС, софтуерът задължително управлява всички работещи фискални устройства в този обект с изключение на софтуерите по чл. 52а, ал. 2 и чл. 52а1, както и в случаите на тестване по реда на ал. 4. Регистрираните фискални устройства в търговски обект, които се управляват от софтуера, включен в списъка по чл. 118, ал. 16 от ЗДДС, могат да се използват само като фискален принтер и не се допуска преминаването им в друг режим на работа.

(4) (Изм. - ДВ, бр. 17 от 2021 г., в сила от 26.02.2021 г.) Лицата по ал. 1 могат да тестват в търговския обект софтуер за управление на продажбите или нови версии на текущо използвания софтуер при спазване на следните условия:

1. лицето е уведомило НАП най-късно в деня, предхождащ деня на започване на тестването, чрез подаване на информация за тестовата среда, включително за тестовата база данни съгласно приложение № 32;

2. тестването се извършва на обособени и обозначени за това работни места, намиращи се в помещения, до които клиентите нямат достъп и в които не се извършват продажби на стоки и услуги и не се приемат плащания;

3. при тестване не се позволява отпечатване на каквито и да е документи, свързани с продажби.

(5) (Изм. - ДВ,бр. 17 от 2021 г.,всилаот 26.02.2021 г.)Лицатапоал. 1 няматправобез оторизация от производителя/разпространителя на софтуера да променят функционалността му или да добавят външни модули към него.

(6) (Изм.- ДВ,бр.17 от 2021 г.,всилаот 26.02.2021 г.)Лицатапоал.1 садлъжнида оказват съдействие за подмяна на версията на използван от тях софтуер за управление на продажбите в случаите по чл. 52е<sup>1</sup>, ал. 3.

(7)(Отм.-ДВ,бр.17от2021г.,всилаот26.02.2021г.)

(8) (Изм. - ДВ,бр. 17 от 2021 г.,всилаот 26.02.2021 г.)Вслучайчелицетоал. 1 използва интегрирана информационна система за управление на продажбите/търговската дейност, функционалностите съгласно § 1, т. 19 от допълнителните разпоредби се считат за софтуер за управление на продажбите, който трябва да отговаря на изискванията съгласно приложение № 29.

(9) (Доп. - ДВ, бр. 17 от 2021 г., в сила от 26.02.2021 г.) Когато задълженото лице работи с повече от един СУПТО, включен в списъка по чл. 118, ал. 16 от ЗДДС, се допуска да се обменя информация за продажбите между използваните софтуери при спазване на изискванията на приложение № 41.

(10) (Изм.- ДВ,бр.17 от 2021 г.,всилаот 26.02.2021 г.)Допускаселицепоал.1 да въвежда (импортира) в СУПТО информация за продажби от други източници и софтуери. В този случай въвеждането (импортът) в софтуера за управление на продажби се извършва при спазване на изискванията, посочени в приложение № 42.

(11) (Изм.- ДВ,бр. 17 от 2021 г.,всилаот 26.02.2021 г.)Когатолицепоал.1 извършва продажби и чрез електронен магазин, се допуска направените поръчки в електронния магазин да се въвеждат (импортират) в използвания от лицето софтуер за управление на продажби. Импортът обхваща всички нови и променени от клиентите поръчки при спазване на изискванията, посочени в приложение № 42.

(12)(Отм.-ДВ,бр.17от2021г.,всилаот26.02.2021г.)

(13) (Доп.- ДВ,бр.17 от 2021 г.,всилаот 26.02.2021 г.)Когатолицепочл.3, ал.17 използва в търговски обект софтуер за управление на продажби, включен в списъка по чл. 118, ал. 16 от ЗДДС, се допуска от този обект да се управляват и продажбите му чрез софтуера на електронния магазин, при условие че продажбите се управляват поотделно във всеки един от софтуерите. Допуска се лицето да управлява всички извършвани продажби в софтуера за управление на продажбите, включен в списъка по чл. 118, ал. 16 от ЗДДС, при условията и по реданаал.10.

(14) (Изм. - ДВ, бр. 17 от 2021 г., в сила от 26.02.2021 г.) Създаваната от софтуер, включен в списъка по чл. 118, ал. 16 от ЗДДС, база данни може да бъде съхранявана само на територията на Република България или на държава - членка на Европейския съюз.

(15) Алинеи 1 и 2 не се отнасят за подаване на информация за използването на софтуер почл.52а,ал.2.

(16) Изискванията съгласно приложения № 41 и 42 за въвеждане (импорт) на информация в СУПТО по ал. 8, 9 и 10 не се отнасят за лица по чл. 118, ал. 18 от ЗДДС, използващи софтуер по чл.  $52a^1$ .

Чл. 52и. (Нов - ДВ, бр. 80 от 2018 г., отм. с Решение № 14406 от 20.11.2020 г. на ВАС -ДВ, бр. 35 от 2021 г., в сила от 27.04.2021 г., отм. от ДВ, бр. 35 от 2021 г. е обезсилена с Решение № 4931 от 19.04.2021 г.наВАС - ДВ,бр. 37 от 2021 г.,всилаот 07.05.2021 г.) (1) (Изм. - ДВ,бр. 17 от 2021 г., в сила от 26.02.2021 г.) При извършване на проверка в търговски обект лицата по чл. 52з, ал. 1 са длъжни по искане от орган по приходите незабавно да осигурят достъп до всички устройства, които работят с използвания в обекта софтуер - сървъри, работни станции, ФУ и др. В случайче местонахождението на част от устройствата е извън проверявания обект, до тях следва незабавно да се осигури отдалечен достъп.

(2) (Изм. - ДВ, бр. 17 от 2021 г., в сила от 26.02.2021 г.) Когато софтуер, включен в списъка по чл. 118, ал. 16 от ЗДДС, е инсталиран в среда на задълженото лице (собствена или наета) и при поискване от орган по приходите в хода на извършване на контролни действия в търговски обект, същото е длъжно незабавно да осигури:

1. достъп до конфигурирания в софтуера "одиторски профил";

2. директен достъп с пълни права за четене и експорт на информацията от текущата и архивните БД на използвания в обекта софтуер за управление на продажбите, независимо от местонахождението на БД.

(3) (Изм. - ДВ, бр. 17 от 2021 г., в сила от 26.02.2021 г.) Когато софтуер, включен в списъка по чл. 118, ал. 16 от ЗДДС, се ползва като облачна услуга, предоставена от производител/разпространител, и при поискване от орган по приходите в хода на извършване на контролни действия в търговски обект, задълженото лице е длъжно незабавно да осигури:

1. достъп до конфигурирания в софтуера "одиторски профил";

2. достъп до инсталирани локални софтуерни компоненти;

3. директен достъп с пълни права за четене и експорт на информацията от текущата и архивните бази данни на използвания в обекта софтуер за управление на продажбите, в случай че се използва локална база данни.

Чл.52к.(Нов - ДВ,бр. 80 от 2018 г.) (1) (Изм. - ДВ,бр. 17 от 2021 г.,всилаот 26.02.2021 г.) Лицата по чл. 52з, ал. 1 са отговорни за целостта, интегритета и съхранението на информацията, съдържаща се в базата данни на софтуера (текуща база данни и архивни копия на базата данни), в сроковете по чл. 38, ал. 1 от ДОПК, независимо от нейното местонахождение.

(2) (Изм. - ДВ,бр. 26 от 2019 г.,всилаот 29.03.2019 г.,изм. - ДВ,бр. 17 от 2021 г.,всила от 26.02.2021 г.,отм.сРешение№ 14406 от 20.11.2020 г.наВАС - ДВ,бр. 35 от 2021 г.,всилаот 27.04.2021 г., отм. от ДВ, бр. 35 от 2021 г. е обезсилена с Решение № 4931 от 19.04.2021 г. на ВАС - ДВ, бр. 37 от 2021 г., в сила от 07.05.2021 г.) Лицата по чл. 52з, ал. 1 са длъжни при поискване от орган по приходите в хода на производства по глава петнадесета от Данъчно-осигурителния процесуален кодекс да осигурят достъп до информацията по ал. 1 с възможност за експорт и копиране през потребителския интерфейс на софтуера. Когато софтуерът е част от или е свързан с интегрирана информационна система за управление на продажбите/търговската дейност на лицето по чл. 3 и използваната технология за реализацията му не позволява изпълнението на всички или на част от изискванията по т. 16, 17, 18 и 19 от приложение № 29, изпълнението на тези изисквания следва да бъде осигурено чрез функционалността на интегрираната система.

(3) (Изм. - ДВ, бр. 17 от 2021 г., в сила от 26.02.2021 г.) Когато работата на софтуера е свързана с получаване или подаване на информация от или към други софтуери или модули от информационни системи, лицата по чл. 52з, ал. 1 съхраняват информацията, създавана чрез тези софтуери (модули от информационни системи), в сроковете по чл. 38, ал. 1 от ДОПК и при поискване предоставят достъп до нея с пълни права за четене и експорт на данни.

Чл.52л.(Нов - ДВ,бр. 80 от 2018 г.,изм. - ДВ,бр. 68 от 2020 г.,всилаот 31.07.2020 г.) (1) (Изм.- ДВ,бр.17 от 2021 г.,всилаот 26.02.2021 г.)Лицатапочл.52з,ал.1 садлъжнида въвеждат най-малко две имена за всеки от потребителите (операторите) на софтуера съгласно сключените с тях трудови или граждански договори, включително присвоените им права за работа със софтуера или присвоената роля/роли, в случай че правата на потребителите (операторите) се управляват посредством присвоени роли, и периода на активност за присвоените права/роли.

(2)(Отм.-ДВ,бр.17от2021г.,всилаот26.02.2021г.)

#### **Главаседма"г".**

# **ИЗИСКВАНИЯКЪМ ЛИЦАТА,КОИТОИЗВЪРШВАТПРОДАЖБИЧРЕЗЕЛЕКТРОНЕН МАГАЗИН(НОВА-ДВ,БР.80ОТ2018Г.,ВСИЛАОТ29.12.2018Г.)**

Чл.52м.(Нов- ДВ,бр.80 от 2018 г.,всилаот 29.12.2018 г.)(1) Лицепочл.3, което извършва продажба на стоки или услуги чрез електронен магазин, независимо дали използва собствен домейн, нает домейн или домейн на друго лице, предоставящо платформа за извършване на продажби в интернет, преди започване на дейност по продажби на стоки/услуги чрез електронен магазин подава информация по електронен път с квалифициран електронен подпис по реда на Данъчно-осигурителния процесуален кодекс чрез електронна услуга в Портала за е-услуги на НАП, достъпен на интернет страницата на НАП, съгласно приложение № 33.

(2) (Доп. - ДВ, бр. 68 от 2020 г., в сила от 31.07.2020 г.) Информацията по ал. 1 се подава отделно за всеки електронен магазин, чрез който се извършват продажби. Когато се използват посредници за предлагане на туристически услуги в интернет, се посочват тези от тях, с които лицето по чл. 3 има сключен договор.

(3) При промяна на данните по ал. 1 актуална информация се подава в 7-дневен срок от настъпване на промяната.

(4) (Доп. - ДВ, бр. 26 от 2019 г., в сила от 29.03.2019 г.) При прекратяване на дейността по продажби на стоки/услуги чрез електронен магазин информация за това обстоятелство се подава по реда на ал. 1 в 7-дневен срок от прекратяване на дейността, което се отразява в поддържания от Националната агенция за приходите публичен списък.

(5) (Нова - ДВ, бр. 26 от 2019 г., в сила от 01.05.2019 г.) Националната агенция за приходите поддържа публичен списък на електронните магазини, за които е подадена информация по реда на ал. 1 - 4. Списъкът съдържа данни съгласно приложение № 36.

(6) (Нова - ДВ, бр. 26 от 2019 г., в сила от 01.05.2019 г.) При установяване на несъответствия с изискванията за подаване на информация съгласно приложение № 33 лицето се уведомява по електронен път за отстраняването им в 7-дневен срок. При неотстраняване на несъответствия в подадената информация съгласно приложение № 33 в посочения срок електронният магазин се заличава от списъка по ал. 5 и лицето се уведомява по електронен път.

(7) (Нова - ДВ, бр. 26 от 2019 г., в сила от 01.05.2019 г.) Когато в хода на контролно производство се установи подаване на непълна или невярна информация по ал. 1 или 3, лицето се уведомява по електронен път за отстраняването им в 7-дневен срок. При неотстраняване на несъответствията в посочения срок електронният магазин се заличава от списъка по ал. 5 и лицето се уведомява по електронен път.

(8) (Нова - ДВ, бр. 26 от 2019 г., в сила от 01.05.2019 г.) За заличаването се издава акт от оправомощен от изпълнителния директор на НАП орган по приходите, който подлежи на обжалване по реда на чл. 52ж.

Чл. 52н. (Нов - ДВ, бр. 80 от 2018 г., в сила от 29.12.2018 г., отм. с Решение № 14406 от 20.11.2020г.наВАС-ДВ,бр.35от2021г.,всилаот27.04.2021г.)

Чл. 520. (Нов - ДВ, бр. 8 от 2020 г.) (1) Лицето по чл. 3, ал. 17 е длъжно да регистрира и отчита продажбата на стоки или услуги при неприсъствено плащане с кредитна или дебитна карта чрез издаване на документ за регистриране на продажбата, който трябва да бъде четим и да съдържа най-малко следните реквизити:

1. наименование, номер и дата на документа; номерът на документа трябва да е 10-разряден, да нараства възходящо със стъпка 1 за всяка продажба и да съдържа само арабски цифри; номерът трябва да е уникален за цялата дейност на електронния магазин и търговеца;

2. данни за лицето по чл. 3, ал. 17; за юридическите лица и едноличните търговци наименование, ЕИК, седалище и адрес на управление, електронен адрес или телефон; за физическите лица - имена, адрес, на който се упражнява дейността, електронен адрес или телефон;

3. уникален номер на клиентската поръчка;

4. референтен номер на финансовата трансакция;

5. наименование на стоката/услугата, код на данъчна група, количество и стойност по видове закупени стоки/услуги, единична цена, обща сума за плащане и начин/и на плащане;

6. (изм. - ДВ, бр. 68 от 2020 г., в сила от 31.07.2020 г.) двумерен баркод (ОR код) съгласно приложение № 18а, съдържащ информация за продажбата - уникален номер на електронния магазин, получен от НАП при подаване на информация по чл. 52р съгласно приложение № 33, дата и час на продажбата в софтуера на електронния магазин, референтен номер на финансовата трансакция, сума на продажбата и уникален номер на клиентската поръчка в електронния магазин.

(2) Когато за продажбата е издадена фактура, съдържаща информацията по ал. 1, т. 5, се допуска в документа да се посочи номер и дата на фактурата вместо информацията по ал. 1, т. 5.

(3) Когато за продажбата е издадена фактура, се допуска да не се издава документ по ал. 1, ако във фактурата се съдържат данните по ал. 1, т. 3 - 6.

(4) Лицето по чл. 3, ал. 17 трябва да осигури еднозначна идентификация на всяка продажба от всеки електронен магазин.

(5) Лицето по чл. 3, ал. 17 е длъжно да предостави по електронен път на клиента така издадения документ при извършване на плащането с дебитна или кредитна карта/авторизацията на нареждането за плащане от виртуалния ПОС.

(6) Лицето по чл. 3, ал. 17 е длъжно да регистрира всяка продажба на стока или услуга съгласночл.27.

Чл.52п.(Нов - ДВ,бр. 8 от 2020 г.) (1) (Изм. - ДВ,бр. 68 от 2020 г.,всилаот 31.07.2020 г.) Допуска се прилагането на чл. 520, при условие че лицата по чл. 3, ал. 17 приемат неприсъствено плащане с кредитна или дебитна карта само по платежни сметки в банки и/или други доставчици на платежни услуги с титуляр задълженото лице. Сметките могат да бъдат при доставчик на платежни услуги, установен на територията на ЕС или юрисдикция, която по силата на СИДДО или друг двустранен или многостранен международен договор се е задължила да обменя банкова информация за данъчни цели с Република България. Сметките трябва да са свързани с използваните от лицата по чл. 3, ал. 17 виртуални ПОС, предоставени на лицето от доставчика на платежни услуги, при който е разкрита сметката.

(2) Допуска се постъпленията от плащания чрез виртуален ПОС да постъпват в сметки на доставчици на платежни услуги, предоставили ПОС-а, при условие че впоследствие се превеждат посметкапоал.1.

(3) Допуска се постъпленията от продажби да се приемат чрез виртуален ПОС, който е свързан с платежна сметка на доставчик на платежни услуги, различен от доставчика на платежни услуги, при който е разкрита сметката по ал. 1, при условие че:

1. (изм. - ДВ, бр. 68 от 2020 г., в сила от 31.07.2020 г.) доставчикът, който приема плащането чрез виртуален ПОС, е установен на територията на ЕС или юрисдикция, която по силата на СИДДО или друг двустранен или многостранен международен договор се е задължила да обменя банкова информация за данъчни цели с Република България; и

2. постъпленията от продажбите се трансферират от доставчика, приел плащането чрез виртуален ПОС, директно до сметката по ал. 1.

Чл.52р.(Нов- ДВ,бр.8 от 2020 г.)(1) Лицетопочл.3, ал.17 едлъжнодаподаваза всеки електронен магазин освен информацията по реда на чл. 52ми:

1. методите на плащане, предлагани от електронния магазин;

2. доставчиците на платежни услуги, с които има сключен договор за предоставяне на виртуален ПОС или с които има сключен договор за получаване на плащания чрез виртуален ПОС на доставчик, свързан с платежна сметка на доставчика;

3. (изм. - ДВ, бр. 68 от 2020 г., в сила от 31.07.2020 г.) платежните сметки, по които залълженото лице получава плашанията от продажби на стоки или услуги, независимо дали са свързани директно с виртуалния ПОС, предоставен на лицето от доставчик на платежни услуги (ДПУ), или са сметки, по които се превеждат сумите, постъпили през виртуален ПОС на ДПУ;

4. изпълнението на условията на чл. 52с;

5. (изм. - ДВ, бр. 68 от 2020 г., в сила от 31.07.2020 г.) номер на виртуалния ПОС, когато е свързан директно с платежната сметка на задълженото лице;

6. (нова - ДВ, бр. 68 от 2020 г., в сила от 31.07.2020 г.) номер на виртуален ПОС на ДПУ, когато е свързан с платежна сметка на ДПУ, от която се превеждат постъпилите суми по платежната сметка на лицето - ако лицето разполага с такъв.

Чл. 52с. (Нов - ДВ, бр. 8 от 2020 г.) (1) Софтуерът на електронния магазин, чрез който се извършват продажби на стоки или услуги, заплащани чрез неприсъствено плащане с кредитна или дебитна карта, за които се издава документ по чл. 520, трябва да генерира уникален номер на всяка поръчка за закупуване на стока или услуга и да отговаря най-малко на изискванията в т. 2, 3 и 7 от приложение № 29.

(2) (Изм. - ДВ, бр. 68 от 2020 г., в сила от 31.07.2020 г.) В случай че интерфейсът на софтуера не е на български език, търговецът е длъжен да предостави негов превод на български език при поискване от орган по приходите.

(3) В хода на контролни производства по ДОПК и при поискване от страна на орган по приходите лицето по чл. 3, ал. 17 осигурява на органите пълен достъп до административния панел, включително настройки и пълната справочна част, осигурявана от софтуера.

Чл. 52т. (Нов - ДВ, бр. 8 от 2020 г.) (1) Лице по чл. 3, ал. 1, което извършва продажби на стоки и/или услуги чрез електронен магазин, избрало да издава документ по чл. 520, е длъжно преди започване на дейност по продажби на стоки или услуги да регистрира електронния си магазин в информационната система на НАП съгласно приложение № 33, като му се присвоява уникален номер.

(2) Лицето по чл. 3, ал. 17 е длъжно за всеки календарен месец да подава към НАП стандартизиран одиторски файл съгласно приложение № 38, съдържащ информация за направените в електронния магазин поръчки, по които са извършени доставки на стоки/услуги през месеца. Информацията се подава до 15-о число на месеца, следващ месеца, за който се отнася.

(3) Подаването на данни към НАП се осъществява по електронен път по реда на Данъчно-осигурителния процесуален кодекс.

Чл. 52у. (Нов - ДВ, бр. 8 от 2020 г.) В случай че лицето по чл. 3, ал. 17 спре да изпълнява някое от изискванията на чл. 520 - 52т, същото няма право да прилага реда за отчитане на продажбите чрез издаване на документ за регистриране на продажбата вместо фискален или системен бон. В тези случаи органът по приходите може да разпореди заличаването на електронния магазин от списъка по чл. 52м, ал. 5, докато не бъдат изпълнени изискванията на наредбата.

## **Главаосма.** ОСОБЕНИ РЕЖИМИ ЗА РЕГИСТРАЦИЯ И ОТЧИТАНЕ НА ПРОДАЖБИТЕ

Чл. 53. (1) Не е задължено да регистрира извършваните от него продажби в търговски обект чрез ФУ лице, което отговаря едновременно на следните условия:

1. регистрира и отчита оборотите от извършени продажби на стоки или услуги чрез одобрена за съответния търговски обект ИАСУТД;

2. (изм.- ДВ,бр. 49 от 2010 г.,всилаот 29.06.2010 г.,изм.- ДВ,бр. 76 от 2017 г.)има

реализирана дистанционна връзка с НАП за автоматично предаване на данни от всяка касова бележка и ежедневно автоматично предаване на обобщени данни при дневното приключване съгласно приложение № 17 на търговския обект, за който е одобрена системата;

3. (изм. - ДВ, бр. 49 от 2010 г., в сила от 29.06.2010 г.) реализирани на територията на Република България инвестиции по смисъла на Закона за насърчаване на инвестициите, които надхвърлят левовата равностойност на 5 000 000 евро.

(2) (Нова - ДВ, бр. 27 от 2012 г., в сила от 03.04.2012 г.) Не е задължено да регистрира извършваните от него продажби в търговски обект чрез ФУ и лице, което отговаря едновременно на следните условия:

1. регистрира и отчита оборотите от извършени продажби на стоки или услуги чрез одобрена ИАСУТД с един централен сървър и разположена на него КЛЕН, свързани в мрежа с всички търговски обекти, от които се извършват продажбите;

2. (изм. - ДВ, бр. 76 от 2017 г.) има реализирана дистанционна връзка на централния сървър на системата с НАП за автоматично предаване на данни от всяка касова бележка и ежедневно автоматично предаване на обобщени данни при дневното приключване съгласно приложение № 17 за всеки търговски обект в мрежата от търговски обекти, за които е одобрена системата;

3. (изм.- ДВ,бр.111 от 2013 г.,всилаот 01.01.2014 г.,доп.- ДВ,бр.44 от 2017 г.) разполага с повече от 500 търговски обекта или има реализирани на територията на Република България инвестиции по смисъла на Закона за насърчаване на инвестициите, които надхвърлят левовата равностойност на 5 000 000 евро или извършва транспортни услуги чрез вътрешни и международни превози на повече от 1 500 000 пътници годишно и има над 50 броя превозни средства за осъществяване на тези услуги.

(3) (Предишна ал. 2 - ДВ, бр. 27 от 2012 г., в сила от 03.04.2012 г.) Лицата по чл. 6 са длъжни да монтират и използват ИАСУТД от одобрен тип от датата на започване на дейността на обекта.

(4) (Изм.- ДВ,бр.49 от 2010 г.,всилаот 29.06.2010 г.,предишнаал.3 - ДВ,бр. 27 от 2012 г., в сила от 03.04.2012 г.) Не се допуска регистрирането на продажба на стоки и услуги от лицата по чл. 6 без функционираща ИАСУТД и без изградена и функционираща дистанционна връзка на ИАСУТД с НАП, освен в случаите, посочени в тази наредба.

(5) (Нова- ДВ,бр.78 от 2012 г.,всилаот 12.10.2012 г.)Лицатапоал.2, използващи ИАСУТД, не са задължени да свързват в мрежата търговски обекти, намиращи се в населени места с брой на лицата с постоянен адрес под 300 души и разположени във високопланински и труднодостъпни места, с изключение на курортите.

(6) (Нова- ДВ,бр.111 от 2013 г.,всилаот 01.01.2014 г.)Допускаселицатапоал.2, използващи ИАСУТД, при невъзможност за изграждане и осъществяване на връзка между обект и централния сървър да регистрират и отчитат продажбите в тези обекти чрез фискални устройства. Обектите се включват в списък, съгласуван с НАП, и техният брой не може да превишава 5 на сто от всички търговски обекти на лицето.

Чл. 54. (1) (Изм. - ДВ, бр. 27 от 2012 г., в сила от 03.04.2012 г.) Интегрирана автоматизирана система за управление на търговската дейност от одобрен тип е система, която има издадено свидетелство за одобрен тип съгласно приложение № 5, вписано в регистъра по чл. 10,ал.9,за:

1.ИАСУТДпочл.53,ал.1заобекта,вкойтоеизпитана;или

2. ИАСУТД по чл. 53, ал. 2 за цялата система с един централен сървър, свързан в мрежа с всички търговски обекти.

(2) (Доп. - ДВ, бр. 27 от 2012 г., в сила от 03.04.2012 г.) Право да използва ИАСУТД по

чл.53,ал.1завсекиотделенобектималицепочл.6,което:

1. за съответния обект притежава издадено от БИМ свидетелство за съответствие на системата с изискванията по тази наредба;

2. (изм. - ДВ,бр. 49 от 2010 г.,всилаот 29.06.2010 г.,отм. - ДВ,бр. 48 от 2011 г.,всила от24.06.2011г.)

(3) (Нова - ДВ, бр. 27 от 2012 г., в сила от 03.04.2012 г.) Право да използва ИАСУТД по чл. 53, ал. 2 има лице по чл. 6, което притежава издадено от БИМ свидетелство за съответствие на система с един централен сървър с изискванията по тази наредба.

(4) (Предишна ал. 3, изм. - ДВ, бр. 27 от 2012 г., в сила от 03.04.2012 г.) При неизпълнение на някое от условията по чл. 53, ал. 1 или 2 или при установено нарушение на наредбата с влязъл в сила акт правото по ал. 2 или 3 се отнема със заповед на председателя на БИМ, издадена по реда на чл. 13.

Чл. 55. Интегрираната автоматизирана система за управление на търговската дейност трябва да отговаря на техническите и функционалните изисквания съгласно чл. 8, ал. 1.

Чл.56. (1) (Изм.- ДВ,бр.26 от2019 г.,всилаот 29.03.2019 г.)Заодобряванена ИАСУТД лицата по чл.6 предоставят в Българския институт по метрология писмена заявка-декларация съгласно приложение № 3, придружена от пълно техническо и функционално описание на системата на български език. За удостоверяване на изискванията по чл. 53, ал. 1, т. 3 и чл. 53, ал. 2, т. 3 БИМ изисква и получава по служебен път информация от Българската агенция за инвестиции или от друг компетентен орган.

(2) (Изм. - ДВ, бр. 26 от 2019 г., в сила от 29.03.2019 г.) Българският институт по метрология уведомява по електронен път Централното управление на Националната агенция за приходите, като изпраща писмената заявка-декларация от лицето по чл. 6 и пълното техническо и функционално описание на системата в тридневен срок от датата на подаване на заявката.

(3) (Изм. - ДВ, бр. 49 от 2010 г., в сила от 29.06.2010 г., изм. - ДВ, бр. 27 от 2012 г., в сила от 03.04.2012 г., изм. - ДВ, бр. 76 от 2017 г.) Изпитването на ИАСУТД се извършва в реални условия - намястотозаексплоатациянасистематавобектазалицапочл. 53, ал. 1 илинамястото на експлоатация на сървъра и най-малко в 5 на сто от свързаните с него обекти, избрани на случаен принцип за лица по чл. 53, ал. 2. При изпитването се следи за осъществяване на пълен контрол върху продажбите на стоки или услуги и изпълнението на изискванията за автоматично предаване на данни от всяка касова бележка и ежедневно автоматично предаване на данни при дневното приключване към НАП по реализираната дистанционна връзка.

(4) (Изм. - ДВ, бр. 27 от 2012 г., в сила от 03.04.2012 г., доп. - ДВ, бр. 8 от 2020 г.) Одобряването на ИАСУТД и издаването на свидетелство за съответствие съгласно приложение № 5 и вписването му в регистъра по чл. 10, ал. 9 или издаването на мотивиран отказ се извършва по реда на чл. 10. В свидетелството за одобрен тип ИАСУТД се вписва версията на софтуера на ИАСУТД.

(5) (Нова- ДВ,бр.80 от 2018 г.,изм.- ДВ,бр.26 от 2019 г.,всилаот 29.03.2019 г.) Когато лицето има одобрена за обект ИАСУТД и открива следващ обект, в който продажбите ще се регистрират и отчитат чрез ИАСУТД от същия одобрен тип и няма промяна във функционалните и техническите изисквания спрямо одобрения тип, заявка-декларация се подава за всеки нов търговски обект поотделно, като документите по ал. 1 не се предоставят.

(6) (Нова - ДВ, бр. 80 от 2018 г.) В тридневен срок от подаването на заявка-декларация за одобряване на ИАСУТД органите на БИМ уведомяват по електронен път НАП.

(7) (Нова - ДВ,бр. 26 от 2019 г.,всилаот 29.03.2019 г.,изм.идоп. - ДВ,бр. 8 от 2020 г.)

След одобряване на ИАСУТД в Българския институт по метрология се предоставя технически носител, съдържащ програмата за управление на продажбите на ИАСУТД. За изпитването на програмната модификация на софтуера на ИАСУТД се предоставя пълно описание на преработените функционалности на ИАСУТД. След одобряване на ИАСУТД по чл. 53, ал. 2 в 7-дневен срок от издаване на свидетелството за одобрен тип лицето предоставя в Българския институт по метрология график за въвеждане в експлоатация на ИАСУТД във всеки обект от мрежата от търговските си обекти. В тридневен срок от получаване на графика Българският институт по метрология го изпраща в Централното управление на Националната агенция за приходите по електронен път.

(8) (Нова - ДВ, бр. 26 от 2019 г., в сила от 29.03.2019 г.) Програмна модификация на ИАСУТД по чл. 53, ал. 1 се одобрява след извършване на функционални изпитвания в реални условия в един търговски обект, а на ИАСУТД по чл. 53, ал. 2 - на мястото на експлоатация на сървъра и най-малко в 5 на сто от свързаните с него обекти, избрани на случаен принцип от комисията по чл. 10, ал. 5. След одобряване на ИАСУТД в 7-дневен срок от издаване на свидетелството за одобрен тип лицето предоставя в Българския институт по метрология график за инсталиране на одобрената програмна модификация на ИАСУТД и въвеждане в експлоатация на ИАСУТД във всеки обект от мрежата от търговските си обекти. В тридневен срок от получаване на графика Българският институт по метрология го изпраща в Централното управление на Националната агенция за приходите по електронен път.

Чл. 57. (1) (Предишен текст на чл. 57 - ДВ, бр. 77 от 2009 г., в сила от 29.09.2009 г., изм. -ДВ, бр. 8 от 2020 г.) Лицата по чл. 6 регистрират продажби и издават документи от ИАСУТД в съответствие с изискванията и по реда на глава четвърта.

(2) (Нова - ДВ,бр. 77 от 2009 г.,всилаот 29.09.2009 г.,отм. - ДВ,бр. 49 от 2010 г.,всила от29.06.2010г.)

(3) (Нова - ДВ,бр. 77 от 2009 г.,всилаот 29.09.2009 г.,отм. - ДВ,бр. 49 от 2010 г.,всила от29.06.2010г.)

Чл. 58. (1) (Доп. - ДВ, бр. 80 от 2018 г.) Документите за регистрирани продажби/сторно операции, издадени от ИАСУТД, имат надпис "СИСТЕМЕН БОН".

(2) (Изм. - ДВ, бр. 49 от 2010 г., в сила от 29.06.2010 г., доп. - ДВ, бр. 80 от 2018 г., изм. -ДВ, бр. 8 от 2020 г.) Системни бонове за регистрирани продажби/сторно операции, издадени от ИАСУТД, са и фактури/дебитни или кредитни известия по смисъла на ЗДДС, ако отговарят на изискванията на ЗДДС.

Чл.58а.(Нов - ДВ,бр. 77 от 2009 г.,всилаот 29.09.2009 г.,отм. - ДВ,бр. 49 от 2010 г.,в силаот29.06.2010г.)

## **Главадевета.** КОНТРОЛНИ ИЗПИТВАНИЯ НА ОДОБРЕНИТЕ ТИПОВЕ ФИСКАЛНИ УСТРОЙСТВА

Чл. 59. (1) Контролните изпитвания на одобрените типове ФУ и на единични бройки ФУ се извършват от БИМ по предложение на органите на НАП или на лица по чл. 3, когато възникнат съмнения за несъответствие на ФУ с изискванията. Резултатите от изпитванията се предават на комисиятапочл.10,ал.5заизразяваненастановище.

(2) При установено чрез изпитвания несъответствие на типа ФУ с изискванията, което може да бъде отстранено, председателят на БИМ издава заповед за временно спиране на разпространението на ФУ до отстраняване на несъответствието.

(3) Със заповедта по ал. 2 председателят на БИМ задължава производителя или вносителя да отстрани несъответствието, като определя подходящ срок, който не може да бъде по-дълъг от 3 месеца. Отстраняване на несъответствия в продадените ФУ се извършва от производителя или вносителя в срок, предложен от същото лице, съгласуван от комисията по чл. 10, ал. 5, който не може да бъде по-дълъг от 6 месеца.

(4) Срокът по ал. 3 тече от съобщаване на производителя или вносителя на заповедта, издадена от председателя на БИМ.

(5) При констатирано несъответствие на отделно ФУ с одобрения тип, което влияе върху фискалните функции и не подлежи на отстраняване, БИМ уведомява за това ЦУ на НАП, а упълномощен от изпълнителния директор на НАП орган указва на лицето по чл. 3 да замени в 7-дневен срок ФУ с друго.

(6) При установено неотстраняемо несъответствие комисията по чл. 10, ал. 5 изготвя отрицателно становище и предлага на председателя на БИМ да отмени одобряването на типа ФУ, при което производителят или вносителят спира производството и разпространението на този тип ФУ.

(7) Когато несъответствието по ал. 6:

1. не влияе на фискалните функции, свързани с регистрирането и отчитането на оборотите, разпространените и въведени в експлоатация ФУ, чийто тип е отменен, се считат от одобрентип;

2. влияе на фискалните функции, свързани с регистрирането и отчитането на оборотите в 3-месечен срок от отмяна на одобряването на типа ФУ, производителят или вносителят е длъжен да осигури за своя сметка ФУ от друг одобрен тип на клиентите си, закупили устройство от отменения тип, и да уреди отношенията си с търговците и дистрибуторите на ФУ, произтичащи от окончателното спиране и изтеглянето на дефектните ФУ от търговската мрежа.

#### **Главадевета"а".**

# ПОДАВАНЕ НА ДАННИ В НАП ЗА ДОСТАВЕНИТЕ/ПОЛУЧЕНИТЕ КОЛИЧЕСТВА **ТЕЧНИГОРИВА(НОВА-ДВ,БР.40ОТ2013Г.,ВСИЛАОТ30.04.2013Г.)**

Чл.59а.(Нов - ДВ,бр. 40 от 2013 г.,всилаот 30.04.2013 г.) (1) (Изм. - ДВ,бр. 49 от 2015 г.,изм.- ДВ,бр. 44 от 2017 г.,всилаот 01.07.2017 г.,изм.- ДВ,бр.8 от 2020 г.)Лицатапочл. 118, ал. 9 и 10 ЗДДС подават в НАП данни чрез електронен документ за доставка (ЕДД) приложение № 22, или електронен документ за получаване (ЕДП) - приложение № 23, за доставката и движението на доставените/получените количества течни горива, както и за промяната в тях, отнасяща се до цялото количество гориво или до част от него, в случаите, когато данните не са декларирани с електронен акцизен данъчен документ (еАДД)/единен административен документ (ЕАД) и са задължителни за подаване съгласно наредбата. Всеки ЕДД, ЕДП, както и подадените данни за доставени количества горива по документ, въведени чрез ЕСФП, съдържат задължително уникален контролен номер (УКН) на еАДД или митнически референтен номер (МРН) на ЕАД. Въвеждането на УКН на еАДД за доставени количества горива по документ, постъпили в обект с ЕСФП, се извършва чрез баркод четец при постъпването им, а в случаите на освободени доставки от лицензиран складодържател, регистриран по Закона за акцизите и данъчните складове, на втечнен нефтен газ (LPG) в бутилки за отопление, продадени на физически лица, които не са еднолични търговци, въвеждането на УКН се извършва в деня на издаване на обобщения акцизен данъчен документ.

(2) Лице по ал. 1 - доставчик по доставка на течни горива, подава ЕДД съгласно приложение № 22 при продажба на гориво.

(3) Лице по ал. 1 - получател по доставка на течни горива:

1. подава ЕДП съгласно приложение № 23 за потвърждаване на полученото гориво с изключение на случаите, когато горивото се доставя в обект с ЕСФП;

2. подава ЕДД за промяна на местоназначение спрямо посочено в еАДД/ЕАД или предходно ЕДД с изключение на случаите, когато горивото отива в обект с ЕСФП и няма смяна насобственост;

3. подава ЕДД за престой на горивото повече от 24 часа;

4. подава ЕДД за промяна в превоза (превозвач, транспортно средство и/или водач), посочен в еАДД/ЕАД или предходен ЕДД.

(4) Данните по ал. 2 и 3 се подават за всяка настъпила промяна в декларираните в еАДД, ЕАЛ ланни, като лицето:

1. при подаване на ЕДД за продажба може да подаде и данни за промяна на местоназначението и/или на превоза;

2. при подаване на ЕДД за промяна на местоназначението може да подаде и данни за промяна на превоза;

3. при подаване на ЕДД за промяна на превоза не може да подава други данни за промяна;

4. при подаване на ЕДД за престой на транспортното средство без разтоварване може да подаде и данни за промяна на превоза.

(5) (Изм. - ДВ, бр. 44 от 2017 г.) Лицата по ал. 1, изпълнили изискванията на чл. 176в, ал. 8 ЗДДС, не подават в приложение № 22 и приложение № 23 данни за стойността на данъчната основа в поле "Данъчна основа на доставката в левове". Данни по ал. 2 и 3 не се подават в случаите по чл. 118, ал. 11 ЗДДС.

Чл.59б.(Нов - ДВ,бр. 40 от 2013 г.,всилаот 30.04.2013 г.) (1) (Доп. - ДВ,бр. 80 от 2018 г., в сила от 01.11.2018 г.) Електронният документ за доставка и електронният документ за получаване се подават по електронен път с квалифициран електронен подпис в WEB базирано приложение на интернет страницата на НАП на датата на данъчното събитие или на датата на възникване на промяна в обстоятелствата, при съблюдаване на инструкциите за подаване от законните представители или от специално упълномощени представители за подаване на данни по чл. 118, ал. 10 ЗДДС. Допуска се данните от електронния документ за доставка и електронния документ за получаване да се подават по електронен път и през програмен интерфейс в XML формат с квалифициран електронен подпис, като НАП предоставя валидиращи XML схеми на заинтересованите лица.

(2) Когато доставката е предназначена за повече от един обект, с изключение на случаите, когато горивото отива в обект с ЕСФП и няма смяна на собственост или се извършва с повече от едно транспортно средство, ЕДД се подават за всеки обект или транспортно средство.

(3) При подаване на данни се посочва само един УКН на еАДД/ЕАД. Кодът по КН на горивото в подаваните данни трябва да съответства на кода по КН на горивото, посочен в еАДД/ЕАД.

(4) Несъответствия в подадени ЕДД или ЕДП се отстраняват чрез подаване на нови ЕДД или ЕДП не по-късно от деня, следващ деня на първоначално подадените данни.

(5) (Нова - ДВ, бр. 111 от 2013 г., в сила от 01.01.2014 г.) При подготовката за подаване на ЕДД и ЕДП се допуска зареждане на данните в тях от файл в XML формат.

(6) (Нова - ДВ, бр. 44 от 2017 г.) След изтичане на срока по ал. 4 в подадени ЕДД за продажба на гориво и ЕДП се допуска да се извърши корекция на подадени данни за стойността на данъчната основа на доставката, но не по-късно от 10 дни от първоначално подадените данни. Коригирането се извършва с подаване на нови ЕДД/ЕДП.

## **Главадевета"б". ПОДАВАНЕНАДАННИВНАПЗАНАЛИЧНИТЕСЪДОВЕ/СЪОРЪЖЕНИЯЗА** СЪХРАНЕНИЕ И/ИЛИ ЗАРЕЖДАНЕ С ТЕЧНИ ГОРИВА ЗА СОБСТВЕНИ НУЖДИ **(НОВА-ДВ,БР.14ОТ2015Г.)**

Чл.59в.(Нов- ДВ,бр.14 от 2015 г.) (1) Лицепочл. 118, ал.8 ЗДДСподаваданнипо електронен път с квалифициран електронен подпис по реда на Данъчно-осигурителния процесуален кодекс чрез електронна услуга в Портала за е-услуги на НАП, достъпен на интернет [страницата](http://www.nap.bg/) на НАП.

(2) За всички съдове и съоръжения за съхранение и/или зареждане с течно гориво лицето по чл. 118, ал. 8 ЗДДС подава следните данни:

1. идентификационни данни за задълженото лице (пълно наименование/име, ЕИК от Търговския регистър/ЕИК по регистър БУЛСТАТ/ЕГН/ЛНЧ);

2. постоянен адрес/адрес на управление;

- 3. код и наименование на икономическата дейност по КИД-2008;
- 4. общо изразходвано количество гориво за предходната година;
- 5. местонахождение на съда/съоръжението;
- 6.виднасъда/съоръжението;
- 7.обем/вместимостнасъда/съоръжениетопот.6;
- 8. вид на горивото и мерна единица;
- 9. предназначение на горивото;
- 10. регистрационен номер на стопанисваната мобилна цистерна за зареждане;
- 11. дата (година), от която се стопанисва съдът/съоръжението.
- (3) Коригиране на подадени данни се извършва с подаване на нови данни.

(4) При настъпила промяна в обстоятелствата, за които са подадени данни за наличните съдове/съоръжения, с изключение на данните по ал. 2, т. 6 и 7, както и при придобиване на нови съдове/съоръжения или отписване на съдове/съоръжения, се подават нови данни в 7-дневен срок от настъпването на съответното обстоятелство.

### **Главадесета. КОНТРОЛ**

Чл. 60. Контролът за спазване на наредбата се осъществява от органите на НАП и БИМ.

Чл. 61. (Нов - ДВ, бр. 68 от 2020 г., в сила от 31.07.2020 г.) (1) Фискалните устройства и ИАСУТД от одобрен тип подлежат на последващи проверки за съответствие с изискванията на наредбата по преценка на комисията по чл. 10, ал. 5.

(2) Проверка на електронен касов апарат с фискална памет, фискален принтер или фискално устройство, вградено в автомат ФУВАС от одобрен тип, се извършва в реални условия в търговски обект, в който устройството функционира.

(3) Проверка на електронна система с фискална памет (ЕСФП) от одобрен тип се извърша в реални условия в обект.

(4) Проверка на ИАСУТД по чл. 53, ал. 1 се извършва в реални условия на мястото на експлоатация на системата в обекта, а в случаите на ИАСУТД по чл. 53, ал. 2 - в няколко търговски обекта, свързани в мрежата на ИАСУТД, избрани на случаен принцип от междуведомствената комисия.

(5) При извършване на последващи проверки по ал. 1 - 3 представителите на комисията почл.10,ал.5могатдаизискват:

1. документи и писмени обяснения от задължените лица, експлоатиращи ФУ/ИАСУТД, с цел установяване на факти и обстоятелства;

2. съдействие от производителите на ФУ/ИАСУТД;

3. съдействие от лицата, извършващи техническо обслужване и ремонт на ФУ/ИАСУТД;

4. съдействие от лицата, извършващи сервизно обслужване/ремонт на средства за измерване, работещи в състава на ЕСФП.

(6) Проверка за изпълнението на изискванията по чл. 15, ал. 1, т. 17 и чл. 15а се извършва от комисията по чл. 10, ал. 5 на място в помещенията на производител на ФУ.

(7) При констатиране на нарушения във връзка с несъответствие на одобрен тип ФУ/ИАСУТД с изискванията на наредбата междуведомствената комисия изготвя становище. В становището се съдържат установените факти и обстоятелства при проверката, както и предложение до председателя на БИМ за предприемане на действия по компетентност.

(8) (Нова - ДВ, бр. 17 от 2021 г., в сила от 26.02.2021 г.) При извършване на проверки по ал. 1 и 6 междуведомствената комисия по чл. 10, ал. 5 съставя протокол в три еднообразни екземпляра - по един за органите на НАП, на БИМ и един за лицето по чл. 3/производителя на ФУ. Форматът и структурата на протокола се определят със съвместна заповед на председателя на БИМ и изпълнителния директор на НАП. Заповедта и образци на протоколите се публикуват на интернет страниците на БИМ и НАП.

#### **Допълнителниразпоредби**

§1.Посмисъланатазинаредба:

1. "разносна търговия" е продажба на стоки или услуги извън търговския обект по предварителна заявка; за разносна търговия се счита и продажбата на вестници и списания за обекти, специализирани само за вестници и списания;

2. "касова бележка от кочан" е хартиен документ от прономерован и прошнурован от лице по чл. 3 кочан с касови бележки, регистриращ продажба/доставка на стока или услуга в търговски обект, издавана в случаите, предвидени в тази наредба

3. "високопланински населени места" са населени места над 1000 метра надморска височина;

4. "труднодостъпни населени места" са населени места с труднопроходими пътища и без регулярен транспорт;

5. (изм. - ДВ, бр. 40 от 2013 г., в сила от 30.04.2013 г.) "течни горива" са горивата и енергийните продукти, посочени в чл. 32, 33 и 33а от Закона за акцизите и данъчните складове, продавани чрез средства за измерване на разход;

6. "контролна покупка" е тази, която се извършва от или под контрола и наблюдението на органите на НАП и се документира с протокол за проверка; чрез контролната покупка се констатира спазването от лицата по чл. 3 изискванията по тази наредба за регистриране на продажби на стоки или услуги с изискуемия документ за конкретния случай;

7. (изм.- ДВ,бр.40 от 2013 г.,всилаот 30.04.2013 г.)"лица,упражняващисвободна професия" са тези по смисъла на § 1, т. 29 от допълнителните разпоредби на Закона за данъците върху доходите на физическите лица;

8. (нова - ДВ, бр. 49 от 2010 г., в сила от 29.06.2010 г.) "международни мероприятия с краткотраен характер" са мероприятия с международно участие с продължителност до 14 дни, като например панаири, изложби, изложения и други подобни;

9. (нова - ДВ, бр. 49 от 2010 г., в сила от 29.06.2010 г.) "мероприятия с развлекателен характер" са концерти, постановки, прожекции, спортни състезания и мероприятия, циркови спектакли и други с подобен характер;

10. (нова - ДВ, бр. 54 от 2012 г., в сила от 17.07.2012 г., обявена за нищожна с Решение № 5079от10.04.2013г.наВАС-ДВ,бр.93от2013г.)

11. (нова - ДВ, бр. 54 от 2012 г., в сила от 17.07.2012 г., обявена за нищожна с Решение № 5079от10.04.2013г.наВАС-ДВ,бр.93от2013г.)

12. (нова - ДВ, бр. 111 от 2013 г., в сила от 01.01.2014 г.) "автомат на самообслужване" е устройство, позволяващо на потребител да получи от автомата срещу заплащане на принципа на самообслужване стоки и/или услуги, включително и услуги с развлекателен характер;

13. (нова - ДВ,бр. 111 от 2013 г.,всилаот 01.01.2014 г.)"специализираноустройство"по смисъла на чл. 10, ал. 1, т. 5 е входно-изходно спомагателно устройство за въвеждане и извеждане на информация, както и позволяващо отпечатването ѝ на хартиен носител;

14. (нова - ДВ,бр.76 от 2017 г.)"високодебитни средства за измерване на разход/пистолети" са средства за измерване на разход/пистолети, които са с максимален дебит над 50литравминута;

15. (нова - ДВ, бр. 76 от 2017 г.) "концентратор/преобразуващо устройство" е устройство, през което преминават данните, предавани от средствата за измерване на разход, и чрез което се предава информация към централното регистриращо устройство.

16. (нова - ДВ, бр. 80 от 2018 г.) "неподвижно прикрепени към земята резервоари" са резервоари за съхранение на течни горива, част от конструкция, която от действието на човека е закрепена/фиксирана към земята, постамент или постройка и не може да бъде отстранена/преместена, без това да наруши целостта ѝ или допълнително поставените към нея крепежни елементи;

17. (нова - ДВ, бр. 80 от 2018 г.) "подвижни резервоари" са резервоари за съхранение на течни горива, които не попадат в т. 18 и са с вместимост до 1000 литра;

18. (нова - ДВ, бр. 80 от 2018 г.) "автоцистерни за превоз на течни горива" са превозни средства, които имат издадено разрешение от Изпълнителна агенция "Автомобилна администрация" за превоз на опасни товари на територията на страната и притежават държавен регистрационен номер, издаден от структурните звена "Пътна полиция" при Столичната дирекция на вътрешните работи или областните дирекции на Министерството на вътрешните работи;

19. (нова - ДВ,бр. 80 от 2018 г.,изм. - ДВ,бр. 68 от 2020 г.,всилаот 31.07.2020 г.,доп. - ДВ, бр. 17 от 2021 г., в сила от 26.02.2021 г.) "управление на продажби чрез СУПТО, включен в списъка по чл. 118, ал. 16 от ЗДДС" е автоматизирана обработка и съхранение на данни, включващи най-малко вид, брой и единична цена на предоставените на клиента стоки/услуги чрез използван от лице по чл. 3 софтуер/и за текущо проследяване на процеса по продажба в търговски обект от заявяването от страна на клиентите на доставка на стоки/услуги до предоставянето/заплащането им; заявяването от страна на клиента се смята за настъпило най-късно в момента, в който лицето по чл. 3 поема ангажимент към клиента за предоставяне на стока/услуга, включително мълчаливо или с действия, които несъмнено предполагат неговото намерение, а в случаите, когато се изисква потвърждение от страна на клиента, заявяването се смята за настъпило при получаване на потвърждението; не се смятат за текущо проследяване на процеса по продажби съхранението и обработката на данни с цел единствено: последващото издаване на данъчни документи съгласно чл. 112 от ЗДДС при получаване на плащане или предоставяне на стоки/услуги; съставянето на счетоводни регистри; съставянето на документи по чл. 6, ал. 3 от Закона за счетоводството за проследяване физическото движение на стоки/услуги;

20. (нова - ДВ,бр. 10 от 2019 г.,изм. - ДВ,бр. 8 от 2020 г.)"покупнаценанагоривото"за целите на чл. 26, ал. 2а е средномесечна цена на придобиване без акциз и без данък върху добавената стойност на всеки вид гориво по код от Комбинираната номенклатура, посочена във фактура или друг документ, издаден от доставчика, към момента на получаването на горивото, като за определянето ѝ се използва метолът, прилаган от лицето по чл. 3 за отписване на този вид стоково-материални запаси при тяхното потребление/методът за изписване на себестойността на този вид материални запаси, съгласно приложимите счетоводни стандарти.

21. (нова- ДВ,бр.52 от 2019 г.,всилаот 02.07.2019 г.)"фърмуер"ебазовопрограмно осигуряване на одобрен тип ФУ, което обезпечава функциониране и контролиране на устройството съобразно изискванията на тази наредба; допуска се всяко от устройствата в общата система да има отделно базово програмно осигуряване;

22. (нова - ДВ, бр. 52 от 2019 г., в сила от 02.07.2019 г.) "отдалечен достъп до ФУ" е канал за връзка (APNX), който е предоставен от мобилните оператори и е с не по-ниска степен на защита от тази на канала за връзка с НАП (NAP APN), и се използва само в случаите, допуснати в наредбата, чрез оторизиран достъп от производителя/вносителя на ФУ за приемане/предаване на данни от ФУ от/към информационна система на производителя/вносителя; каналът за отдалечен достъп до ФУ е различен от канала за връзка с НАП;

23. (нова - ДВ, бр. 52 от 2019 г., в сила от 02.07.2019 г.) "диагностичен бон" е документ, съдържащ информация за основните параметри на фискалното устройство, в това число и версията на програмното му осигуряване, и има надпис "СЛУЖЕБЕН БОН".

24. (нова - ДВ, бр. 8 от 2020 г.) "електронен адрес" и "по електронен път" включват и персонализиран отдалечен достъп чрез интернет сайт или мобилно приложение на клиента до предоставени му от лицето по чл. 3 данни или документи;

25. (нова - ДВ, бр. 8 от 2020 г., изм. - ДВ, бр. 68 от 2020 г., в сила от 31.07.2020 г.) "виртуален ПОС" и "ПОС терминал" са тези по смисъла на § 1, т. 2 и 4 от допълнителните разпоредби на Наредба № 3 от 2018 г. за условията и реда за откриване на платежни сметки, за изпълнение на платежни операции и за използване на платежни инструменти (обн., ДВ, бр. 37 от 2018г.;изм.идоп.,бр.50от2019г.ибр.38от2020г.);

26. (нова - ДВ, бр. 8 от 2020 г.) "програмна модификация на ИАСУТД" е всяка промяна в техническите и функционални параметри на системата, които са предмет на изпитване и одобряване по тази наредба.

§ 2. За целите на тази наредба компетентната ТД на НАП е тази по чл. 8 от Данъчно-осигурителния процесуален кодекс.

### Преходни и Заключителни разпоредби

§ 3. Тази наредба отменя Наредба № 4 от 1999 г. за регистриране и отчитане на продажби в търговските обекти (обн., ДВ, бр. 16 от 1999 г.; изм., бр. 55 от 1999 г.; изм. и доп., бр. 113 от 1999 г., бр. 4 от 2000 г.; доп., бр. 16 от 2000 г.; изм. и доп., бр. 111 от 2001 г.; изм. с Решение № 9774 от 2002 г. на ВАС на РБ - бр. 107 от 2002 г.; изм. и доп., бр. 27 от 2003 г.; изм. с Решение № 6797 от 2003 г.наВАСнаРБ- бр. 62 от 2003 г.;изм.идоп.,бр. 64 от 2003 г.,бр. 64 от 2004 г.; доп.,бр.12от2005г.;изм.идоп.,бр.83от2005г.,бр.18от2006г.,бр.76от2006г.).

§ 4. Одобряване на типа на ФУ, за които производителите или вносителите са подали заявление до влизане в сила на тази наредба, но процедурата не е приключила до същата дата, се прекратява.

 $\S$  5. (1) (Изм. - ДВ, бр. 79 от 2007 г.) Лицата по чл. 3 могат да продължат да използват одобрените по реда на отменената Наредба № 4 от 1999 г. за регистриране и отчитане на продажби в търговските обекти типове ФУ, като се прилага съответно чл. 12 за промени във функционалните изисквания към ФУ, настъпили след обнародване на тази наредба.

(2) Ако към датата на обнародването на тази наредба и към датата на влизане в сила на ЗДДС лицата, извършващи продажби, които се регистрират в данъчната група по чл. 27, ал. 1, т. 4 и не разполагат с въведено в експлоатация ФУ, което позволява отчитане на продажбите в четирите данъчни групи, те отчитат продажбите си с касова бележка от кочан по чл. 35 за срок от един месец от обнародването на тази наредба. След изтичането на този срок продажбите се отчитат чрез ФУ, което позволява отчитане в четирите данъчни групи по чл. 27, ал. 1.

(3) Лицата по чл. 6 са длъжни да използват ИАСУТД, която позволява отчитането на продажби в четирите данъчни групи по чл. 27, ал. 1 от деня на влизането в сила на ЗДДС (ДВ, бр. 63от2006г.).

(4) След 1 януари 2007 г. фактурите, издадени от одобрени по реда на отменената Наредба № 4 от 1999 г. за регистриране и отчитане на продажби в търговските обекти типове ФУ запазват поредността на номерацията си независимо от § 14 от преходните и заключителните разпоредби на Правилника за прилагане на Закона за данък върху добавената стойност.

(5)(Нова-ДВ,бр.7от2007г.,всилаот01.01.2007г.)До30.09.2007г.:

1. производителите или вносителите могат да продължат да разпространяват и/или продават одобрени по реда на отменената Наредба № 4 от 1999 г. за регистриране и отчитане на продажби в търговските обекти типове ФУ, чийто срок на свидетелството за одобряване на типа ФУнееизтекъл;

2. лицата по чл. 3 могат да въвеждат в експлоатация типове ФУ, одобрени по реда на отменената Наредба № 4 от 1999 г. за регистриране и отчитане на продажби в търговските обекти типове ФУ, чийто срок на свидетелството за одобряване на типа ФУ не е изтекъл.

(6) (Нова - ДВ, бр. 7 от 2007 г., в сила от 01.01.2007 г.) "Български пощи" - ЕАД, за продажбите, по които плащанията не се извършват по банков път, следва да приведе дейността си в съответствие с изискванията на тази наредба в срок до 31.03.2007 г.

§ 6. Свидетелствата за регистрация на фискални устройства, издадени до влизане в сила на тази наредба, са валидни до издаване на ново свидетелство в случаите, предвидени в тази наредба.

§ 7. С влизане в сила на § 10 от Закона за търговския регистър навсякъде в наредбата "код по БУЛСТАТ" се заменя с "единен идентификационен код (ЕИК)".

§ 8. В чл. 7, ал. 1 от Наредба № Н-10 от 2006 г. за възстановяване на платен данък върху добавената стойност на чуждестранни лица, които не са установени на територията на Общността(ДВ,бр.77от2006г.)т.2сеизменятака:

"2. установено на територията на страната минимум от две години;".

§ 9. В чл. 7, ал. 1 от Наредба № Н-11 от 2006 г. за възстановяване на платен данък върху добавената стойност на чуждестранни лица, установени и регистрирани за целите на данък върху добавената стойност на територията на Общността (ДВ, бр. 75 от 2006 г.) т. 2 се изменя така: "2. установено на територията на страната минимум от две години;".

 $§$  10. В чл. 9, ал. 1 от Наредба № Н-12 от 2006 г. за възстановяване на платен данък върху добавената стойност на данъчно незадължени физически лица, които не са установени на територията на Общността (ДВ, бр. 75 от 2006 г.) т. 2 се изменя така:

"2. установено на територията на страната минимум от две години;".

§ 11. (Изм.- ДВ,бр. 49 от 2010 г.,всилаот 29.06.2010 г.,изм.- ДВ,бр. 17 от 2021 г.,в сила от 26.02.2021 г.) Наредбата се издава на основание чл. 118, ал. 2, 3, 3а, 4, 18 и 20 от ЗДДС и чл. 9, ал. 1 от Закона за данъците върху доходите на физическите лица.

§ 12. НаредбатавлизавсилаотденянавлизанетовсиланаЗаконазаданъквърху лобавената стойност.

## **НАРЕДБАЗАИЗМЕНЕНИЕИДОПЪЛНЕНИЕНАНАРЕДБА№ Н-8ОТ2005Г.ЗА** СЪДЪРЖАНИЕТО, СРОКОВЕТЕ, НАЧИНА И РЕДА ЗА ПОДАВАНЕ И СЪХРАНЕНИЕ НА **ДАННИОТРАБОТОДАТЕЛИТЕ,ОСИГУРИТЕЛИТЕЗАОСИГУРЕНИТЕПРИТЯХ** ЛИЦА, КАКТО И ОТ САМООСИГУРЯВАЩИТЕ СЕ ЛИЦА

(ОБН.-ДВ,БР.7ОТ2007Г.,ВСИЛАОТ01.01.2007Г.)

§17.Наредбатавлизавсилаот1януари2007г.

# Заключителни разпоредби **КЪМ НАРЕДБАЗАИЗМЕНЕНИЕИДОПЪЛНЕНИЕНАНАРЕДБА№ Н-18ОТ2006Г.ЗА** РЕГИСТРИРАНЕ И ОТЧИТАНЕ НА ПРОДАЖБИ В ТЪРГОВСКИТЕ ОБЕКТИ ЧРЕЗ **ФИСКАЛНИУСТРОЙСТВА**

(ОБН.-ДВ,БР.77ОТ2009Г.,ВСИЛАОТ29.09.2009Г.)

§ 8. Наредбата влиза в сила от деня на обнародването и в "Държавен вестник" с изключение на §2 и 7, които влизат в сила от 1 октомври 2009 г.

### НАРЕДБА ЗА ИЗМЕНЕНИЕ И ДОПЪЛНЕНИЕ НА НАРЕДБА № Н-18 ОТ 2006 Г. ЗА РЕГИСТРИРАНЕ И ОТЧИТАНЕ НА ПРОДАЖБИ В ТЪРГОВСКИТЕ ОБЕКТИ ЧРЕЗ **ФИСКАЛНИУСТРОЙСТВА**

(ОБН.-ДВ,БР.49ОТ2010Г.,ВСИЛАОТ29.06.2010Г.)

§ 45. В приложение № 1 към чл. 8, ал. 1, т. 1, чл. 26, ал. 1 се правят следните изменения и допълнения:

. . . . . . . . . . . . . . . . . . . . . . . . . . . . . . . . . . .

а) навсякъде в образците на боновете:

аа) думата "БУЛСТАТ" се заменя с "ЕИК";

<sup>5.</sup> В раздел V се правят следните изменения и допълнения:

бб)вкраянавсекибонсеотпечатваконтролночислопоSHA-1алгоритъм;

вв) думата "ЕКЛ" се заменя с "КЛЕН";

гг) думите "ИЗТРИТА ЕКЛ" се заменят с "ПОВРЕДЕН КЛЕН";

дд) пред думите "ФИСКАЛЕН БОН" се добавя графично фискално лого съгласно приложение № 18;

. . . . . . . . . . . . . . . . . . . . . . . . . . . . . . . . . . .

§ 57. Навсякъде в наредбата и приложенията, с изключение на образците на боновете, думите "код по БУЛСТАТ", "кодът по БУЛСТАТ", "ЕИК по БУЛСТАТ", "единен идентификационен код по БУЛСТАТ", "идентификационен код по БУЛСТАТ" се заменят с "идентификационен номер по чл. 84 ДОПК".

§ 58. Навсякъде в наредбата и приложенията, с изключение на чл. 38, ал. 1, т. 2 и приложение № 15, т. 1, ред 5, думите "компетентната териториална дирекция на Националната агенция за приходите (ТД на НАП)", "компетентната териториална дирекция на Националната агенция за приходите", "компетентната ТД на НАП", "ТД на НАП" се заменят с "НАП".

## Преходни и Заключителни разпоредби **КЪМ НАРЕДБАЗАИЗМЕНЕНИЕИДОПЪЛНЕНИЕНАНАРЕДБА№ Н-18ОТ2006Г.ЗА** РЕГИСТРИРАНЕ И ОТЧИТАНЕ НА ПРОДАЖБИ В ТЪРГОВСКИТЕ ОБЕКТИ ЧРЕЗ **ФИСКАЛНИУСТРОЙСТВА**

(ОБН. - ДВ,БР. 49 ОТ 2010 Г.,ВСИЛАОТ 29.06.2010 Г.,ИЗМ. - ДВ,БР. 48 ОТ 2011 Г., В СИЛА ОТ 24.06.2011 Г., ИЗМ. - ДВ, БР. 64 ОТ 2011 Г., В СИЛА ОТ 19.08.2011 Г., ДОП. - ДВ, БР. 27 ОТ 2012 Г., В СИЛА ОТ 03.04.2012 Г., ИЗМ. С РЕШЕНИЕ № 6046 ОТ 26.05.2015 Г. НА ВАС, ДОП. - ДВ, БР. 83 ОТ 2015 Г., В СИЛА ОТ 27.10.2015 Г., ИЗМ. - ДВ, БР. 84 ОТ 2015 Г., В СИЛАОТ30.10.2015Г.,ИЗМ.-ДВ,БР.80ОТ2018Г.)

§ 59. (1) (Изм. - ДВ,бр. 64 от 2011 г.,всилаот 19.08.2011 г.)Лицатапочл. 3 привеждат дейността си в съответствие с изискванията на тази наредба в следните срокове:

1. Лицата, задължени да използват ЕСФП - в срок до 31 декември 2010 г.;

2. (изм. - ДВ, бр. 48 от 2011 г., в сила от 24.06.2011 г.) Регистрираните по ЗДДС лица, непопадащивт.1:

а) които извършват търговия на дребно с лекарствени продукти в аптеки и дрогерии съгласно Закона за лекарствените продукти в хуманната медицина - в срок до 31 август 2011 г.;

б) търговците на зърно, регистрирани по Закона за съхранение и търговия със зърно - в срокдо30ноември2011г.;

в)всичкиостанали-всрокдо31март2012г.;

3.Всичкидругилицапочл.3,непопадащивт.1или2-всрокдо31март2012г.;

4. (нова - ДВ,бр. 64 от 2011 г.,всилаот 19.08.2011 г.)Независимоотсроковетепот. 1 - 3 лицата, по отношение на които се констатира нарушение на тази наредба, изразяващо се в неиздаване на фискална касова бележка (фискален бон), нарушение на реда и начина на регистриране или въвеждане/извеждане във/от експлоатация на фискалните устройства или реда на отчитане на оборотите от извършените продажби - в десетдневен срок от съставяне на акта за нарушение.

(2) До въвеждането в експлоатация на ФУ, отговарящи на изискванията на тази наредба, но не по-късно от изтичане на сроковете по предходната алинея, лицата по чл. 3 прилагат досегашния ред за регистриране и отчитане на продажбите в търговски обекти, включително по отношение изискванията към ФУ, въвеждането във и извеждането им от експлоатация.

(3) (Отм. с Решение № 6046 от 26 май 2015 г. на ВАС по административно дело № 5547

от2012г.-ДВ,бр.83от2015г.,всилаот27.10.2015г.)

(4) След срока по ал. 1 се допуска използване на одобрените до влизане в сила на тази наредба ФУ, след доработка в съответствие с изискванията за дистанционна връзка с НАП, преминали одобрение по реда на глава втора. Доработката на ФУ и инсталиране на данъчния терминал се извършва от производителя или от упълномощена от производителя сервизна фирма.

(5) В случаите на ал. 4 не е задължително използването на КЛЕН. По отношение на изискванията към контролната лента се прилага досегашният ред.

(6) Фискални устройства, попадащи в ал. 4, се допуска да се използват до изтичане на срокапочл.12,ал.1.Член12,ал.2несеприлага.

(7) (Нова - ДВ, бр. 27 от 2012 г., в сила от 03.04.2012 г.) След сроковете по ал. 2 извеждането от експлоатация на ФУ се извършва по досегашния ред.

(8) (Нова - ДВ,бр. 27 от 2012 г.,всилаот 03.04.2012 г.,изм. - ДВ,бр. 84 от 2015 г.,всила от 30.10.2015 г., изм. - ДВ, бр. 80 от 2018 г.) В случаите по ал. 9 и 7 при извеждане от експлоатация на ФУ уведомяването може да бъде извършено от лицето, извършващо сервизно обслужване и ремонт, чрез подаване на протокола за демонтаж на фискалната памет в деня на издаването му по електронен път на официалните електронни адреси на НАП чрез използване на квалифициран електронен подпис. Националната агенция за приходите заверява или отказва да завери протокола в 3-дневен срок от получаването му по електронен път чрез използване на квалифициран електронен подпис.

(9) (Нова - ДВ, бр. 83 от 2015 г., в сила от 27.10.2015 г.) При постоянна неосигуреност на дистанционна връзка от страна на мобилния оператор поради липса на покритие лицата по чл. 3 прилагат досегашния ред за регистриране и отчитане на продажбите в търговски обекти, включително по отношение изискванията към ФУ, въвеждането във и извеждането им от експлоатация, до осигуряване на покритие.

§ 60. Одобряване на типа на ФУ, за които производителите или вносителите са подали заявление до влизане в сила на тази наредба, но процедурата не е приключила до същата дата, се прекратява.

§ 61. Свидетелство за регистрация на фискални устройства, издадено до влизане в сила на тази наредба, е валидно до издаване на ново свидетелство в случаите, предвидени в тази наредба.

 $\S$  62. (1) В срок до 31 декември 2010 г. включително производителите или вносителите могат да продължат да разпространяват и/или продават типове ФУ, одобрени преди влизане в сила на тази наредба.

(2) В сроковете по § 59, ал. 1 лицата по същата разпоредба могат да въвеждат в експлоатация и типове ФУ, одобрени преди влизане в сила на тази наредба.

§ 63. Наредбата влиза в сила от деня на обнародването и в "Държавен вестник", с изключение на §11 и 37, които влизат в сила от 1 януари 2011 г.

#### Преходни и Заключителни разпоредби

# **КЪМ НАРЕДБАЗАИЗМЕНЕНИЕИДОПЪЛНЕНИЕНАНАРЕДБА№ Н-18ОТ2006Г.ЗА** РЕГИСТРИРАНЕ И ОТЧИТАНЕ НА ПРОДАЖБИ В ТЪРГОВСКИТЕ ОБЕКТИ ЧРЕЗ **ФИСКАЛНИУСТРОЙСТВА**

(ОБН. - ДВ,БР. 48 ОТ 2011 Г.,ВСИЛАОТ 24.06.2011 Г.,ИЗМ. - ДВ,БР. 7 ОТ 2012 Г.,В СИЛА ОТ 24.01.2012 Г., ИЗМ. - ДВ, БР. 102 ОТ 2012 Г., В СИЛА ОТ 21.12.2012 Г., ИЗМ. - ДВ, БР.111ОТ2013Г.,ВСИЛАОТ01.01.2014Г.)

§ 28. Лицата по чл. 3, ал. 2 привеждат дейността си в съответствие с изискванията на тази

наредбавсрокдо31март2012г.

§ 29. (Изм. - ДВ, бр. 7 от 2012 г., в сила от 24.01.2012 г.) В срок до две години след изтичане на срока по \$28:

1. при проверка на нивомерните измервателни системи могат да се приемат калибровъчни таблици на резервоарите от неакредитирани лаборатории или от производителя им;

2. резервоарите се оборудват с отвор за измерване;

3. проверката на електронните автоматични нивомери до монтирането на отвор за измерване се извършва след демонтирането им.

§ 30. (Изм. - ДВ, бр. 7 от 2012 г., в сила от 24.01.2012 г., изм. - ДВ, бр. 102 от 2012 г., в сила от 21.12.2012 г., изм. - ДВ, бр. 111 от 2013 г., в сила от 01.01.2014 г.) Нивомерните измервателни системи подлежат на първоначална проверка до 31 декември 2014 г. и на последваща периодична проверка всяка година.

 $§$  31. Първоначалната проверка на вече монтирани електронни автоматични нивомери от одобрен тип нивомерни измервателни системи се извършва само в монтирано положение на функциониращ резервоар.

§ 32. Рекалибриране на резервоарите се извършва:

1.напетгодини;

2. след ремонт на резервоара;

3. при последваща проверка на нивомерната измервателна система, показала грешка, по-голяма от максимално допустимата грешка, и грешката на електронния автоматичен нивомер е в границите на максимално допустимата грешка.

. . . . . . . . . . . . . . . . . . . . . . . . . . . . . . . . . . .

§ 34. Наредбата влиза в сила от деня на обнародването и в "Държавен вестник".

## Заключителни разпоредби **КЪМ НАРЕДБАЗАИЗМЕНЕНИЕИДОПЪЛНЕНИЕНАНАРЕДБА№ Н-18ОТ2006Г.ЗА** РЕГИСТРИРАНЕ И ОТЧИТАНЕ НА ПРОЛАЖБИ В ТЪРГОВСКИТЕ ОБЕКТИ ЧРЕЗ **ФИСКАЛНИУСТРОЙСТВА**

(ОБН.-ДВ,БР.64ОТ2011Г.,ВСИЛАОТ19.08.2011Г.)

 $\S$  4. Наредбата влиза в сила от деня на обнародването и в "Държавен вестник".

## Заключителни разпоредби **КЪМ НАРЕДБАЗАИЗМЕНЕНИЕИДОПЪЛНЕНИЕНАНАРЕДБА№ Н-18ОТ2006Г.ЗА** РЕГИСТРИРАНЕ И ОТЧИТАНЕ НА ПРОДАЖБИ В ТЪРГОВСКИТЕ ОБЕКТИ ЧРЕЗ **ФИСКАЛНИУСТРОЙСТВА**

(ОБН.-ДВ,БР.7ОТ2012Г.,ВСИЛАОТ24.01.2012Г.)

 $\S$  4. Наредбата влиза в сила от деня на обнародването и в "Държавен вестник".

## Преходни и Заключителни разпоредби **КЪМ НАРЕДБАЗАИЗМЕНЕНИЕИДОПЪЛНЕНИЕНАНАРЕДБА№ Н-18ОТ2006Г.ЗА** РЕГИСТРИРАНЕ И ОТЧИТАНЕ НА ПРОДАЖБИ В ТЪРГОВСКИТЕ ОБЕКТИ ЧРЕЗ **ФИСКАЛНИУСТРОЙСТВА**

(ОБН. - ДВ,БР. 27 ОТ 2012 Г.,ВСИЛАОТ 03.04.2012 Г.,ДОП. - ДВ,БР. 78 ОТ 2012 Г., ВСИЛАОТ12.10.2012Г.)

 $\S$  8. (1) Лице по чл. 3, което отговаря на условията по чл. 53, ал. 2, т. 3, продължава да регистрира и отчита извършваните продажби по реда, приложим до 31 март 2012 г., в случайче писмено уведоми Централното управление на НАП в срок до 30 април 2012 г. за избора си да регистрира и отчита извършваните от него продажби чрез ИАСУТД по чл. 53, ал. 2. Към уведомлението се прилагат доказателства за наличието на условията по чл. 53, ал. 2, т. 3.

(2) (Доп. - ДВ, бр. 78 от 2012 г., в сила от 12.10.2012 г.) В случаите по ал. 1 лицето привежда дейността си в съответствие с изискванията на наредбата в срок до 30 септември 2012 г. В този случай лицето използва за регистриране и отчитане ИАСУТД по чл. 53, ал. 2 за свързаните в мрежа търговски обекти, като се допуска да използва и ФУ съгласно ал. 1 в срок до 31май2013г.

(3) Независимо от разпоредбите на ал. 1 и 2, когато се установи неизпълнение на условията по чл. 53, ал. 2, т. 3 или уведомлението по ал. 1 бъде оттеглено, регистрирането и отчитането на продажбите се извършва по общия ред на наредбата, като ал. 2 не се прилага.

§9.Наредбатавлизавсилаотденянаобнародванетоѝв"Държавенвестник".

## Преходни и Заключителни разпоредби **КЪМ НАРЕДБАЗАИЗМЕНЕНИЕИДОПЪЛНЕНИЕНАНАРЕДБА№ Н-18ОТ2006Г.ЗА** РЕГИСТРИРАНЕ И ОТЧИТАНЕ НА ПРОДАЖБИ В ТЪРГОВСКИТЕ ОБЕКТИ ЧРЕЗ **ФИСКАЛНИУСТРОЙСТВА**

(ОБН.-ДВ,БР.54ОТ2012Г.,ВСИЛАОТ17.07.2012Г.)

§ 19. В тридневен срок от влизане в сила на тази наредба мобилните оператори подават заявка за получаване на номенклатурен код.

§ 20. Лицатапочл.3, извършващи продажби чрезавтомати насамообслужване, привеждат дейността си в съответствие с изискванията на тази наредба в срок до 31 октомври 2012г.

 $§$  21. Лицата по чл. 3, ал. 2 привеждат дейността си в съответствие с изискванията на § 17, т. 1.3 от тази наредба в срок до 31 декември 2012 г., като това не се счита за доработка на ФУ и същото се смята за такова от одобрен тип, съответно не се изисква преодобряване на типа на вече одобрените до влизането в сила на изменението ФУ.

 $§$  22. Наредбата влиза в сила от деня на обнародването и в "Държавен вестник".

# Заключителни разпоредби **КЪМ НАРЕДБАЗАДОПЪЛНЕНИЕНАНАРЕДБА№ Н-18ОТ2006Г.ЗА** РЕГИСТРИРАНЕ И ОТЧИТАНЕ НА ПРОДАЖБИ В ТЪРГОВСКИТЕ ОБЕКТИ ЧРЕЗ **ФИСКАЛНИУСТРОЙСТВА**

(ОБН.-ДВ,БР.78ОТ2012Г.,ВСИЛАОТ12.10.2012Г.)

§ 3. Наредбата влиза в сила от деня на обнародването и в "Държавен вестник".

## Преходни и Заключителни разпоредби **КЪМ НАРЕДБАЗАИЗМЕНЕНИЕИДОПЪЛНЕНИЕНАНАРЕДБА№ Н-18ОТ2006Г.ЗА** РЕГИСТРИРАНЕ И ОТЧИТАНЕ НА ПРОДАЖБИ В ТЪРГОВСКИТЕ ОБЕКТИ ЧРЕЗ **ФИСКАЛНИУСТРОЙСТВА**

(ОБН.-ДВ,БР.102ОТ2012Г.,ВСИЛАОТ21.12.2012Г.)

 $\S$  4. Наредбата влиза в сила от деня на обнародването и в "Държавен вестник".

## Преходни и Заключителни разпоредби **КЪМ НАРЕДБАЗАИЗМЕНЕНИЕИДОПЪЛНЕНИЕНАНАРЕДБА№ Н-18ОТ2006Г.ЗА** РЕГИСТРИРАНЕ И ОТЧИТАНЕ НА ПРОДАЖБИ В ТЪРГОВСКИТЕ ОБЕКТИ ЧРЕЗ **ФИСКАЛНИУСТРОЙСТВА**

(ОБН.-ДВ,БР.40ОТ2013Г.,ВСИЛАОТ30.04.2013Г.,ИЗМ.-ДВ,БР.80ОТ2018Г.)

§ 43. Лицата по § 3, т. 2 и по § 33 привеждат дейността си в съответствие с изискванията на тази наредба в срока, предвиден в § 15б от преходните и заключителните разпоредби на Закона за данък върху добавената стойност.

§ 44. (1) Лицата по чл. 3, които извършват автомобилни превози по чл. 39 от Закона за автомобилните превози, привеждат дейността си в съответствие с § 20, т. 2 в сроковете, предвидени в § 2 от заключителните разпоредби към Закона за изменение на Закона за автомобилните превози (обн., ДВ, бр. 50 от 2012 г.; изм., бр. 103 от 2012 г. и бр. 23 от 2013 г.).

(2) До изтичането на сроковете по ал. 1 се прилага досегашният ред за регистриране и отчитане на продажбите.

§ 45. Петролните бази и неданъчните складове изготвят оборотна ведомост за наличните количества горива към 1 май 2013 г., като при поискване са длъжни да я предоставят на органите по приходите.

§ 46. ФУ/ИАСУТД, одобрени до влизане в сила на тази наредба, се считат за одобрени и не се изисква преодобряване.

§ 47. (Изм. - ДВ, бр. 80 от 2018 г.) Всички издадени до 8 март 2013 г. от ДАМТН удостоверения за регистрация на лица, извършващи сервизно обслужване и ремонт, се считат за валидни.

§ 48. Одобряването на ФУ/ИАСУТД, за които производителите или вносителите са подали заявление до влизане в сила на тази наредба, но процедурата не е приключила, се извършва по досегашния ред.

§ 49. Свидетелство за регистрация на ФУ, издадено до влизане в сила на тази наредба, е валидно до издаване на ново свидетелство в случаите, предвидени в тази наредба.

§ 50. Изискванията на § 35, т. 1 и § 39, т. 1 от тази наредба се отнасят за ФУ/ИАСУТД, одобрявани след влизане в сила на тази наредба.

§51.Наредбатавлизавсилаотденянаобнародванетоѝв"Държавенвестник".

## Преходни и Заключителни разпоредби **КЪМ НАРЕДБАЗАИЗМЕНЕНИЕИДОПЪЛНЕНИЕНАНАРЕДБА№ Н-18ОТ2006Г.ЗА** РЕГИСТРИРАНЕ И ОТЧИТАНЕ НА ПРОДАЖБИ В ТЪРГОВСКИТЕ ОБЕКТИ ЧРЕЗ **ФИСКАЛНИУСТРОЙСТВА**

(ОБН.-ДВ,БР.111ОТ2013Г.,ВСИЛАОТ01.01.2014Г.)

§ 22. Получените номенклатурни кодове от мобилните оператори съгласно приложение № 17 са валидни и след влизане в сила на тази наредба.

§ 23. Лицатапочл.3, извършващи продажби чрезавтомати насамообслужване, привеждат дейността си в съответствие с изискванията на тази наредба в срок до 31 януари 2014 г.

. . . . . . . . . . . . . . . . . . . . . . . . . . . . . . . . . . .

 $\S 25$ . Наредбата влиза в сила от 1 януари 2014 г., с изключение на  $\S 21$ , който влиза в сила от1април2014г.

#### **Заключителни разпоредби**

## **КЪМ НАРЕДБАЗАДОПЪЛНЕНИЕНАНАРЕДБА№ Н-18ОТ2006Г.ЗА** РЕГИСТРИРАНЕ И ОТЧИТАНЕ НА ПРОДАЖБИ В ТЪРГОВСКИТЕ ОБЕКТИ ЧРЕЗ **ФИСКАЛНИУСТРОЙСТВА**

(ОБН.-ДВ,БР.14ОТ2015Г.)

§ 3. В 14-дневен срок от влизане в сила на тази наредба лицата по чл. 118, ал. 8 ЗДДС подават данни по чл. 59в в Националната агенция за приходите.

## Преходни разпоредби **КЪМ НАРЕДБАЗАИЗМЕНЕНИЕНАНАРЕДБА№ Н-18ОТ2006Г.ЗАРЕГИСТРИРАНЕ** И ОТЧИТАНЕ НА ПРОДАЖБИ В ТЪРГОВСКИТЕ ОБЕКТИ ЧРЕЗ ФИСКАЛНИ **УСТРОЙСТВА**

(ОБН.-ДВ,БР.44ОТ2015Г.)

§ 3. Лицата, които не са били задължени да регистрират и отчитат извършените от тях продажби в търговски обекти чрез ФУ/ИАСУТД до влизането в сила на тази наредба, привеждат дейността си в съответствие с изискванията на наредбата в едномесечен срок от влизането ѝ в сила.

## Преходни и Заключителни разпоредби **КЪМ НАРЕДБАЗАИЗМЕНЕНИЕИДОПЪЛНЕНИЕНАНАРЕДБА№ Н-18ОТ2006Г.ЗА** РЕГИСТРИРАНЕ И ОТЧИТАНЕ НА ПРОДАЖБИ В ТЪРГОВСКИТЕ ОБЕКТИ ЧРЕЗ **ФИСКАЛНИУСТРОЙСТВА**

(ОБН. - ДВ,БР. 49 ОТ 2015 Г.,ИЗМ. - ДВ,БР. 66 ОТ 2015 Г.,ВСИЛАОТ 28.08.2015 Г., ИЗМ.-ДВ,БР.84ОТ2015Г.,ВСИЛАОТ30.10.2015Г.)

§ 4. (Изм.- ДВ,бр.66 от 2015 г.,всилаот 28.08.2015 г.,изм.- ДВ,бр. 84 от 2015 г.,в сила от 30.10.2015 г.) Лицата по чл. 3, ал. 12 привеждат дейността си в съответствие с изискванията на тази наредба в срок до 30 ноември 2015 г.

 $§$  5. В срок до две години след изтичане на срока по  $§$  4:

1. при проверка на нивомерните измервателни системи могат да се приемат калибровъчни таблици на резервоарите от неакредитирани лаборатории или от производителя им;

2. резервоарите се оборудват с отвор за измерване;

3. проверката на електронните автоматични нивомери до монтирането на отвор за измерване се извършва след демонтирането им.

§ 6. Нивомерните измервателни системи подлежат на първоначална проверка до 31 декември 2016 г.

§ 7. Първоначалната проверка на вече монтирани електронни автоматични нивомери от одобрен тип нивомерни измервателни системи се извършва само в монтирано положение на функциониращ резервоар.

§ 8. Параграф 2 влиза в сила в едномесечен срок от деня на обнародване на наредбата в "Държавен вестник".

### Заключителни разпоредби

# КЪМ НАРЕДБА ЗА ИЗМЕНЕНИЕ НА НАРЕДБАТА ЗА ИЗМЕНЕНИЕ И ДОПЪЛНЕНИЕ

# **НАНАРЕДБА№ Н-18ОТ2006Г.ЗАРЕГИСТРИРАНЕИОТЧИТАНЕНАПРОДАЖБИВ** Т**ЬРГОВСКИТЕ ОБЕКТИ ЧРЕЗ ФИСКАЛНИ УСТРОЙСТВА**

(ОБН.-ДВ,БР.66ОТ2015Г.,ВСИЛАОТ28.08.2015Г.)

## § 2. Наредбата влиза в сила от деня на обнародването и в "Държавен вестник". Заключителни разпоредби **КЪМ НАРЕДБАЗАИЗМЕНЕНИЕИДОПЪЛНЕНИЕНАНАРЕДБА№ Н-18ОТ2006Г.ЗА** РЕГИСТРИРАНЕ И ОТЧИТАНЕ НА ПРОДАЖБИ В ТЪРГОВСКИТЕ ОБЕКТИ ЧРЕЗ **ФИСКАЛНИУСТРОЙСТВА**

(ОБН.-ДВ,БР.83ОТ2015Г.,ВСИЛАОТ27.10.2015Г.)

 $\S$ 5. Наредбата влиза в сила от деня на обнародването и в "Държавен вестник".

## Преходни и Заключителни разпоредби **КЪМ НАРЕДБАЗАДОПЪЛНЕНИЕНАНАРЕДБА№ Н-18ОТ2006Г.ЗА** РЕГИСТРИРАНЕ И ОТЧИТАНЕ НА ПРОДАЖБИ В ТЪРГОВСКИТЕ ОБЕКТИ ЧРЕЗ **ФИСКАЛНИУСТРОЙСТВА**

(ОБН.-ДВ,БР.84ОТ2015Г.,ВСИЛАОТ30.10.2015Г.)

§ 3. Лице по чл. 3, ал. 11, регистрирано като земеделски производител, е длъжно в едномесечен срок от влизането в сила на тази наредба да подаде еднократно данни в Националната агенция за приходите за наличните съдове/съоръжения за съхранение и/или зареждане с течни горива за собствени нужди по реда на глава девета "б", независимо от предходно подадените данни.

. . . . . . . . . . . . . . . . . . . . . . . . . . . . . . . . . . .

 $\S$  6. Наредбата влиза в сила от деня на обнародването и в "Държавен вестник".

**Заключителни разпоредби** 

# **КЪМ НАРЕДБАЗАДОПЪЛНЕНИЕНАНАРЕДБА№ Н-18ОТ2006Г.ЗА** РЕГИСТРИРАНЕ И ОТЧИТАНЕ НА ПРОДАЖБИ В ТЪРГОВСКИТЕ ОБЕКТИ ЧРЕЗ **ФИСКАЛНИУСТРОЙСТВА**

(ОБН.-ДВ,БР.44ОТ2017Г.)

§ 8. Параграф 3, т. 1 и § 5 влизат в сила от 1 юли 2017 г., а § 6 и 7 влизат в сила от 1 август2017г.

#### Преходни разпоредби

# **КЪМ НАРЕДБАЗАИЗМЕНЕНИЕИДОПЪЛНЕНИЕНАНАРЕДБА№ Н-18ОТ2006Г.ЗА** РЕГИСТРИРАНЕ И ОТЧИТАНЕ НА ПРОДАЖБИ В ТЪРГОВСКИТЕ ОБЕКТИ ЧРЕЗ **ФИСКАЛНИУСТРОЙСТВА**

(ОБН. - ДВ,БР. 76 ОТ 2017 Г.,ИЗМ.ИДОП. - ДВ,БР. 80 ОТ 2018 Г.,ДОП. - ДВ,БР. 26 ОТ2019Г.,ВСИЛАОТ29.03.2019Г.)

§ 31. (1) (Изм. - ДВ, бр. 80 от 2018 г., в сила от 28.09.2018 г.) Лицата, които използват ЕСФП, привеждат дейността си в съответствие с изискванията на тази наредба в срок до 30 юни 2019 г., като до привеждането в съответствие, но не по-късно от 30 юни 2019 г. прилагат досегашния ред за регистриране и отчитане на продажбите в търговските обекти.

(2) В срок до един месец от влизане в сила на тази наредба лицата по ал. 1 предоставят поелектроненпътвНАПблок-схемапочл.16а,ал.2.

(3) (Изм. - ДВ, бр. 80 от 2018 г.) В срока по ал. 1 ЕСФП се регистрира в НАП по досегашния ред, като чл. 16а, ал. 1 не се прилага. В тридневен срок от датата на регистрацията на ЕСФПлицетопочл.3подаваблок-схемапочл.16а,ал.2.

(4) До регистриране на ЕСФП от одобрен тип съгласно тази наредба за всяка промяна в блок-схемата по чл. 16а, ал. 2 се уведомява НАП, като новата блок-схема се предоставя по електронен път, до извършването на проверка по чл. 16а, ал. 3.

(5) Производителите или вносителите могат да продължат да разпространяват и/или продават типове ЕСФП, одобрени преди влизане в сила на тази наредба, до изтичане на срока по ал.1.

(6) След представяне на блок-схемите в срока, предвиден в ал. 2, въведените в експлоатация и регистрирани в НАП ЕСФП подлежат на проверки от БИМ, които се извършват по реда на чл. 16а, ал. 3 по време на метрологичните проверки на средствата за измерване.

(7) (Нова - ДВ, бр. 80 от 2018 г.) Производителите/вносителите могат да одобряват ЕСФП с нови типове средства за измерване от одобрен тип или с оценено съответствие по досегашния ред до изтичане на срока по ал. 1.

§ 32. (1) (Изм. - ДВ, бр. 80 от 2018 г., доп. - ДВ, бр. 26 от 2019 г., в сила от 29.03.2019 г.) Лицата по чл. 3, непопадащи в § 31, които са регистрирани по ЗДДС и не използват софтуер за управление на продажби, с изключение за обектите, в които се използва ИАСУТД, привеждат дейността си в съответствие с изискванията на тази наредба в срок до 31 март 2019 г.

(2) (Изм.- ДВ,бр.80 от 2018 г.,доп.- ДВ,бр.26 от 2019 г.,всилаот 29.03.2019 г.) Лицата по чл. 3, непопадащи в ал. 1, с изключение на лицата, регистриращи и отчитащи продажбите с ИАСУТД и лицата, използващи софтуер за управление на продажби, привеждат дейността си в съответствие с изискванията на тази наредба в срок до 30 юни 2019 г.

(3) До въвеждането в експлоатация и регистрация на ФУ/ИАСУТД, с изключение на ЕСФП, отговарящи на изискванията на тази наредба, но не по-късно от изтичане на сроковете по предходната алинея лицата по чл. 3 прилагат досегашния ред за регистриране и отчитане на продажбите в търговски обекти, включително по отношение изискванията към ФУ, въвеждането във и извеждането им от експлоатация.

(4) Одобряване на типа на ФУ, с изключение на ЕСФП, за които производителите или вносителите са подали заявление до влизане в сила на тази наредба, но процедурата не е приключила до същата дата, се прекратява.

(5) Лицата, подали заявление за одобряване на ИАСУТД до влизане в сила на тази наредба и получили одобрение преди изтичане на срока по ал. 2, привеждат дейността си в съответствие в срока по същата алинея.

(6) (Нова - ДВ, бр. 80 от 2018 г.) Лицата, регистриращи и отчитащи продажбите с ИАСУТД, привеждат дейността си в съответствие с изискванията на тази наредба в срок до 31 декември 2019 г.

(7) (Нова - ДВ, бр. 80 от 2018 г.) Лице, което отговаря на изискванията за използване на ИАСУТД, в срока по ал. 6, може да подава заявка-декларация за одобряване. Одобряването на ИАСУТД, издаването на свидетелство за съответствие и вписването му в регистъра или издаването на мотивиран отказ се извършват по досегашния ред. До изтичане на срока по ал. 6 регистрирането и отчитането на продажбите, въвеждането във и извеждането от експлоатация, както и регистрирането на ИАСУТД в НАП се извършват по досегашния ред.

§ 33. (1) Параграф 5 относно разпоредбата на чл. 15, ал. 1, т. 11 влиза в сила три месеца след обнародването на наредбата в "Държавен вестник".

(2) Данни за всички техници, преминали обучение и получили сервизен ключ по чл. 15, ал. 1, т. 11, първоначално се подават до 15-о число на месеца, следващ изтичането на тримесечния срок по ал. 1.

(3) Данни за сервизните техници, преминали обучение за сервизно обслужване и ремонт

на ЕСФП, одобрени до влизане в сила на тази наредба, не се подават в НАП.

§ 34. Параграф 15 влиза в сила три месеца след обнародването на наредбата в "Държавен вестник".

## Преходни и Заключителни разпоредби **КЪМ НАРЕДБАЗАИЗМЕНЕНИЕИДОПЪЛНЕНИЕНАНАРЕДБА№ Н-18ОТ2006Г.ЗА** РЕГИСТРИРАНЕ И ОТЧИТАНЕ НА ПРОДАЖБИ В ТЪРГОВСКИТЕ ОБЕКТИ ЧРЕЗ **ФИСКАЛНИУСТРОЙСТВА**

(ОБН.- ДВ,БР.80 ОТ2018 Г.,ИЗМ.ИДОП.- ДВ,БР.26 ОТ2019 Г.,ВСИЛАОТ 29.03.2019 Г.,ИЗМ.ИДОП. - ДВ,БР. 75 ОТ 2019 Г.,ИЗМ. - ДВ,БР. 8 ОТ 2020 Г.,ИЗМ. - ДВ,БР. 9 ОТ 2020 Г.,ВСИЛАОТ 31.01.2020 Г.,ИЗМ. - ДВ,БР. 68 ОТ 2020 Г.,ВСИЛАОТ 31.07.2020 Г., ИЗМ. - ДВ, БР. 17 ОТ 2021 Г., В СИЛА ОТ 26.02.2021 Г., ИЗМ. - ДВ, БР. 110 ОТ 2021 Г., В СИЛА ОТ24.12.2021Г.)

§ 71. (1) (Изм. и доп. - ДВ, бр. 26 от 2019 г., в сила от 29.03.2019 г.) Лицата по чл. 3, с изключение на лицата, използващи ЕСФП, ИАСУТД и софтуер за управление на продажби, които са регистрирани по ЗДДС, привеждат дейността си в съответствие с изискванията на тази наредба всрокадо31март2019г.

(2) (Изм. - ДВ, бр. 75 от 2019 г., изм. - ДВ, бр. 8 от 2020 г., изм. - ДВ, бр. 9 от 2020 г., в силаот 31.01.2020 г.,изм. - ДВ,бр. 68 от 2020 г.,всилаот 31.07.2020 г.,изм. - ДВ,бр. 17 от 2021 г.,всилаот 26.02.2021 г.,изм.- ДВ,бр.110 от2021 г.,всилаот 24.12.2021 г.)Лицата, регистриращи и отчитащи продажбите с ИАСУТД, привеждат дейността си в съответствие с изискванията на тази наредба в срок до 30 септември 2022 г.

(3) (Доп. - ДВ, бр. 26 от 2019 г., в сила от 29.03.2019 г.) Всички други лица по чл. 3, непопадащи в ал. 1 и 2 и неизползващи софтуер за управление на продажби, привеждат дейността си в съответствие с тази наредба в срок до 30 юни 2019 г.

§ 72. При изпитване на ЕСФП за съответствие с изискванията на Наредба № Н-18 от 2006 г. всички средства за измерване от одобрен тип или с оценено съответствие, които са били изпитвани за работа в състава на ЕСФП, одобрена по стария ред, подлежат на вписване в приложението към новото свидетелство (приложение № 7 към чл. 11, ал. 6).

§ 73. (Изм. - ДВ,бр. 9 от 2020 г.,всилаот 31.01.2020 г.) (1) (Изм. - ДВ,бр. 68 от 2020 г.,в сила от 31.07.2020 г.) Лицата, които извършват сервизно обслужване и ремонт, привеждат дейността си в съответствие с изискванията на тази наредба в срок до 31 декември 2020 г.

(2) (Изм. - ДВ, бр. 68 от 2020 г., в сила от 31.07.2020 г.) Всички издадени удостоверения за регистрация на сервизни фирми се считат за валидни до 31 декември 2020 г.

 $\S$  74.(1) Параграф 27 влиза в сила от 1 декември 2018 г.

(2) (Изм. - ДВ,бр. 26 от 2019 г.,всилаот 29.03.2019 г.,изм. - ДВ,бр. 75 от 2019 г.,изм. - ДВ,бр.9 от 2020 г.,всилаот 31.01.2020 г.,изм.- ДВ,бр. 68 от 2020 г.,всилаот 31.07.2020 г., отм.-ДВ,бр.17от2021г.,всилаот26.02.2021г.)

§ 75. (Изм. - ДВ,бр. 68 от 2020 г.,всилаот 31.07.2020 г.) (1) (Отм. - ДВ,бр. 17 от 2021 г., всилаот26.02.2021г.)

(2)(Отм.-ДВ,бр.17от2021г.,всилаот26.02.2021г.)

(3)(Отм.-ДВ,бр.17от2021г.,всилаот26.02.2021г.)

(4)(Отм.-ДВ,бр.17от2021г.,всилаот26.02.2021г.)

(5)(Отм.-ДВ,бр.17от2021г.,всилаот26.02.2021г.)

(6) Лицата по ал. 1 - 5 привеждат дейността си с всички изисквания на наредбата по отношение на фискалните устройства в срок до 31 декември 2020 г.

§ 76. (1) Параграф 29 влиза в сила 3 месеца след обнародването на наредбата в "Държавен вестник".

(2) (Изм. - ДВ, бр. 26 от 2019 г., в сила от 29.03.2019 г.) Лицата, които осъществяват търговска дейност чрез електронен магазин към датата на влизане в сила на § 29, подават информацията в шестмесечен срок от влизане в сила на  $\S$  29.

§77. Параграф 32 влиза в сила от 1 ноември 2018 г.

§ 78. Параграф 68 влиза в сила от деня на обнародването на наредбата в "Държавен вестник".

### Преходни разпоредби

## **КЪМ НАРЕДБАЗАИЗМЕНЕНИЕИДОПЪЛНЕНИЕНАНАРЕДБА№ Н-18ОТ2006Г.ЗА** РЕГИСТРИРАНЕ И ОТЧИТАНЕ ЧРЕЗ ФИСКАЛНИ УСТРОЙСТВА НА ПРОДАЖБИТЕ В **ТЪРГОВСКИТЕОБЕКТИ,ИЗИСКВАНИЯТАКЪМ СОФТУЕРИТЕЗАУПРАВЛЕНИЕТО** ИМ И ИЗИСКВАНИЯ КЪМ ЛИЦАТА, КОИТО ИЗВЪРШВАТ ПРОДАЖБИ ЧРЕЗ **ЕЛЕКТРОНЕН МАГАЗИН**

(ОБН. - ДВ, БР. 10 ОТ 2019 Г., ИЗМ. - ДВ, БР. 26 ОТ 2019 Г., В СИЛА ОТ 29.03.2019 Г., ДОП.-ДВ,БР.75ОТ2019Г.)

§ 8. (1) (Изм.- ДВ,бр. 26 от 2019 г.,всилаот 29.03.2019 г.,доп.- ДВ,бр. 75 от 2019 г.) Лицата, които използват ЕСФП, привеждат дейността си в съответствие с изискванията на тази наредба в срок до 30 септември 2019 г. Лицата по изречение първо привеждат дейността си в съответствие с изискванията на чл. 26, ал. 2 в срок до 31 януари 2020 г.

(2) Досегашният ред за регистриране и отчитане на продажбите/зарежданията на течни горива се прилага от лицата до привеждане на дейността им в съответствие с изискванията на тази наредба, но не по-късно от изтичане на срока по ал. 1.

(3) До изтичане на срока, определен с  $\S$  71, ал. 3 от преходните и заключителните разпоредби към Наредбата за изменение и допълнение на Наредба № Н-18 от 2006 г. за регистриране и отчитане на продажби в търговските обекти чрез фискални устройства (ДВ, бр. 80 от 2018 г.), отпечатването на QR кода във фискалната касова бележка не е задължително за лицата, използващи ЕСФП.

### Преходни и Заключителни разпоредби

## **КЪМ НАРЕДБАЗАИЗМЕНЕНИЕИДОПЪЛНЕНИЕНАНАРЕДБА№ Н-18ОТ2006Г.ЗА** РЕГИСТРИРАНЕ И ОТЧИТАНЕ ЧРЕЗ ФИСКАЛНИ УСТРОЙСТВА НА ПРОДАЖБИТЕ В **ТЪРГОВСКИТЕОБЕКТИ,ИЗИСКВАНИЯТАКЪМ СОФТУЕРИТЕЗАУПРАВЛЕНИЕТО** ИМ И ИЗИСКВАНИЯ КЪМ ЛИЦАТА, КОИТО ИЗВЪРШВАТ ПРОДАЖБИ ЧРЕЗ **ЕЛЕКТРОНЕН МАГАЗИН**

### (ОБН.-ДВ,БР.26ОТ2019Г.,ВСИЛАОТ29.03.2019Г.)

§ 44. (1) Фискални устройства, които са произведени или са с доработен фърмуер в съответствие с изискванията на Наредбата за изменение и допълнение на Наредба № Н-18 от 2006 г. за регистриране и отчитане на продажби в търговските обекти чрез фискални устройства (обн., ДВ, бр. 76 от 2017 г.; изм. и доп., бр. 80 от 2018 г.) и са одобрени от Българския институт по метрология към влизането в сила на тази наредба, се допуска да отпечатват образци на документи, отговарящи на образците на приложение № 1, раздел V до влизането в сила на тази наредба.

(2) Одобрените до влизането в сила на тази наредба фискални устройства се допуска да

поддържат формат за часа без секунди.

. . . . . . . . . . . . . . . . . . . . . . . . . . . . . . . . . . .

§ 46. Параграф 59, ал. 9 от преходните и заключителните разпоредби към Наредбата за изменение и допълнение на Наредба № Н-18 от 2006 г. за регистриране и отчитане на продажбите в търговските обекти чрез фискални устройства (ДВ, бр. 83 от 2015 г.) се прилага за лицата по чл. 3 за всички изменения на наредбата по отношение на задълженията им, произтичащи от изискването за наличие на дистанционна връзка.

§ 47. Допускасесофтуеризауправлениенапродажбите,включенивсписъкапочл. 118, ал. 19 от Закона за данък върху добавената стойност до датата на влизането в сила на тази наредба, да продължат да се използват, без да е необходимо да отговарят на изискванията на тази наредба.

§ 48. Наредбата влиза в сила в деня на обнародването и в "Държавен вестник" с изключение на §28, т. 2 и §41, които влизат в сила от 1 май 2019 г.

## Преходни и Заключителни разпоредби **КЪМ НАРЕДБАЗАИЗМЕНЕНИЕИДОПЪЛНЕНИЕНАНАРЕДБА№ Н-18ОТ2006Г.ЗА** РЕГИСТРИРАНЕ И ОТЧИТАНЕ ЧРЕЗ ФИСКАЛНИ УСТРОЙСТВА НА ПРОДАЖБИТЕ В **ТЪРГОВСКИТЕОБЕКТИ,ИЗИСКВАНИЯТАКЪМ СОФТУЕРИТЕЗАУПРАВЛЕНИЕТО** ИМ И ИЗИСКВАНИЯ КЪМ ЛИЦАТА, КОИТО ИЗВЪРШВАТ ПРОДАЖБИ ЧРЕЗ **ЕЛЕКТРОНЕН МАГАЗИН**

(ОБН.- ДВ,БР. 52 ОТ 2019 Г.,ВСИЛАОТ 02.07.2019 Г.,ИЗМ.ИДОП.- ДВ,БР.9 ОТ 2020Г.,ВСИЛАОТ31.01.2020Г.,ИЗМ.-ДВ,БР.68ОТ2020Г.,ВСИЛАОТ31.07.2020Г.)

 $\S 21.$  (1) В срок до 30 октомври 2019 г. производителите/вносителите на ФУ представят за функционално изпитване ФУ с коригирана версия на фърмуера, осигуряваща изпълнение на изискването за генериране на дневен финансов отчет с нулиране и запис във фискалната памет и в КЛЕН за всеки ден (за всеки 24 часа), през който в устройството са регистрирани продажби/сторно или служебно въведени операции, в случай че през последните 24 часа такъв отчет не е отпечатан от лицето по чл. 3.

(2) (Изм. и доп. - ДВ, бр. 9 от 2020 г., в сила от 31.01.2020 г., изм. - ДВ, бр. 68 от 2020 г., в сила от 31.07.2020 г.) До привеждане на въведените в експлоатация ФУ в съответствие с изискванията на чл. 39, ал. 1, но не по-късно от 30 септември 2020 г., лицето по чл. 3 е задължено да отпечатва дневен финансов отчет с нулиране и запис във фискалната памет и в КЛЕН за всеки ден (за всеки 24 часа), през които в устройството са регистрирани продажби/сторно или служебно въведени операции. В тези случаи лицата по чл. 52, ал. 3 са длъжни да обновят версията на фърмуера на въведените в експлоатация ФУ при вписана в регистъра по чл. 10, ал. 9 нова версия в срока по изречение първо.

 $\S 22$ . (1) Лицата, използващи ЕСФП, които към датата на влизане в сила на тази наредба не са привели дейността си в съответствие с изискванията на Наредбата за изменение и допълнение на Наредба № Н-18 от 2006 г. за регистриране и отчитане на продажби в търговските обекти чрез фискални устройства (ДВ, бр. 76 от 2017 г.), Наредбата за изменение и допълнение на Наредба № Н-18 от 2006 г. за регистриране и отчитане на продажби в търговските обекти чрез фискални устройства (ДВ, бр. 80 от 2018 г.) и Наредбата за изменение и допълнение на Наредба № Н-18 от 2006 г. за регистриране и отчитане на продажби в търговските обекти чрез фискални устройства (ДВ, бр. 26 от 2019 г.), са длъжни да приведат дейността си в съответствие с тези изисквания до 31 юли 2019 г.

(2) При условие че към 31 юли 2019 г. лицата, използващи ЕСФП, имат документ за придобиване/сключен договор с производител/вносител за придобиване на ЕСФП от одобрен
след 31 март 2019 г. тип, както и изготвен график за въвеждане в експлоатация на ЕСФП в стопанисваните от тях обекти, и те са подадени по електронен път в компетентната териториална лирекция на НАП чрез използване на квалифициран електронен подпис, срокът за привеждане в съответствие по ал. 1 е 30 септември 2019 г.

(3) За лицата, използващи ЕСФП, които след изтичане на срока по § 31, ал. 1 от преходните разпоредби на Наредбата за изменение и допълнение на Наредба № Н-18 от 2006 г. за регистриране и отчитане на продажби в търговските обекти чрез фискални устройства (обн., ДВ, бр. 76 от 2017 г.;изм.идоп.,бр. 80 от 2018 г.ибр. 26 от 2019 г.)и§ 71, ал.3 отпреходнитеи заключителните разпоредби на Наредбата за изменение и допълнение на Наредба № Н-18 от 2006 г. за регистриране и отчитане на продажби в търговските обекти чрез фискални устройства (обн., ДВ, бр. 80 от 2018 г.; изм. и доп., бр 26 от 2019 г.) и до влизане в сила на тази наредба са регистрирали и отчитали продажбите по реда на Наредба № Н-18 от 2006 г. за регистриране и отчитане на продажби в търговските обекти чрез фискални устройства (обн., ДВ, бр. 106 от 2006 г.;изм.идоп.,бр. 7 и 79 от 2007 г.,бр. 77 от 2009 г.,бр. 49 от 2010 г.,бр. 48 и 64 от 2011 г.,бр. 7, 27, 54, 78 и 102 от 2012 г., бр. 40 от 2013 г.; Решение № 5079 от 2013 г. на ВАС на Република България - бр. 93 от 2013 г.; бр. 111 от 2013 г., бр. 14, 44, 49, 54, 66 и 83 от 2015 г.; Решение № 6046 от 2015 г.наВАСнаРепубликаБългария - бр. 83 от 2015 г.;бр. 84 от 2015 г.,бр. 44 и 76 от 2017 г.,бр.80 от2018 г.,бр.10 и26 от2019 г.),сесмята,чепрезтозипериодсаспазили изискванията за регистриране и отчитане на продажбите.

§ 23. Наредбата влиза в сила от деня на обнародването и в "Държавен вестник".

### Преходни и Заключителни разпоредби **КЪМ НАРЕДБАЗАИЗМЕНЕНИЕИДОПЪЛНЕНИЕНАНАРЕДБА№ Н-18ОТ2006Г.ЗА** РЕГИСТРИРАНЕ И ОТЧИТАНЕ ЧРЕЗ ФИСКАЛНИ УСТРОЙСТВА НА ПРОДАЖБИТЕ В **ТЪРГОВСКИТЕОБЕКТИ,ИЗИСКВАНИЯТАКЪМ СОФТУЕРИТЕЗАУПРАВЛЕНИЕТО ИМ ИИЗИСКВАНИЯКЪМ ЛИЦАТА,КОИТОИЗВЪРШВАТПРОДАЖБИЧРЕЗ ЕЛЕКТРОНЕН МАГАЗИН**

(ОБН.- ДВ,БР. 75 ОТ 2019 Г.,ИЗМ.- ДВ,БР.9 ОТ 2020 Г.,ВСИЛАОТ 31.01.2020 Г., ИЗМ. - ДВ, БР. 68 ОТ 2020 Г., В СИЛА ОТ 31.07.2020 Г., ИЗМ. - ДВ, БР. 17 ОТ 2021 Г., В СИЛА ОТ26.02.2021Г.)

§13.(Отм.-ДВ,бр.17от2021г.,всилаот26.02.2021г.)

#### Заключителни разпоредби **КЪМ НАРЕДБАЗАИЗМЕНЕНИЕИДОПЪЛНЕНИЕНАНАРЕДБА№ Н-18ОТ2006Г.ЗА РЕГИСТРИРАНЕИОТЧИТАНЕЧРЕЗФИСКАЛНИУСТРОЙСТВАНАПРОДАЖБИТЕВ ТЪРГОВСКИТЕОБЕКТИ,ИЗИСКВАНИЯТАКЪМ СОФТУЕРИТЕЗАУПРАВЛЕНИЕТО** ИМ И ИЗИСКВАНИЯ КЪМ ЛИЦАТА, КОИТО ИЗВЪРШВАТ ПРОДАЖБИ ЧРЕЗ **ЕЛЕКТРОНЕН МАГАЗИН**

(ОБН.- ДВ,БР.8 ОТ2020 Г.,ИЗМ.И ДОП.- ДВ,БР.9 ОТ2020 Г.,ВСИЛА ОТ 31.01.2020Г.,ИЗМ.-ДВ,БР.68ОТ2020Г.,ВСИЛАОТ31.07.2020Г.)

§ 37. (Изм. - ДВ, бр. 9 от 2020 г., в сила от 31.01.2020 г., изм. - ДВ, бр. 68 от 2020 г., в силаот31.07.2020г.)Параграф3,т.1влизавсилаот1юни2021г.

§ 38. (Нов - ДВ, бр. 9 от 2020 г., в сила от 31.01.2020 г.) Параграф 15 влиза в сила от 1 март2020г.

#### Заключителни разпоредби

### **КЪМ НАРЕДБАЗАИЗМЕНЕНИЕИДОПЪЛНЕНИЕНАНАРЕДБАТАЗАИЗМЕНЕНИЕ ИДОПЪЛНЕНИЕНАНАРЕДБА№ Н-18ОТ2006Г.ЗАРЕГИСТРИРАНЕИОТЧИТАНЕ**

# ЧРЕЗ ФИСКАЛНИ УСТРОЙСТВА НА ПРОДАЖБИТЕ В ТЪРГОВСКИТЕ ОБЕКТИ, **ИЗИСКВАНИЯТАКЪМ СОФТУЕРИТЕЗАУПРАВЛЕНИЕТОИМ ИИЗИСКВАНИЯКЪМ ЛИЦАТА,КОИТОИЗВЪРШВАТПРОДАЖБИЧРЕЗЕЛЕКТРОНЕНМАГАЗИН**

(ОБН.-ДВ,БР.9ОТ2020Г.,ВСИЛАОТ31.01.2020Г.)

§4. Наредбата влиза в сила от деня на обнародването и в "Държавен вестник".

### Преходни и Заключителни разпоредби **КЪМ НАРЕДБАЗАИЗМЕНЕНИЕИДОПЪЛНЕНИЕНАНАРЕДБА№ Н-18ОТ2006Г.ЗА** РЕГИСТРИРАНЕ И ОТЧИТАНЕ ЧРЕЗ ФИСКАЛНИ УСТРОЙСТВА НА ПРОДАЖБИТЕ В **ТЪРГОВСКИТЕОБЕКТИ,ИЗИСКВАНИЯТАКЪМ СОФТУЕРИТЕЗАУПРАВЛЕНИЕТО** ИМ И ИЗИСКВАНИЯ КЪМ ЛИЦАТА, КОИТО ИЗВЪРШВАТ ПРОДАЖБИ ЧРЕЗ **ЕЛЕКТРОНЕН МАГАЗИН**

(ОБН.-ДВ,БР.68ОТ2020Г.,ВСИЛАОТ31.07.2020Г.)

 $§$  45. (1) Софтуер за управление на продажбите, който към датата на влизане в сила на тази наредба е включен в списъка по чл. 118, ал. 16 от ЗДДС, може да бъде разпространяван от производител/разпространител до 28 февруари 2021 г.

(2) Допуска се софтуерът по ал. 1 да се използва от лицата по чл. 118, ал. 18 от ЗДДС в срок до 3 години след влизане в сила на тази наредба, като след изтичане на този срок софтуерът сезаличаваотсписъкапочл.118,ал.16отЗДДС.

(3) Софтуер за управление на продажбите, който към датата на влизане в сила на тази наредба не е включен в списъка по чл. 118, ал. 16 от ЗДДС и за който производител/разпространителеподал декларация по чл. 118, ал. 14 от ЗДДС до датата на влизане в сила на тази наредба, не е необходимо да отговаря на изискванията на § 35. За този софтуер се прилагат ал. 1 и 2.

§ 46. Производителите/вносителите на ФУ и ИАСУТД променят производствения параметър за блокиране в съответствие с изискванията на § 30, т. 1 от тази наредба в срок до 30 септември 2020 г., като това не се смята за доработка на ФУ/ИАСУТД и същото се смята за такова от одобрен тип, съответно не се изисква преодобряване на типа на вече одобрените до влизането в сила на изменението ФУ/ИАСУТД.

§ 47. Електроннасистемасфискалнапамет,вчийтосъставевключенфискаленпринтер с променена версия на фърмуера, отговаряща на изискването за автоматично генериране на дневен финансов отчет, не подлежи на изпитване и одобрение по реда на чл. 10. В срок до 31 декември 2020 г. производителят/вносителят на ЕСФП декларира пред комисията по чл. 10, ал. 5, че няма промяна във функционалността на ЕСФП и формира нов идентификатор на ЕСФП в съответствие със специфичните изисквания в приложение № 2. Към декларацията се прилага диагностичен бон с информация за новия идентификатор. Производителят/вносителят или лицето, извършващо сервизно обслужване и ремонт на ЕСФП, вписва новия идентификатор в паспорта на системата в срока по изречение второ. В същия срок производителят/вносителят на ЕСФП предоставя в БИМ програмното осигуряване на ЕСФП на технически носител.

. . . . . . . . . . . . . . . . . . . . . . . . . . . . . . . . . . .

§ 52. Срокът за рекалибриране на резервоари, изтичащ съгласно разпоредбите на параграф 32, т. 1 от преходните и заключителните разпоредби на Наредбата за изменение и допълнение на Наредба № Н-18 от 2006 г. за регистриране и отчитане на продажби в търговските обекти чрез фискални устройства (обн., ДВ, бр. 48 от 2011 г.; изм. и доп., бр. 7 и 102 от 2012 г. и бр.111от2013г.)през2020г.,сеудължавадо30юни2021г.

§ 53. Наредбата влиза в сила от деня на обнародването и в "Държавен вестник".

#### Преходни и Заключителни разпоредби **КЪМ НАРЕДБАЗАИЗМЕНЕНИЕИДОПЪЛНЕНИЕНАНАРЕДБА№ Н-18ОТ2006Г.ЗА** РЕГИСТРИРАНЕ И ОТЧИТАНЕ ЧРЕЗ ФИСКАЛНИ УСТРОЙСТВА НА ПРОДАЖБИТЕ В **ТЪРГОВСКИТЕОБЕКТИ,ИЗИСКВАНИЯТАКЪМ СОФТУЕРИТЕЗАУПРАВЛЕНИЕТО** ИМ И ИЗИСКВАНИЯ КЪМ ЛИЦАТА, КОИТО ИЗВЪРШВАТ ПРОДАЖБИ ЧРЕЗ **ЕЛЕКТРОНЕН МАГАЗИН**

(ОБН. - ДВ,БР. 17 ОТ 2021 Г.,ВСИЛАОТ 26.02.2021 Г.,ИЗМ. - ДВ,БР. 110 ОТ 2021 Г., ВСИЛАОТ24.12.2021Г.)

§ 40. Лице по чл. 3, което към датата на влизане в сила на тази наредба е подало информация за използван в търговски обект софтуер съгласно приложение № 32, се счита, че е избрало да ползва в този търговски обект софтуер, включен в списъка по чл. 118, ал. 16 от ЗДДС, до изричното подаване на информация за преустановяване на ползването му.

. . . . . . . . . . . . . . . . . . . . . . . . . . . . . . . . . . .

 $\S$  43. (1) (Изм. - ДВ, бр. 110 от 2021 г., в сила от 24.12.2021 г.) Издадените удостоверения за регистрация на сервизни организации на ИАСУТД се считат за валидни до 30 септември 2022 г.

(2) (Изм. - ДВ, бр. 110 от 2021 г., в сила от 24.12.2021 г.) Лицата, които извършват сервизно обслужване и ремонт на ИАСУТД, привеждат дейността си в съответствие с изискванията на Наредбата за изменение и допълнение на Наредба № Н-18 от 2006 г. за регистриране и отчитане на продажби в търговските обекти чрез фискални устройства (обн., ДВ, бр. 80 от 2018 г.;изм.идоп.,бр. 26 и 75 от 2019 г.,бр. 8, 9 и 68 от 2020 г.)всрокдо 31 октомври 2022г.

§ 44. Наредбата влиза в сила от деня на обнародването и в "Държавен вестник" с изключение на §6, който влиза в сила 30 дни след обнародването.

#### Заключителни разпоредби

### **КЪМ НАРЕДБАЗАИЗМЕНЕНИЕНАНАРЕДБАТАЗАИЗМЕНЕНИЕИДОПЪЛНЕНИЕ НАНАРЕДБА№ Н-18ОТ2006Г.ЗАРЕГИСТРИРАНЕИОТЧИТАНЕНАПРОДАЖБИВ** Т**ЪРГОВСКИТЕ ОБЕКТИ ЧРЕЗ ФИСКАЛНИ УСТРОЙСТВА**

(ОБН.-ДВ,БР.110ОТ2021Г.,ВСИЛАОТ24.12.2021Г.)

§ 3. Наредбата влиза в сила от деня на обнародването и в "Държавен вестник". Приложение№ 1къмчл.8,ал.1,т.1,чл.26,ал.1

(Изм. - ДВ, бр. 77 от 2009 г., в сила от 29.09.2009 г., изм. - ДВ, бр. 49 от 2010 г., в сила от 29.06.2010 г.,изм. - ДВ,бр. 48 от 2011 г.,всилаот 24.06.2011 г.,изм.идоп. - ДВ,бр. 54 от 2012 г., в сила от 17.07.2012 г., изм. и доп. - ДВ, бр. 40 от 2013 г., в сила от 30.04.2013 г., изменението и допълнението с ДВ, бр. 54 от 2012 г. обявено за нищожно с Решение № 5079 от 10.04.2013 г. на ВАС - ДВ, бр. 93 от 2013 г., изм. и доп. - ДВ, бр. 111 от 2013 г., в сила от 01.01.2014 г., изм. с Решение № 6046 от 26.05.2015 г. на ВАС, изм. - ДВ, бр. 83 от 2015 г., в сила от 27.10.2015 г., изм. - ДВ, бр. 44 от 2017 г., в сила от 01.07.2017 г., изм. и доп. - ДВ, бр. 76 от 2017 г., изм. и доп. - ДВ, бр.80 от2018 г.,доп.- ДВ,бр.10 от2019 г.,изм.идоп.- ДВ,бр.26 от2019 г.,всилаот 29.03.2019 г.,изм.идоп. - ДВ,бр. 52 от 2019 г.,всилаот 02.07.2019 г.,изм. - ДВ,бр. 75 от 2019 г., изм. и доп. - ДВ, бр. 8 от 2020 г., изм. и доп. - ДВ, бр. 68 от 2020 г., в сила от 31.07.2020 г., изм. идоп.-ДВ,бр.17от2021г.,всилаот26.02.2021г.)

Функционални изисквания

I. Общи функционални изисквания към фискалните устройства

1. (доп. - ДВ,бр. 49 от 2010 г.,всилаот 29.06.2010 г.,изм.идоп. - ДВ,бр. 52 от 2019 г.,в сила от 02.07.2019 г.) Да имат разработен фърмуер, изпълняващ стандартни касови функции за регистриране на търговски операции при продажба на стоки и услуги, управление на печата и управление на записа на данни във фискалната памет (ФП) и КЛЕН според изискванията на наредбата. Този фърмуер да бъде изграден като самостоятелен модул, записан на енергонезависим носител. Инсталирането/промяната на версията на фърмуера в процесора на ФУ става само чрез оторизиран достъп, предоставен от производителя/вносителя на ФУ.

2. Да осигуряват отчитане на реализираните обороти дневно, месечно и годишно в съответствие със Закона за счетоводството и общо и по данъчни групи според вида на продажбите съгласно ЗДДС.

3. Да осигуряват надеждна защита на информацията, съхранявана във ФП, и невъзможност за промяна и/или изтриване на записаните данни.

4. Да осигуряват възможност за пряк достъп на органите по приходите чрез клавиатура и печат до информацията във ФП.

5. Наличие на контролен тест за проверка на изправността на ФП и свързаните с нея функции на фискалното устройство и индикация на контролната сума на фърмуера.

6. Всяка прекъсната операция при отпадане на захранването да продължава автоматично след възстановяване на захранващото напрежение. При отпадане на захранването по време на печат да се отпечатва ред "спад напрежение" и да се повтаря печатът на прекъснатия ред.

7. Да осигурява възможност за работа с цели или дробни (от вида 0,00) числа за цени и стойности при регистриране на продажбите.

8. (доп. - ДВ, бр. 49 от 2010 г., в сила от 29.06.2010 г.) Фискалното устройство трябва да има възможност за автоматично отпечатване на наименованието, цената и буквата на съответната данъчна група за минимум 100 вида артикули (стоки и услуги), предварително въведени в оперативната памет. При продажба на стоки и услуги със свободно въвеждане на цени (непрограмирани) продажбата се причислява автоматично към данъчна група. Свободен текст в рамките на фискална касова бележка се маркира със знак "#" на първата и последната позиция на реда.

9. (изм. - ДВ, бр. 80 от 2018 г.) Да осигуряват възможност за извършване на сторно операция след приключване сметката на клиента. Сумите по сторно операциите се натрупват в отделен регистър с положителен знак, без да се коригира общият дневен оборот. "Сторно операция" чрез ФУ се документира с издаване на фискален бон с надпис "СТОРНО", изписан с двоен шрифт. Броят на сторно операциите и подлежащите на връщане суми се натрупват в отделни регистри според причината за сторно операцията, общо и по данъчни групи.

10. При корекция на текущата дата фискалното устройство трябва да контролира коректността на въведената дата, която не може да бъде по-ранна от датата на запис на последния блок във фискалната памет или датата на въвеждане в експлоатация. При опит за въвеждане на по-ранна дата фискалното устройство да се блокира до въвеждане на правилна дата. При въвеждане на дата, която се отличава с повече от един ден напред, фискалното устройство да е осигурено против случайна грешка при въвеждането.

11. Всички броячи във фискалните устройства, с изключение на брояча на документите по чл. 34, започват да броят от "1" до запълване на разрядността си с "9", след което преминават към "1". Да има възможност за брояча на документите по чл. 34 да се задава диапазон на броене. Освен първоначално въвеждане такъв диапазон да може да се задава след настъпване на събитие "НУЛИРАН RAM" и при изчерпване на диапазона. Документите по чл. 34 да имат десетразрядни, нарастващи без дублиране и пропуски номера, издадени по реда на чл. 78 от правилника за прилагане на ЗДДС.

12. (нова- ДВ,бр.77 от 2009 г.,всилаот 29.09.2009 г.)Припоставяненановносител КЛЕН да се извършва инициализация на носителя, която еднозначно идентифицира устройство, на което е инсталиран КЛЕН.

13. (нова- ДВ,бр. 49 от 2010 г.,всилаот 29.06.2010 г.)БлокировканаработанаФУдо получаване на положителен отговор за регистрация на ФУ в НАП.

14. (нова- ДВ,бр.52 от 2019 г.,всилаот 02.07.2019 г.,изм.- ДВ,бр.75 от 2019 г.) Фискалните устройства могат да осигуряват възможност за въвеждане и промяна на системни и потребителски параметри чрез отдалечения достъп.

II. Изисквания към фискалната памет

1. Фискалното устройство трябва да съдържа конструктивно отделен модул ФП, пломбиран като възел и към конструкцията на фискалното устройство. Този модул трябва да осигурява енергонезависимо съхранение на записаната в него информация за период на регистрация не по-малък от 3 години. Производителят/вносителят е длъжен да осигури технически и/или програмни средства за извеждане на информацията, записана в този модул.

2. Обемът на ФП трябва да осигурява запис на не по-малко от 1000 отделни отчета.

3. (доп. - ДВ,бр. 54 от 2012 г.,всилаот 17.07.2012 г.,допълнениетосДВ,бр. 54 от 2012 г. обявено за нищожно с Решение № 5079 от 10.04.2013 г. на ВАС - ДВ, бр. 93 от 2013 г., доп. -ДВ, бр. 111 от 2013 г., в сила от 01.01.2014 г.) Фискалното устройство трябва да осигурява отпечатване в дневния финансов отчет предупредително съобщение за броя на оставащите отчети, които могат да се запишат във фискалната памет, когато броят им стане по-малък от 50. При ФУВАС да се визуализира съобщение за това на контролния дисплей след всяка касова бележка.

4. Въвеждането на фискалното устройство в експлоатация трябва да става само след запис във ФП на следната задължителна информация:

а) (изм. - ДВ, бр. 49 от 2010 г., в сила от 29.06.2010 г.) идентификационен номер по чл. 84 ДОПКналицетопочл.3(13символа);

б) индивидуалния номер на фискалната памет (8 разряда);

в) индивидуалния номер на фискалното устройство (2 букви, идентифициращи производителя, и 6 разряда);

г) (изм. - ДВ, бр. 26 от 2019 г., в сила от 29.03.2019 г.) дата, час, минута и секунда на въвеждане в експлоатация.

В процеса на експлоатация смяната на тази информация трябва да е невъзможна.

5. Индивидуалният номер на фискалното устройство и индивидуалният номер на ФП се записват във ФП от производителя/вносителя на специализирана апаратура.

6. (изм. - ДВ, бр. 49 от 2010 г., в сила от 29.06.2010 г.) За случаите на ЕСФП за отчитане на продажби на течни горива, когато ЕСФП включва повече от едно устройство с ФП, всяко устройство има различни индивидуални номера на ФУ и ФП;

7. Фискалната памет трябва да съхранява следната задължителна информация, свързана с дневния отчет:

а)номернаотчета(ХХХХ-4разряда);

б) дата на отчета (XX XX XX - 6 разряда), във формат ден, месец, година;

в) стойностите на оборотите от продажбите за стоки за деня за не по-малко от:

- 8 данъчни групи (XXXXXX.XX - 8 разряда) - за ЕКАФП и ФПр;

- 8 данъчни групи (XXXXXXXX.XX - 9 разряда) - за ЕСФП;

- (ново - ДВ, бр. 80 от 2018 г.) 8 сторно данъчни групи (XXXXXXX.XX - 8 разряда) - за ЕКАФПиФПр;

 $-$  (ново - ДВ, бр. 80 от 2018 г.) 8 сторно данъчни групи (XXXXXXXXXX - 9 разряда) - за ЕСФП;

г) (изм. - ДВ, бр. 80 от 2018 г.) стойностите на общия оборот от продажби и от извършени сторно операции за деня, както следва:

- за ЕКАФП и ФПр - 8 разряда (XXXXXX.XX);

- за ЕСФП - 9 разряда (XXXXXXX.XX);

при достигане на максималната разрядност фискалното устройство да се блокира до пускане на дневен финансов отчет с нулиране и запис във ФП;

д) (изм. - ДВ, бр. 49 от 2010 г., в сила от 29.06.2010 г.) номер на последния издаден документ за деня;

е) (изм. - ДВ, бр. 49 от 2010 г., в сила от 29.06.2010 г.) поредния номер на КЛЕН;

8. Фискалната памет трябва да съхранява информация, позволяваща отчитане на даден период, със следната задължителна информация за отчета:

а) (изм. - ДВ, бр. 26 от 2019 г., в сила от 29.03.2019 г.) датата, часа, минутата и секундата на въвеждане в експлоатация:

б) номерата на отчетите за зададения период;

в) датите на отчетите за периода;

г) (доп. - ДВ, бр. 80 от 2018 г.) стойността на оборота от продажбите за всяка от данъчните групи и оборота за всяка от сторно данъчните групи за отчетния период с натрупване от зададения начален блок (дата), както следва:

- за ЕКАФП и ФПр не по-малко от 12 разряда (XXXXXXXXXXXXX);

- за ЕСФП не по-малко от 13 разряда (XXXXXXXXXXXXX);

д) (изм. - ДВ, бр. 80 от 2018 г.) стойностите на общия оборот от продажбите и на общия оборот от извършени сторно операции за периода, както следва:

- за ЕКАФП и ФПр не по-малко от 12 разряда (XXXXXXXXXXXXX);

- за ЕСФП не по-малко от 13 разряда (XXXXXXXXXXXXX);

е) съобщения за аварийни изтривания на оперативната памет;

ж)(зал.-ДВ,бр.48от2011г.,всилаот24.06.2011г.)

з) стойностите на данъчните ставки;

и) вида на цени и стойности (цели или дробни числа);

к) (изм. - ДВ, бр. 49 от 2010 г., в сила от 29.06.2010 г.) номер на последния отпечатан документ за периода;

л) (изм. - ДВ, бр. 49 от 2010 г., в сила от 29.06.2010 г.) поредните номера на първата и последната отпечатана КЛЕН за периода;

м) (нова - ДВ, бр. 80 от 2018 г.) обща стойност на извършените сторно операции за периода.

9. (изм. - ДВ, бр. 26 от 2019 г., в сила от 29.03.2019 г.) При всяка повреда (грешка), водеща до аварийно изтриване на дневния оборот, след възстановяване на работоспособността във ФП автоматично да се записва информация за дата, час, минута и секунда на възстановяването и брояч на събитието. При периодичен отчет на ФП за това събитие трябва да се отпечатва "НУЛИРАН RAM" брояч XXXX, дата, час, минута и секунда.

10. (изм. - ДВ,бр. 49 от 2010 г.,всилаот 29.06.2010 г.,отм. - ДВ,бр. 48 от 2011 г.,всила от24.06.2011г.)

11. Записът на всяка информация във ФП трябва да е съпроводен със следващо автоматично контролно четене и сравнение за вярност на записаната информация. Невъзможността да се извърши верен запис трябва да води до блокиране на работата на фискалното устройство.

12. (изм. - ДВ,бр. 49 от 2010 г.,всилаот 29.06.2010 г.,изм. - ДВ,бр. 48 от 2011 г.,всила от 24.06.2011 г.) Записът на всяка информация в КЛЕН трябва да е съпроводен със следващо автоматично контролно четене и сравнение с оперативната памет за вярност на записаната информация. Невъзможността да се извърши верен запис трябва да води до блокиране на работата на фискалното устройство.

III. Изисквания за изобразяване и отпечатване на информацията при работа с фискално устройство

1. (изм.идоп.- ДВ,бр.49 от 2010 г.,всилаот 29.06.2010 г.)Фискалнотоустройство трябва да има буквено-цифрово печатащо устройство с бонова лента за осигуряване на яснота при работа на информацията във ФП. Копие на всеки издаден документ се съхранява в КЛЕН след неговото отпечатване.

2.(отм.-ДВ,бр.49от2010г.,всилаот29.06.2010г.)

3. Всеки документ, издаван от фискалното устройство, трябва да има:

а) (изм. - ДВ, бр. 49 от 2010 г., в сила от 29.06.2010 г.) заглавна част, включваща: име, адрес и идентификационен номер по чл. 84 ДОПК и идентификационен номер по ЗДДС за регистрираните по ЗДДС лица, реализиращо продажбата, име и адрес на търговския обект;

б)(доп. - ДВ,бр. 49 от 2010 г.,всилаот 29.06.2010 г.,изм. - ДВ,бр. 48 от 2011 г.,всила от 24.06.2011 г., изм. - ДВ, бр. 80 от 2018 г., изм. - ДВ, бр. 26 от 2019 г., в сила от 29.03.2019 г., изм. и доп. - ДВ, бр. 52 от 2019 г., в сила от 02.07.2019 г.) в края се отпечатва: контролно число съгласно раздел IIIа, т. 4 и 5, уникален пореден номер на документа (брояч - но не по-малко от ХХХХХХ - 6 разряда), дата, час, минута и секунда на издаване, индивидуален номер на фискалното устройство и индивидуален номер на ФП; до въвеждане в експлоатация на фискалното устройство на всеки документ да се отпечатва съобщение "НЕФИСКАЛЕН БОН"; след въвеждане в експлоатация могат да се издават само фискални/системни бонове или служебни бонове; върху документите за продажби, за извършени сторно операции, отчетите на ФП и дневния финансов отчет с нулиране и запис във ФП да се отпечатват съобщение "ФИСКАЛЕН БОН" и фискално лого; на документи, удостоверяващи служебно въведени/изведени суми, и при извеждане на дневен финансов отчет без нулиране и запис във фискалната памет (Х отчет) на документи във връзка с извършване на служебни операции, касаещи отчетността на фискалното устройство, както и на диагностичен бон и бон, съдържащ данни за сключения сервизен договор, се отпечатва съобщение "СЛУЖЕБЕН БОН"; не се допуска издаване на служебни бонове при извършване на продажба/и и за направени клиентски поръчки;

в) (изм. - ДВ, бр. 8 от 2020 г.) допустимо е издаването на един дубликат за всеки фискален бон, означен с надпис "ДУБЛИКАТ", отпечатан на отделен ред с букви с двойна широчина; издаденият дублиращ бон е служебен бон; дубликатът се издава само непосредствено след последния издаден фискален бон, който дублира.

4. (доп. - ДВ, бр. 10 от 2019 г.) Фискалната касова бележка, издавана на клиента, трябва да съдържа реквизитите по чл. 26, ал. 1 и 2.

5. Дневният финансов отчет с нулиране и запис във ФП трябва да включва:

а) брояч и стойност на направените отстъпки;

б) брояч и стойност на направените надбавки;

в) брояч и стойност на извършените корекции;

г) брояч и стойност на служебно изведени суми;

д) брояч и стойност на служебно въведени суми;

е) сумите по различните видове плащания;

ж) последователен номер, под който ще бъде записан отчетът във ФП;

з) стойностите на оборотите от продажбите за деня, данъчните отчисления и нетната сума за всяка данъчна група;

и) стойност на общия оборот от продажбите за деня;

й) (изм. и доп. - ДВ, бр. 80 от 2018 г.) общите стойности на оборотите по данъчни групи, общия оборот от продажби и общия сторно оборот, натрупани от началото на фискалната памет допоследниязаписанблок;

к) (изм. - ДВ, бр. 49 от 2010 г., в сила от 29.06.2010 г.) поредният номер на КЛЕН за деня;

л) (изм. - ДВ, бр. 49 от 2010 г., в сила от 29.06.2010 г.) номера на последния издаден документ за деня;

м) натрупванията за всеки вид течно гориво поотделно (цена, продадено количество, стойност и данъчна група) само за отчетите, издавани от ЕСФП;

н) (нова - ДВ, бр. 48 от 2011 г., в сила от 24.06.2011 г.) графично фискално лого съгласно приложение № 18 и текст "ФИСКАЛЕН БОН";

о) (нова - ДВ, бр. 48 от 2011 г., в сила от 24.06.2011 г.) общо контролно число на информацията в КЛЕН за деня, включително този отчет;

п) (нова - ДВ, бр. 48 от 2011 г., в сила от 24.06.2011 г.) за ЕСФП тип 31 - данни от нивомерната система за доставка и за налични количества и данни за продадените количества горива от сумарните броячи на средствата за измерване на разход;

р) (нова - ДВ, бр. 80 от 2018 г.) брояч и стойност на сторно операции поради операторска грешка;

с) (нова - ДВ, бр. 80 от 2018 г.) брояч и стойност на сторно операции поради връщане или рекламации на стоки;

т) (нова - ДВ, бр. 80 от 2018 г.) брояч и стойност на сторно операции поради намаление на данъчната основа;

у) (нова - ДВ, бр. 80 от 2018 г.) стойностите на оборотите от извършени сторнирания за деня, данъчните отчисления и нетната сума за всяка сторно данъчна група;

ф) (нова - ДВ, бр. 80 от 2018 г.) стойност на общия оборот от извършените сторнирания заденя.

6. Всеки отчет на ФП трябва да включва:

а) (изм. - ДВ, бр. 26 от 2019 г., в сила от 29.03.2019 г.) датата, часа, минутата и секундата на въвеждане в експлоатация и съобщение "въведена в експлоатация";

б) началния и крайния номер на отчета в границите на периода;

в) началната и крайната дата на отчета за периода;

г) данъчните ставки за всяка данъчна група;

д) стойността на оборота от продажби по всяка от данъчните групи за отчетния период с натрупване от зададения начален блок (дата);

е) стойността на данъчните отчисления по всяка от данъчните групи за отчетния период с натрупване от зададения начален блок (дата);

ж) стойността на общия оборот от продажбите за отчетния период с натрупване от зададения начален блок (дата);

з) (изм. - ДВ, бр. 49 от 2010 г., в сила от 29.06.2010 г., изм. - ДВ, бр. 48 от 2011 г., в сила от 24.06.2011 г.) съобщения за аварийни изтривания на оперативната памет, ако е имало такива в отчетния период;

и) съобщение за смяна на вида цени и стойности (цели или дробни числа), ако е имало такава промяна в отчетния период;

й) (изм. - ДВ, бр. 49 от 2010 г., в сила от 29.06.2010 г., изм. - ДВ, бр. 48 от 2011 г., в сила от 24.06.2011 г.) поредните номера на първата и последната записани КЛЕН за периода;

к) (изм. - ДВ, бр. 49 от 2010 г., в сила от 29.06.2010 г.) номер на последния издаден документ за периода;

л) (нова - ДВ, бр. 80 от 2018 г.) стойност на общия оборот от сторно операции за отчетния период с натрупване от зададения начален блок (дата).

7. Възможност за отпечатване в детайлен или съкратен вид на периодичен отчет на ФП по дата или по номер блок. Детайлният отчет да включва печат на данни за всички дневни отчети за периода, а при съкратения отчет да се отпечатват само сумарните обороти за периода и номерата на блоковете и датите на записа им.

IIIa. Контролналентанаелектроненносител(КЛЕН)(Нов - ДВ,бр. 49 от 2010 г.,всила от29.06.2010г.)

1. Процедура по инициализация на КЛЕН:

а) (изм. - ДВ, бр. 48 от 2011 г., в сила от 24.06.2011 г., изм. - ДВ, бр. 80 от 2018 г.) контролната лента на електронен носител се активира от момента на въвеждане в експлоатация на ФУ от сервизен техник на вписаното в паспорта лице, извършващо сервизно обслужване и ремонт; при въвеждане в експлоатация се отпечатва бон с текст "въвеждане в експлоатация" и "КЛЕН №: ХХХХ" и атрибутите съгласно чл. 26, ал. 1 с изключение на точки 7 и 8; този бон се съхранява в паспорта на ФУ;

б) активирането на КЛЕН след смяна на КЛЕН се извършва по същия ред; активирането на КЛЕН се извършва на датата на монтиране на новата КЛЕН, при което сменената КЛЕН се дезактивира автоматично;

в) (изм. - ДВ, бр. 48 от 2011 г., в сила от 24.06.2011 г.) при смяна на КЛЕН се отпечатва бон с текст "нова КЛЕН №:" и се съхранява в паспорта на ФУ;

г) техникът е длъжен да отрази събитието в паспорта и в досието на ФУ.

2. Изисквания към КЛЕН:

а) (доп. - ДВ, бр. 48 от 2011 г., в сила от 24.06.2011 г.) носителят на КЛЕН, реализиран като енергонезависима памет, която не позволява извършване на корекция или изтриване на записи, като например EPROM, EEPROM, флаш EEPROM, SD карта, да съхранява информация за не по-малко от 150 000 отделни печатни реда; фискалното устройство да не позволява извършване на корекция или изтриване на записи в КЛЕН;

б)(доп. - ДВ,бр. 54 от 2012 г.,всилаот 17.07.2012 г.,допълнениетосДВ,бр. 54 от 2012 г. обявено за нищожно с Решение № 5079 от 10.04.2013 г. на ВАС - ДВ, бр. 93 от 2013 г., доп. -ДВ,бр. 111 от 2013 г.,всилаот 01.01.2014 г.,изм. - ДВ,бр. 26 от 2019 г.,всилаот 29.03.2019 г.) да съхранява пълното съдържание (без графичното и фискалното лого) и последователността на отпечатаната информация на всеки отпечатан документ по реда на неговото издаване, с изключение на отчетите на фискалната памет и разпечатки на КЛЕН; при продажби на стоки по чл. 3, ал. 8 ФУВАС съхраняват в КЛЕН пълната информация по тази буква, независимо че информацията не е била отпечатвана; при продажби на услуги по чл. 3, ал. 9 ФУВАС съхраняват в КЛЕН пълната информация по тази буква независимо от това, дали е отпечатана, или не; при продажби на стоки и услуги фискалните устройства за електронни магазини съхраняват в КЛЕН пълната информация по тази буква, независимо дали е отпечатана или не;

в) (доп. - ДВ, бр. 48 от 2011 г., в сила от 24.06.2011 г.) да осигурява надеждна хардуерна и фърмуерна защита на информацията, съхранявана в КЛЕН, и невъзможност за промяна и/или изтриване на записаните данни;

г) (доп. - ДВ, бр. 48 от 2011 г., в сила от 24.06.2011 г.) да осигурява възможност за отпечатване на всеки буфериран в КЛЕН документ по реда на неговото издаване за зададен период от време. Фискален бон, разпечатан от КЛЕН, носи надпис "ФИСКАЛЕН БОН - КОПИЕ".

3. При невъзможност за запис на документ в КЛЕН работата на ФУ се блокира, с изключение на печат на съдържанието на КЛЕН и на отчети на фискалната памет.

4. При създаването на всеки документ се генерира автоматично, чрез използване на стандартен SHA-1 алгоритъм, специално контролно число на всяка отделна бележка. Това число се записва и отпечатва в края на документа.

5. При стартиране на дневен финансов отчет с нулиране се генерира автоматично, чрез използване на стандартен SHA-1 алгоритъм, общо контролно число на информацията в КЛЕН за деня, включително този отчет. Това число се отпечатва в края на дневния отчет.

6. При създаването на контролно число по SHA-1 в края на дневния отчет то да се записва в служебна област на ФП. По това число може да се извършва верификация на записана вече на същото устройство КЛЕН чрез сравняване на контролните числа от дневните отчети в КЛЕН и записаните в служебната област на ФП.

7. Носителите на КЛЕН следва да имат поредна номерация, като номерът на текущата КЛЕН се отпечатва в дневния финансов отчет.

8. При демонтаж на КЛЕН върху него се поставя етикет с номера и датите на първия и последния запомнен върху тази КЛЕН документи.

9. При опит за работа с КЛЕН, различна от последната инициализирана (активирана) за това работно място, се блокира записът на данни в КЛЕН. В този случай е допустимо инициализация на нова КЛЕН и извършване на справки от други КЛЕН, формирани на същия тип устройства.

10. Електронните носители на КЛЕН се съхраняват по реда и в сроковете, определени в чл.42.

11. (изм. - ДВ, бр. 80 от 2018 г.) При повреда на устройството, която не позволява разчитане на КЛЕН, разчитането се извършва на друго устройство от същия тип или от лицето, извършващо сервизно обслужване и ремонт, обслужващо ФУ.

12. При препълване на КЛЕН работата на ФУ се блокира до извършване на смяна на носителя на КЛЕН.

13. При оставащи по-малко от 30 000 свободни реда в КЛЕН в края на всеки дневен финансов отчет да се появява съобщение "НАБЛИЖАВА КРАЙ КЛЕН", което е индикация, че се налага смяна на КЛЕН.

14. При оставащи по-малко от 500 свободни реда в КЛЕН да не се допуска стартирането на нова фискална касова бележка, а в стартирана касова бележка да се забранява регистриране на продажби. След приключване на бележката автоматично се пуска дневен финансов отчет с нулиране и запис във фискалната памет. Работата на ФУ се блокира до смяна на КЛЕН.

15. (изм.идоп.- ДВ,бр.26 от2019 г.,всилаот 29.03.2019 г.)Привсякаповреда (грешка), водеща до аварийно изтриване на оперативната памет, в КЛЕН автоматично да се записва информация за дата, час, минута, секунда и брояч на събитието. При печат на КЛЕН за това събитие да се отпечатва "НУЛИРАН RAM", брояч XXXX, дата, час, минута и секунда.

16. (изм.- ДВ,бр. 26 от 2019 г.,всилаот 29.03.2019 г.)Принеуспешнопрехвърлянена данни към КЛЕН процедурата по прехвърляне се повтаря до успешен запис в КЛЕН, освен ако има повреда. След като повредата бъде отстранена, процедурата по трансфера да бъде повторена, докато трансферът приключи успешно със запис в КЛЕН. Ако повредата е на КЛЕН и не може да бъде отстранена, се поставя нов КЛЕН и във ФП се записва съобщение "ПОВРЕДЕН КЛЕН", дата, час, минута и секунда.

17. Примерна структура на КЛЕН

пореден № на КЛЕН-хххх;

----------------

Пореден № на контролна лента за първи ден (отговаря на номер блок във ФП за деня);

- Отпечатани документи за първи ден:

Дневен финансов отчет с нулиране и запис във ФП за първи ден

---------------- ………………

----------------

Пореден № на контролна лента за последен ден на КЛЕН (отговаря на номер блок във ФПзаденя);

- Отпечатани документи за последен ден на КЛЕН:

Дневен финансов отчет с нулиране и запис във ФП за последен ден на КЛЕН

----------------

IIIб.Дистанционнавръзка,данъчентерминал(ДТ)ипредаваненаданни(Нов- ДВ,бр. 49 от 2010 г.,всилаот 29.06.2010 г.,загл.изм. - ДВ,бр. 48 от 2011 г.,всилаот 24.06.2011 г.,изм. с Решение № 6046 от 26 май 2015 г. на ВАС по административно дело № 5547 от 2012 г., изм. -ДВ,бр.83от2015г.,всилаот27.10.2015г.)

1.Дистанционнавръзка:

а) дистанционната връзка между ФУ и НАП се осъществява чрез използване на преносна мрежа на мобилен оператор по изградена за целта на обслужваните от него ФУ VPN мрежа; лицето по чл. 3 избира мобилния оператор, посредством който да му бъде предоставена услугата;

б) мобилен оператор по буква "а" осигурява постоянна свързаност на своята VPN мрежа със сървър на НАП посредством наземна оптична линия; операторът осигурява и резервна алтернативна свързаност, която се използва в случай на техническа неизправност на връзката по наземната линия; мобилният оператор е задължен да предава на НАП ежедневно информация за IMSI и MSISDN и статус на data SIM карти по електронен път;

в) фискалните устройства са снабдени с data SIM карти, чрез които получават задачи чрез SMS-и и изграждат IP връзка посредством пакетно предаване на данни в мрежата на мобилен оператор за http комуникация с НАП; допуска се ИАСУТД да върне отговор на задачата по изграден от лицето по чл. 6 VPN канал;

г) НАП изпраща SMS-и към фискалните устройства през определен от мобилните оператори кратък номер, еднакъв за всички мобилни оператори;

д) (доп. - ДВ, бр. 52 от 2019 г., в сила от 02.07.2019 г.) след отпечатване или генериране на дневен финансов отчет с нулиране задължително се проверява изправността на комуникацията с мобилния оператор; резултатът от теста да се индицира; при констатирана неизправност на връзката в три поредни финансови отчета работата на ФУ се блокира;

е) фискалните устройства подават по установената дистанционна връзка:

• данни за вписване на устройството при въвеждане в експлоатация;

• данни за промяна на регистрационни данни;

•(нов- ДВ,бр. 76 от 2017 г.,изм.- ДВ,бр. 80 от 2018 г.,доп.- ДВ,бр. 26 от 2019 г.,в сила от 29.03.2019 г.) данни на всеки 5 минути, считано от часа на регистрация на ФУ, от всички фискални бонове, регистриращи продажби/сторно операции, издадени и записани в КЛЕН, в този времеви интервал, с изключение на данни от фискален бон, визуализиран само на дисплей, при работа с ФУВАС; данните се подават в хронологичен ред на издаването на фискалните бонове;

• (изм. - ДВ, бр. 80 от 2018 г.) дневен отчет с нулиране на ФУ за всеки ден на определен от НАП период; първоначално зададеният период от време е в диапазон от 1 до 30 дни;

• дневните отчети без нулиране на ФУ с определена от НАП честота за зададен от НАП период от време;

• данни за отписване на ФУ (дерегистрация).

ЕСФП тип 31 за продажби на течни горива подава и:

• (доп. - ДВ, бр. 80 от 2018 г.) данни за регистрация на средствата за измерване: нивомерната измервателна система, резервоарите, конфигурация на пистолетите на колонките/разходомерите/измервателните системи (въведени ръчно през ЕСФП);

• данни за промяна на регистрационните данни на средствата за измерване на ЕСФП;

• данни от нивомерната система за доставка на горива, коригирани с продадените количества по време на доставката, и за наличните количества горива (подавани автоматично от нивомерните системи или ръчно въведени, когато данните не могат да бъдат прочетени от нивомерната система);

• (изм. - ДВ, бр. 44 от 2017 г., в сила от 01.07.2017 г.) данни за доставени количества горива по документ, въведени през ЕСФП;

• (доп. - ДВ, бр. 80 от 2018 г.) данни за продадени количества горива от сумарните броячи на колонките/разходомерите/измервателните системи (автоматично от електронните броячи или

ръчно от механичните броячи);

• (изм. - ДВ, бр. 76 от 2017 г.) автоматично данни за: прекъсване/възстановяване на връзката/комуникацията между ЦРУ и средството за измерване на разход/пистолета; прекъсване на връзката/комуникацията между сонда на резервоар и конзола на НИС; блокиране/възстановяване работата на ЕСФП;

• (нов - ДВ, бр. 76 от 2017 г.) данни от нивомерната измервателна система за наличните количества горива, автоматично подавани на всеки шест часа;

ж) форматът на данните и комуникационният протокол са съгласно приложение № 17;

з) не се допуска коригиране на вече подадени данни;

и) сървърът на НАП изпраща отговор на всяко изпратено съобщение; при отсъствие на отговор в рамките на 60 секунди след приключване на изпращане на данните се прекратява IP сесията с НАП посредством пакетирано предаване на данни в мрежата на мобилен оператор; след 5 минути данните се изпращат повторно; ако след 3 такива повторения предаването не е завършило успешно, нов цикъл на повторение на съобщението трябва да бъде направен след 12 часа;

к) запитване от ФУ при загуба на основни данни от комуникацията с НАП;

л) (изм. - ДВ, бр. 76 от 2017 г.) при предаване на данни от документ за продажба и за дневен финансов отчет с нулиране, при наличие за грешка в отговора от сървъра на НАП, отнасяща се за коректността на данните, ФУ/ИАСУТД да изпраща запитване за основни данни (FDINFO); ФУ/ИАСУТД разчита и анализира грешката и формира и изпраща коректни данни; след три отговора за една и съща грешка, отнасяща се до коректността на данните, работата на ФУ/ИАСУТД се блокира, с изключение на получен отговор за грешки с кодове 98 и 99;

м) (нова - ДВ, бр. 76 от 2017 г., изм. и доп. - ДВ, бр. 68 от 2020 г., в сила от 31.07.2020 г.) при неизправност на връзката и невъзможност за предаване от ФУ/ИАСУТД на данни от фискален/системен бон, до 72 часа от издаването му, работата на ФУ/ИАСУТД се блокира, като не се допуска извършване на никакви операции, с изключение на печат на съдържанието на КЛЕН; при възстановяване на връзката работата на ФУ/ИАСУТД се възстановява автоматично и се предават неизпратените данни; блокирането на устройството/системата се реализира с помощта на производствен параметър с първоначално зададена стойност от 72 часа, която подлежи на промяна в определените в наредбата случаи;

н) (нова - ДВ, бр. 76 от 2017 г., изм. - ДВ, бр. 80 от 2018 г.) при предаване на данни от документи за продажби/сторно операции сървърът на НАП връща отговор на всяко изпратено съобщение; при отсъствие на отговор в рамките на 60 секунди след приключване изпращането на данните се прекратява IP сесията с НАП посредством пакетирано предаване на данни в мрежата на мобилен оператор; при неизпратени данни от документи за продажби/сторно операции ФУ прави опит за изпращане на данните на всеки 5 минути, докато същите не бъдат успешно изпратени;при осъществено свързване данните от фискалните бонове се изпращат по хронологичен ред на издаването им.

2. Данъчен терминал (ДТ):

а) (изм. - ДВ, бр. 76 от 2017 г.) данъчният терминал е задължителна съставна част от ФУ, която служи за осъществяване на дистанционна връзка с НАП; допуска се ДТ да бъде отделен модул, но конструктивно вграден във ФУ под пломбата на ФУ;

б) след приключване на всяка касова бележка се проверява връзката на ДТ с ФУ и съответствието на SIM картата и индивидуалните номера на ФУ и ФП с подадените номера при регистрация или промяна съгласно раздел IIIб, т. 1, буква "е"; при несъответствие на номерата, отсъствие, повреда на ДТ или прекъсване на връзката му с устройството работата на последното себлокира;

в) (изм. - ДВ, бр. 76 от 2017 г.) данъчният терминал е модул, който съдържа задължително: процесор, енергонезависима памет за съхранение на трансферираните данни,

модем за връзка с мрежата на мобилен оператор чрез data SIM карта; обемът на енергонезависимата памет да е не по-малко от 1000 дневни финансови отчета с нулиране; данъчният терминал работи с времето на часовник-календара на ФУ:

г) смяна на SIM картата в данъчния терминал е допустима само при изпращане на съобщение за промяна на обстоятелства към НАП съгласно приложение № 17; устройството не трябва да може да работи, преди от НАП да е получено потвърждение за тази смяна.

3. Видове данни за определяне на наличните и продадените количества горива, предавани от ЕСФП по установената дистанционна връзка:

а) данни от нивомерната система за доставка на горива и за наличните количества горива (подавани автоматично от нивомерните системи или ръчно въведени, когато данните не могат да бъдат прочетени от нивомерната система);

б) данни за продадените количества горива от сумарните броячи на средствата за измерване на разход (автоматично от електронните броячи или ръчно въведени от ЕСФП показания на механичните броячи при липса на електронни броячи);

в) данни за доставени количества горива по документ за доставка при приключване на доставката.

IV. Специфични функционални изисквания към фискалните устройства

(доп. - ДВ, бр. 68 от 2020 г., в сила от 31.07.2020 г.) Електронните системи с фискална памет за отчитане на оборотите от продажби/зареждания за собствени нужди на течни горива трябвадаосигуряват:

а)(изм. - ДВ,бр. 48 от 2011 г.,всилаот 24.06.2011 г.,доп. - ДВ,бр. 68 от 2020 г.,всила от 31.07.2020 г.) автоматично подаване на достоверна информация към централно регистриращо устройство с ФП от измервателни средства за разход на течни горива за реализирания оборот от продажби на течните горива и от нивомерната измервателна система;

б)(зал.-ДВ,бр.48от2011г.,всилаот24.06.2011г.)

в) (нова - ДВ, бр. 76 от 2017 г.) забрана за самостоятелна работа на средствата за измерване на разход без връзка с централното регистриращо устройство;

г) (нова - ДВ, бр. 80 от 2018 г.) издаване на фискален бон за всяка продажба/зареждане на течни горива на всеки клиент; не се допуска обединяване на повече от две продажби/зареждания на горива, направени от един клиент в един фискален бон;

д) (нова - ДВ, бр. 68 от 2020 г., в сила от 31.07.2020 г.) не се допуска повече от едно зареждане на гориво, проточено чрез пистолет, конфигуриран към ЕСФП, което не е приключено сфискаленбон;

е) (нова - ДВ, бр. 68 от 2020 г., в сила от 31.07.2020 г.) не се допуска едновременната работа на ЕСФП с повече от две отворени сметки (започнати фискални бонове, които не са приключени с въвеждане на начин на плащане) на касово място.

V. (\*) Задължителнаформаиклавишнапоследователност(Изм. - ДВ,бр. 49 от 2010 г.,в силаот29.06.2010г.,изм.-ДВ,бр.80от2018г.)

Фискалните устройства да отговарят на изискването за задължителна форма, клавишна последователност и минимална информация, съдържаща се във фискалните бонове, съгласно следните образци:

а) (изм. - ДВ, бр. 26 от 2019 г., в сила от 29.03.2019 г.) СТАНДАРТЕН ФИСКАЛЕН БОН

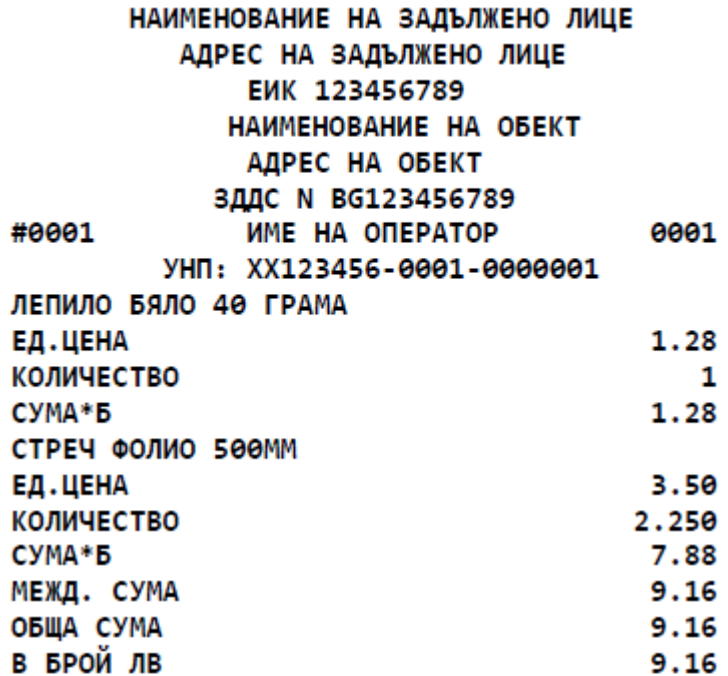

0000248 25.11.2017 18:31:03 2 АРТИКУЛА **BG QUCKAJIEH BOH** XX123456 00123456 SHA-1 контролно число

 $*$  При стандартен фискален бон се допуска обединяване на информацията за име, цена, количество и стойност (при единично количество) на един ред.

 $*$  Забележка. (изм. - ДВ, бр. 17 от 2021 г., в сила от 26.02.2021 г.) Уникален номер на продажба (УНП) се отпечатва задължително при работа на фискално устройство със софтуер за управление на продажби, включен в списъка по чл. 118, ал. 16 от ЗДДС. Допуска се отпечатване на УНП и когато устройството работи с друг софтуер за управление на продажбите.

\* Забележка. Допустимо е при отпечатване на фискален/системен бон сумите за отстъпки и/или корекции да бъдат визуализирани с отрицателен знак, но сумите по тях се натрупват в регистрите с положителен знак.

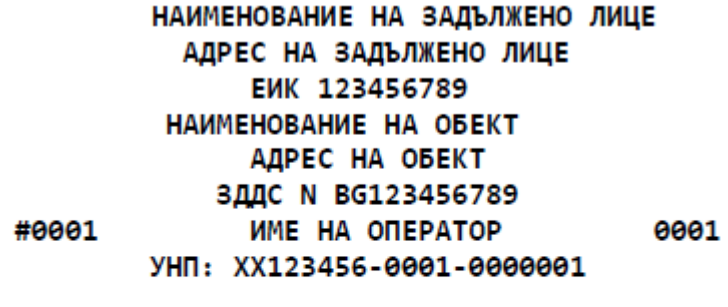

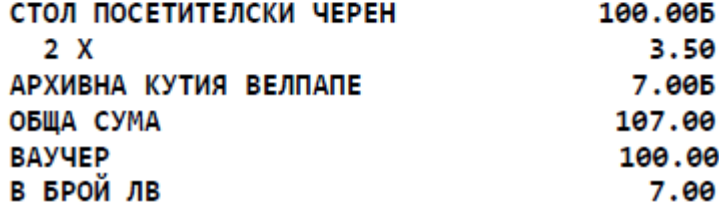

0000254 25.11.2017 18:39:04 2 АРТИКУЛА

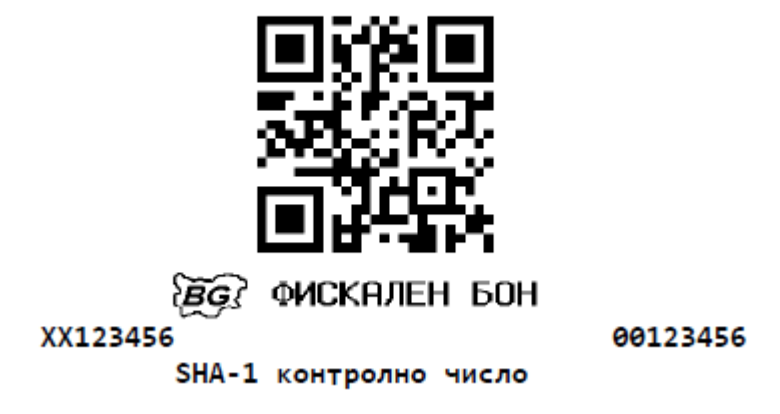

аа) (нова - ДВ, бр. 10 от 2019 г., в сила от 05.02.2019 г., изм. - ДВ, бр. 8 от 2020 г.)

СТАНДАРТЕН КЛИЕНТСКИ ФИСКАЛЕН БОН ЗА ПРОДАЖБА/ЗАРЕЖДАНЕ НА ТЕЧНИ ГОРИВА

НАИМЕНОВАНИЕ НА ЗАДЪЛЖЕНО ЛИЦЕ АДРЕС НА ЗАДЪЛЖЕНО ЛИЦЕ **ЕИК 123456789** НАИМЕНОВАНИЕ И НОМЕР НА ОБЕКТ АДРЕС НА ОБЕКТ ЗДДС N BG123456789 ИМЕ НА ОПЕРАТОР #0001 0001 23.80x2.11 БЕНЗИН А95Н 50.22 B # в т.ч. ДДС  $8.37#$ # в т.ч. АКЦИЗ 16.90 # # HETO CT-CT 24.95 # 17.20x1.10 ГАЗ ПРОПАН БУТАН (LPG) 18.92 B # в т.ч. ДДС  $3.15#$ # в т.ч. АКЦИЗ  $3.22#$ # HETO CT-CT  $12.55#$ **ЧИСТАЧКИ** 40.00 Б ------------------------------------. . . . . . . ОБША СУМА 109.14 В БРОЙ ЛВ 109.14

0000412 16.11.2018 19:30:25 3 АРТИКУЛА

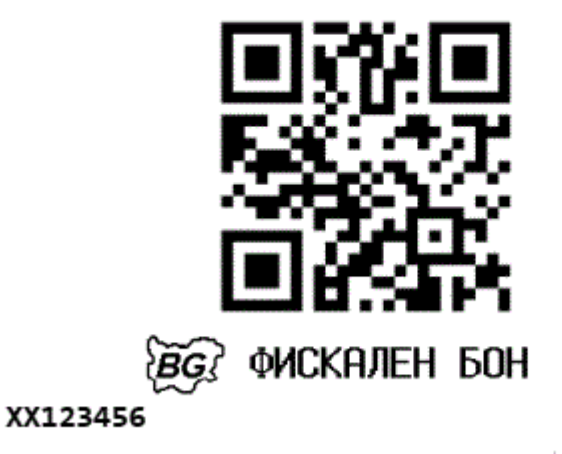

00123456

SHA-1 контролно число

аб) (нова - ДВ, бр. 26 от 2019 г., в сила от 29.03.2019 г.) СТАНДАРТЕН ФИСКАЛЕН БОН ЗА ПРОДАЖБА НА ЧУЖДЕСТРАННА ВАЛУТА

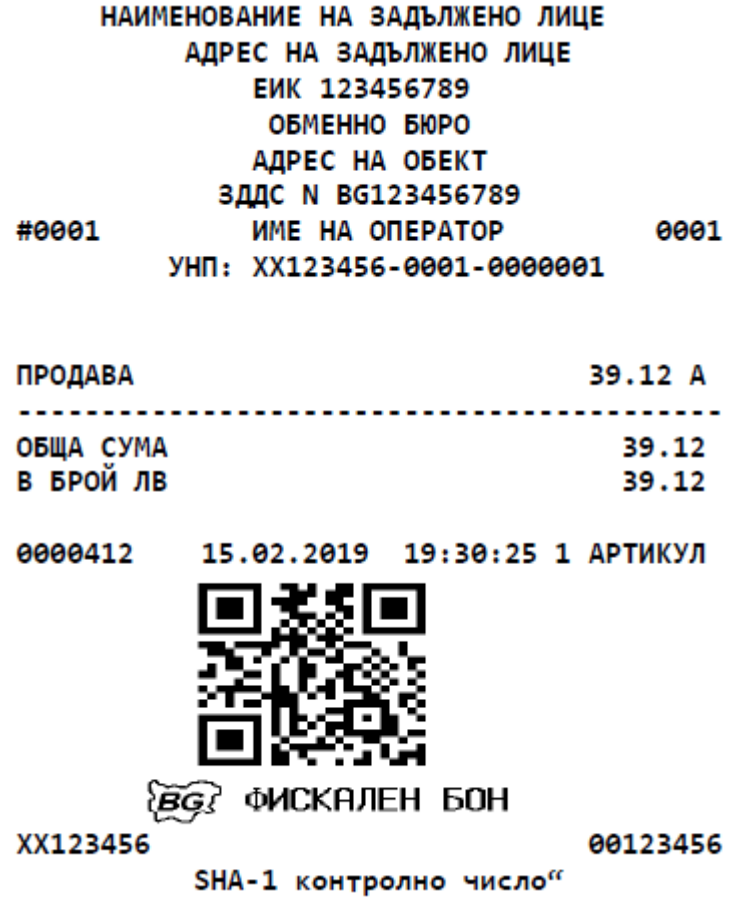

РАЗШИРЕН ФИСКАЛЕН БОН ЗА ПРОДАЖБА НА ЧУЖДЕСТРАННА ВАЛУТА

Наименование на задължено лице АДРЕС НА задължено лице EWK 123456789 **ОБМЕННО БЮРО** АДРЕС НА ОБЕКТ **ЗДДС N BG123456789** #0001 ИМЕ НА ОПЕРАТОР 0001 УНП: XX123456-0001-0000001 # # #БОРДЕРО № 0000001 # #ПУНКТ: #  $\#$ ......... # #КАСИЕР: #  $#............$ # #КЛИЕНТ $: \ldots \ldots$ # #КЛИЕНТ ЕИК:........ # #АДРЕС $:\dots\ldots\ldots$ # #EUR Продава # 20 x 1.956 39.12 A ОБЩА СУМА 39.12 В БРОЙ ЛВ 39.12 **#BAЛУТЕН КАСИЕР** # # # #КЛИЕНТ # # # 0000412 15.02.2019 19:30:25 1 АРТИКУЛ `*BG}* ФИСКАЛЕН БОН XX123456 00123456 SHA-1 контролно число"

ав) (нова - ДВ, бр. 26 от 2019 г., в сила от 29.03.2019 г.) СТАНДАРТЕН ФИСКАЛЕН БОН ЗА ПОКУПКА НА ЧУЖДЕСТРАННА ВАЛУТА

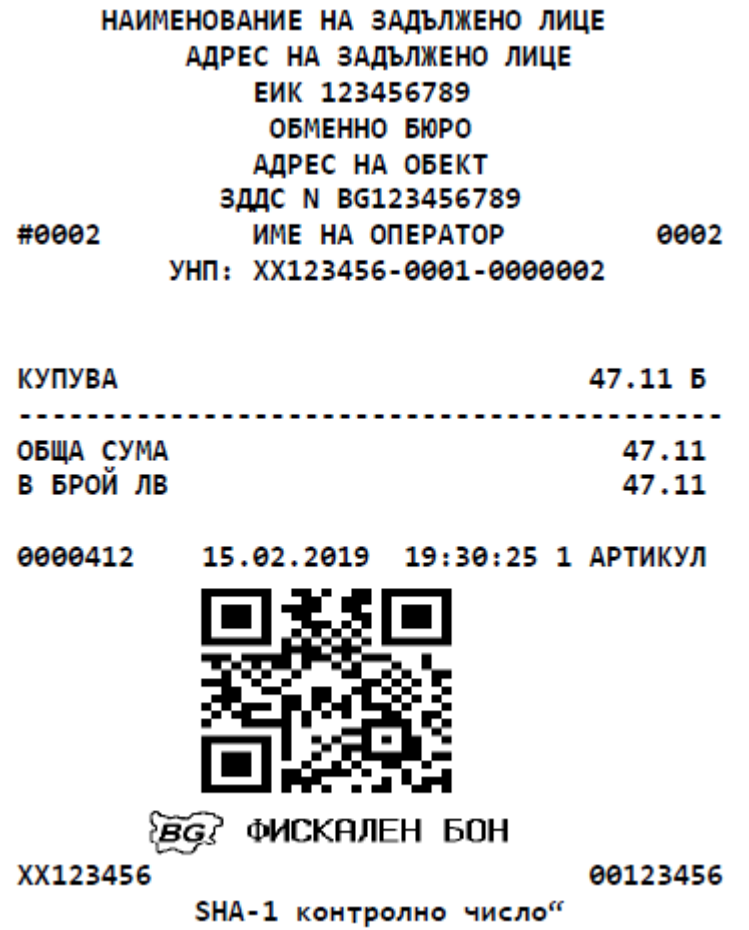

РАЗШИРЕН ФИСКАЛЕН БОН ЗА ПОКУПКА НА ЧУЖДЕСТРАННА ВАЛУТА

НАИМЕНОВАНИЕ НА ЗАДЪЛЖЕНО ЛИЦЕ АДРЕС НА ЗАДЪЛЖЕНО ЛИЦЕ EWK 123456789 ОБМЕННО БЮРО АДРЕС НА ОБЕКТ ЗДДС N BG123456789 #0002 ИМЕ НА ОПЕРАТОР 0002 УНП: XX123456-0001-0000002 # # #БОРДЕРО № 0000002 # **#ПУНКТ:** #  $#............$ # #КАСИЕР: #  $#............$ # #КЛИЕНТ: . . . . . . . . . # #КЛИЕНТ ЕИК:........ # #АДРЕС $: \ldots \ldots$ # #RSD Покупка 2890 x 1.630 /100.00 47.11 Б . . . . . . . . . . . . . . . . . . . . . . . . . . . .  $- - - - - -$ **ОБЩА СУМА** 47.11 В БРОЙ ЛВ 47.11 **#ВАЛУТЕН КАСИЕР** # # # #КЛИЕНТ # # # 0000412 15.02.2019 19:30:25 1 АРТИКУЛ **BG MCKAJIEH 50H** XX123456

00123456

SHA-1 контролно число

аг) (нова - ДВ, бр. 26 от 2019 г., в сила от 29.03.2019 г.) СЛУЖЕБЕН БОН ЗА ВЪВЕДЕНИ/ИЗВЕДЕНИ СУМИ

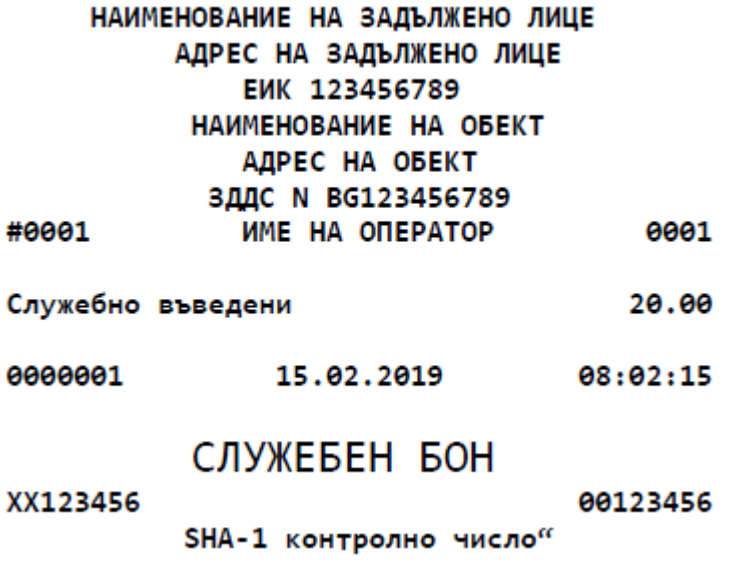

\* Когато се извеждат пари от касата на ФУ, текстът трябва да бъде "Служебно изведени. ад)(нова - ДВ,бр.26 от 2019 г.,в сила от 29.03.2019 г.)ДУБЛИКАТ НА ФИСКАЛЕН/СИСТЕМЕН БОН

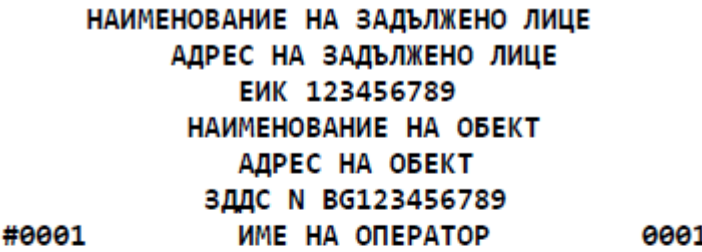

## ДУБЛИКАТ

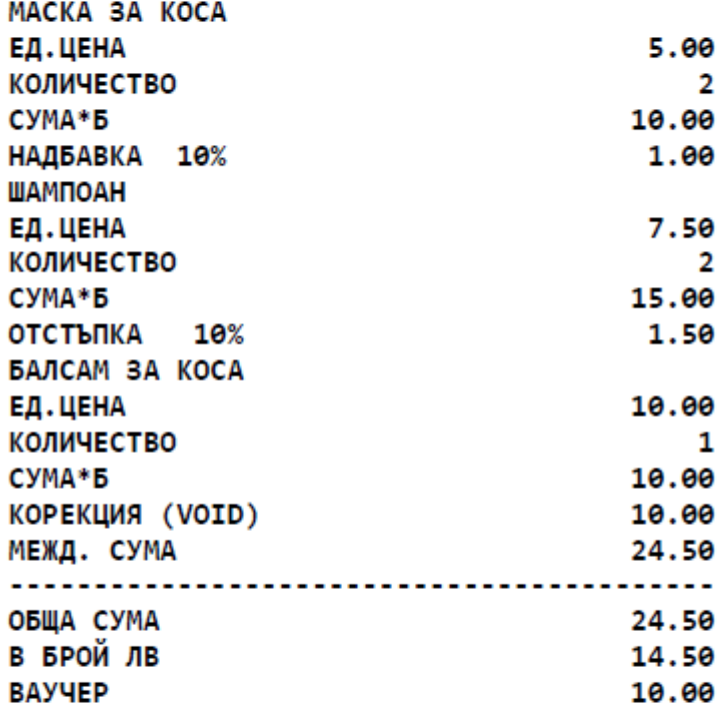

0000008

15.02.2019 10:43:15 4 АРТИКУЛА

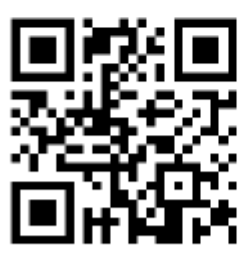

СЛУЖЕБЕН БОН

00123456

XX123456

**SHA-1 КОНТРОЛНО ЧИСЛО"** 

\* В случай на необходимост е допустимо издаването на не повече от един дубликат за всеки фискален/системен бон, означен с надпис "ДУБЛИКАТ", отпечатан на отделен ред с букви с двойна широчина, като издаденият дублиращ бон е служебен бон.

\* При отпечатване на дубликат на системен бон няма данни за № на фискална памет.

 $*$  QR кодът на дубликата се формира от елементите на оригиналния фискален/системен

бон.

ае) (нова - ДВ,бр.26 от 2019 г.,в сила от 29.03.2019г.) КОПИЕ НА ФИСКАЛЕН/СИСТЕМЕН БОН ОТ КЛЕН

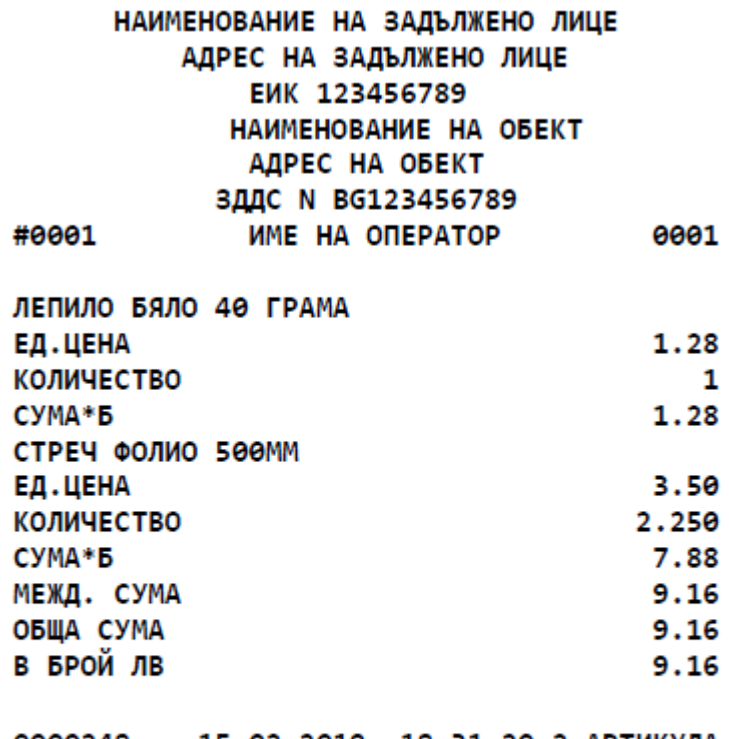

15.02.2019 18:31:20 2 АРТИКУЛА **0000248** 

# ФИСКАЛЕН БОН - КОПИЕ

XX123456

00123456

SHA-1 контролно число

 $*$  При разпечатване на копие на системен бон от КЛЕН, издаден от ИАСУТД, не се съдържат данни за № на фискална памет. Отпечатаният документ е с надпис "СИСТЕМЕН БОН -КОПИЕ".

аж) (нова - ДВ, бр. 68 от 2020 г., в сила от 31.07.2020 г.) ФИСКАЛЕН БОН ЗА ЧАСТИЧНО ПЛАЩАНЕ

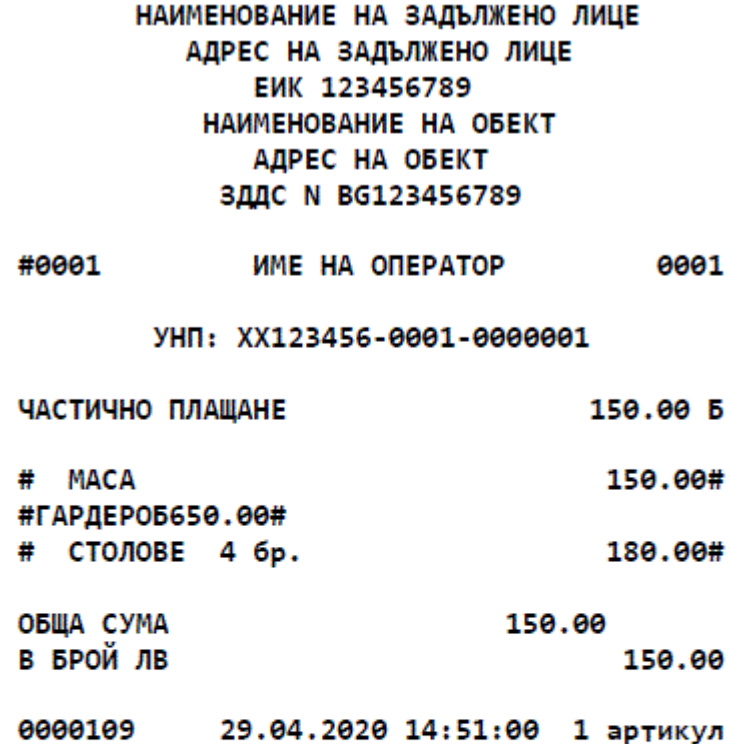

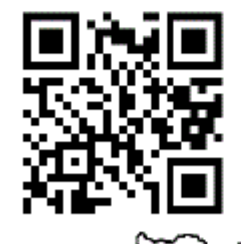

**BG ФИСКАЛЕН БОН** 

XX123456

00123456

SHA-1 контролно число"

аз) (нова - ДВ, бр. 68 от 2020 г., в сила от 31.07.2020 г.) ФИСКАЛЕН БОН ПРИ ОКОНЧАТЕЛНОТО ПЛАЩАНЕ С ИЗВЪРШВАНЕ НА СТОЙНОСТНА ОТСТЪПКА

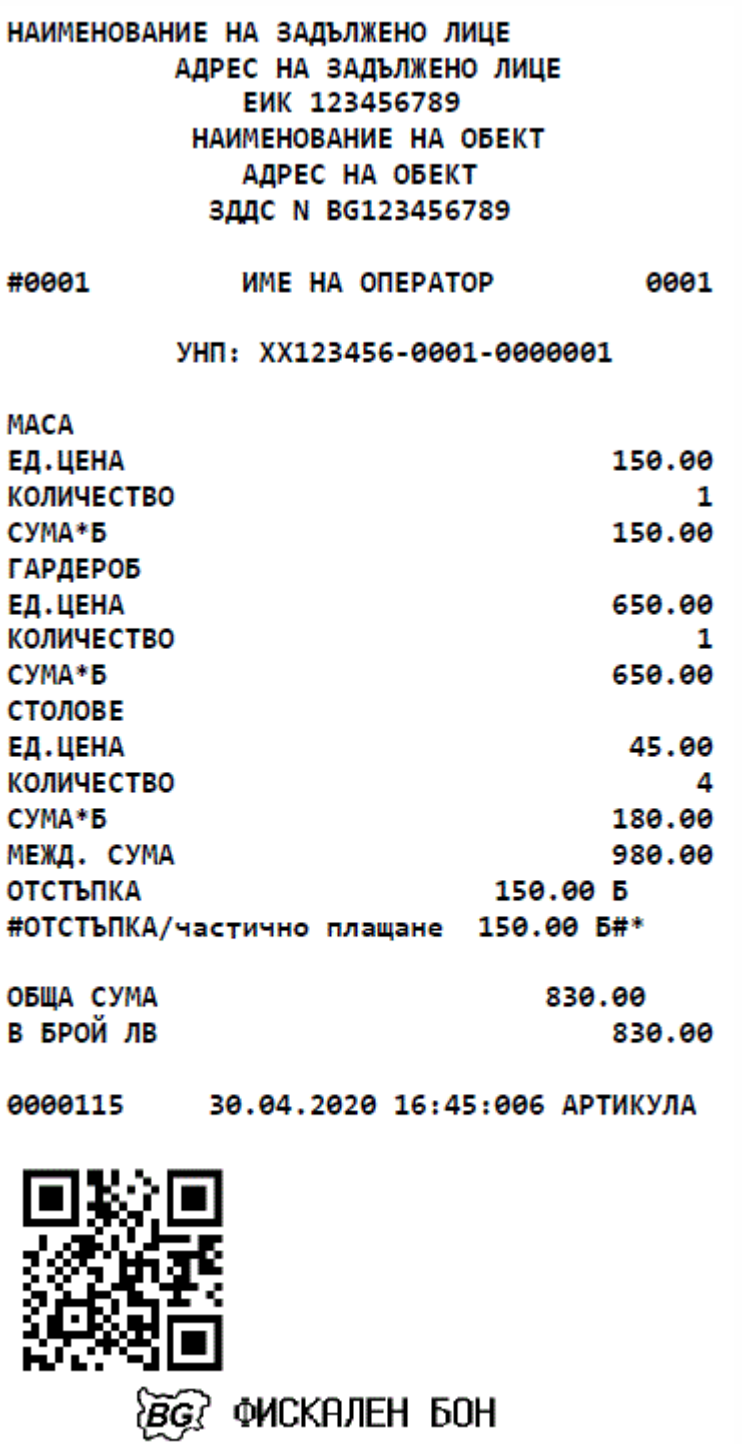

XX123456

00123456

SHA-1 контролно число

б) (изм. - ДВ, бр. 26 от 2019 г., в сила от 29.03.2019 г.) СТОРНО ФИСКАЛЕН БОН

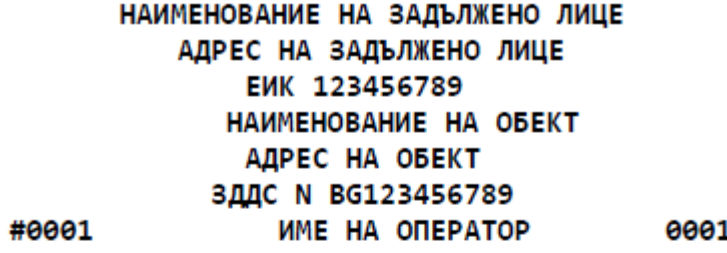

#### СТОРНО

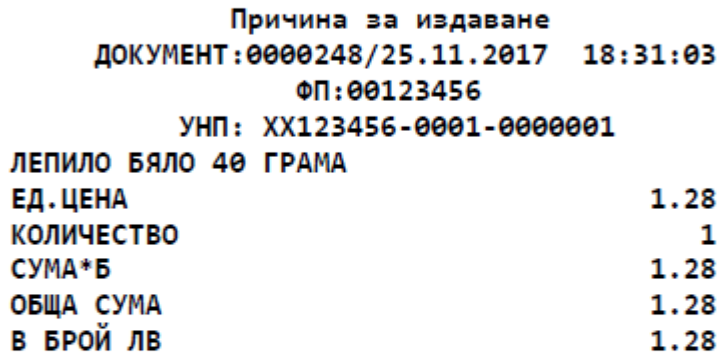

0000249 25.11.2017 18:31:05 1 АРТИКУЛ **BG QMCKAJIEH BOH** XX123456 00123456 SHA-1 контролно число

в) (изм. - ДВ, бр. 26 от 2019 г., в сила от 29.03.2019 г.) РАЗШИРЕН ФИСКАЛЕН БОН

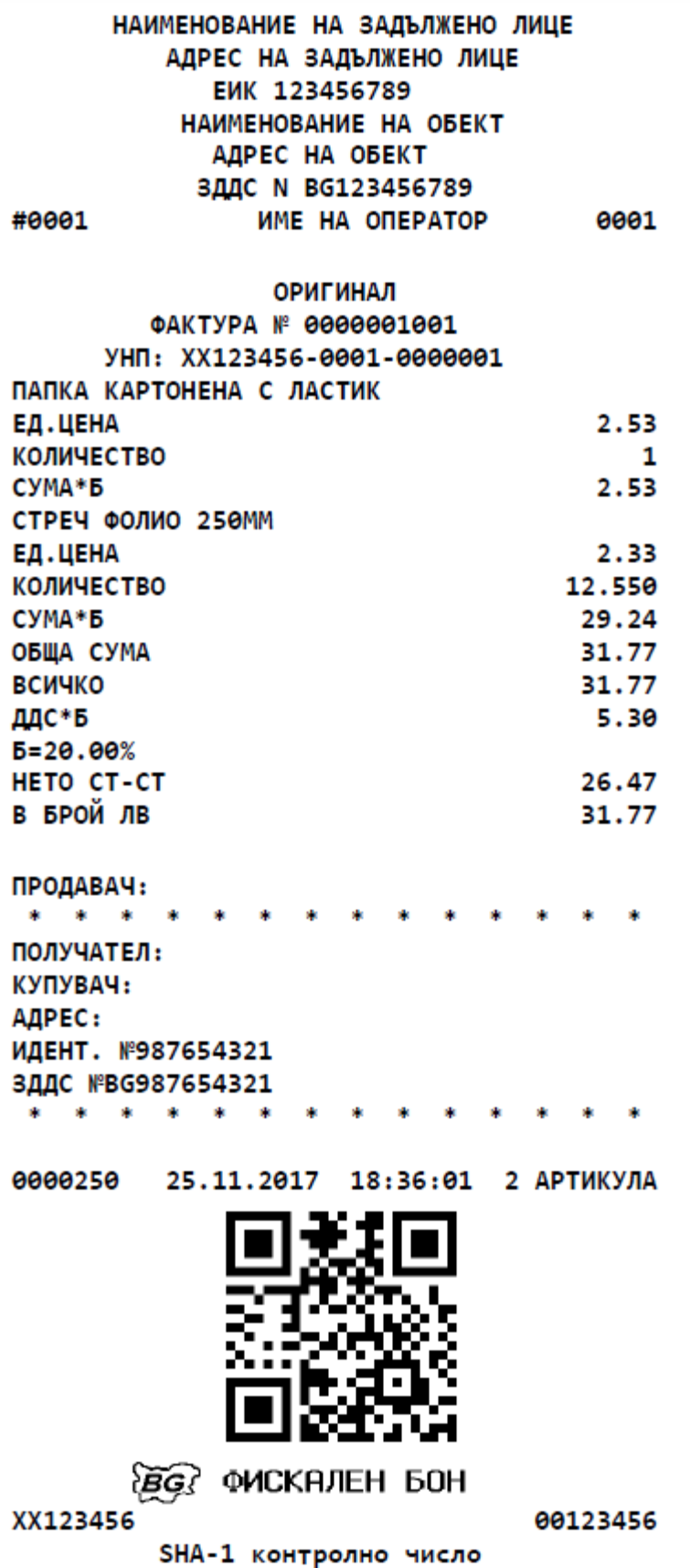

\*Забележка. При извършване на продажба може да се издава фискален бон само от един

вид (стандартен или разширен).

г) (изм. - ДВ, бр. 26 от 2019 г., в сила от 29.03.2019 г.) РАЗШИРЕН СТОРНО ФИСКАЛЕН БОН

> НАИМЕНОВАНИЕ НА ЗАДЪЛЖЕНО ЛИЦЕ АДРЕС НА ЗАДЪЛЖЕНО ЛИЦЕ EWK 123456789 НАИМЕНОВАНИЕ НА ОБЕКТ АДРЕС НА ОБЕКТ ЗДДС N BG123456789 #0001 ИМЕ НА ОПЕРАТОР 0001 СТОРНО Причина за издаване КРЕДИТНО ИЗВЕСТИЕ №0000000905/12.11.2017 Основание за издаване КЪМ ФАКТУРА №0000000890/10.11.2017/12:31:00 ФП:00123456 УНП: XX123456-0001-0000001 ЛЕПИЛО БЯЛО 40 ГРАМА 1.28 ЕД.ЦЕНА КОЛИЧЕСТВО 1 1.28 СУМА\*Б ОБЩА СУМА 1.28 В БРОЙ ЛВ 1.28 **ПРОДАВАЧ:** 車 車 車 車 ПОЛУЧАТЕЛ: КУПУВАЧ: АДРЕС: ИДЕНТ. №987654321 ЗДДС №ВG987654321 ala 0000180 12.11.2017 18:36:25 1 АРТИКУЛ ФИСКАЛЕН БОН `BG ( XX123456 00123456

> > SHA-1 контролно число

\*Забележка. При извършване на сторно операция може да се издава сторно фискален бон само от един вид (стандартен или разширен).

д) (изм. - ДВ, бр. 26 от 2019 г., в сила от 29.03.2019 г.) извеждане на дневен финансов отчет без нулиране и запис във фискалната памет (X отчет) - пуска се с клавиш TL с ключ X

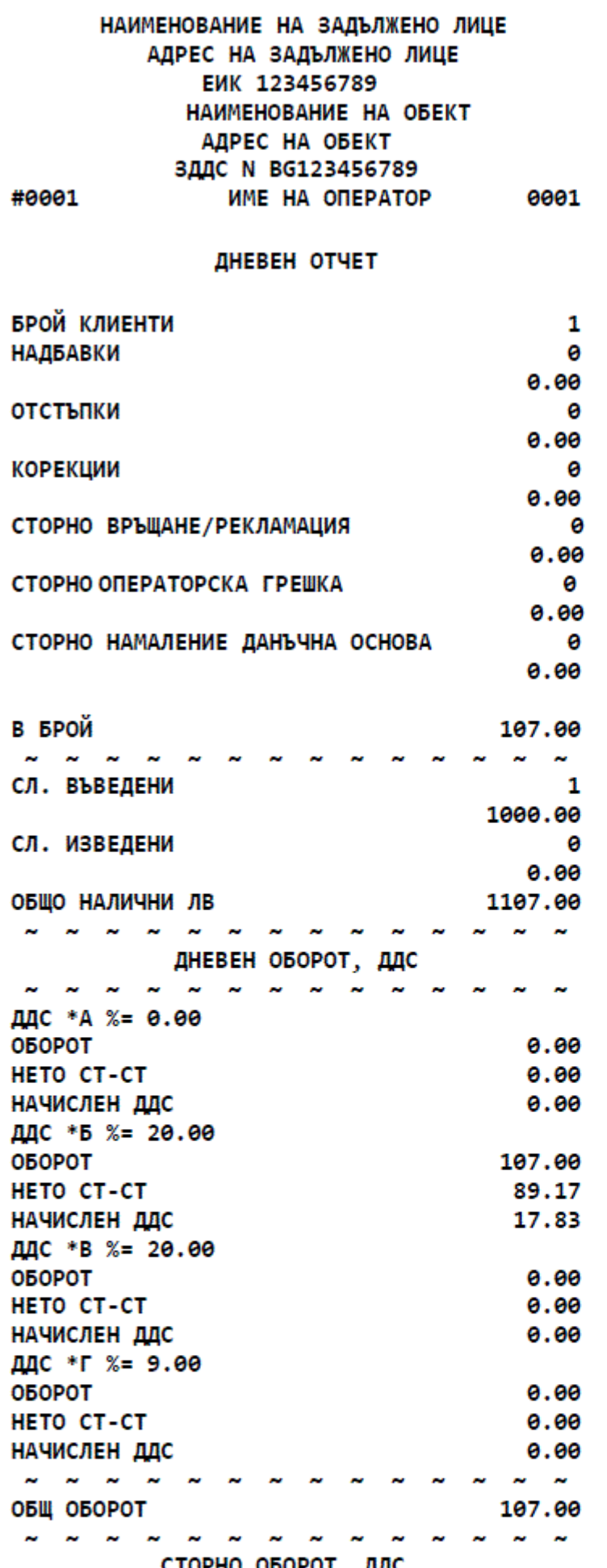

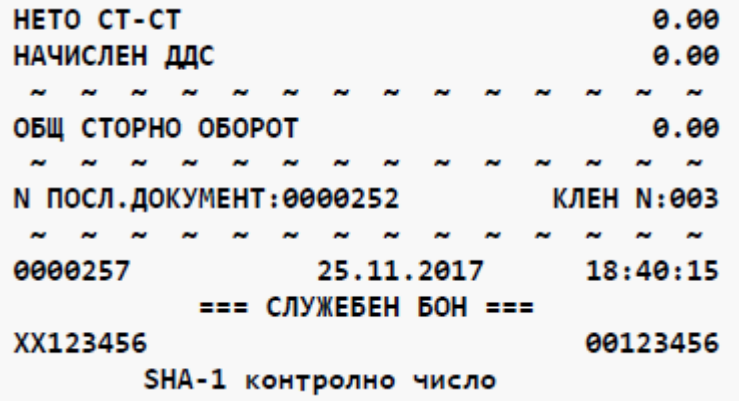

е) (изм. - ДВ, бр. 26 от 2019 г., в сила от 29.03.2019 г.) извеждане на дневен финансов отчет с нулиране и запис във ФП (Z отчет) - пуска се с клавиш ТL с ключ Z

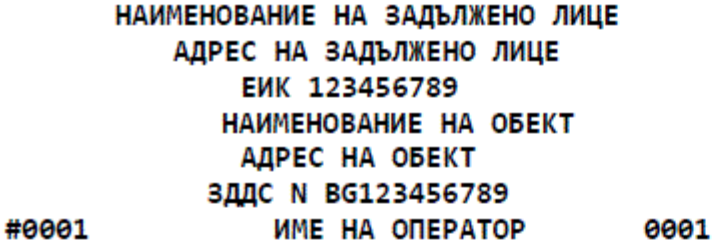

ДНЕВЕН ФИНАНСОВ ОТЧЕТ

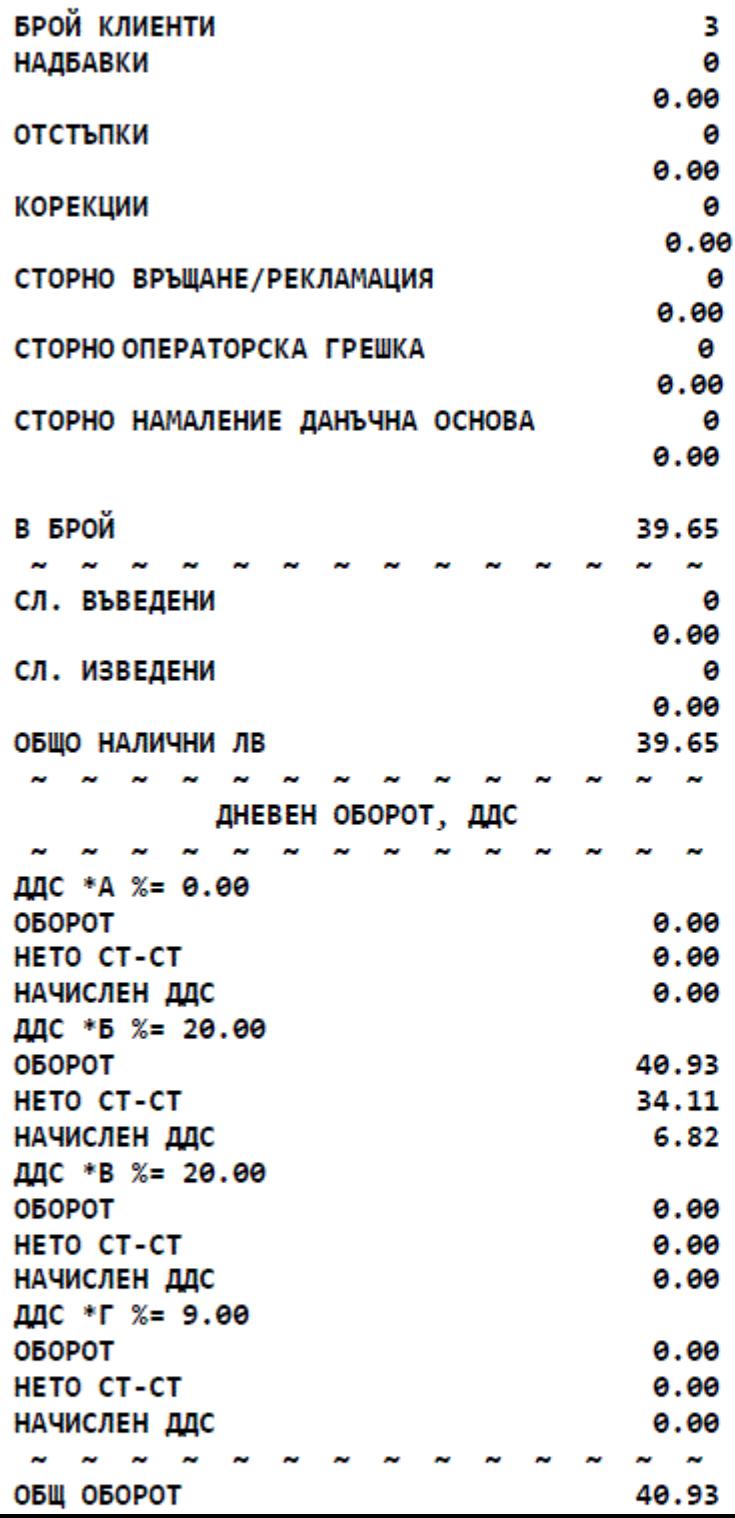

ДДС \*Г %= 9.00 ОБОРОТ  $0.00$  $0.00$ HETO CT-CT НАЧИСЛЕН ДДС  $0.00$  $\sim$  $\sim$  $\overline{\phantom{a}}$  $\tilde{\phantom{a}}$ ОБЩ СТОРНО ОБОРОТ 1.28  $\tilde{\phantom{a}}$ СУМА ОБОРОТ 88926.03 CYMA HETO CT-CT 78129.54 СУМА ДДС 10796.49  $\sim$  $\tilde{\phantom{a}}$  $\tilde{ }$ СУМА СТОРНО ОБОРОТ  $0.00$ общо ддс  $0.00$  $\sim$  $\overline{\phantom{a}}$ N ПОСЛ. ДОКУМЕНТ: 0000250 **КЛЕН N:003** СЕРВИЗ: 111111111 ДО: 31.10.2018 **N БЛОК ФИСК.ПАМЕТ** 0040 **НУЛИРАНЕ**  $Z: 0040$  $\sim$   $\sim$  $\mathbf{a}$  and 0000251 25.11.2017 18:38:36 ФИСКАЛЕН БОН `BG{ XX123456 00123456 SHA-1 контролно число

ж) (изм. - ДВ, бр. 26 от 2019 г., в сила от 29.03.2019 г.) извеждане на детайлен отчет на ФП за период от дата до дата - пуска се с клавишна последователност: кодиращ ключ X/Z-1-STL-ДДММГГ-QTY-ДДММГГ-VD начална дата крайна дата

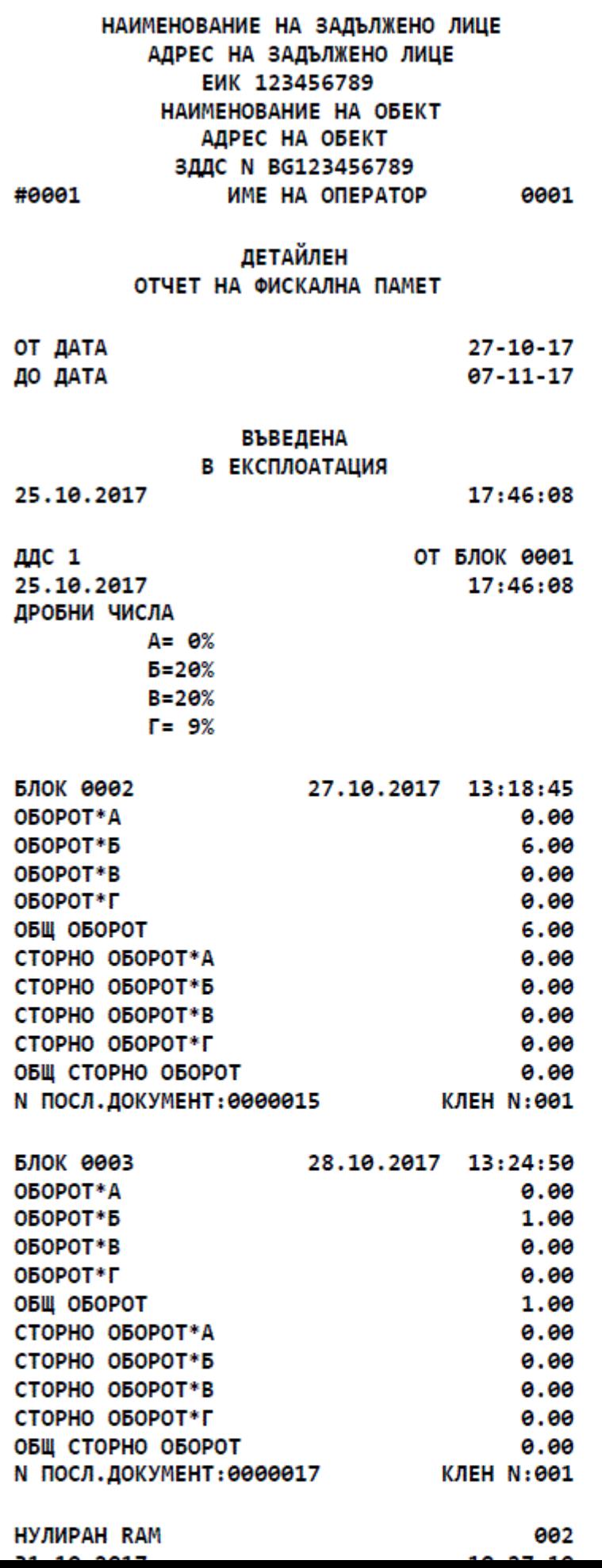

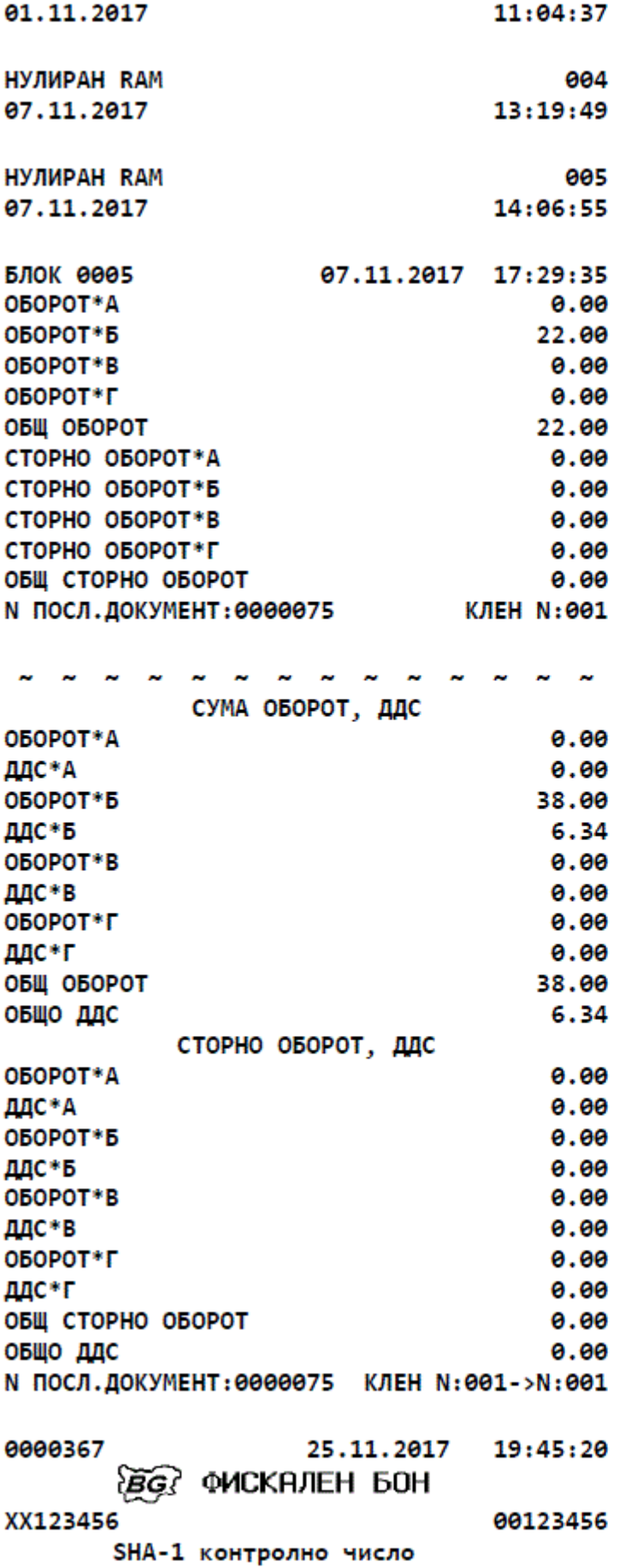

з) (изм. - ДВ, бр. 26 от 2019 г., в сила от 29.03.2019 г.) извеждане на съкратен отчет на фискалната памет за период от дата до дата - пуска се с клавишна последователност:

кодиращключ Х/Z-11-STL-ДДММГГ-QТY-ДДММГГ-VD начална дата/крайна дата
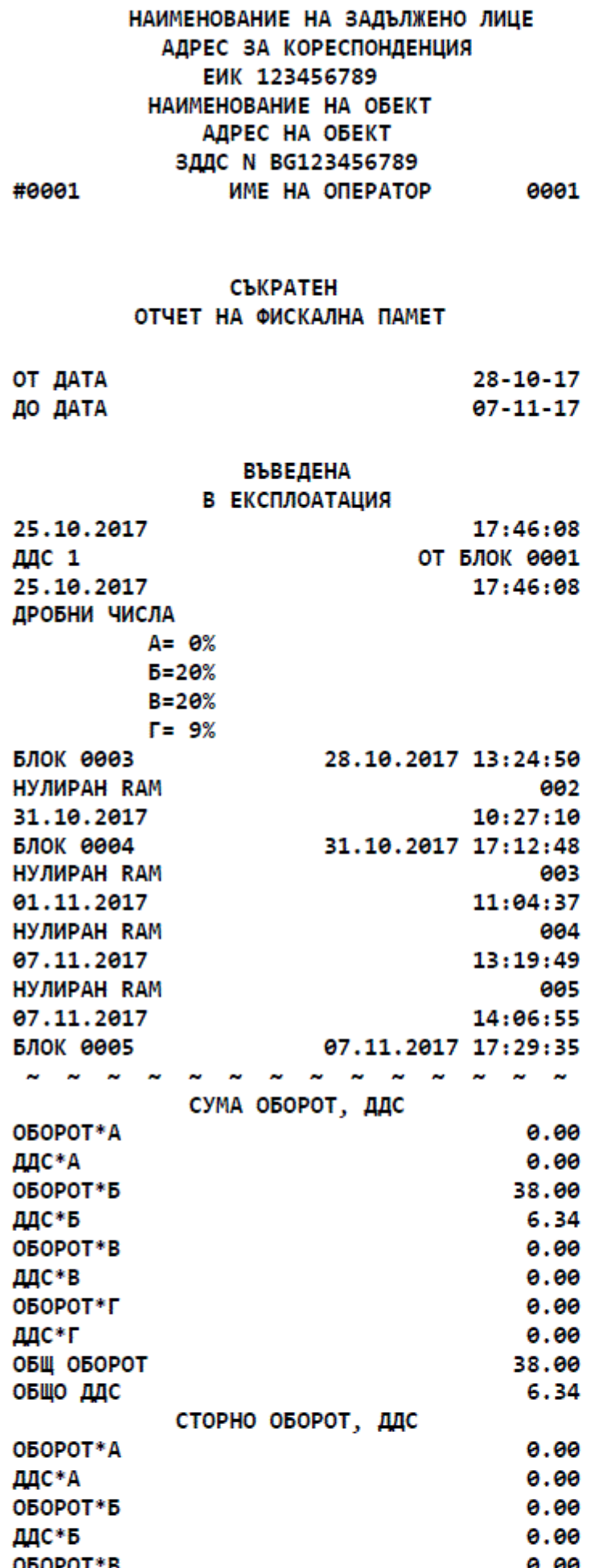

и) извеждане на детайлен отчет на фискалната памет за период от блок до блок - пуска се с клавишна последователност:

колираш ключ

Х/Z-2-STL-ХХХХ-QТY-YYYY-VD

начален блок краен блок

Видът на отчета е същият както при детайлен отчет на фискалната памет за период от дата до дата с изключение на редове:

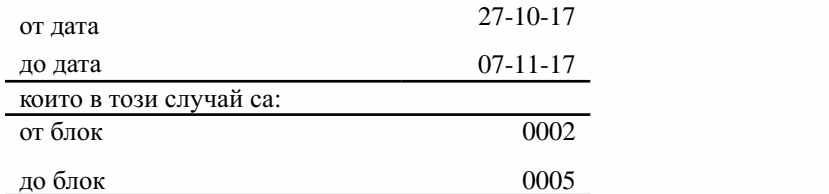

к) съкратен отчет на фискалната памет за период от блок до блок - пуска се с клавишна последователност:

кодиращключ

Х/Z-12-STL-ХХХХ-QТY-YYYY-VD

начален блок краен блок

Видът на отчета е същият както при съкратен отчет на фискалната памет за период от дата до дата с изключение на редове:

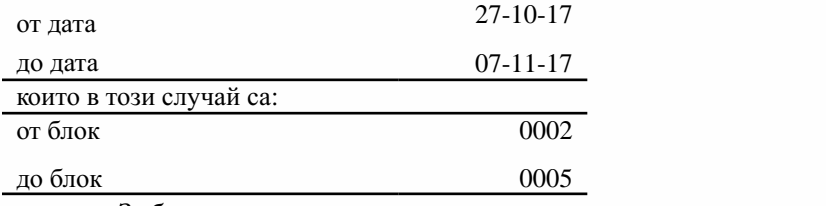

*Забележки:*

Кодиращи ключове: Х - ключ за пускане на отчети, свързани само с четене на информацията;

Z - ключ за пускане на отчети, свързани с четене и нулиране на информацията.

При изпълнение на системата без операционна ключалка достъпът до тези режими се установява с пароли.

Задължителни клавиши:

ТL-клавишзаприключваненасметкатанаклиентасплащаневброй;

STL - клавиш за индикация и печат на междинна сума;

QTY(X,\*)-клавишколичество;

VD-клавишзавойдиране(корекция).

Въвеждането и отпечатването на дати в системата става във формат ДДММГГ, където ДД -ден,ММ-месец,ГГ-година.

Броячът на блоковете във фискалната памет, броячът на нулиранията на оперативната памет и броячът на КЛЕН задължително се поддържат във ФП в състава на съответния блок, а не в оперативната памет.

В случаите, когато общата разрядност на текста и стойността надхвърля разрядността на принтера, се преминава към печат на два реда.

Например:

СУМА НЕТО СТ-СТ 12.77 при сума, по-голяма от 99.99: СУМАНЕТОСТ-СТ ................................. 9312.54

VI. (Нов - ДВ, бр. 54 от 2012 г., в сила от 17.07.2012 г., обявен за нищожен с Решение № 5079от10.04.2013г.наВАС-ДВ,бр.93от2013г.)

VІа. (Нов - ДВ, бр. 111 от 2013 г., в сила от 01.01.2014 г.) Специфични функционални изисквания към ФУВАС

1. ФУВАС да регистрира с фискален бон всяка продажба или постъпил кредит, който не е последван от реализиране на продажба поради техническа невъзможност от страна на автомата да подаде информация за нея.

2. ФУВАС да регистрира и съхранява всеки документ с пълното му съдържание в КЛЕН, без да го отпечатва в момента.

3. При регистрация на фискален бон ФУВАС да визуализира на контролен дисплей следната информация:

а) наименование и ЕИК по БУЛСТАТ на задълженото лице;

б)общасуманапродажбата;

в) номер, дата и час на фискалния бон, под който е регистрирана продажбата;

г) индивидуален номер на ФУВАС;

д) код за верификация на ФУВАС и бона.

Всеки производител на ФУВАС е задължен да обяви в НАП и БИМ начина за проверка истинността на индицирания код за верификация.

4. При блокиране или повреда на ФУВАС или прекъсване на връзката му с автомата на самообслужване работата на последния да се блокира.

5. ФУВАС трябва да има възможност в режими "Програмиране", "Отчети на ФП" и "Справки КЛЕН" да работи свързано с входно-изходен пулт за управление - специализираното устройство по чл. 10, ал. 1, т. 5, съдържащо модули клавиатура, индикация и печатащо устройство; преносим или стационарен компютър, с помощта на който се извършва програмиране и регистрация/дерегистрация на ФУВАС в НАП, отпечатване на отчетите на ФП и документите от КЛЕН.

6. След успешна регистрация на ФУВАС в НАП да преминава автоматично в режим "Регистрация", когато входно-изходният пулт за управление не е свързан към него.

VІб.(Нов- ДВ,бр.26 от2019 г.,всилаот 29.03.2019 г.)Специфичнифункционални изисквания към фискални устройства за отчитане на продажби и чрез електронен магазин

1. Фискално устройство за електронен магазин трябва да регистрира и отчита всяка продажба чрез отпечатване на фискален бон или чрез генериране на фискален бон в електронен вид.

2. Генерираният фискален бон в електронен вид трябва да отговаря на изискванията на наредбата за издаване на фискален бон на хартиен носител с изключение на изискването за отпечатване.

3. Фискално устройство за електронен магазин трябва да осигурява запис в КЛЕН и на генериран в електронен вид фискален бон. Тази функционалност е разрешена само за фискални устройства за регистриране и отчитане на продажби чрез електронен магазин.

4. В КЛЕН трябва да може да се разграничава издаден фискален бон на хартиен носител и фискален бон, генериран в електронен вид.

5. Фискалният бон, който се генерира в електронен вид, трябва да бъде четим, да отговаря на хартиения образец и да съдържа реквизитите по чл. 26 с изключение на графично фискално лого.

VII.(Нов-ДВ,бр.40от2013г.,всилаот30.04.2013г.)ИзискваниякъмИАСУТД

1. Функционални изисквания към ИАСУТД

1.1. (изм. - ДВ, бр. 8 от 2020 г.) Да има разработен софтуер, изпълняващ стандартни касови функции за регистриране на търговски операции при всяка продажба на стоки и услуги, управление на генерирането и печата на системен и служебен бон, управление на дистанционната връзка, управление на записа на продажбите в системата и невъзможност за корекция или изтриване на записа.

1.2. Да осигурява достоверна информация за реализирания оборот общо и по данъчни групи. За целта да има възможност да отпечатва дневни отчети, включващи данните от приложение№ 17.

1.3. (доп. - ДВ, бр. 17 от 2021 г., в сила от 26.02.2021 г.) Да осигурява задължителното регистриране и отпечатване/генериране на всички извършени продажби/сторно операции на стоки и услуги на място и по време на извършване на плащането.

1.4. Да осигурява синхронна работа на часовник-календарите на всички модули на системата.

1.5. Да осигурява автоматичен контрол върху движението на стоката от постъпване в обекта до счетоводното отчитане на реализацията ѝ.

1.6. (доп. - ДВ, бр. 17 от 2021 г., в сила от 26.02.2021 г.) Всеки документ, издаден от ИАСУТД за реализирана продажба/сторно операция на стоки и услуги, да съдържа:

а) реквизитите на чл. 26, ал. 1, с изключение на втората част на т. 10, 11 и 13;

б) (изм. - ДВ, бр. 26 от 2019 г., в сила от 29.03.2019 г.) индивидуален номер на системата - буквено-цифров идентификатор, като цифрите означават номера на обекта, а буквите - типа на системата; документите за продажба завършват с надпис "СИСТЕМЕН БОН";

в) (нова - ДВ, бр. 17 от 2021 г., в сила от 26.02.2021 г.) реквизитите в заглавната част и в края на документа, както и надписите "ДУБЛИКАТ" и "СТОРНО" по начина, показан в образците на фискалните бонове, съгласно раздел V. Заглавната част включва: име, адрес и идентификационен номер по чл.84 ДОПК и идентификационен номер по ЗДДС за регистрираните по ЗДДС лица, име и адрес на търговския обект. Краят на документа включва: уникален пореден номер на документа (брояч - но не по-малко от XXXXXX - 6 разряда), дата, час, минута и секунда на издаване, OR код, графично фискално лого, надпис "СИСТЕМЕН БОН", индивидуален номер на ИАСУТД и контролно число съгласно раздел IIIа, т. 4 и 5. За системи, работещи с матрични буквено-цифрови печатащи устройства, е допустимо фискалното лого да е без очертанията на картата на България;

г) (нова - ДВ, бр. 17 от 2021 г., в сила от 26.02.2021 г.) допуска се при издаване на разширен системен бон за продажба/сторно операция (фактура, кредитно/дебитно известие) заглавната част на документа да не е по начина, показан в образците на фискалните бонове, съгласно раздел V.

1.7. Дневният финансов отчет на ИАСУТД се предава по реализираната дистанционна връзка в НАП при дневното приключване и трябва да съдържа:

а) брояч и стойност на направените отстъпки;

б) брояч и стойност на направените надбавки;

в) брояч и стойност на извършените корекции;

г) сумите по различните видове плащания;

д) стойностите на оборотите от продажбите за деня, данъчните отчисления и нетната сума за всяка от осемте данъчни групи;

е) стойност на общия оборот от продажбите за деня;

ж) (нова - ДВ, бр. 80 от 2018 г.) данни за извършени сторно операции при връщане и рекламации на стоки, операторска грешка и при намаление на данъчната основа.

(доп. - ДВ, бр. 80 от 2018 г.) При необходимост дневният финансов отчет може да се отпечатва. Броячът на дневните финансови отчети с нулиране съответства на брояча на КЛЕН.

1.8. (доп. - ДВ, бр. 17 от 2021 г., в сила от 26.02.2021 г.) ИАСУТД да не допуска загуба на данни за продажбите/сторно операциите и натрупания оборот при аварийна ситуация в който и да е модул на системата.

1.9. (изм. - ДВ, бр. 8 от 2020 г.) Да издава един дубликат за всеки системен бон, на който ясно е отпечатано "ДУБЛИКАТ" на отделен ред с букви с двойна широчина. ИАСУТД трябва да гарантира издаването само на един дубликат на системен бон.Дубликатът се издава непосредствено след последния издаден системен бон, който дублира. Допуска се дубликатът да бъде издаден на по-късен етап, като в този случай задължително в него се съдържа информация за номера и датата на системния бон, за който се издава.

1.10. (доп.- ДВ,бр.111 от2013 г.,всилаот 01.01.2014 г.)АкокъмИАСУТДима възможност да се включат средства за измерване, то те трябва да са изпитани, одобрени и вписани в държавния регистър на средствата за измерване или да са с оценено съответствие.

1.11. (нова - ДВ, бр. 76 от 2017 г., изм. - ДВ, бр. 80 от 2018 г.) Да предава данни на всеки 5 минути, считано от часа на регистрация на ИАСУТД, от всички системни бонове, издадени и записани в КЛЕН, в този времеви интервал. Данните се подават в хронологичен ред на издаването на системните бонове.

1.12. (нова - ДВ, бр. 80 от 2018 г.) Да осигуряват възможност за извършване на сторно операция след приключване сметката на клиента. Сумите по сторно операциите се натрупват в отделен регистър с положителен знак, без да се коригира общият дневен оборот. "Сторно операция" чрез ИАСУТД се документира с издаване на системен бон с надпис "СТОРНО", изписан с двоен шрифт. Броят на сторно операциите и подлежащите на връщане суми се натрупват в отделни регистри според причината за сторно операцията, общо и по данъчни групи.

1.13. (нова - ДВ, бр. 8 от 2020 г.) Не се допуска издаване и отпечатване от ИАСУТД на документи, различни от системен и служебен бон.

1.14. (нова - ДВ, бр. 8 от 2020 г.) След въвеждане в експлоатация и регистрация на ИАСУТД в НАП могат да се издават само системни бонове или служебни бонове; върху документите за продажби, за извършени сторно операции и дневния финансов отчет (Z отчет) да се отпечатва съобщение "СИСТЕМЕН БОН" и да се съдържа фискално лого; на документи, удостоверяващи служебно въведени/изведени суми и при генериране/отпечатване на дневен финансов отчет (Х отчет), както и на документи във връзка с извършване на служебни операции, касаещи отчетността на ИАСУТД, се отпечатва съобщение "СЛУЖЕБЕН БОН"; не се допуска издаване на служебни бонове от ИАСУТД при извършване на продажба/и и за направени клиентски поръчки;

1.15. (нова - ДВ, бр. 8 от 2020 г.) При прекъсване на печата на документ за продажба или сторно операция поради техническа неизправност на печатащото устройство, при което се възпрепятства успешното отпечатване на документа, ИАСУТД да осигурява възможност за отпечатване на дубликат на същия документ, след отстраняване на проблема и възстановяване работата на печатащото устройство.

2. Технически изисквания към ИАСУТД

2.1. Да е предназначена за денонощен режим на работа.

2.2. (изм. - ДВ, бр. 8 от 2020 г.) Модулите на ИАСУТД в мястото на извършване на плащането да са свързани с буквено-цифрово печатащо устройство. Копие на всеки издаден документ от ИАСУТД се съхранява в КЛЕН.

2.3. Модулите на ИАСУТД в мястото на извършване на плащането да имат индикации за оператора и клиента с минимум 8 десетични разряда.

2.4. (доп. - ДВ, бр. 26 от 2019 г., в сила от 29.03.2019 г.) Модулите на ИАСУТД в мястото на извършване на плащането да имат часовник-календар, запазващ работоспособност най-малко 1500 часа без външно захранване. Данните за дата са във формат ДД-ММ-ГГГГ, а за час -ЧЧ:ММ:СС.

2.5. Модулите, изграждащи ИАСУТД, да отговарят на изискванията за електромагнитна съвместимост, определени в Наредбата за съществените изисквания и оценяване на съответствието за електромагнитна съвместимост, приета с Постановление № 76 на Министерския съвет от 2007 г., и изискванията за електробезопасност, определени в Наредбата за съществените изисквания и оценяване на съответствието на електрически съоръжения, предназначени за използване в определени граници на напрежението, приета с Постановление № 182 на Министерския съвет от 2001 г., като съответствието се удостоверява с декларация или документ, издаден от акредитиран орган за контрол. Техническите изисквания за радиосмущения, акустичен шум и вибрации се определят съгласно стандартите за този клас устройства.

3. Изисквания към данъчния терминал (ДТ) и дистанционната връзка

3.1. Дистанционната връзка между ИАСУТД и НАП да се осъществява чрез използване на преносната мрежа на мобилен оператор, по изградена за целта VPN мрежа. Изборът на конкретен мобилен оператор е на лицето по чл. 6.

3.2. ИАСУТД да е снабдено с data SIM карта, чрез която получава задачи чрез SMS-и и изгражда IP връзка посредством пакетно предаване на данни в мрежата на мобилен оператор за http комуникация с НАП. Допуска се ИАСУТД да върне отговор по изграден от лицето по чл. 6 VPN канал.

НАП изпраща SMS-и към ИАСУТД през определен от мобилните оператори кратък номер, еднакъв за всички мобилни оператори.

3.3. (доп. - ДВ,бр. 26 от 2019 г.,всилаот 29.03.2019 г.,доп. - ДВ,бр. 8 от 2020 г.)ДТе задължителна съставна част от ИАСУТД. В него се записват данните от дневния финансов отчет с нулиране. Той служи за предаване на данните към НАП по дистанционната връзка. Допуска се ДТ да не е конструктивно вграден в ИАСУТД, като в този случай се пломбира самостоятелно. Когато връзката между ДТ и ИАСУТД прекъсне, ИАСУТД се блокира. При блокирала ИАСУТД не се допуска извършване на продажби, сторно операции и служебно въвеждане/извеждане на суми.

3.4. Обемът на енергонезависимата памет за съхранение на трансферирани данни на ДТ да е не по-малко от 1000 дневни отчета с нулиране. ДТ работи с времето на часовник-календара.

3.5. Смяна на SIM картата в данъчния терминал се допуска само при изпращане на съобщение за промяна на данни. ИАСУТД не трябва да може да работи, преди от НАП да е получено потвърждение за тази смяна.

3.6. След пускане на дневен финансов отчет с нулиране задължително да се проверява изправността на комуникацията с мобилния оператор. Резултатът от теста да се индицира. При констатирана неизправност на връзката в три поредни финансови отчета работата на ИАСУТД се блокира.

3.7. ИАСУТД подава по установената дистанционна връзка:

- данни за вписване на системата при въвеждане в експлоатация;

-даннизапромяна;

- дневен отчет с нулиране на ИАСУТД за всеки работен ден;

- дневни отчети без нулиране на ИАСУТД с определена от НАП честота за зададен от НАП период от време;

- данни за отписване (дерегистрация) на ИАСУТД;

- (нов - ДВ, бр. 76 от 2017 г., изм. - ДВ, бр. 80 от 2018 г.) данни на всеки 5 минути, считано от часа на регистрация на ИАСУТД, от всички системни бонове, издадени и записани в КЛЕН, в този времеви интервал. Данните се подават в хронологичен ред на издаването на системните бонове.

Форматът на данните и комуникационният протокол са съгласно приложение № 17 на наредбата. Коригиране на вече подадени данни не се допуска.

3.8. Сървърът на НАП изпраща отговор на всяко изпратено съобщение. При отсъствие на

отговор в рамките на 60 секунди след приключване на изпращане на данните се прекратява IP сесията с НАП посредством пакетирано предаване на данни в мрежата на мобилен оператор. След 5 минути данните се изпрашат повторно. Ако след 3 такива повторения предаването не е завършило успешно, нов цикъл на повторение на съобщението трябва да бъде направен след 12 часа.

3.9. (доп. - ДВ, бр. 8 от 2020 г., изм. - ДВ, бр. 68 от 2020 г., в сила от 31.07.2020 г.) Не се допуска отчитане на продажби чрез ИАСУТД без получено потвърждение за успешна регистрация на системата в НАП. Системата получава и отпечатва отговор за "статус на регистрация". Допуска се потвърждението за успешна регистрация в НАП на ИАСУТД да не се отпечатва, като в този случай генерираният системен бон без отпечатване се записва в КЛЕН.

3.10. (нова - ДВ, бр. 80 от 2018 г.) При предаване на данни от документи за продажби/сторно операции сървърът на НАП връща отговор на всяко изпратено съобщение; при отсъствие на отговор в рамките на 60 секунди след приключване изпращането на данните се прекратява IP сесията с НАП посредством пакетирано предаване на данни в мрежата на мобилен оператор. При неизпратени данни от документи за продажби/сторно операции ИАСУТД прави опит за изпращане на данните на всеки 5 минути, докато същите не бъдат успешно изпратени. При осъществено свързване данните от системните бонове се изпращат по хронологичен ред на издаването им.

4. Изисквания към КЛЕН

4.1. Носителят на КЛЕН, реализиран като енергонезависима памет, напр. EPROM, EEPROM, флаш EEPROM, SD карта да съхранява информация за не по-малко от 15 0000 отделни печатни реда. Системата да не позволява извършване на корекция или изтриване на записи в КЛЕН. Физически той да се намира под корпуса на системата.

4.2. КЛЕН да се активира в момента на въвеждане в експлоатация на ИАСУТД, при което се отпечатва системен бон с текст "въвеждане в експлоатация" и "КЛЕН №: ХХХХ" и атрибутите съгласночл.26,ал.1сизключениенат.7и8.

4.3. Да съхранява пълното съдържание (без графичното и фискалното лого) и последователността на отпечатаната информация на всеки отпечатан документ по реда на неговото издаване, с изключение на разпечатки на КЛЕН.

4.4. (доп. - ДВ,бр. 26 от 2019 г.,всилаот 29.03.2019 г.)Даимаосигуренавъзможностза отпечатване на всеки буфериран в КЛЕН документ по реда на неговото издаване за зададен период от време. Системен бон, разпечатан от КЛЕН, има надпис "СИСТЕМЕН БОН - КОПИЕ". Служебен бон, разпечатан от КЛЕН, има надпис "СЛУЖЕБЕН БОН - КОПИЕ.

4.5. При невъзможност за запис на документ в КЛЕН работата на системата се блокира, с изключение на печат на съдържанието на КЛЕН.

4.6. (изм. - ДВ, бр. 8 от 2020 г.) При създаването на документ от ИАСУТД чрез използване на стандартен SHA-1алгоритъм автоматично се генерира контролно число на всеки генериран/отпечатан документ от системата. Това число се записва и се съдържа в края на документа.

4.7. При създаването на контролно число по SHA-1 в края на дневния отчет, в което се включват всички издадени документи за деня, то да се записва в системата. По това число може да се извърши верификация на записана на същата система КЛЕН чрез сравняване на контролните числа от определен дневен отчет в КЛЕН и получения в сървъра на НАП.

4.8. Активирането на нова КЛЕН след смяна се извършва по описания ред, при което сменената КЛЕН да се дезактивира автоматично.

4.9. При смяна на КЛЕН да се отпечатва бон с текст "нова КЛЕН №:".

4.10. Носителите на КЛЕН да имат поредна номерация, като номерът на текущия КЛЕН се отпечатва в дневния финансов отчет.

4.11. При опит за работа с КЛЕН, различна от последната активирана за това работно

място, да се блокира записът на данни в КЛЕН. В този случай е допустимо активиране на нова КЛЕН и извършване на справки от други КЛЕН, формирани на същото или на други устройства отсъщиятип.

4.12. При оставащи по-малко от 30 000 свободни реда в КЛЕН в края на всеки дневен отчет да се появява съобщение "НАБЛИЖАВА КРАЙ КЛЕН", което е индикация, че се налага смяна на КЛЕН.

4.13. При оставащи по-малко от 500 свободни реда в КЛЕН да не се допуска стартиране на нова фискална касова бележка, а в стартирана - да се забранява регистрирането на продажби. След приключване на бележката автоматично се пуска дневен финансов отчет с нулиране. Работата на ИАСУТД се блокира до смяна на КЛЕН.

4.14. (изм. - ДВ, бр. 26 от 2019 г., в сила от 29.03.2019 г.) При неуспешно прехвърляне на данни към КЛЕН процедурата по прехвърляне се повтаря до успешен запис в КЛЕН, освен ако има повреда. След като повредата бъде отстранена, процедурата по трансфера да бъде повторена, докато приключи успешно със запис в КЛЕН. Ако повредата е на КЛЕН и не може да бъде отстранена, в системата се записва съобщение "ПОВРЕДЕН КЛЕН", дата, час, минута и секунда. Поставя се нова КЛЕН.

Приложение№ 2къмчл.8,ал.1,т.2

(Изм. - ДВ, бр. 49 от 2010 г., в сила от 29.06.2010 г., изм. и доп. - ДВ, бр. 48 от 2011 г., в сила от 24.06.2011 г., доп. - ДВ, бр. 54 от 2012 г., в сила от 17.07.2012 г., допълнението с ДВ, бр. 54 от 2012 г. обявено за нищожно с Решение № 5079 от 10.04.2013 г. на ВАС - ДВ, бр. 93 от 2013 г., доп. - ДВ, бр. 111 от 2013 г., в сила от 01.01.2014 г., доп. - ДВ, бр. 76 от 2017 г., изм. и доп. -ДВ,бр.80 от 2018 г.,изм.- ДВ,бр.10 от 2019 г.,изм.идоп.- ДВ,бр.26 от 2019 г.,всилаот 29.03.2019 г.,доп. - ДВ,бр. 52 от 2019 г.,всилаот 02.07.2019 г.,изм.идоп. - ДВ,бр. 8 от 2020 г., доп.-ДВ,бр.17от2021г.,всилаот26.02.2021г.)

Технически изисквания към фискалните устройства

I. Общи технически изисквания

1. Фискалните устройства трябва да имат енергонезависима ФП.

2. Фискалните устройства трябва да са предназначени за работа при денонощен режим.

3. (доп. - ДВ, бр. 26 от 2019 г., в сила от 29.03.2019 г.) Фискалните устройства трябва да имат часовник календар,запазващ работоспособност най-малко 1500 часа без външно захранване. Данните за дата са във формат ДД-ММ-ГГГГ, а за час - ЧЧ:ММ:СС.

4. (изм. - ДВ, бр. 49 от 2010 г., в сила от 29.06.2010 г.) Фискалните устройства да имат буквено-цифрово печатащо устройство. При липса на хартиена лента фискалното устройство да себлокира.

5. Фискалните устройства да имат индикации за оператора и клиента с минимум 8 десетични разряда.

6. Фискалните устройства трябва да осигуряват минимум 100 натрупващи регистри за запис на артикули, включително за видовете течни горива, програмирани с име, цена и принадлежност към данъчна група. При отчет на артикули да се отпечатва буквата на данъчната група, към която е програмиран артикулът.

7. Фискалните устройства да са работоспособни в температурния диапазон от 0 - 45°С. ЕКАФП, предназначени за работа на открито, да са работоспособни в температурния диапазон от минус15доплюс45°С.

8. Фискалната памет трябва да бъде монтирана в отделен модул с плътни непрозрачни

стени, маркиран трайно с индивидуален номер и с осигурена възможност за надеждно пломбиране, като възел и към общата конструкция на фискалното устройство (за ЕСФП към конструкцията на централното регистриращо устройство). Монтажът на модула на ФП трябва да осигурява проверката на индивидуалния му номер без нарушаване на пломбите на модула ФП.

9. (доп. - ДВ, бр. 52 от 2019 г., в сила от 02.07.2019 г.) Фискалното устройство трябва да осигурява самостоятелни натрупващи регистри за департаменти и данъчни групи. При отчет на департаменти и асортименти да се отпечатва буквата на данъчната група, към която са програмирани департаментите и асортиментите. В случаите, когато чрез фискалното устройство се отчитат обороти на доверители, освен буквата на данъчната група отчетът съдържа и сумата на оборотите по доверители.

10. Вътрешните натрупващи регистри с минимум 9 десетични разряда за ЕСФП и минимум 8 десетични разряда за всички други видове фискални устройства.

11. Конструкцията на корпуса на фискалното устройство трябва да позволява пломбиране, гарантиращо достъпа само на сервизния техник до всички възли, неизискващи текуща поддръжка.

12. Пломбата на фискалното устройство да бъде поставена на видно място, позволяващо лесен визуален контрол. Пломбите на ФП трябва да бъдат поставени на такова място вътре в конструкцията на корпуса на фискалното устройство, осигуряващо възможност за визуален контрол за неразрушаване.

13. (изм. - ДВ, бр. 49 от 2010 г., в сила от 29.06.2010 г.) Техническите изисквания към фискалните устройства за електромагнитна съвместимост и електробезопасност се определят в Наредбата за съществените изисквания и оценяване на съответствието за електромагнитна съвместимост, приета с Постановление № 203 на Министерския съвет от 2001 г. (обн., ДВ, бр. 78 от 2001 г.;изм.,бр. 13 от 2003 г.;изм.идоп.,бр. 65 от 2004 г.,бр. 24 от 2006 г.;изм.,бр. 40 от 2006 г.), и в Наредбата за съществените изисквания и оценяване на съответствието на електрически съоръжения, предназначени за използване в определени граници на напрежението, приета с Постановление № 182 на Министерския съвет (обн., ДВ, бр. 62 от 2001 г.; изм. и доп., бр. 74 от 2003 г., бр. 24 от 2006 г.; изм., бр. 40 от 2006 г.). Техническите изисквания за радиосмущения, акустичен шум и вибрации се определят съгласно стандартите за този клас устройства, като съответствието с тези изисквания се удостоверява с документ, издаден от акредитиран орган за контрол.

14. (нова- ДВ,бр.80 от 2018 г.,доп.- ДВ,бр.52 от 2019 г.,всилаот 02.07.2019 г.) Фискалните устройства трябва да осигуряват четене и извличане на информация в структуриран вид от КЛЕН от фискалната памет и от натрупващите регистри чрез свързаност към персонален компютър или през някой от наличните интерфейси във ФУ (RS, Bluetooth, USB, LAN, GPRS и др.).

15. (нова - ДВ, бр. 8 от 2020 г.) В случай че при настъпване на часа за автоматично генериране на дневния финансов отчет (23:59:59) фискалното устройство е в неработещ режим (изключено) или е отворен неприключен фискален бон, при последващото му включване в работен режим или при приключване на бона задължително се проверява за наличие на условие за генериране на дневен финансов отчет. Отвореният фискален бон се отпечатва и записва в КЛЕН с датата и часа на отварянето му. Не се допуска регистриране на продажби, сторно операции и/или служебно въведени/изведени суми във фискалното устройство до генериране на дневен финансов отчет.

II.СпецифичнитехническиизискваниякъмкомпютърниЕКАФП

1. Персонален компютър, изпълняващ функциите на ЕКАФП, трябва да отговаря на следните условия:

а) да има вграден самостоятелен модул ФП с конструктивно изпълнение, пломбиране и

функционални възможности в съответствие с изискванията на тази наредба;

б) (изм. - ДВ, бр. 49 от 2010 г., в сила от 29.06.2010 г.) да има разработен софтуер, изпълняващ стандартни касови функции, осигуряващ запис във фискалната памет (ФП) и управление на буквено-цифрово печатащо устройство, съгласно изискванията на тази наредба; записът на софтуера да се реализира върху енергийно независима полупроводникова памет, осигуряваща невъзможност за корекция или изтриване; софтуерът, фискалната памет, схемата за управление на печатащия механизъм да бъдат обединени в самостоятелен конструктивен модул, който да подлежи на пломбиране;

в) (изм. - ДВ, бр. 49 от 2010 г., в сила от 29.06.2010 г.) при наличие на периферно устройство - носител на данни, да е осигурена забрана за запис на данни от това устройство на твърдиядиск;

г) по всички останали функционални и технически изисквания да отговаря на тази наредба.

2. Одобряването на персонален компютър с функции на касов апарат става по реда, посочен в тази наредба.

3. Издаденото свидетелство за одобряване на компютърен ЕКАФП се отнася само за изпитаната конфигурация и не се разпростира върху фамилията компютри от изпитания тип.

III. Специфични изисквания към локална мрежа от фискални устройства (Загл. изм. - ДВ, бр.49от2010г.,всилаот29.06.2010г.,отм.-ДВ,бр.8от2020г.)

IV. Специфични изисквания към интегрирана автоматизирана система

1. Интегрираната автоматизирана система за управление и отчет на търговски обект трябва да отговаря на следните условия:

а) всички извършени продажби на стоки и услуги да се регистрират и отчитат задължително чрез одобрена за обекта интегрирана автоматизирана система за управление;

б) да осигурява автоматичен контрол върху движението на стоката от постъпване в обекта до счетоводното отчитане на реализацията ѝ;

в) (изм. - ДВ, бр. 49 от 2010 г., в сила от 29.06.2010 г.) да има реализирана дистанционна връзкасНАП;

г)(отм.-ДВ,бр.49от2010г.,всилаот29.06.2010г.)

2. (изм. - ДВ, бр. 49 от 2010 г., в сила от 29.06.2010 г.) Такава система се изпитва функционално на мястото на експлоатация, като се доказва изискването предаваните данни при дневното приключване да включват информация за всички операции, свързани с продажби на стоки и услуги. В обекта се проверява и изискването за блокировка на системата при невъзможност за предаване на данните. В НАП се проверява правилното получаване на данни за дневното приключване.

V. Специфични изисквания към фискалните принтери

1. Фискален принтер, който работи в състава на компютърна касова система, изпълняваща функциите на ЕКАФП, трябва да отговаря на следните условия:

а) да има вграден самостоятелен модул ФП с конструктивно изпълнение, пломбиране и функционални възможности в съответствие с изискванията на настоящата наредба;

б) да има вградени: печатащо устройство, часовник календар за реално време и оперативна памет за съхранение на информацията за реализирания оборот, общо и по данъчни групи;

в) да има един канал за връзка с персонален компютър;

г) (изм. - ДВ, бр. 49 от 2010 г., в сила от 29.06.2010 г.) да има фърмуер, записан на енергонезависим носител, осигуряващ невъзможност за корекция и/ или изтриване на фърмуера; фърмуерът да изпълнява стандартни касови функции за управление на буквено-цифрово печатащо устройство, управление на запис и четене на данни от ФП според изискванията на тази наредба и самостоятелно четене на данни от ФП без наличие на система с персонален компютър.

2. Изпитването на фискален принтер се извършва в система с персонален компютър под управлението на софтуер за проверка на функционалните изисквания.

3. (нова - ДВ, бр. 54 от 2012 г., в сила от 17.07.2012 г., обявена за нищожна с Решение № 5079от10.04.2013г.наВАС-ДВ,бр.93от2013г.)

4. (нова - ДВ, бр. 111 от 2013 г., в сила от 01.01.2014 г.) Изпитването на фискални принтери, вградени в автомати на самообслужване, се извършва със симулатор, работещ с оригиналното програмно осигуряване на автомата.

VI. Специфични изисквания към ЕСФП:

Електронната система с фискална памет за отчитане на оборотите от продажби на течни горива да отговаря на следните специфични технически изисквания:

а) (доп. - ДВ, бр. 48 от 2011 г., в сила от 24.06.2011 г.) да представлява комплекс от технически и програмни средства за автоматично подаване на информация от измервателните средства за обем и разход на течни горива към централно регистриращо устройство, извършващо отпечатване на клиентска фискална касова бележка и съхранение във ФП на реализирания оборот от всички продажби;

б) (изм. - ДВ, бр. 48 от 2011 г., в сила от 24.06.2011 г.) да бъде изградена на модулен принцип, който включва задължително следните компоненти:

- статична измервателна система (нивомерна измервателна система) за обем на течни горива с информационен изход за свързване към централно регистриращо устройство, която е средство за измерване от одобрен тип;

- (доп. - ДВ, бр. 111 от 2013 г., в сила от 01.01.2014 г.) измервателни средства за разход на течни горива с информационен изход за свързване към централно регистриращо устройство; типът измервателни средства за разход на течни горива, включени в състава на системата, да е одобрен като средство за измерване на разход на течни горива съгласно стандартите или да е с оценено съответствие;

- (доп. - ДВ, бр. 80 от 2018 г.) централно регистриращо устройство с фискална памет, отговарящо на общите технически изисквания от т. 1 до т. 13 в обекти за продажби/зареждания на течни горива на самообслужване, устройството за плащане на гориво, е част от ЦРУ;

- технически съоръжения за връзка между централното регистриращо устройство и измервателните средства за разход на течни горива;

- (ново - ДВ, бр. 17 от 2021 г., в сила от 26.02.2021 г.) баркод четец за въвеждане на УКН на еАДД за доставени количества горива по документ;

в)(нова- ДВ,бр.76 от2017 г.,доп.- ДВ,бр.26 от2019 г.,всилаот 29.03.2019 г.) достъпът до настройки и сервизно обслужване на ЕСФП се извършва само чрез електронен сервизен ключ по чл. 15, ал. 1, т. 12, като всяко използване се записва в ЕСФП и при необходимост се отпечатва справка за дата и часа на достъпа до системата, като отпечатаният документ има надпис "СЛУЖЕБЕН БОН;

г) (нова - ДВ, бр. 76 от 2017 г.) при прекъсване на връзката/комуникацията между ЦРУ и средството за измерване на разход/пистолета се блокира работата на средството за измерване на разход/пистолета,при което се разпечатват последните получени в ЦРУ показания на електронните броячи преди прекъсването на връзката/комуникацията и показанията се изпращат автоматично в НАП; при възстановяване на връзката/комуникацията се разпечатват показанията на електронните броячи, получени в ЦРУ, и същите автоматично се изпращат в НАП;

д) (нова - ДВ, бр. 76 от 2017 г., доп. - ДВ, бр. 80 от 2018 г.) при прекъсване на връзката/комуникацията между ЦРУ и нивомерна измервателна система се блокира работата на ЕСФП; в този случай се допуска ЕСФП да продължи да работи до 15 минути от прекъсването; в случай че прекъсването не се възстанови до изтичане на 15-ата минута от момента на прекъсването, системата се блокира; в случай че връзката/комуникацията се възстанови преди изтичането на 15-ата минута от началото на прекъсването, работата на системата продължава, като се изпраща съответно съобщение за възстановяване на връзката;

е)(нова - ДВ,бр. 76 от 2017 г.,изм.идоп. - ДВ,бр. 80 от 2018 г.,изм. - ДВ,бр. 10 от 2019 г.) при прекъсване на връзката/комуникацията между сонда на резервоар и конзола на НИС се блокира работата на всички средства за измерване на разход/пистолети, свързани към съответния резервоар, при което се разпечатват показанията на нивомерната система за количеството на горивото в резервоара преди прекъсването на връзката/комуникацията и показанията се изпращат автоматично в НАП; при възстановяване на връзката/комуникацията се разпечатват показанията на нивомерната система и същите автоматично се изпращат в НАП;

ж)(нова - ДВ,бр. 76 от 2017 г.,доп. - ДВ,бр. 80 от 2018 г.,изм. - ДВ,бр. 26 от 2019 г.,в сила от 29.03.2019 г.) създава се контролно число на управляващия софтуер, което, сумирано с контролното число на ФПр, формира идентификатор на ЕСФП, който се визуализира в менюто с обща информация за ЕСФП и се отпечатва заедно с основните данни на системата; при промяна на някое от контролните числа ЕСФП се блокира; контролното число на управляващия софтуер и идентификаторът на ЕСФП се формират чрез стандартни алгоритми за изчисляване, като MD5, SHA-1, SHA-256 при приключване на изпитването на системата в БИМ; в управляващия софтуер на ЕСФП се обособява модул, наречен "Касов модул", който се отнася до фискалните функции на системата - управление на ФПр, продажби, регистрация, дерегистрация, промяна на данни, доставки, и на негова база се формира контролното число на управляващия софтуер;

з) (нова - ДВ, бр. 76 от 2017 г., доп. - ДВ, бр. 80 от 2018 г.) при блокиране на ЕСФП не се допуска извършване на продажби и проточване на гориво чрез средствата за измерване на разход, като единствено започнатите продажби се приключват; при блокиране/възстановяване на работата на ЕСФП се изпраща автоматично съобщение в НАП, с формат и параметри на записа по образец съгласно приложение № 17;

и) (нова - ДВ, бр. 80 от 2018 г.) при подаване от ЕСФП (31) на данни за доставка на гориво по документи или от нивомерната измервателна система ЕСФП (31) получава, визуализира на екран и отпечатва полученото от сървъра на НАП съобщение съгласно приложение№ 17.

VII. (Нов - ДВ, бр. 54 от 2012 г., в сила от 17.07.2012 г., обявен за нищожен с Решение № 5079от10.04.2013г.наВАС-ДВ,бр.93от2013г.)

VIIа. (Нов - ДВ, бр. 111 от 2013 г., в сила от 01.01.2014 г.) Специфични изисквания към ФУВАС

1. ФУВАС да представлява пломбиран блок, закрепен в корпуса на автомата, съдържащ всички основни модули на обикновено фискално устройство с КЛЕН и дистанционна връзка с НАП с изключение на клавиатура, индикация за клиента и печатащо устройство.

2. Пломбираният блок да има най-малко три интерфейса, разположени под заключения корпус на автомата:

а) първи - за връзка с входно-изходен пулт за управление (специализираното устройство почл.10,ал.1,т.5);

б) втори - за връзка с контролен изнесен дисплей, монтиран върху корпуса на автомата на самообслужване;

в) трети - за приемане и препредаване на обменяната информация между разплащателния и управляващия блок на апарата на самообслужване.

3. Връзката между ФУВАС и автомата на самообслужване да се осъществи с помощта на

вграден в устройството интерфейсен адаптер, съответстващ на типа на разплащателния блок на автомата на самообслужване.

4. (нова - ДВ, бр. 8 от 2020 г.) Не се допуска работа на автомат на самообслужване с електрическо захранване, при прекъсната връзка между ФУВАС/фискален принтер и разплащателния и управляващия блок на автомата.

Приложение№ 3къмчл.8,ал.3ичл.15,ал.1,т.2,чл.56,ал.1

(Изм. - ДВ,бр. 49 от 2010 г.,всилаот 29.06.2010 г.,изм. - ДВ,бр. 48 от 2011 г.,всилаот 24.06.2011 г.,изм.идоп.- ДВ,бр.80 от 2018 г.,изм.идоп.- ДВ,бр.26 от 2019 г.,всилаот 29.03.2019г.)

ДО БЪЛГАРСКИЯ ИНСТИТУТ ПОМЕТРОЛОГИЯ

## ЗАЯВКА

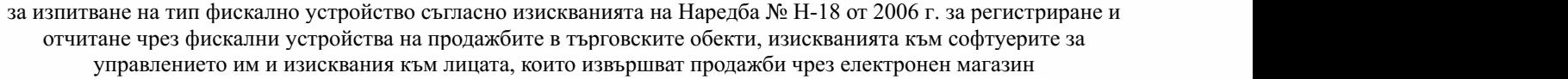

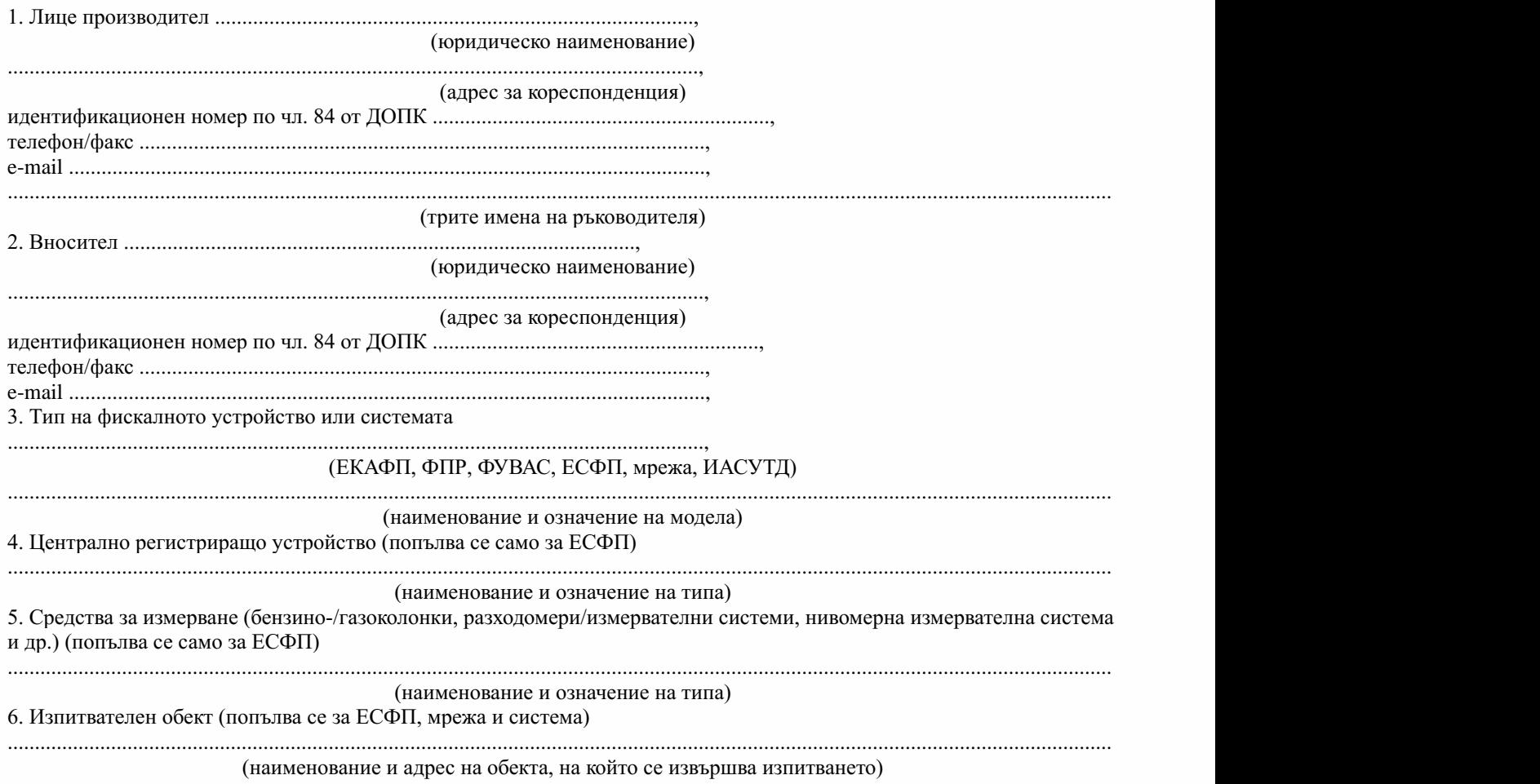

#### КОРЕСПОНДЕНЦИЯ ВЪВ ВРЪЗКА С УСЛУГАТА:

 $\triangleright$  Желая да получавам електронна кореспонденция във връзка с предоставяната услуга на посочения от мен адрес на електронна поща.

 $\triangleright$  Желая да получавам резултатите от услугата чрез лицензиран пощенски оператор.

Заявител:

(фамилия,длъжност,подпис)

гръб

### ДЕКЛАРАЦИЯ

От името на производителя/вносителя декларирам, че са ми известни всички изисквания към фискалните устройства съгласно Наредба № Н-18 от 13.XII.2006 г.

Гарантирам наличието на достатъчно лица, получили разрешение от БИМ за техническо обслужване и ремонт на ФУ/ИАСУТД, на територията на Република България, осигуряващи обслужването на въведените в експлоатация фискални устройства в продължение на най-малко 7 години от датата на продажбата. Удостоверявам, че продаваните от нас фискални устройства автоматично се блокират при неизправна фискална памет и издават служебно съобщение в случаите, когато остават по-малко от 50 свободни участъка за запис на дневни финансови отчети във фискалната памет.

Декларирам, че фискалните устройства тип:

................................................................................................................................,

(ЕКАФП, ФПР, ЕСФП, мрежа, интегрирана автоматизирана система)

модел.....................................................................................................................,

(наименование и означение на модела)

съхраняват информацията в оперативната си памет и в часовника календар в продължение най-малко на 1500 часа. Декларирам, че съм запознат с условието, че получавам право на разпространение на представения от мен тип фискално устройство след производство и лабораторни изпитвания на минимална серия от 50 броя устройства от този тип. Уведомен съм, че официалното оповестяване на одобряването на представения от мен тип фискално устройство ще стане след представяне на документ от изпитването на тази серия. За фискални устройства от внос официалното оповестяване става след представяне на документ за внос на минимум 50 броя. (Условието за минимум 50 броя не се отнася за ЕКАФП на базата на персонален компютър, за ЕСФП, мрежи, системи и за одобрените програмни модификации). Известни са ми санкциите, предвидени за нарушаване на Наредба № Н-18 от 13.XII.2006 г. Декларирам, че съм запознат с изискването при прекратяване дейността на фирмата да предоставя на комисията по чл. 10, ал. 5 нотариално заверени документи за прехвърляне правата и задълженията по разпространение и сервизиране на лице правоприемник.

Дата

........................................................................ Декларатор: ......................................................................................................................

...................................................................... (фамилия,длъжност,подпис)

Приложение№ 4къмчл.10,ал.8,т.1

гр.

(Изм. - ДВ,бр. 49 от 2010 г.,всилаот 29.06.2010 г.,изм. - ДВ,бр. 80 от 2018 г.,доп. - ДВ, бр.26от2019г.,всилаот29.03.2019г.,изм.-ДВ,бр.68от2020г.,всилаот31.07.2020г.)

#### ПРИМИНИСТЕРСКИЯСЪВЕТ

### СВИДЕТЕЛСТВО

 $N_{\Omega}$ 

.................................................................................................................................................................................................................

за съответствие с изискванията на Наредба № Н-18 от 13 декември 2006 г. за регистриране и отчитане чрез фискални устройства на продажбите в търговските обекти, изискванията към софтуерите за управлението им и изисквания към лицата, които извършват продажби чрез електронен магазин

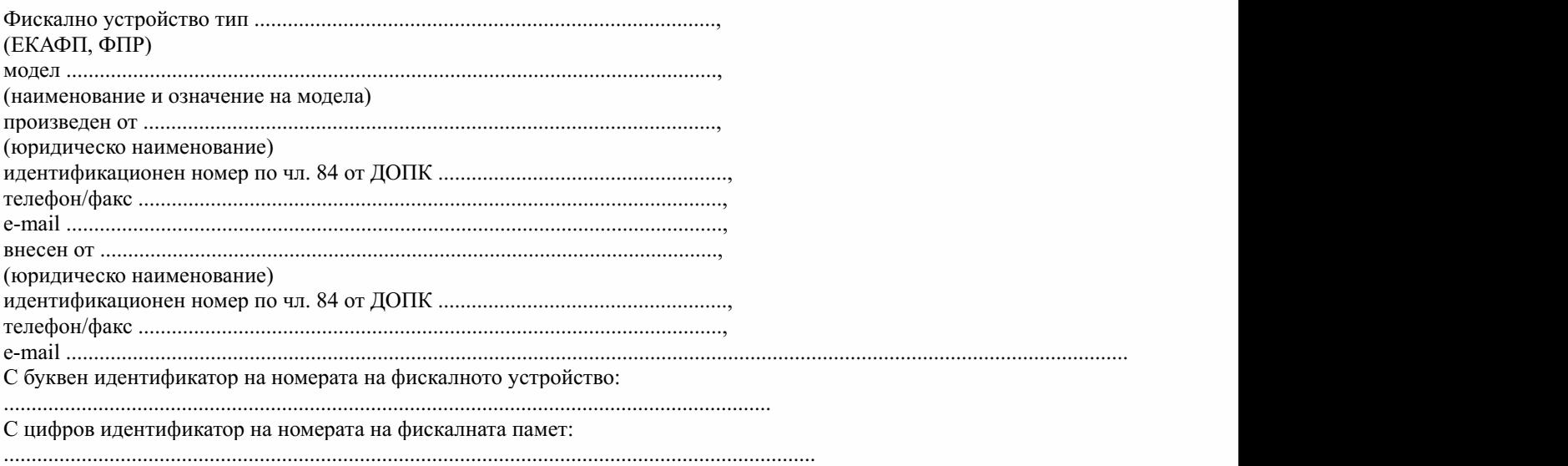

Отговаря на изискванията на Наредба № Н-18 от 13 декември 2006 г. за регистриране и отчитане чрез фискални устройства на продажбите в търговските обекти, изискванията към софтуерите за управлението им и изисквания към лицата, които извършват продажби чрез електронен магазин и може да бъде използвано на територията на Република България за отчитане на оборотите от продажби в търговски обекти.

Свидетелствотоевалиднодо...................г.

Дата ...................................................................... ПредседателнаБИМ: ............................................................................................................ София (подпис,печат)

Приложение№ 5къмчл.10,ал.8,т.2,чл.54,ал.1,чл.56,ал.4

(Изм. - ДВ,бр. 49 от 2010 г.,всилаот 29.06.2010 г.,изм. - ДВ,бр. 80 от 2018 г.,изм. - ДВ, бр.68от2020г.,всилаот31.07.2020г.)

#### БЪЛГАРСКИ ИНСТИТУТ ПО МЕТРОЛОГИЯ

#### СВИДЕТЕЛСТВО

№ .............................

за съответствие с изискванията на Наредба № Н-18 от 2006 г. за регистриране и отчитане чрез фискални устройства на продажбите в търговските обекти, изискванията към софтуерите за управлението им и изисквания към лицата, които извършват продажби чрез електронен магазин (Наредба № Н-18/2006 г.)

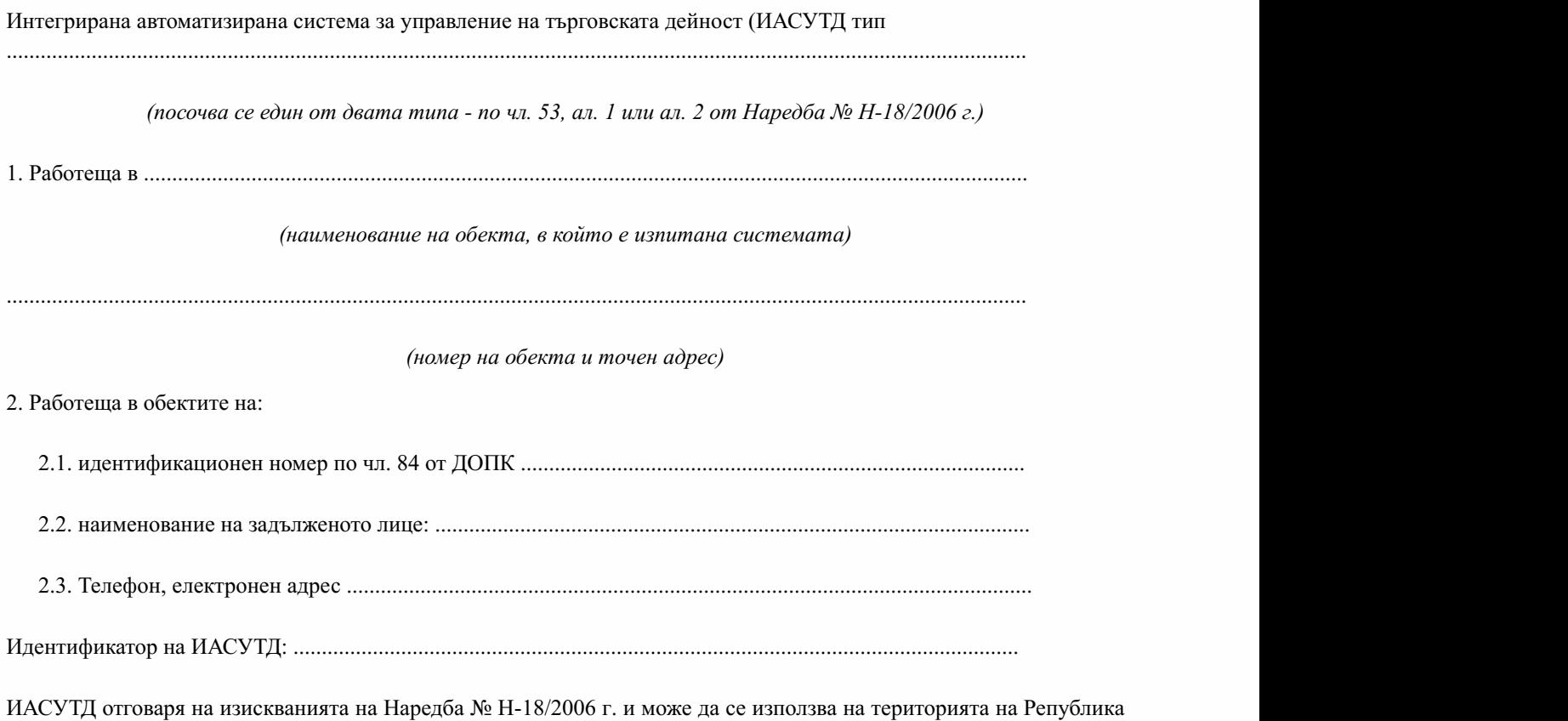

България в смисъла на чл. 118 от Закона за данък върху добавената стойност.

Дата:.........г. Председател:...........................

*(подписипечат)*

Приложение№ 6къмчл.11,ал.1

(Доп. - ДВ,бр. 48 от 2011 г.,всилаот 24.06.2011 г.,изм. - ДВ,бр. 80 от 2018 г.,доп. - ДВ,

бр. 26 от 2019 г., в сила от 29.03.2019 г.)

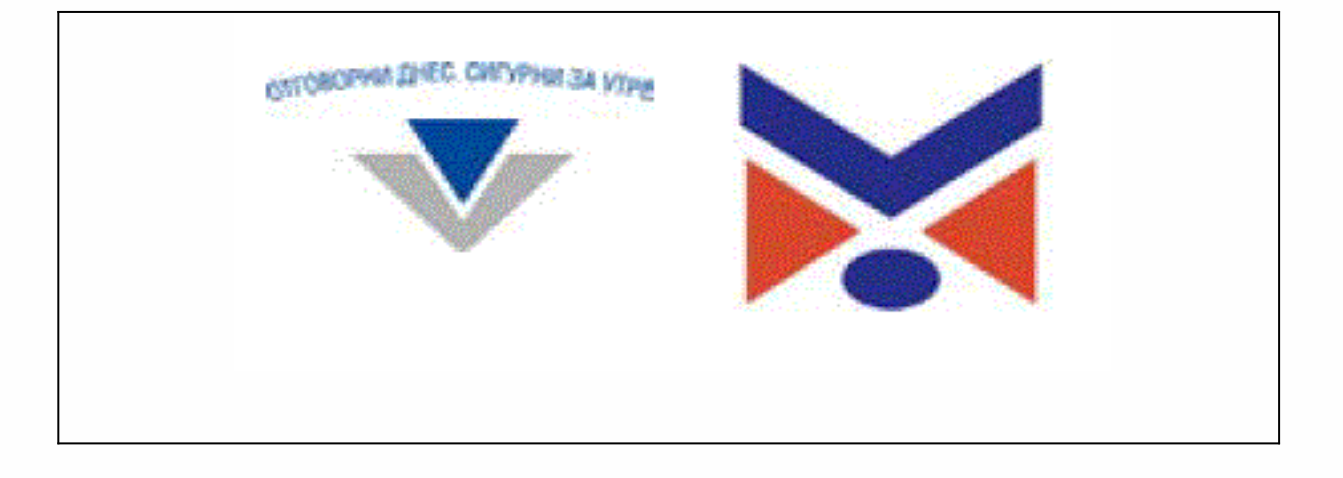

## ПРОТОКОЛ

за започване на изпитвания на електронна система с фискална памет (ЕСФП) в реални условия от междуведомствена комисия по чл. 10, ал. 5 от Наредба № Н-18 от 13 декември 2006 г. за регистриране и отчитане чрез фискални устройства на продажбите в търговските обекти, изискванията към софтуерите за управлението им и изисквания към лицата, които извършват продажби чрез електронен магазин

1. Данни за обекта:

 $\ddot{\cdot}$ 

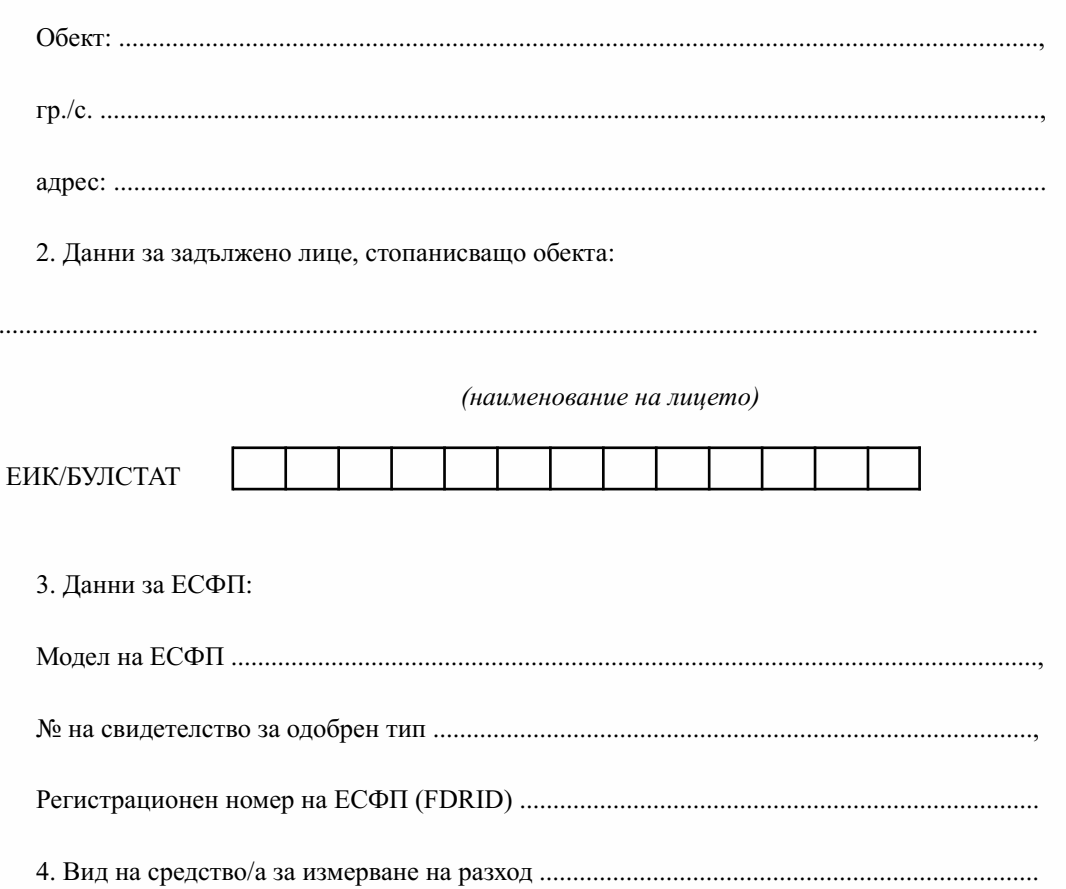

5.Нивомернаизмервателнасистема........................................................................................

Провеждане на изпитване:

През периода на изпитване в книгата за дневни финансови отчети се вписват показанията на броячите на средства за измерване преди пускане на всеки дневен финансов отчет с нулиране и запис във фискалната памет (Z-отчет).

Действия при приключване на изпитването:

1. Записват се броячите в момента на последния Z-отчет.

2. Разпечатва се подробен отчет на фискалната памет за изпитвания период.

3. В 20-дневен срок от започване на изпитването лицето, стопанисващо обекта, чрез производителя/вносителя на ЕСФП предоставя в БИМ книгата за дневни финансови отчети, съдържаща Z-отчети, ежедневните записи на броячите (механични или електронни) и отчета на фискалната памет за периода на изпитване.

4. Книгата се връща на лицето, стопанисващо търговски обект, след проверка.

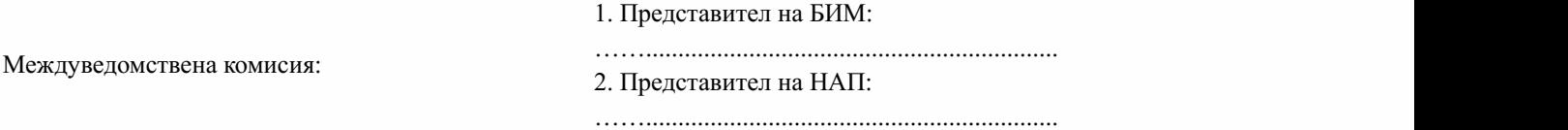

Приложение№ 7къмчл.11,ал.6

(Изм. - ДВ,бр. 49 от 2010 г.,всилаот 29.06.2010 г.,доп. - ДВ,бр. 48 от 2011 г.,всилаот 24.06.2011г.,изм.идоп.-ДВ,бр.76от2017г.,изм.-ДВ,бр.80от2018г.)

## БЪЛГАРСКИ ИНСТИТУТ ПОМЕТРОЛОГИЯ

# СВИДЕТЕЛСТВО

# № ........FS

за съответствие с изискванията на Наредба № Н-18 от 13 декември 2006 г. за регистриране и отчитане чрез фискални устройства на продажбите в търговските обекти, изискванията към софтуерите за управлението им и изисквания към лицата, които извършват продажби чрез електронен магазин

Електронна система с фискална памет за отчитане на оборотите от продажби на течни горива модел: .................

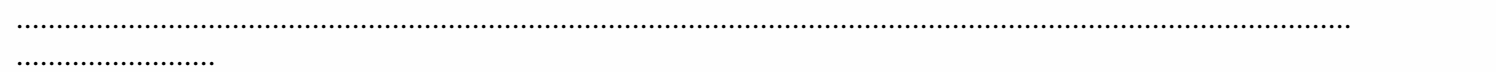

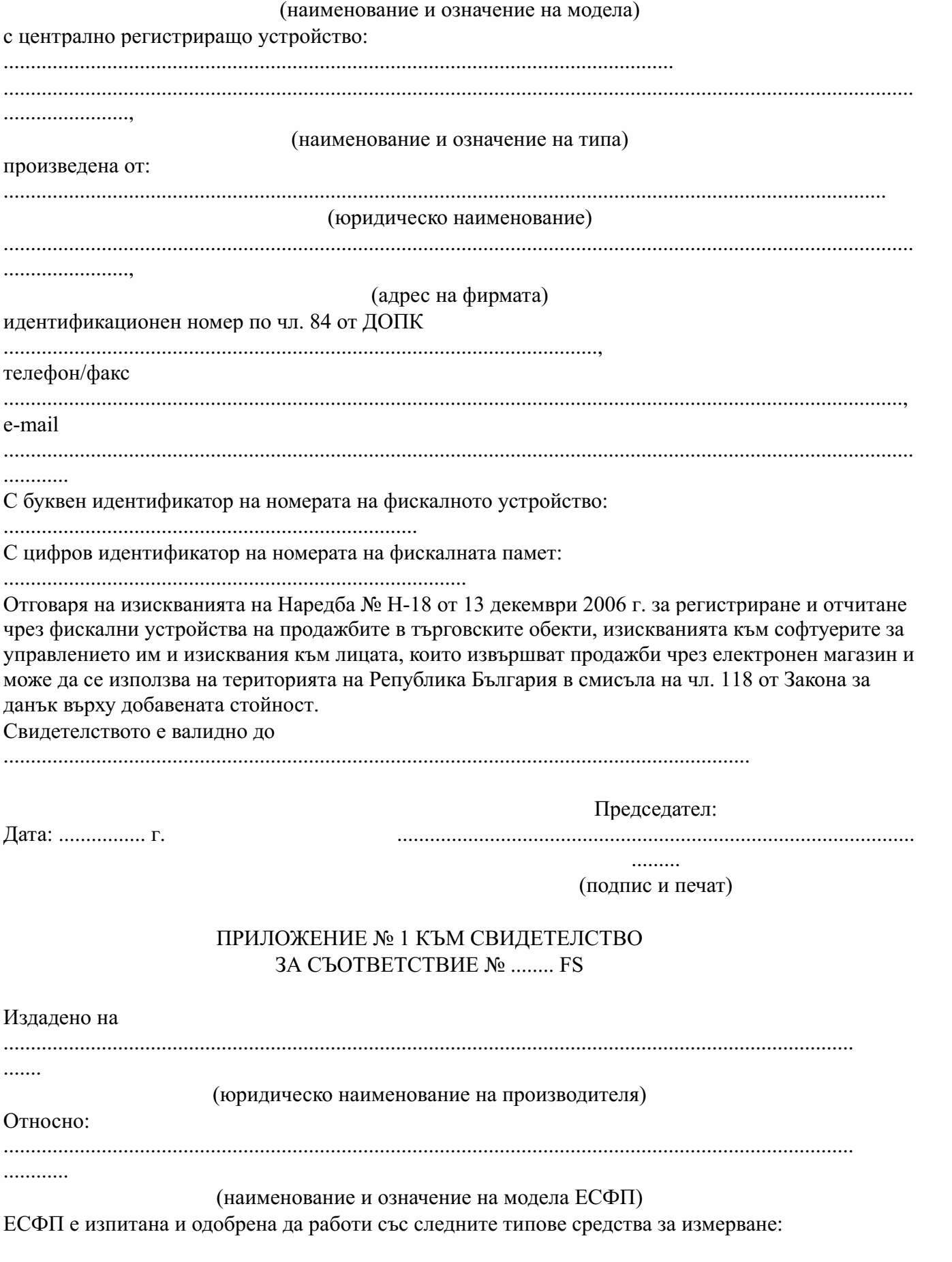

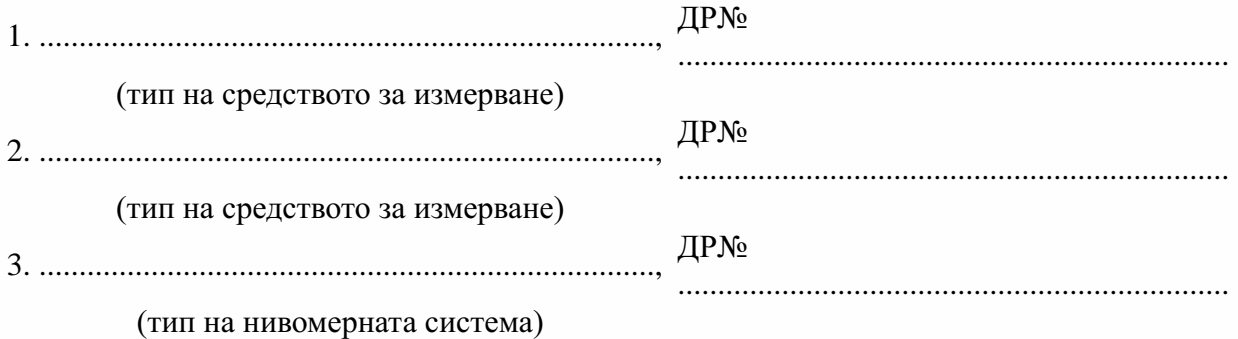

ПРИЛОЖЕНИЕ № 2 КЪМ СВИДЕТЕЛСТВО №  $\ldots$  FS

Основна блок-схема на пломбиране

Приложение № 8 към чл. 11, ал. 6

(Доп. - ДВ, бр. 48 от 2011 г., в сила от 24.06.2011 г.)

## БЪЛГАРСКИ ИНСТИТУТ ПО МЕТРОЛОГИЯ

#### ДОПЪЛНЕНИЕ КЪМ СВИДЕТЕЛСТВО

 $N_2$  .....  $FS/$ 

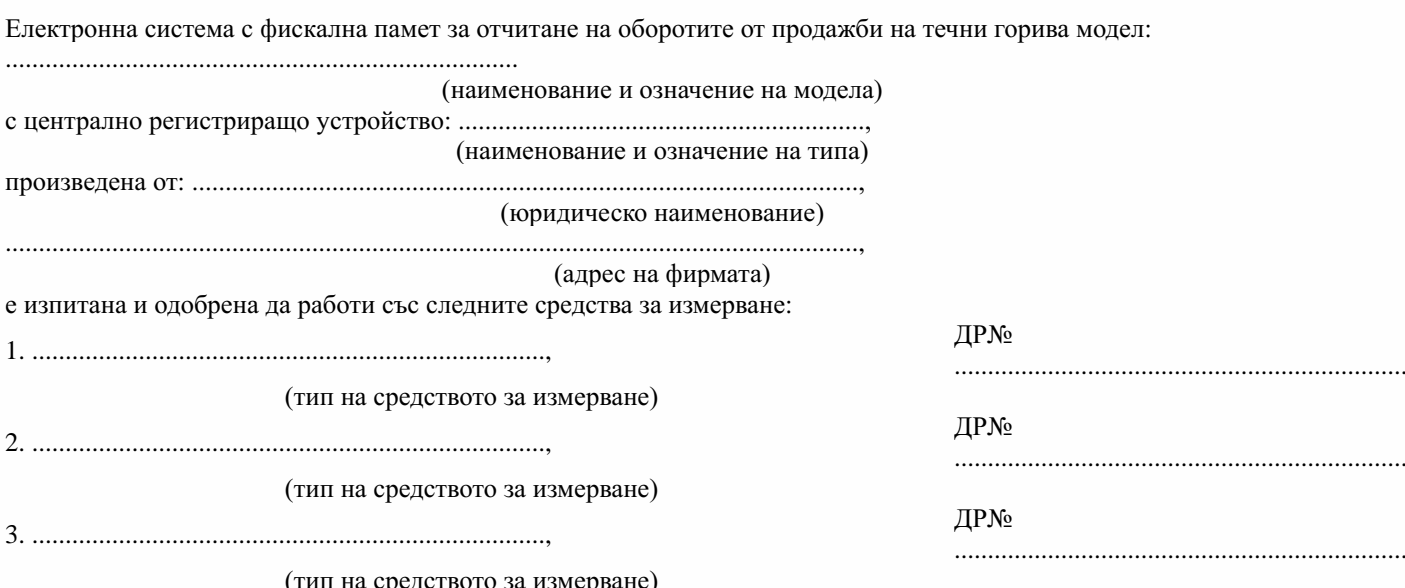

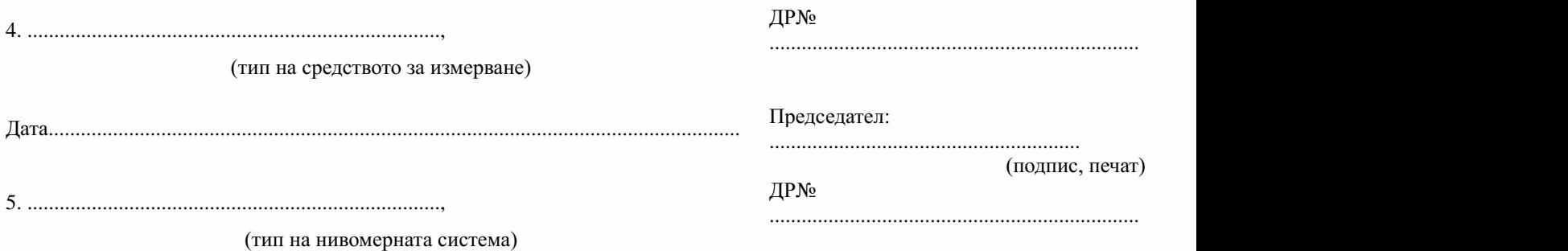

# Приложение№ 9къмчл.15,ал.1,т.4

(Изм.-ДВ,бр.49от2010г.,всилаот29.06.2010г.,изм.-ДВ,бр.80от2018г.)

Вх. № ......./..............г.<br>ДО

ДО Централното управление на Националната агенция по приходите София

## ЗАЯВКА

<u>№........../........................</u>

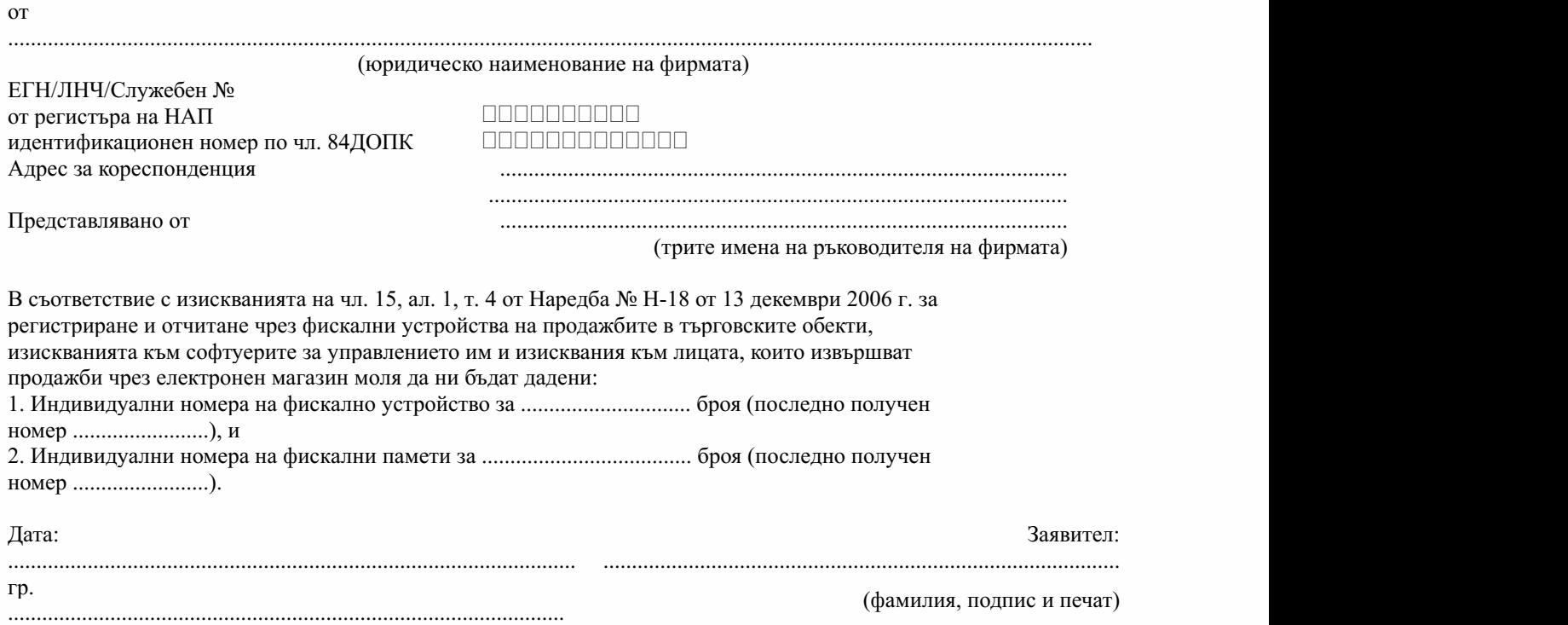

Приложение№ 10къмчл.15,ал.1,т.9

(Изм. - ДВ, бр. 49 от 2010 г., в сила от 29.06.2010 г., предишно Приложение № 10 към чл. 15,ал.1,т.8,изм.-ДВ,бр.64от2011г.,всилаот19.08.2011г.)

Формат и параметри на данните, предавани от фирмите производители/вносители на ФУ в НАП

#### Общи положения

За периода, определен в наредбата, данните от разчитане на фискалните памети от фирмите производители/вносители на ФУ, както и данните за фискалните памети, които не са могли да се разчетат, се представят в текстов файл FISKAL.PRV, стандарт WINDOWS-1251.

Файлът започва с идентификационен запис, след който следват записите с данни за всяка разчетена, респ. неразчетена, фискална памет. Файлът завършва със запис за край на файл. Всички записи започват с фиксиран идентификатор-константа,койтоезадължителен.

1. Общо описание на файл FISKAL.PRV

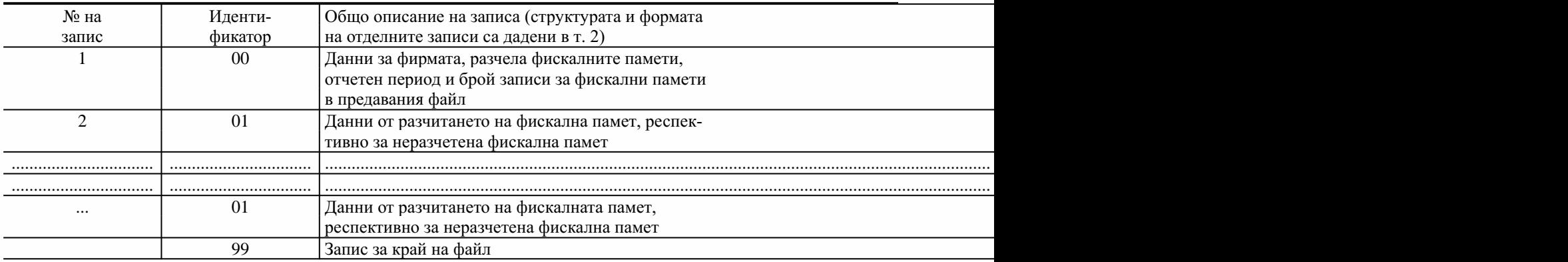

Когато за периода няма данни от разчитане на фискални памети, вкл. данни за неразчетени такива, фирмата производител/вносител не подава данни

#### 2. Структура и формат на записите във файл FISKAL.PRV

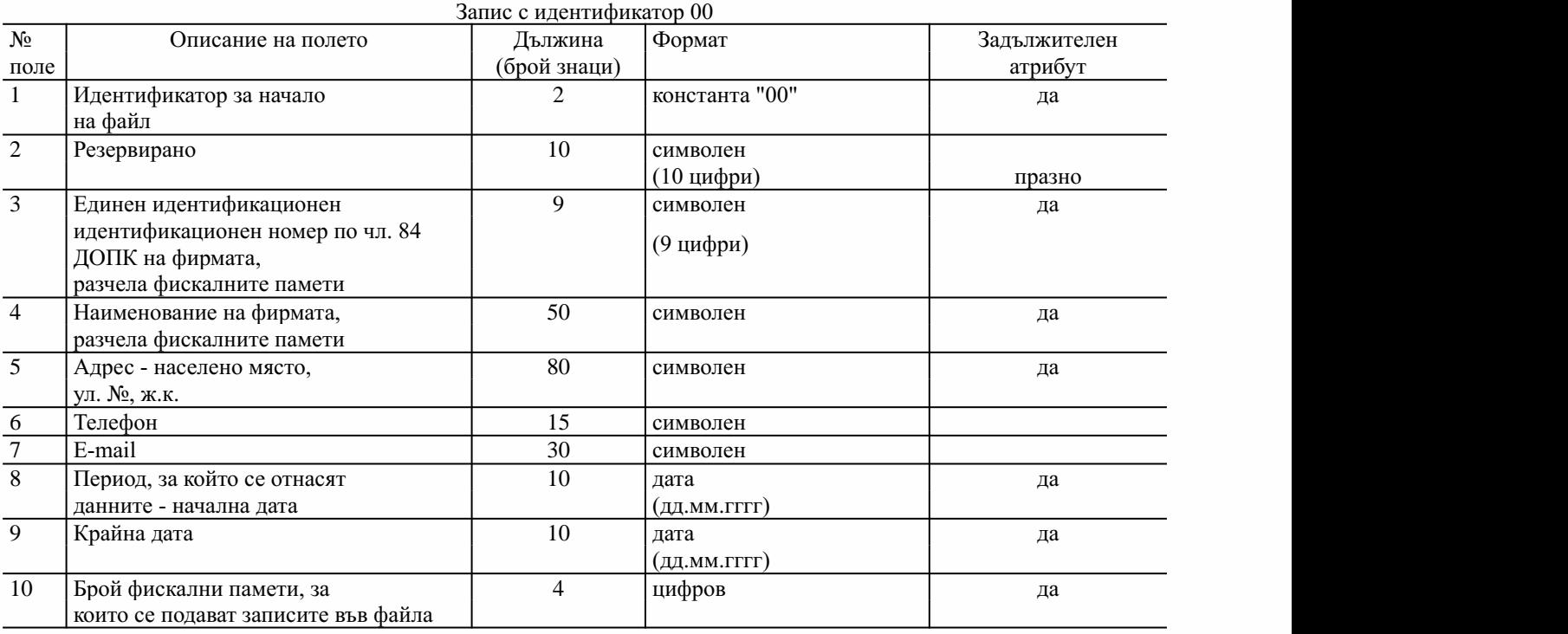

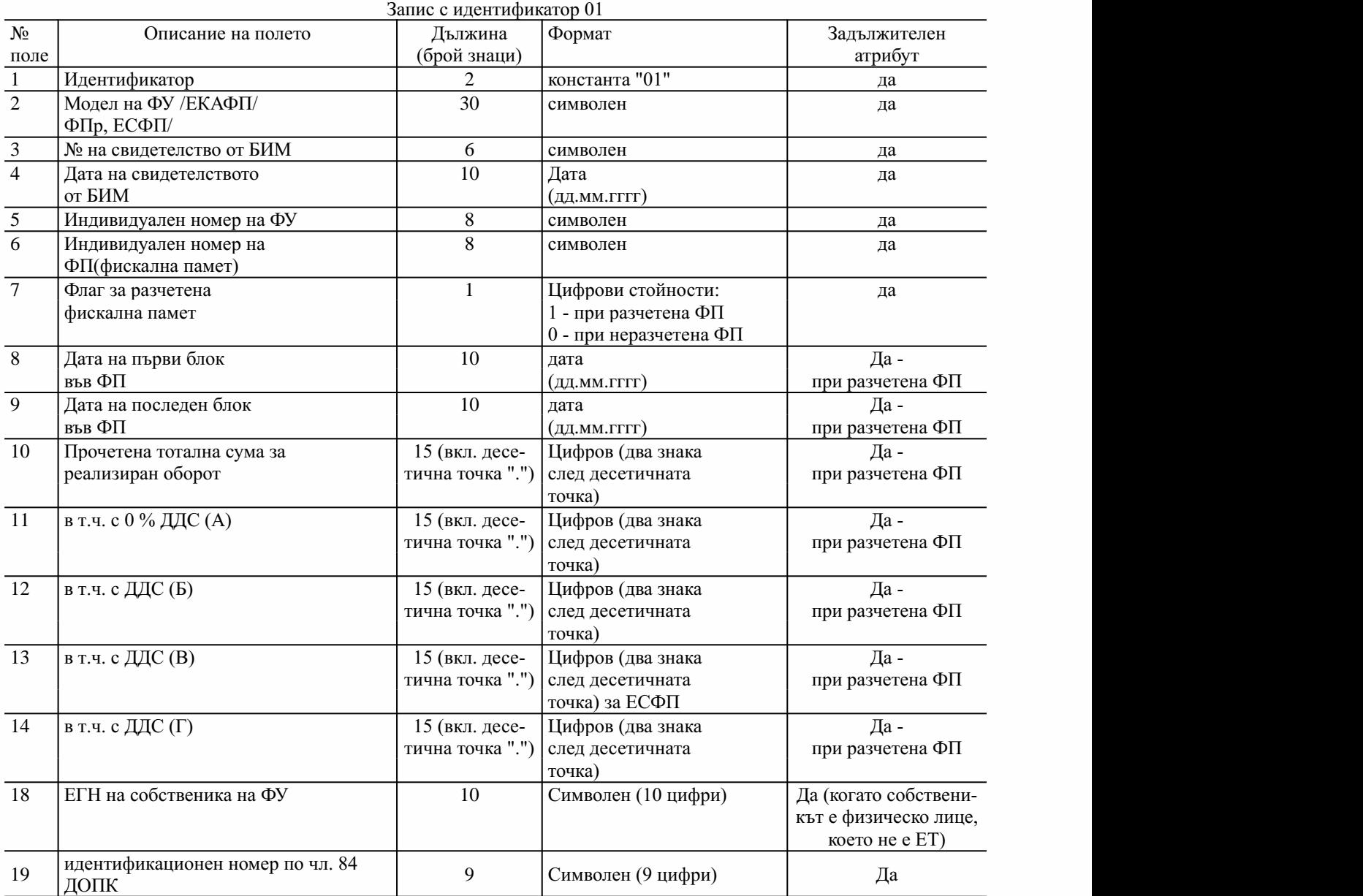

Забележка. Идентификационен номер по чл. 84 ДОПК на лице по чл. 3, което е физическо лице и не е едноличен търговец по смисъла на Търговския закон, е 10-значен и съвпада с единния граждански номер (ЕГН), съответно с личния номер на чужденец (ЛНЧ), във всички останали (включително клонове и поделения) случаи лицата по чл. 3 се идентифицират с 9-значен идентификационен номер по чл. 84 ДОПК.

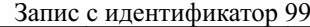

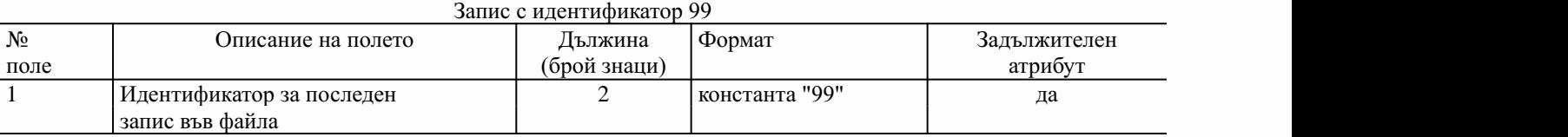

3. Изисквания към структурата и формата на файла

Всички идентификатори и атрибути на записите в последователност, посочена в т. 2, са задължителни.

Всеки запис (ред) е с фиксирана дължина и завършва със стандартен разделител за край на ред на текстов файл знак за Carriage Return с последващ знак Line Feed.

Полетата, които участват в структурата на записите, са с фиксирана дължина (посочена в т. 2) и между тях няма разделители.

Когато дадено поле е празно (в случаите, когато в описанието по т. 2 не е посочен "задължителен атрибут"), отделените му позиции в записа са запълнени със знак за интервал.

Всички символни полета са ляво подравнени и са допълнени отдясно с интервали до крайната позиция на даденото поле.

Всички данни с посочен условен формат "цифров" са дясно подравнени и допълнени отляво с нули. В записите с идентификатори "01" (данни за разчетени фискални памети) цифровите полета съдържат стойност с 2 знака след десетичната точка и имат следния задължителен формат: 999999999999.99.

Полетата, съдържащи дати, са във формат "дд.мм.гггг".

Приложение № 10а към чл. 15, ал. 1, т. 11

(Ново - ДВ, бр. 76 от 2017 г., изм. - ДВ, бр. 80 от 2018 г.)

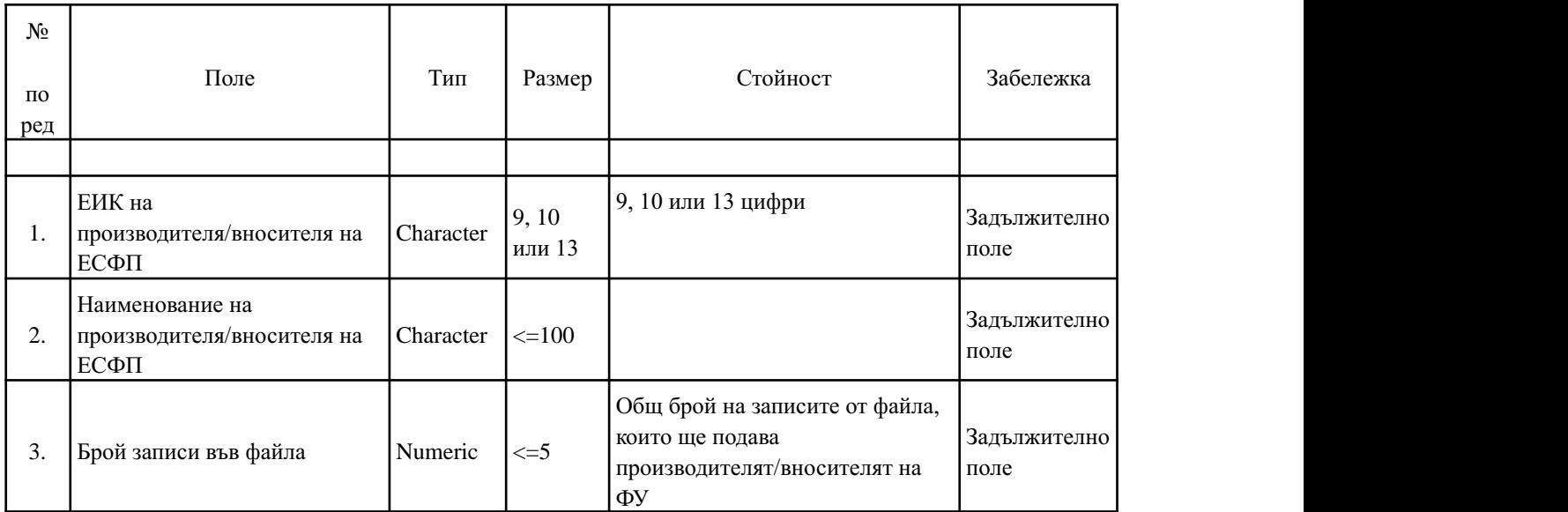

Следват записите, описващи конкретни сервизни техници. Тези записи са със структура:

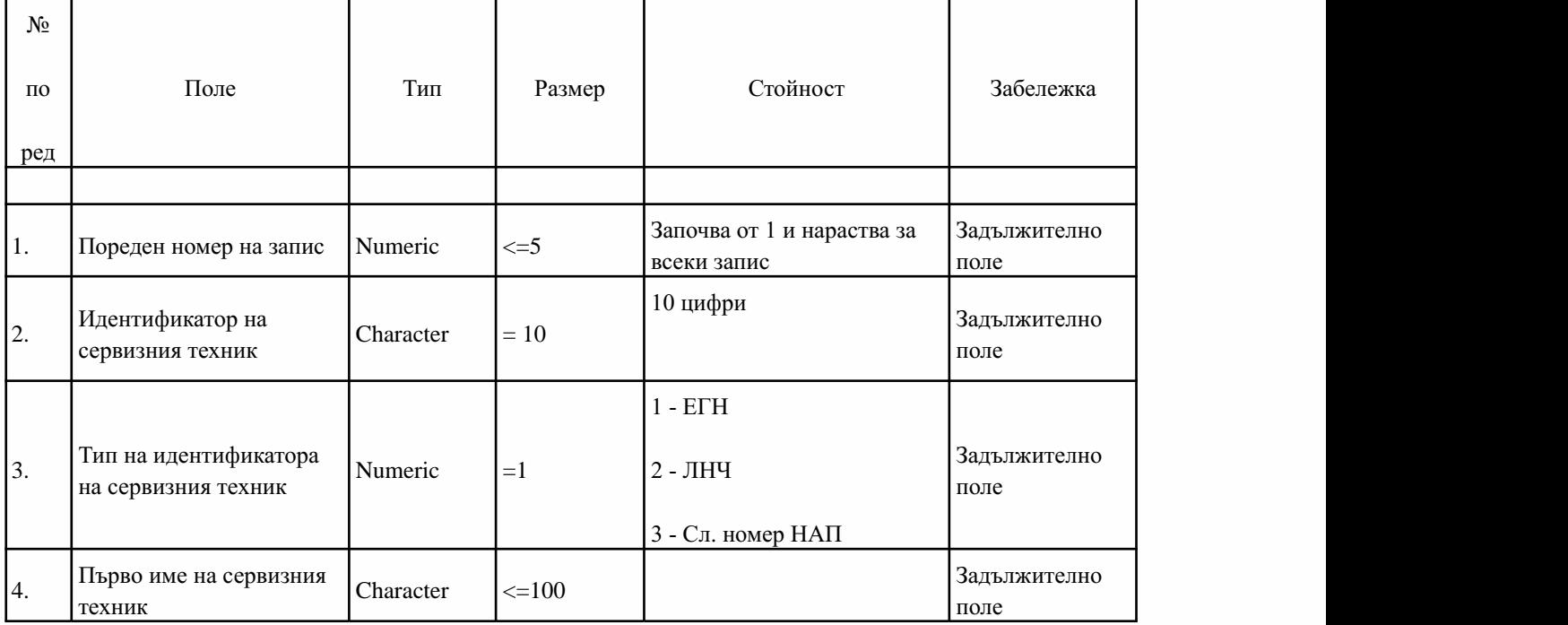

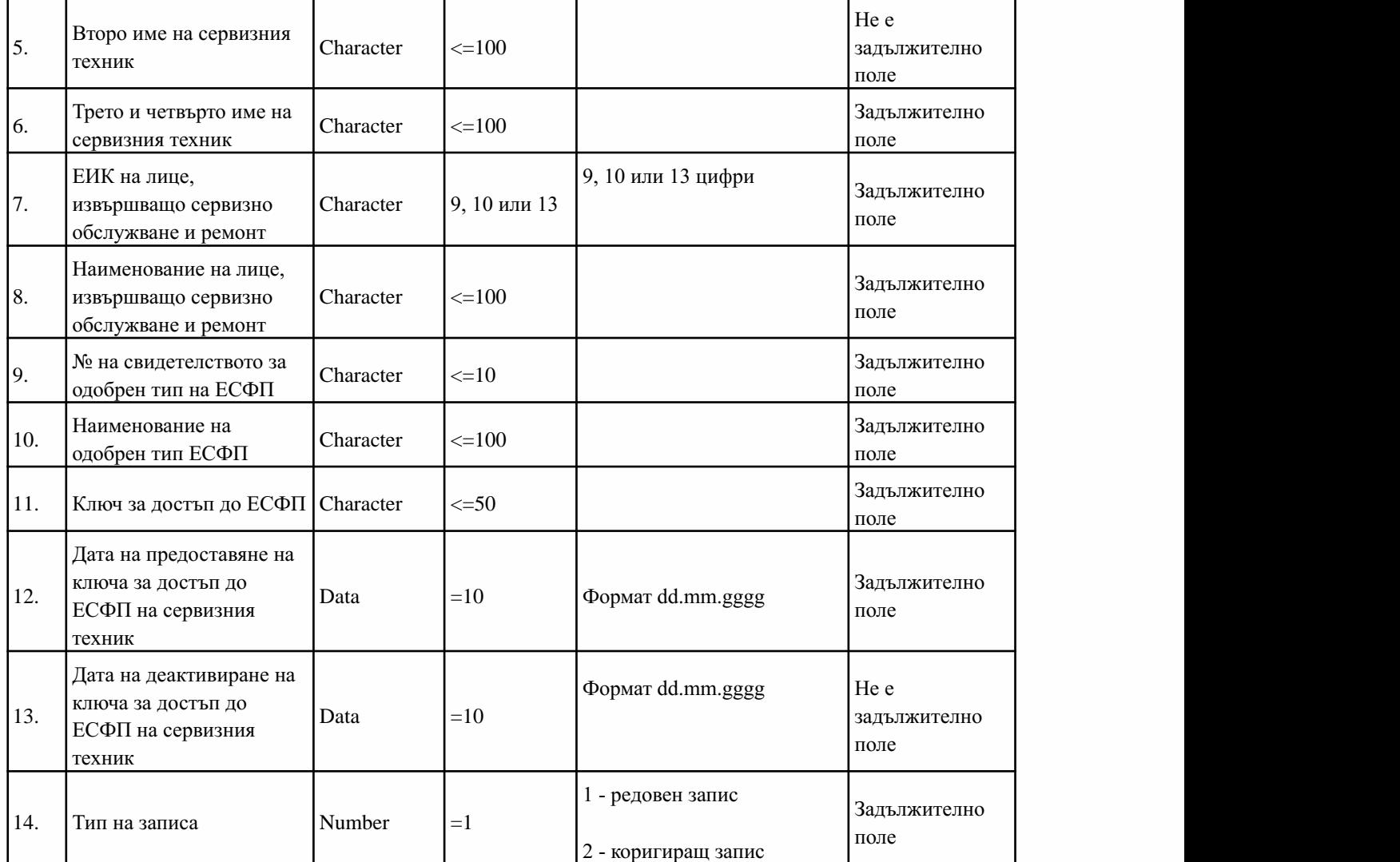

- 1. Файлът носи име 'BULSTAT' \_PRL10A.txt като 'BULSTAT' ЕИК по БУЛСТАТ на производителя/вносителя на ЕСФП.
- 2. Полетата се отделят едно от друго само със запетая.
- 3. Данните от тип Character се заграждат с двойни кавички ("). Например: "Петров". Вътре в текстовите полета не трябва да се пишат две двойки кавички, а само една, например: да не се изписва ""Петров"", а само"Петров".
- 4. В полетата "Наименование на производителя/вносителя на ЕСФП" и № 4, 5, 6, 8 се допускат само символи на кирилица и символите тире " - ", точка "." и символ (шпация).
- 5. Текстът се записва само с главни букви, като в текстовите полета не се пишат запетаи.
- 6. От един производител за един сервизен техник на едно лице, извършващо сервизно обслужване и ремонт,

следва да има само един активен ключ за достъп до произведените от този производител модели ЕСФП.

- 7. В поле № 9 се попълват данни само за един номер на свидетелство за одобрен тип на ЕСФП. Когато едно лице има право да сервизира повече от една ЕСФП, то данните за всяко свидетелство се подават като отделензапис.
- 8. При подаване на данни за предоставени ключове за достъп до ЕСФП се попълват всичките полета от файла с изключение на поле № 13.
- 9. С подаване на данни за коригиращи записи тип на записа 2 може да се коригира единствено поле "Ключ за достъп до ЕСФП", като следва да се попълнят всички останали задължителни полета от файла.
- 10. Всеки запис завършва задължително с 1 брой CR и LF (CHR(13)+CHR(10).
- 11. Маркерът за край на файла задължително е CTRL + Z (или CHR(26) или 1А), като задължително се поставя само един маркер за край на файла. След маркера за край на файла не следва да се поставят други символи. Във файловия формат не трябва да има празни редове.
- 12.ТекстовитефайловетрябвадаотговарятнаANSIстандартаWindows-1251(CP1251).

Приложение№ 11къмчл.17,ал.2

(Изм. - ДВ,бр. 49 от 2010 г.,всилаот 29.06.2010 г.,доп. - ДВ,бр. 48 от 2011 г.,всилаот 24.06.2011г.,изм.идоп.-ДВ,бр.80от2018г.)

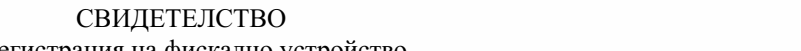

за регистрация на фискално устройство ........................... Г.

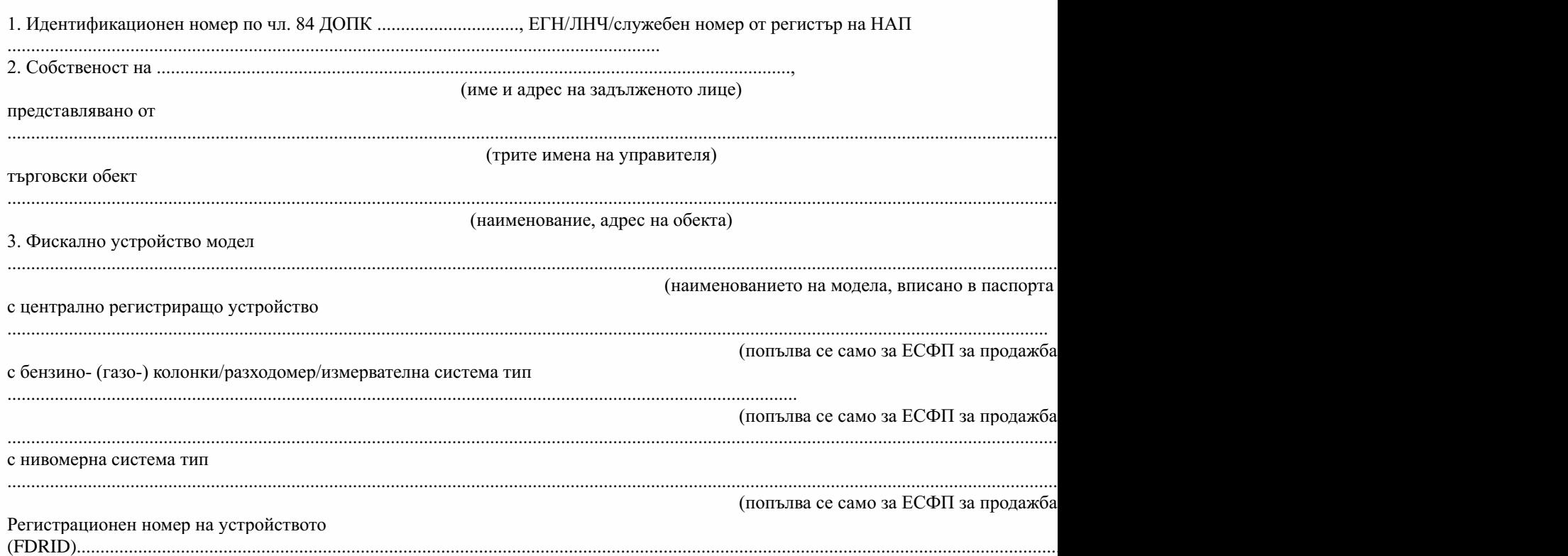

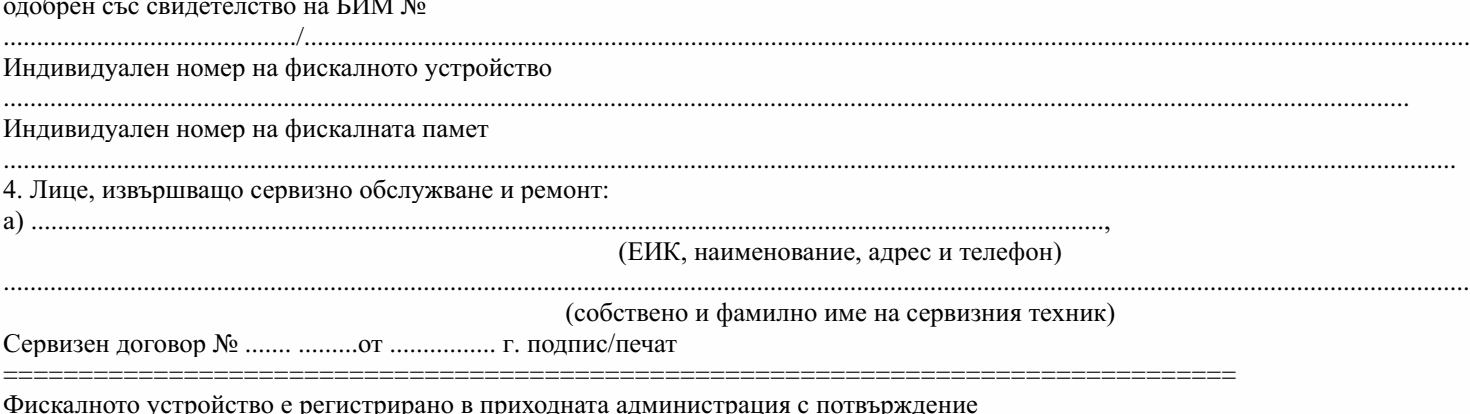

 $N_2$ . . . . . . . .

Дата ................... г.

Забележка. В т. 1 физическите лица попълват съответно:

- за еднолични търговци - идентификационен номер по чл. 84 ДОПК;

- за физическите лица, които не са еднолични търговци - единния граждански номер (ЕГН), ЛНЧ или служебен номер по чл. 84, ал. 3 ДОПК.

Приложение № 11а към чл. 17, ал. 2

(Ново - ДВ, бр. 40 от 2013 г., в сила от 30.04.2013 г., изм. - ДВ, бр. 80 от 2018 г.)

## СВИДЕТЕЛСТВО

за регистрация на ИАСУТД

.......................... Г.

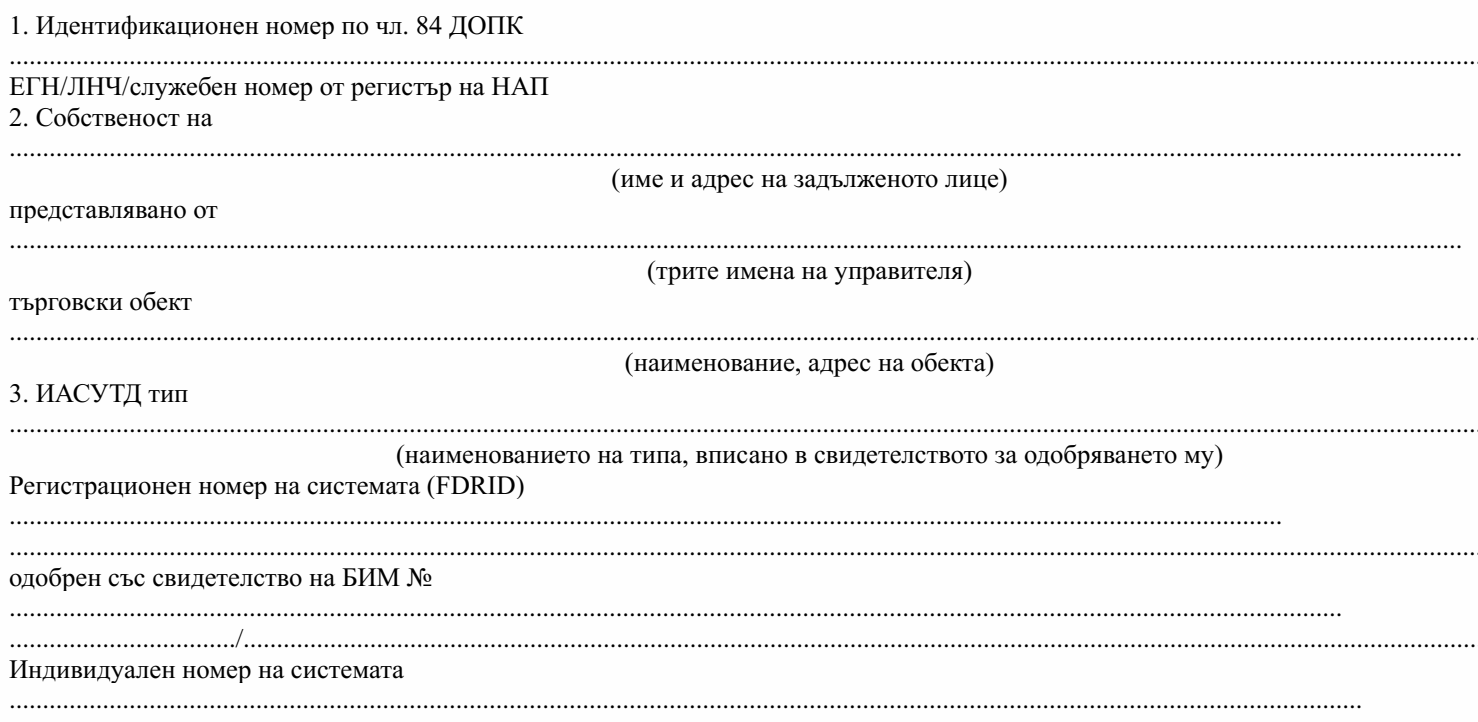

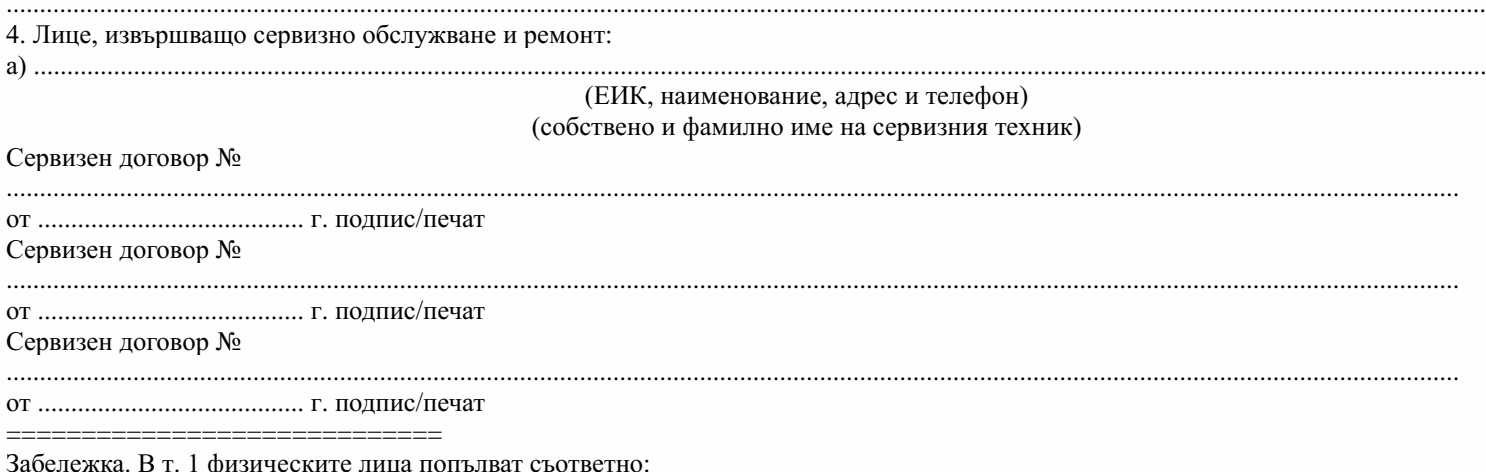

- за еднолични търговци - идентификационен номер по чл. 84 ДОПК;

- за физическите лица, които не са еднолични търговци - единния граждански номер (ЕГН), ЛНЧ или служебен номер по чл. 84, а ДОПК.

Приложение № 12 към чл. 22, ал. 3

(Изм. - ДВ, бр. 49 от 2010 г., в сила от 29.06.2010 г., доп. - ДВ, бр. 48 от 2011 г., в сила от 24.06.2011 г., изм. и доп. - ДВ, бр. 80 от 2018 г.)

# ПРОТОКОЛ

# за демонтаж на фискална памет

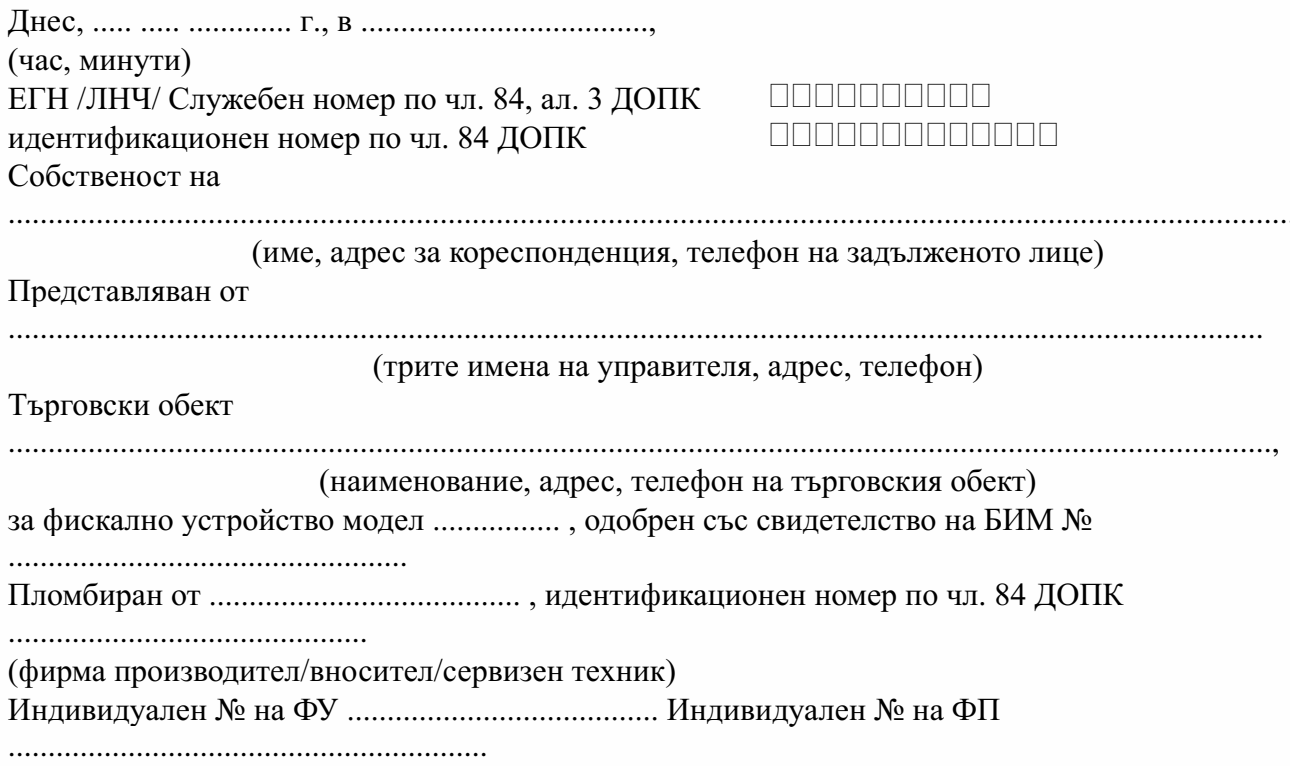

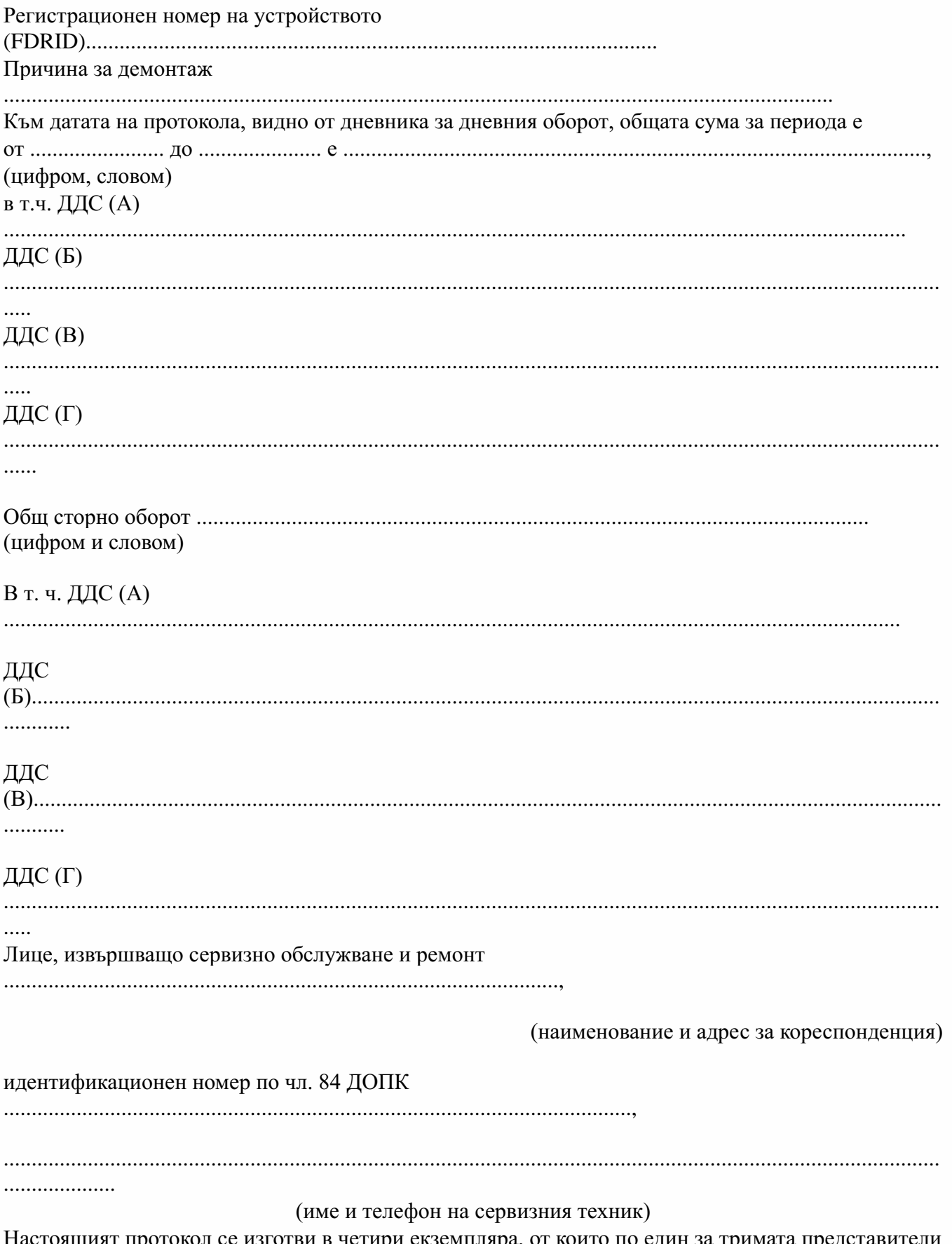

настоящият протокол се<br>и един за БИМ - София.

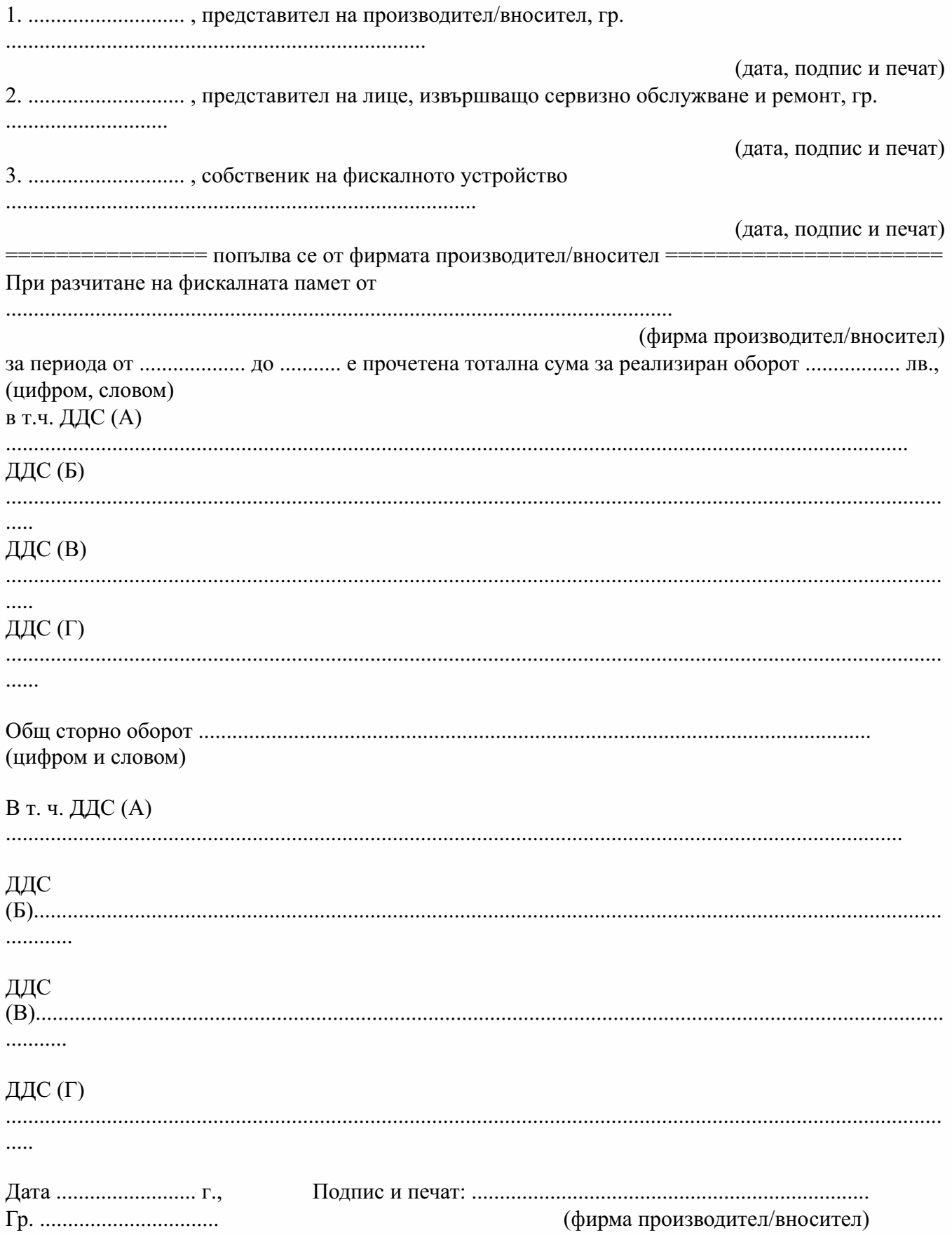

### Приложение № 13 към чл. 45, ал. 2

(Изм. - ДВ, бр. 49 от 2010 г., в сила от 29.06.2010 г., изм. - ДВ, бр. 40 от 2013 г., в сила от 30.04.2013 г., изм. - ДВ, бр. 80 от 2018 г.)

> ДО  $\mathbf{B}\mathbf{M}\mathbf{M}$

> > . . . . . . .

## ЗАЯВЛЕНИЕ

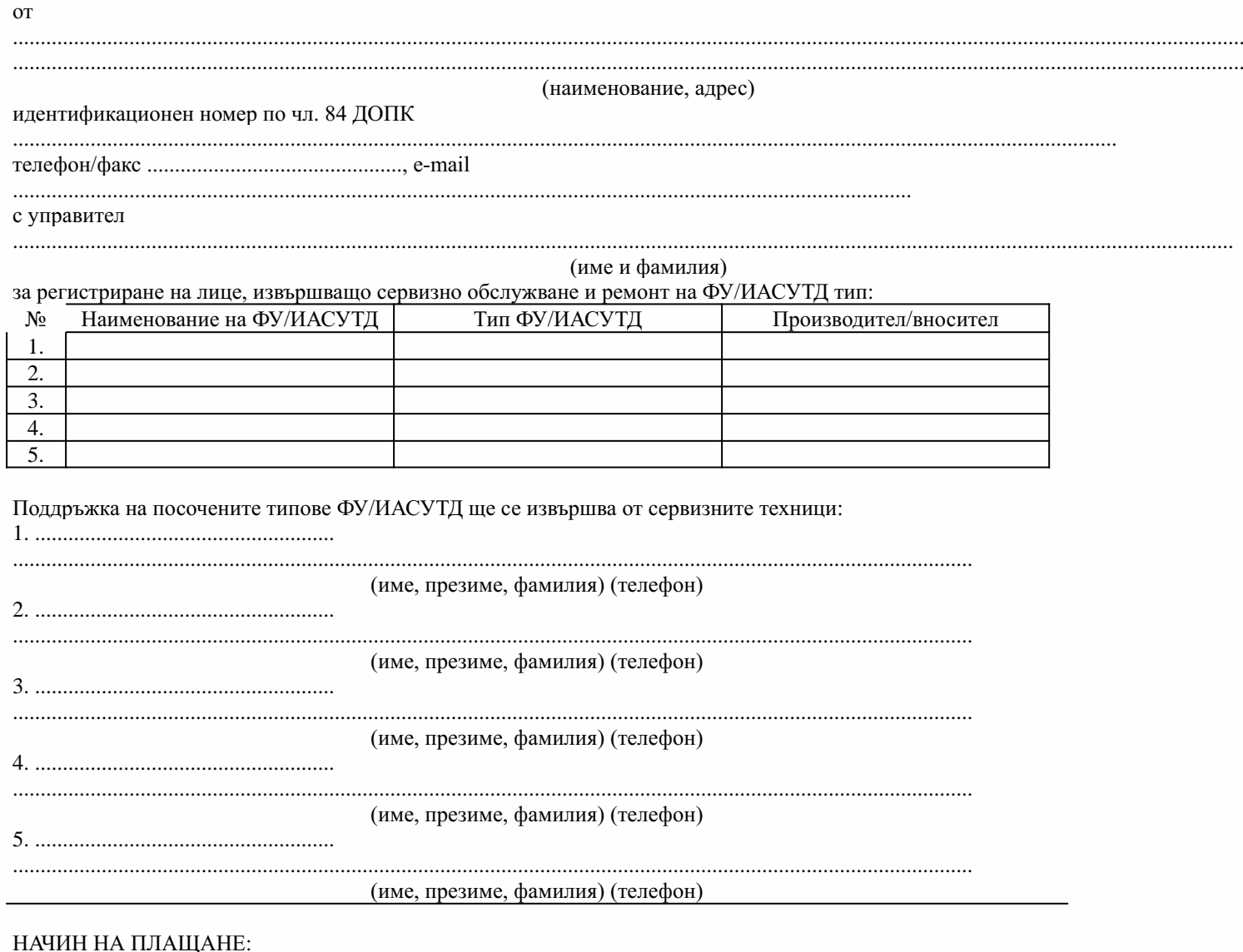

□ ПРЕДВАРИТЕЛНО ПО БАНКОВ ПЪТ

**□ ПРЕДВАРИТЕЛНО**<br>В БРОЙ

ПРИ НЕОБХОДИМОСТ ОТ ВЪЗСТАНОВЯВАНЕ НА ПРЕДВАРИТЕЛНО ПЛАТЕНА ОТ ЗАЯВИТЕЛЯ СУМА ДА СЕ ИЗПОЛЗВ СЛЕДНИТЕ БАНКОВИ РЕКВИЗИТИ:

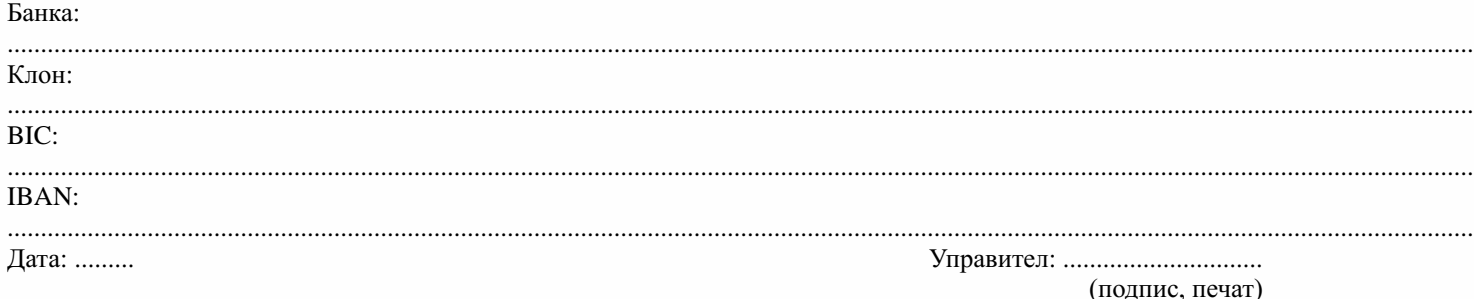

Приложение № 14 към чл. 45, ал. 4

(Предишно Приложение № 14 към чл. 45, ал. 3, изм. - ДВ, бр. 49 от 2010 г., в сила от 29.06.2010 г., изм. - ДВ, бр. 40 от 2013 г., в сила от 30.04.2013 г., изм. - ДВ, бр. 80 от 2018 г.)

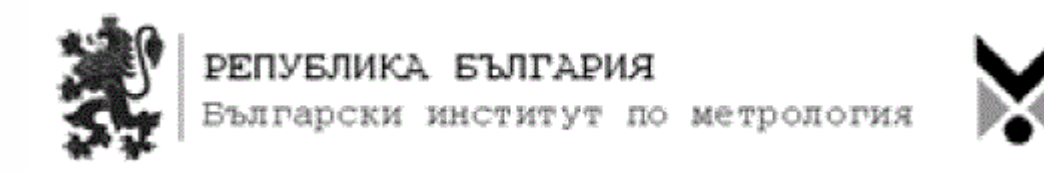

## *РАЗРЕШЕНИЕ*

*№ ……….*

за извършване на техническо обслужване и ремонт на фискални устройства/ИАСУТД

*Наоснованиечл.45,ал.4отНаредба№ Н-18от2006г.зарегистриранеиотчитанечрезфискални устройстванапродажбитевтърговскитеобекти,изискваниятакъмсофтуеритезауправлениетоими* изисквания към лицата, които извършват продажби чрез електронен магазин издавам разрешение и *регистрирамврегистъраналицата,получилиразрешениезаизвършваненатехническообслужванеи ремонтнаФУ/ИАСУТД,под№* ……………….

*(наименование на лицето)* 

спостояненадрес:........................................................................................................................ Идентификационенномерпочл.84отДОПК:......................................................................., телефон/факс:………………………………………..........;е-mail:.........................................., което отговаря на изискванията на посочената наредба за сервизно обслужване и ремонт на фискални устройства/ИАСУТД: тип.............................,произведенот......................................................................................... *(наименование на производителя/вносителя)* иодобренотБИМсъссвидетелствозасъответствие№ .........................../........................г.

Дата: ................... г.

ПРЕДСЕДАТЕЛ:..........................................

*(подписипечат)*

Приложение№ 15къмчл.51

(Изм. - ДВ,бр. 49 от 2010 г.,всилаот 29.06.2010 г.,изм. - ДВ,бр. 64 от 2011 г.,всилаот 19.08.2011г.,предишноПриложение№ 15къмчл.51,ал.1,изм.идоп.-ДВ,бр.80от2018г.)

Формат и параметри на данните, предавани от лицата, извършващи сервизно обслужване и ремонт, в НАП

Общи положения

Данните за издаваните свидетелства от лицата, извършващи сервизно обслужване и ремонт, както и данните при прекратяване на сервизното обслужване за периода, определен в наредбата, се представят в текстов файл FISKAL.SER, стандарт WINDOWS-1251.

Файлът започва с идентификационен запис, след който следват записите с данни за всяко издадено свидетелство, респективно данните при прекратяване на сервизното обслужване. Данните за всеки документ са структурирани в 11последователнизаписа,коитосазадължителниизапочватсфиксиранидентификатор-константа.

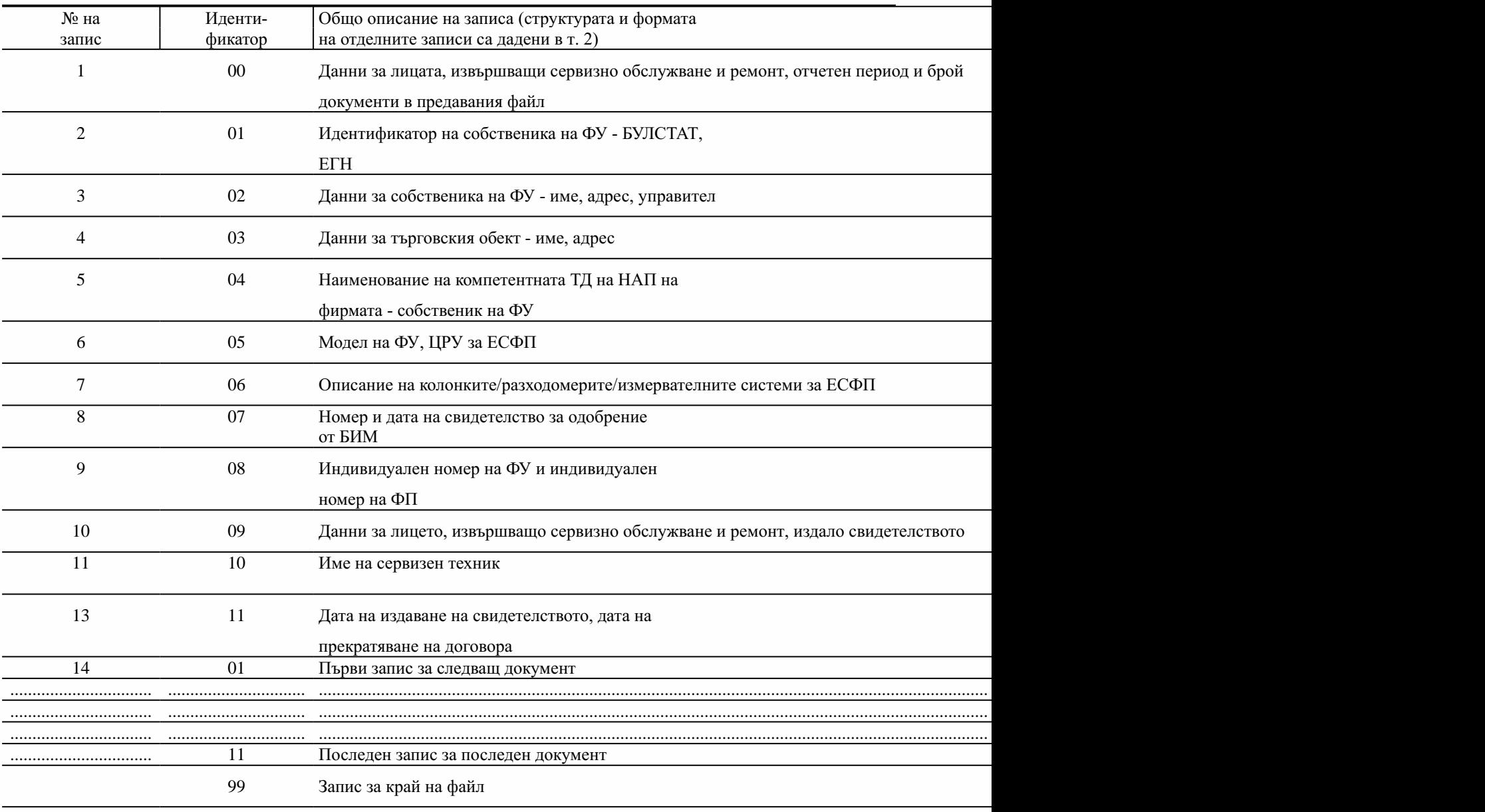

1. Общо описание на файл FISKAL.SER

Когато за периода няма новоиздадени свидетелства, съответно няма прекратени такива, лицето, извършващо сервизно обслужване и ремонт, не подава данни.

2. Структура и формат на записите във файл FISKAL.SER
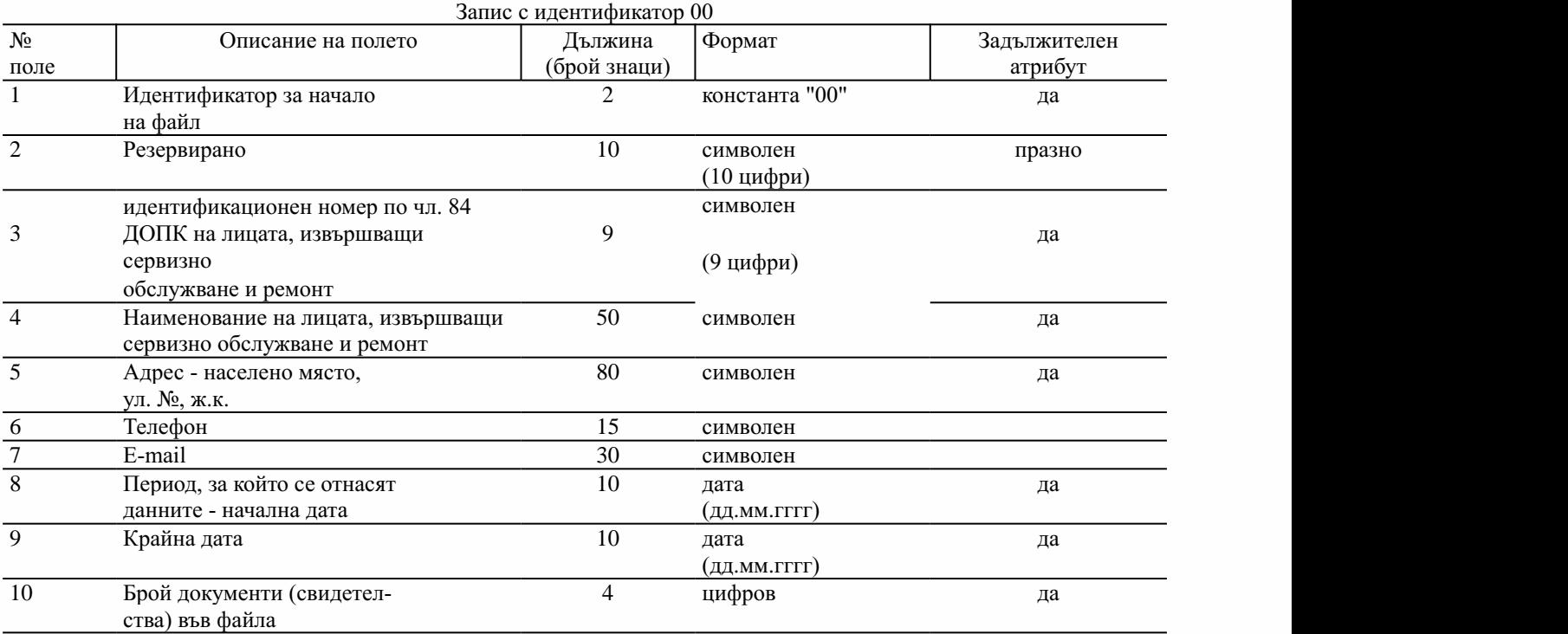

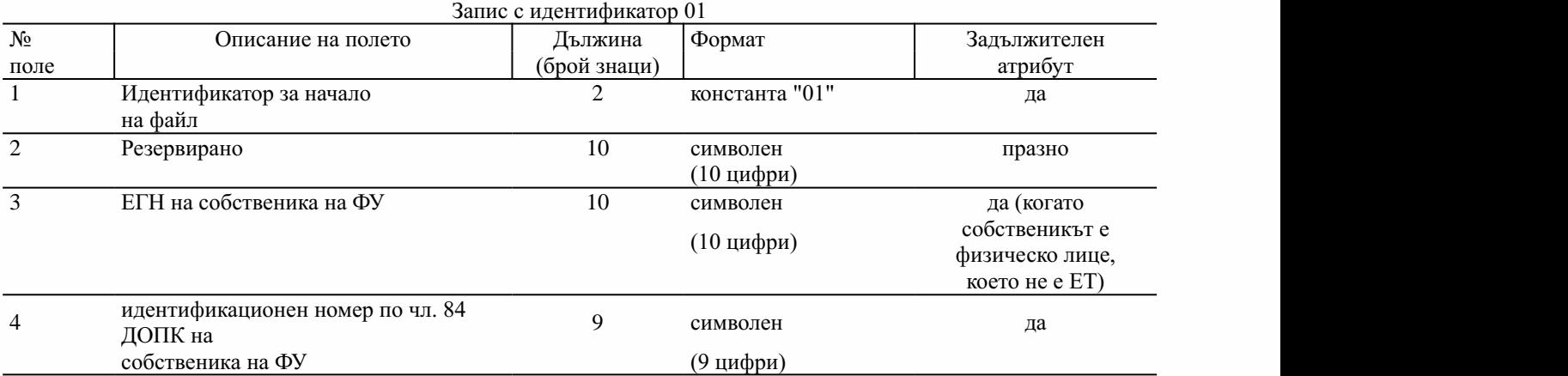

Забележка. Идентификационен номер по чл. 84 ДОПК на лице по чл. 3, което е физическо лице и не е едноличен търговец по смисъла на Търговския закон, е 10-значен и съвпада с единния граждански номер (ЕГН), съответно с личния номер на чужденец (ЛНЧ), във всички останали (включително - клонове и поделения) случаи лицата по чл. 3 се идентифицират с 9-значен идентификационен номер по чл. 84 ДОПК.

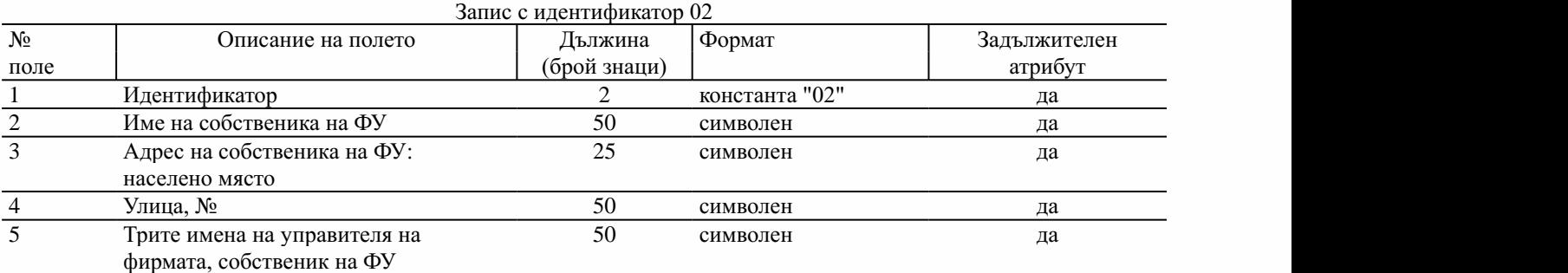

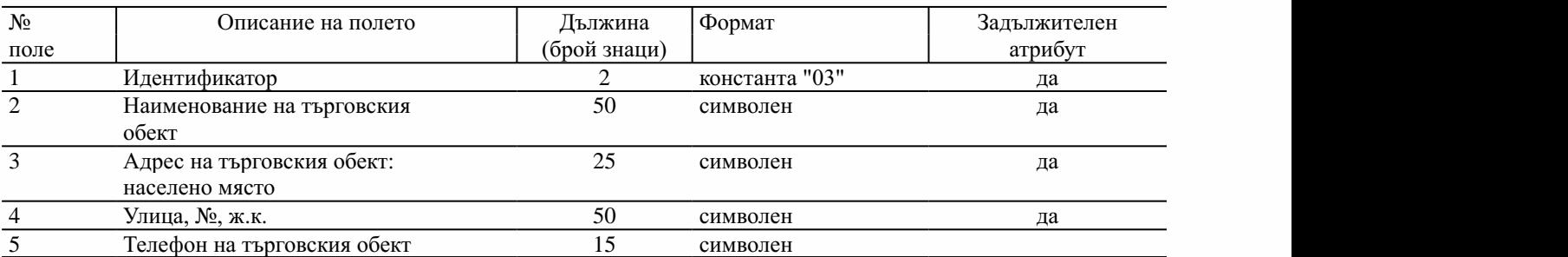

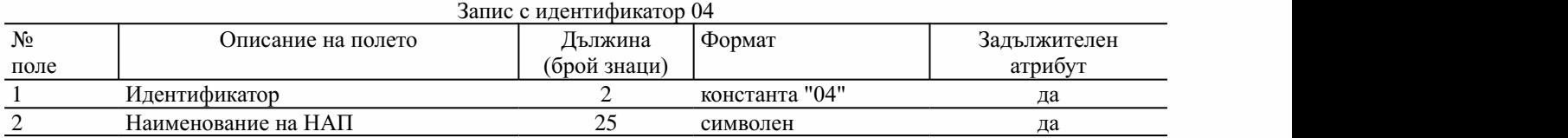

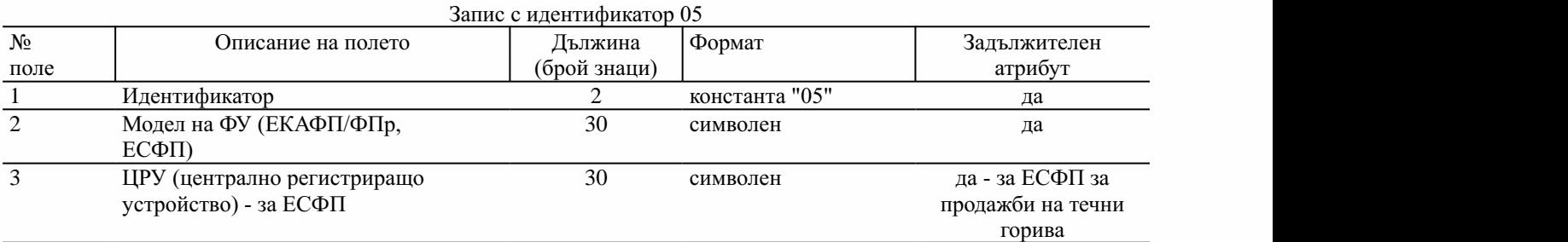

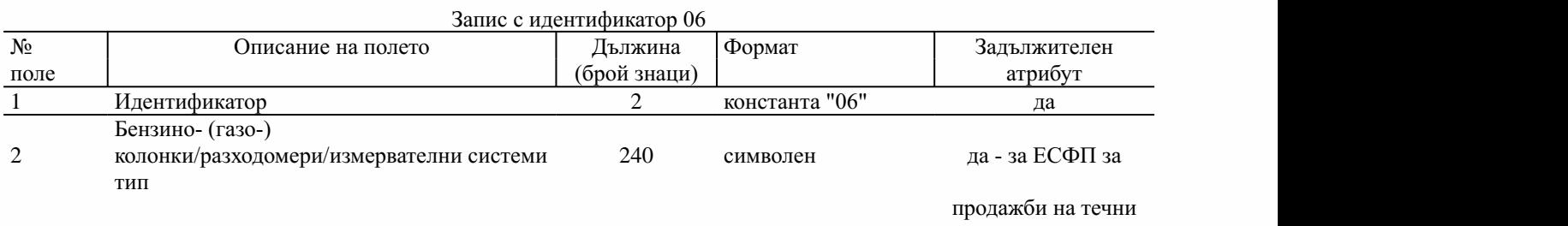

горива

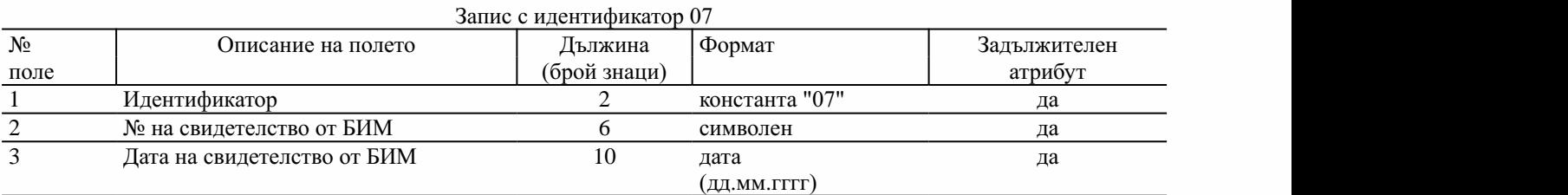

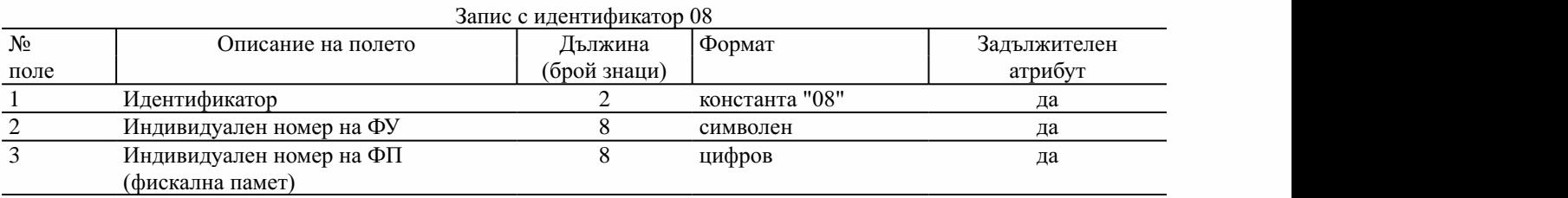

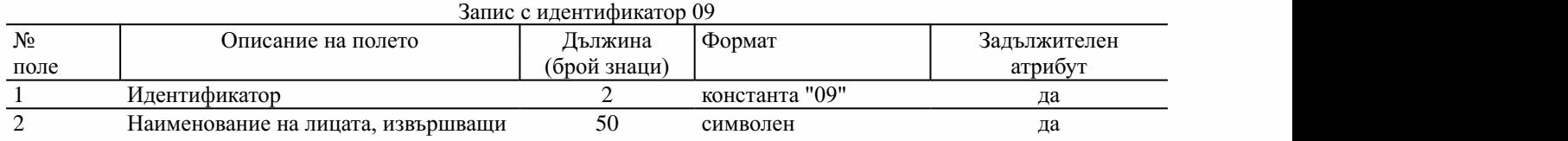

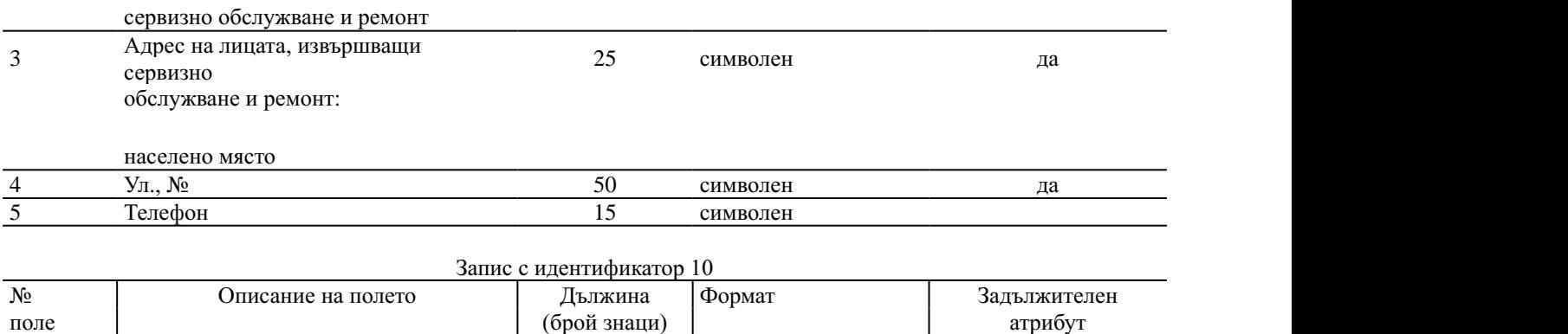

1 Идентификатор 2 константа"10" да

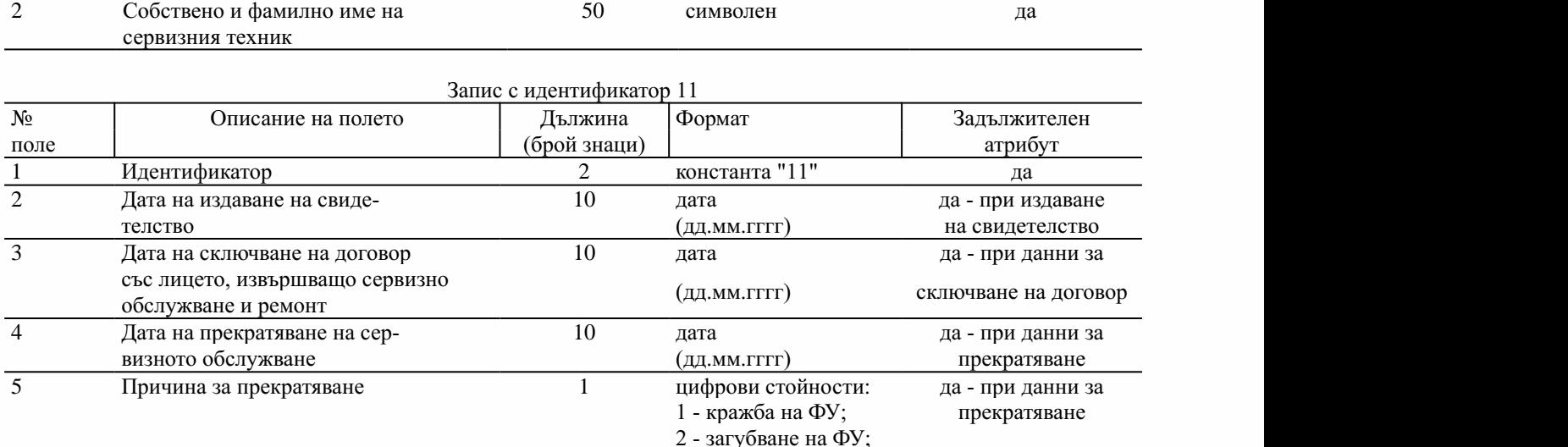

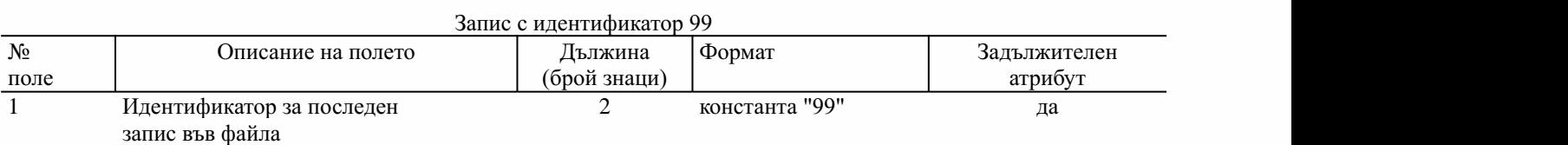

3 - унищожаване на

0-всичкиостана-

ли случаи

 $\Phi$ y;

3. Изисквания към структурата и формата на файла

Всички идентификатори и атрибути на записите в последователност, посочена в т. 2, са задължителни.

Всеки запис (ред) е с фиксирана дължина и завършва със стандартен разделител за край на ред на текстов файл знак за Carriage Return с последващ знак Line Feed.

Полетата, които участват в структурата на записите, са с фиксирана дължина (посочена в т. 2) и между тях няма разделители.

Когато дадено поле е празно (в случаите, когато в описанието по т. 2 не е посочен "задължителен атрибут"), отделените му позиции в записа са запълнени със знак за интервал.

Всички символни полета са ляво подравнени и са допълнени отдясно с интервали до крайната позиция на даденото поле.

Всички данни с посочен условен формат "цифров" са дясно подравнени и допълнени отляво с нули.

Полетата, съдържащи дати, са във формат "дд.мм.гггг".

(Ново - ДВ,бр. 77 от 2009 г.,всилаот 01.10.2009 г.,отм. - ДВ,бр. 49 от 2010 г.,всилаот 29.06.2010г.)

Приложение№ 17къмчл.10,ал.10,чл.18,ал.1и2,чл.19ичл.22,ал.1

(Ново - ДВ, бр. 49 от 2010 г., в сила от 29.06.2010 г., предишно Приложение № 17 към чл. 10, ал. 10, чл. 18, ал. 1, 2 и3 ичл. 22, ал. 1, изм.- ДВ,бр. 48 от 2011 г.,всилаот 24.06.2011 г., изм.идоп.- ДВ,бр. 54 от 2012 г.,всилаот 17.07.2012 г.,доп.- ДВ,бр. 40 от 2013 г.,всилаот 30.04.2013 г., изменението и допълнението с ДВ, бр. 54 от 2012 г. обявено за нищожно с Решение № 5079 от 10.04.2013 г. на ВАС - ДВ, бр. 93 от 2013 г., изм. и доп. - ДВ, бр. 111 от 2013 г., в сила от 01.01.2014 г., изм. с Решение № 6046 от 26.05.2015 г. на ВАС, изм. - ДВ, бр. 83 от 2015 г., в силаот 27.10.2015 г.,изм.идоп. - ДВ,бр. 76 от 2017 г.,изм. - ДВ,бр. 80 от 2018 г.,изм.идоп. - ДВ,бр. 26 от 2019 г.,всилаот 29.03.2019 г.,доп. - ДВ,бр. 8 от 2020 г.,доп. - ДВ,бр. 68 от 2020 г.,всилаот31.07.2020г.)

I.ДаннизаобменсНАП

(доп. - ДВ, бр. 26 от 2019 г., в сила от 29.03.2019 г.) Приложението описва данните в табличен вид, които ще се обменят между и фискалните устройства/ИАСУТД в XML формат. НАП предоставя валидиращи XML схеми на заинтересованите лица.

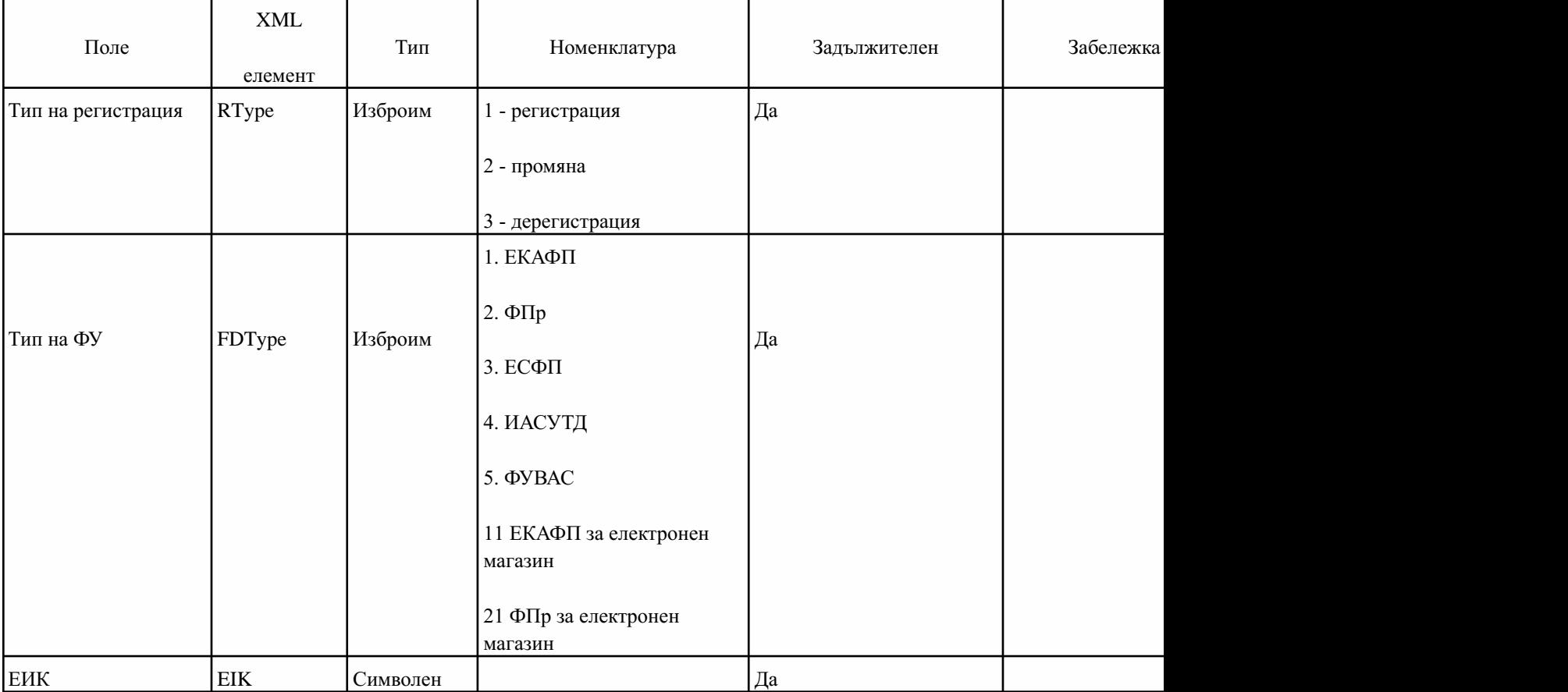

1.(изм.идоп.-ДВ,бр.80от2018г.,доп.-ДВ,бр.68от2020г.,всилаот31.07.2020г.)Описаниезаданните,подаванипри регистрация, промяна на основни данни или дерегистрация.

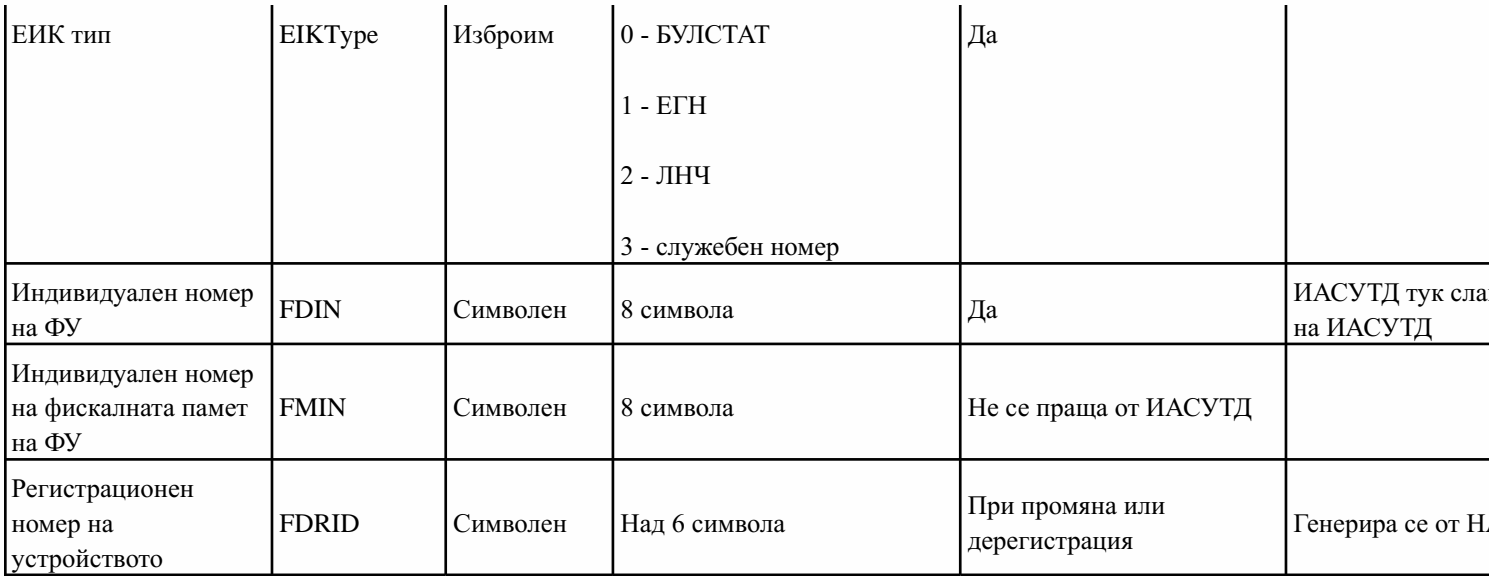

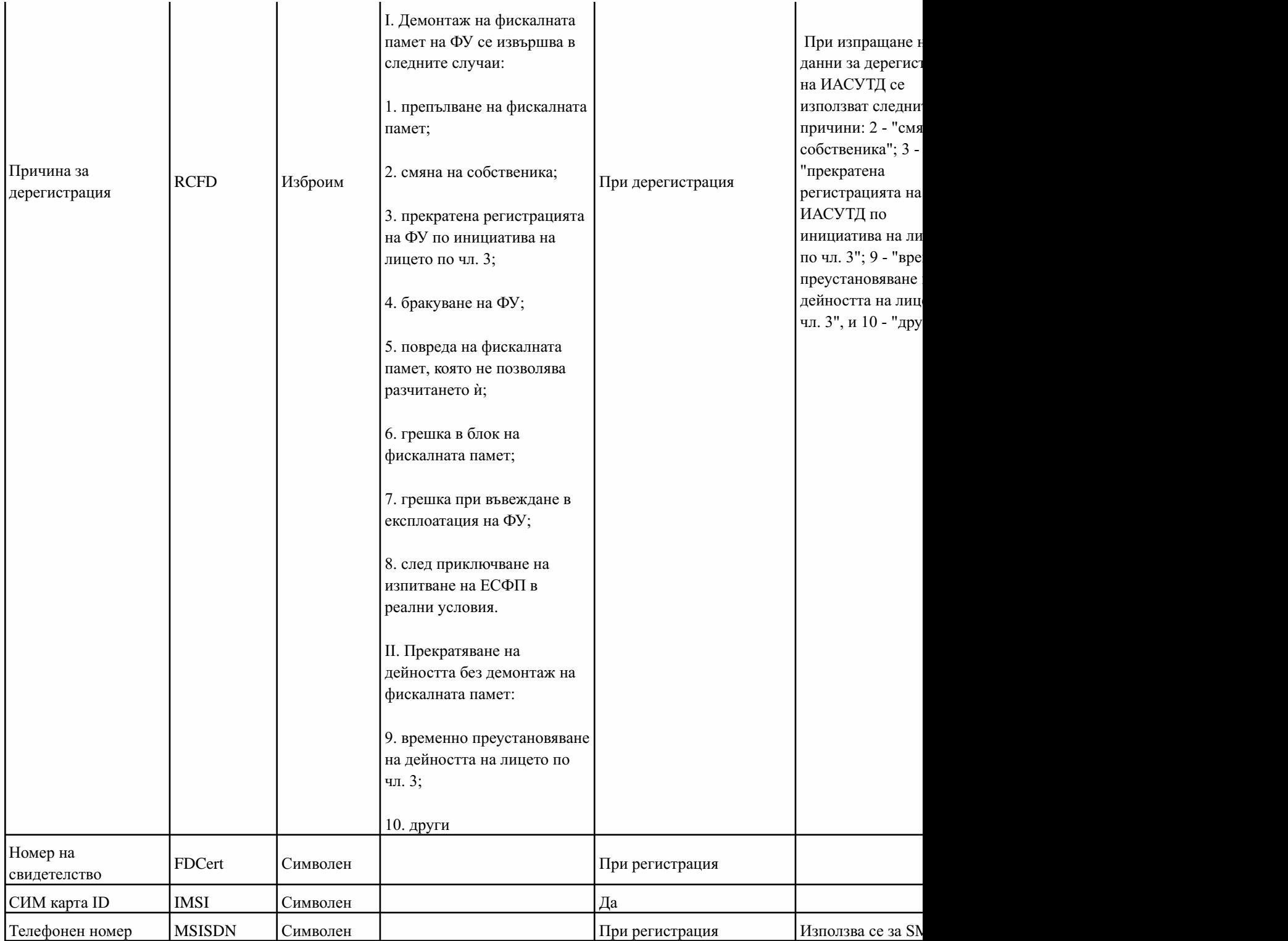

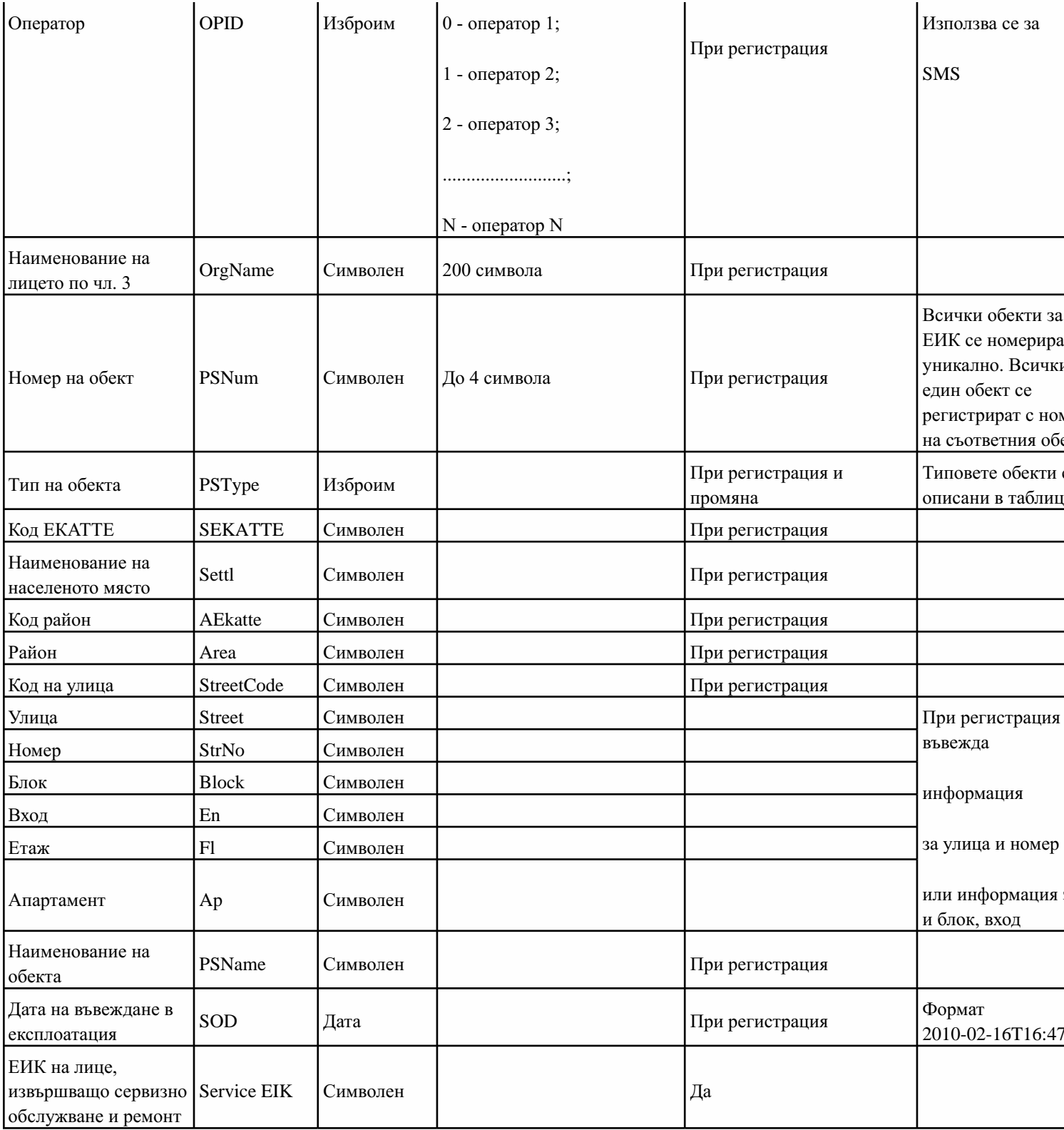

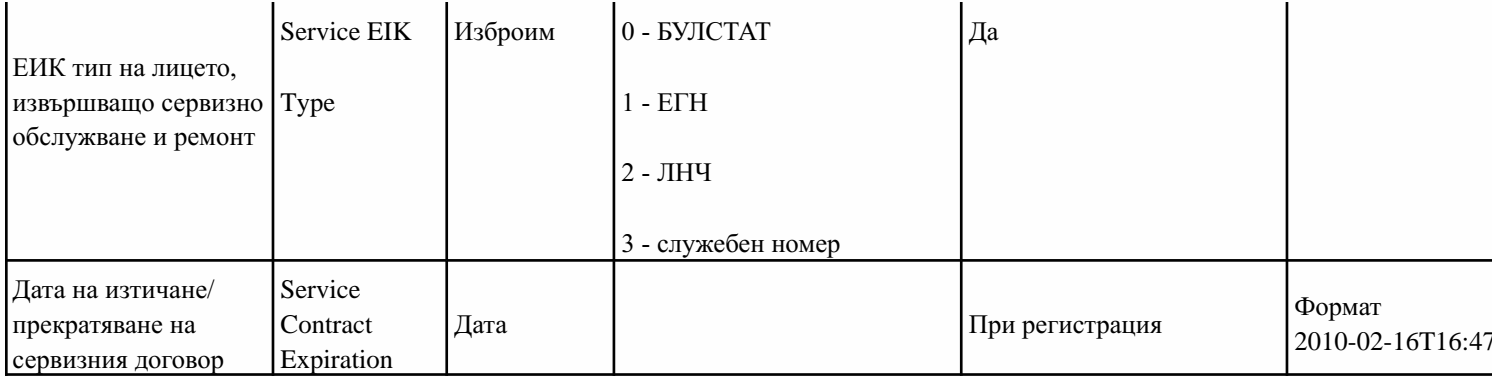

1а. (доп. - ДВ, бр. 76 от 2017 г., изм. - ДВ, бр. 80 от 2018 г., доп. - ДВ, бр. 8 от 2020 г., доп. - ДВ, бр. 68 от 2020 г., в сила от 31.07.2 подавани от ЕСФП, свързани с нивомерна система и подаващи данни за броячите на средствата за измерване на разход (тип 31) п основни данни или дерегистрация.

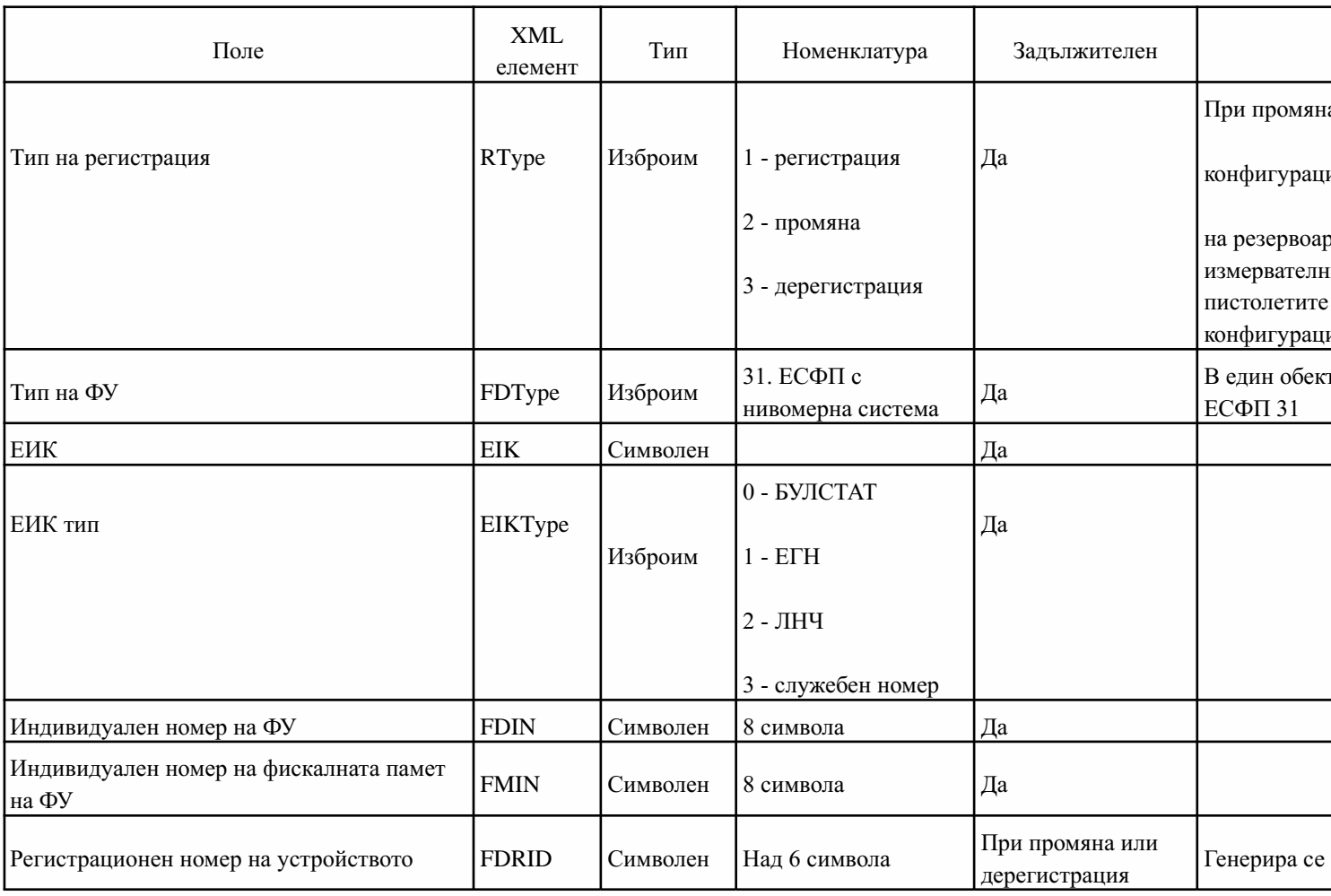

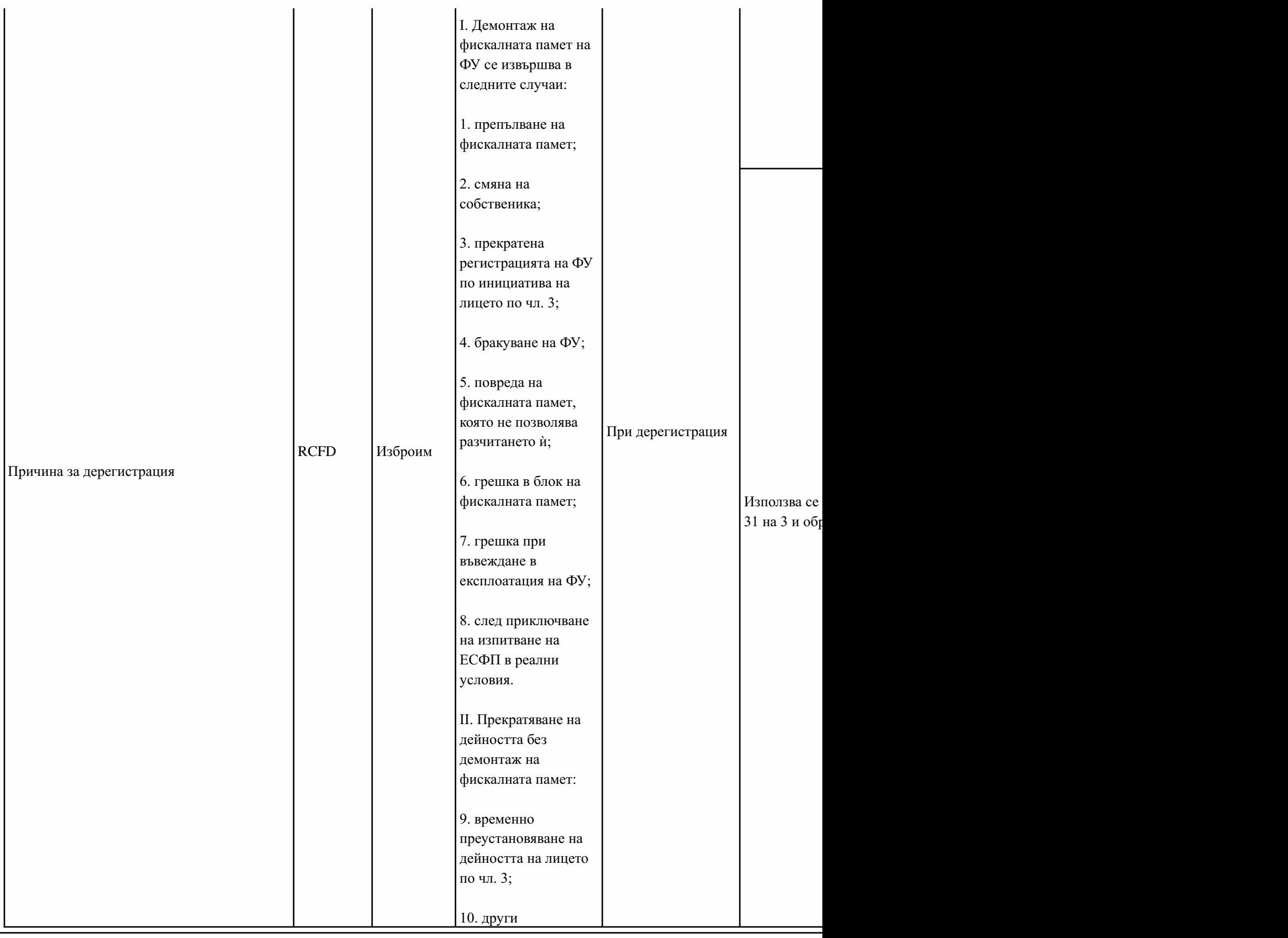

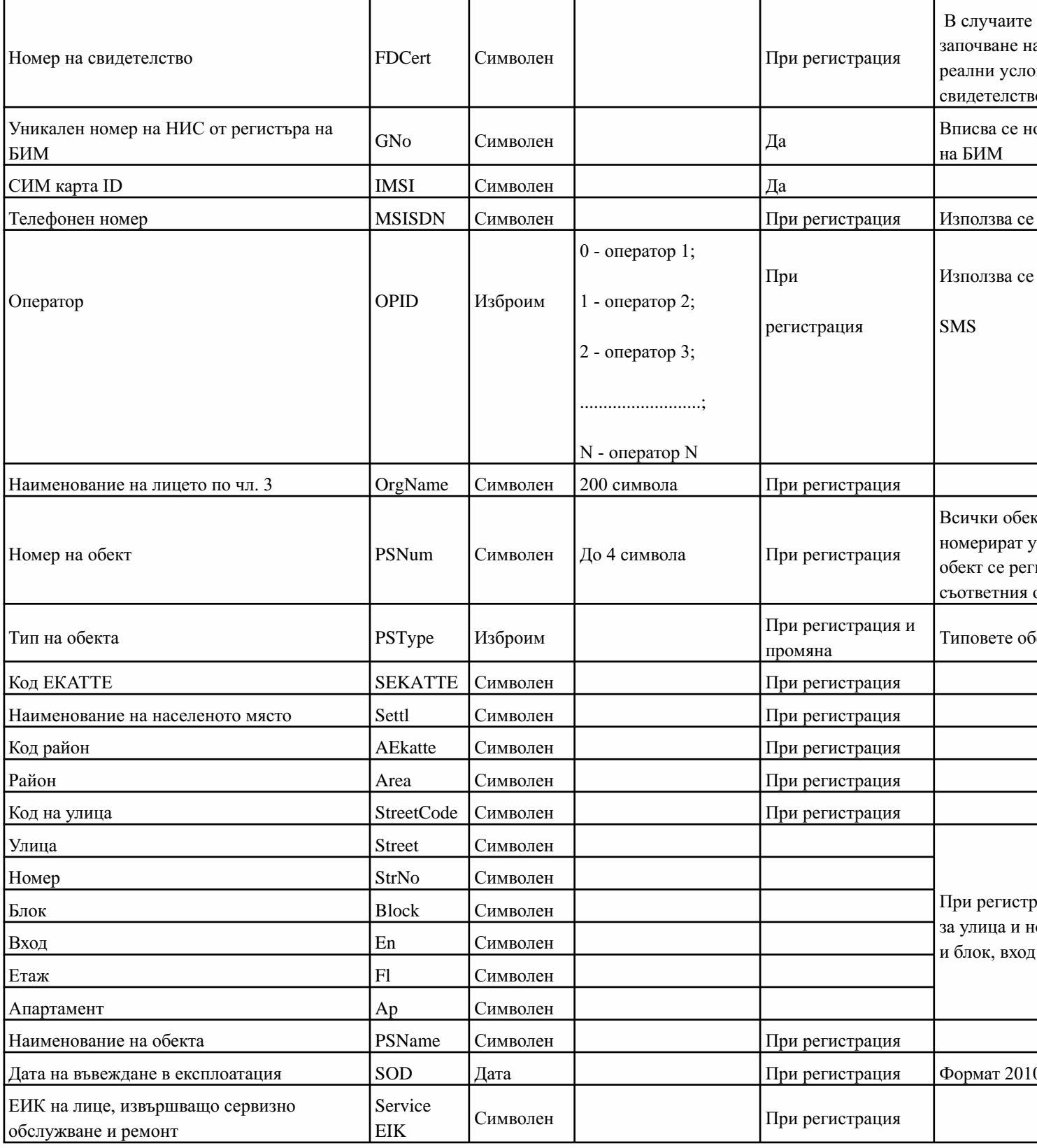

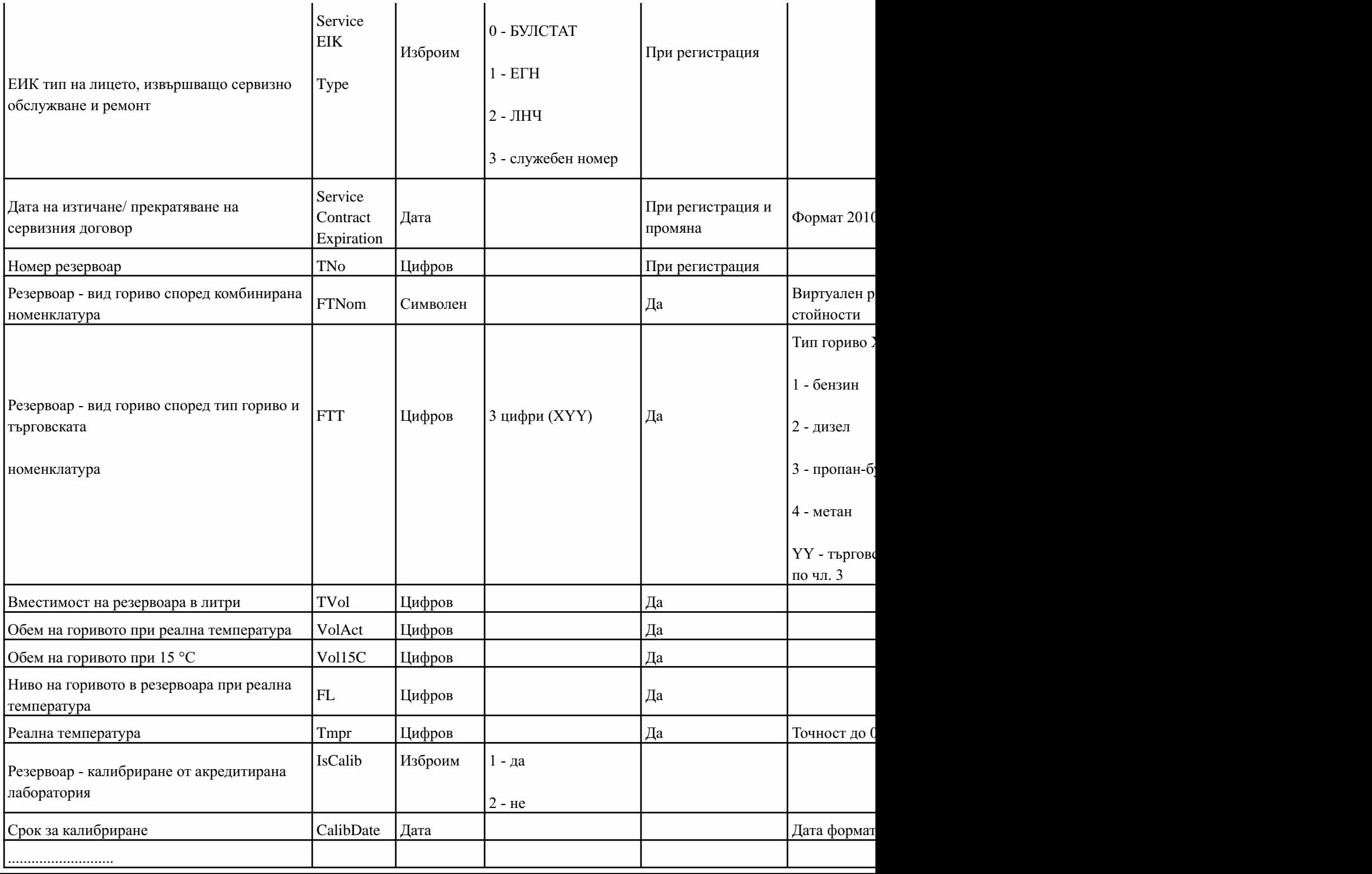

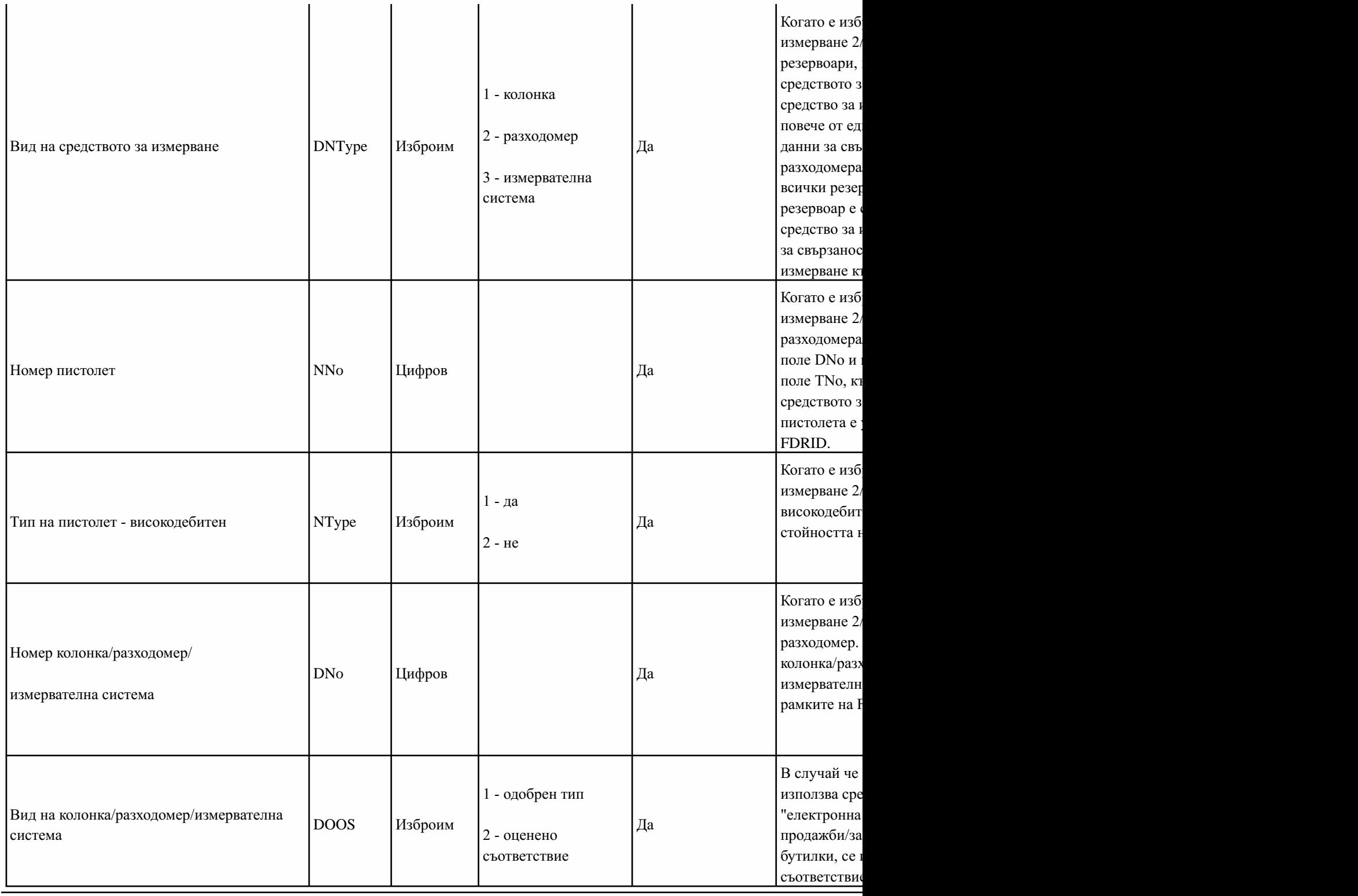

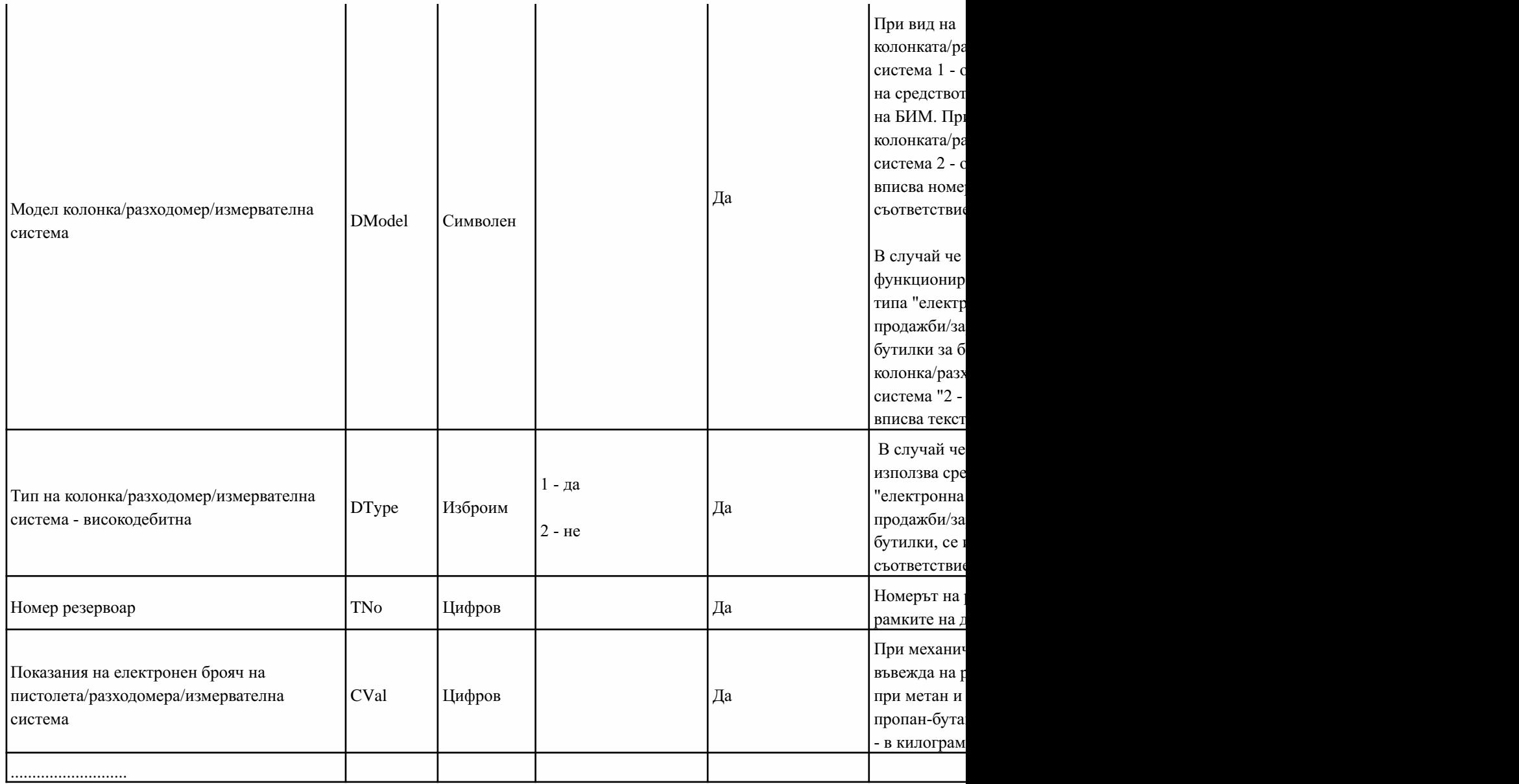

2. (доп. - ДВ, бр. 76 от 2017 г., изм. и доп. - ДВ, бр. 80 от 2018 г.) Описание на полетата, подавани от НАП като отговор при регист данни и дерегистрация.

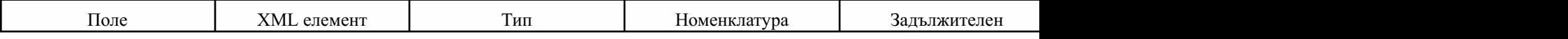

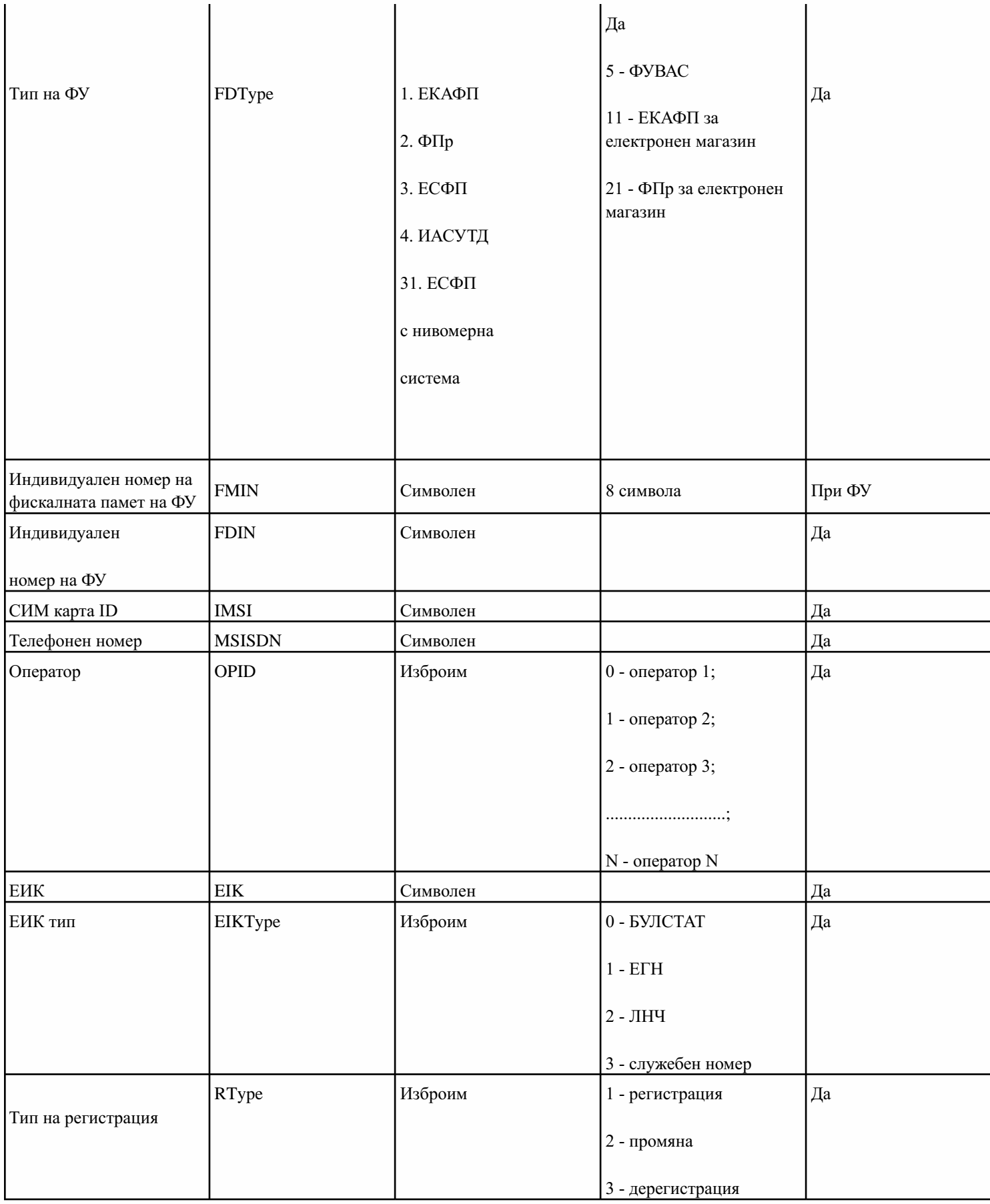

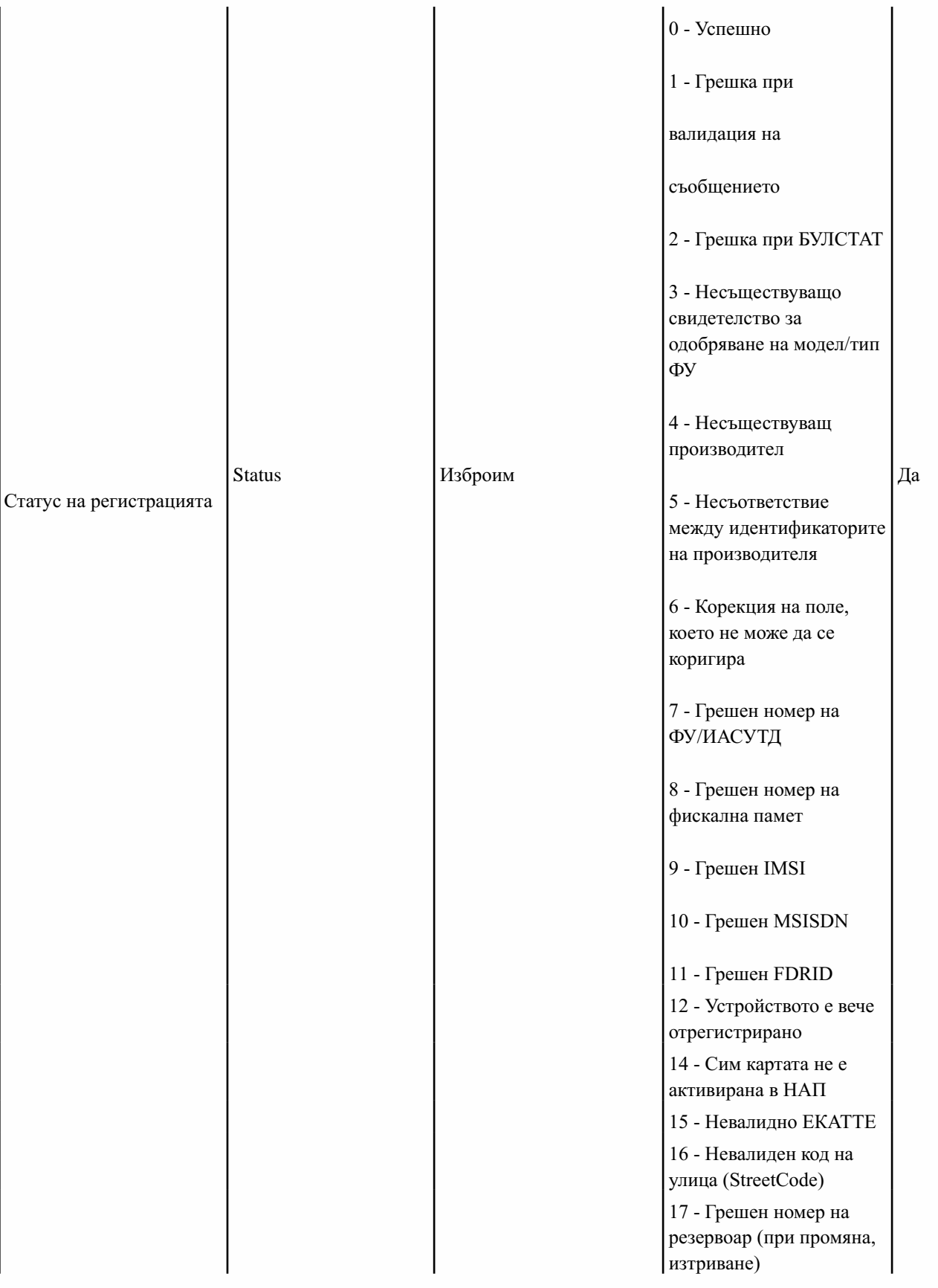

18 - Грешен номер на бензиноколонка/ разходомер/

измервателна система

19 - Грешен номер на пистолет

20-Повечеотеднаdml операция(добавяне, изтриване, промяна) за пистолетите към дадена колонка/разходомер/

измервателна система 21-Грешкапри

премахване на резервоар или колонка/

разходомер/

измервателна система

поради наличие на закачени пистолети

26-Несъответствие между резервоар и тип гориво според търговската номенклатура(FTT)

27-Несъответствие между dml флаг на колонка/

разходомер/

измервателна система и dml флаг на пистолетите към нея

28-НевалиденFDType

29-Невалидна регистрация.Фискалната памет вече е била регистрирана

30 - Невалиден БУЛСТАТ на лице, извършващо сервизно обслужване и ремонт

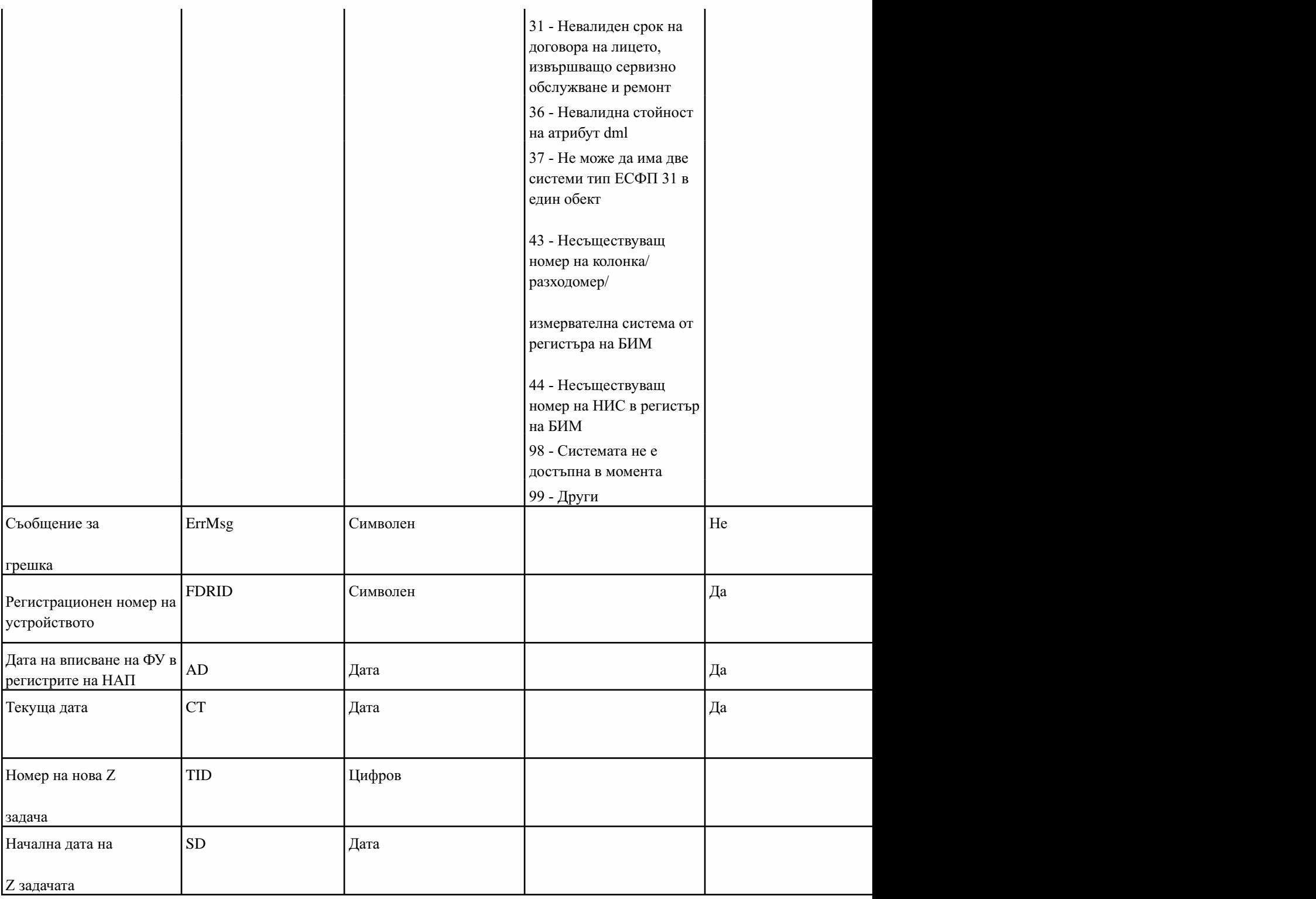

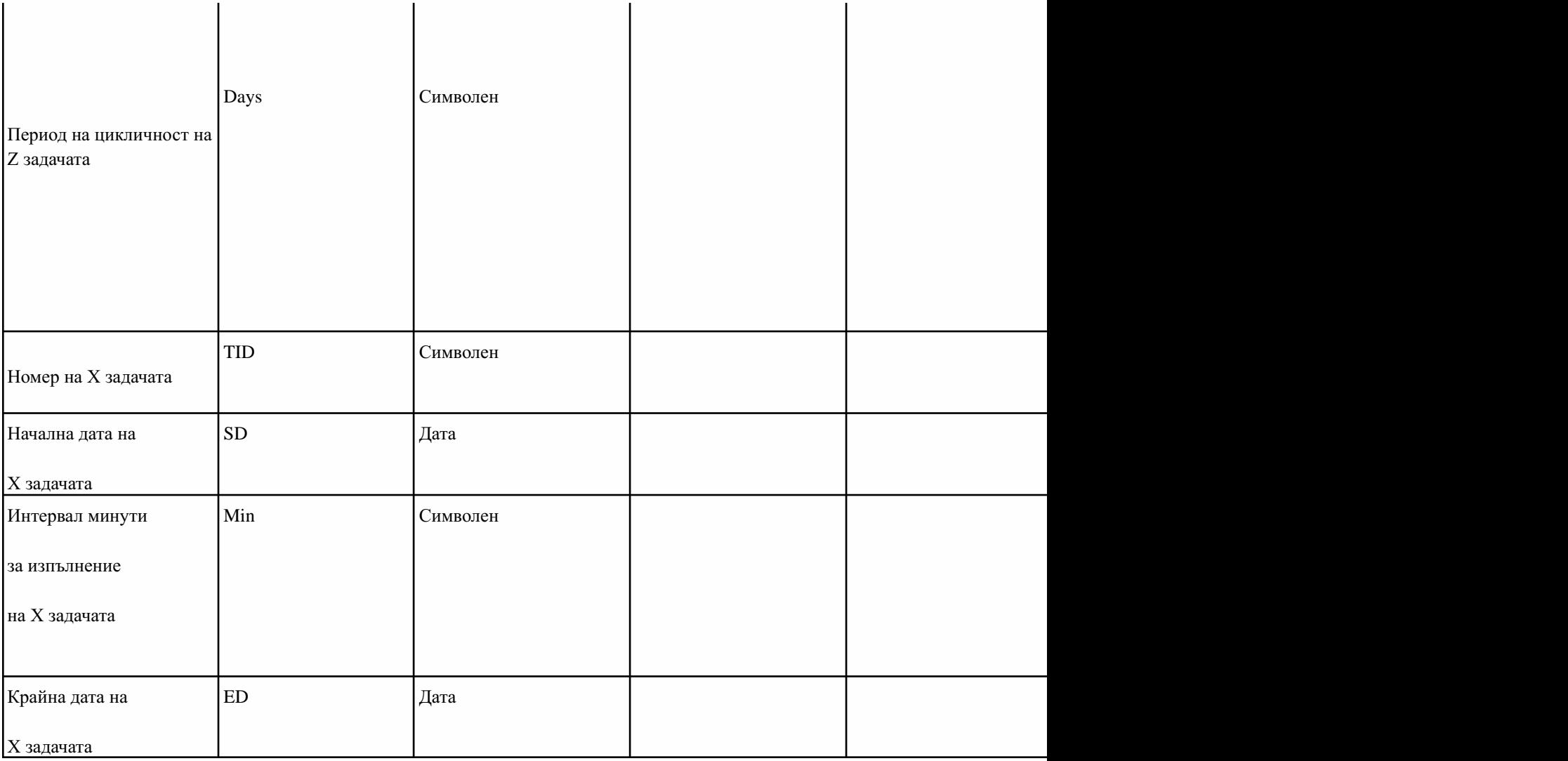

## 3. (доп. - ДВ, бр. 80 от 2018 г.) Описание на полетата при предаване на X отчет към НАП в XML схема.

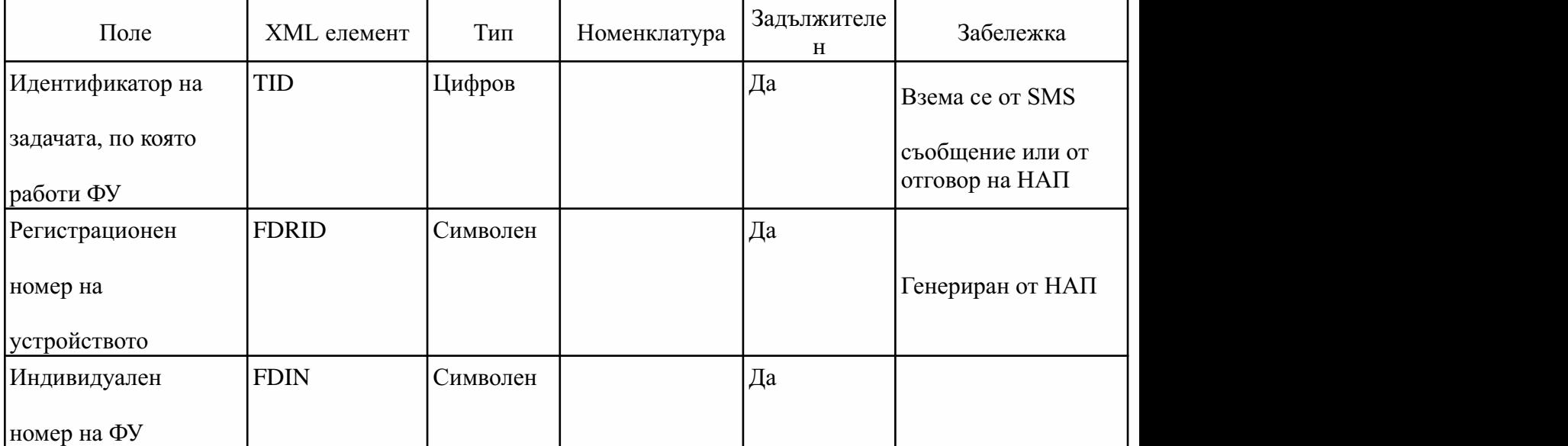

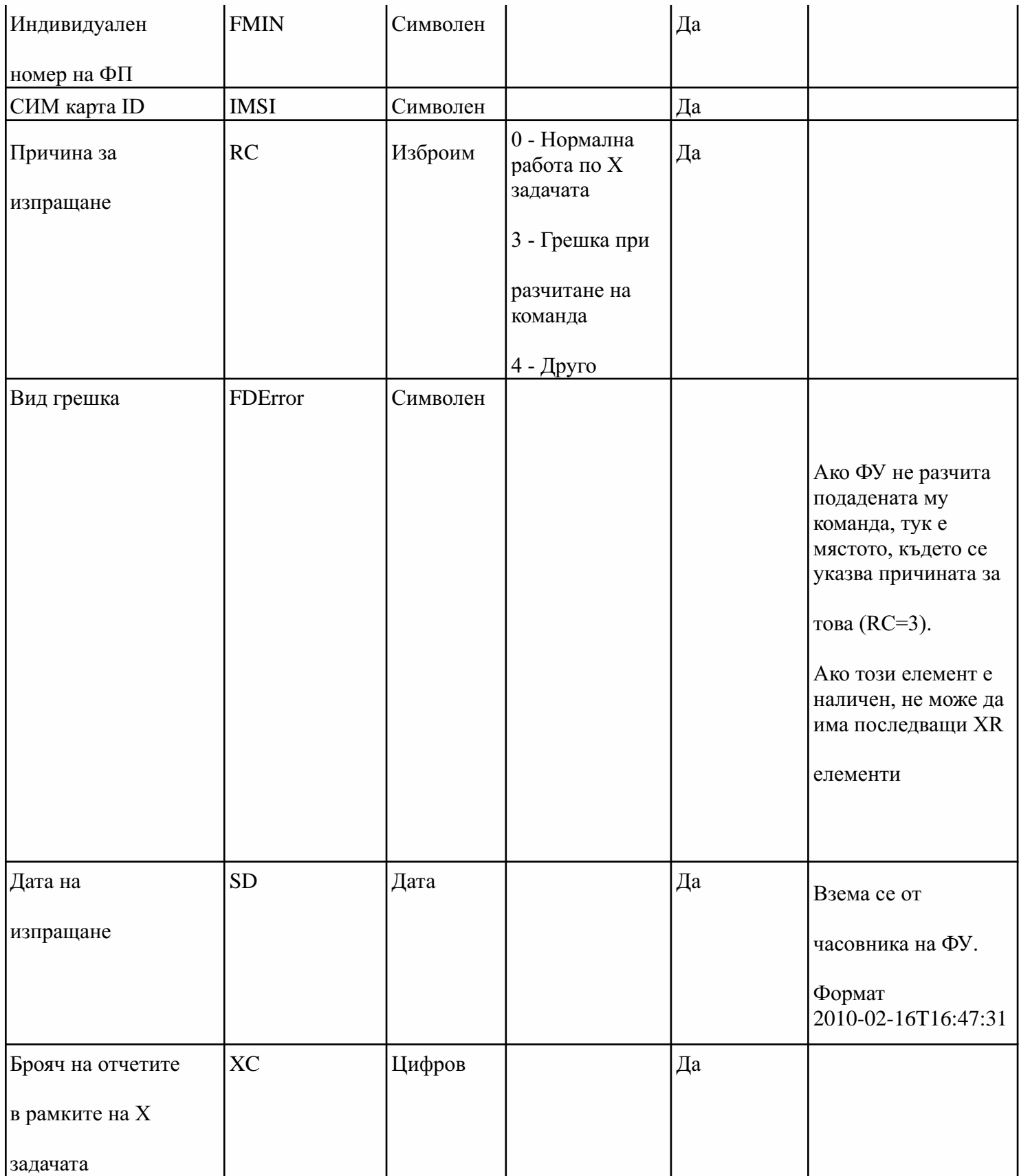

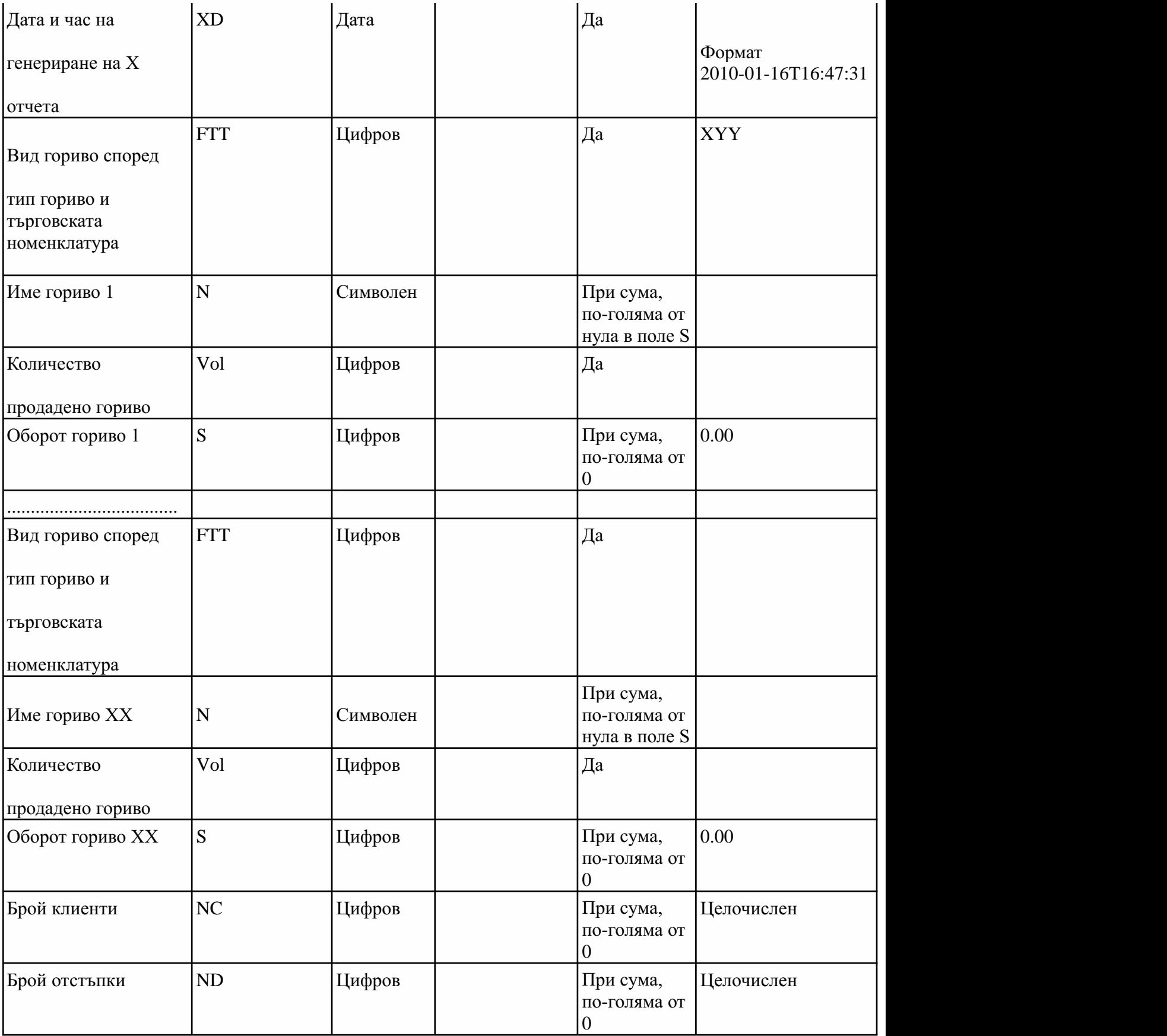

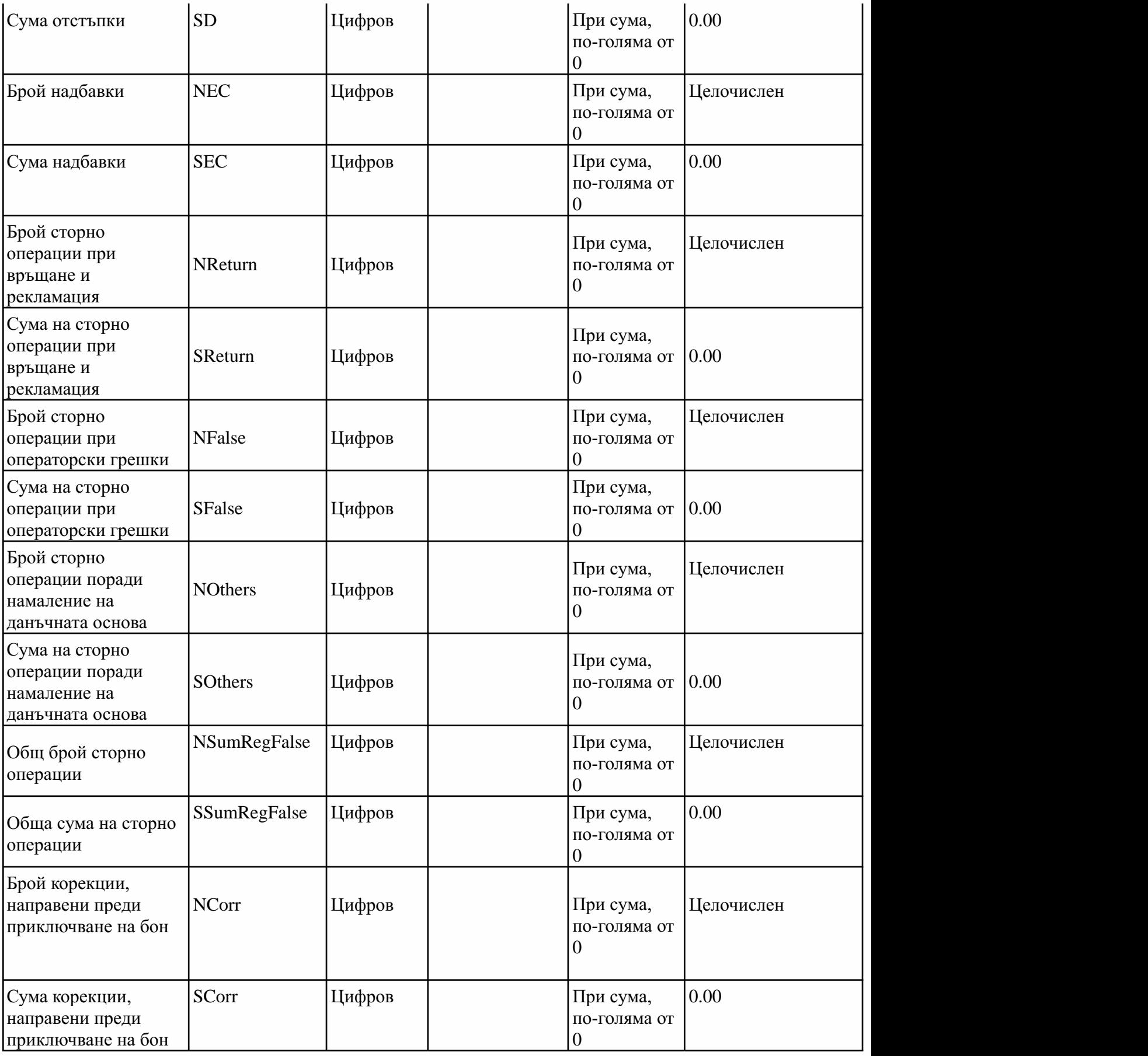

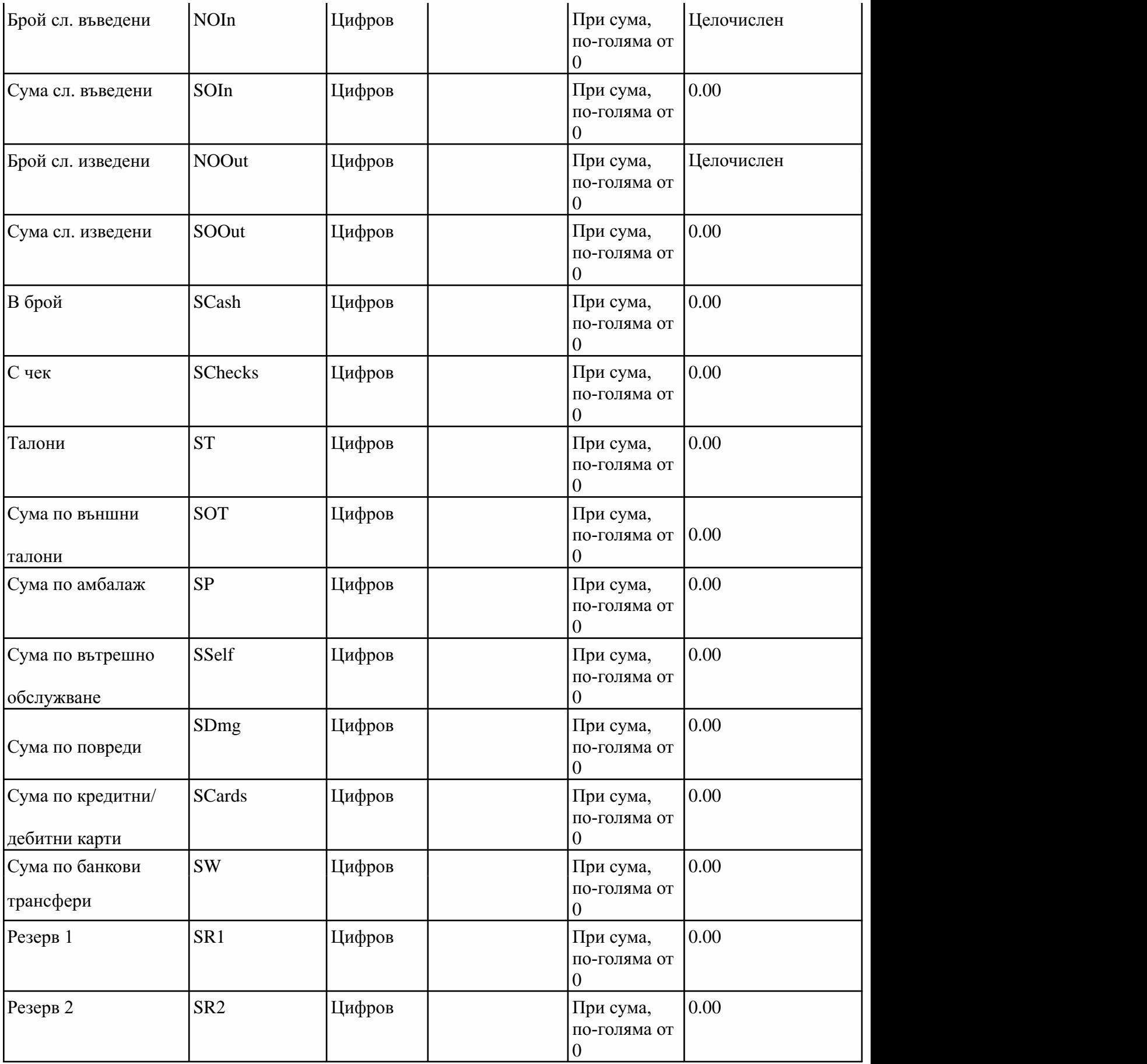

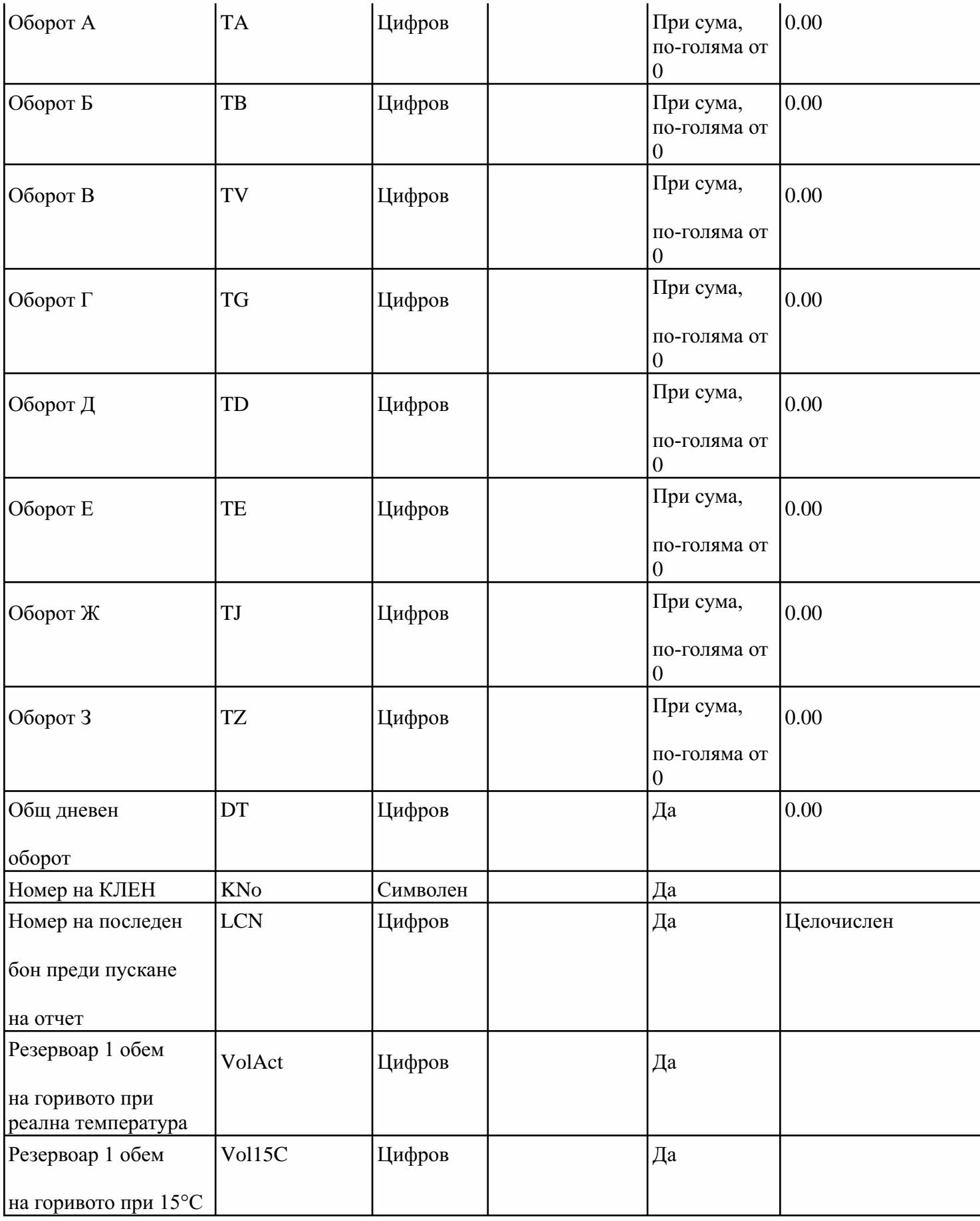

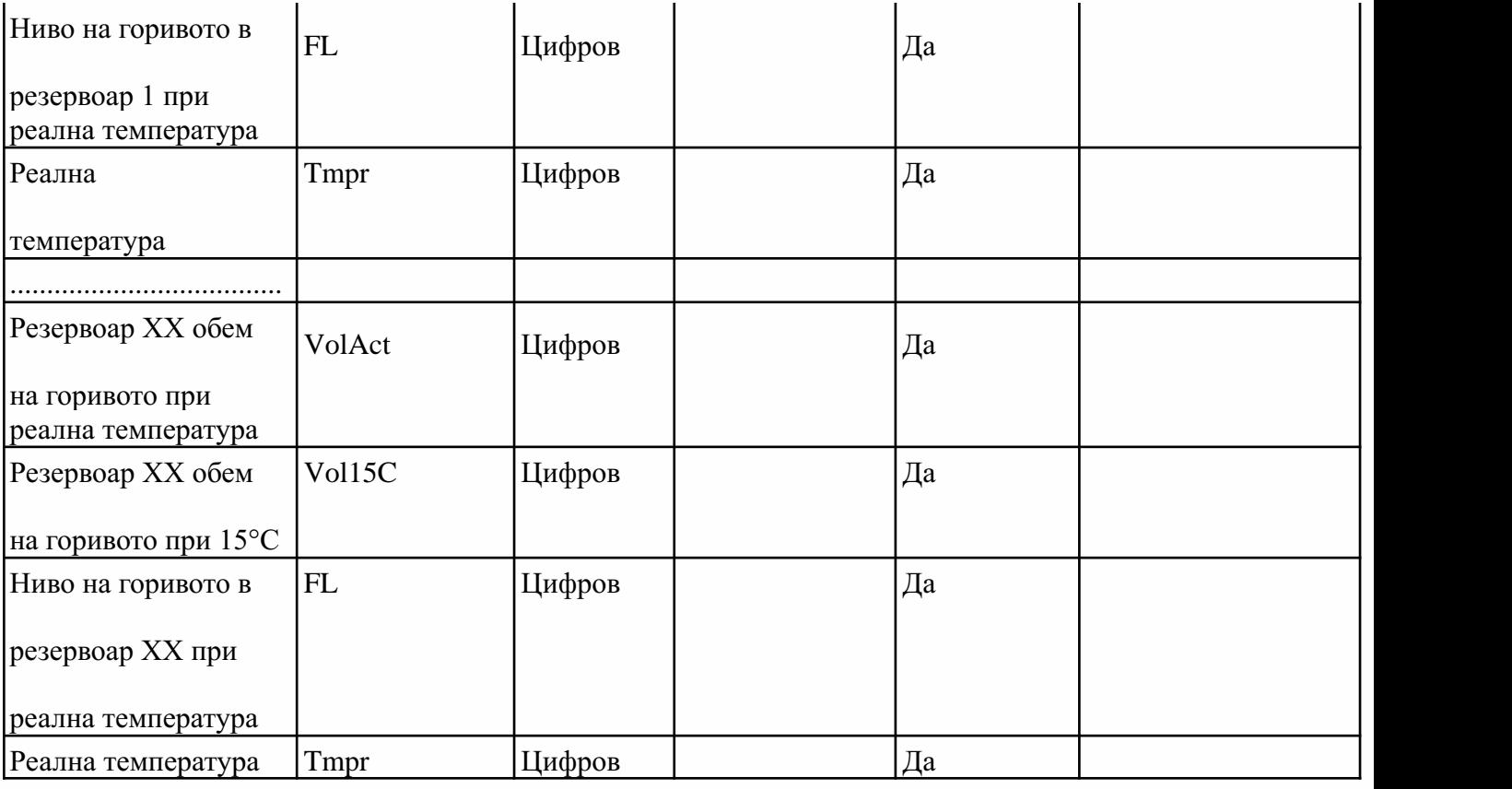

## 4.(доп.-ДВ,бр.80от2018г.)ОписаниенаполетатаприпредаваненаХотчеткъмНАПотИАСУТД.

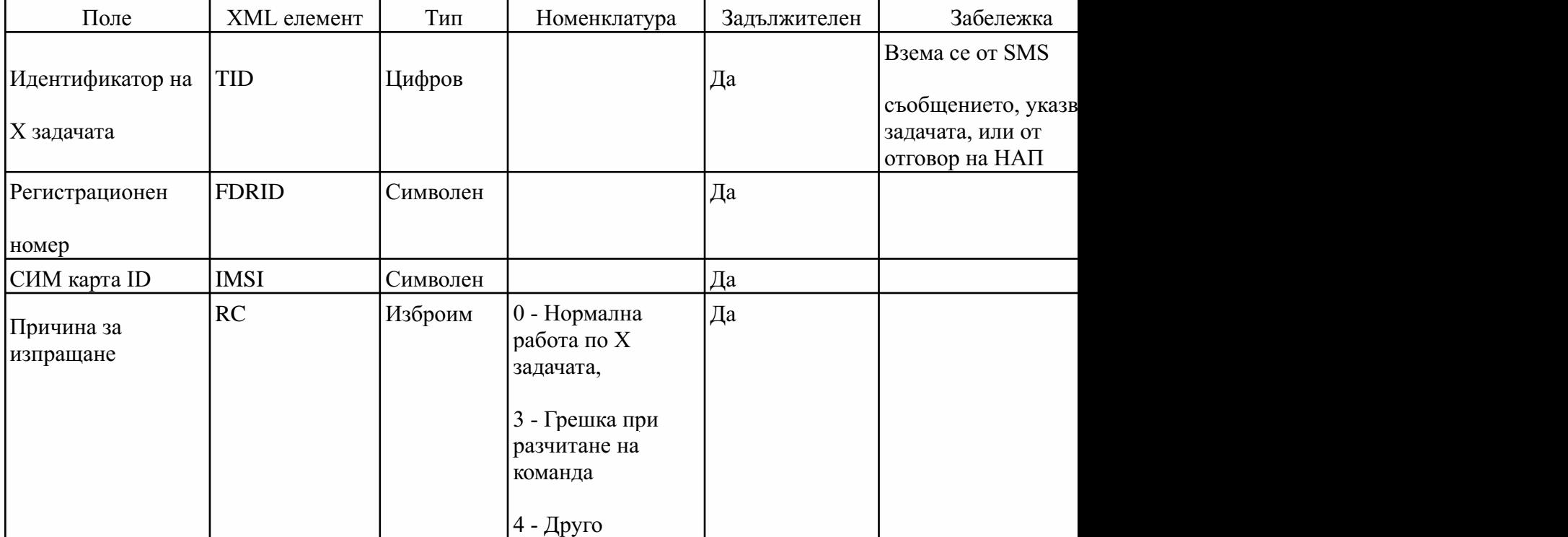

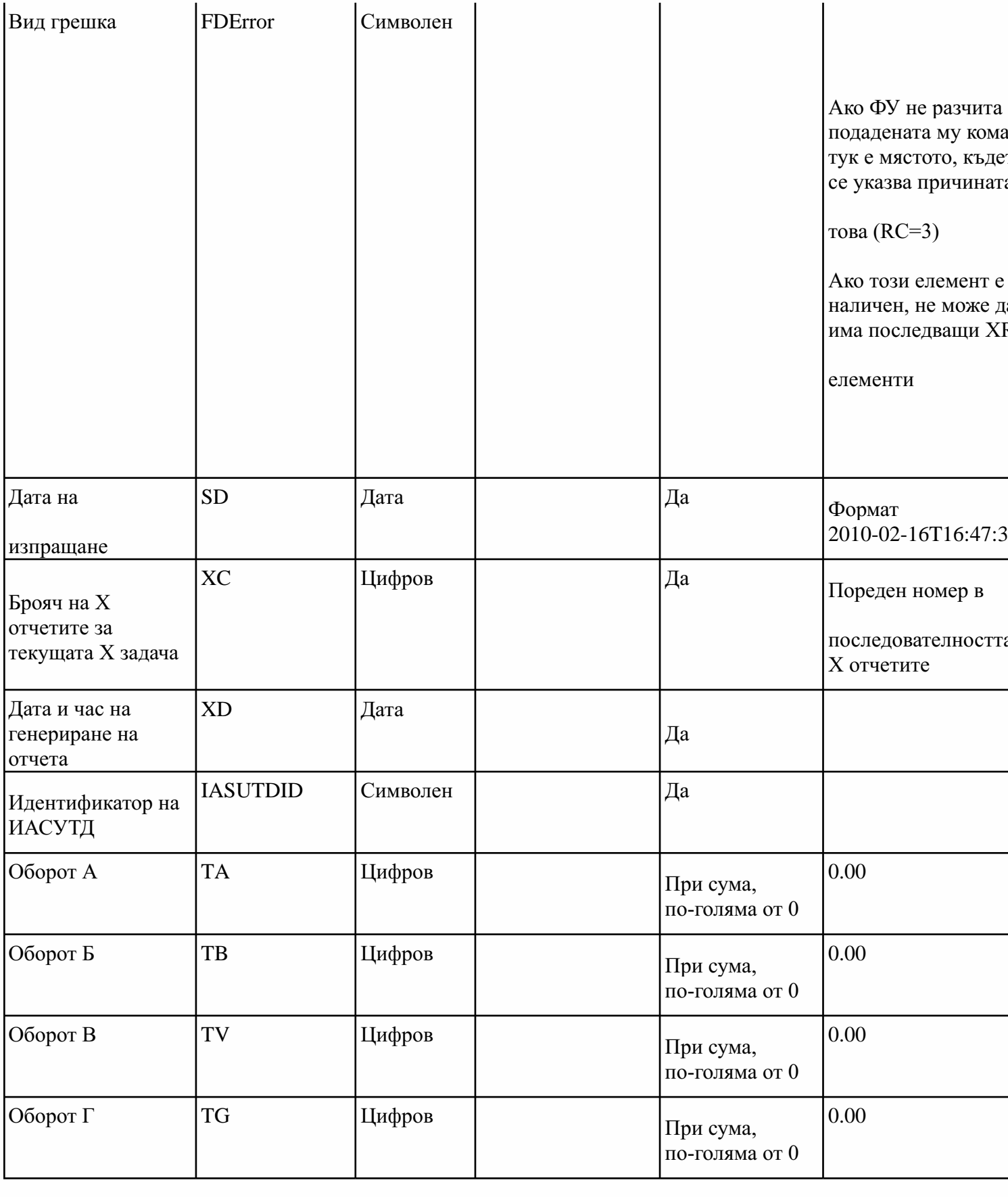

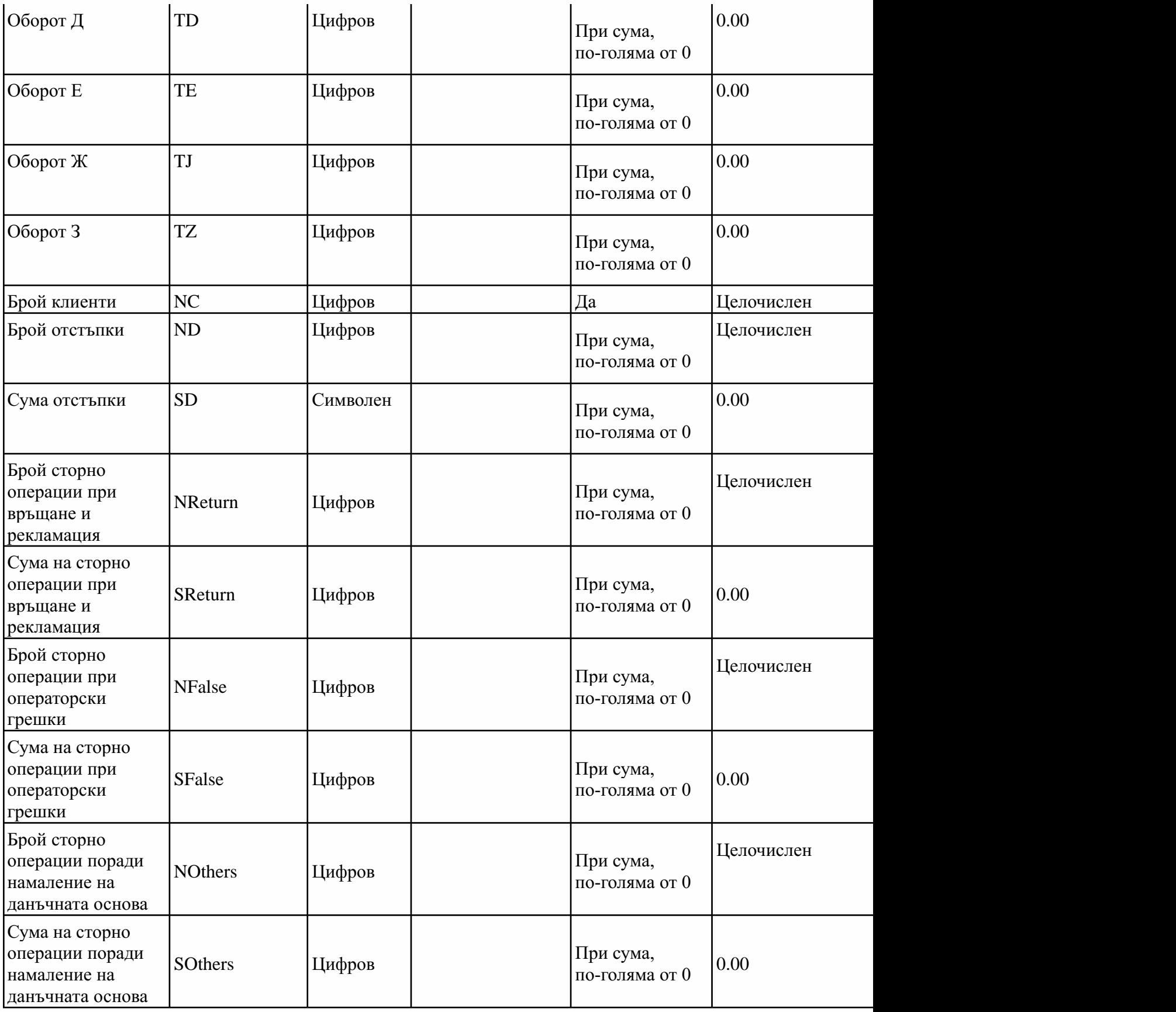

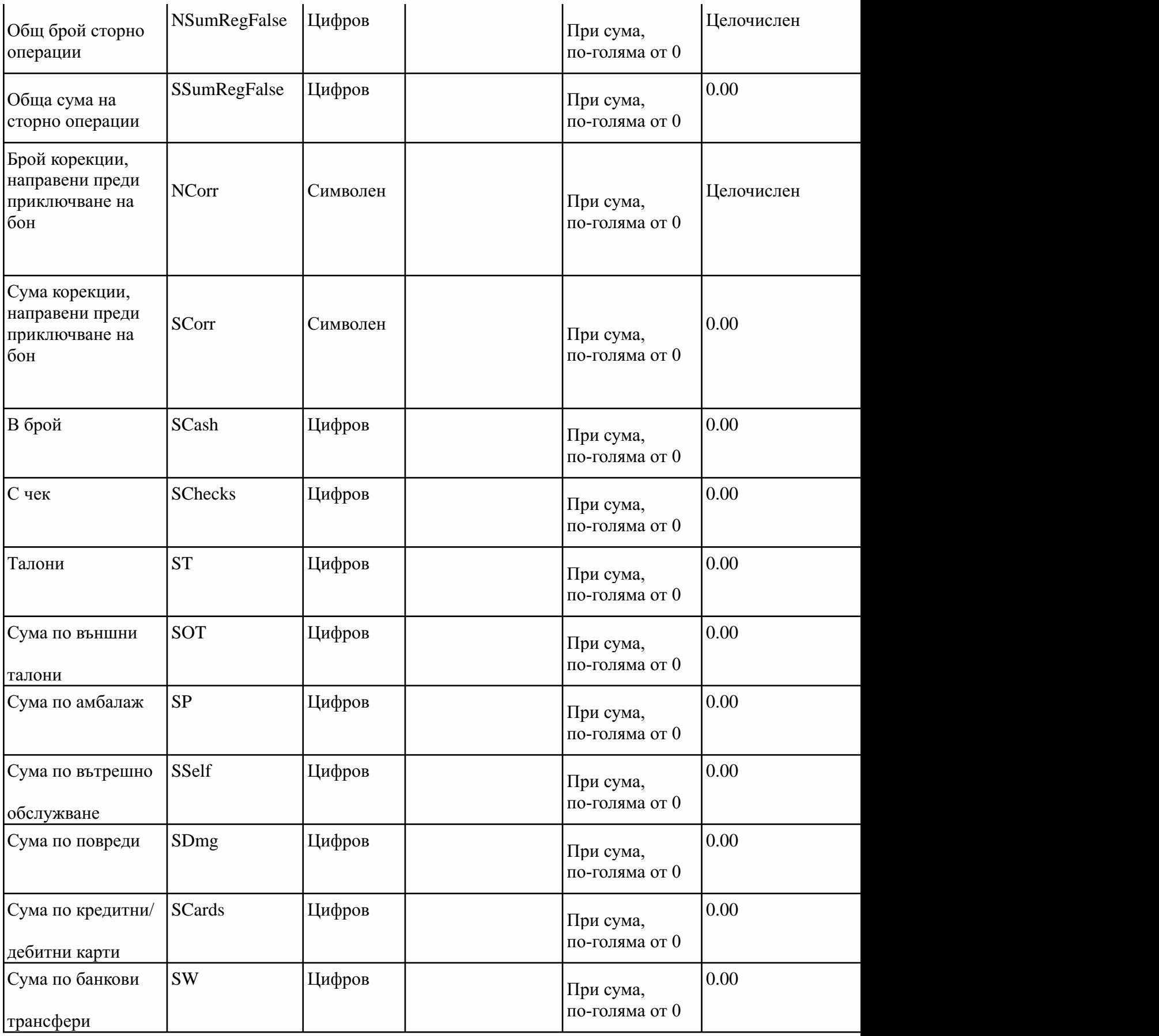

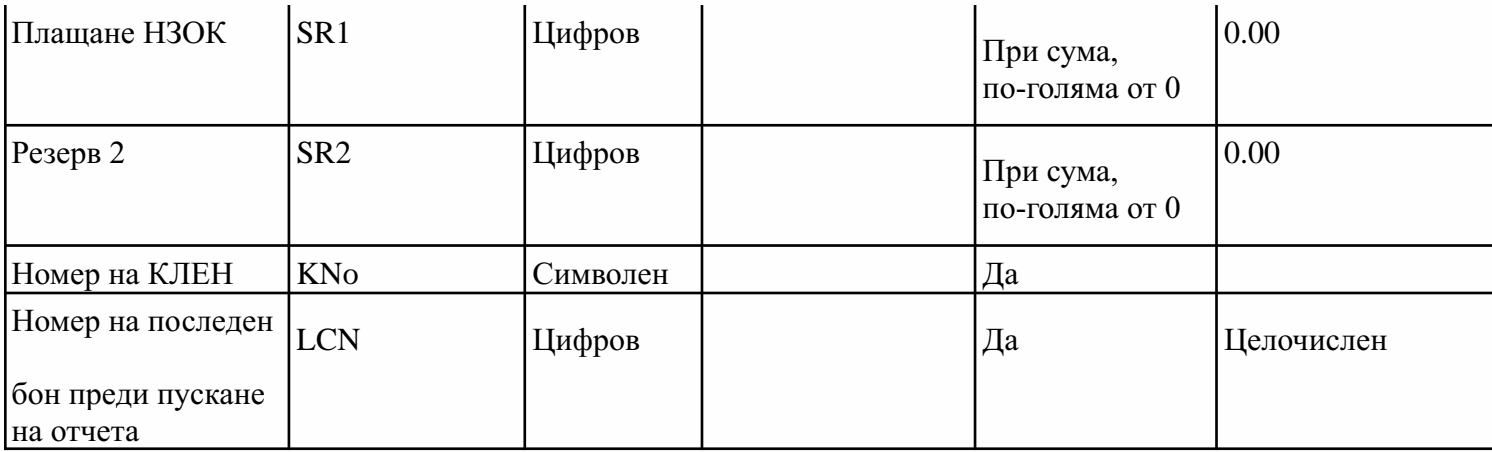

## 5. (изм. и доп. - ДВ, бр. 80 от 2018 г.) Описание на полетата на Z отчет, подаван към НАП.

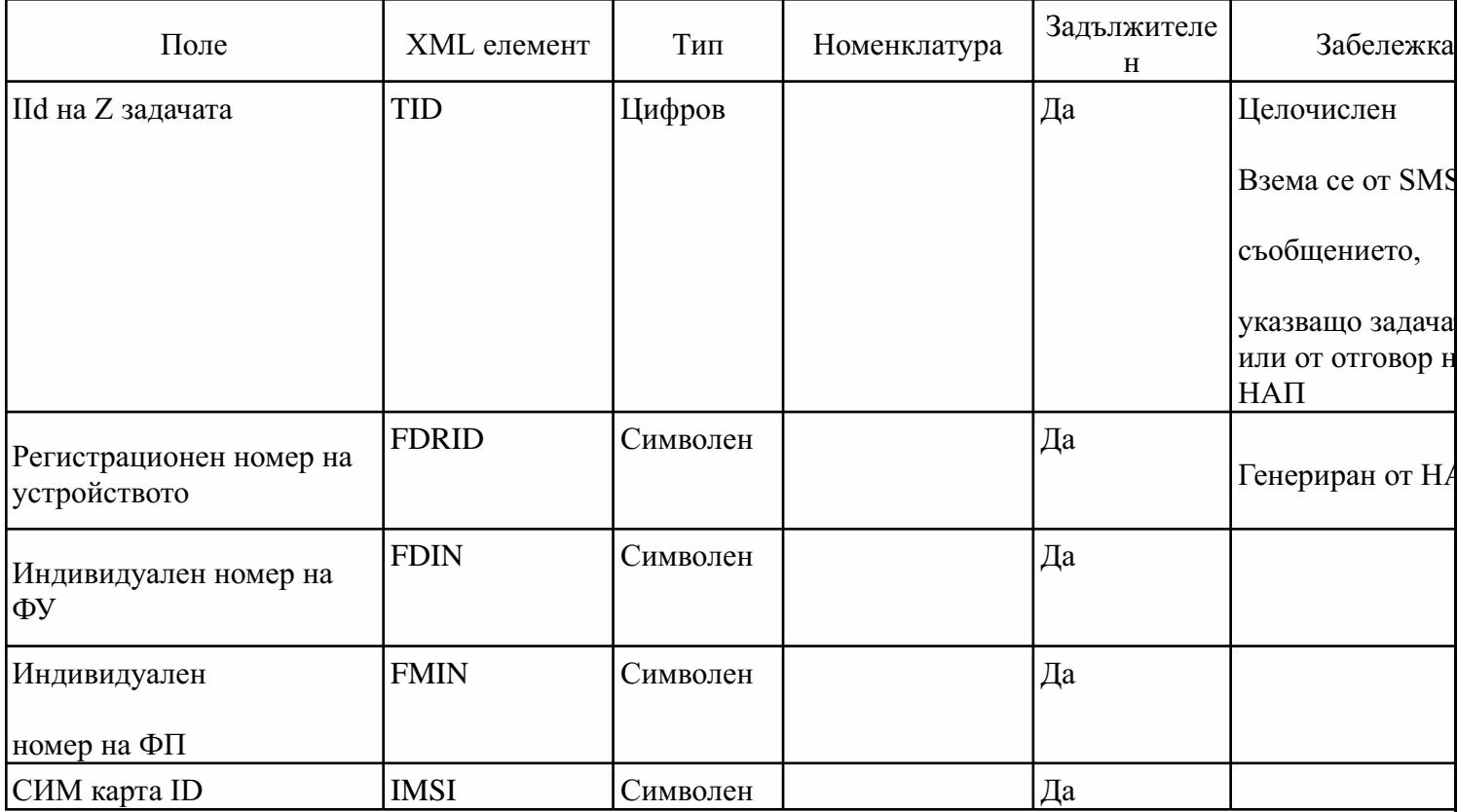

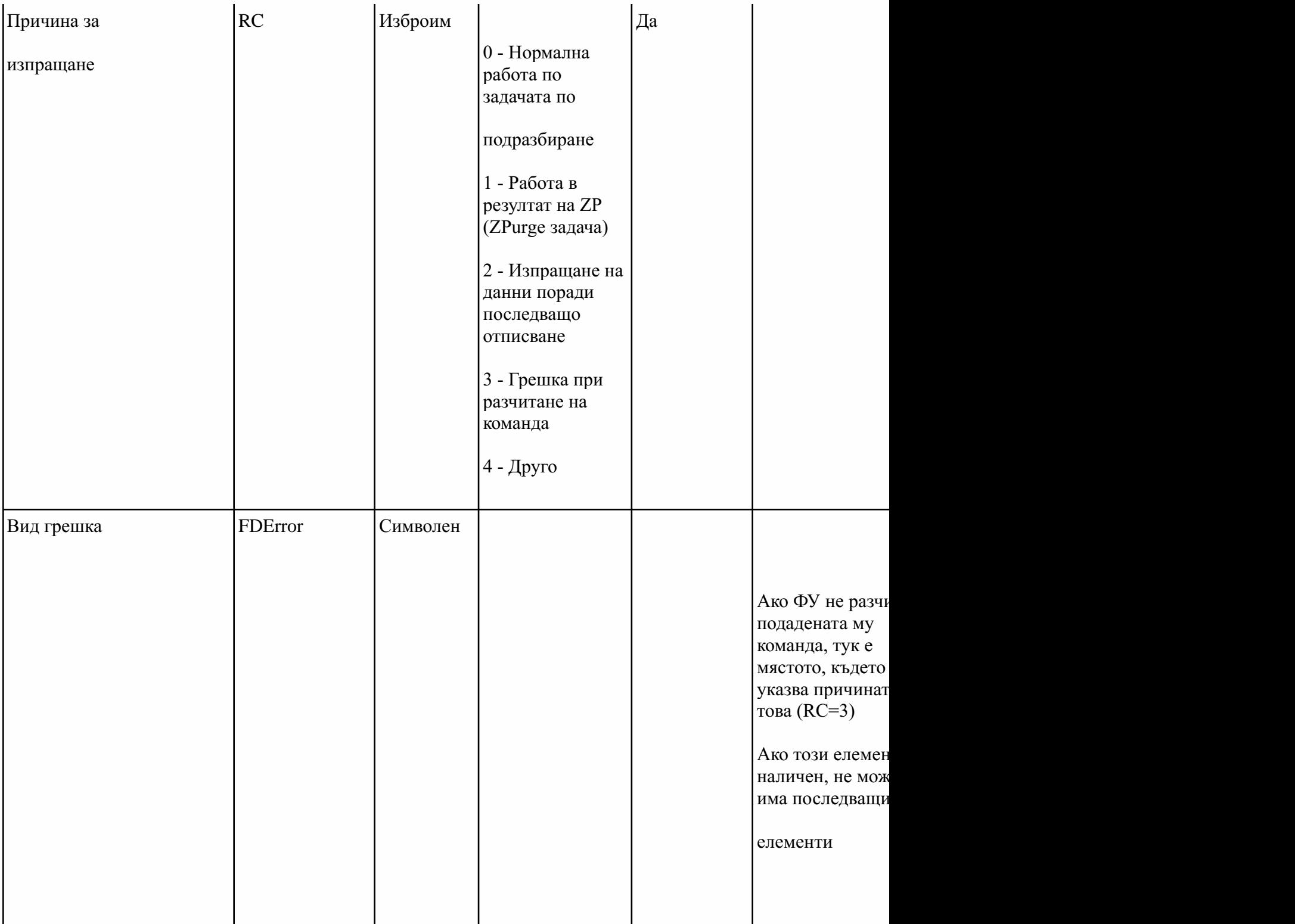

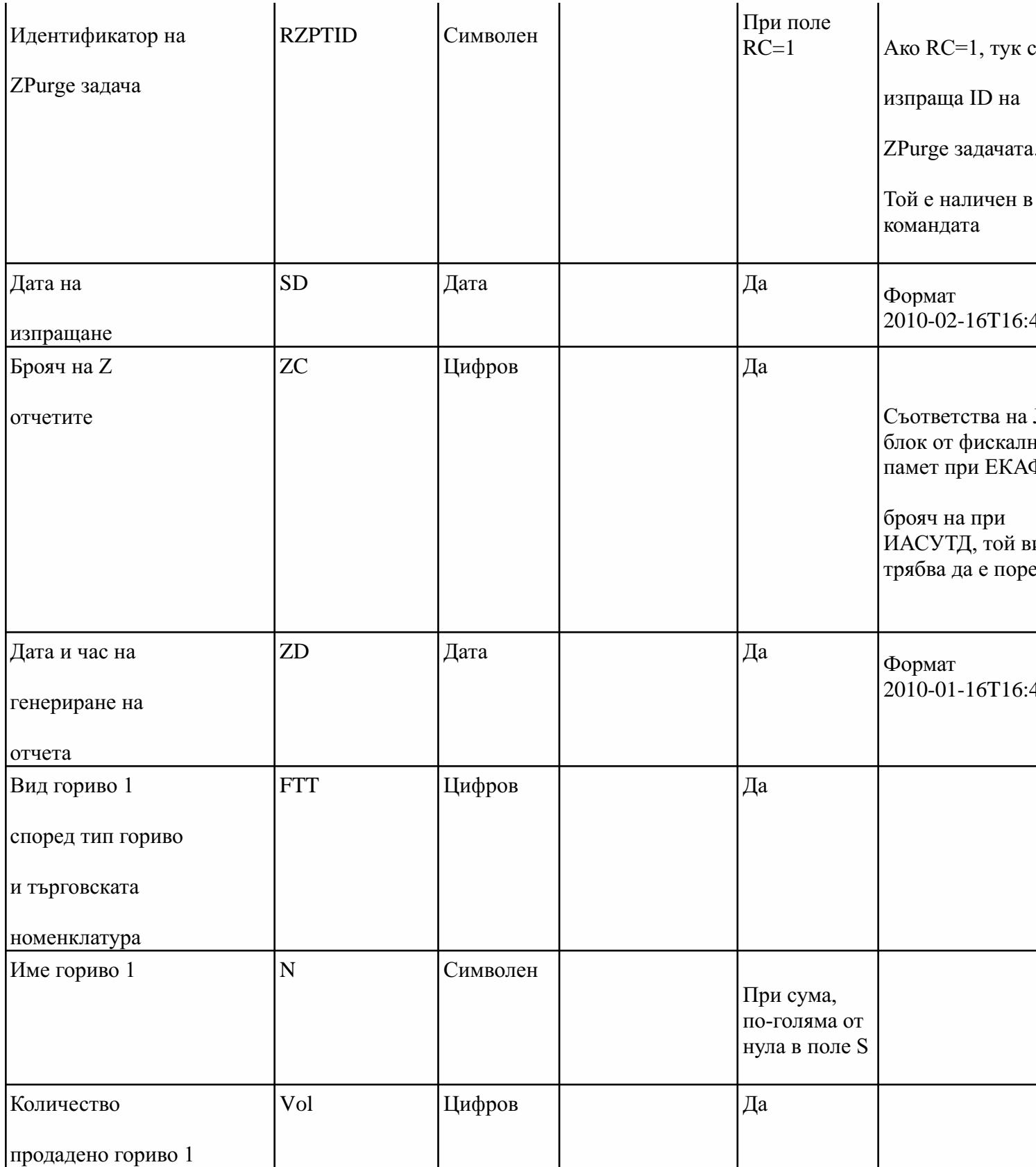

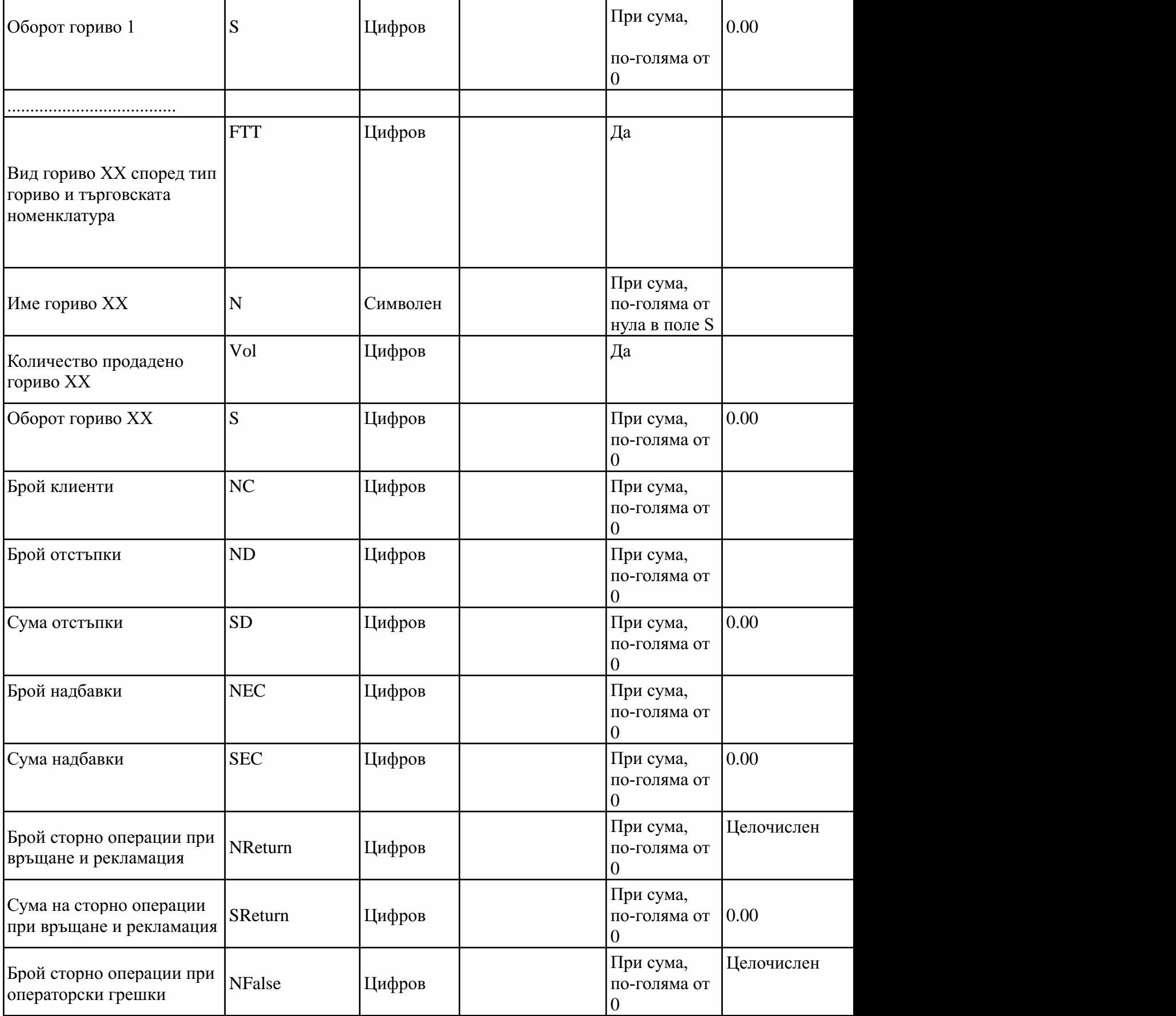

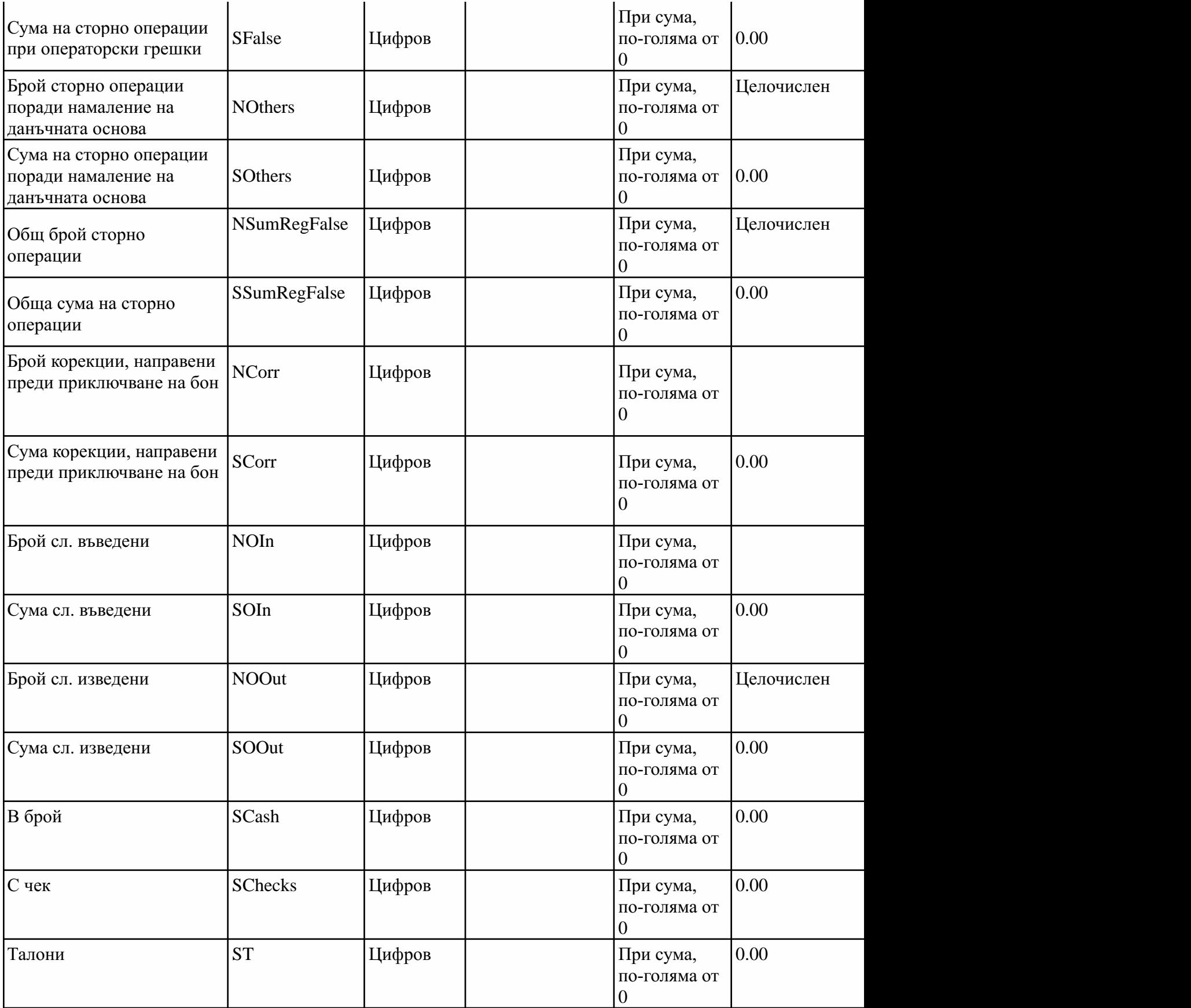

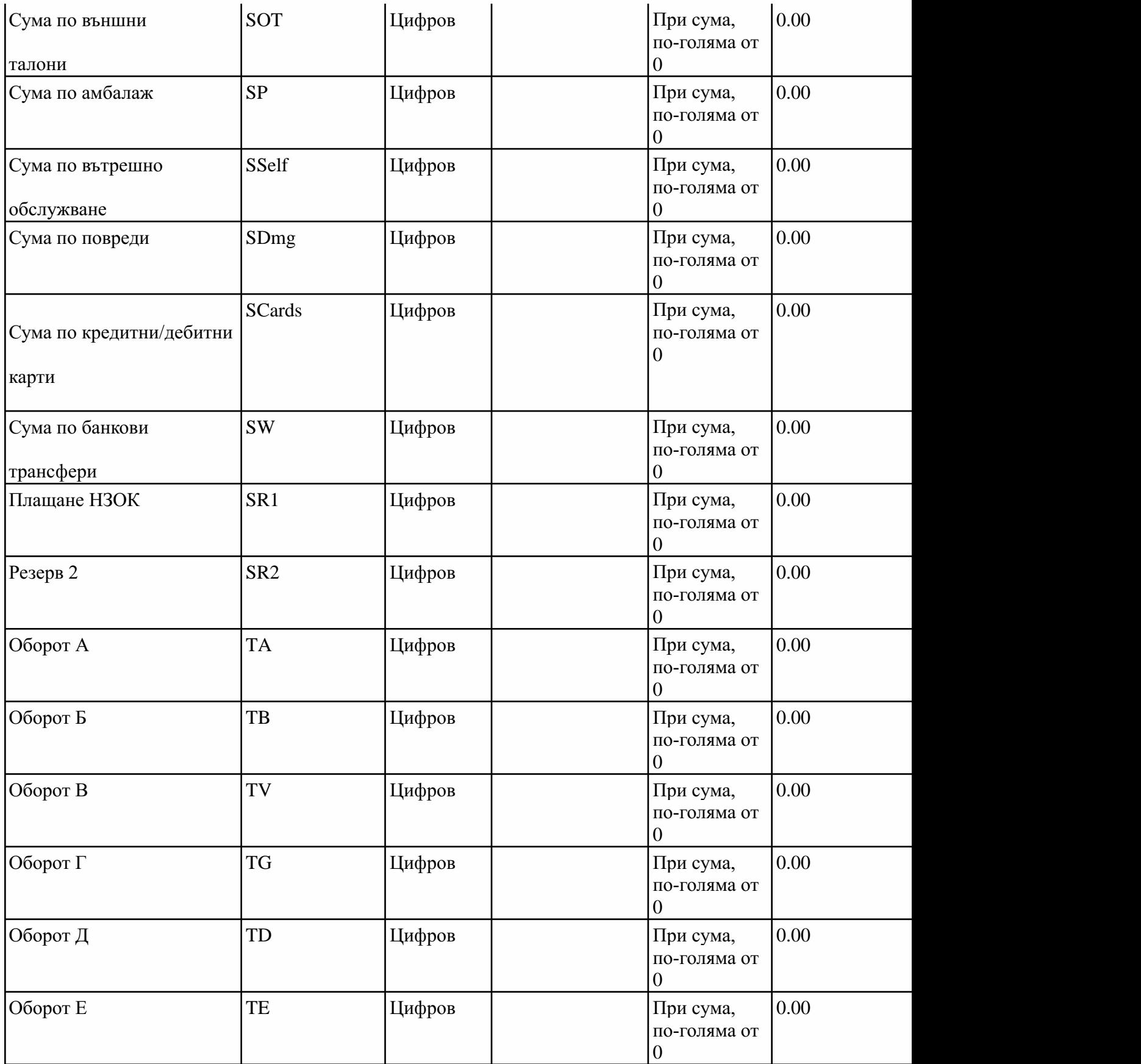

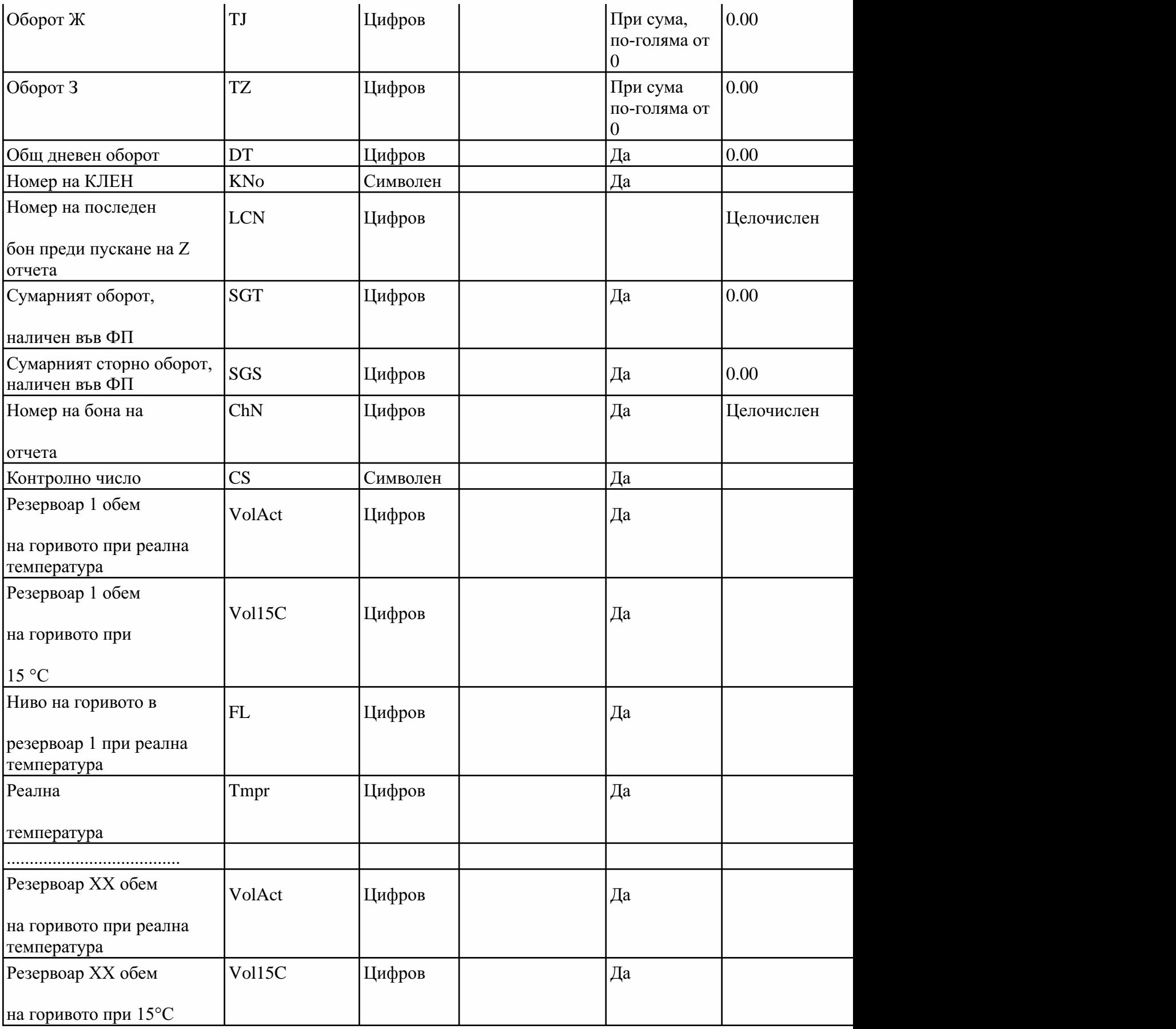

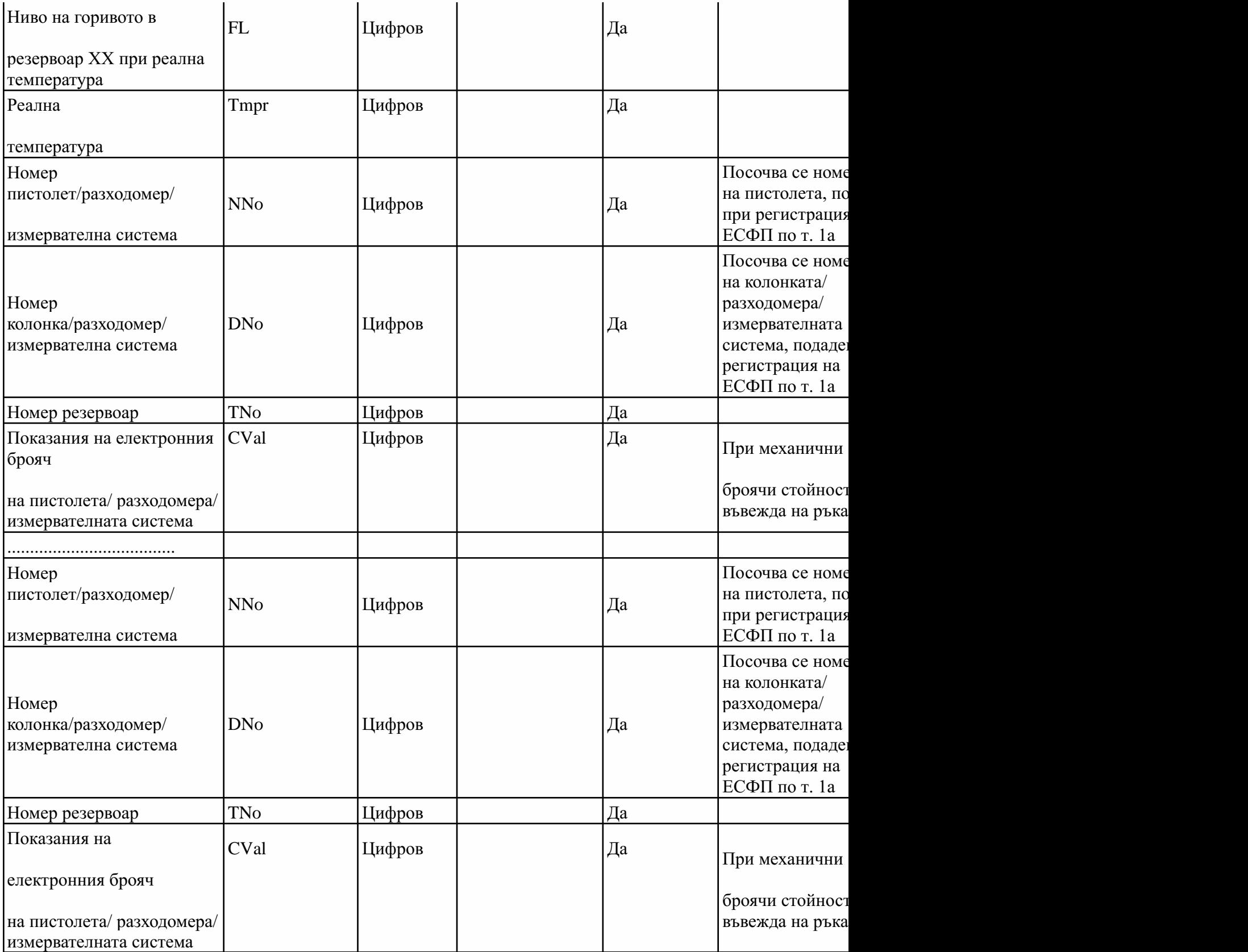

6.(доп.-ДВ,бр.80от2018г.)ОписаниенаполетатанаZотчетприпредаванекъмНАПотИАСУТД.

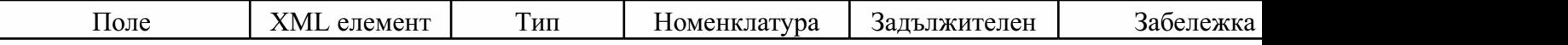
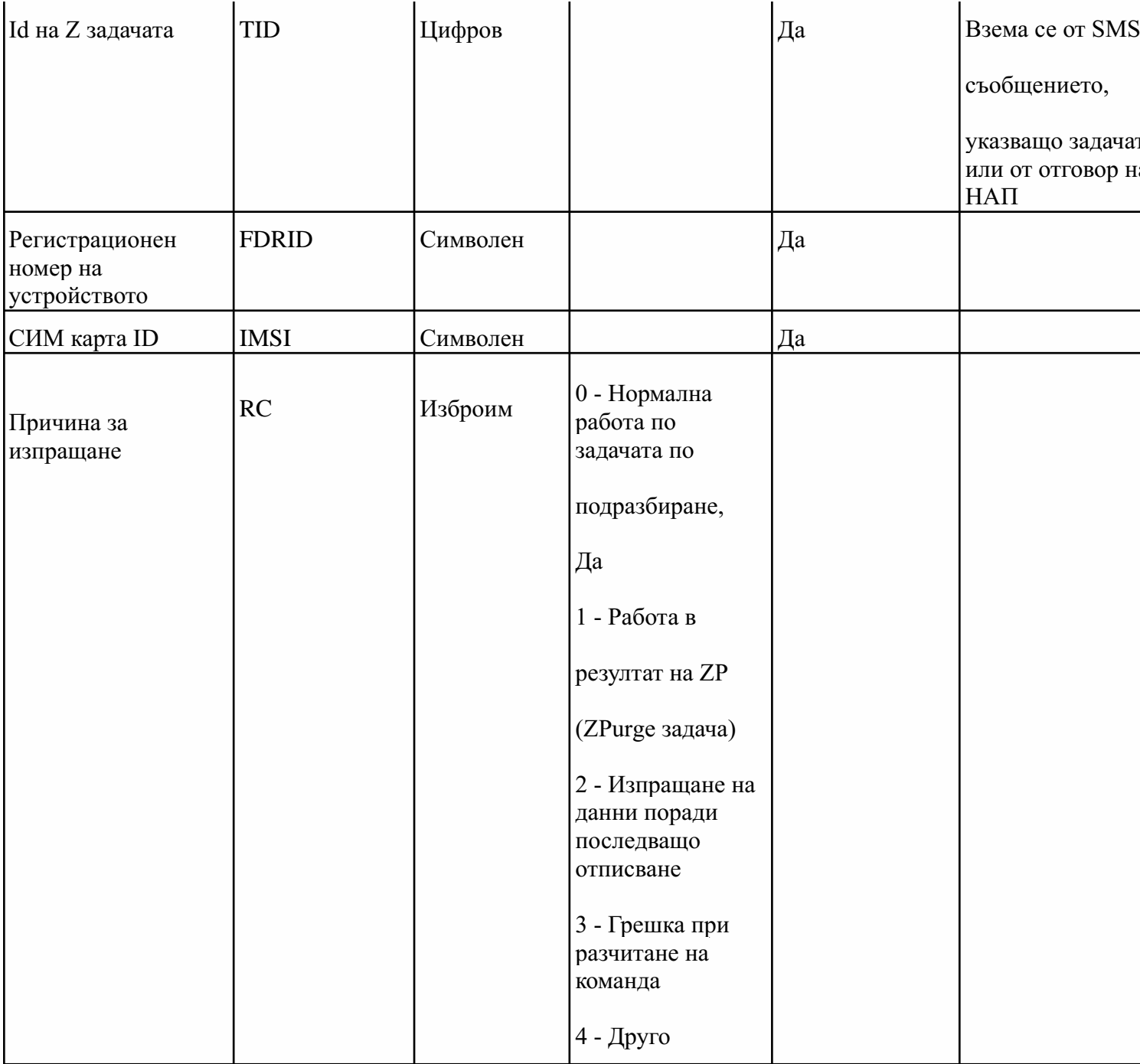

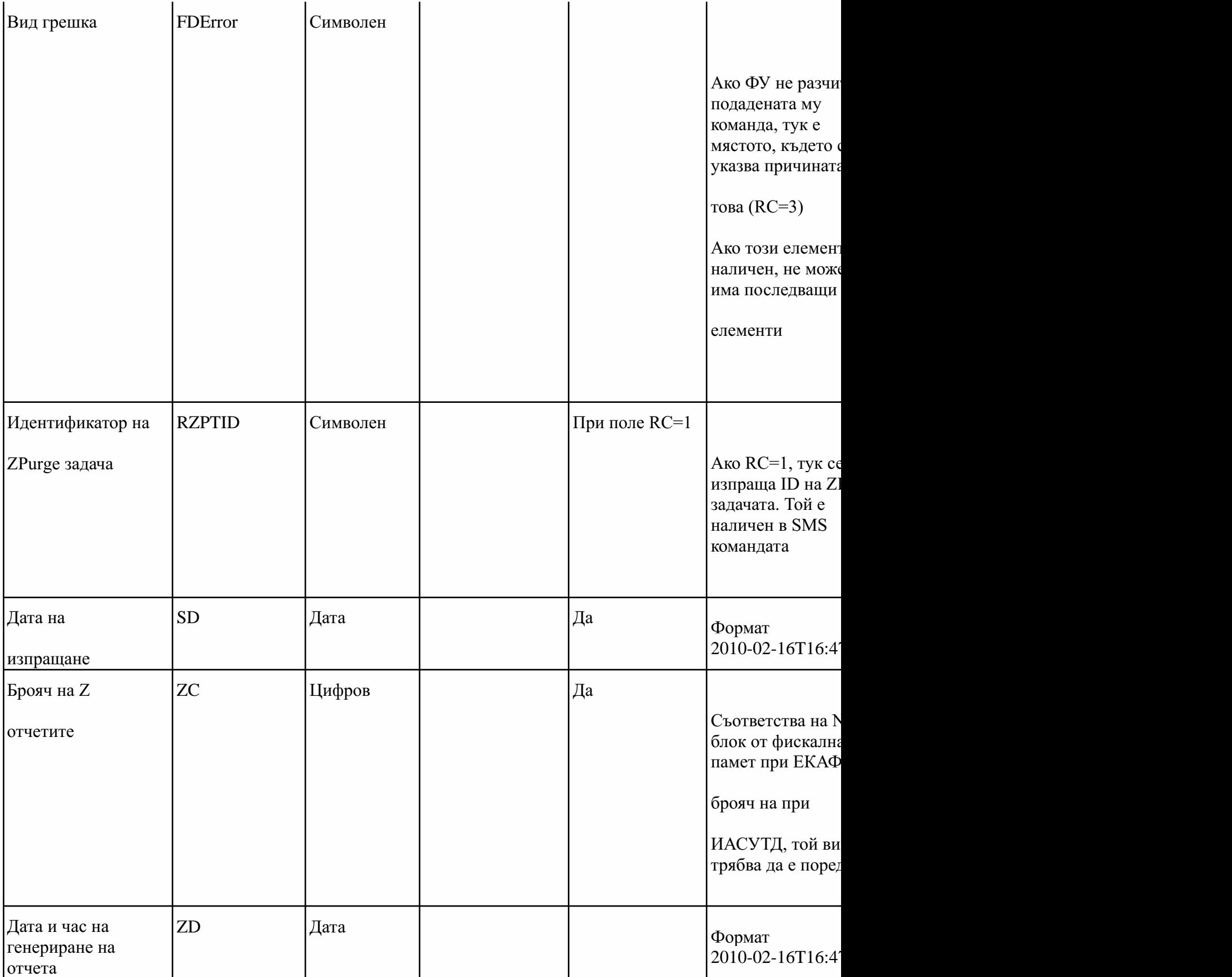

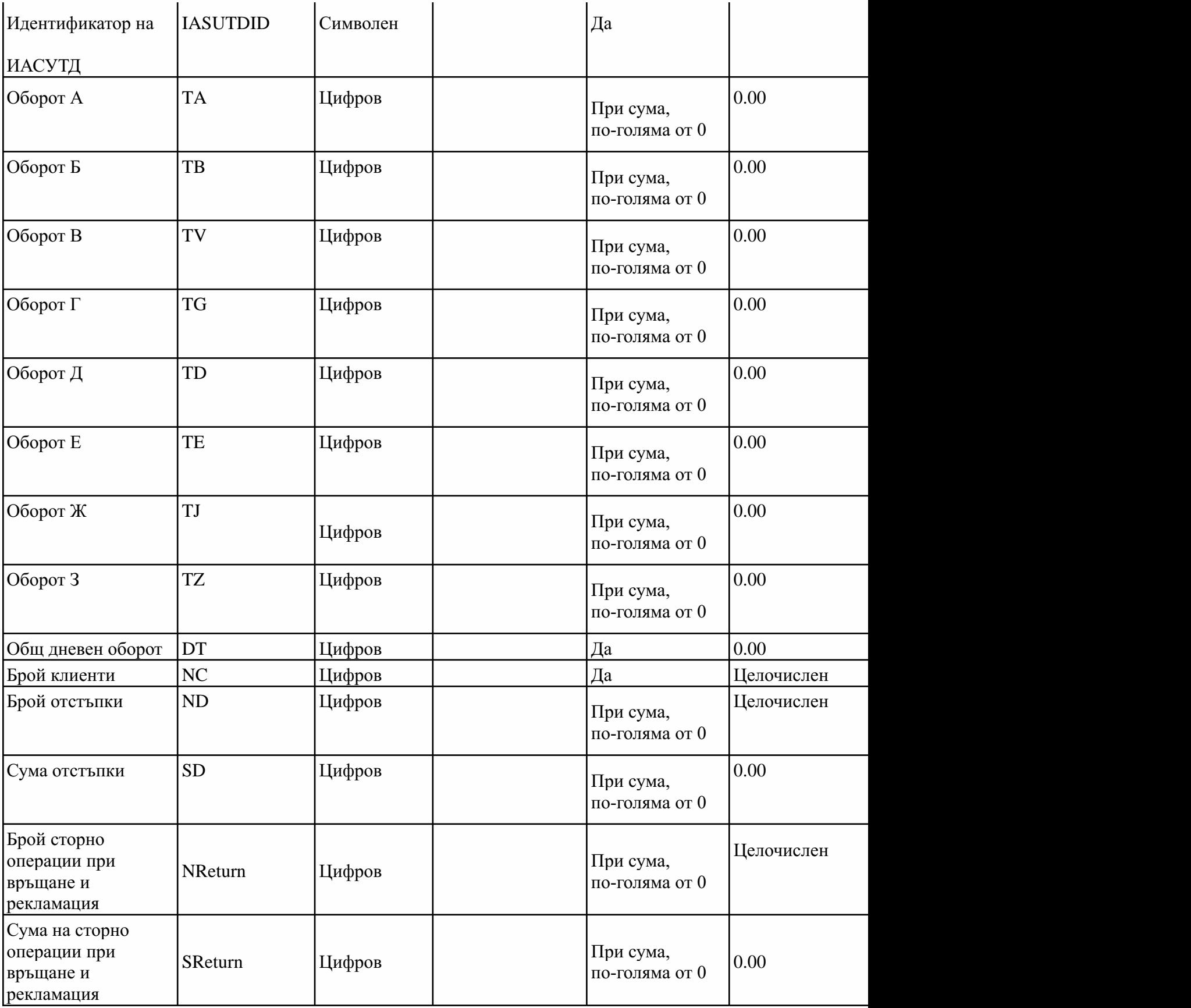

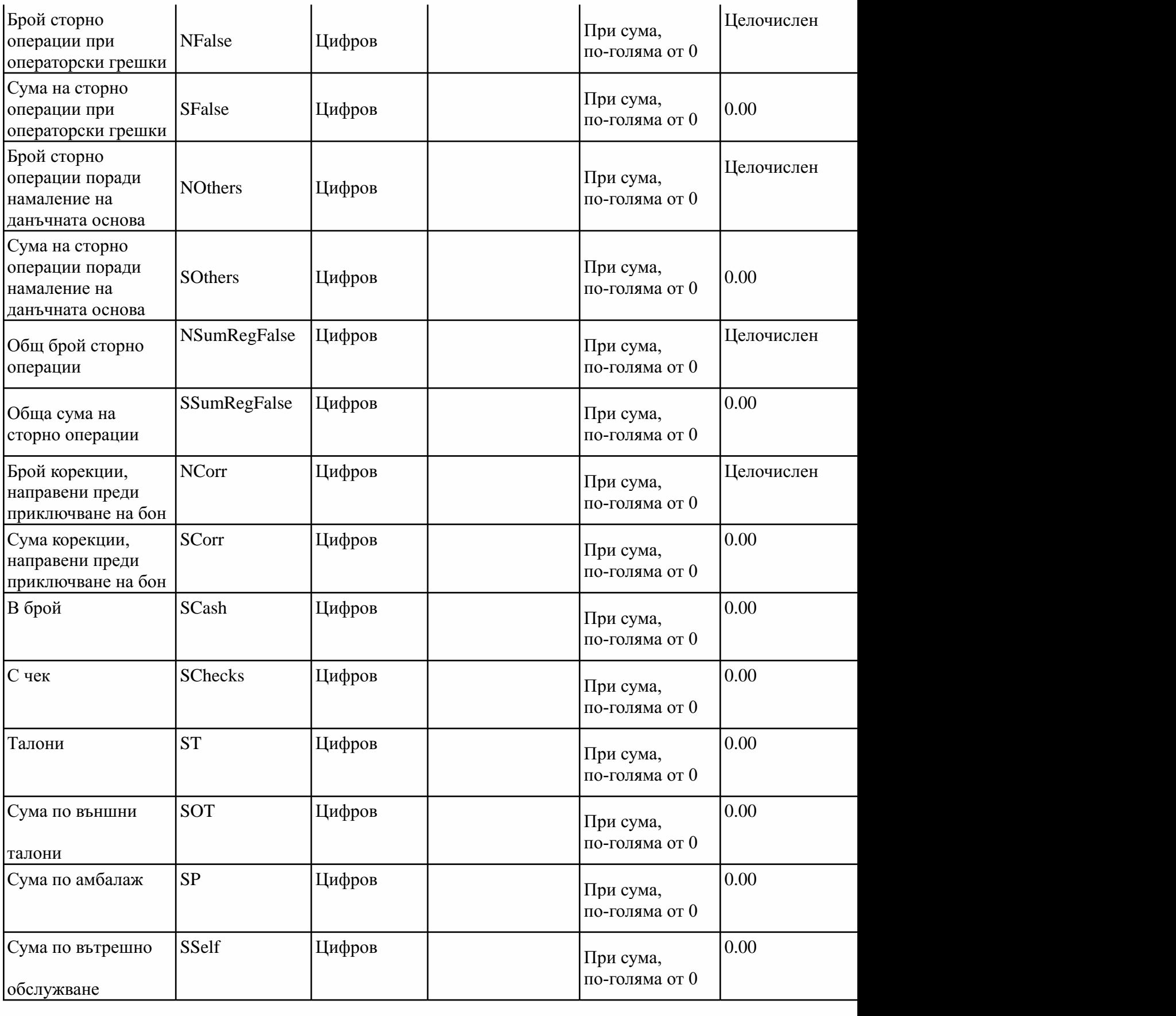

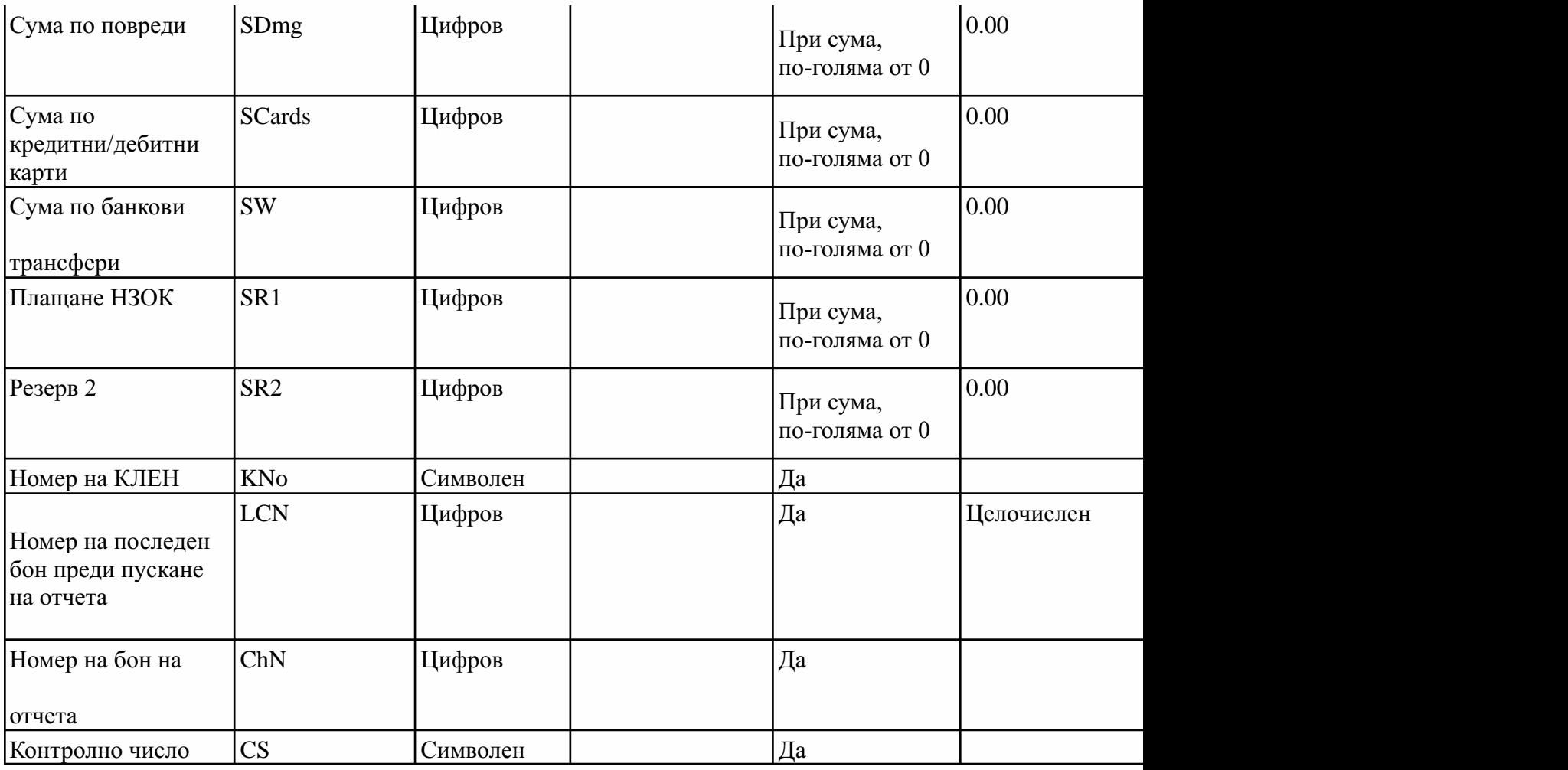

7.(доп.-ДВ,бр.80от2018г.)ОписаниенаполетатавотговорнаНАПприпредаваненаXилиZотчет.

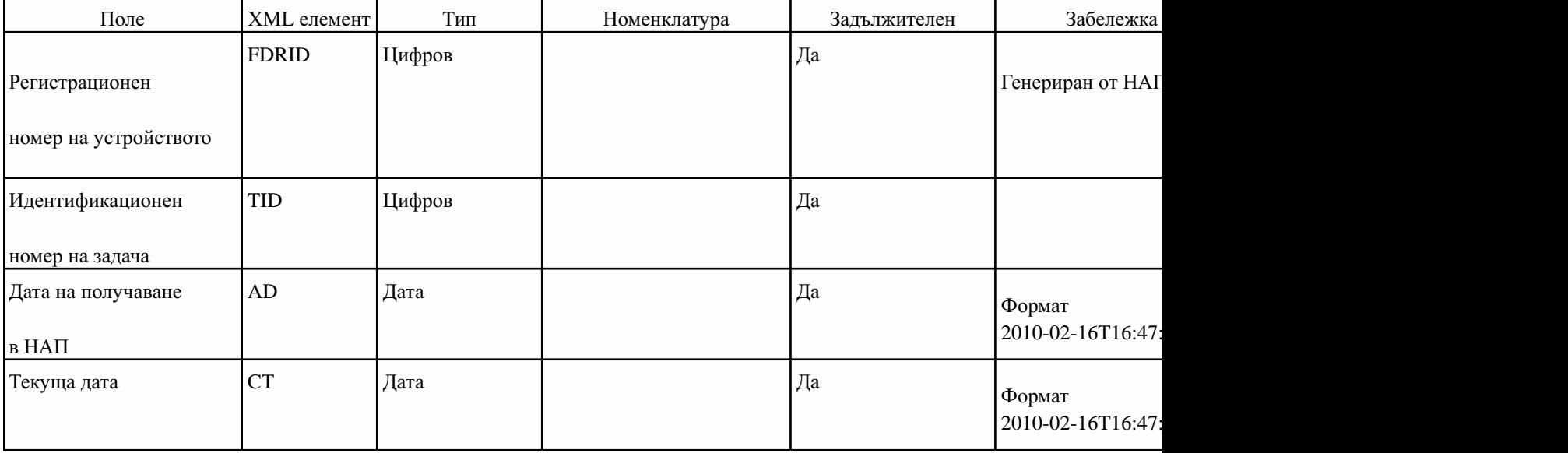

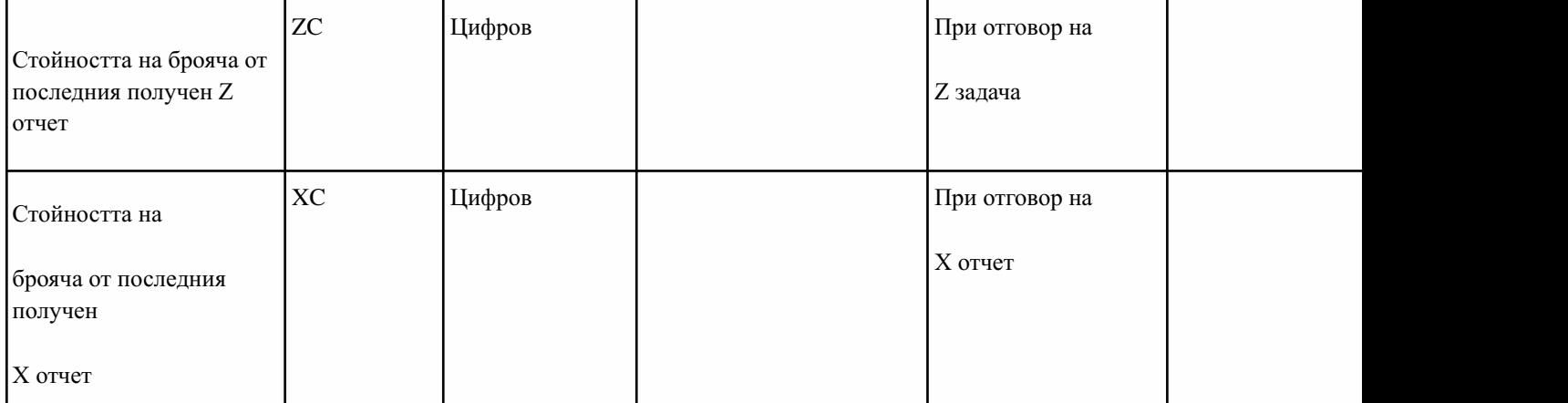

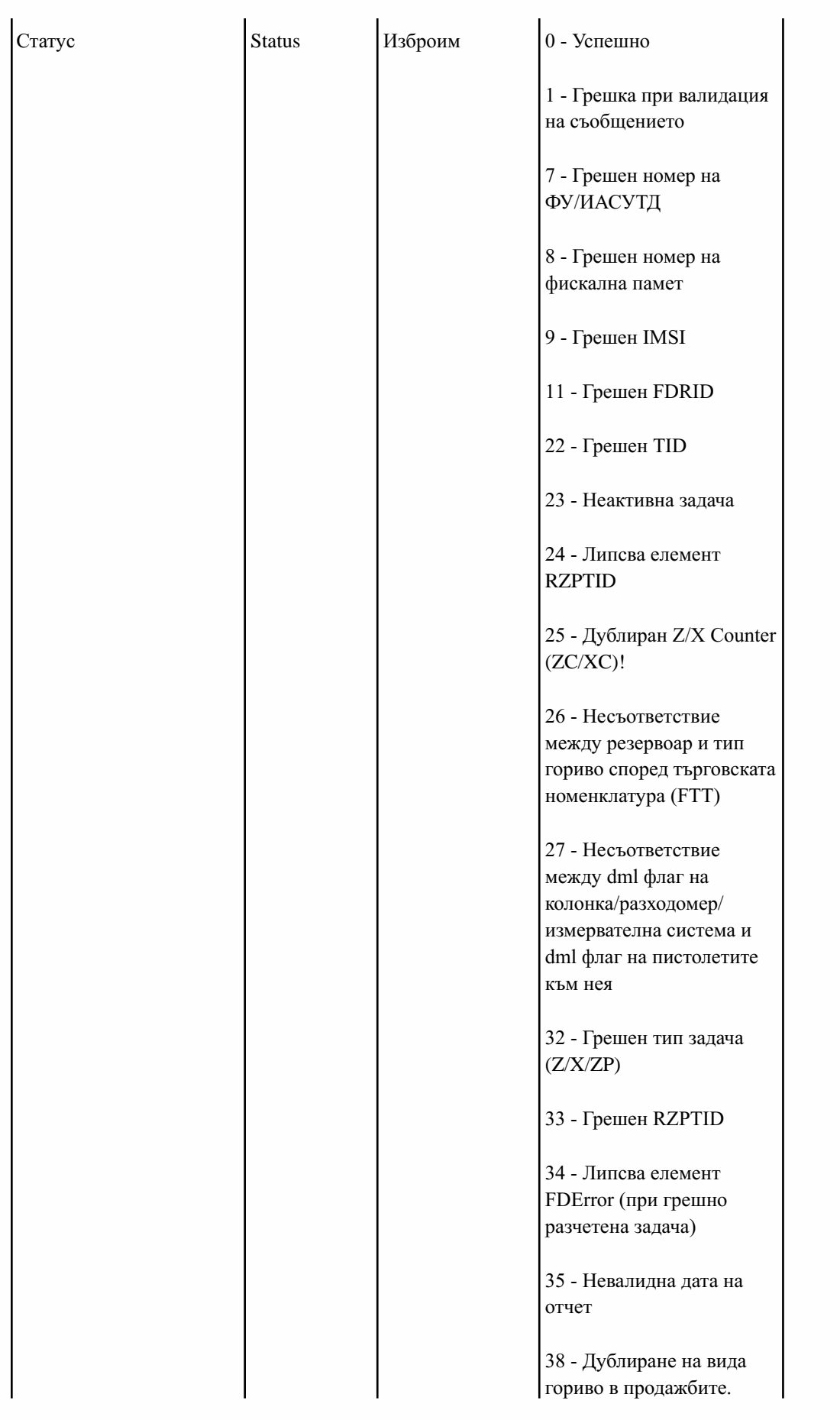

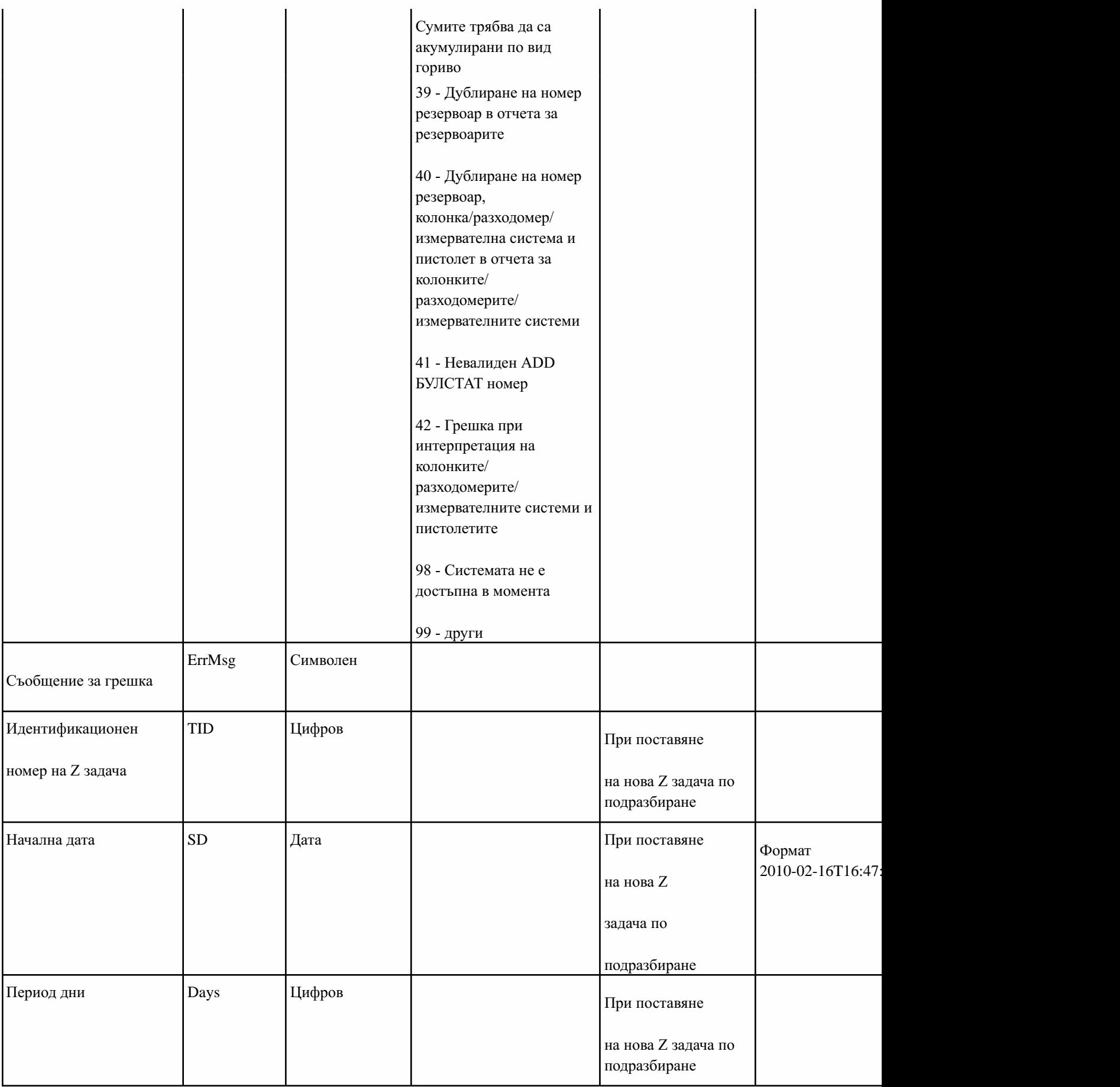

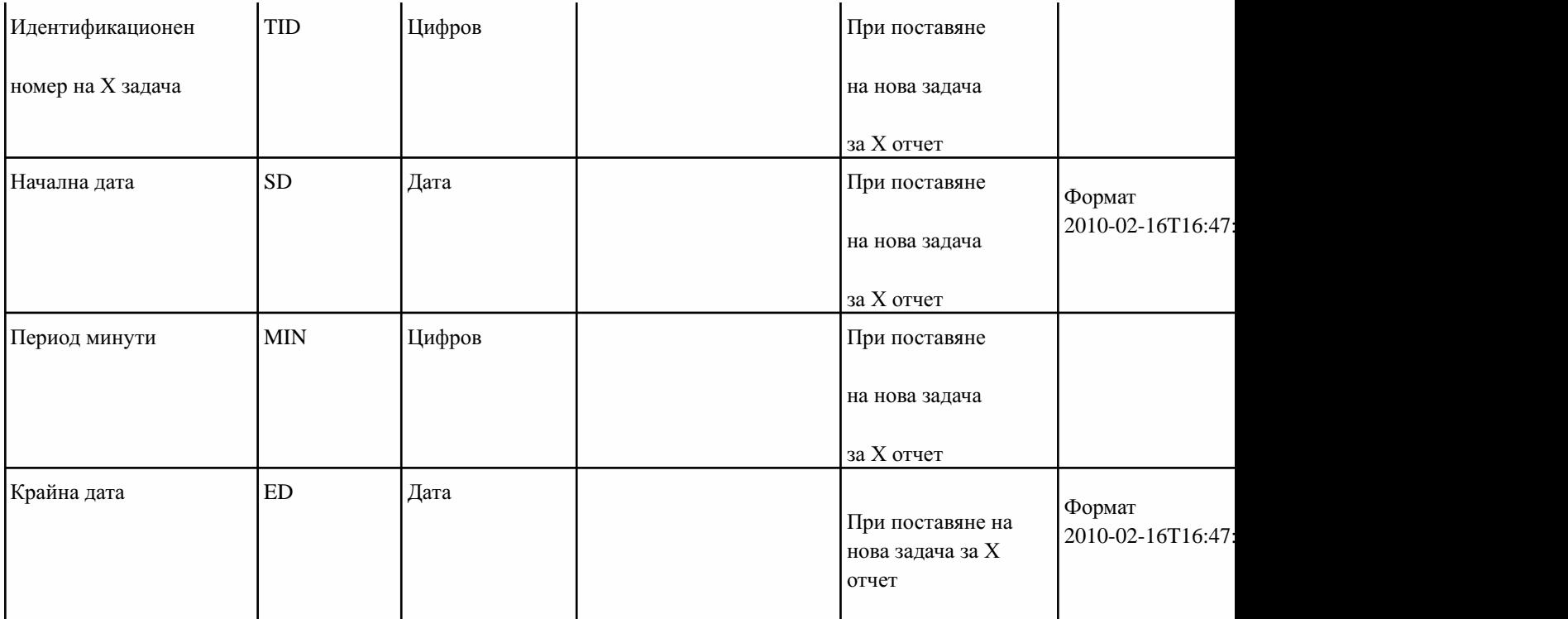

8. Описание на полетата при съобщение за доставка на гориво по данни от нивомерната система на ЕСФП (31) към НАП.

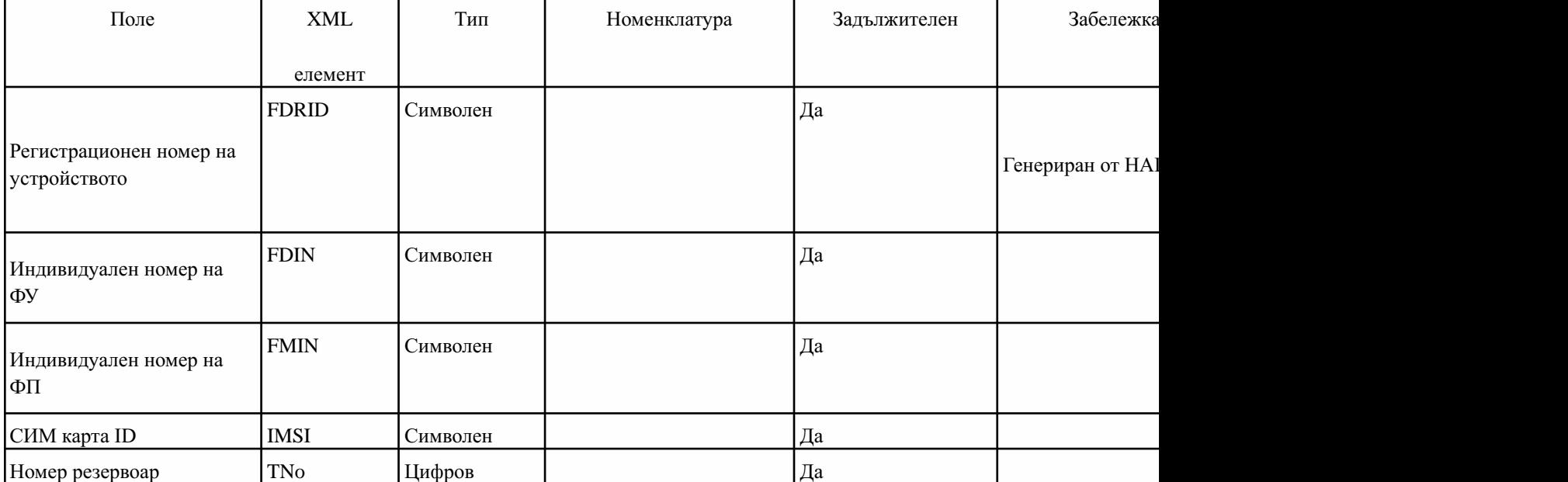

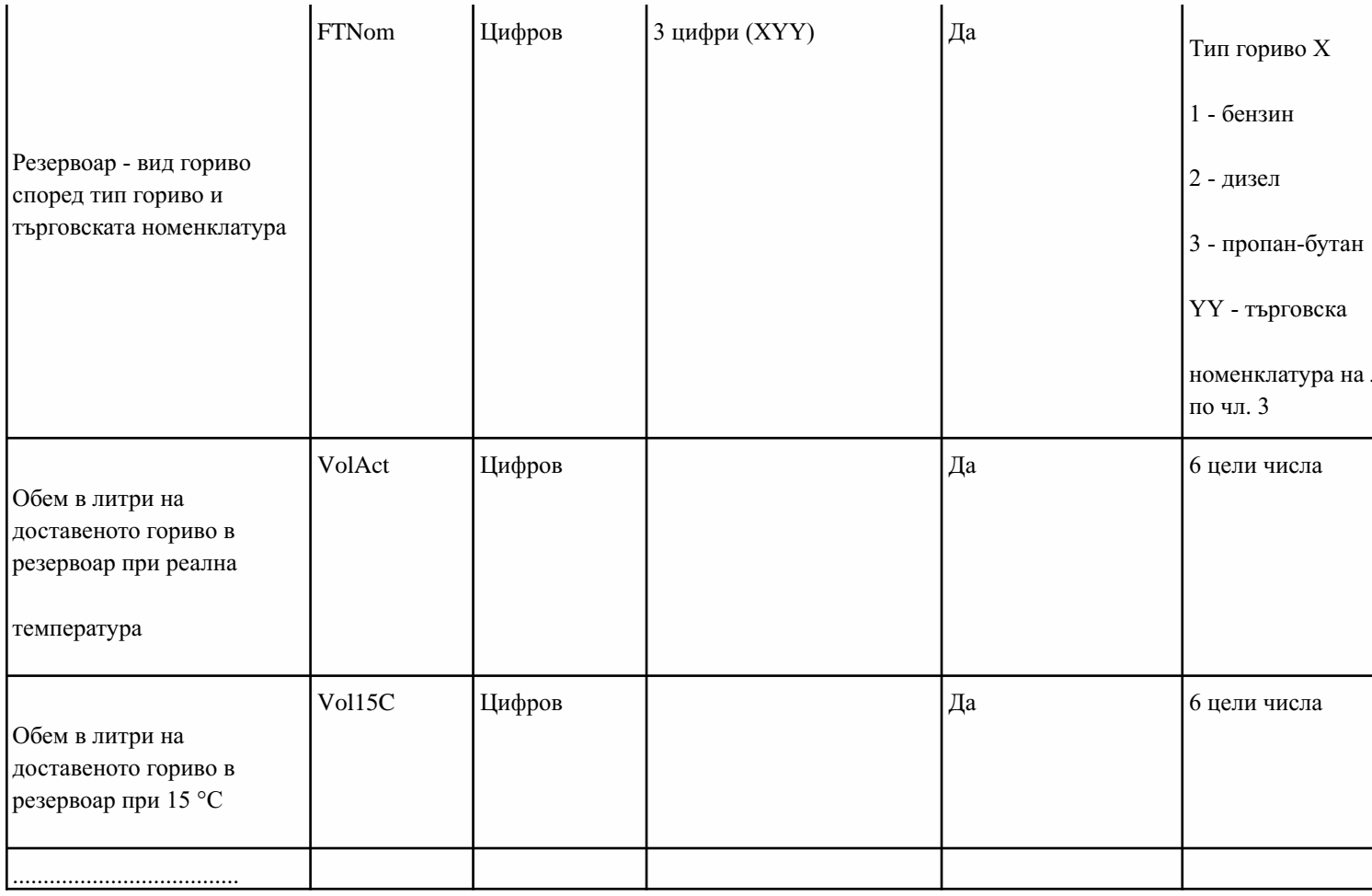

9. (доп. - ДВ, бр. 80 от 2018 г.) Описание на полетата при съобщение за доставка на гориво по документи от ЕСФП (31) към НАП.

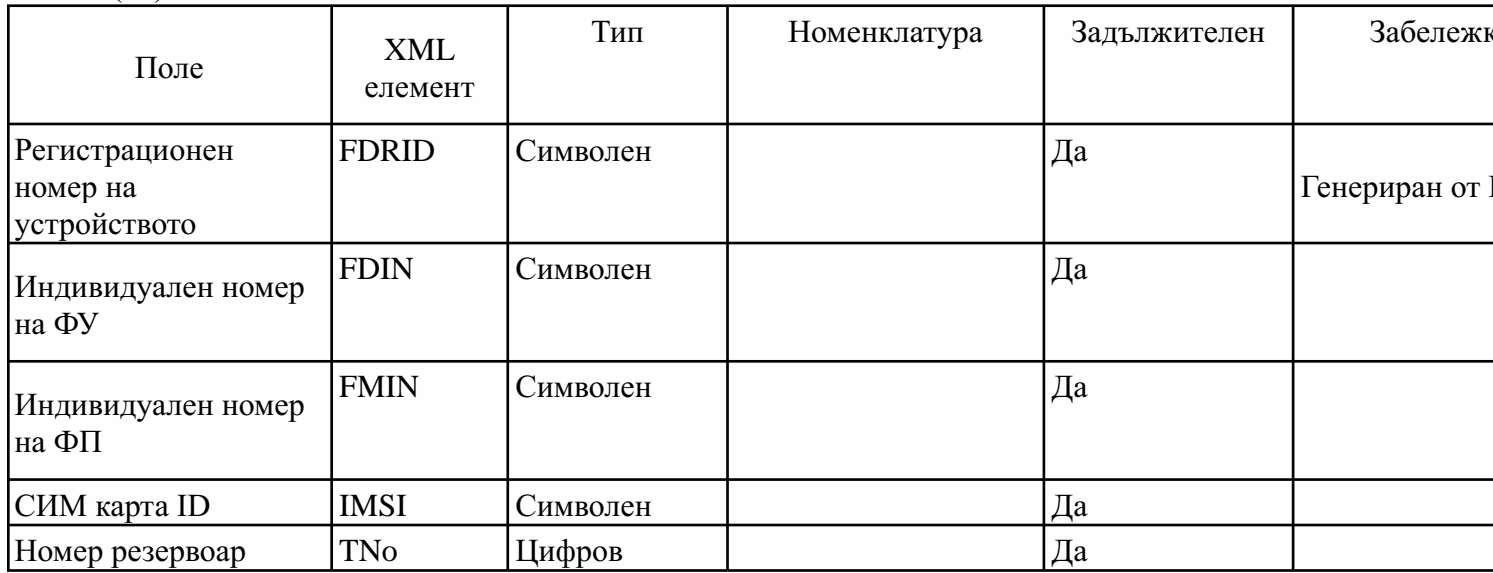

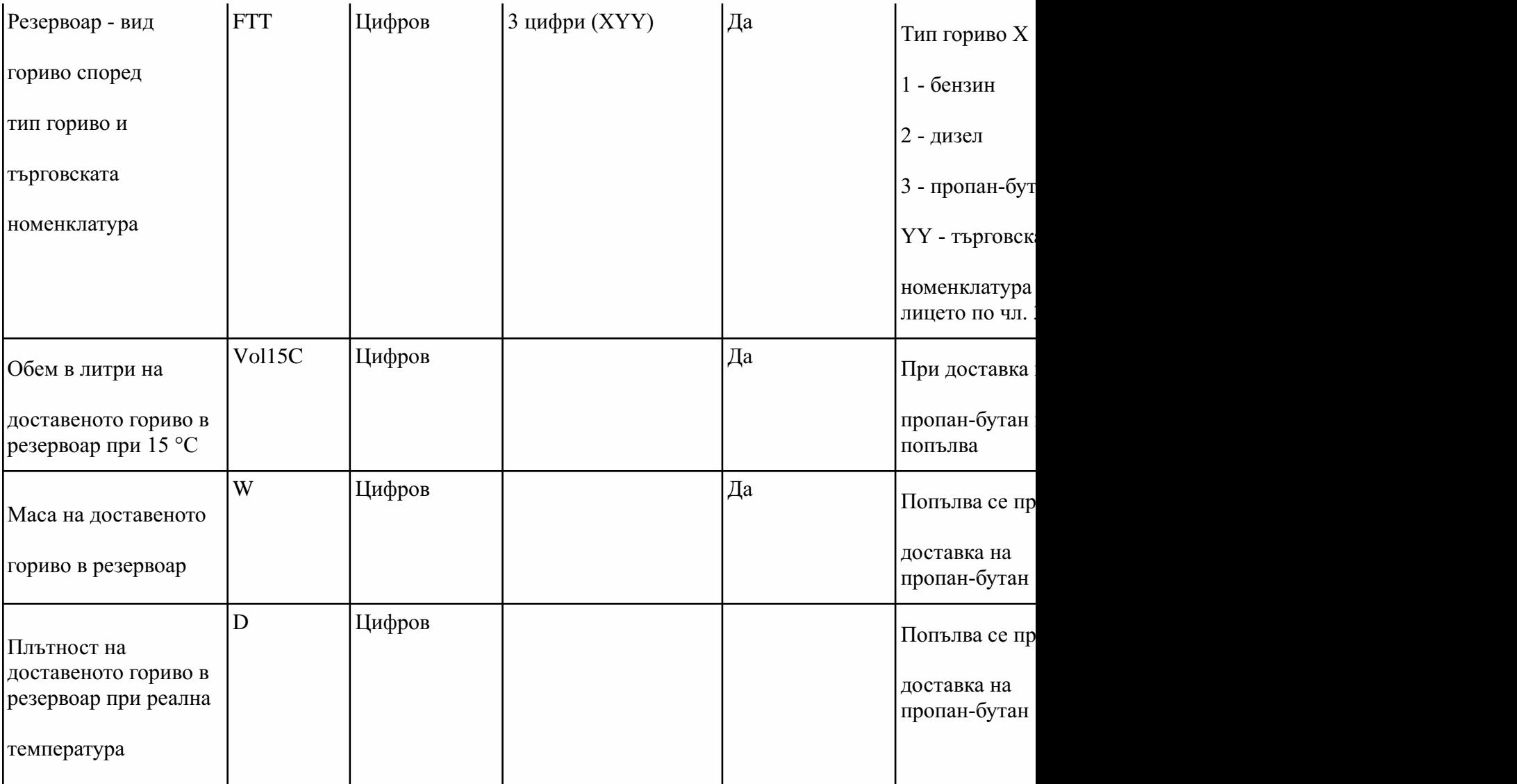

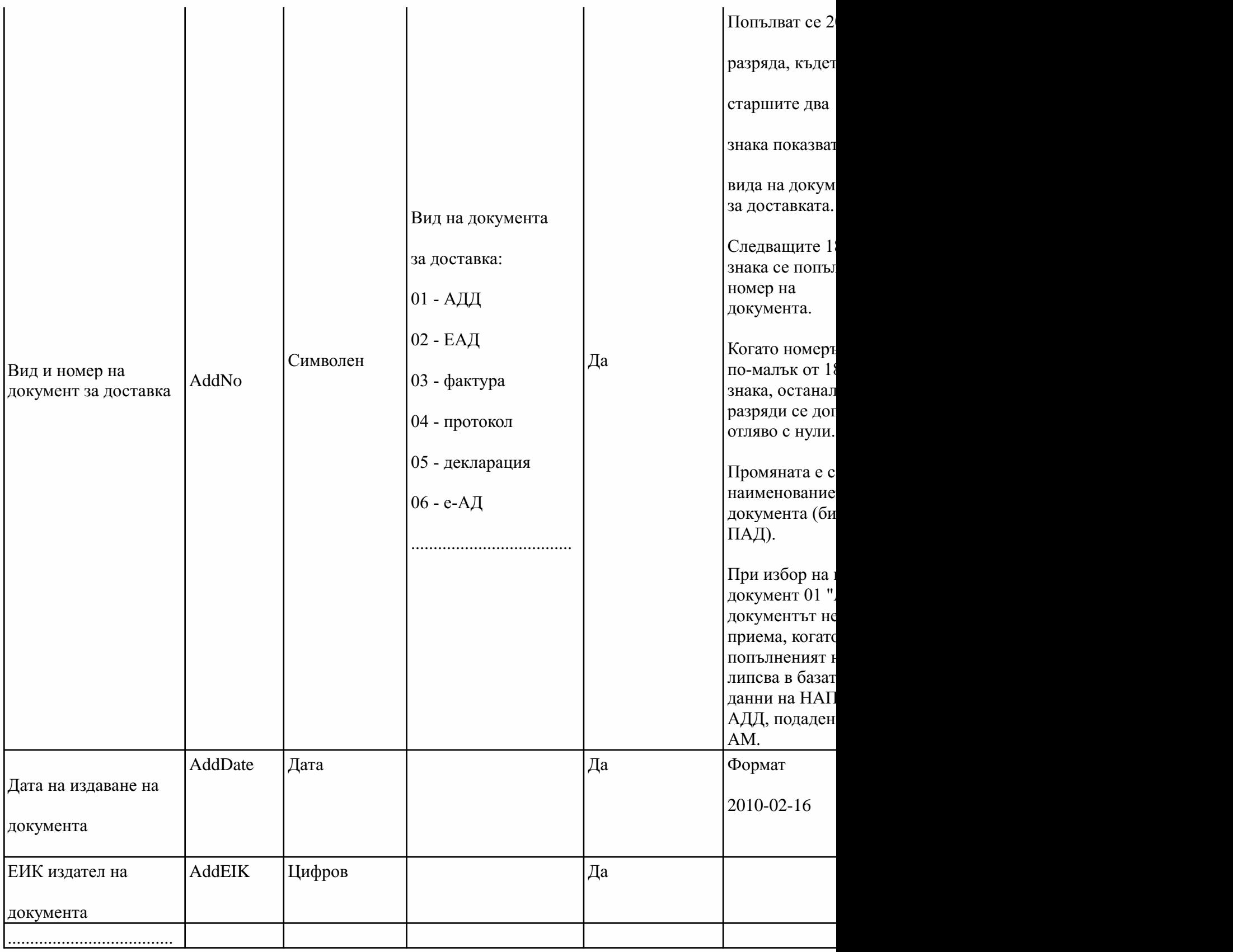

9а. (нова - ДВ, бр. 80 от 2018 г.) Описание на полетата в отговора на НАП при предаване

на съобщение за доставка на гориво по документи или по данни от нивомерната система на <u>ЕСФП(31).</u>

| Поле                                    | XML<br>елемент | Тип    | Номенклатура | Задължителен | Забележка                     |
|-----------------------------------------|----------------|--------|--------------|--------------|-------------------------------|
| Регистрационен номер<br>на устройството | FDRID          | Цифров |              | Дa           | Генериран от НАП              |
| Текуща дата                             | <b>CT</b>      | Дата   |              | Да           | Формат<br>2010-02-16T16:47:31 |
| Дата на получаване в<br>HAT             | AD             | Дата   |              | Да           | Формат<br>2010-02-16T16:47:31 |

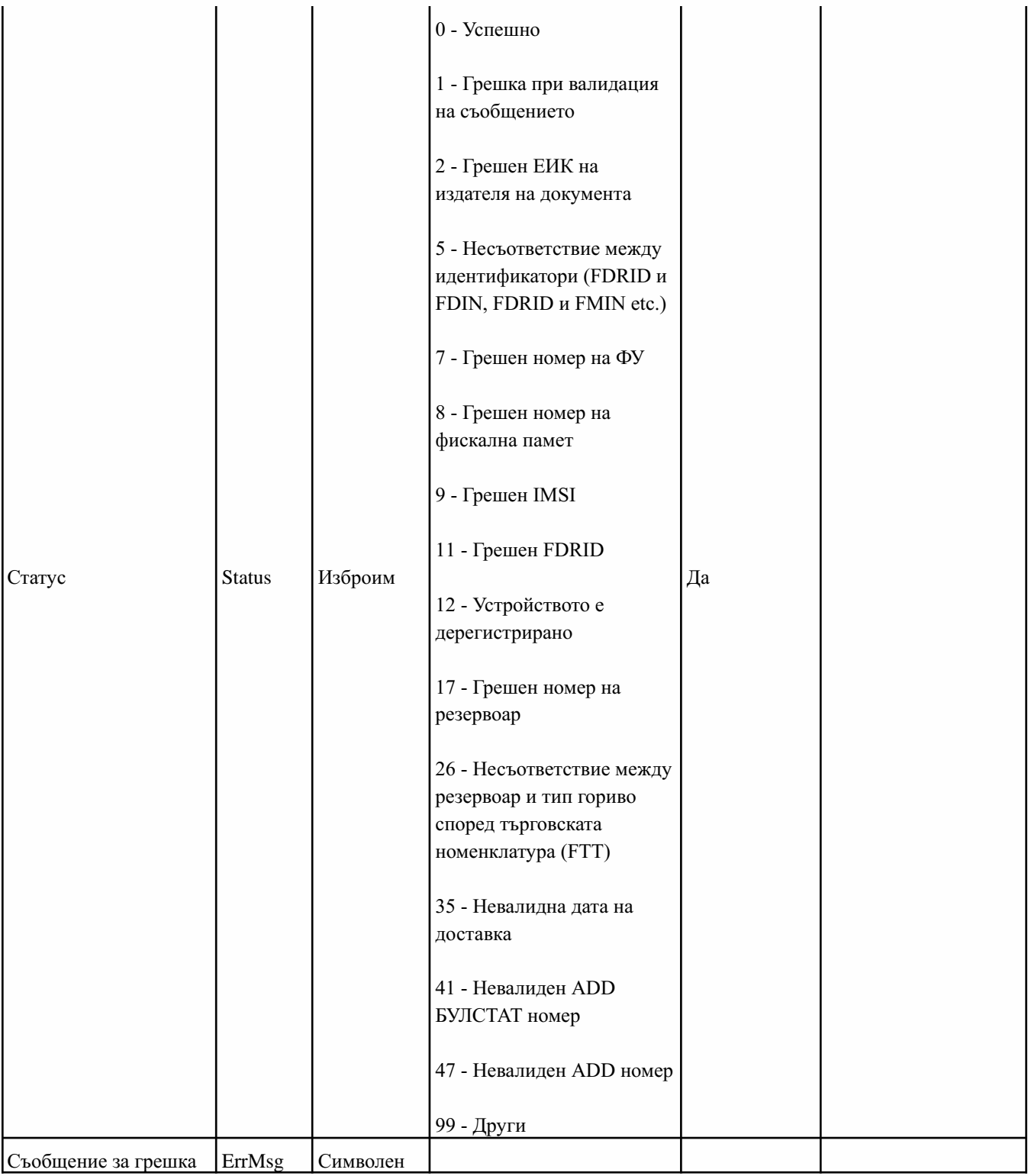

10. (изм. - ДВ, бр. 76 от 2017 г., доп. - ДВ, бр. 80 от 2018 г.) Описание на полетата при съобщение за прекъсване/възста връзката/комуникацията между сонда на резервоар и конзола на НИС в състава на ЕСФП (31) към НАП, както и данни от измервателна система за наличните количества горива, автоматично подавани на всеки шест часа (регулярно предаване на данни)

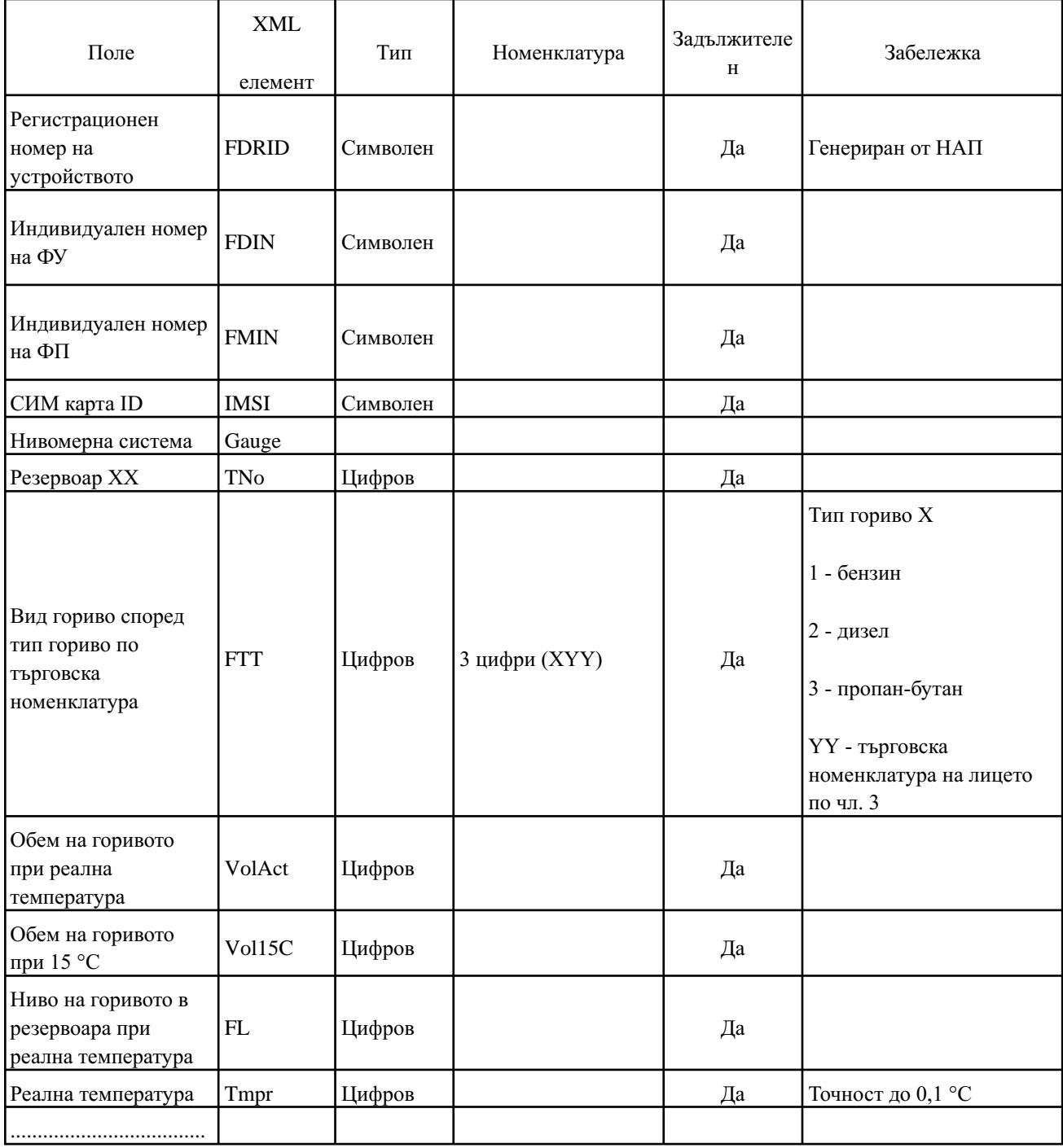

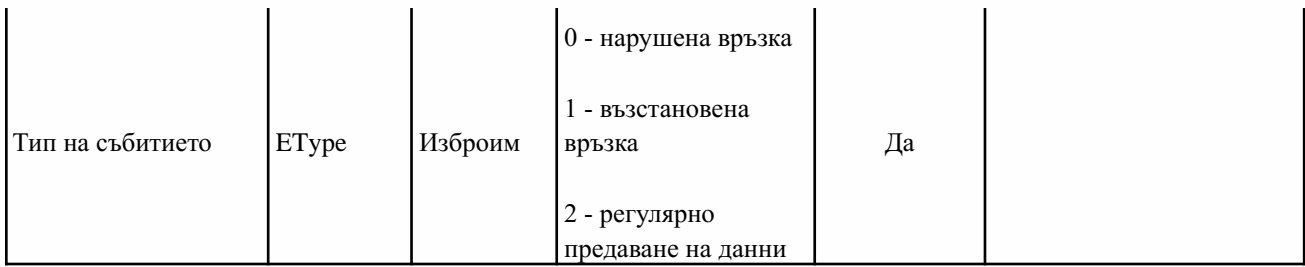

Автоматичното подаване на данни на всеки шест часа за наличните количества горива започва считано от часа на регистрация на

11. (изм. - ДВ, бр. 76 от 2017 г., изм. - ДВ, бр. 80 от 2018 г.) Описание на полетата при съобщение за прекъсване/възстановяване н връзката/комуникацията между ЦРУ и средството за измерване на разход/пистолета в състава на ЕСФП (31) към НАП.

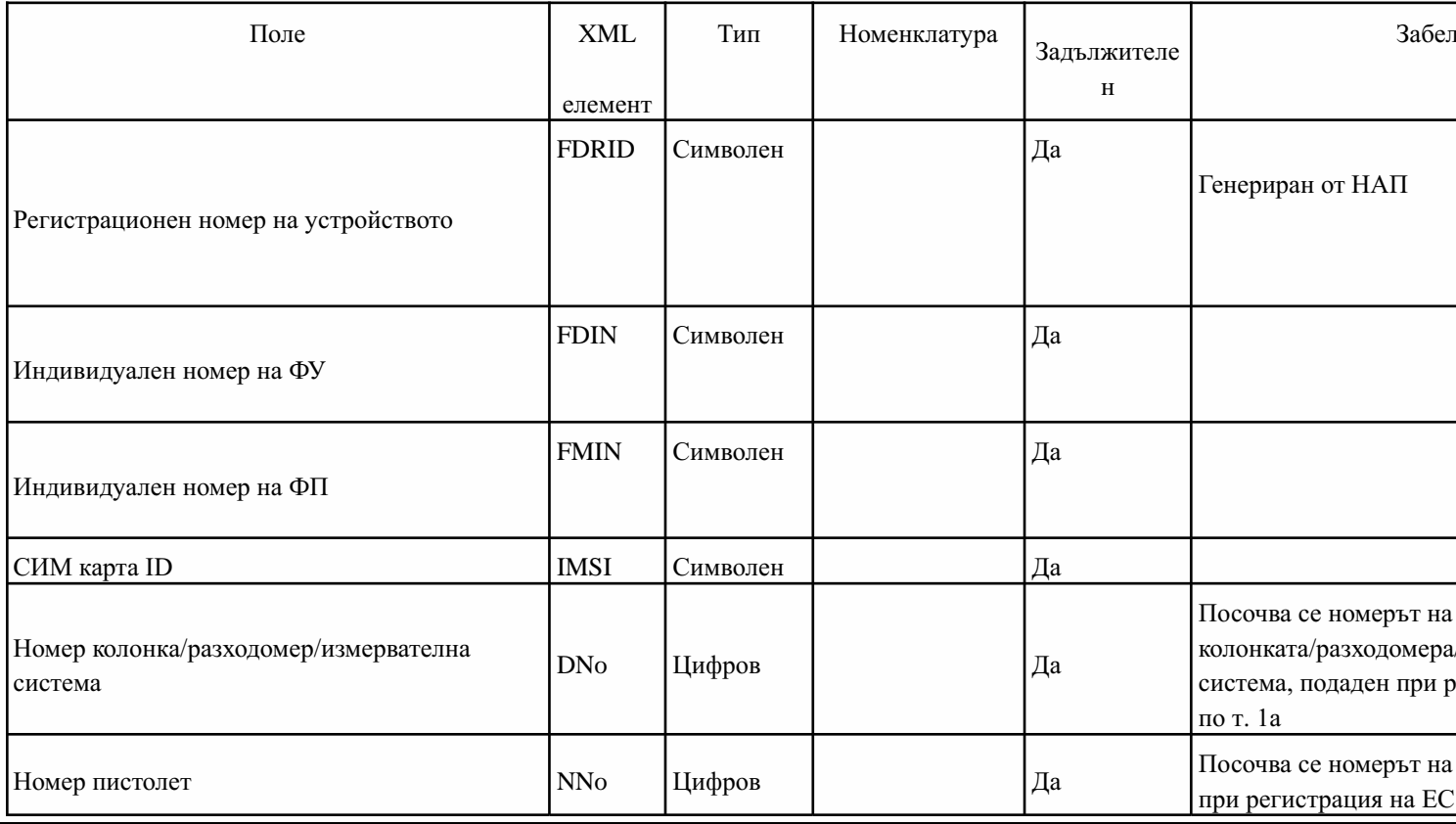

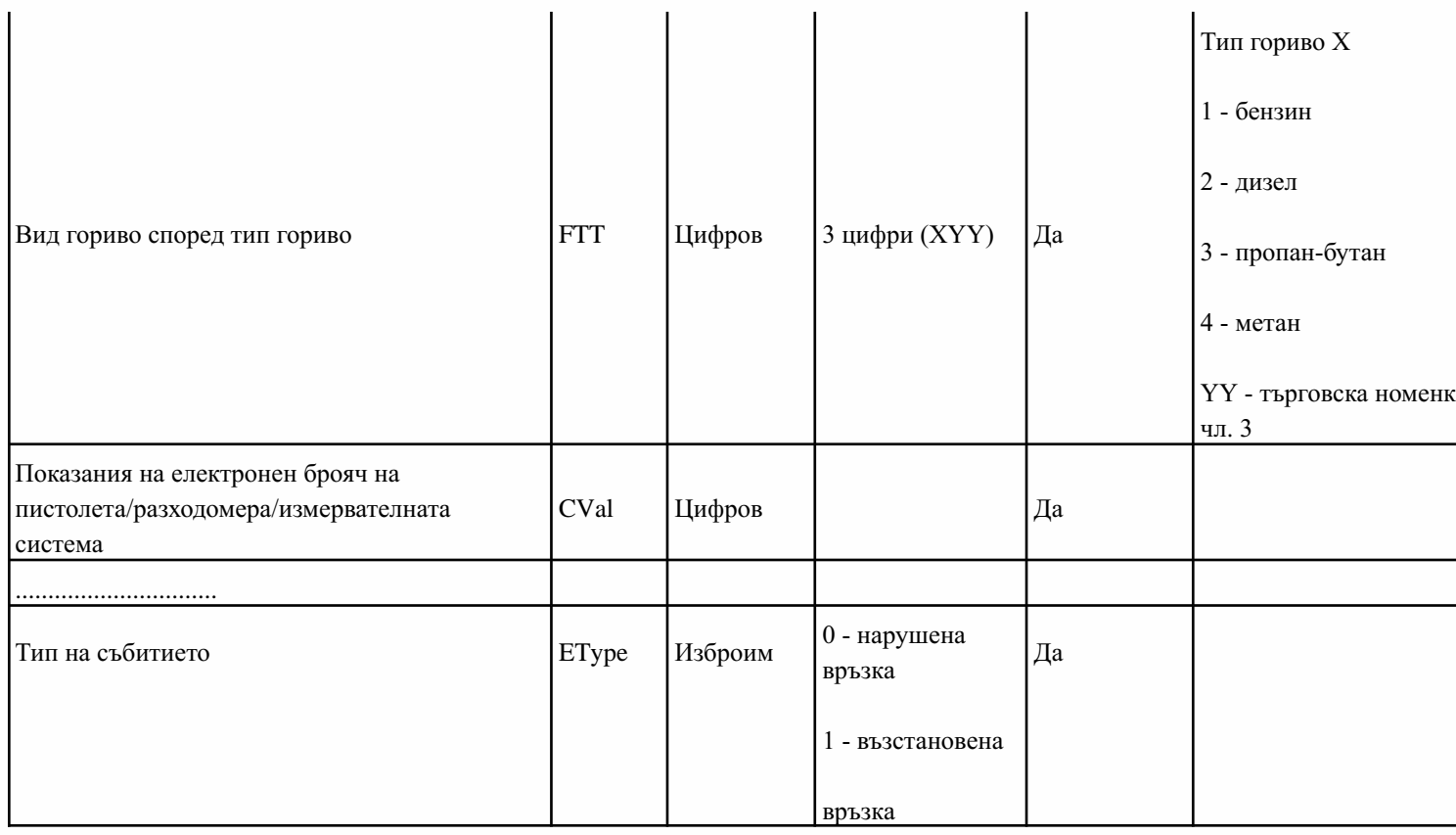

## 12. (нова - ДВ, бр. 76 от 2017 г.) Описание на полетата при съобщение за блокиране/възстановяване на работата на ЕСФП

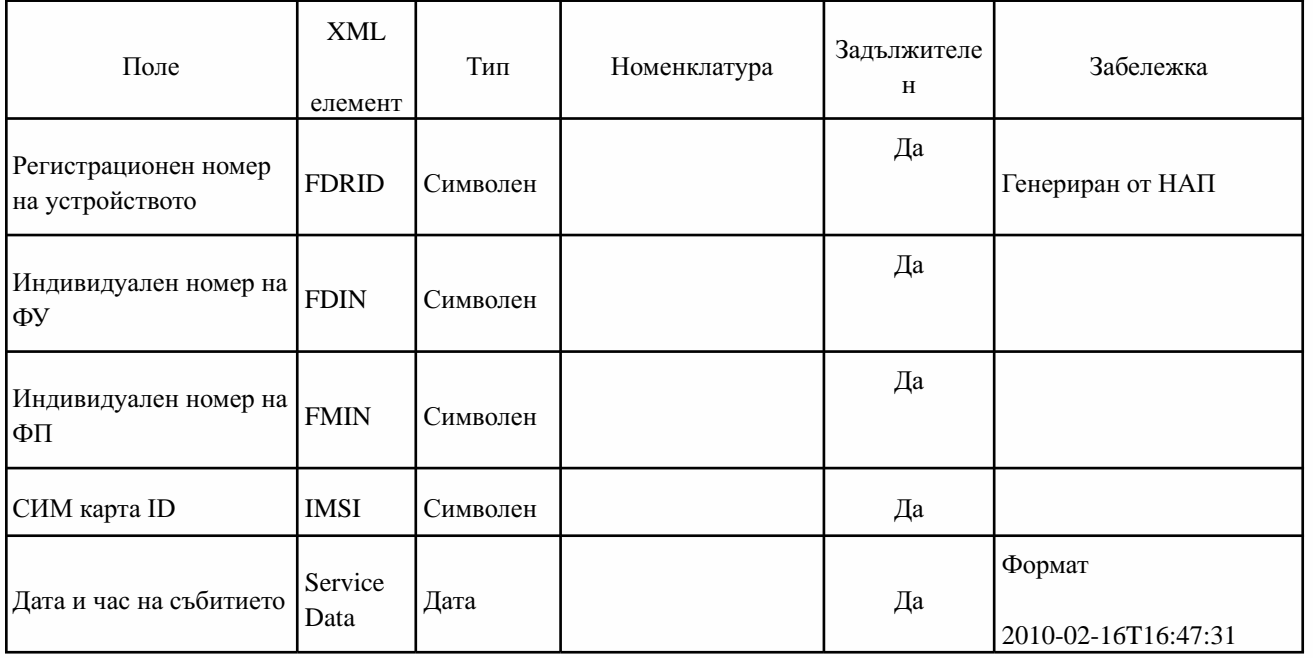

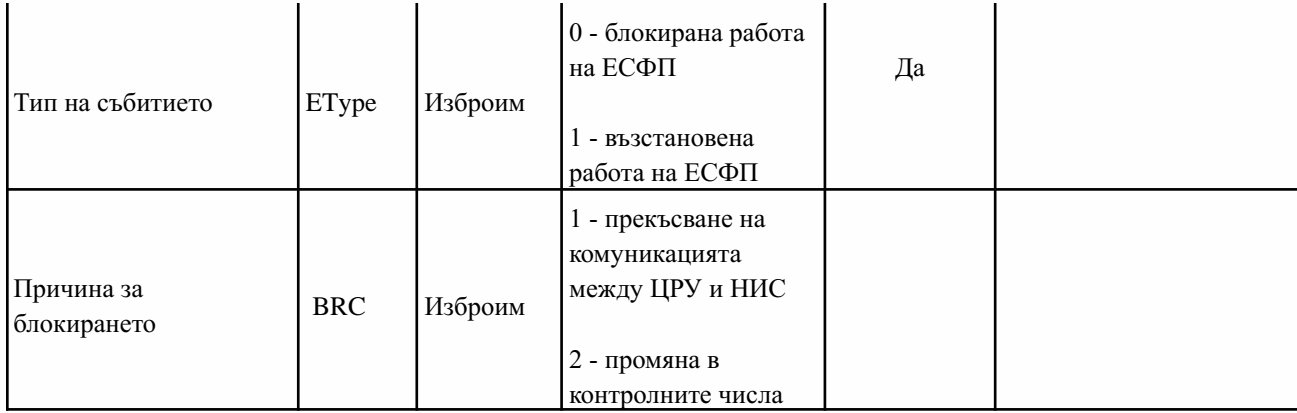

13. (нова - ДВ, бр. 76 от 2017 г., доп. - ДВ, бр. 80 от 2018 г., изм. и доп. - ДВ, бр. 26 от 2019 г., в сила от 29.03.2019 г.) ( полетата при предаване към НАП от ФУ на данни от документ за продажба в XML схема

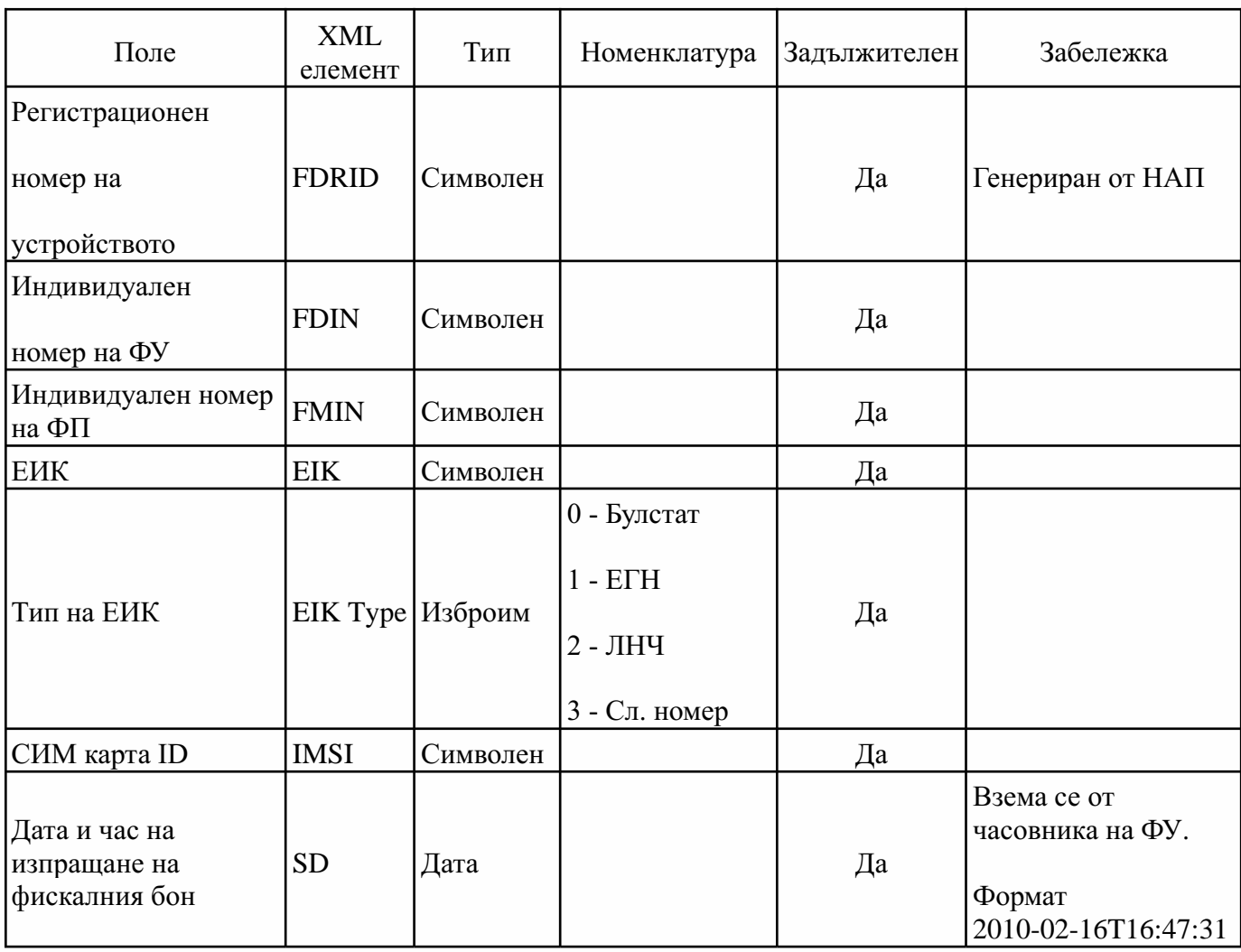

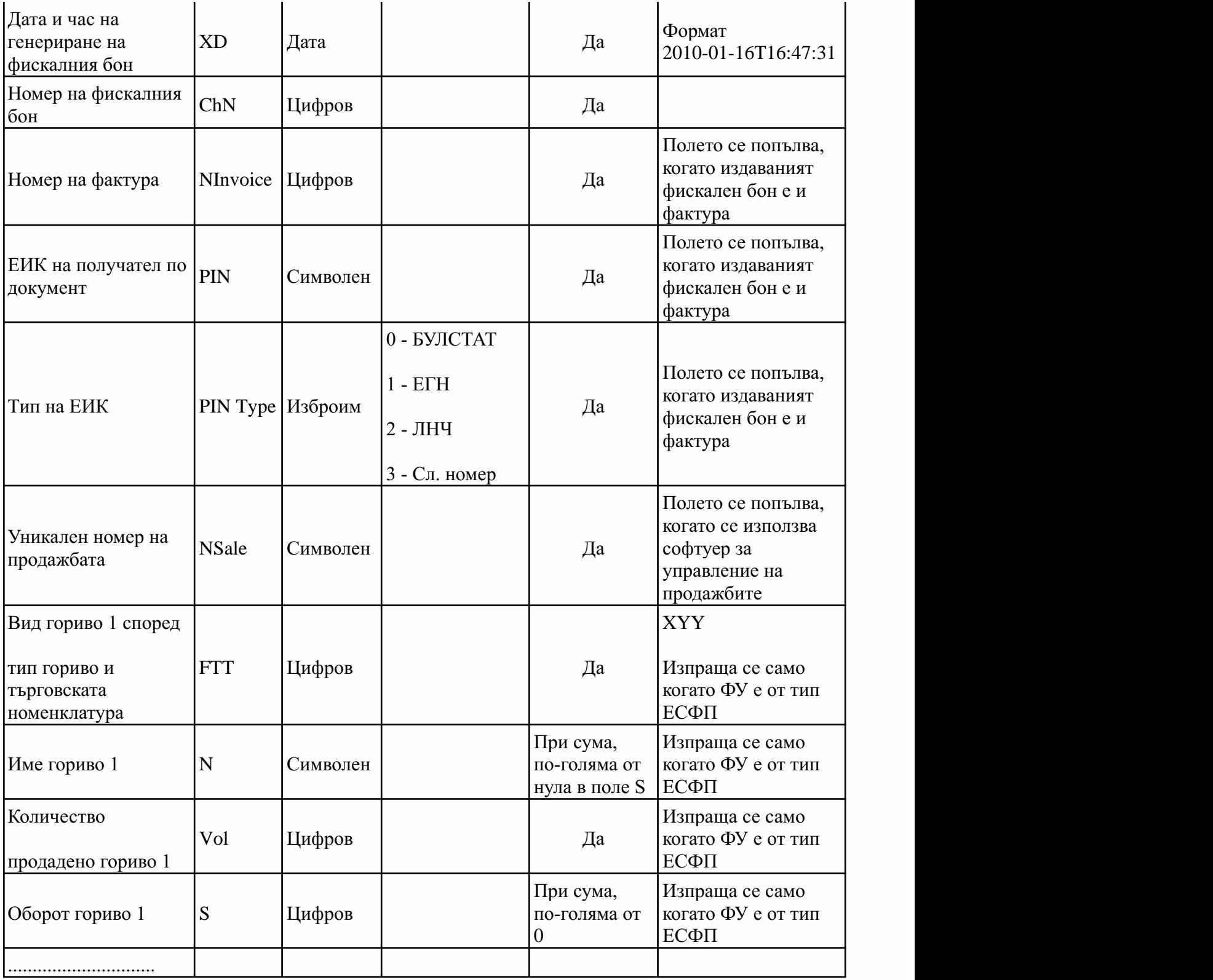

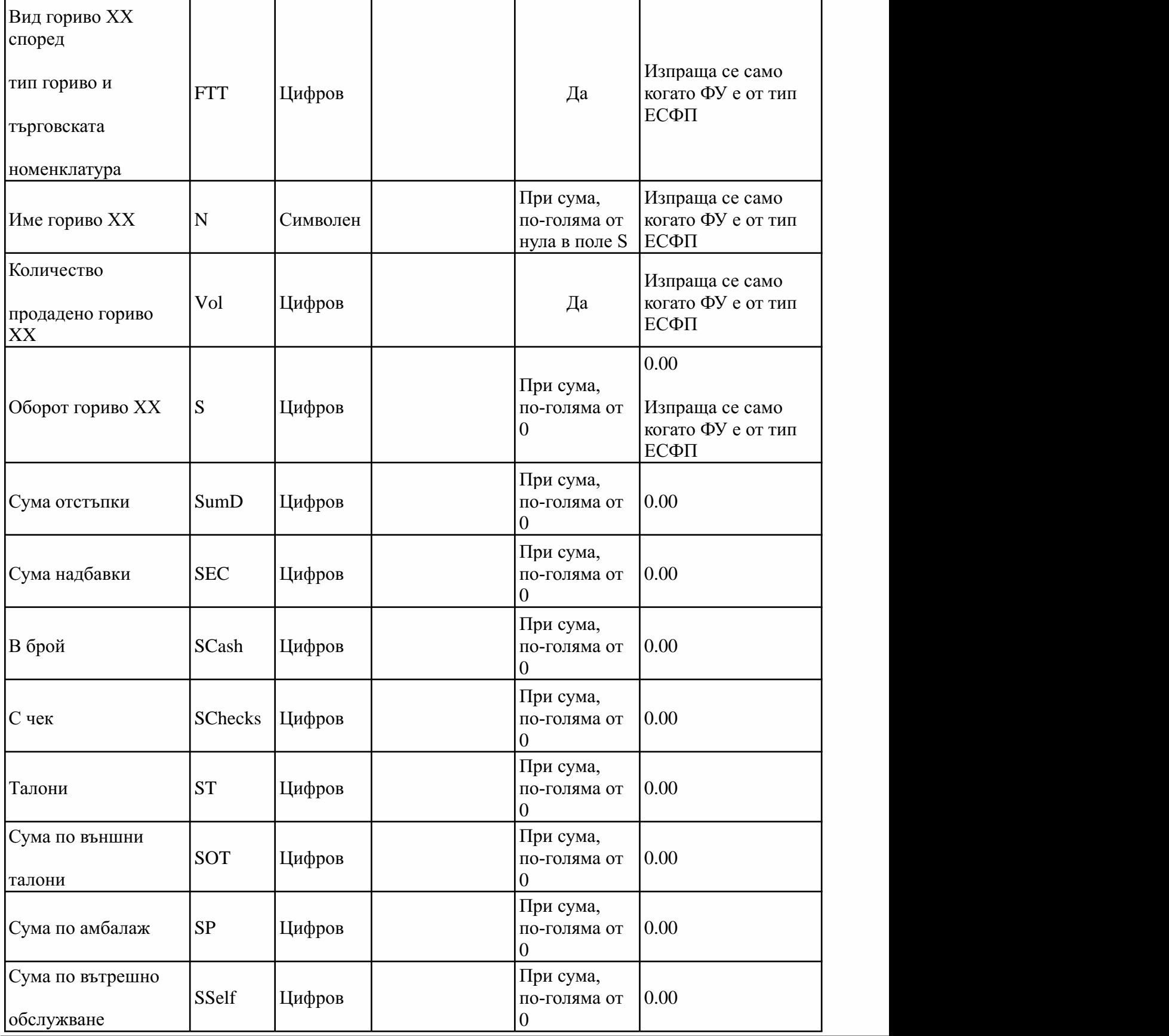

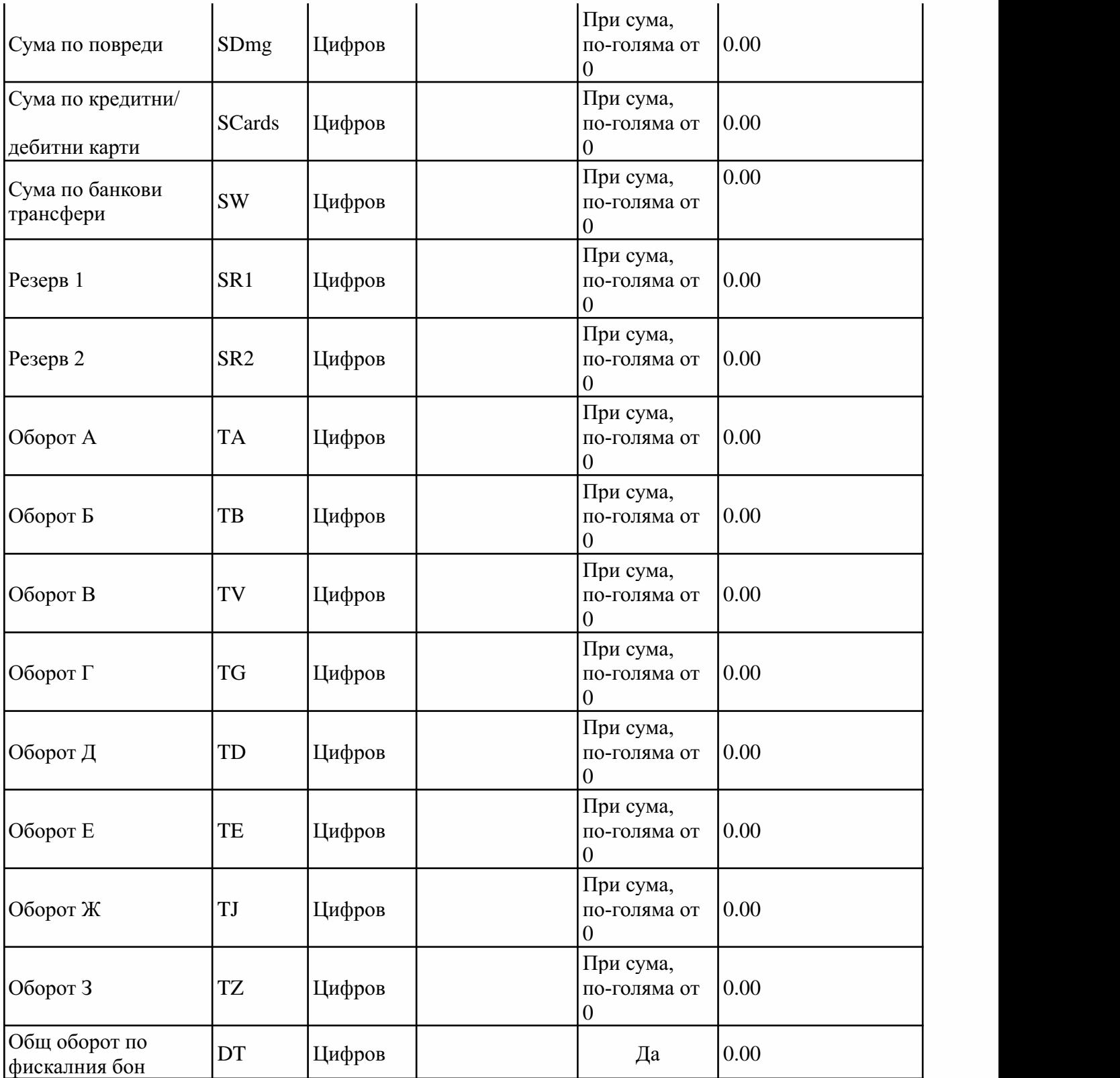

13а. (нова - ДВ, бр. 80 от 2018 г., доп. - ДВ, бр. 26 от 2019 г., в сила от 29.03.2019 г.) Описание на полетата при предаване към НА

данни от сторно документ/кредитно известие в XML схема:

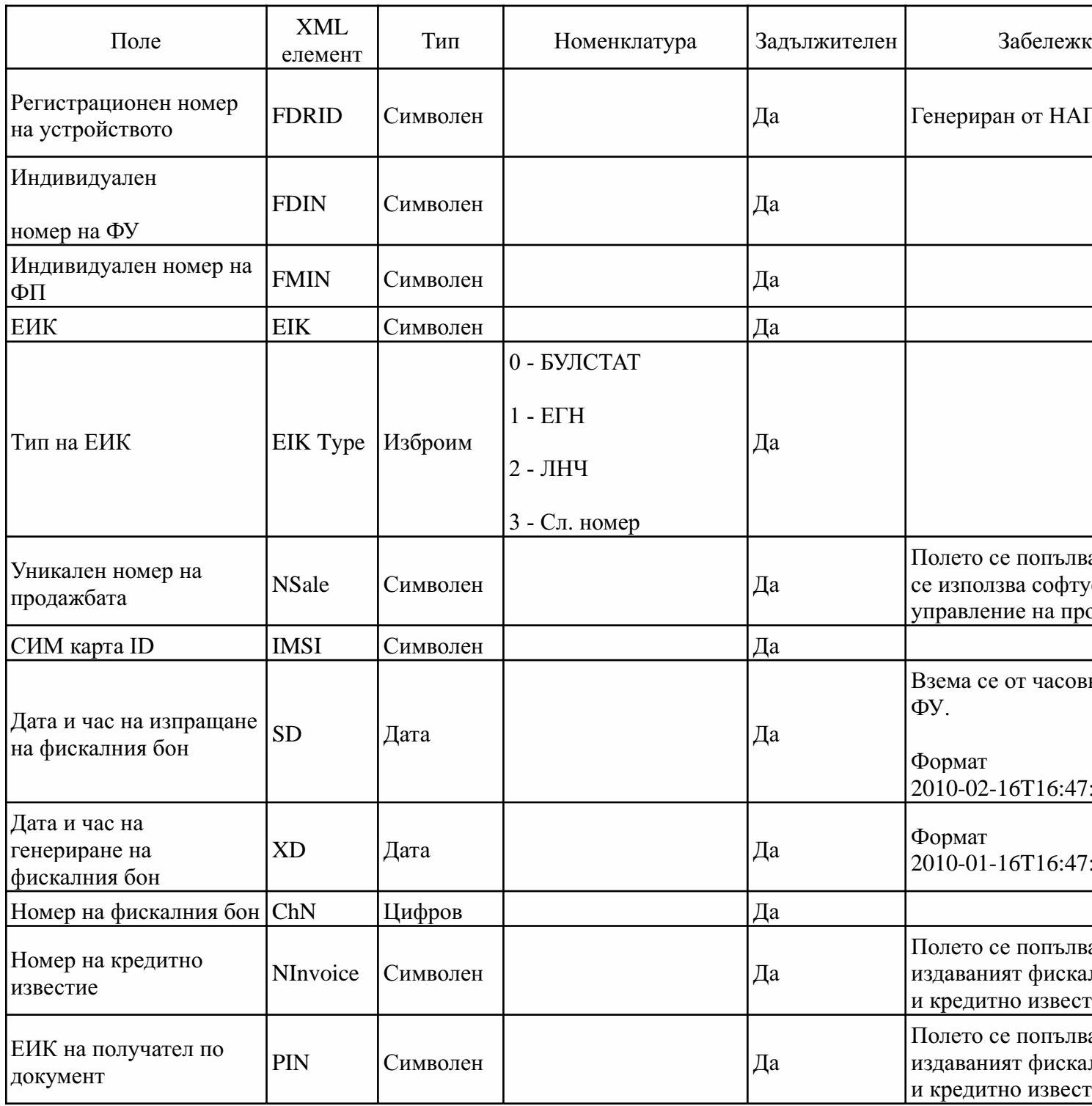

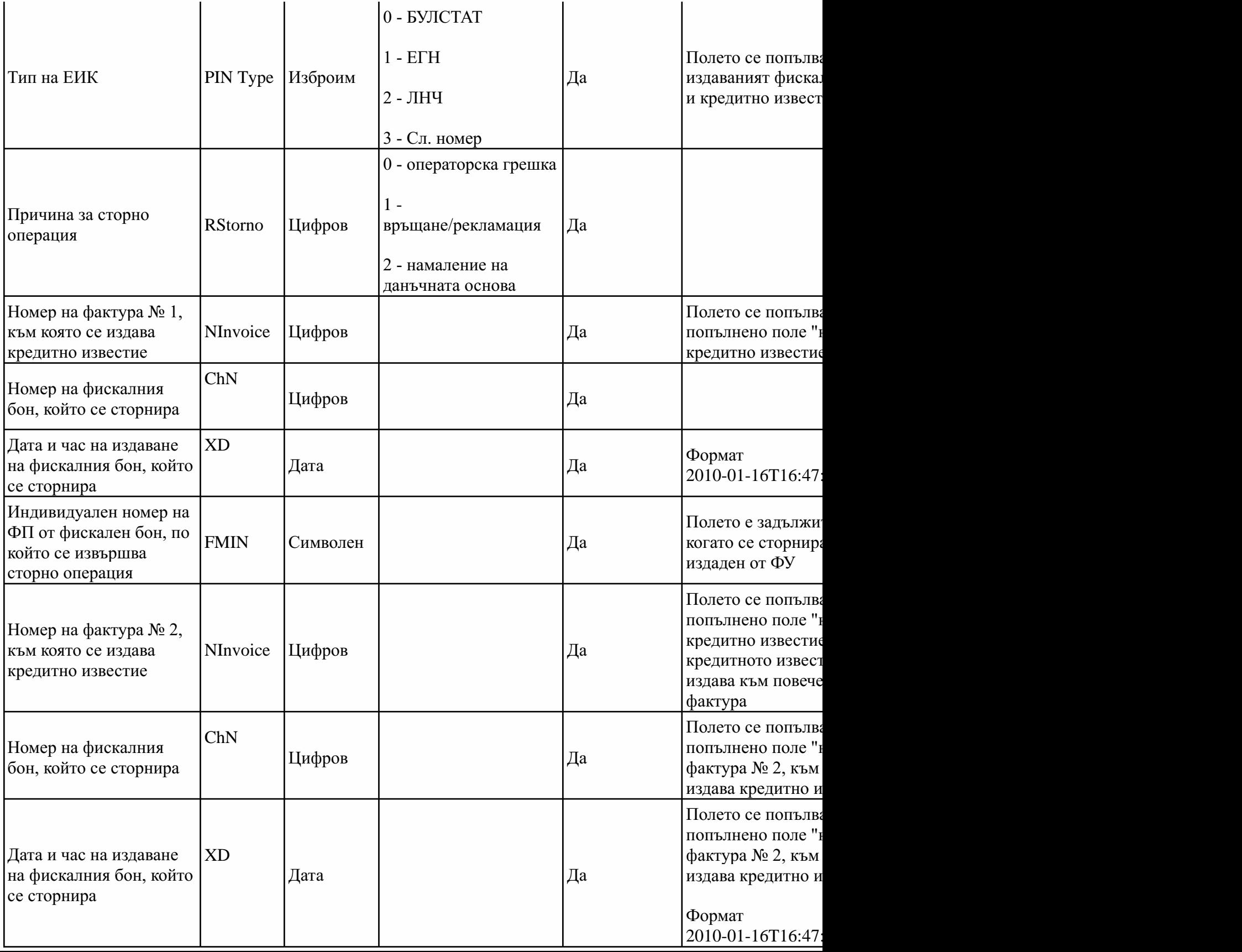

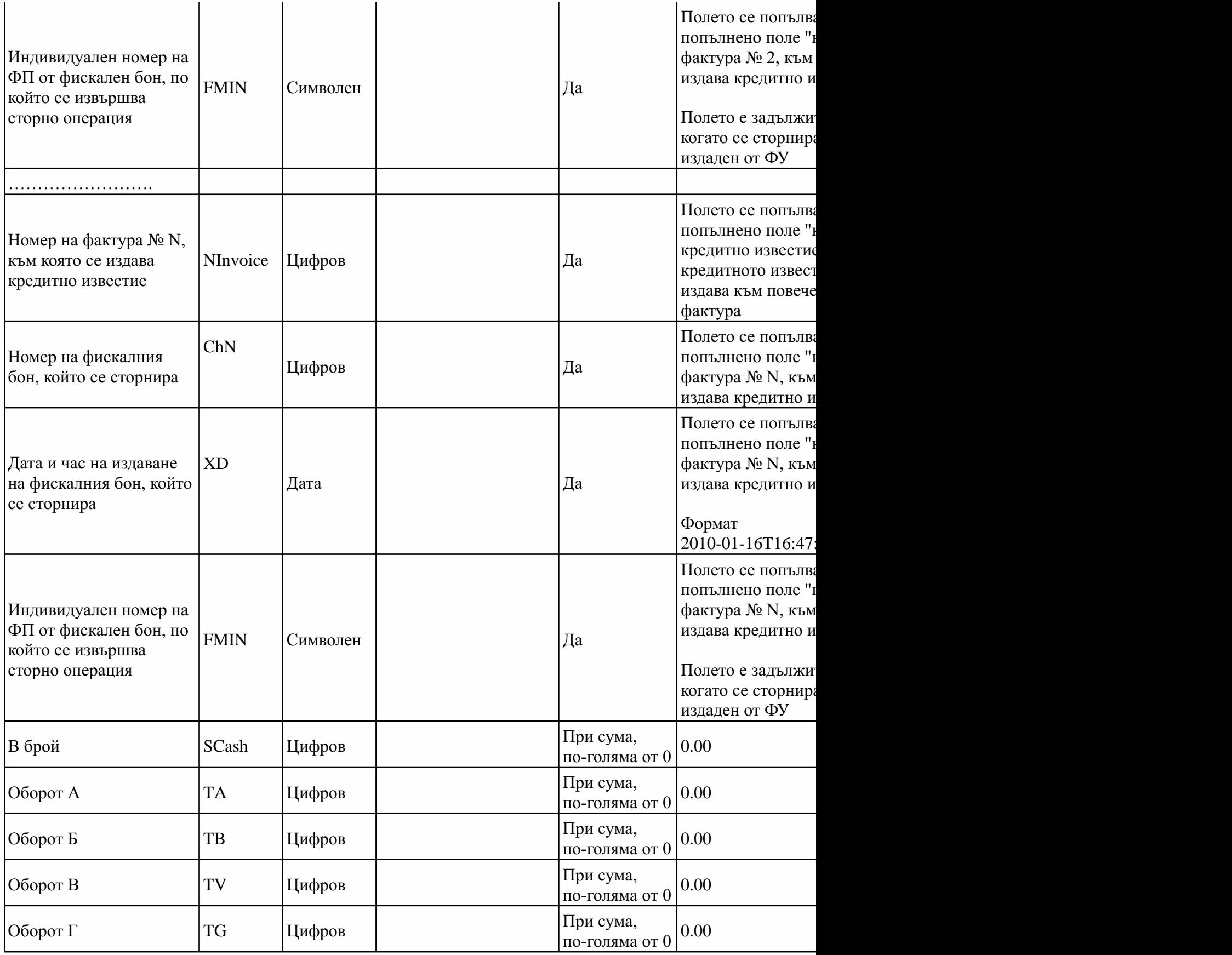

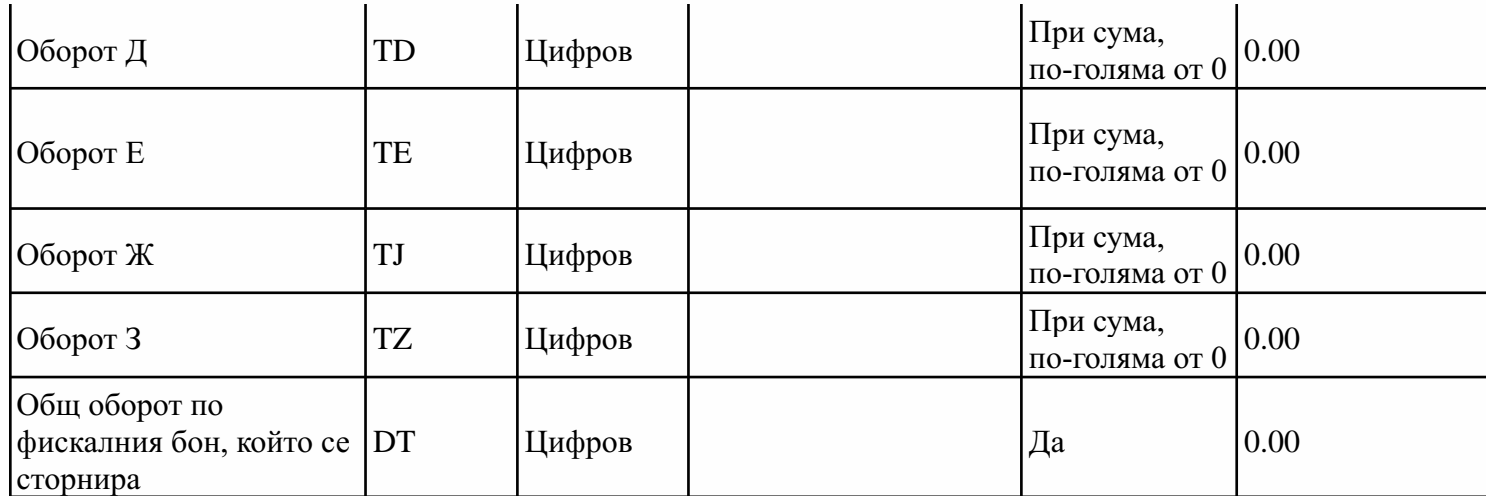

14. (нова - ДВ, бр. 76 от 2017 г., доп. - ДВ, бр. 80 от 2018 г., изм. и доп. - ДВ, бр. 26 от 2019 г., в сила от 29.03.2019 г., доп. -2020 г., доп. - ДВ, бр. 68 от 2020 г., в сила от 31.07.2020 г.) Описание на полетата при предаване към НАП от ИАСУТД на данни за продажба в XML схема

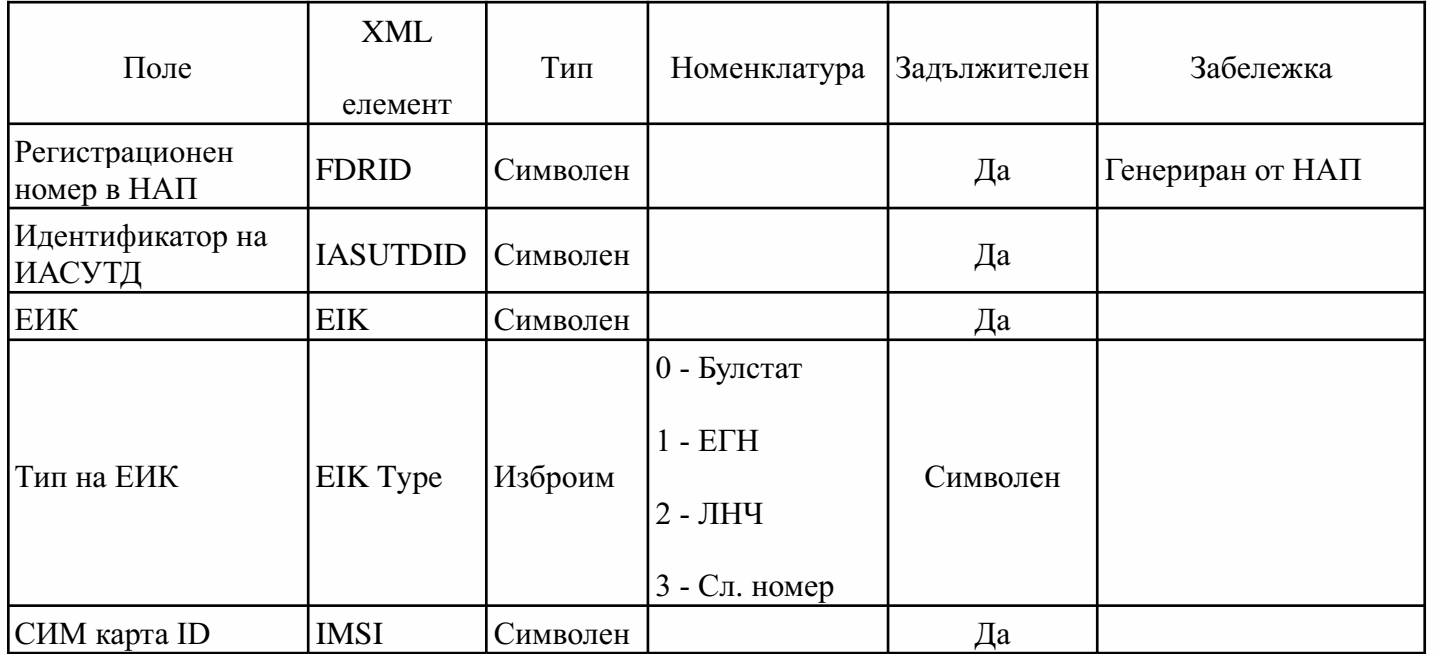

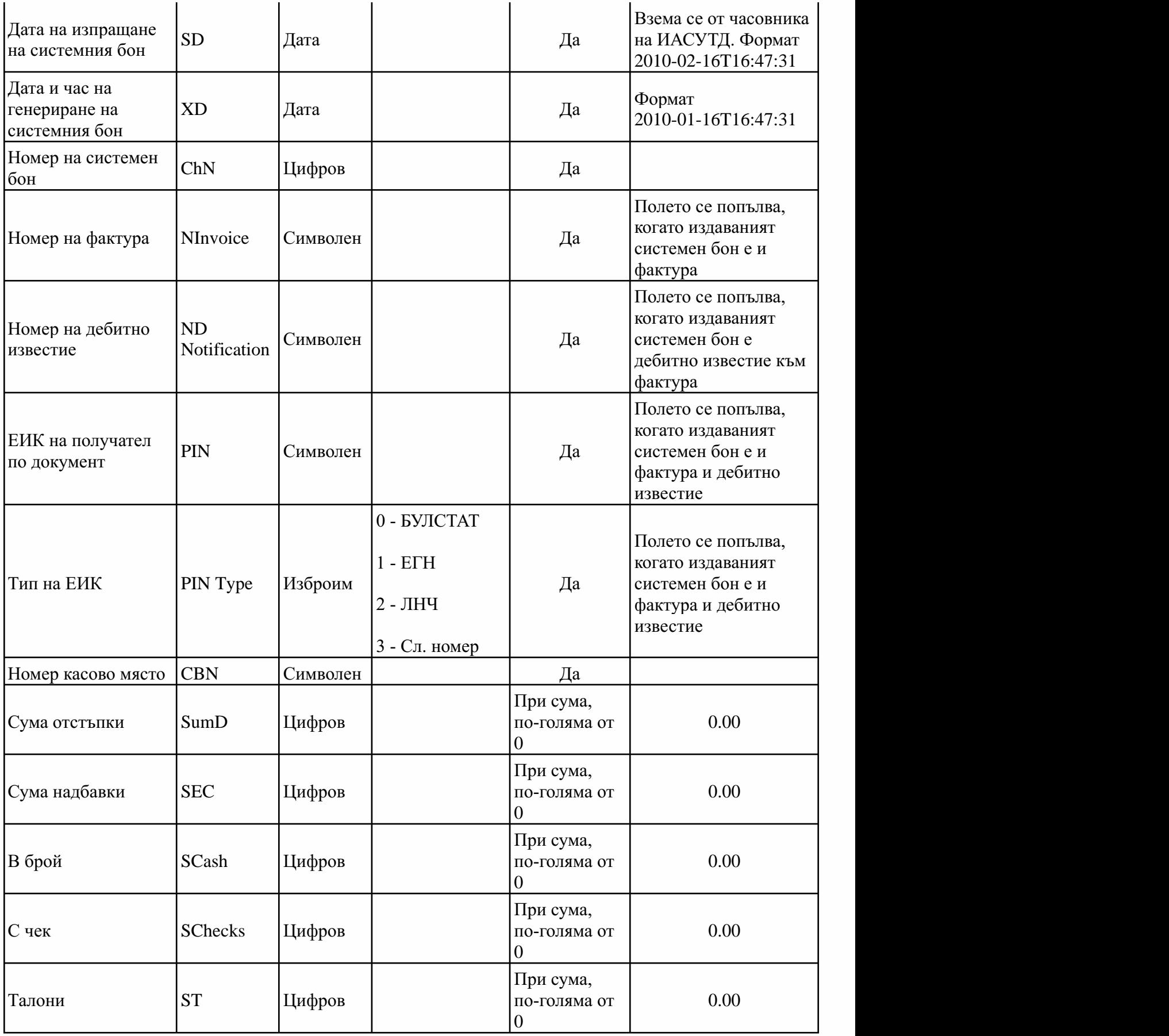

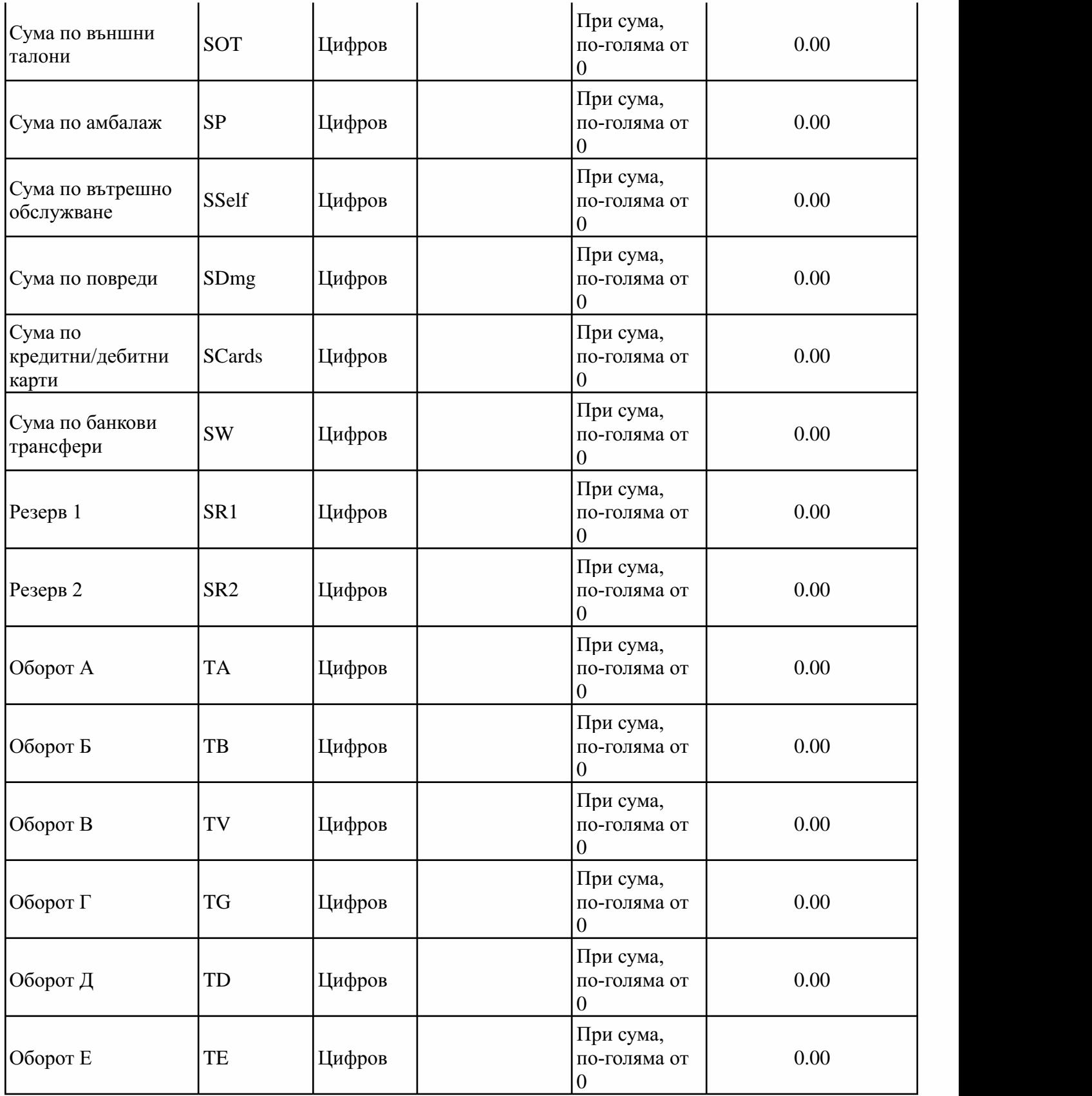

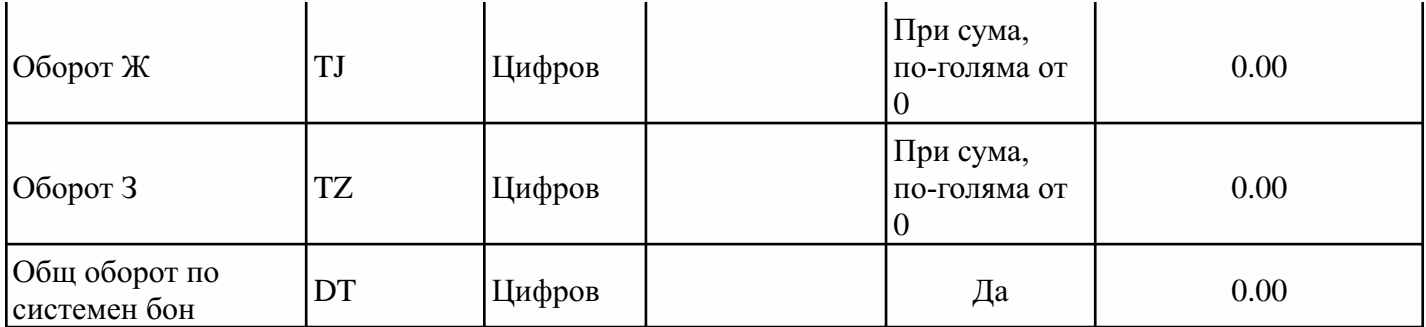

14а. (нова - ДВ, бр. 80 от 2018 г., доп. - ДВ, бр. 26 от 2019 г., в сила от 29.03.2019 г.) Описание на полетата при предаване ИАСУТД на данни от сторно документ в XML схема

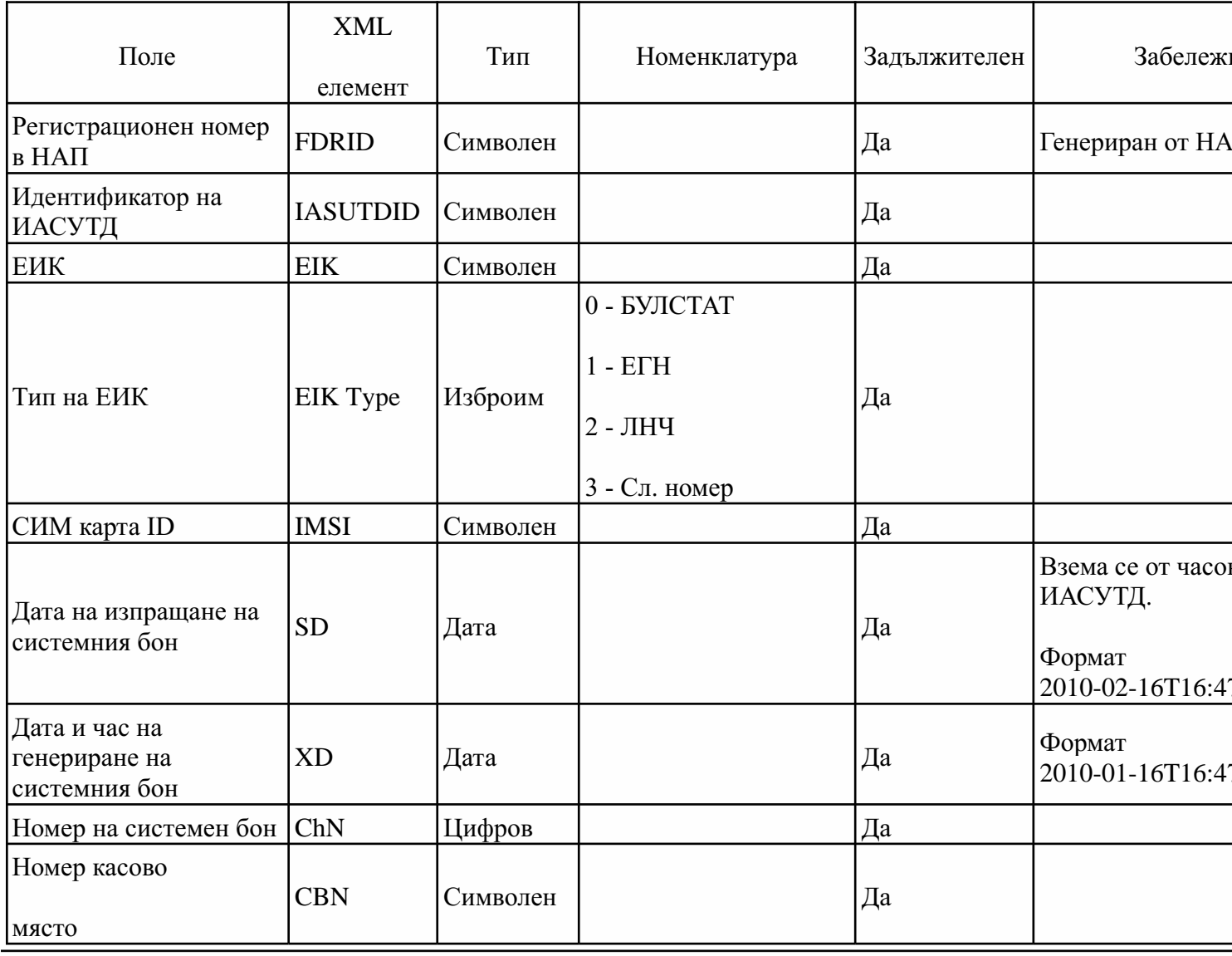

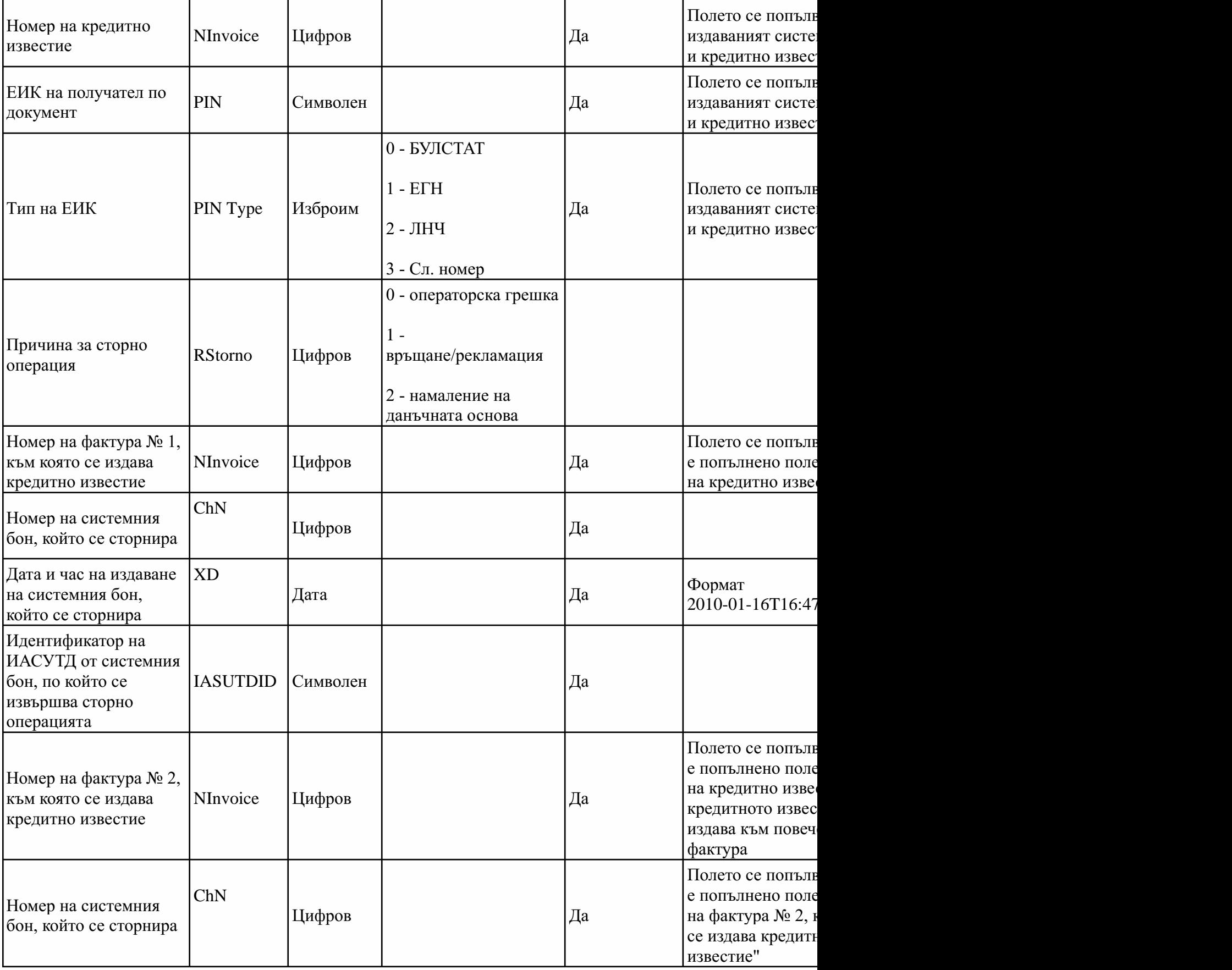

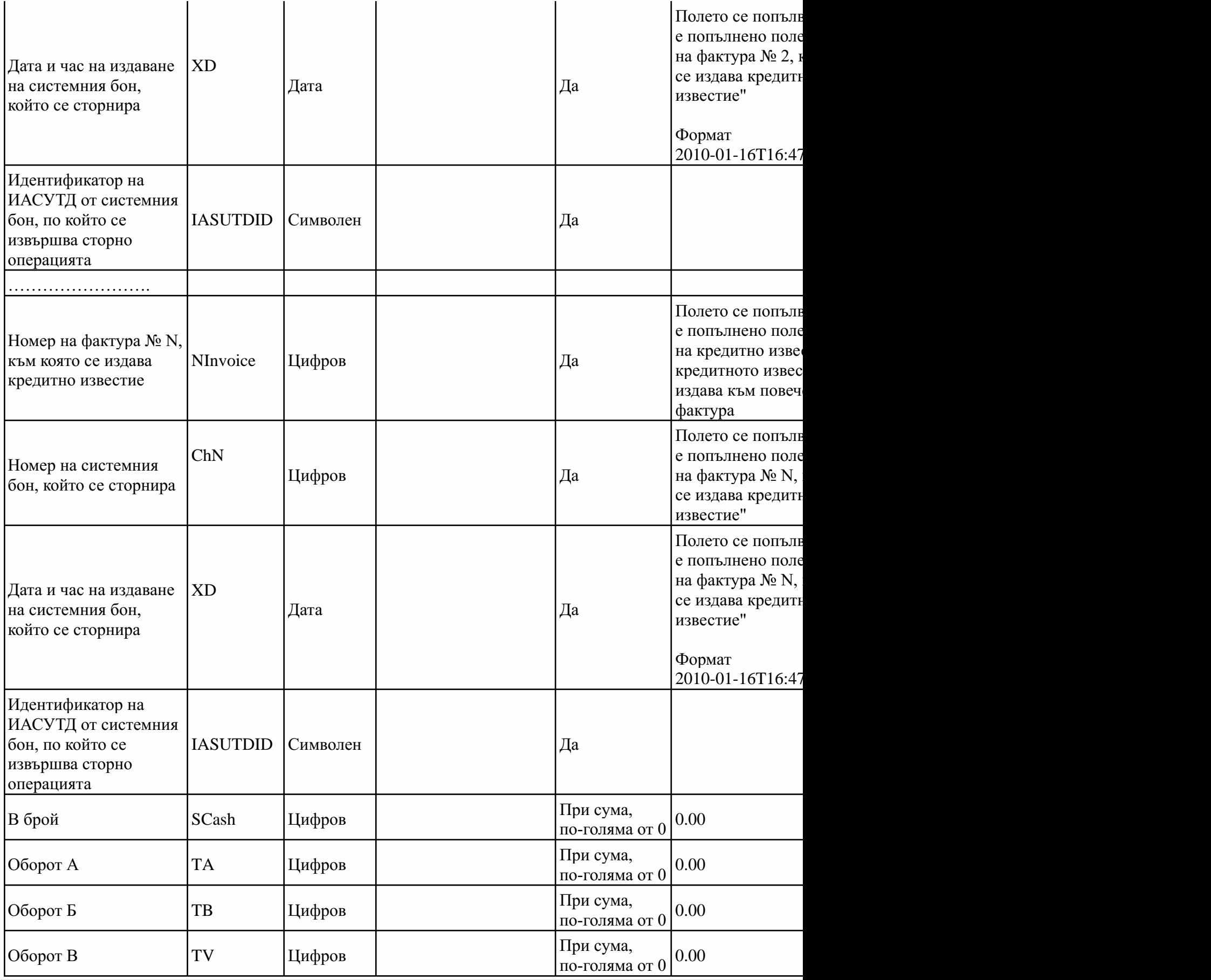

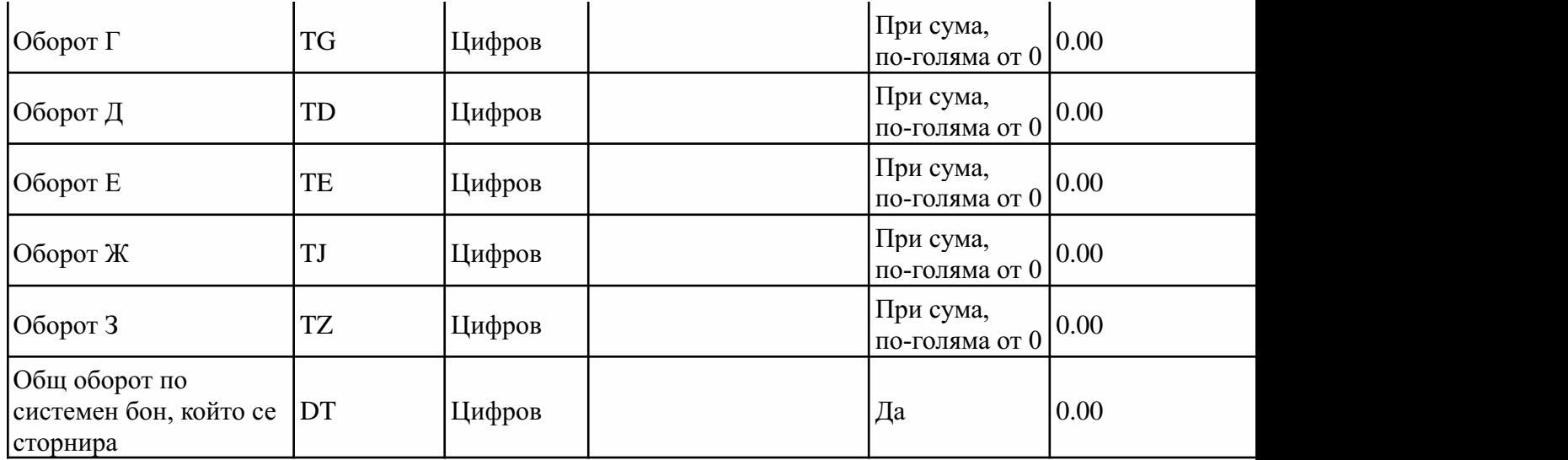

15. (нова - ДВ, бр. 76 от 2017 г., доп. - ДВ, бр. 80 от 2018 г.) Описание на полетата в отговор на НАП при предаване на данни с за продажба/сторно документ

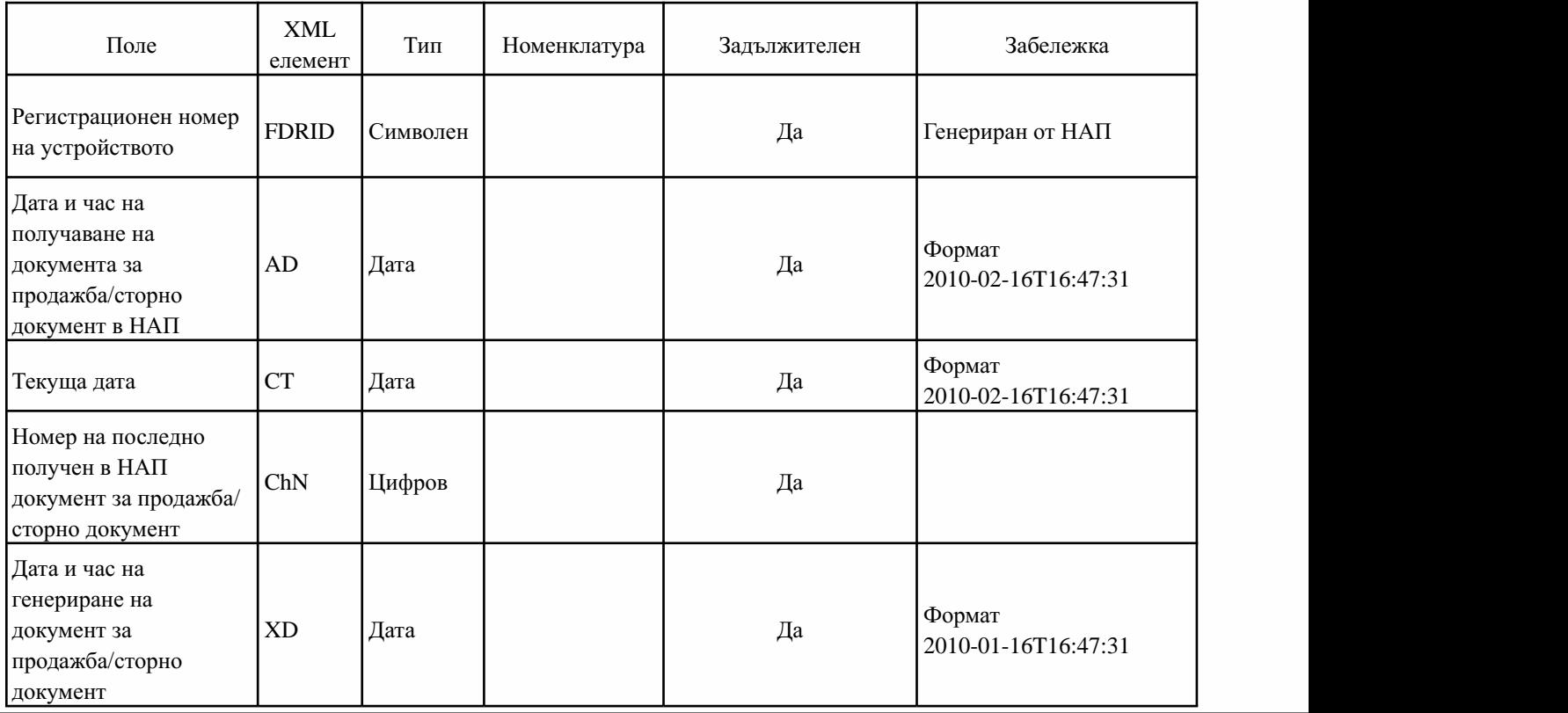

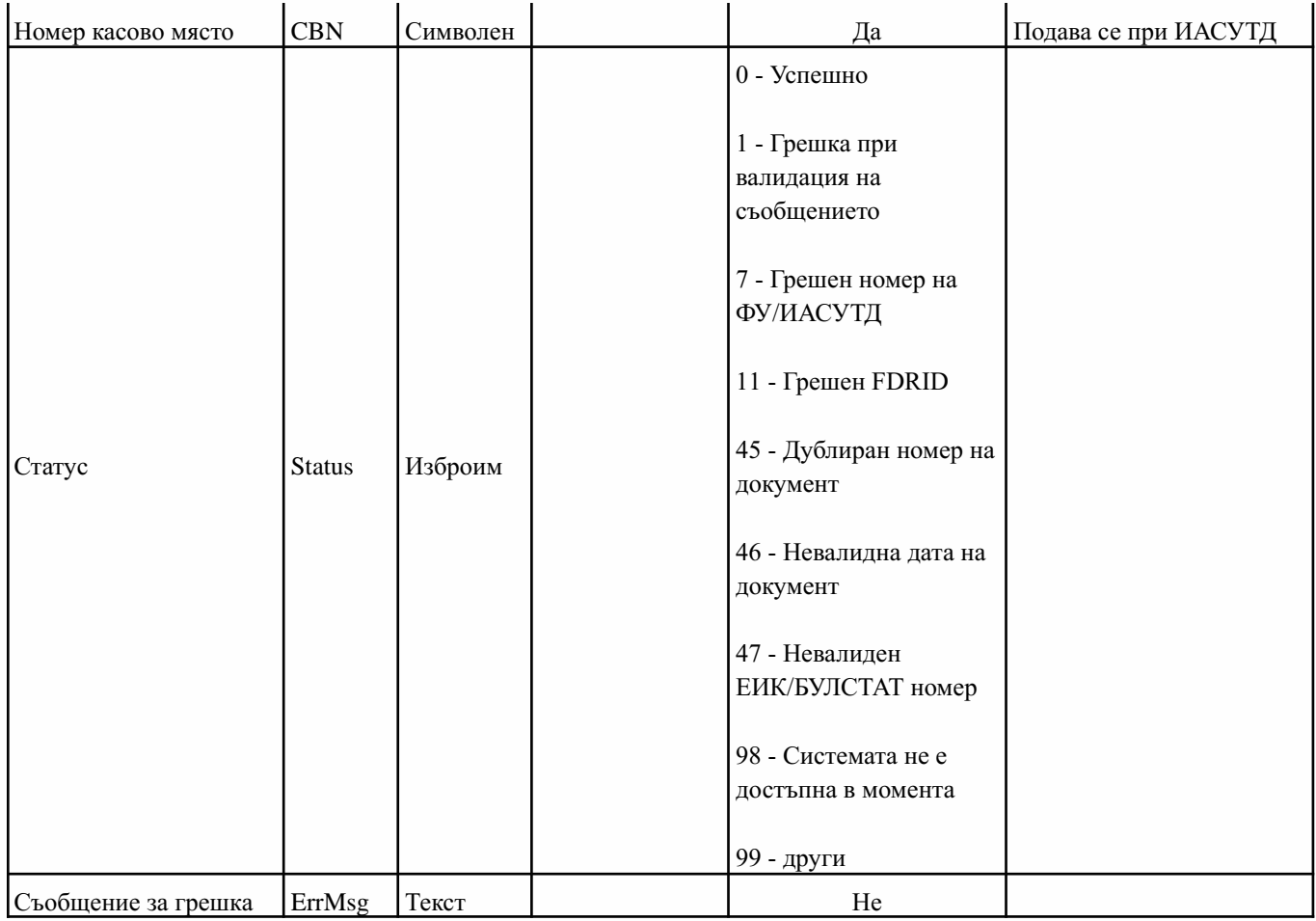

## II. SMS съобщения, изпращани от НАП към ФУ

1. SMS съобщение за промяна в периодичността на изпращане на дневните отчети с нулиране (Z отчети), съхранявани в паметта в терминал.

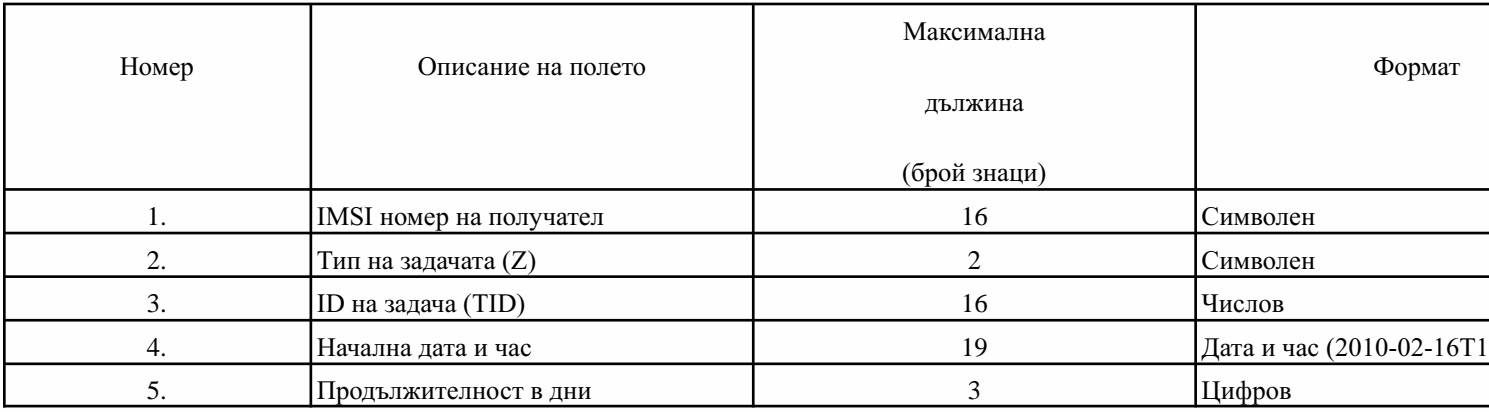

Отделните полета се намират на отделни редове в SMS.

IMSI номерът служи за проверка за съвпадение от страна на ФУ с IMSI номера на неговата SIM. Ако няма съвпадение, съобщението се отхвърля.

|          | $\blacksquare$ . Since viscomments of hompmagnets are increasing to $\blacksquare$ . The magnetic order |                      |          |
|----------|----------------------------------------------------------------------------------------------------|----------------------|----------|
| Номер    | Описание на полето                                                                                      | Максимална           | Формат   |
|          |                                                                                                    | дължина (брой знаци) |          |
| ı.       | IMSI номер на получател                                                                                 | 16                   | Символен |
| ി<br>، ت | Тип на задачата (ZP)                                                                                    |                      | Символен |
| J.       | <b>ID</b> на задача (TID)                                                                               | 16                   | Числов   |

2. SMS съобщение за изпращане на неизпратените Z отчети (ZPurge).

При получаване на тази задача устройството изпраща към данъчния сървър всички натрупани и неизпратени Z отчети. Периодичността на задачата по подразбиране не се променя. В изпращаните данни като идентификатор на задача присъства TID на задачата по подразбиране, а тук изложеното TID присъства като допълнително поле в данните. По-подробно това е описано в структурата на изпращаните данни със Z отчети.

| Номер | Описание на полето       | Максимална           | Формат                           |
|-------|--------------------------|----------------------|----------------------------------|
|       |                          | дължина (брой знаци) |                                  |
| . .   | IMSI номер на получател  | 16                   | Символен                         |
| 2.    | Тип на задачата (X)      |                      | Символен                         |
| 3.    | ID на задача (TID)       | 16                   | Числов                           |
| 4.    | Начална дата и час       | 19                   | Дата и час (2010-02-16Т16:47:31) |
| 5.    | Продължителност в минути |                      | Цифров                           |
| 6.    | Крайна дата и час        | 19                   | Дата и час (2010-02-17Т16:47:31) |

3.SMSсъобщениезаизпращаненапериодичниXотчети-наблюдениенатърговскияобект.

Отделните полета се намират на отделни редове в SMS (разделени с препоръчвания символ/и).

При настъпване на крайната дата и час задачата се деактивира автоматично (без да се изпраща нищо).

Устройството изпълнява работата по задачата си по подразбиране, максимално независимо от X задачата (ако има такава).

При постъпване на нова X задача преди приключване на старата старата се деактивира и влиза в сила новата.

III.ЗапитванеотФУпризагубанаосновниданниоткомуникациятасНАП

1. Описание на полетата при запитване от ФУ към НАП при загуба на основни данни от комуникацията с НАП.

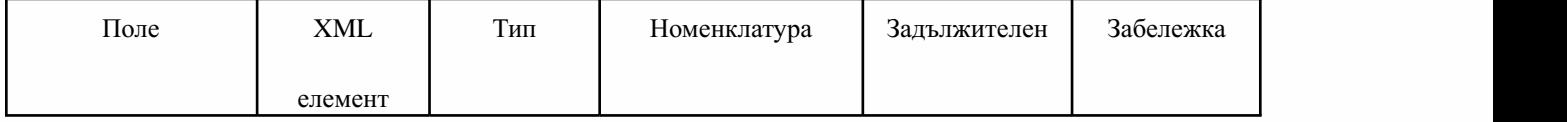

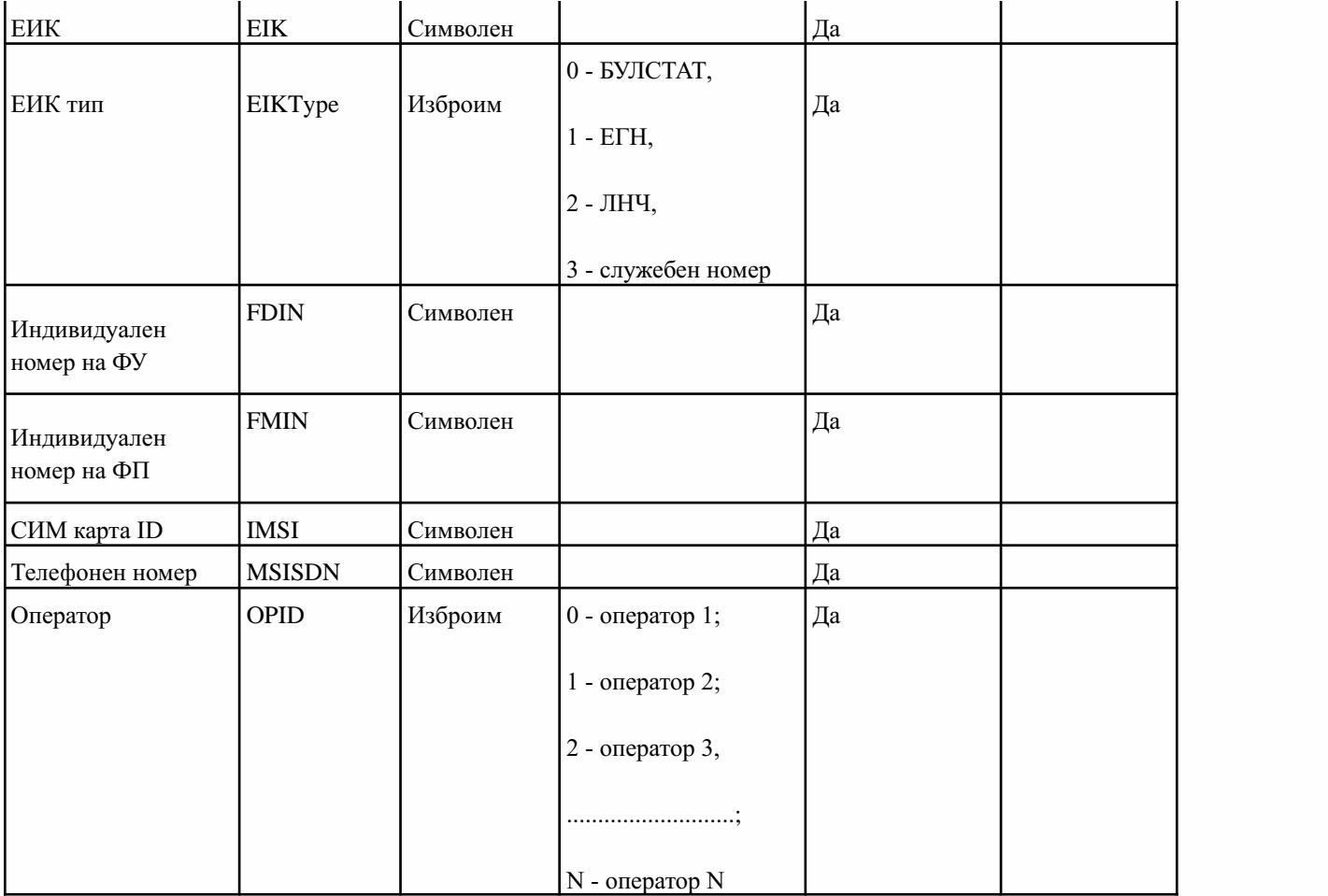

2. (доп. - ДВ, бр. 76 от 2017 г., изм. и доп. - ДВ, бр. 80 от 2018 г.) Връщане на отговор от НАП към ФУ при загуба на основни данни от комуникацията с НАП

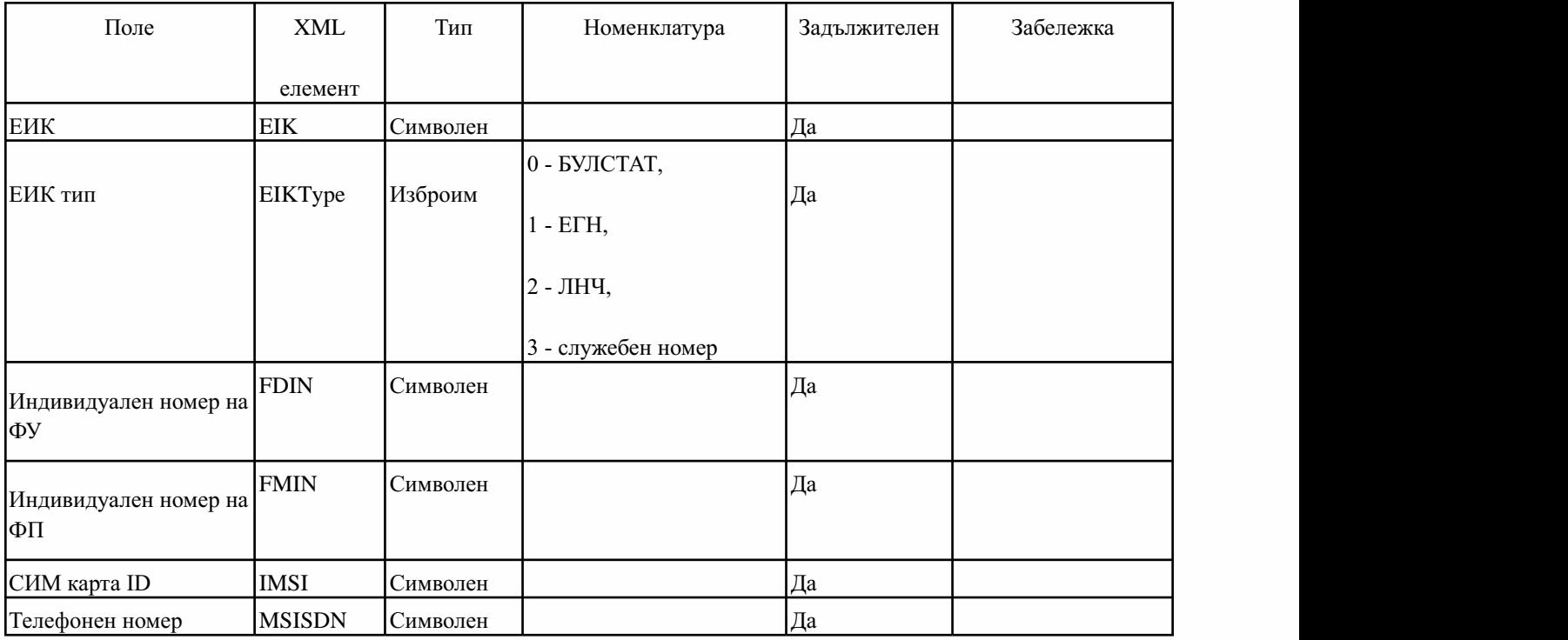

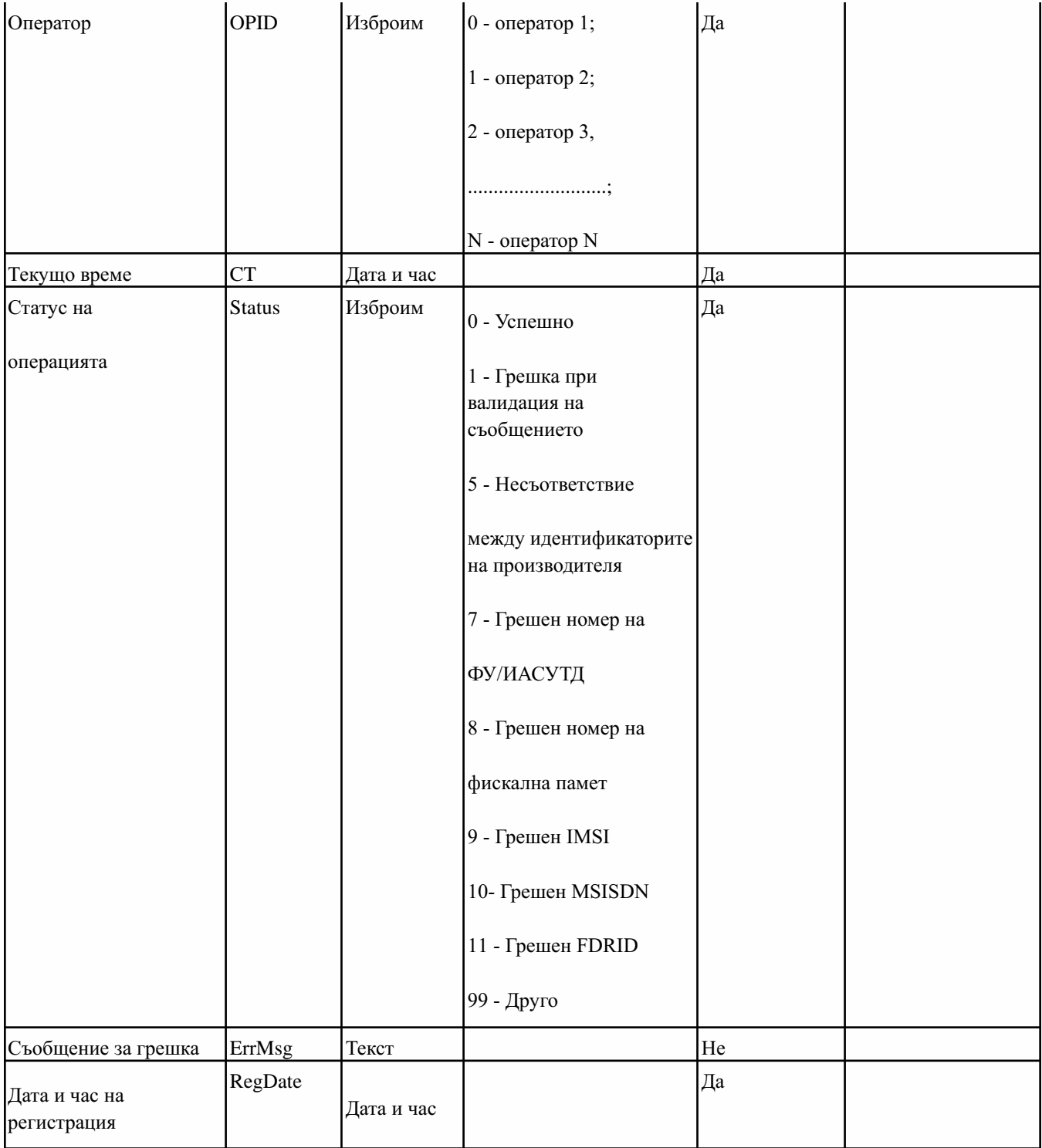

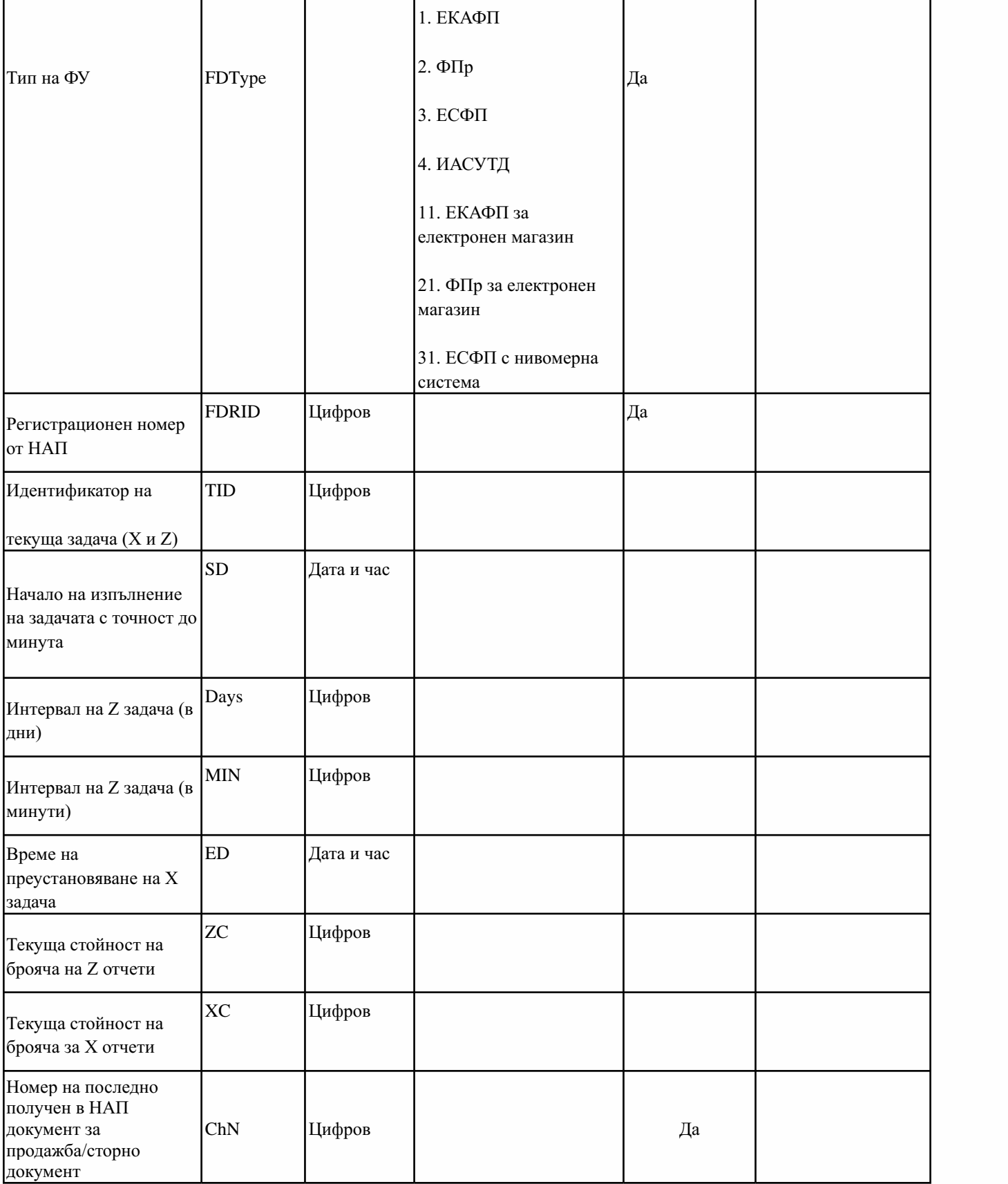
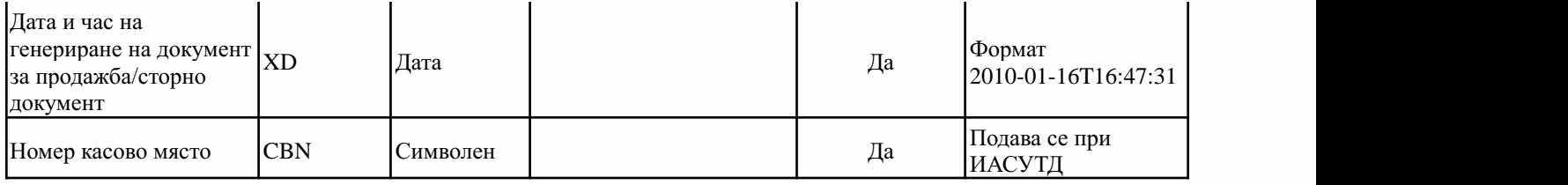

Всеки оператор подава искане за получаване на номенклатурен код, под който ще се осъществява обмяната на данни с НАП

Таблица 1. (изм. - ДВ,бр. 80 от 2018 г.,доп. - ДВ,бр. 68 от 2020 г.,всилаот 31.07.2020 г.) Описание на кодовете за вид обект, подавани в поле PSType, подавани при регистрация и промяна на основни данни към НАП в XML схема

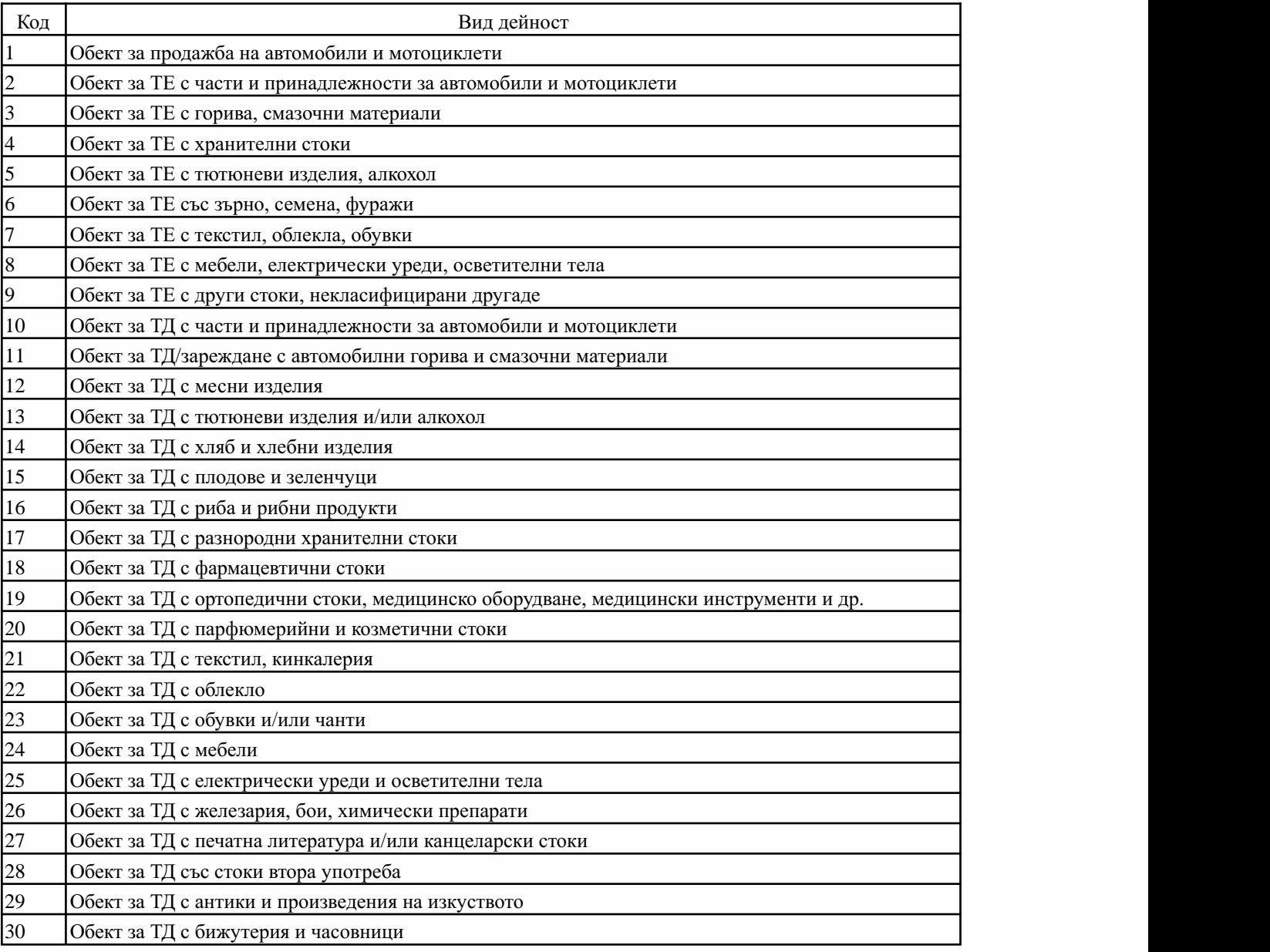

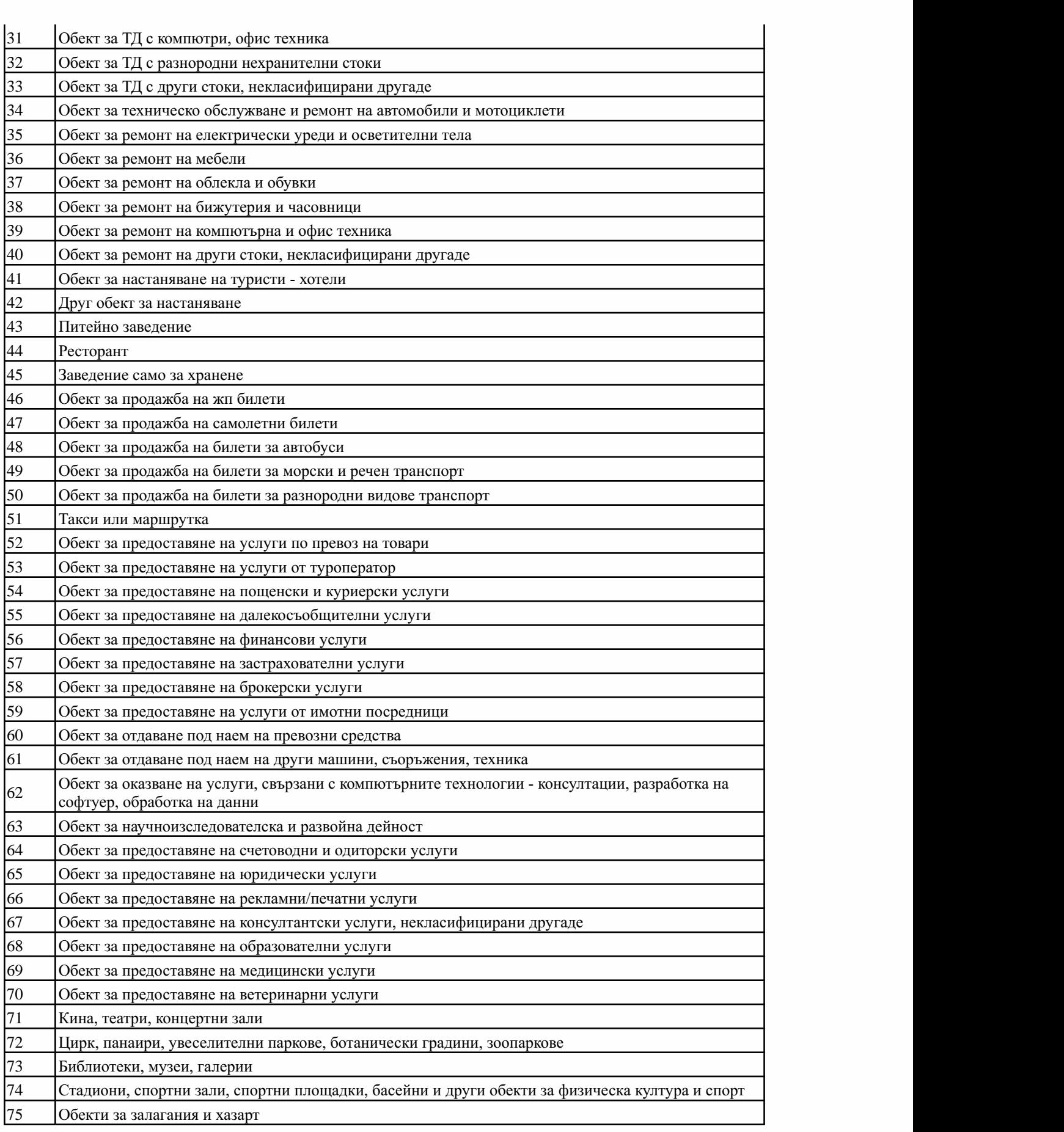

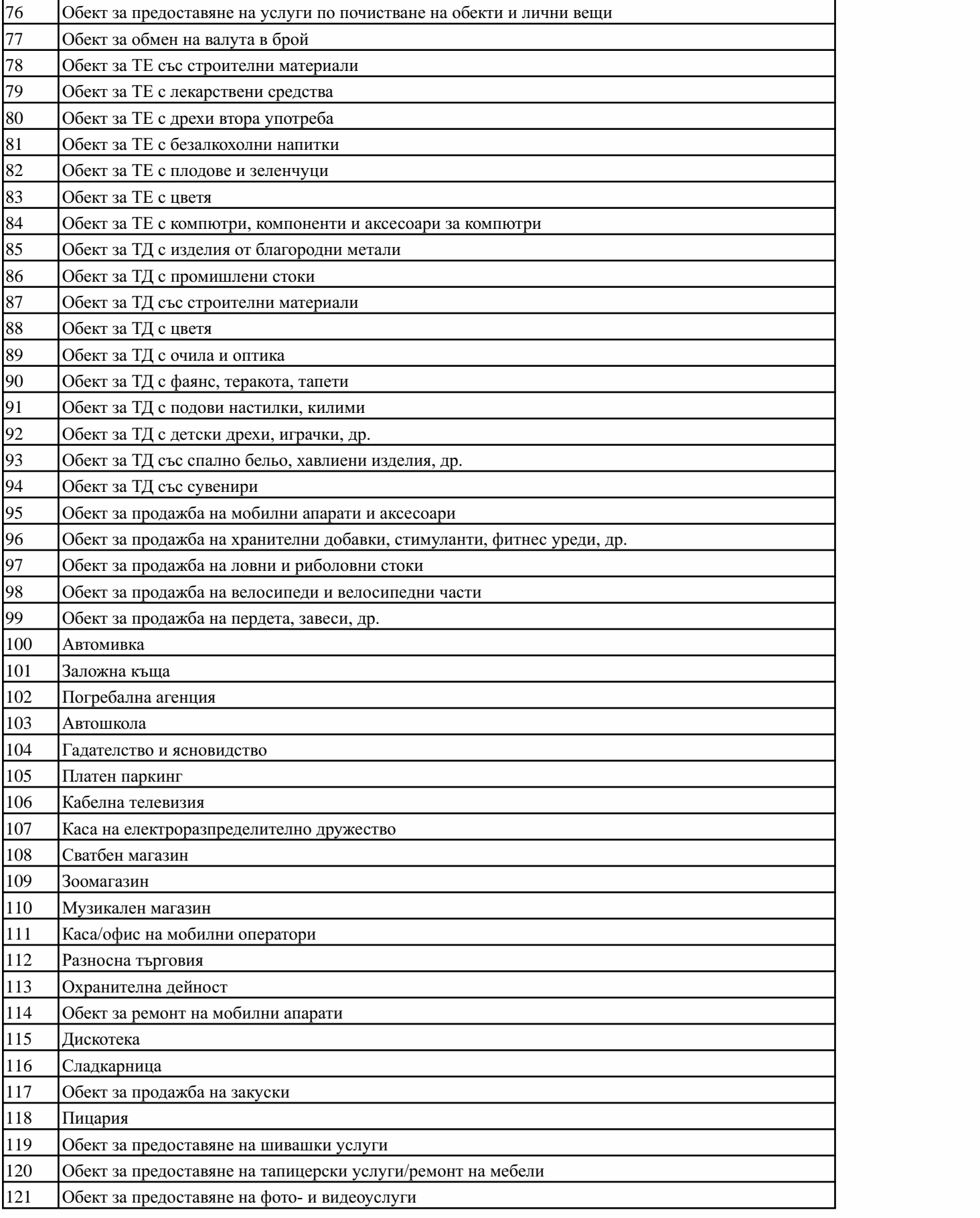

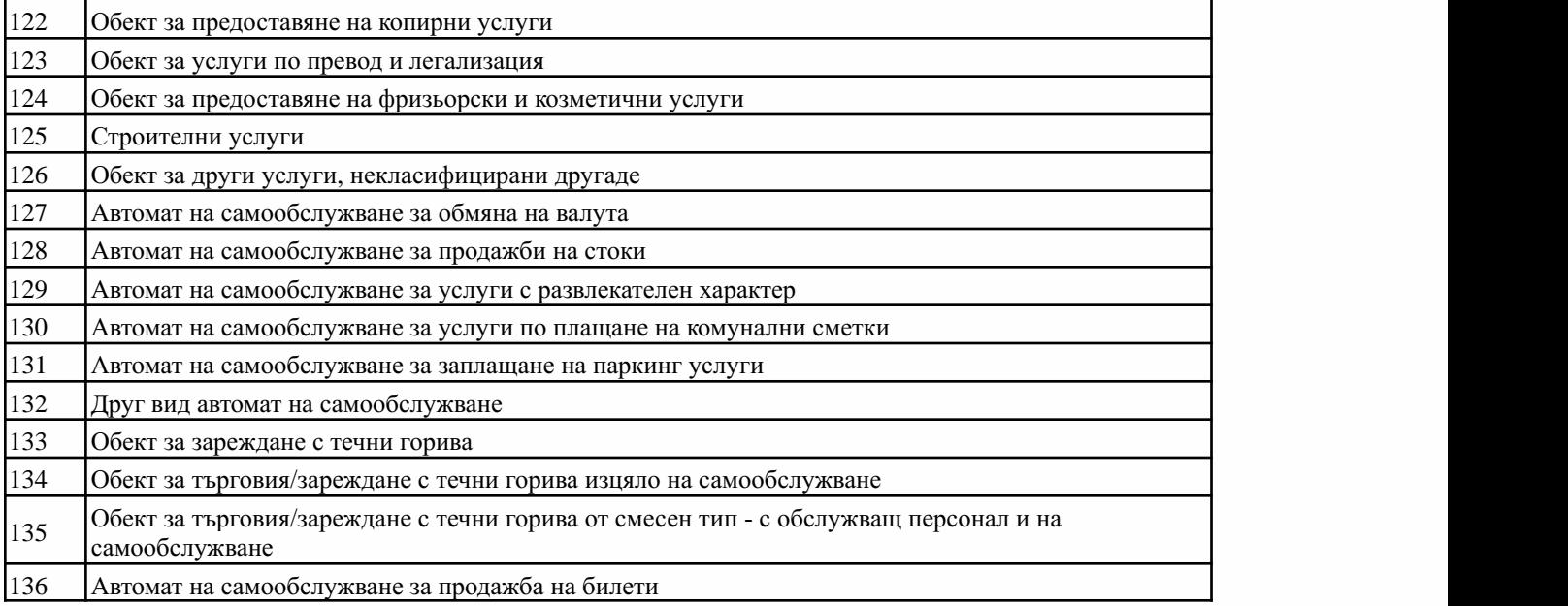

Приложение№ 18къмчл.26,ал.1,т.10

(Ново-ДВ,бр.49от2010г.,всилаот29.06.2010г.)

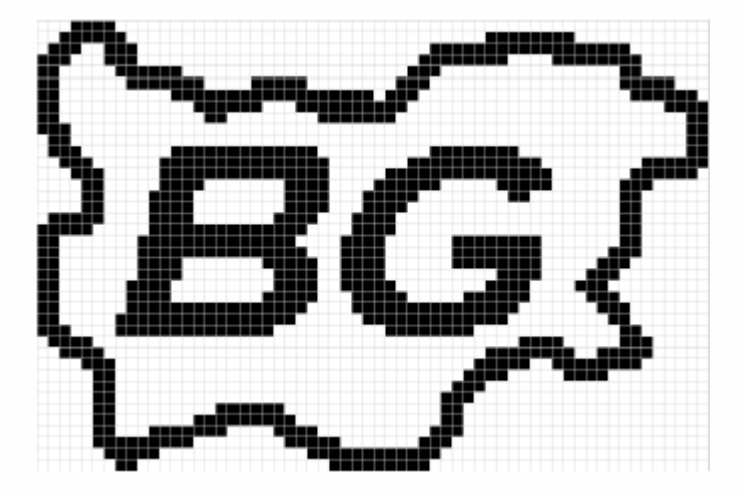

60x40пиксела

Забележка. За доработените ФУ по § 58, ал. 3, работещи с матрични буквено-цифрови печатащи устройства е допустимо фискалното лого да е без очертанията на картата на България.

Приложение№ 18акъмчл.26,ал.5

(Ново- ДВ, бр. 76 от 2017 г., доп. - ДВ, бр. 80 от 2018 г., предишно Приложение № 18а къмчл. 26, ал. 4 - ДВ,бр. 10 от 2019 г.,доп. - ДВ,бр. 26 от 2019 г.,всилаот 29.03.2019 г.,доп. - ДВ,бр.8от2020г.,изм.-ДВ,бр.68от2020г.,всилаот31.07.2020г.)

QR кодът представлява уникален двумерен баркод и се съдържа в края на всеки документ за продажба/сторно операция непосредствено преди текста "ФИСКАЛЕН БОН"/"СИСТЕМЕН БОН", а в случаите на издаване на ДУБЛИКАТ на фискален/системен бон непосредствено преди текста "СЛУЖЕБЕН БОН". QR кодът не се включва при формирането на контролното число и не се отпечатва на копия на документи за продажба/сторно операция от КЛЕН.

При отпечатването на QR кода всички данни се кодират в ASCII формат по стандарт ISO/IEC 8859-5 с разделител между отделните полета "\*".Размерът на QR кода трябва да бъде не по-малъкот18ммх18мм.

Кодирането на информацията в QR кода за ФУ се извършва в следната последователност и формат на данните:<номер на фискалната памет (FMIN)>\*<номер на документ за продажба/сторно операция>\*<дата на издаване на документ за продажба/сторно операция във формат ГГГГ-ММ-ДД>\*<час на издаване на документ за продажба/сторно операция във формат ЧЧ:ММ:СС>\*<обща сума на продажбата/сторно операцията>. Пример: 01234567\*0000000123456789\*2017-05-20\*12:45:56\*45.89.

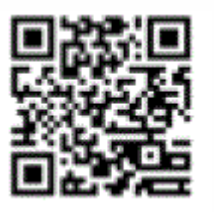

(QRкодътзаФУеилюстративен)

Кодирането на информацията в QR кода за ИАСУТД се извършва в следната последователност и формат на данните: <идентификатор на ИАСУТД (IASUTDID)>\*<номер на документ за продажба/сторно операция>\*<дата на издаване на документ за продажба/сторно операция във формат ГГГГ-ММ-ДД><sup>\*</sup><час на издаване на документ за продажба/сторно операция във формат ЧЧ:ММ:СС>\*<обща сума на продажбата/сторно операцията>. Пример: ABC0123456\*0000000123456789\*2017-05-20\*12:45:56\*45.89.

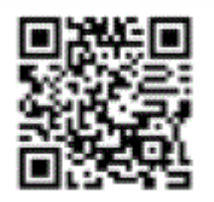

(QR кодът за ИАСУТД е илюстративен)

Кодирането на информацията в QR кода за софтуер по чл. 52т се извършва в следната последователност и формат на данните: "<уникален номер на електронния магазин, получен от НАП при подаване на информация по чл. 52р съгласно приложение № 33>\*< >\*<уникален номер на клиентската поръчка>\*<референтен номер на финансовата трансакция>\*<дата на издаване на документ за продажба във формат ГГГГ-ММ-ДД><sup>\*</sup><час на издаване на документ за продажба във форматЧЧ:ММ:СС>\*<общасуманапродажбата>.

Приложение № 19 към чл. 3, ал. 3

(Ново - ДВ, бр. 48 от 2011 г., в сила от 24.06.2011 г., изм. и доп. - ДВ, бр. 7 от 2012 г., в сила от 24.01.2012 г., отм. - ДВ, бр. 76 от 2017 г.)

Приложение № 20 към чл. 10, ал. 8, т. 2а

(Ново - ДВ, бр. 54 от 2012 г., в сила от 17.07.2012 г., обявено за нищожно с Решение № 5079 от 10.04.2013 г. на ВАС - ДВ, бр. 93 от 2013 г.)

Приложение № 20а към чл. 10, ал. 8, т. 2б

(Ново - ДВ, бр. 111 от 2013 г., в сила от 01.01.2014 г., изм. - ДВ, бр. 80 от 2018 г.)

## БЪЛГАРСКИ ИНСТИТУТ ПО МЕТРОЛОГИЯ СВИДЕТЕЛСТВО

 $N_2$  ........

за съответствие с изискванията на Наредба № Н-18 от 13 декември 2006 г. за регистриране и отчитане чрез фискални устрой изискванията към софтуерите за управлението им и изисквания към лицата, които извършват продажби чр

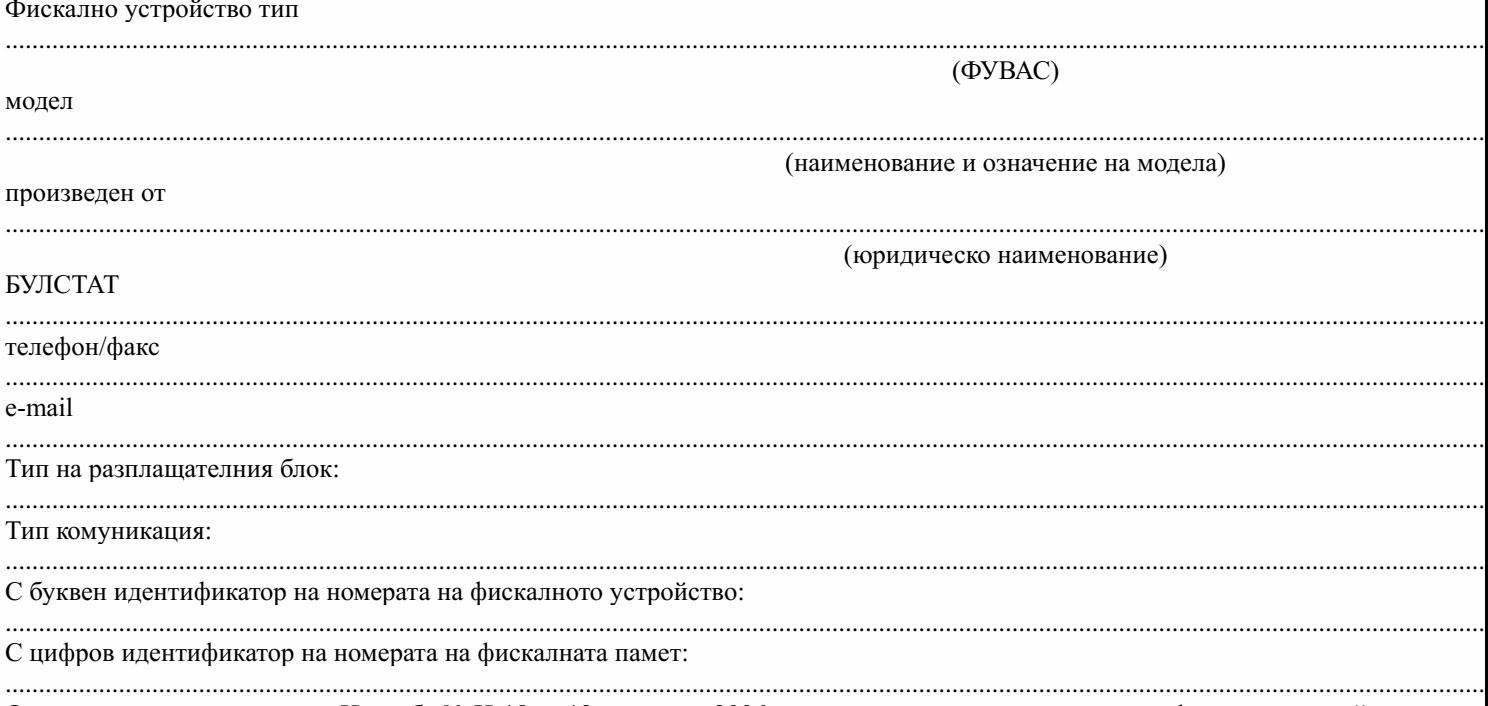

Отговаря на изискванията на Наредба № Н-18 от 13 декември 2006 г. за регистриране и отчитане чрез фискални устройства на пр към софтуерите за управлението им и изисквания към лицата, които извършват продажби чрез електронен магазин и може да бъд България за отчитане на оборотите от продажби в търговски обекти.

Свидетелството е валидно до .................... г.

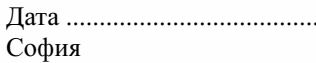

(подпис, печат)

Приложение № 21 към чл. 10, ал. 8, т. 2а

(Ново - ДВ, бр. 54 от 2012 г., в сила от 17.07.2012 г., обявено за нищожно с Решение № 5079 от 10.04.2013 г. на ВАС - ДВ, бр. 93 от 2013 г.)

Приложение № 21а към чл. 10, ал. 8, т. 2б

(Ново - ДВ, бр. 111 от 2013 г., в сила от 01.01.2014 г.)

## БЪЛГАРСКИ ИНСТИТУТ ПО МЕТРОЛОГИЯ ДОПЪЛНЕНИЕ КЪМ СВИДЕТЕЛСТВО

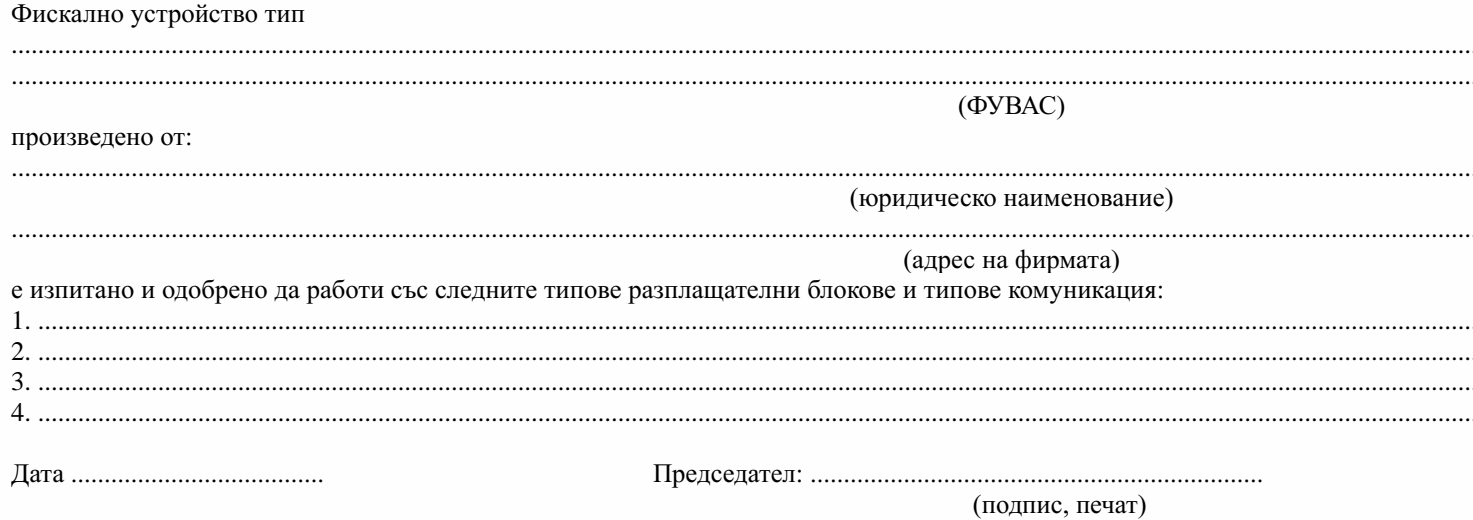

Приложение № 22 към чл. 59а, ал. 1 и 2

(Ново - ДВ, бр. 40 от 2013 г., в сила от 30.04.2013 г., изм. - ДВ, бр. 111 от 2013 г., в сила от 01.04.2014 г., доп. - ДВ, бр. 44 от 2017 г., сила от 01.08.2017 г., изм. - ДВ, бр. 80 от 2018 г.)

Обхват, формат и валидации на данните в ЕДД

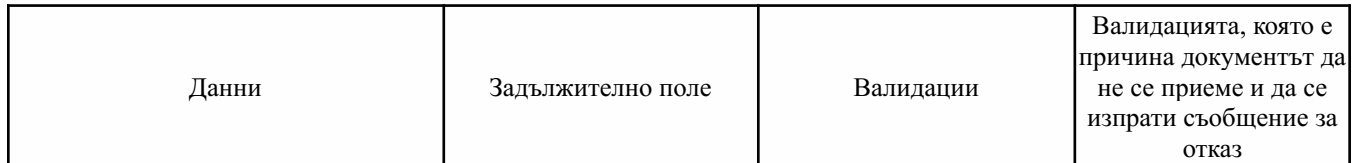

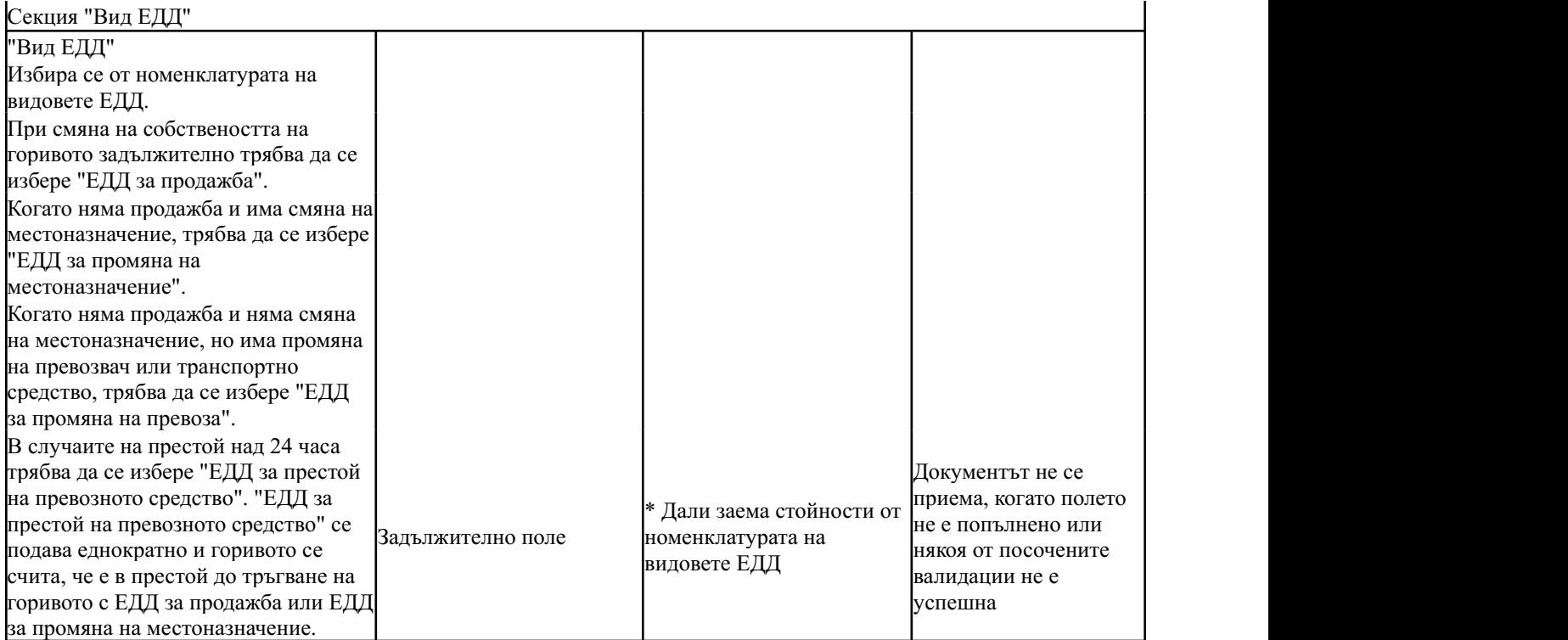

Секция "Автор на електронното изявление"

Попълва се в автоматичен режим по данни на електронния подпис на лицето

Секция "ЗЛ, от чието име се подават електронните данни"

Попълва се в автоматичен режим по данни на електронния подпис на лицето и избор за кое лице се подава електронният документ

Секция "Номер на документ, който се коригира"

Попълва се в автоматичен режим при избор на документ, който се коригира

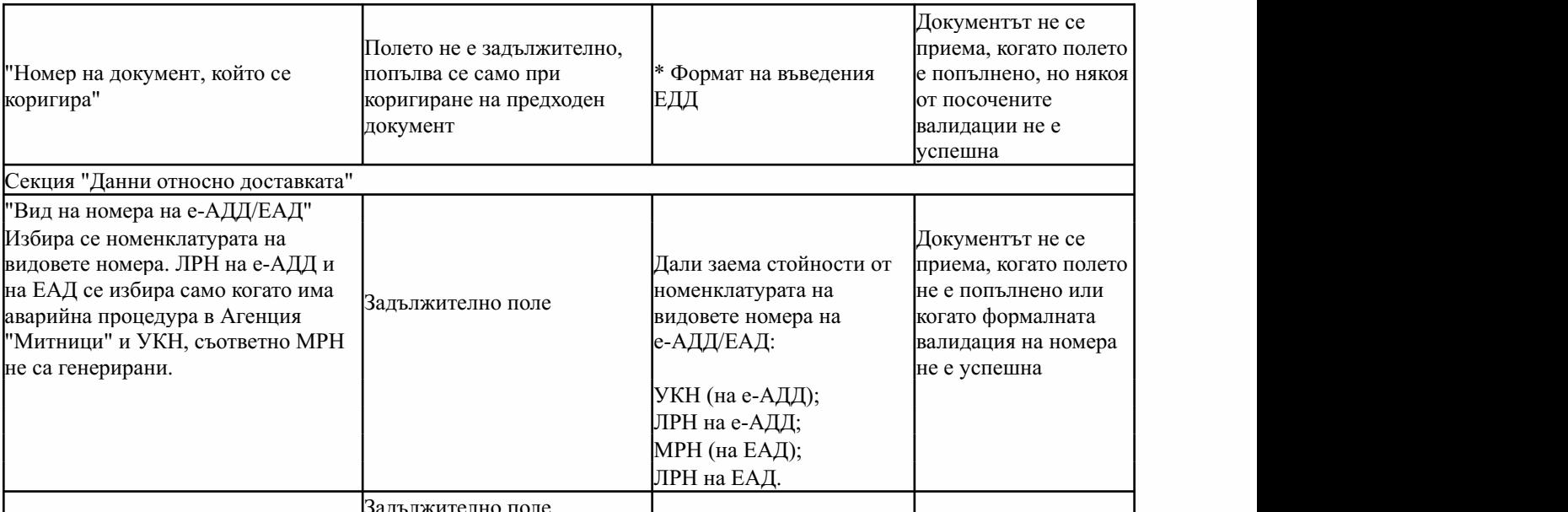

Задължително поле

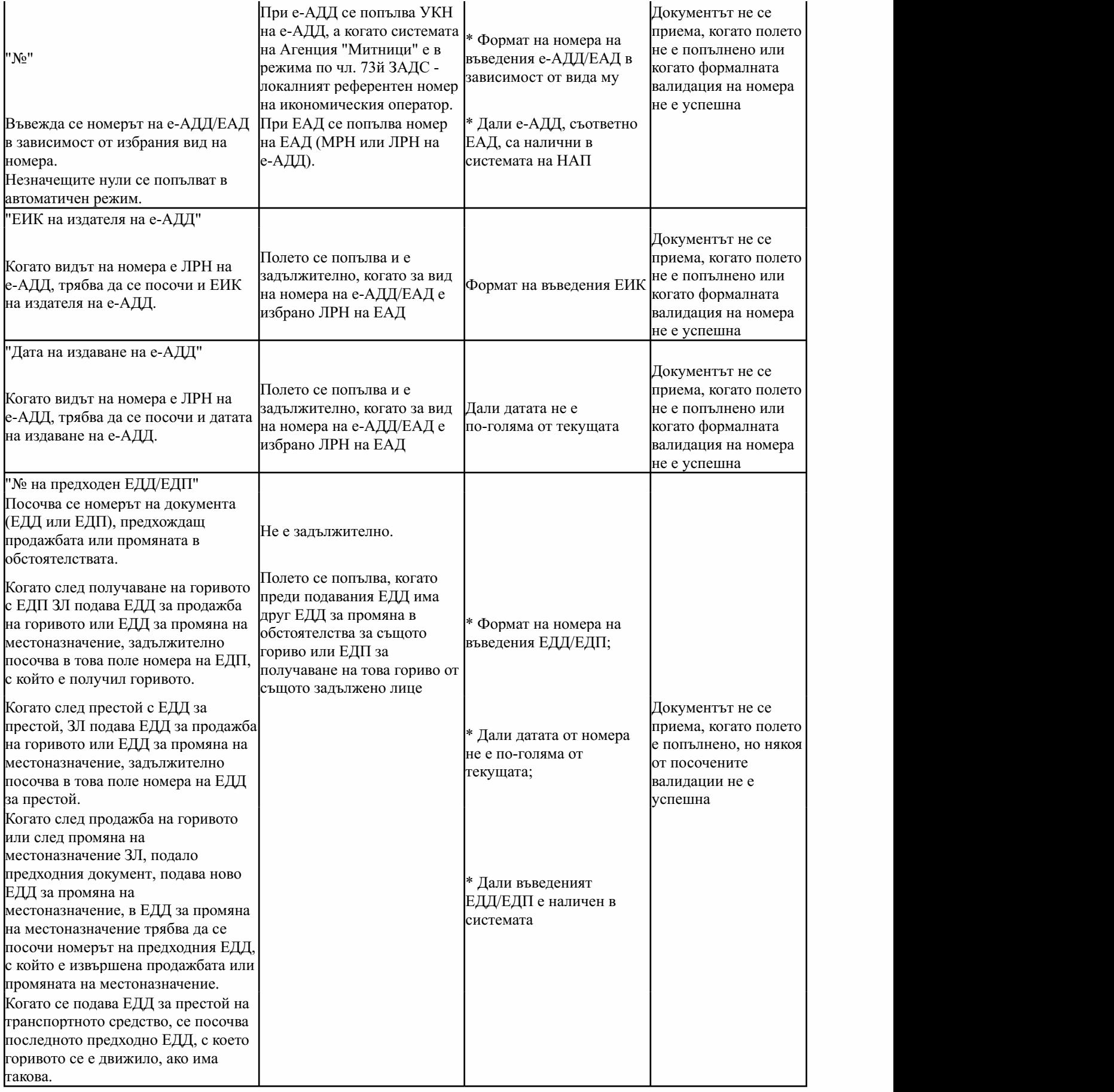

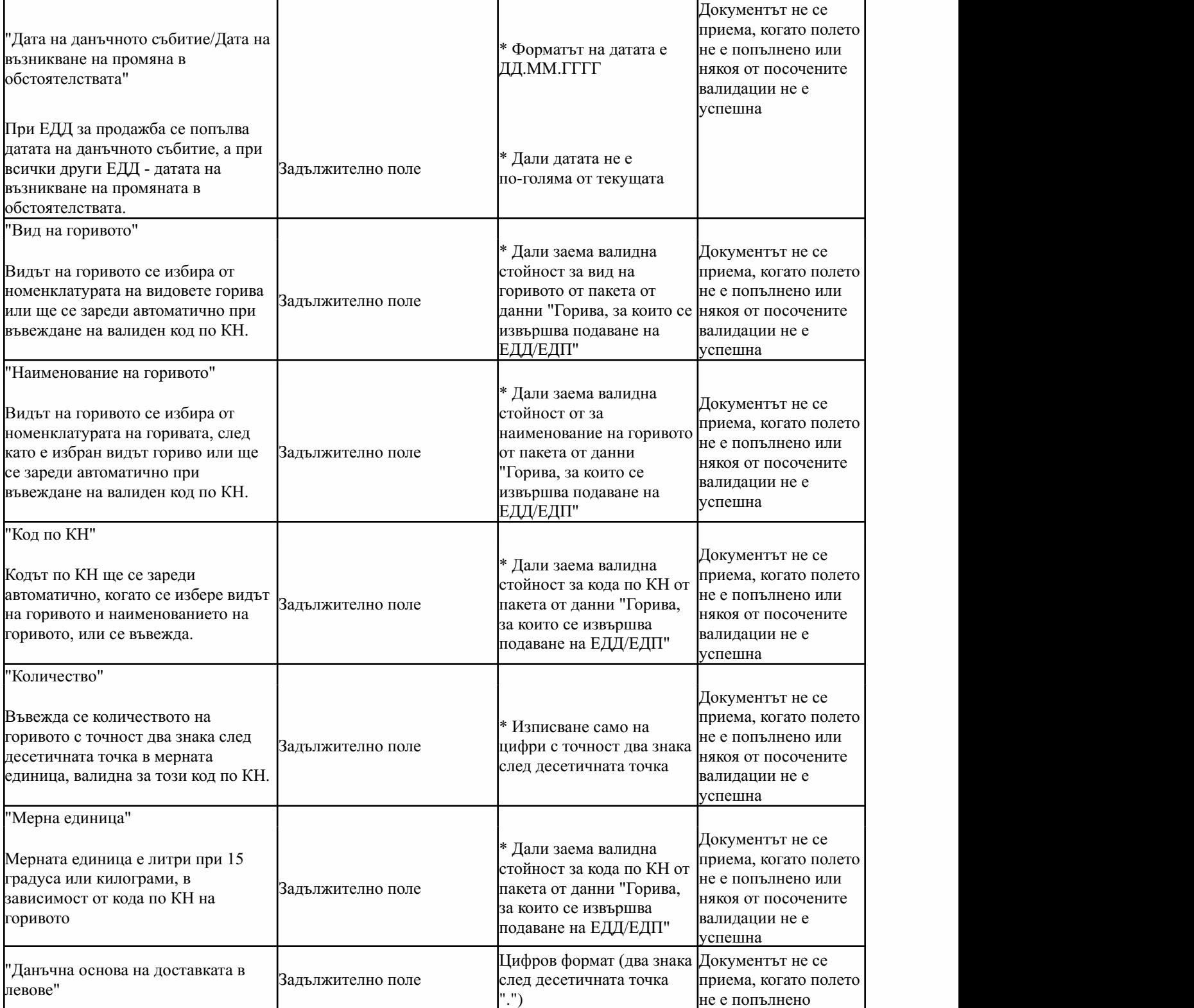

Секция "ЗЛ, получател на горивото" (попълва се само при ЕДД за продажба) Втазисекцияприпродажбасепопълваполучателятнагоривотопофактура

 $\mathbf{I}$ 

"Вид на лицето"

I

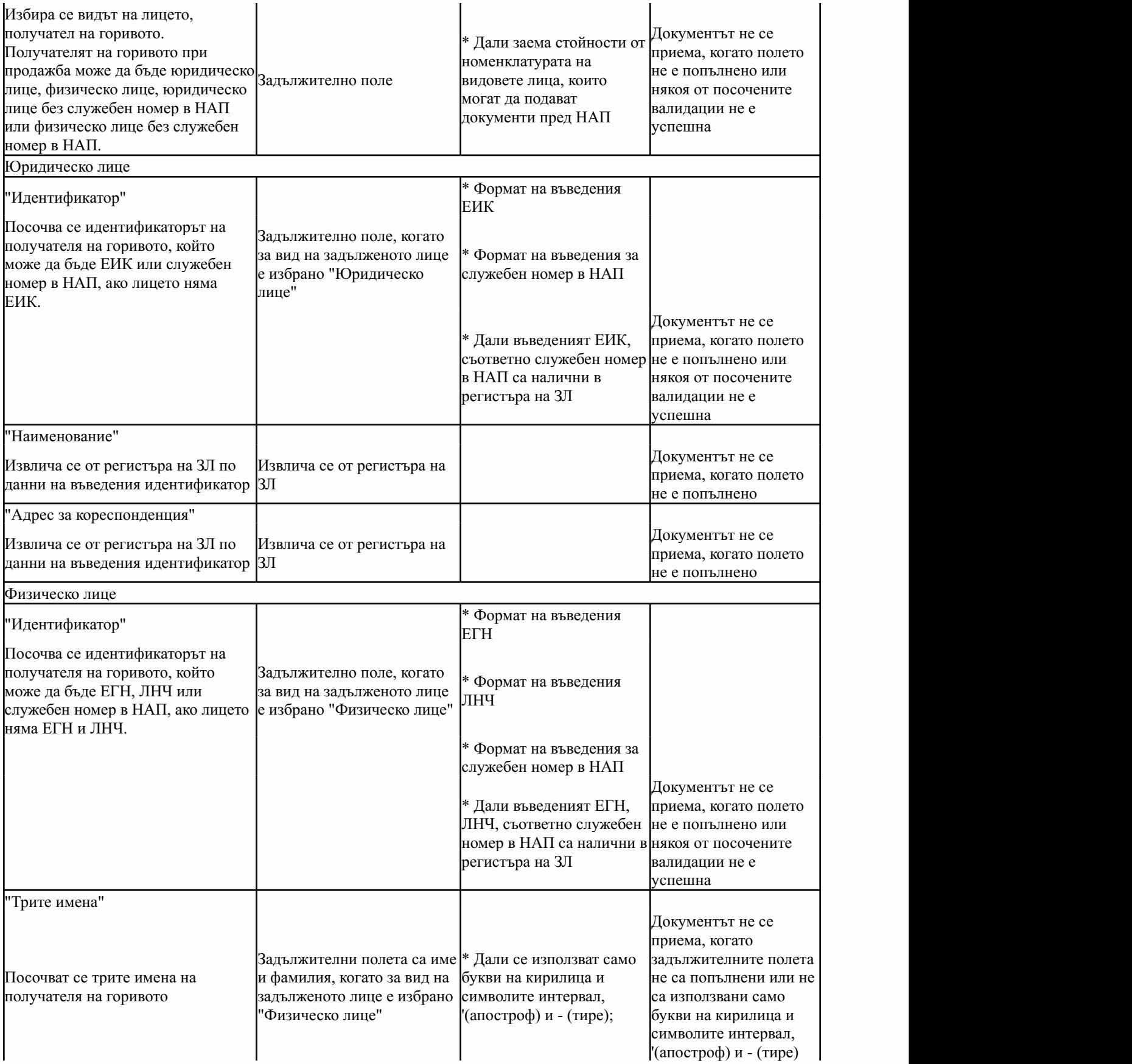

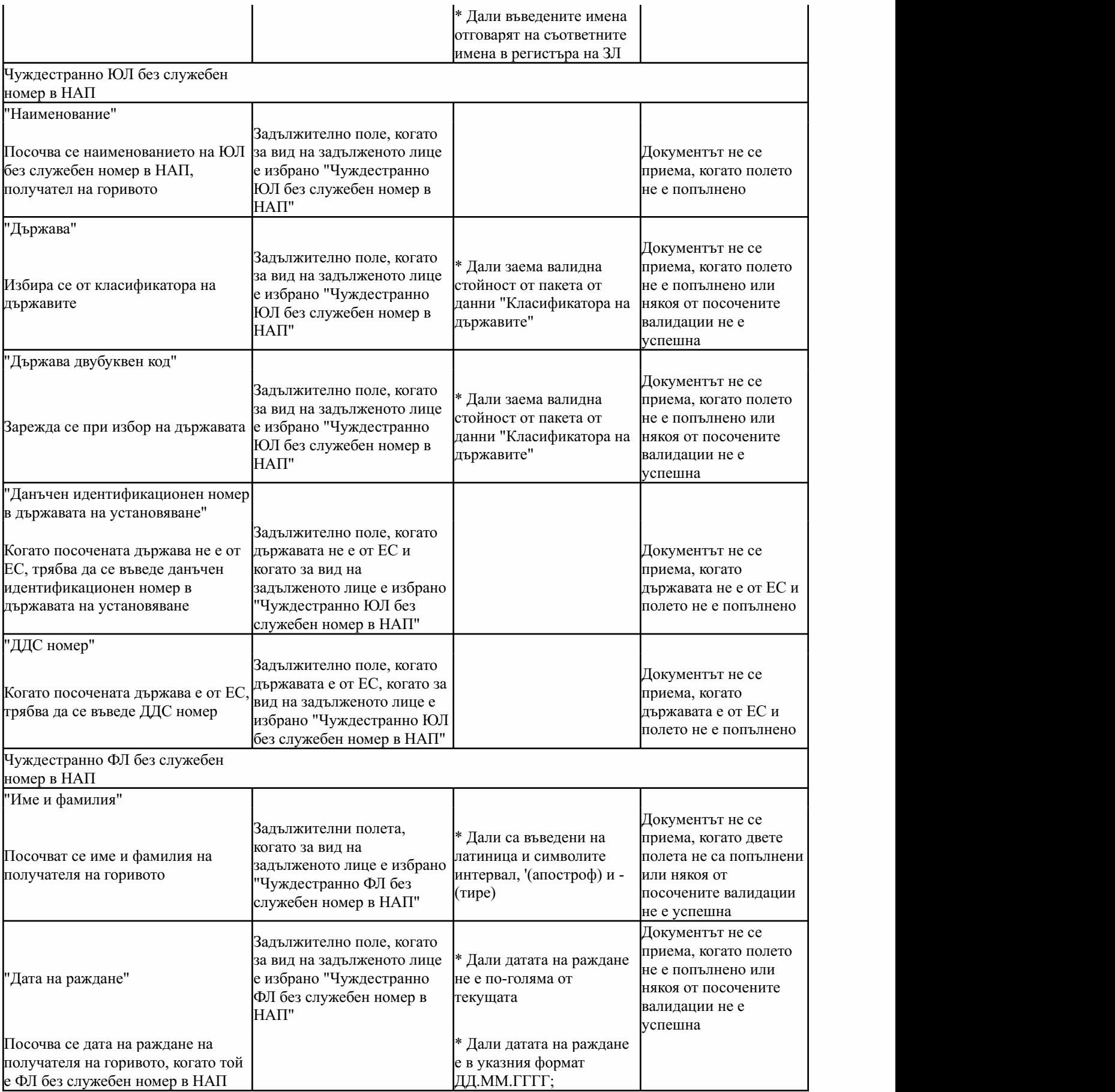

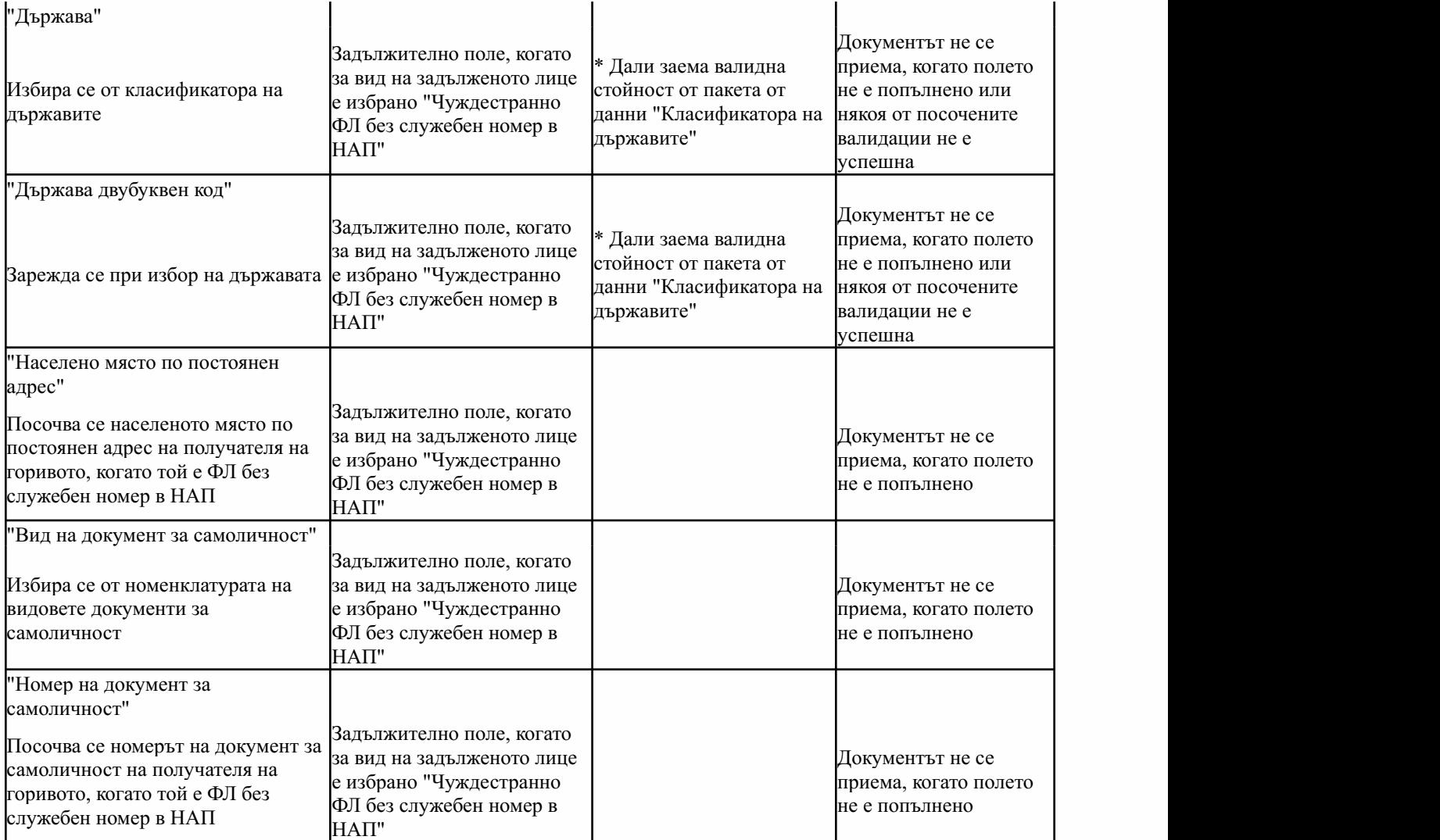

Секция "Местоназначение" ("Място на престой" при ЕДД за престой)

Задължителна секция при подаване на ЕДД за продажба, при ЕДД за промяна на местоназначение и при ЕДД за престой. Не се попълва при ЕДД за промяна на превоз. В местоназначение при ЕДД за продажба и ЕДД за промяна на местоназначение се попълва или крайното местоназначение на горивото, или непосредственото местоназначение, където горивото ще се получи от получателя по фактура или ще се разтовари. За място на престой задължително се посочва мястото, където горивото престоява в превозното (транспортното) средство.

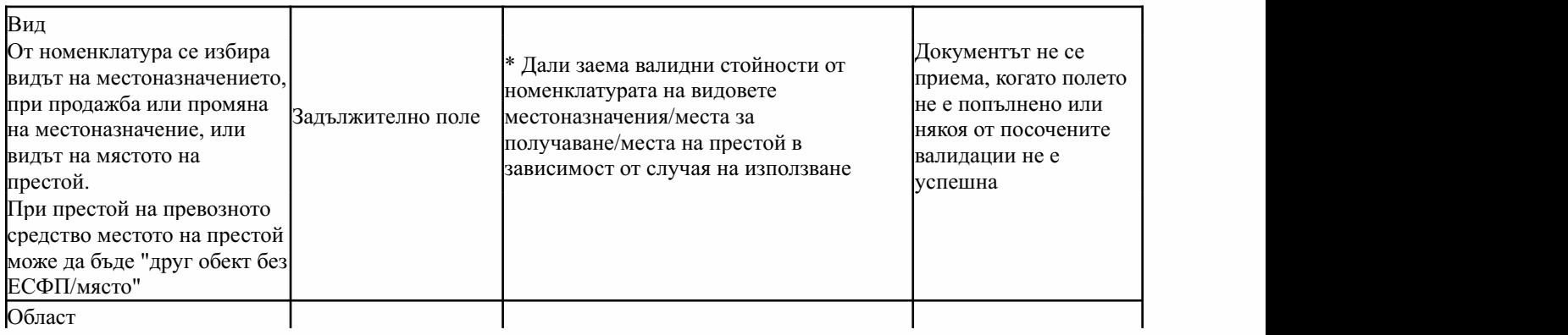

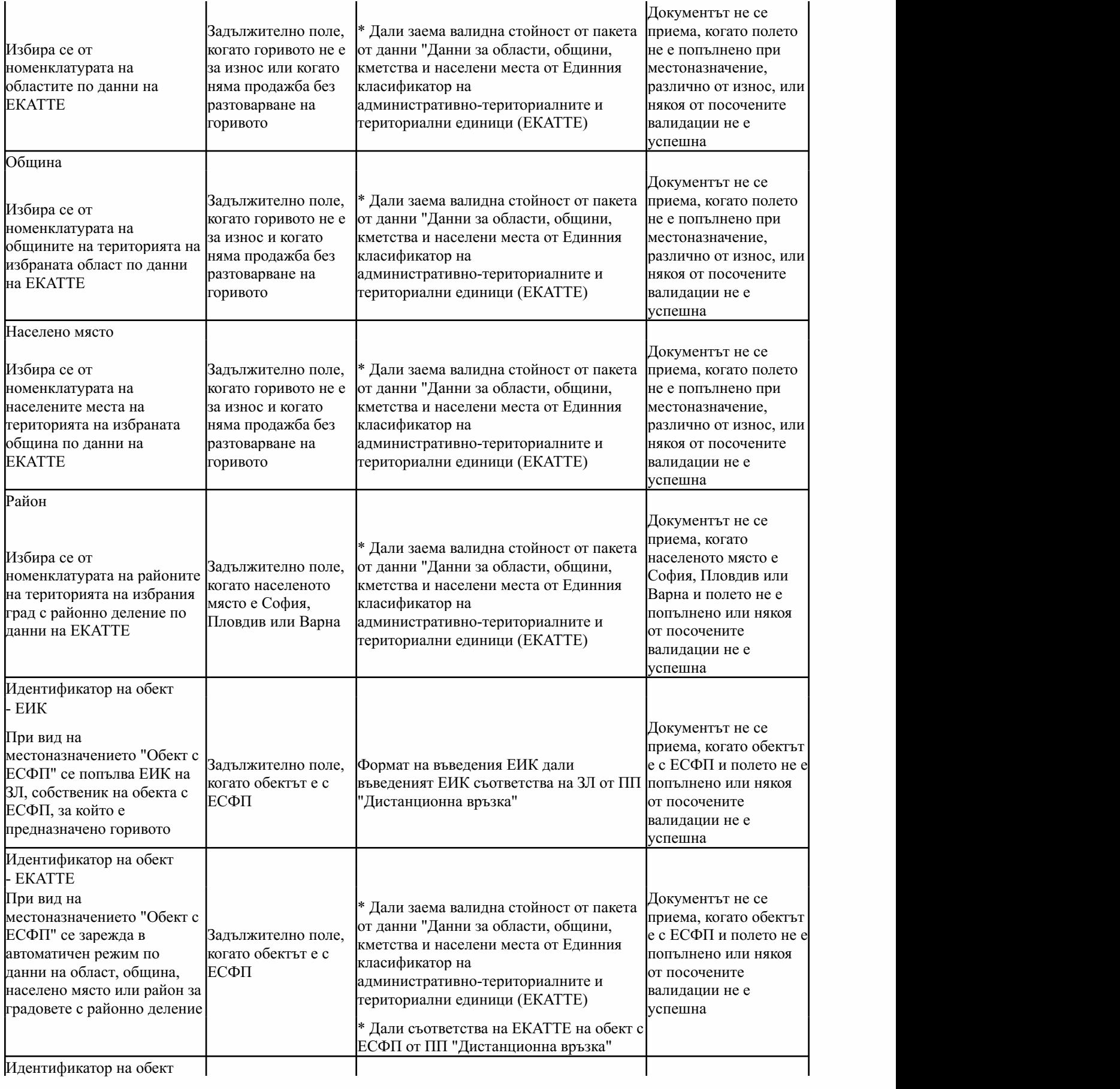

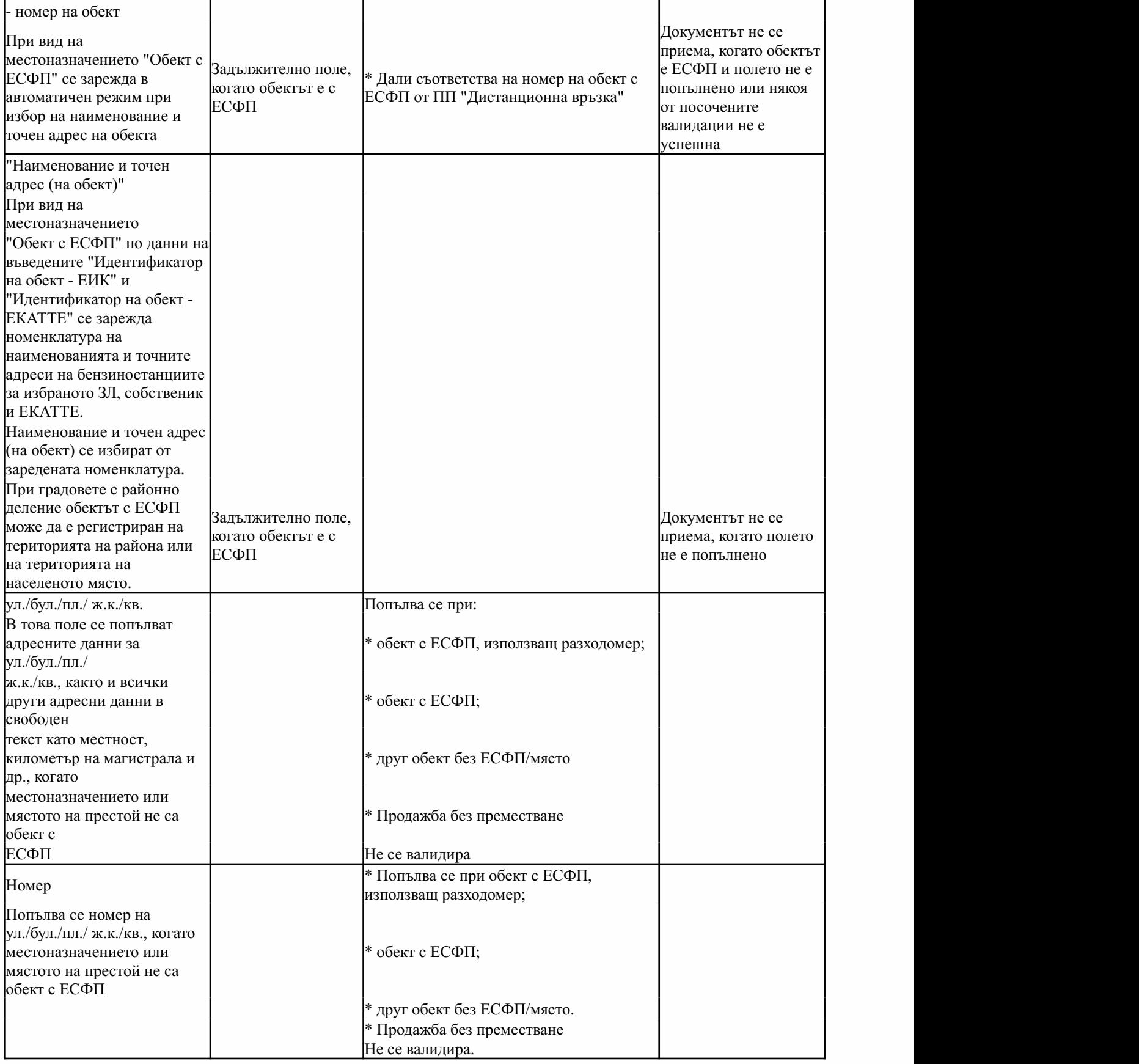

 $\overline{\phantom{a}}$ 

Секция "Данни за превоза на горивото"

Секцията не се попълва, когато за вид в секцията "Местоназначение" е посочено "Продажба без преместване".

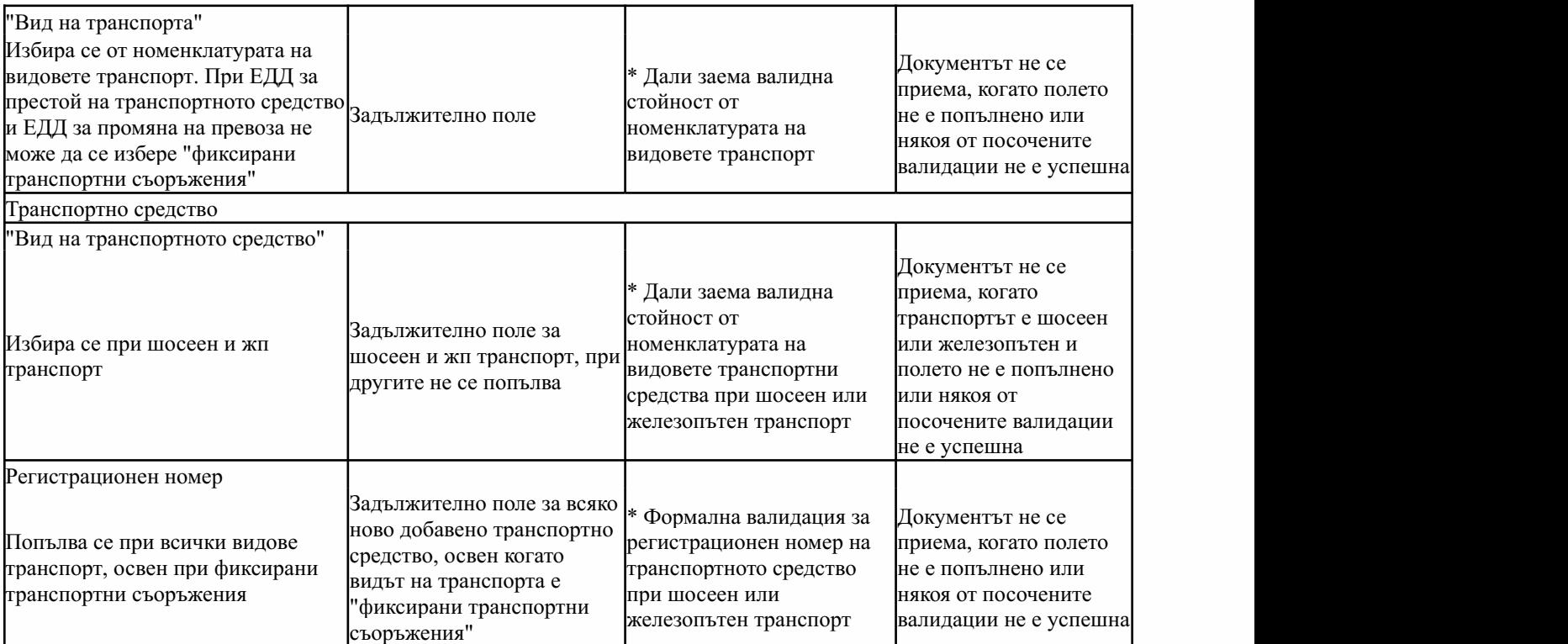

## Превозвач

Не се попълва при вид на транспорта "Фиксирани транспортни съоръжения"

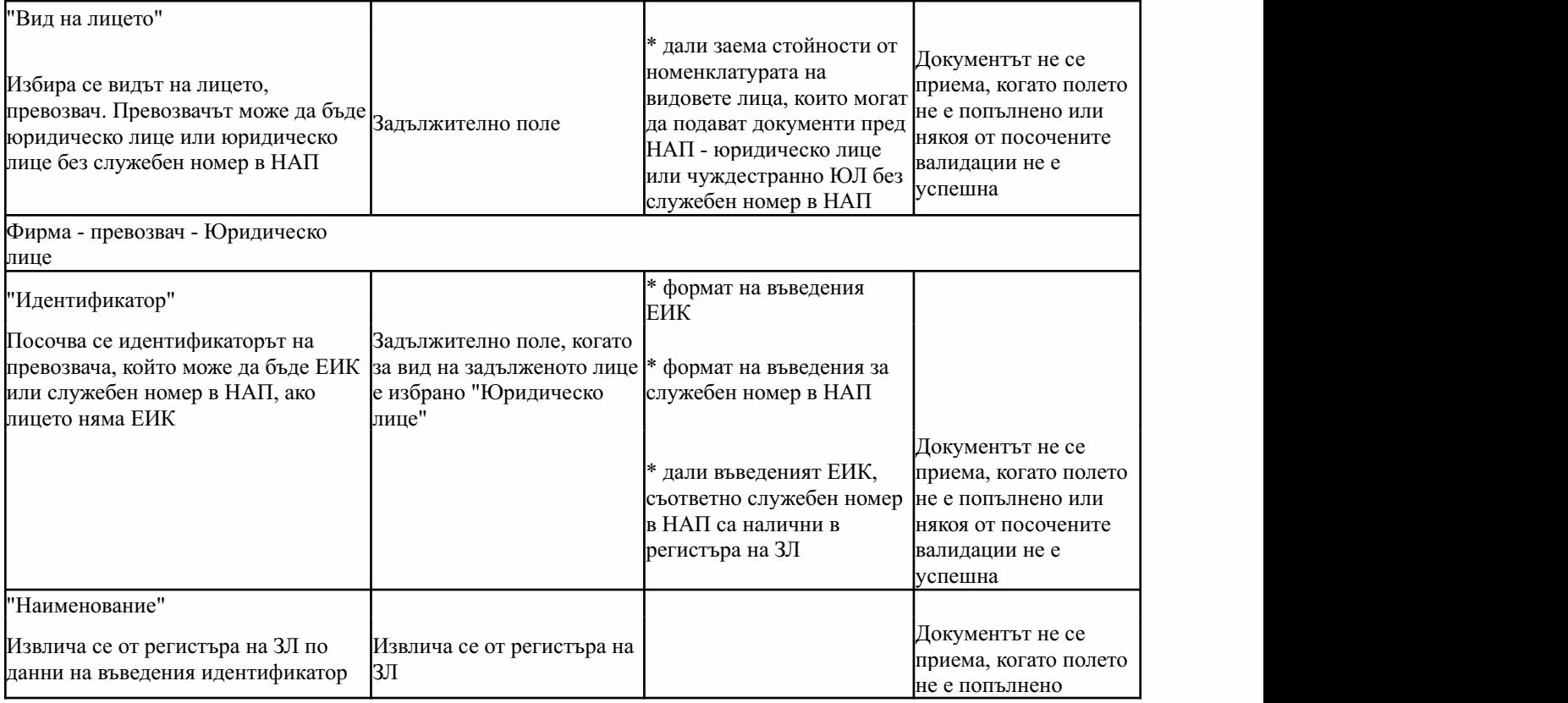

Фирма-превозвач-ЧуждестранноЮЛбезслужебенномервНАП

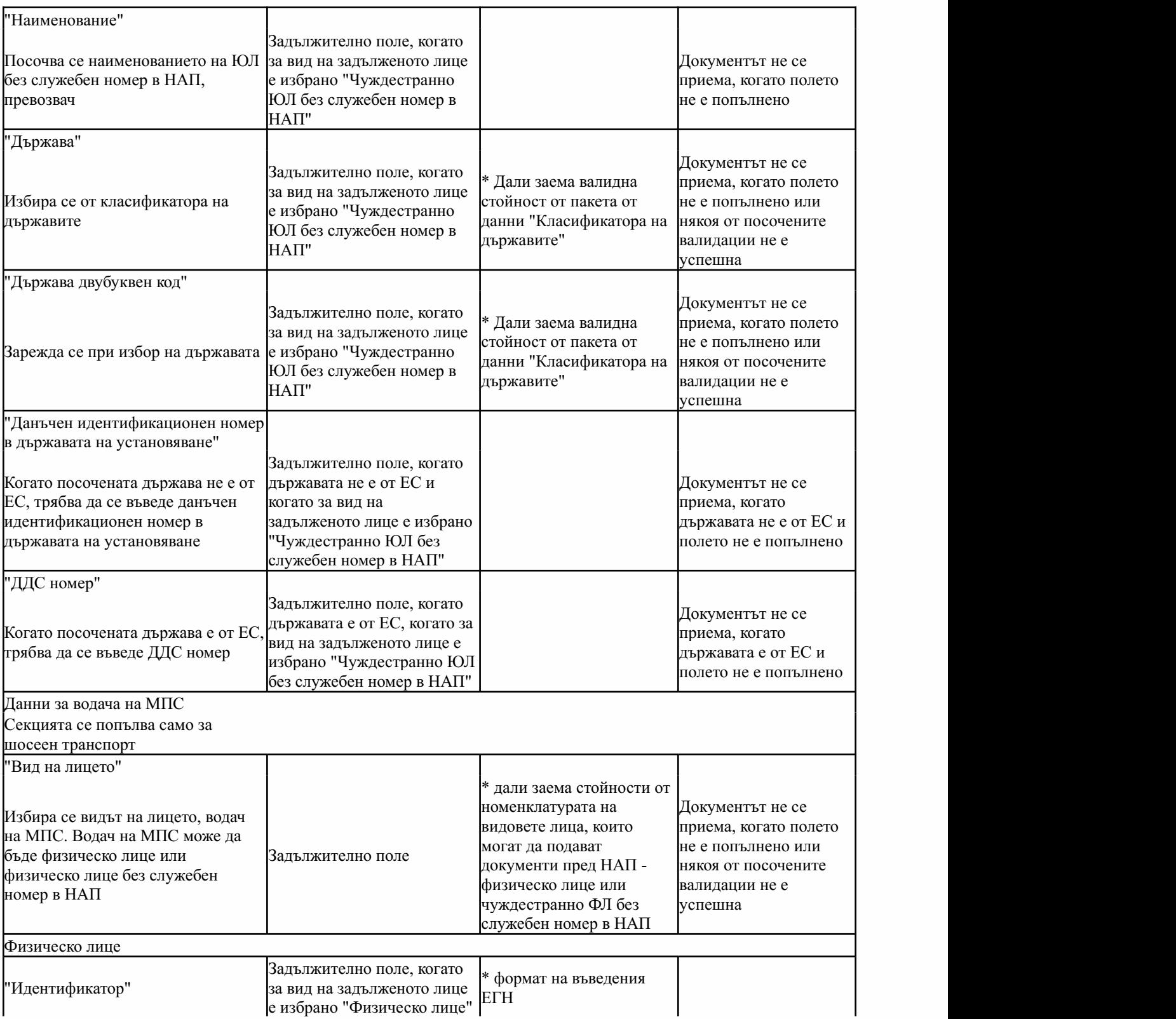

 $\begin{array}{c} \hline \end{array}$ 

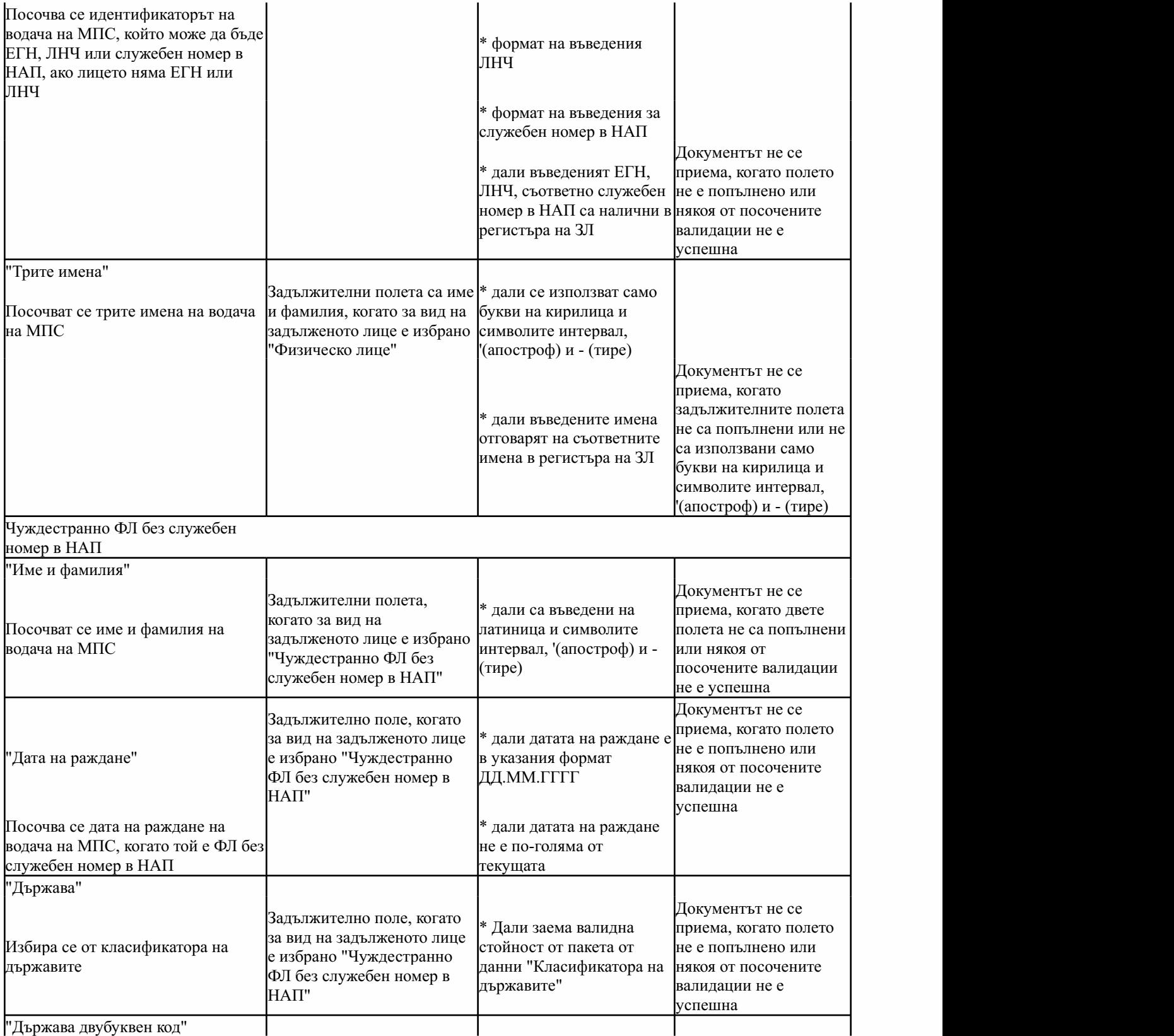

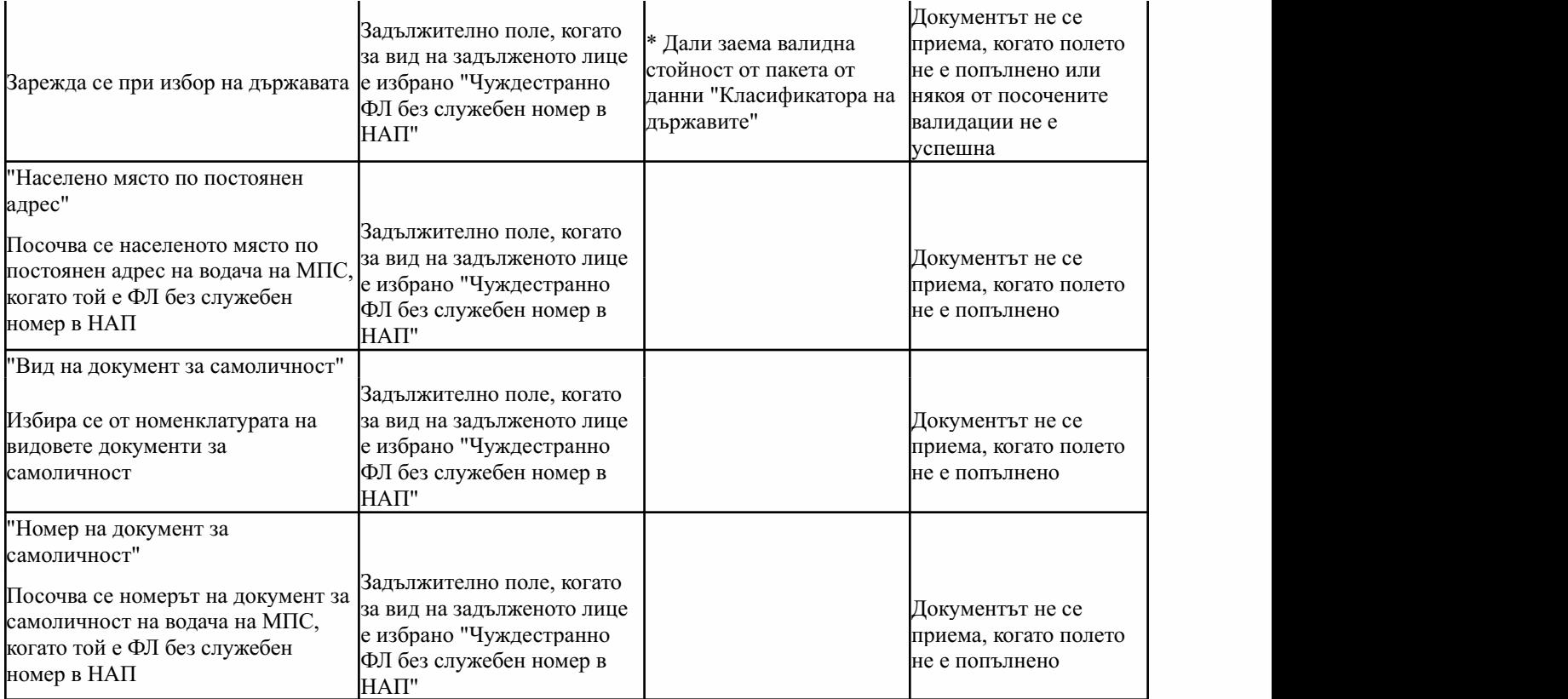

Данни за лицето, физически предало горивото

Секцията не се попълва, когато за вид в секцията "Местоназначение" е посочено "Продажба без преместване" или Р "Предназначено за износ", или "Продажба без разтоварване на ТС", или когато при ЕДД за престой за вид на карто транспорта е посочен "Железопътен", или когато за вид на транспорта е посочено "фиксирани транспортни $\hspace{1cm} \hspace{1cm} \big\{ \frac{1}{n} \big\}$ съоръжения".

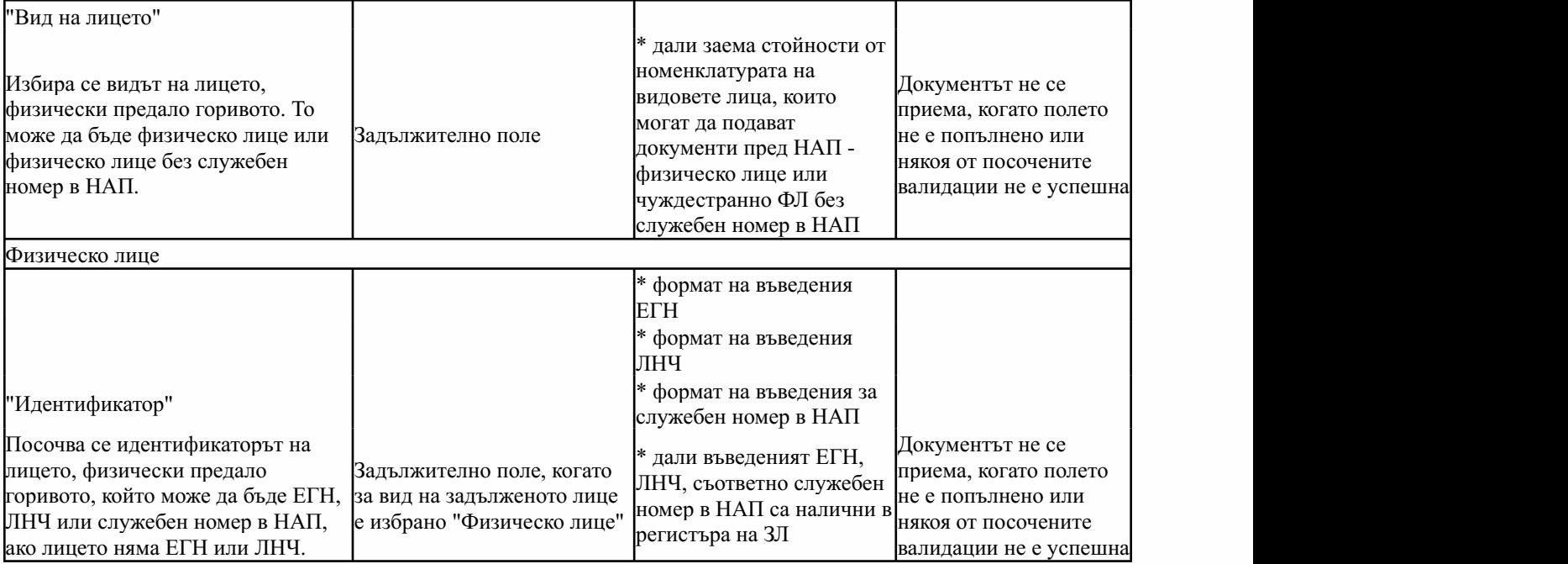

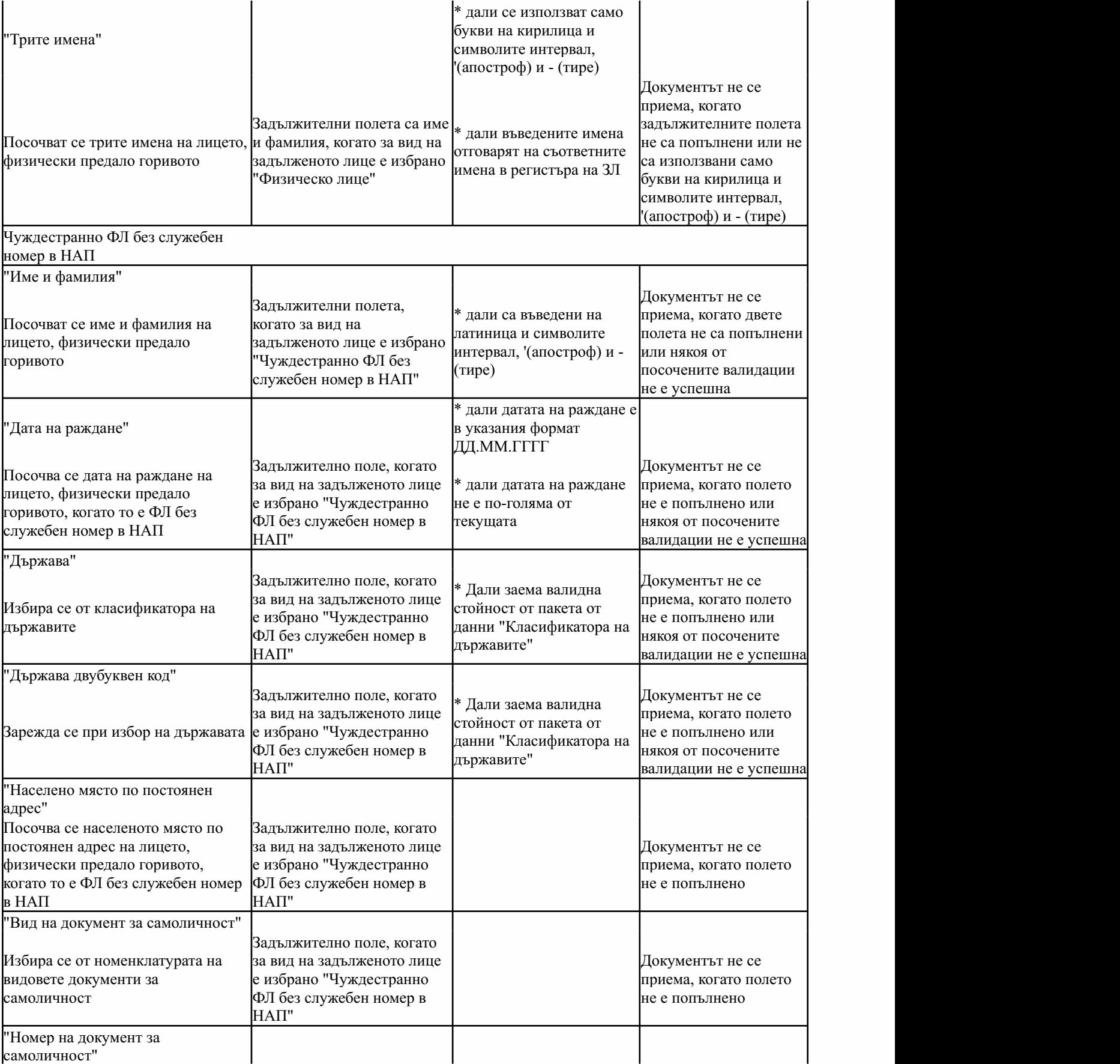

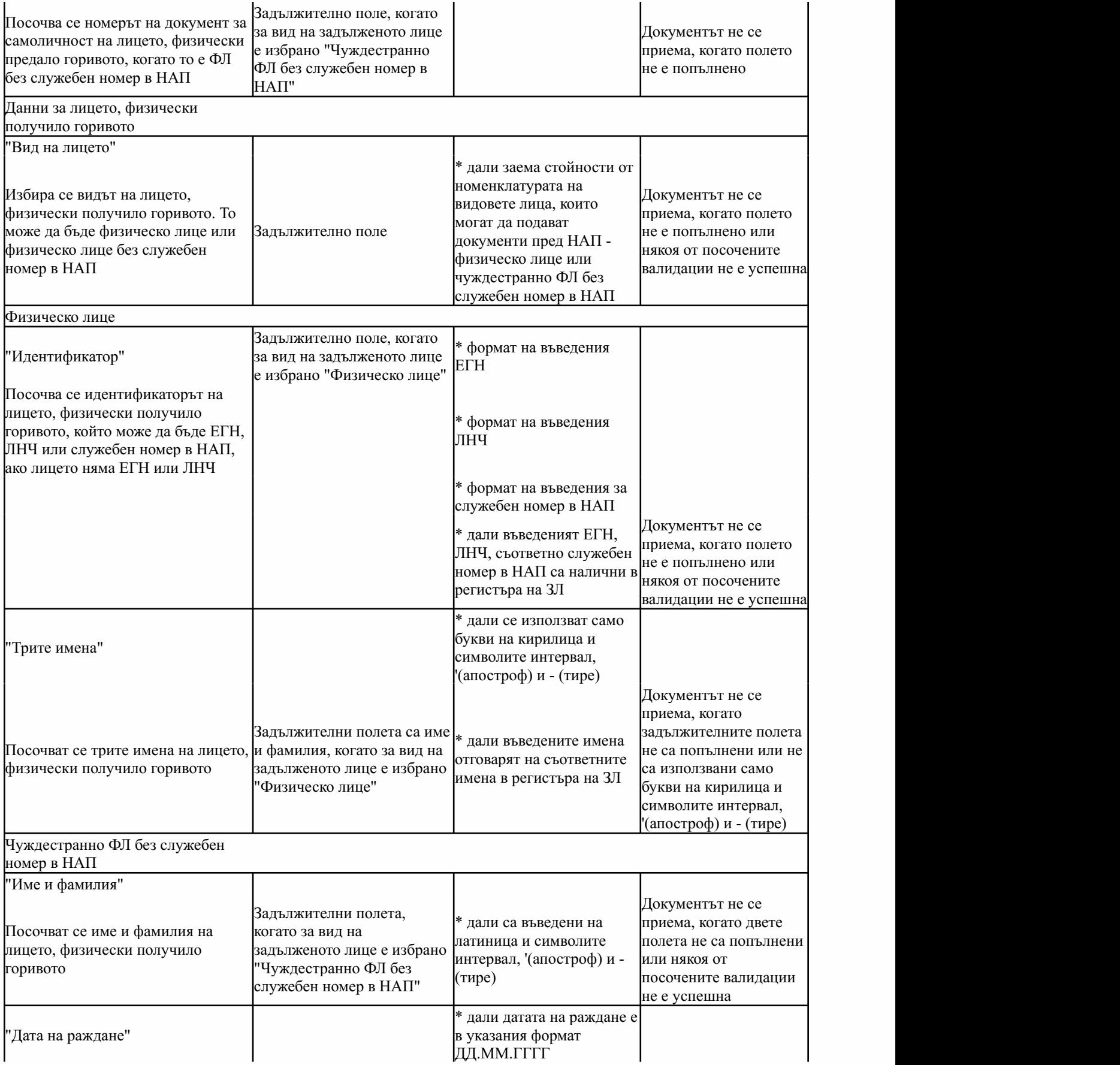

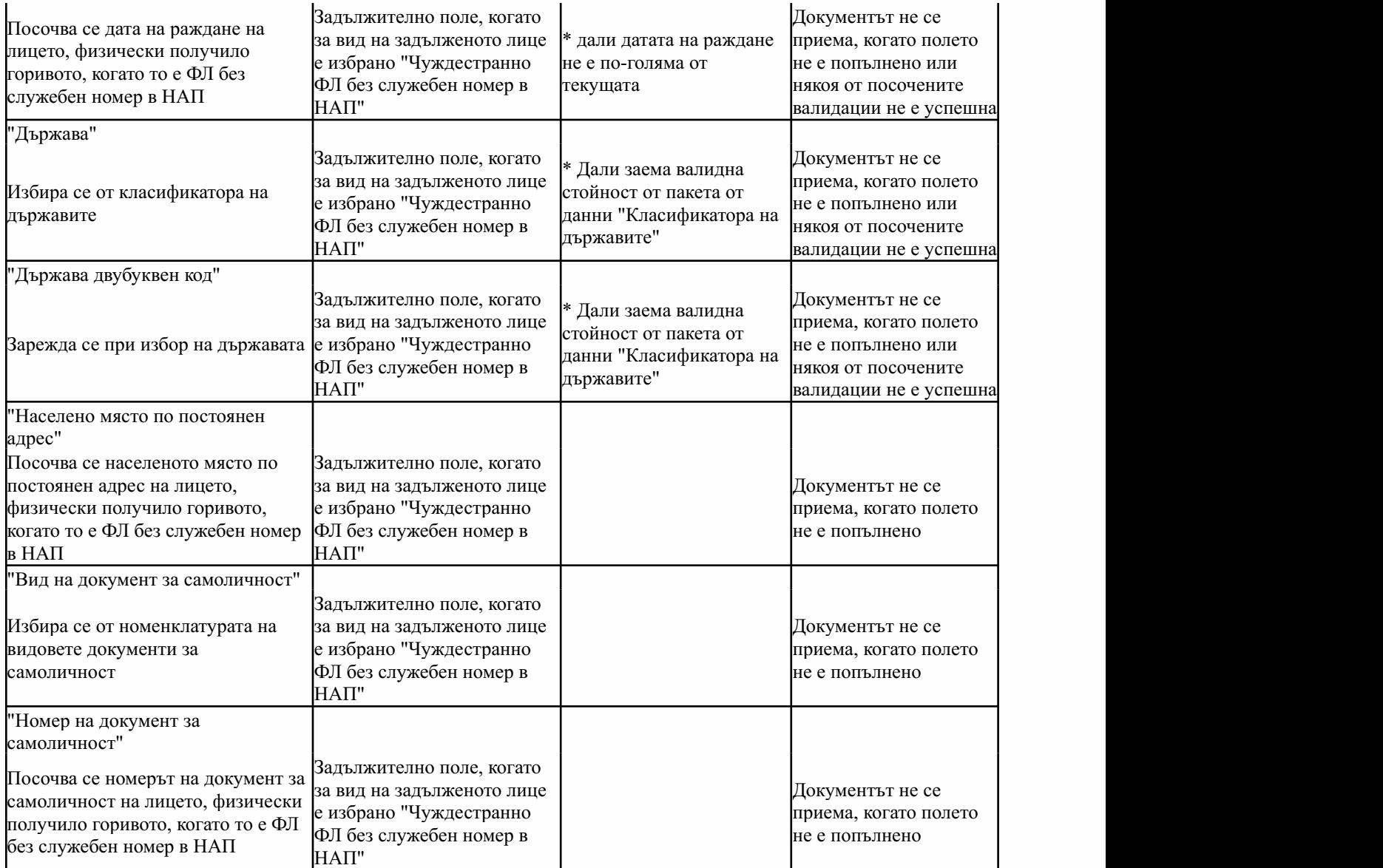

## Приложение№ 23къмчл.59а,ал.1и3

(Ново - ДВ, бр. 40 от 2013 г., в сила от 30.04.2013 г., изм. - ДВ, бр. 111 от 2013 г., в сила от01.04.2014г.,доп.-ДВ,бр.44от2017г.,всилаот01.08.2017г.,изм.-ДВ,бр.80от2018г.)

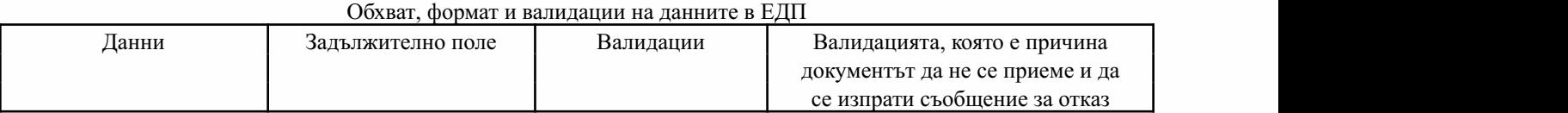

Секция "Автор на електронното изявление"

Попълва се в автоматичен режим по данни на електронния подпис на лицето

Секция "ЗЛ, от чието име се подават електронните данни"

Попълва се в автоматичен режим по данни на електронния подпис на лицето и избор за кое лице се подава електронният документ

Секция "Номер на документ, който се коригира"

Попълва се в автоматичен режим при избор на документ, който се коригира

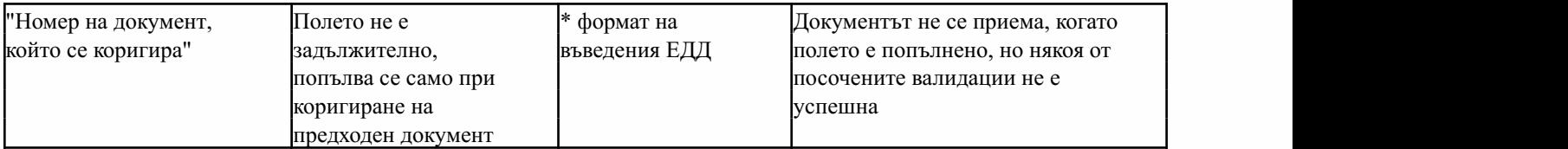

Секция "Данни относно доставката"

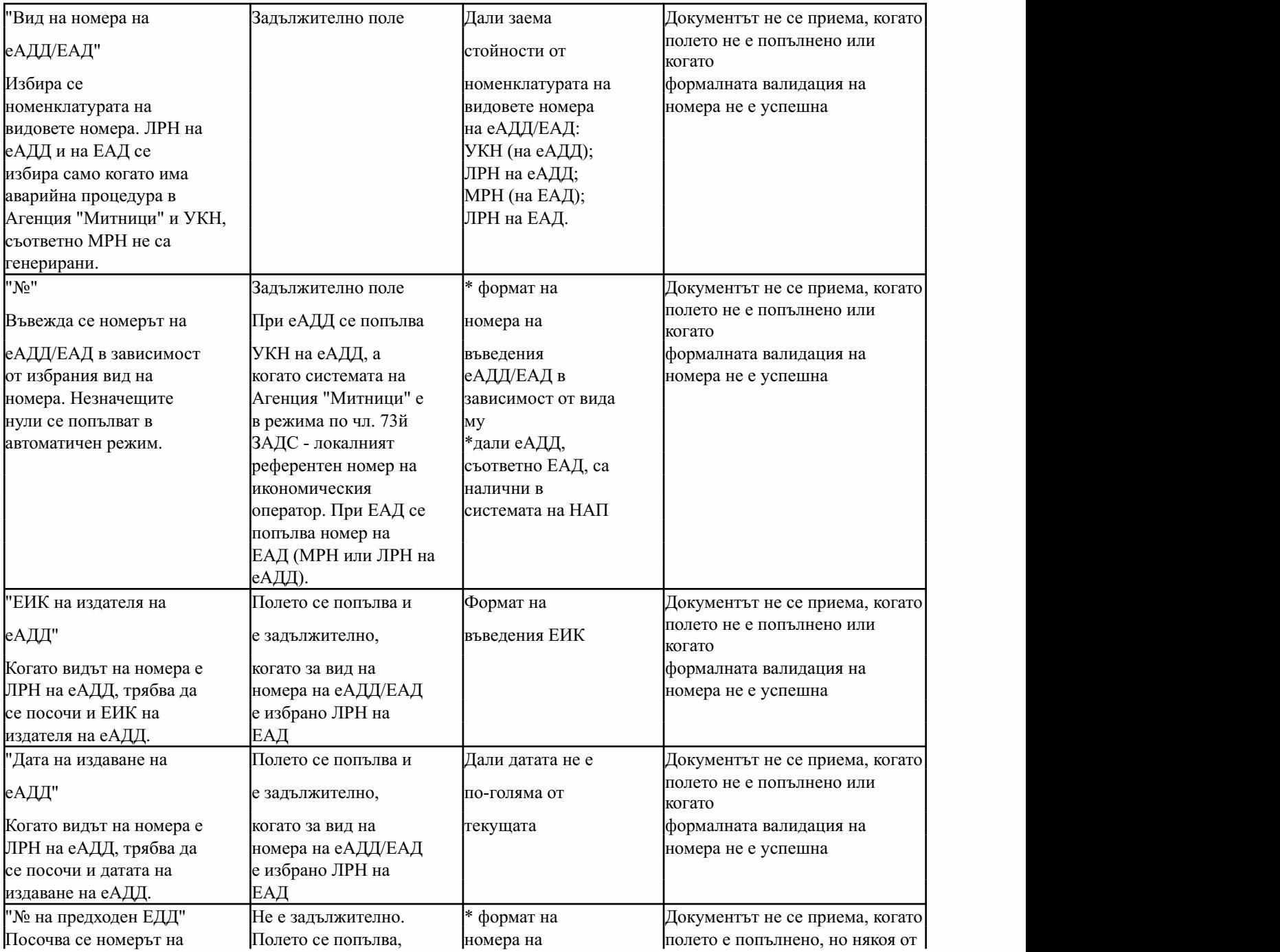

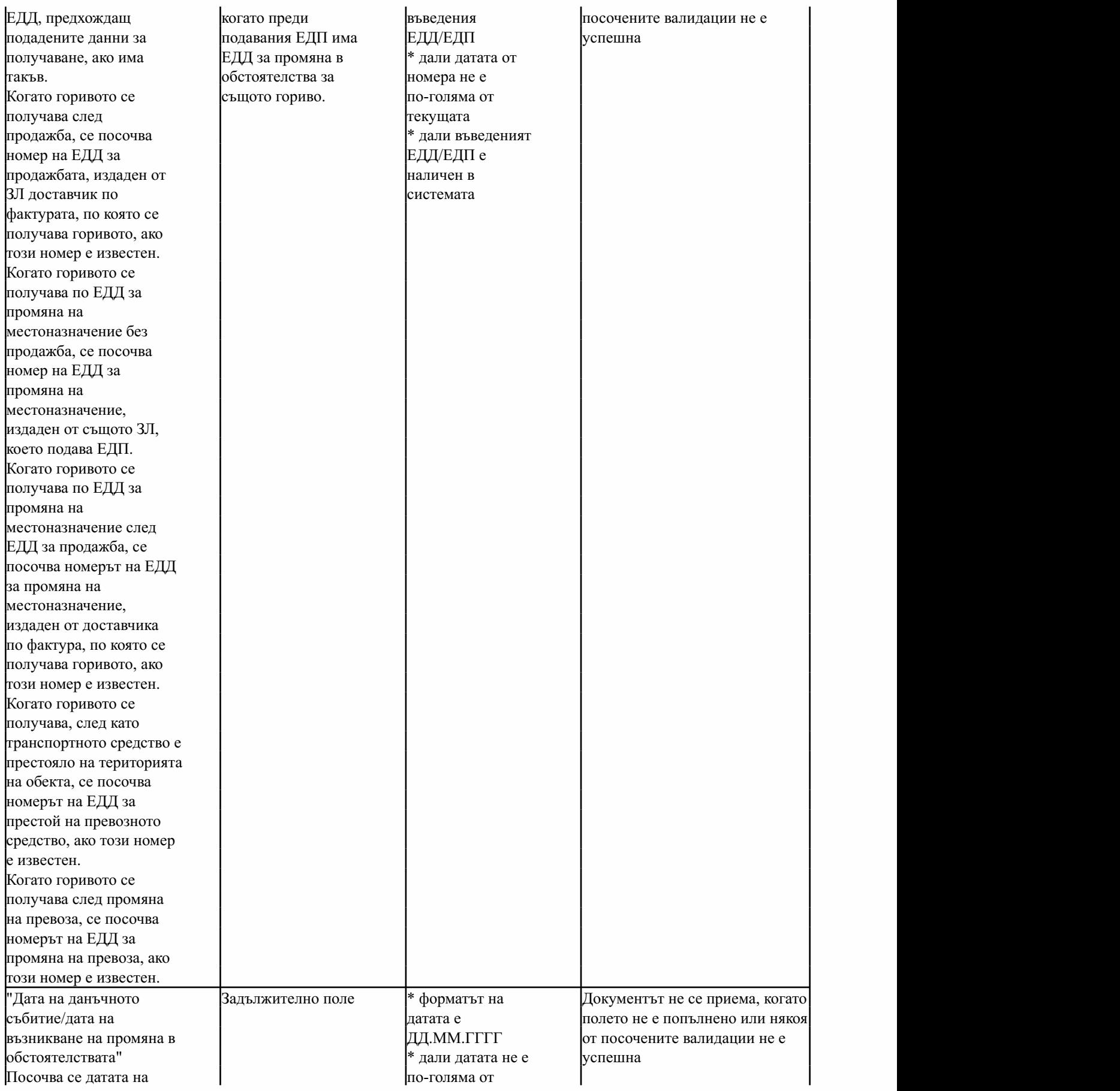

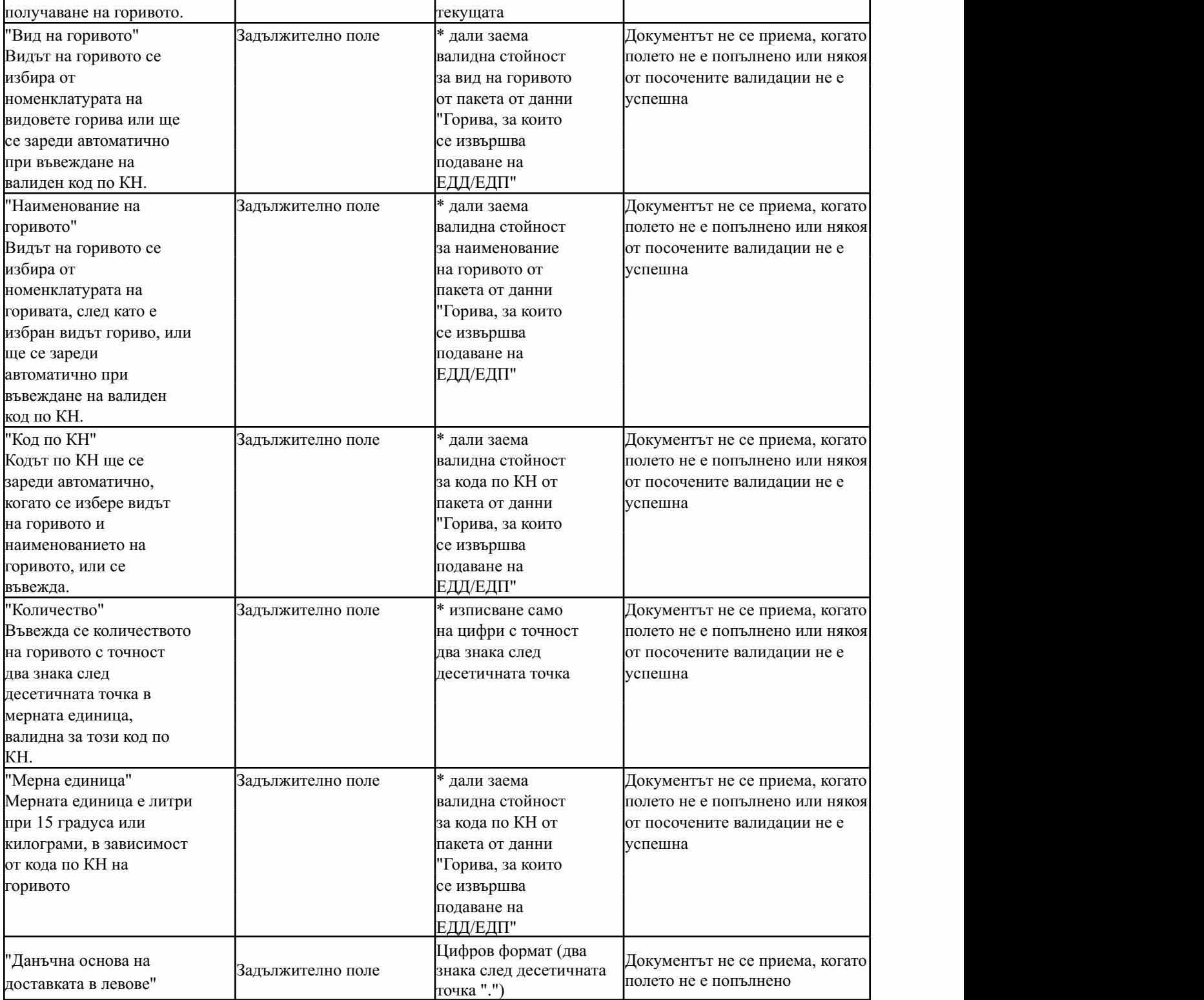

Секция "ЗЛ, от което е получено горивото"

В тази секция при продажба се попълва доставчикът на горивото по фактура, ако е имало продажба, а ако горивото е вече получено с предходен документ от ЗЛ, подател на ЕДП, то се посочват данните на ЗЛ, подател на ЕДП.

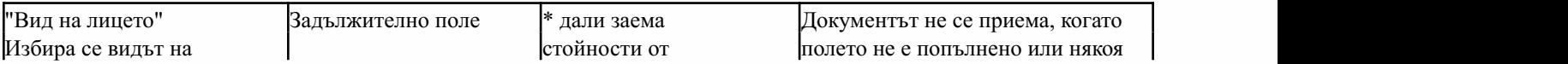

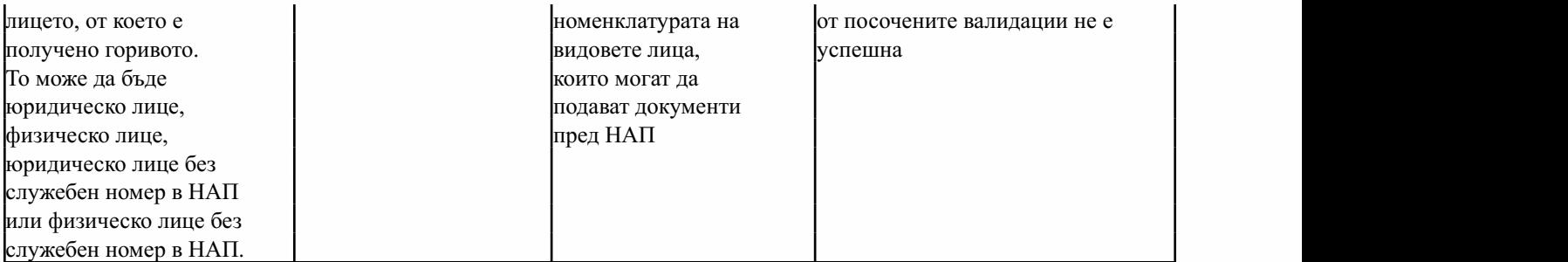

Юридическолице

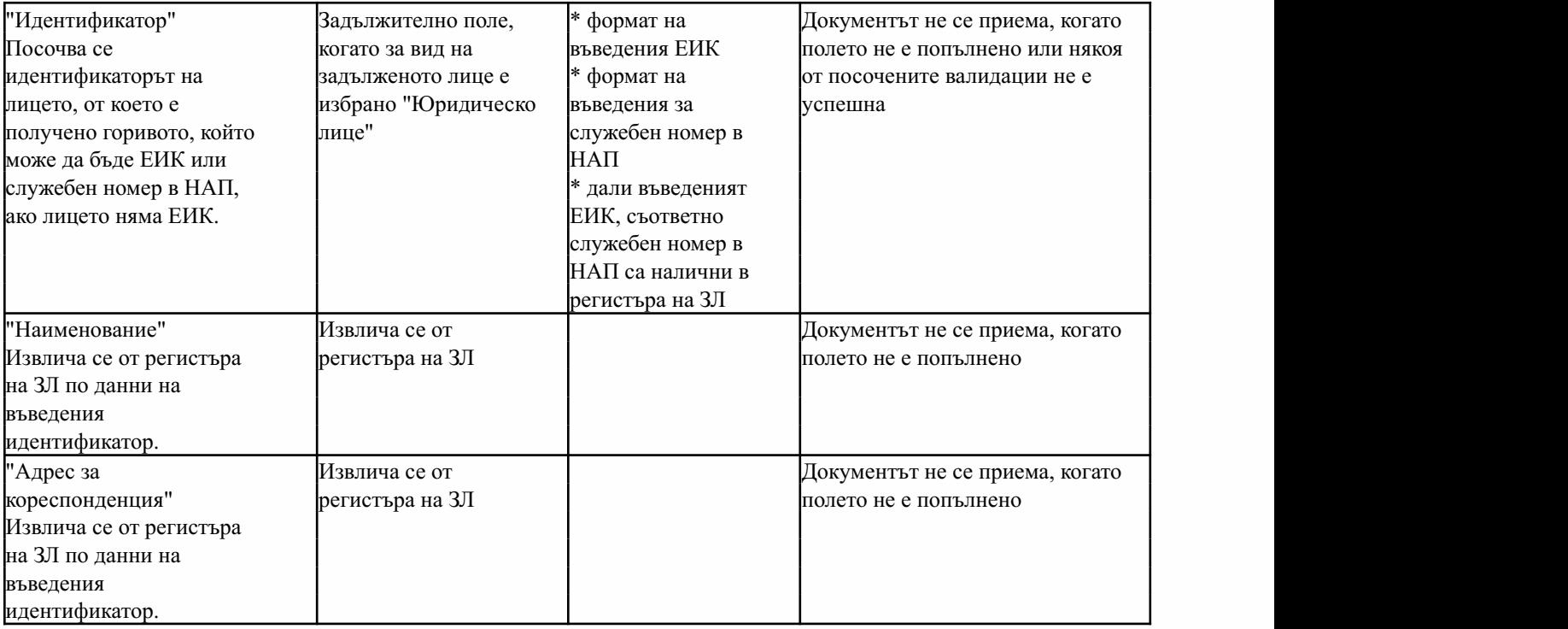

Физическолице

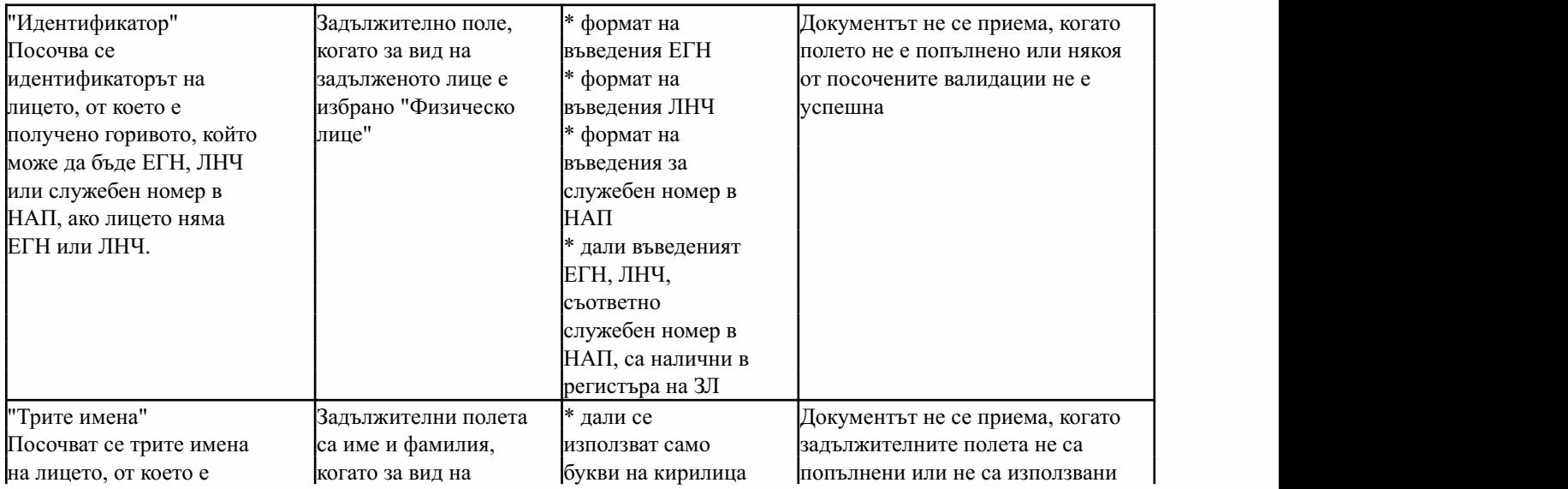

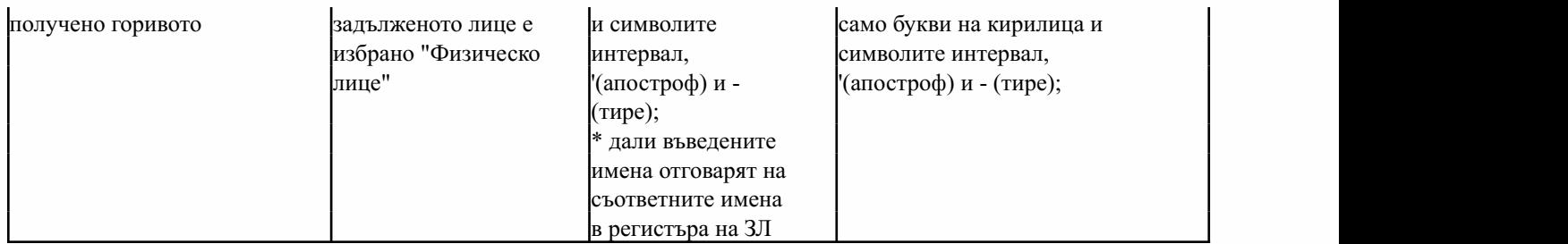

Чуждестранно ЮЛ без служебен номер в НАП

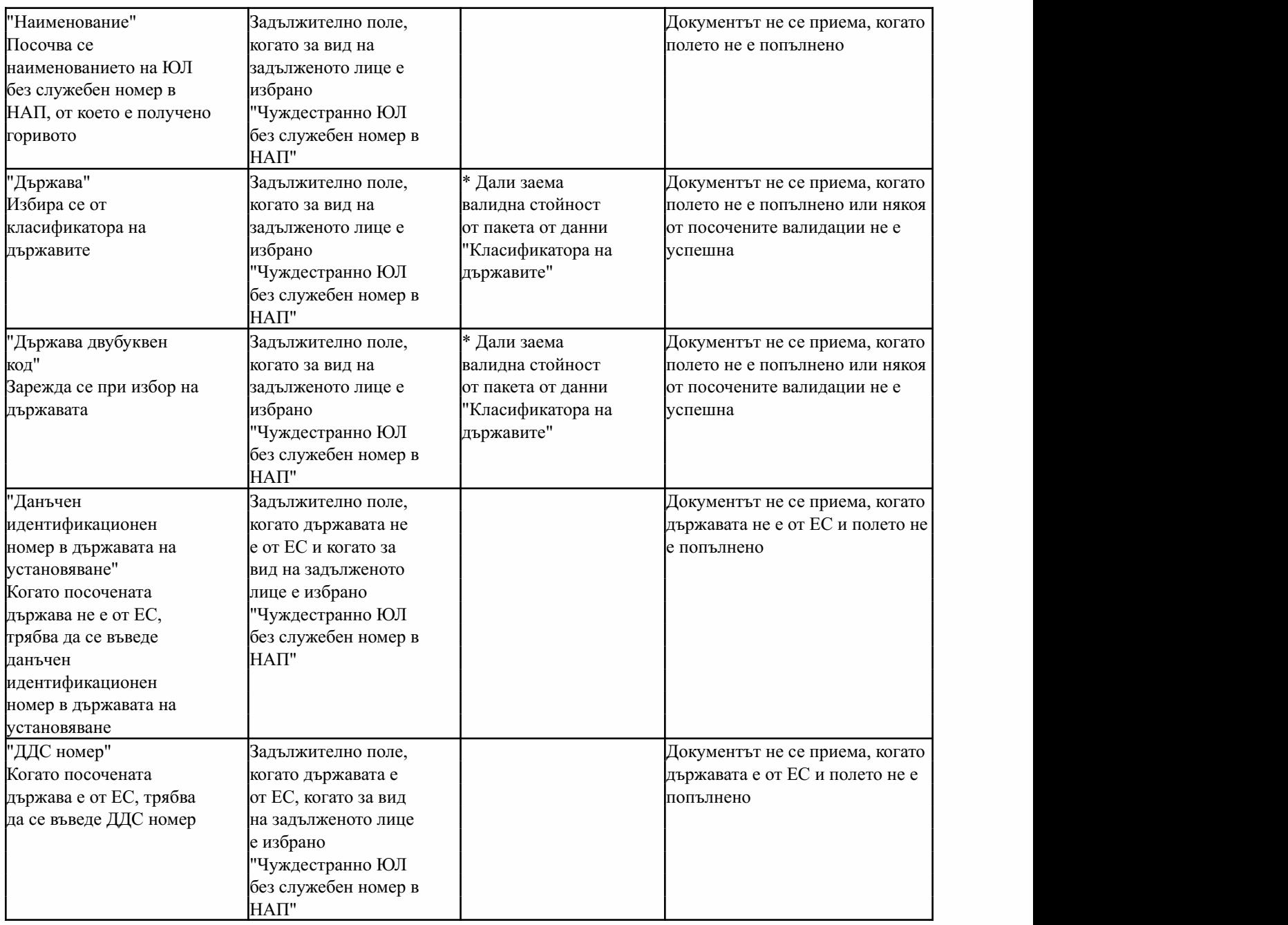

Чуждестранно ФЛ без служебен номер в НАП

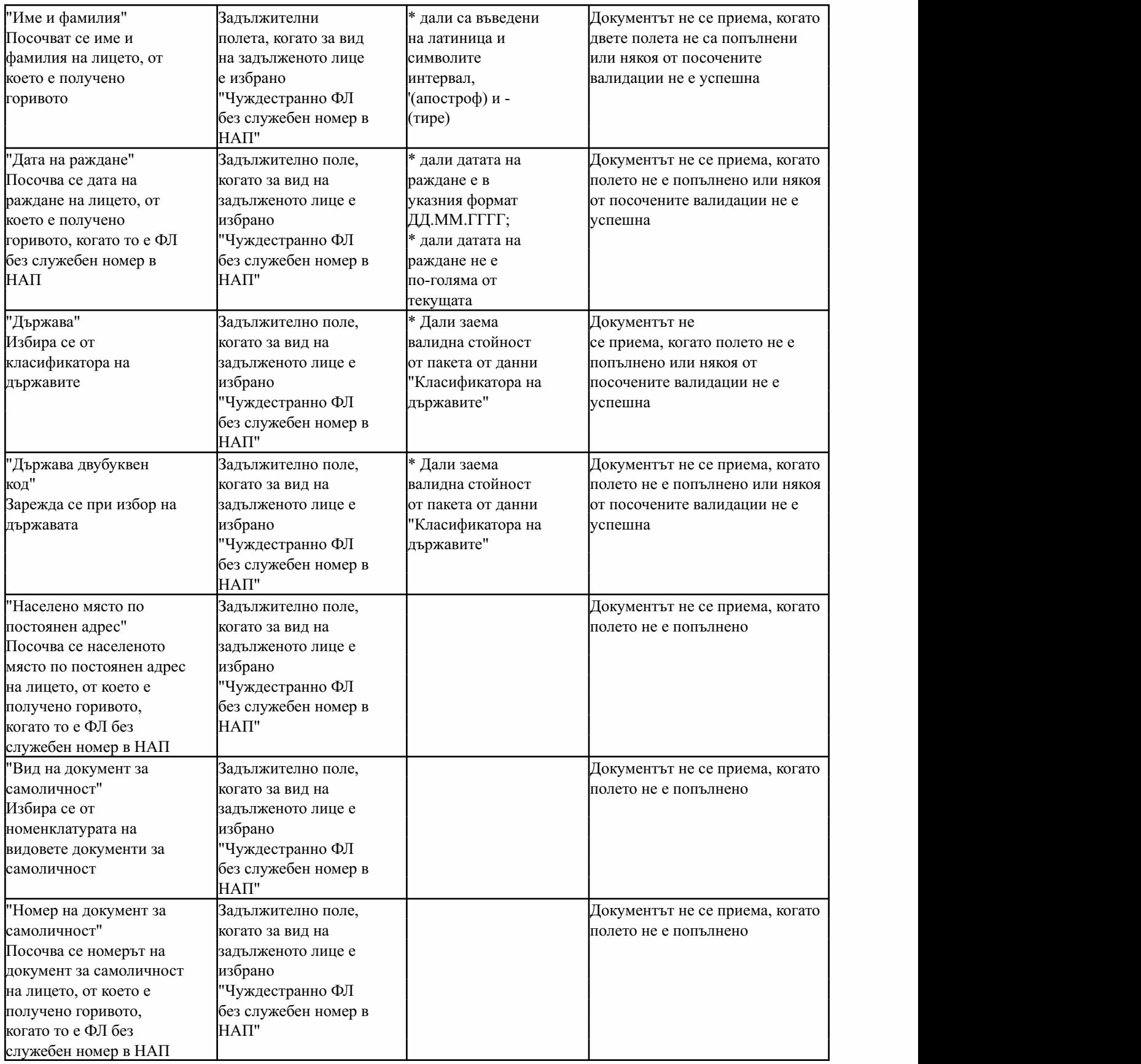

Секция "Място на получаване на горивото"

Задължителна секция за ЕДП. В случаите, в които горивото се продава от/на посредник, без да

напуска транспортното средство, видът е "Продажба без разтоварване на ТС" и не се посочват данни за мястото на получаване. Във всички други случаи за място на получаване на горивото с ЕДП се посочва мястото на разтоварване на горивото.

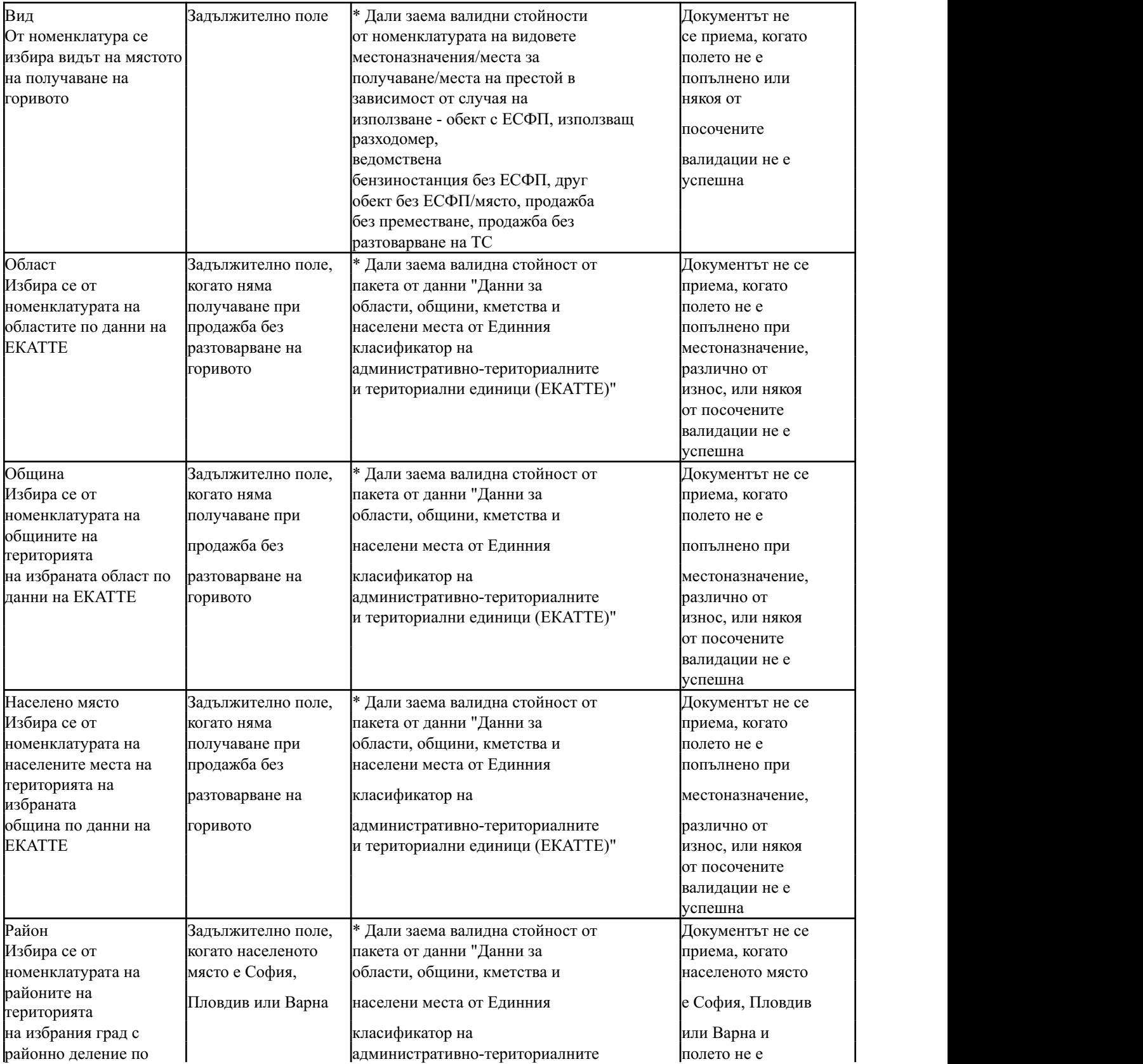

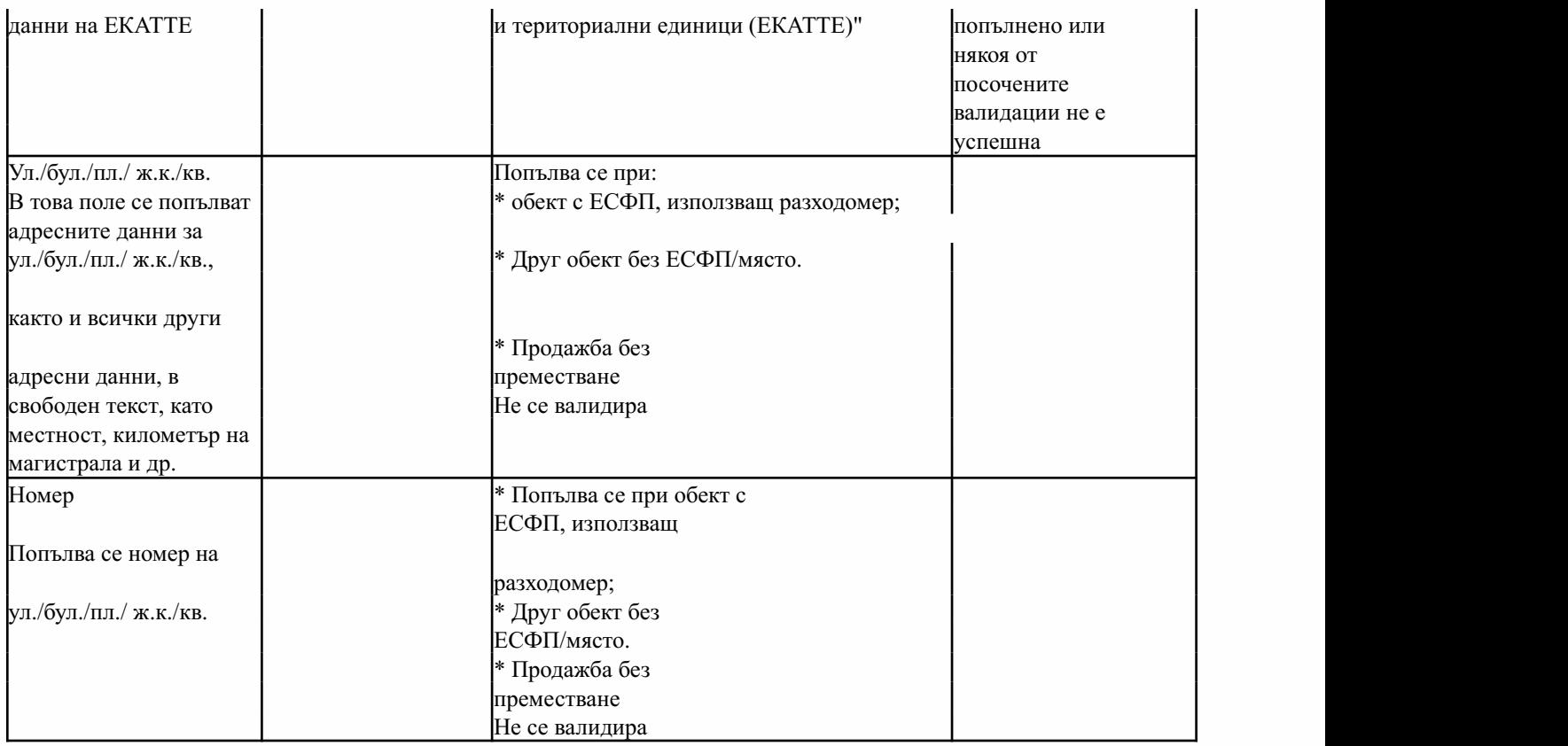

Секция "Данни за превоза на горивото"

Секцията не се попълва, когато за вид в секцията "Място на получаване" е посочено "Продажба без преместване".

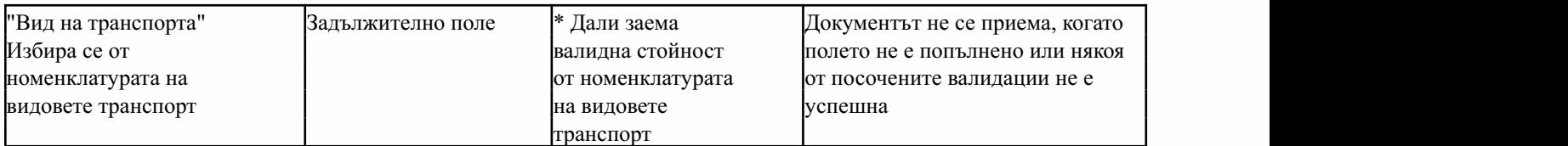

Транспортносредство

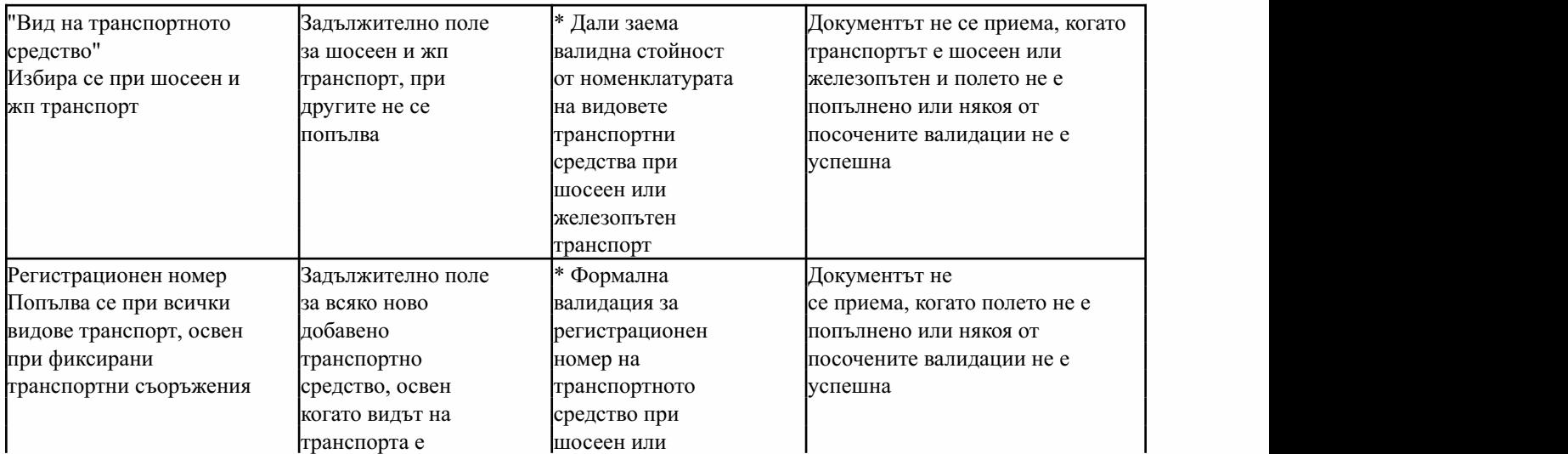

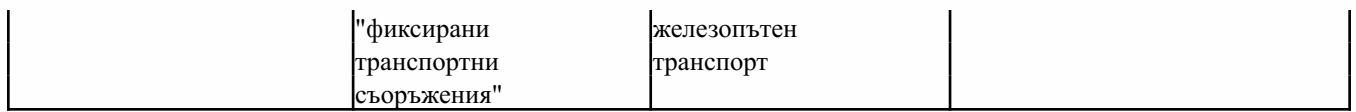

Превозвач-Несепопълвапривиднатранспорта"Фиксиранитранспортнисъоръжения"

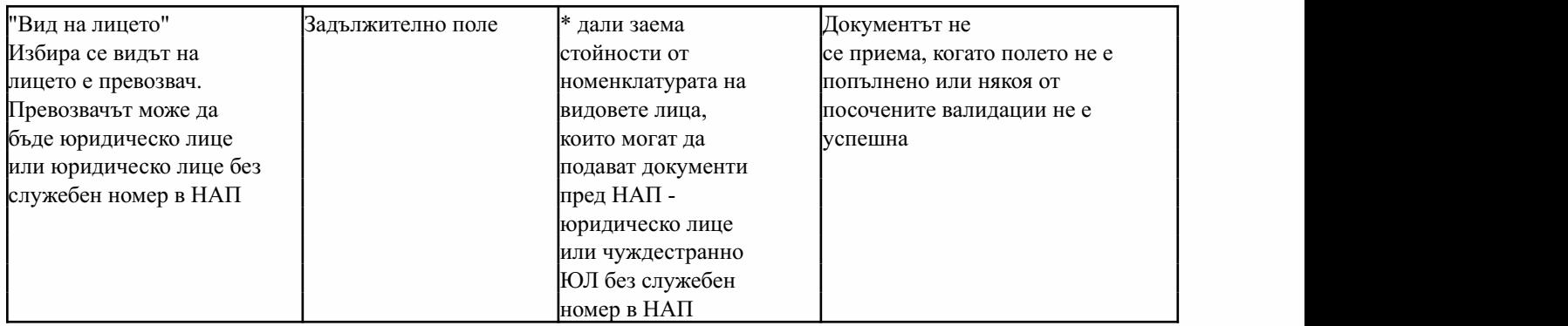

Фирма-превозвач-Юридическолице

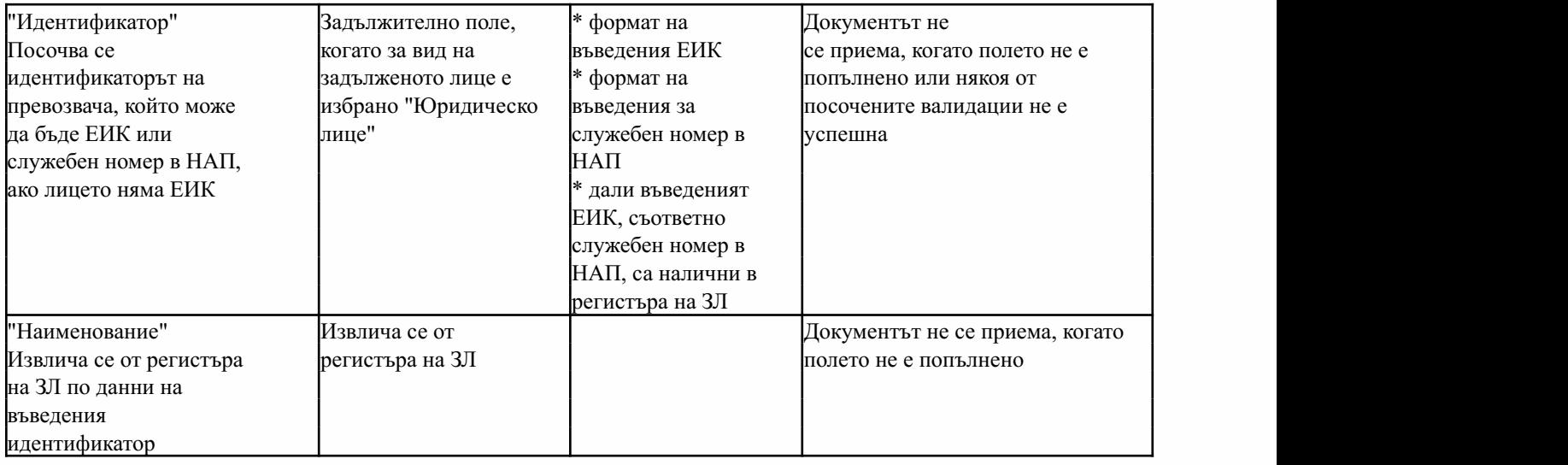

Фирма-превозвач-чуждестранноЮЛбезслужебенномервНАП

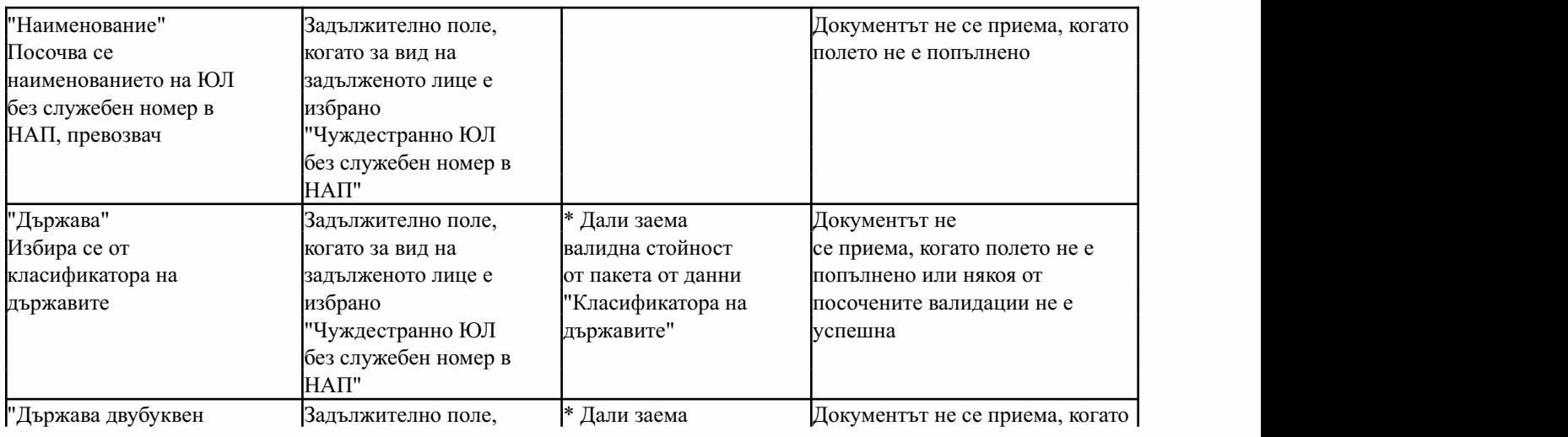

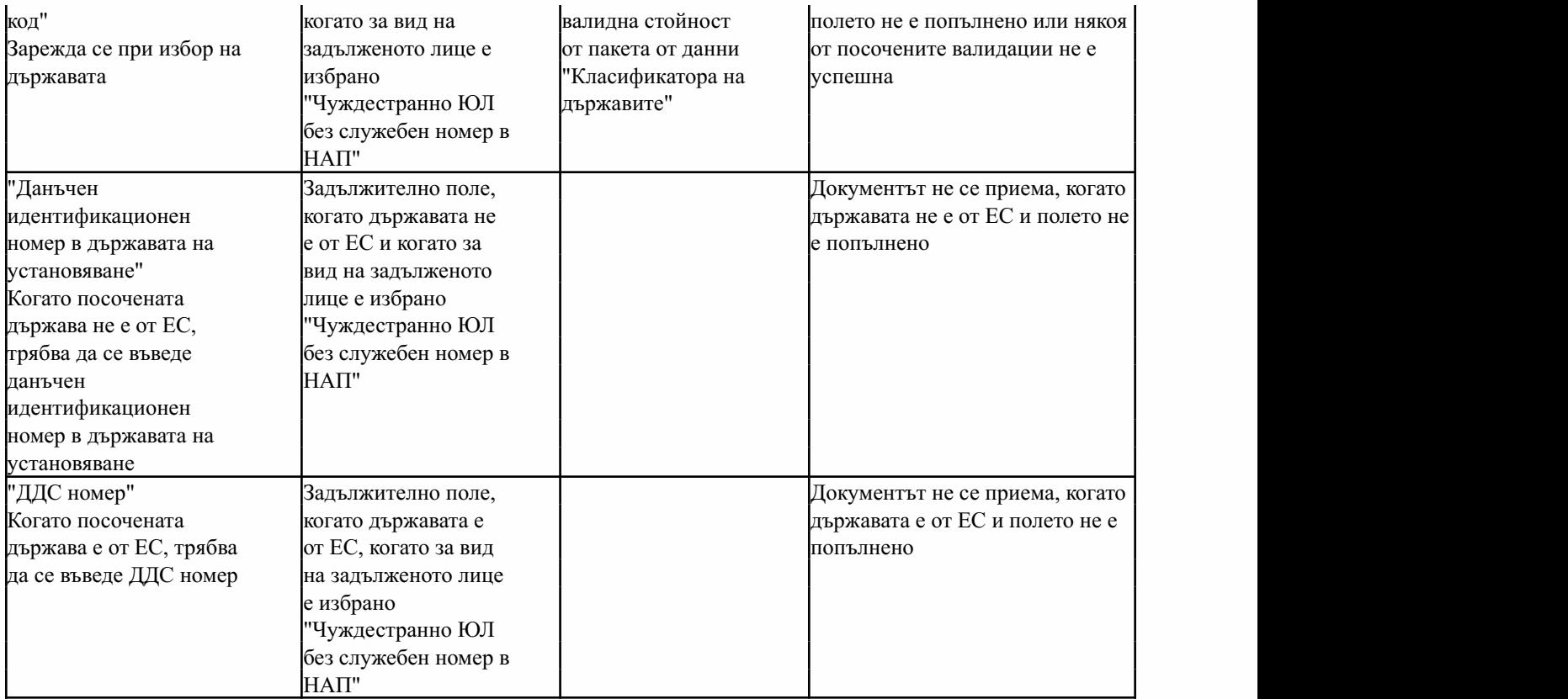

Данни за водача на МПС $\,$ 

Секцията се попълва само за шосеен транспорт

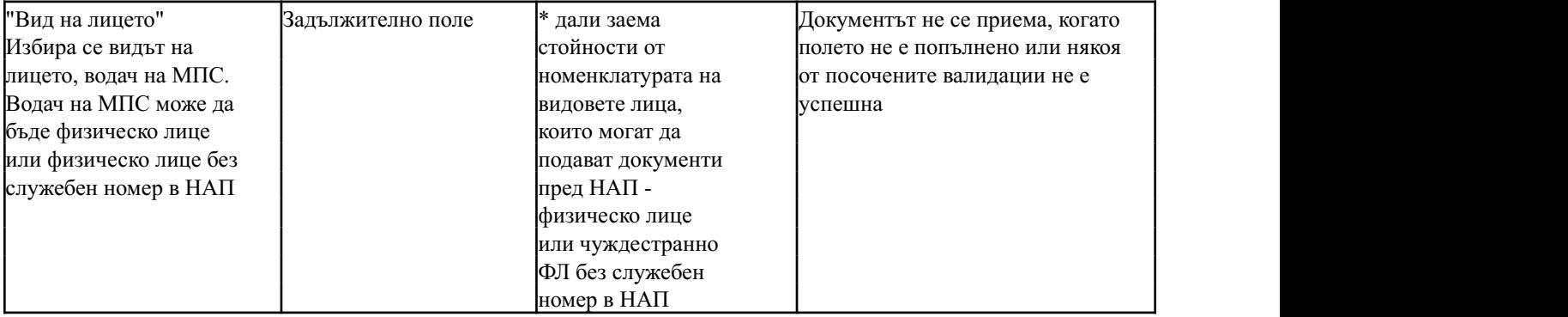

Физическолице

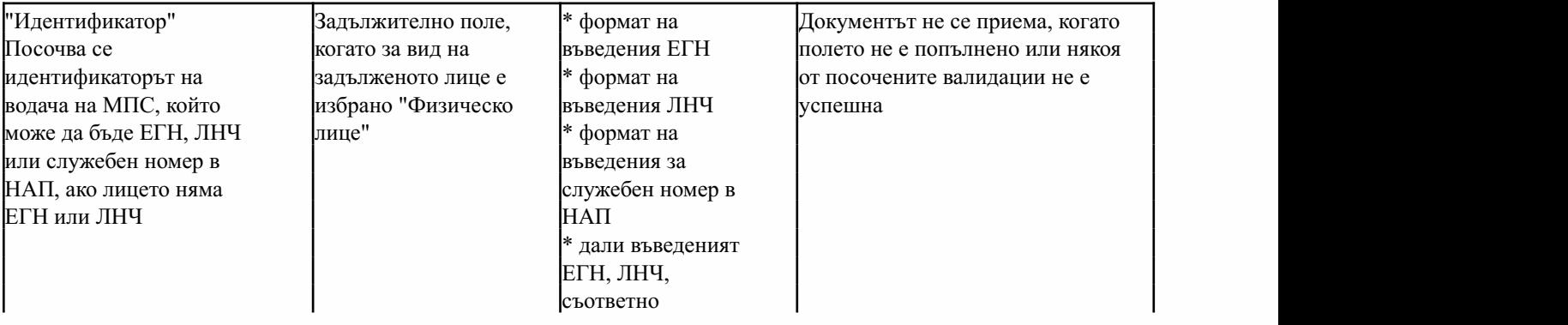

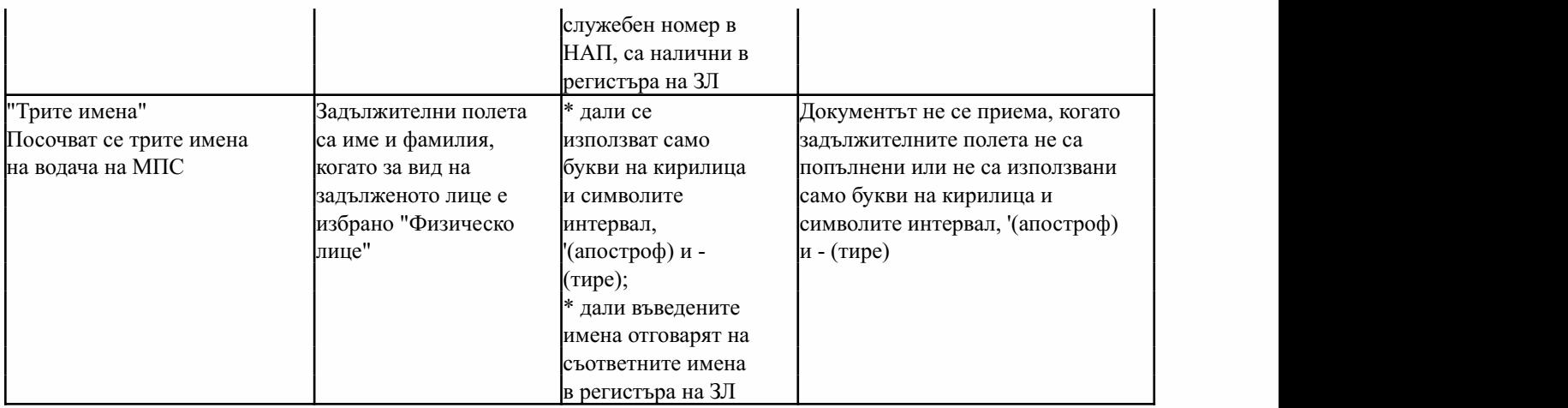

ЧуждестранноФЛбезслужебенномервНАП

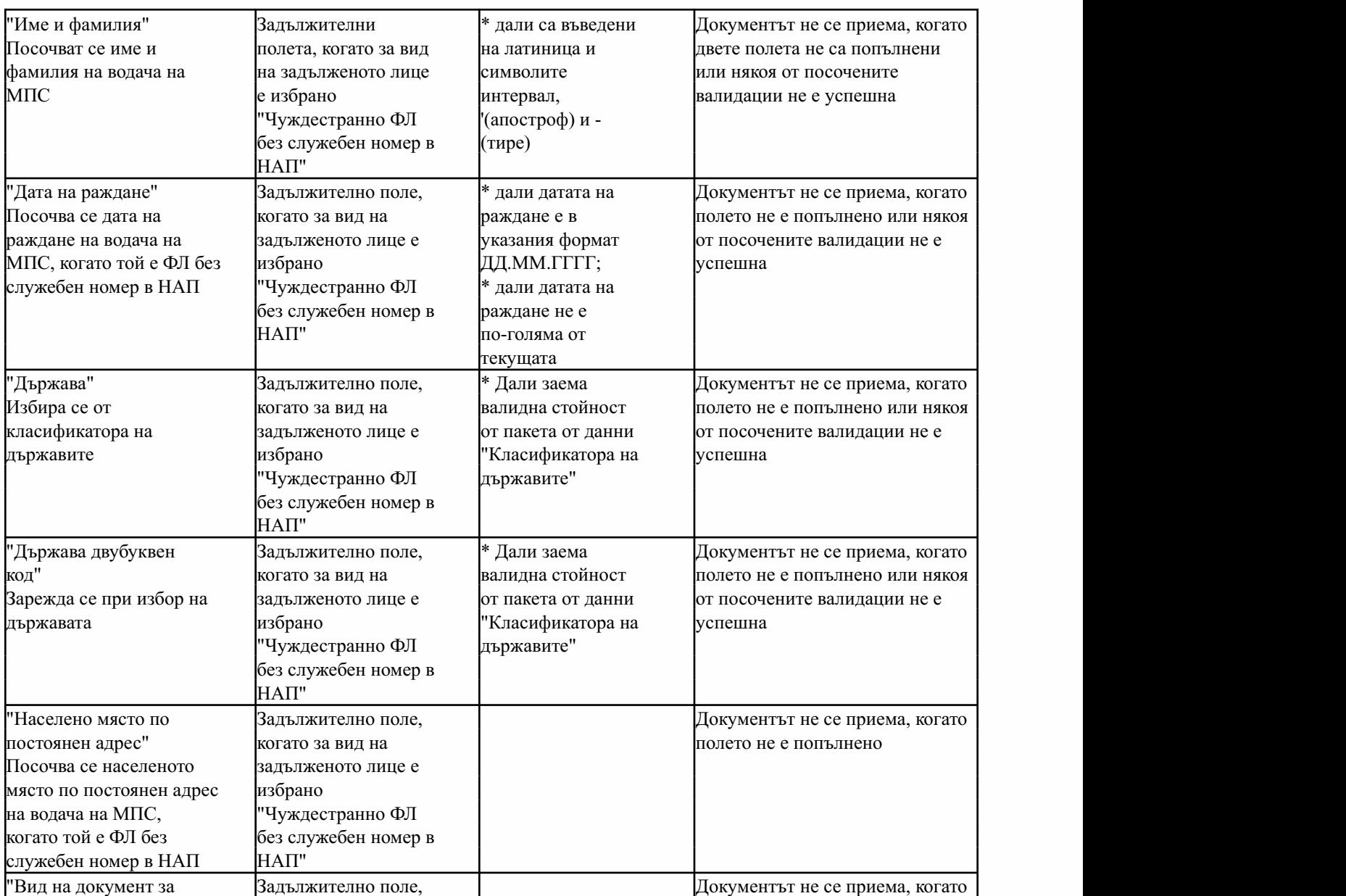

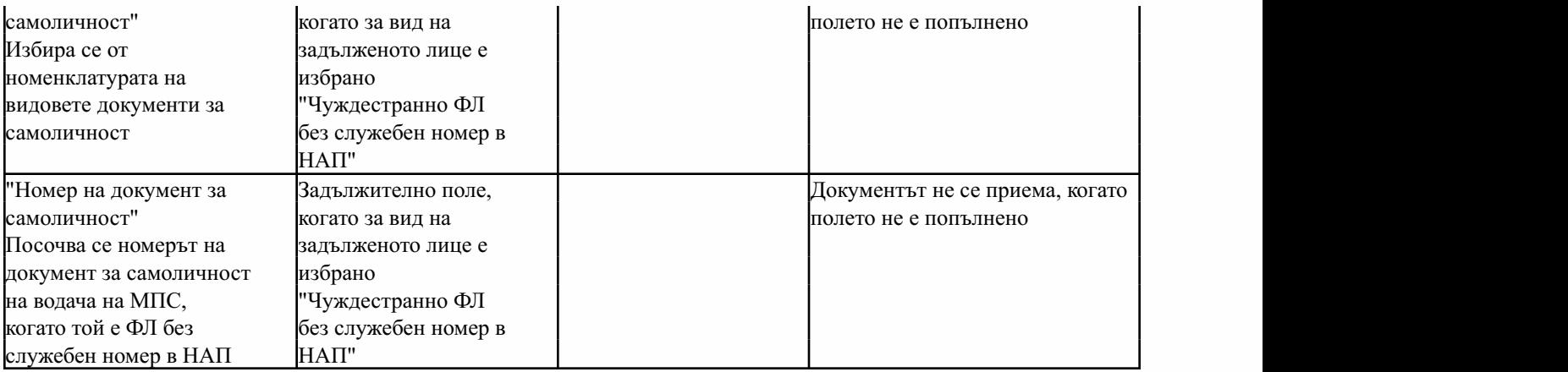

Данни за лицето, физически предало горивото

Секцията не се попълва, когато за вид в секцията "Място на получаване" е посочено "Продажба без преместване" или "Предназначено за износ", или "Продажба без разтоварване на ТС", или когато за вид на транспорта е посочено "фиксирани транспортни съоръжения".

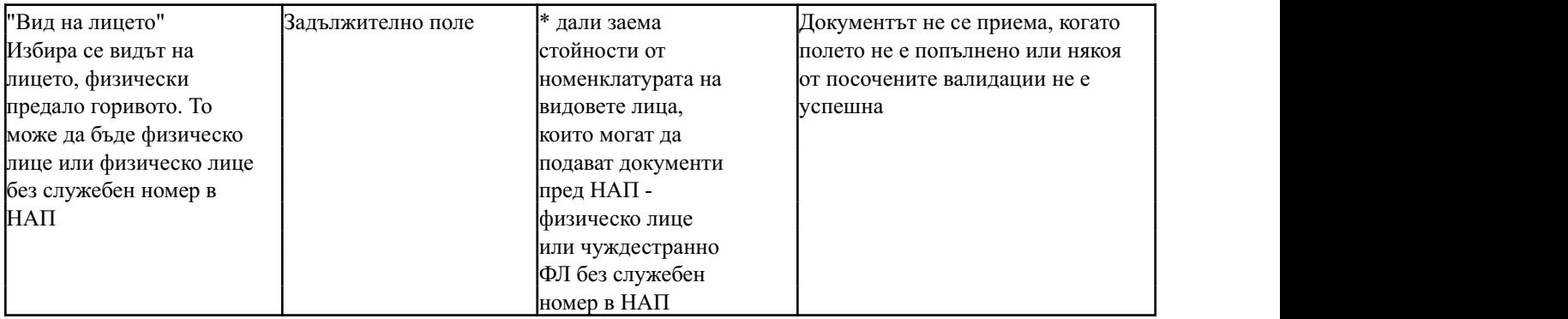

Физическолице

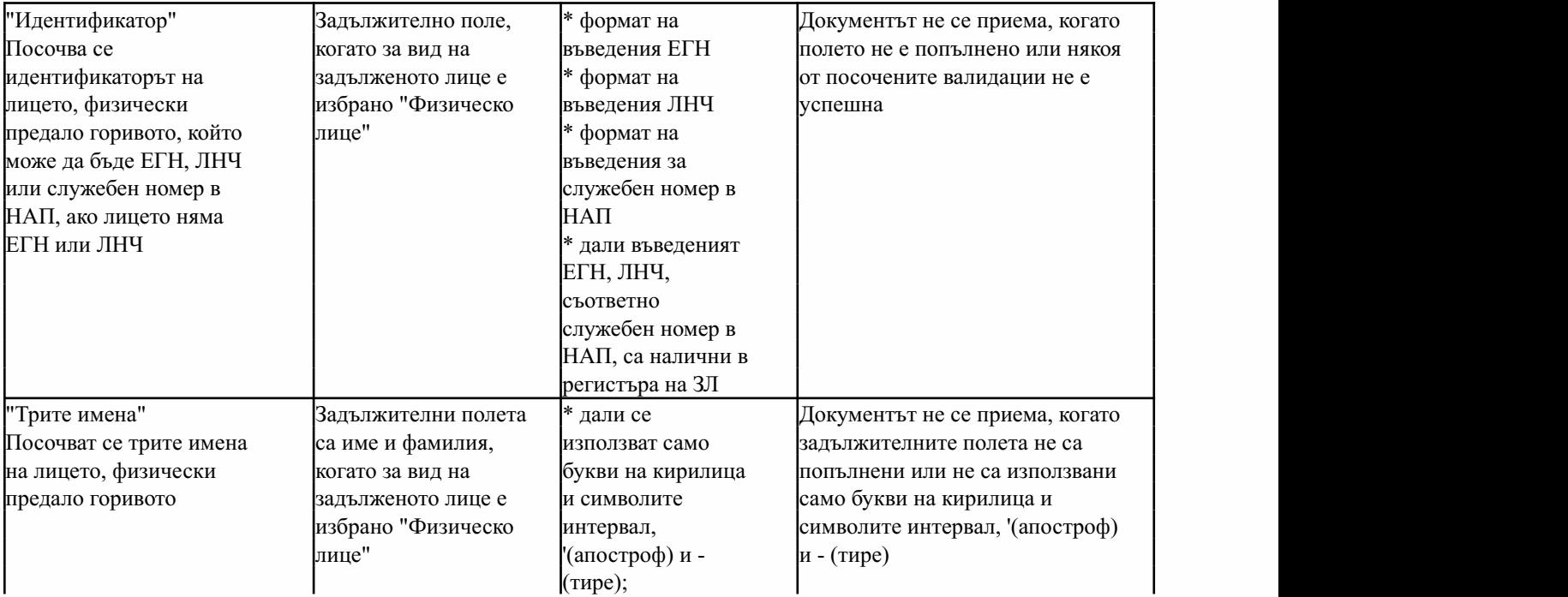

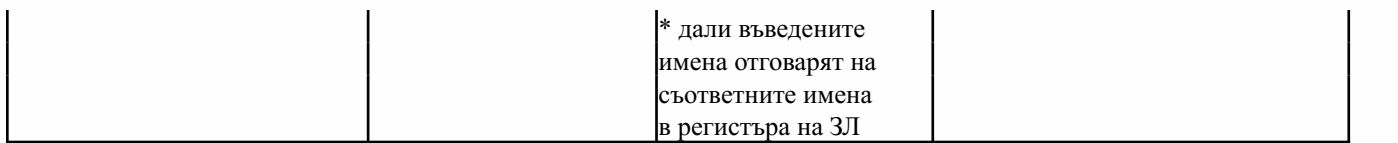

Чуждестранно ФЛ без служебен номер в НАП

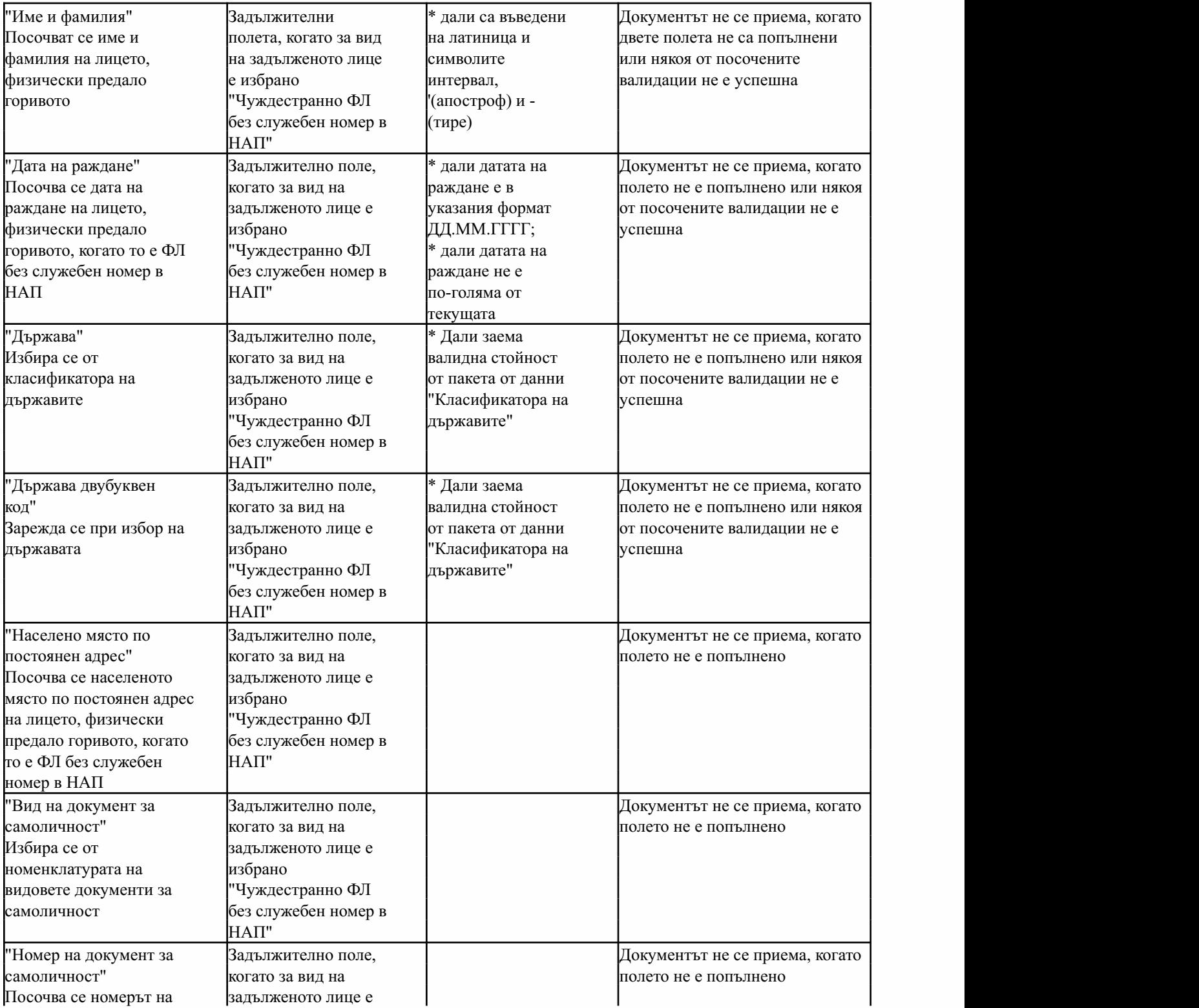

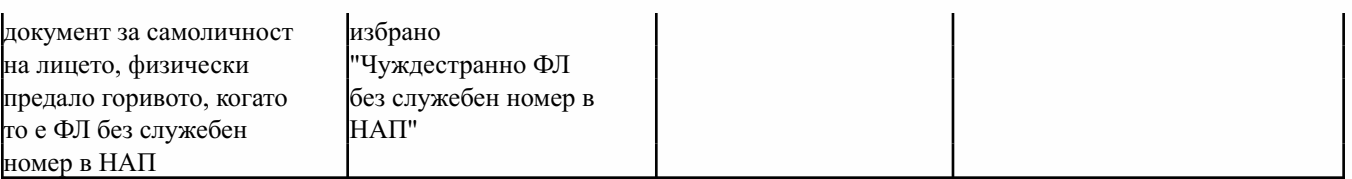

Данни за лицето, физически получило горивото

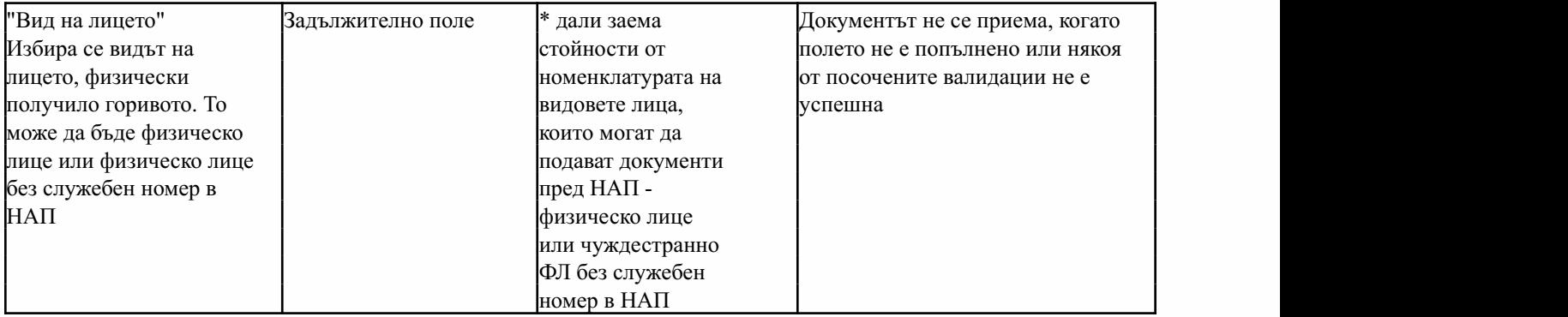

Физическолице

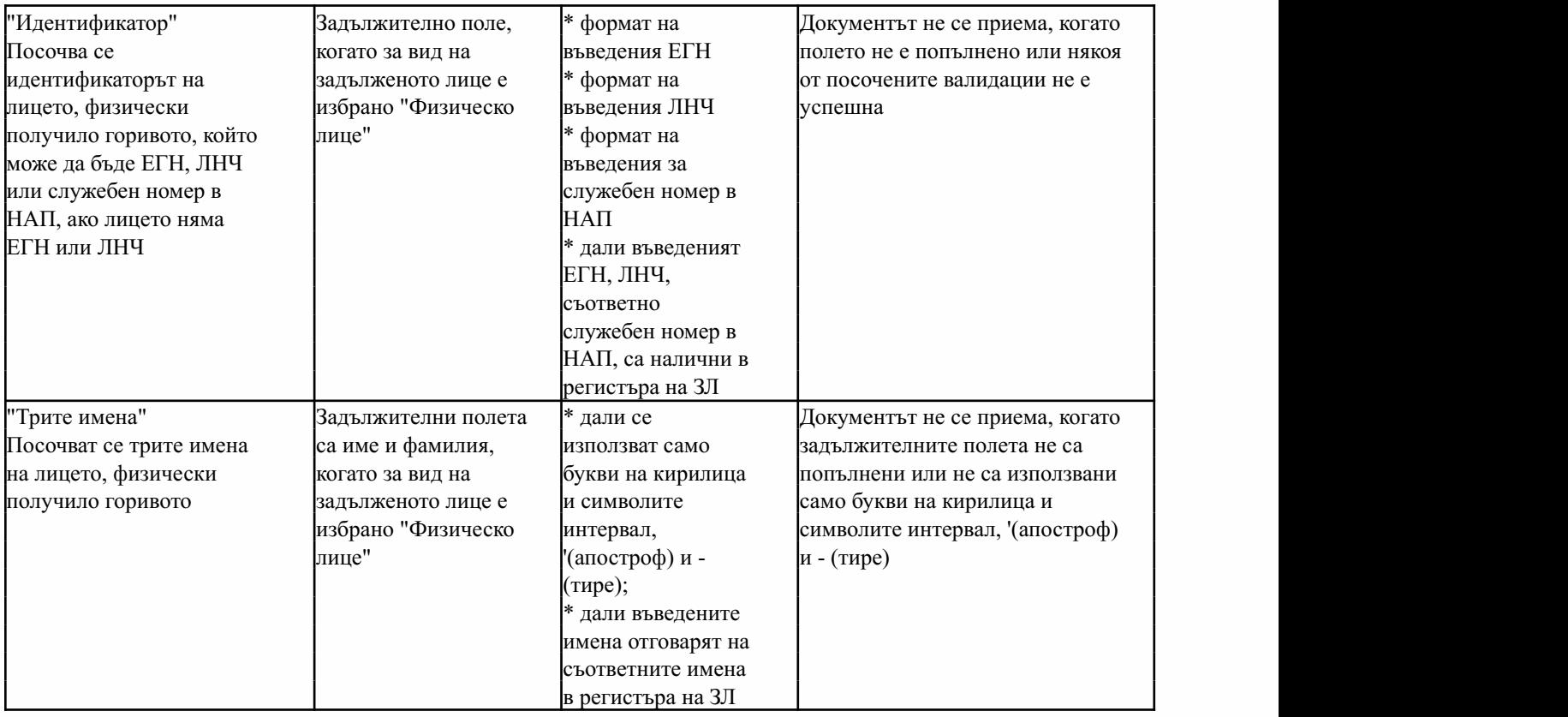

Чуждестранно ФЛ без служебен номер в НАП

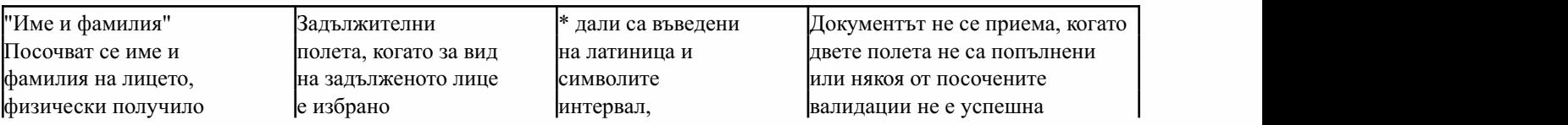
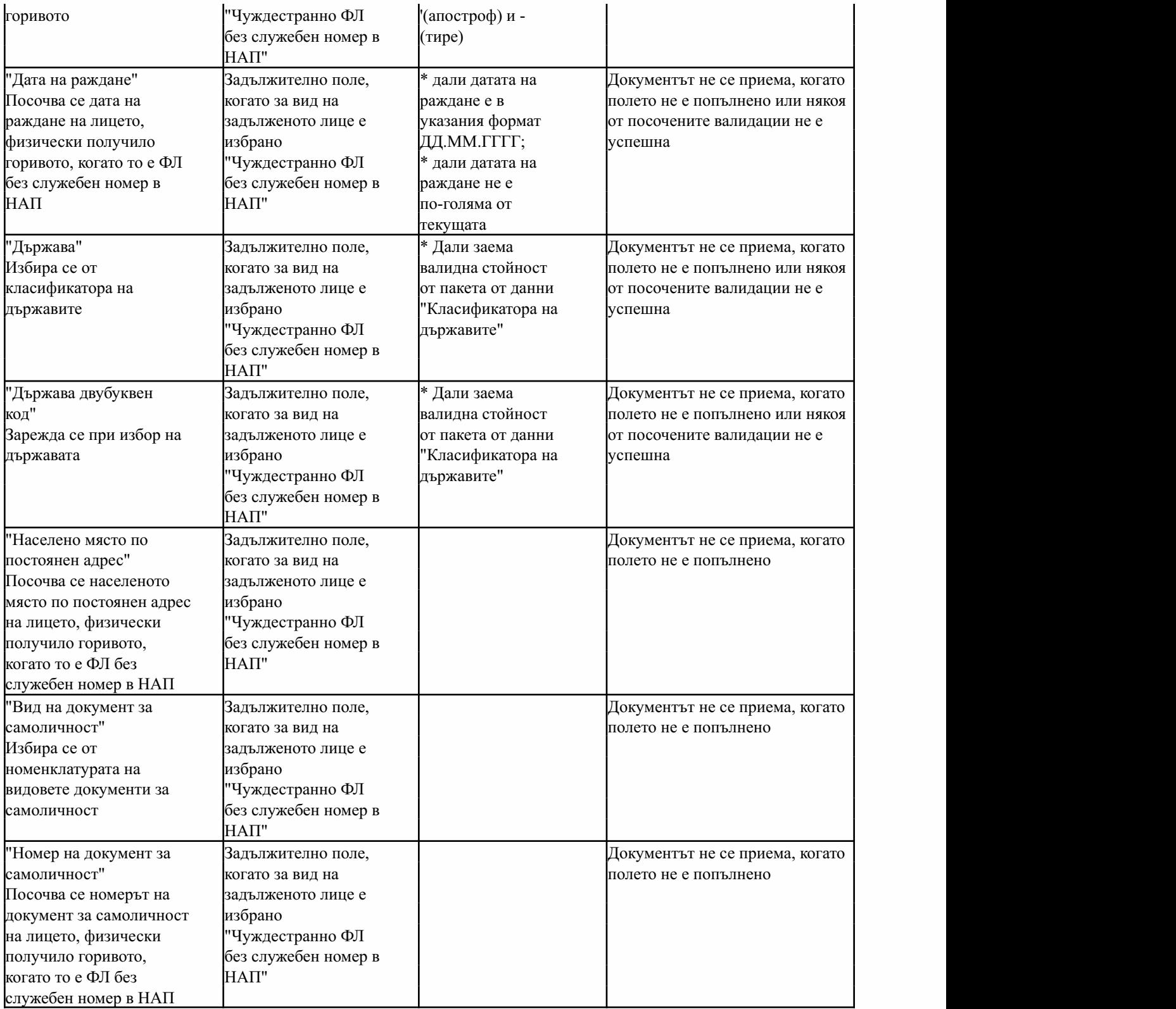

Приложение№ 24къмчл.17,ал.1

(Ново- ДВ,бр. 40 от 2013 г.,всилаот 30.04.2013 г.,изм.идоп.- ДВ,бр. 80 от 2018 г.,

# ЗАЯВЛЕНИЕ

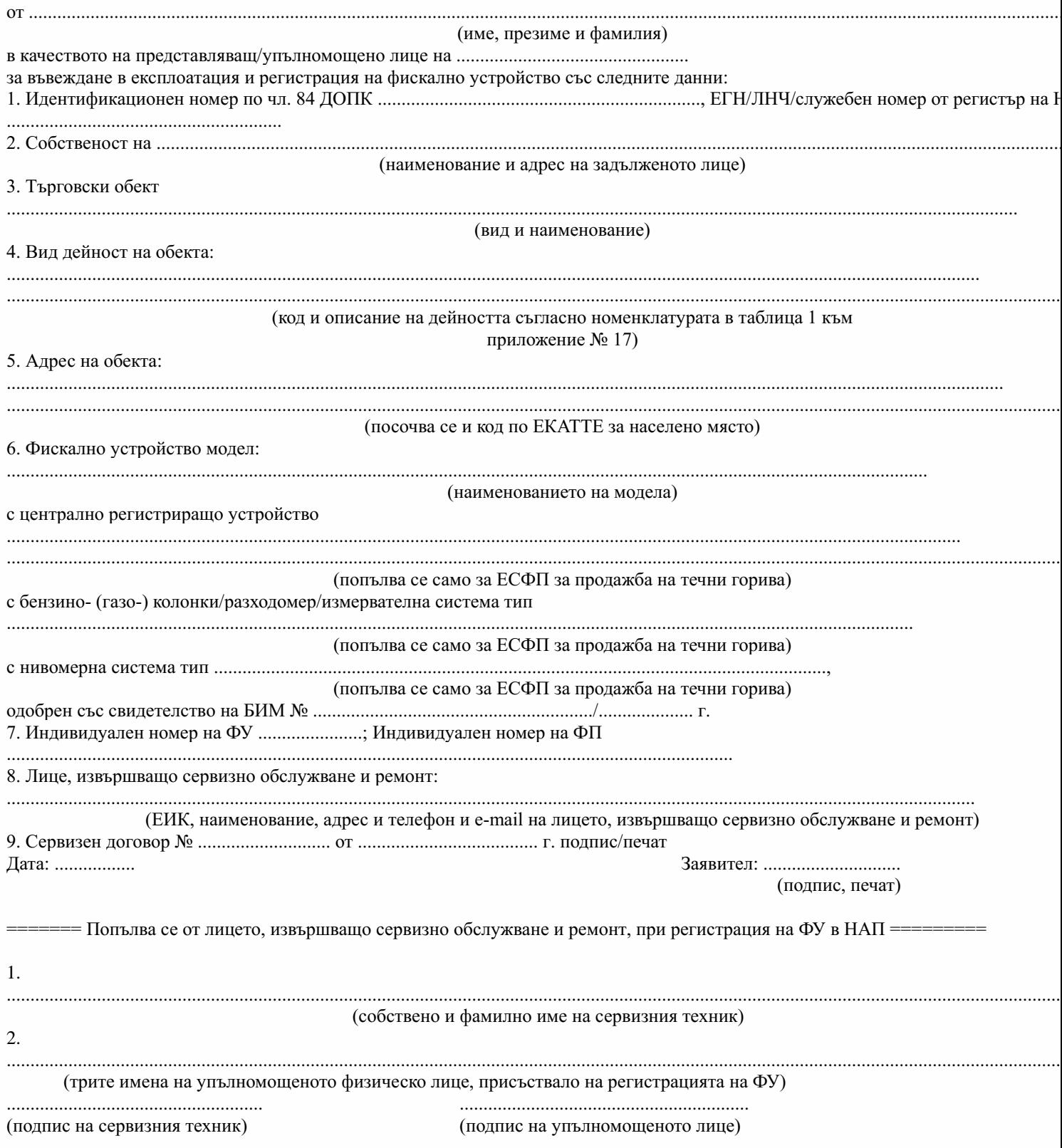

Дата ................................

Приложение№ 25къмчл.16а,ал.1

(Ново-ДВ,бр.76от2017г.,отм.-ДВ,бр.80от2018г.)

Приложение№ 26къмчл.49б,ал.1

(Ново - ДВ, бр. 76 от 2017 г., предишно Приложение № 26 към чл. 44а, ал. 1, изм. - ДВ, бр.80от2018г.)

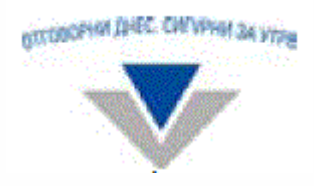

# НАЦИОНАЛНА АГЕНЦИЯ ЗА ПРИХОДИТЕ

# ЦЕНТРАЛНОУПРАВЛЕНИЕ

1000София,бул.КнязДондуков№ 52,телефон:070018700,факс:(02)98593099

 $\overline{I}$ 

# УВЕДОМЛЕНИЕ

за извършване на сервизно обслужване/ремонт на средства за измерване, работещи в състава на ЕСФП, по реда на чл. 49б, ал. 1 2006 г. за регистриране и отчитане чрез фискални устройства на продажбите в търговските обекти, изискванията към софтуерит изисквания към лицата, които извършват продажби чрез електронен магазин

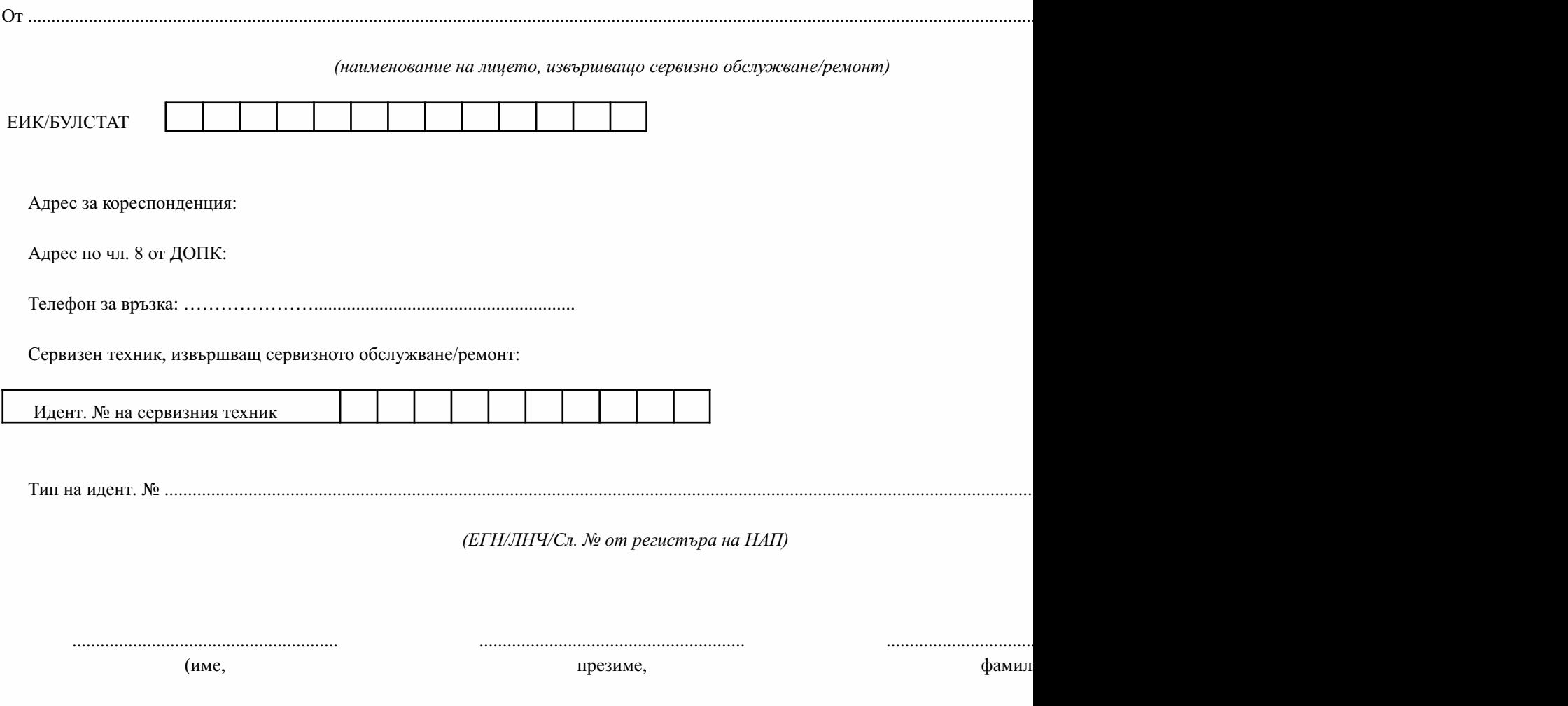

Въввръзкасъс:

о предстоящо сервизно обслужване/ремонт на средства за измерване, работещи в състава на ЕСФП, съгласно чл. 49б, ал. 1 о г.

о извършено сервизно обслужване/ремонт на средства за измерване, работещи в състава на ЕСФП, съгласно чл. 49б, ал. 1 от Н налицепочл.3отНаредба№ Н-18/2006г.:

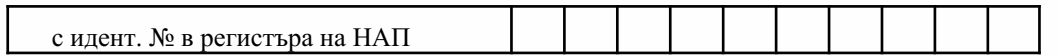

Тип на идент. № ............................

*(ЕИК/ЕГН/ЛНЧ/Сл.№ отрегистъранаНАП)*

Първачаст

1. В търговски обект, намиращ се на следния адрес:

2. .........................................................................................................................................................................................................................................................

.............................................................................................................................................................................................................................................................

Вторачаст

По подадено уведомление за предстоящо сервизно обслужване/ремонт на средства за измерване, работещи в със №............................,Ви информирам следното:

1. В търговски обект, намиращ се на следния адрес:

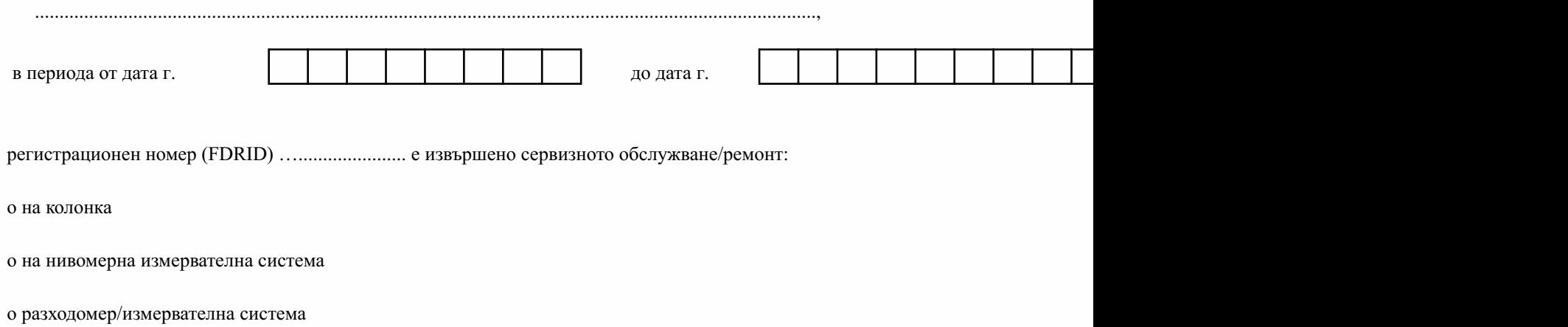

При сервизното обслужване/ремонта извърших следното:

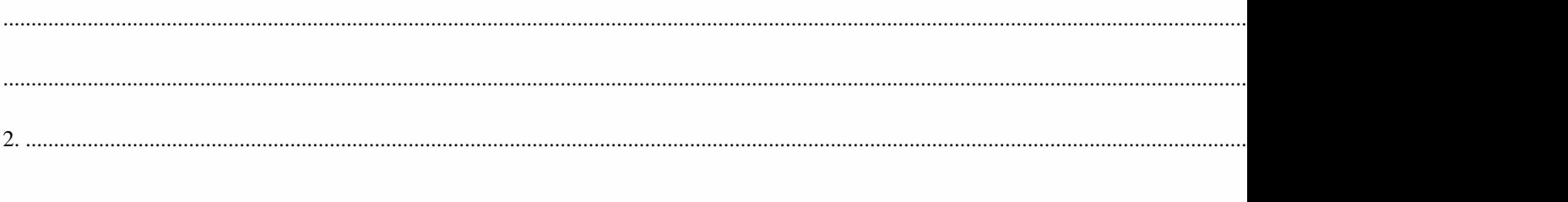

Дата:..............................

Подпис:..........................

Националната агенция за приходите обработва и защитава личните Ви данни съобразно изискванията на Закона за защита на и Регламент (ЕС) 2016/679 на Европейския парламент и на Съвета от 27 април 2016 г.

Повече подробности за ангажиментите на Националната агенция за приходите в качеството ѝ на администратор на лични дан в "Политика по защита на личните данни в Националната агенция за приходите", публикувана на интернет адрес: [www.nap.bg](http://www.nap.bg/), ил на имейл адреса на Информационния център на НАП: infocenter@nra.bg, и телефон: 0700 18 700.

*Забележки:*

1. Първа част от уведомлението се попълва при подаване на уведомление за предстоящо сервизно обслужване и ремонт. Данн попълват толкова пъти, колкото е броят на ЕСФП, на които ще се извършва сервизно обслужване/ремонт на средства за измерван

2. Втора част от уведомлението се попълва при подаване на уведомление за извършено сервизно обслужване и ремонт. Уведомле сервизно обслужване и ремонт се подава към конкретно вече подадено чрез е-услугата на НАП уведомление за предстоящо серви ремонт. Данни за извършено сервизно обслужване и ремонт се попълват за всяко ЕСФП, чийто адрес на обект е посочен като отд уведомлението за предстоящ ремонт.

Приложение№ 27къмчл.49б,ал.2

(Ново - ДВ, бр. 76 от 2017 г., предишно Приложение № 27 към чл. 44а, ал. 2, изм. - ДВ, бр.80от2018г.)

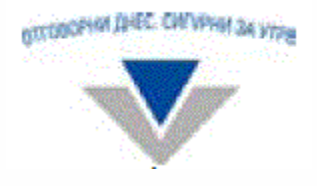

# НАЦИОНАЛНА АГЕНЦИЯ ЗА ПРИХОДИТЕ

ЦЕНТРАЛНОУПРАВЛЕНИЕ

1000София,бул.КнязДондуков№ 52,телефон:070018700,факс:(02)98593099

 $\overline{I}$ 

# УВЕДОМЛЕНИЕ

за извършване на сервизно обслужване/ремонт на ФУ/ИАСУТД по реда на чл. 49б, ал. 2 от Наредба № Н-18 от 2006 г. за регист фискални устройства на продажбите в търговските обекти, изискванията към софтуерите за управлението им и изисквания към л продажби чрез електронен магазин

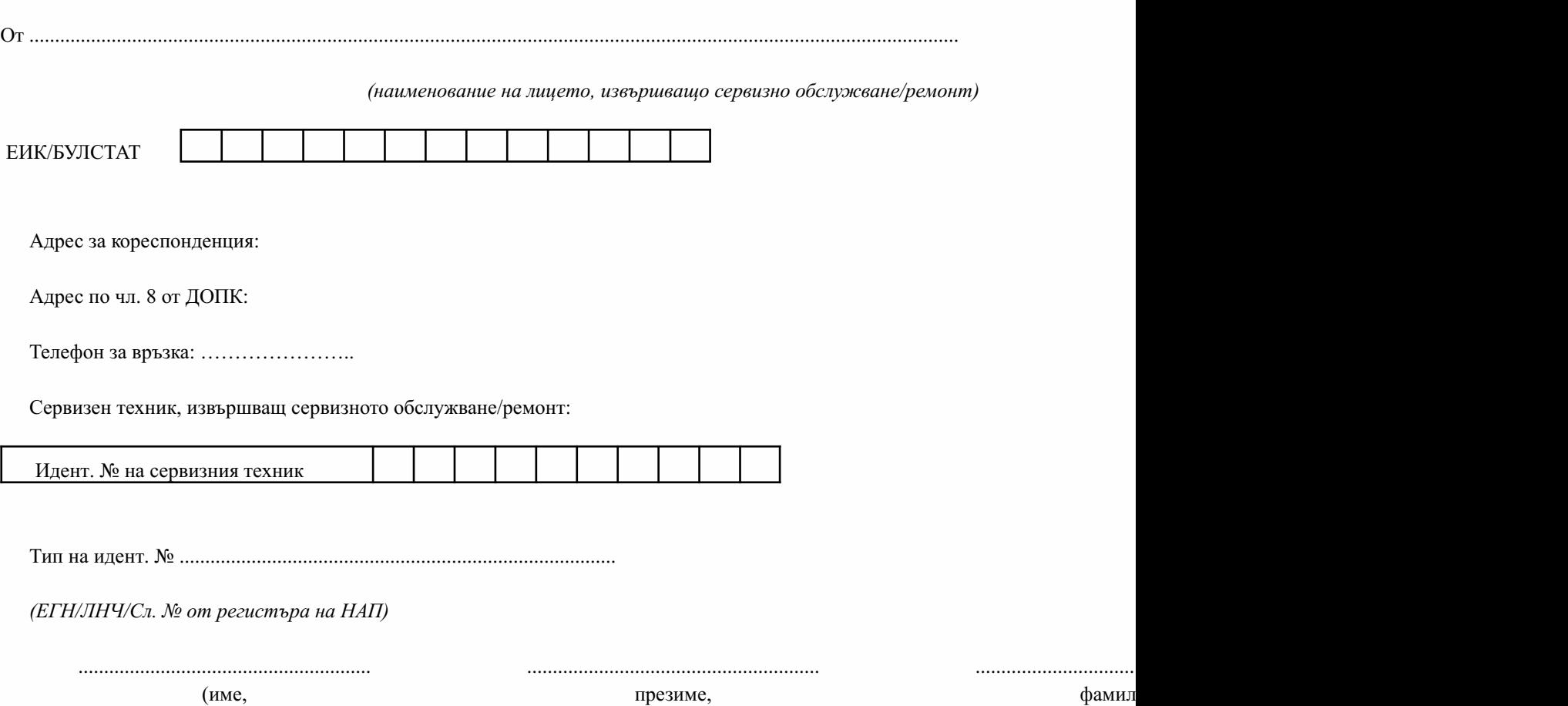

Въввръзкасъс:

о предстоящо сервизно обслужване/ремонт на ФУ/ИАСУТД съгласно чл. 49б, ал. 2 от Наредба № Н-18/2006 г.

о извършено сервизно обслужване/ремонт на ФУ/ИАСУТД съгласно чл. 49б, ал. 2 от Наредба № Н-18/2006 г.

налицепочл.3отНаредба№ Н-18/2006г.:

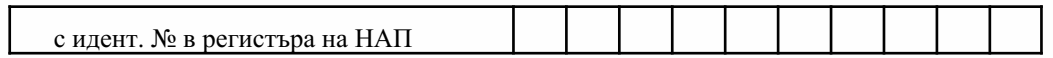

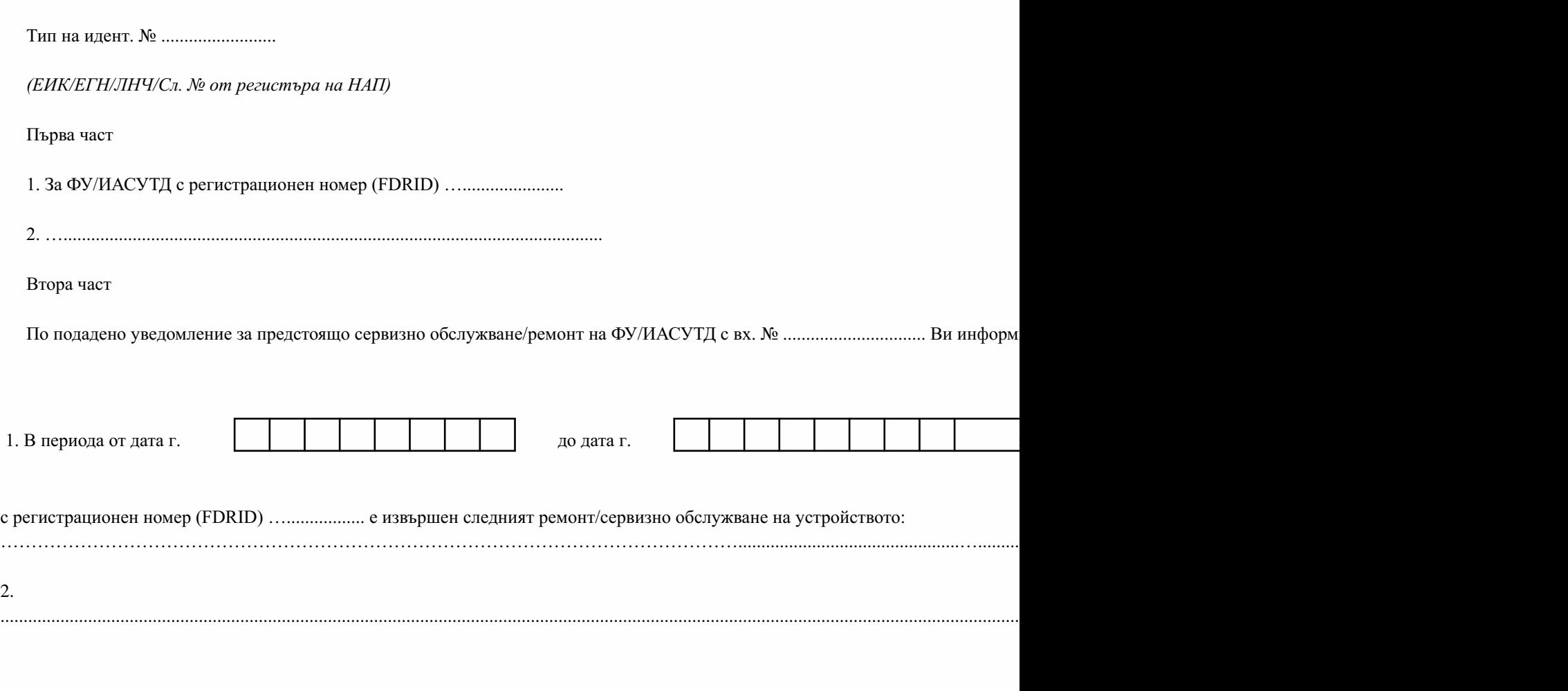

Дата:..............................

Подпис:..........................

Националната агенция за приходите обработва и защитава личните Ви данни съобразно изискванията на Закона за защита на Регламент (ЕС) 2016/679 на Европейския парламент и на Съвета от 27 април 2016 г.

Повече подробности за ангажиментите на Националната агенция за приходите в качеството ѝ на администратор на лични дан в "Политика по защита на личните данни в Националната агенция за приходите", публикувана на интернет адрес: [www.nap.bg](http://www.nap.bg/), ил на имейл адреса на Информационния център на НАП: infocenter@nra.bg, и телефон: 0700 18 700.

*Забележки:*

1. Първа част от уведомлението се попълва при подаване на уведомление за предстоящо сервизно обслужване и ремонт на ФУ регистрационен номер на ФУ/ИАСУТД се попълват толкова пъти, колкото са подлежащите на ремонт ФУ/ИАСУТД.

2. Втора част от уведомлението се попълва при подаване на уведомление за извършено сервизно обслужване и ремонт. Уведомле сервизно обслужване и ремонт се подава към конкретно вече подадено уведомление за предстоящо сервизно обслужване и ремон сервизно обслужване и ремонт се попълват за всяко ФУ/ИАСУТД, посочени в уведомлението за предстоящ ремонт.

Приложение№ 28къмчл.15,ал.1,т.11

(Ново-ДВ,бр.80от2018г.)

Изх.№ ……………………../дата,час

### ПРОТОКОЛ

за подадени и приети данни за сервизни техници, преминали обучение и имащи право на сервизна дейност, съгласно чл. 15 от Наредба № Н-18 от 2006 г. за регистриране и отчитане чрез фискални устройства на продажбите в търговските обекти, изискванията към софтуерите за управлението им и изисквания към лицата, които извършват продажби чрез електронен магазин

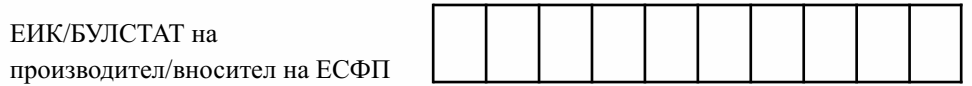

*(име/наименование на задълженото лиие)* 

Общ брой подадени записи за сервизни техници, преминали обучение и имащи право на сервизна дейност …………… бр.

Брой приети записи за сервизни техници, преминали обучение и имащи право на сервизна дейност .............. бр.

Брой отхвърлени записи за сервизни техници, преминали обучение и имащи право на сервизна дейност …………… бр.

*(Вслучайчеимаотхвърленизаписи,сеописвапричинатазаотхвърляне)*

При наличие на отхвърлени данни за сервизни техници, преминали обучение и имащи право на сервизна дейност, в 7-дневен срок от датата на получаване на настоящия протокол, следва да се подадат отново коректно попълнени данни (съгласно чл. 15, ал. 1, т. 14 от Наредба № Н-18 от 2006 г.).

Приложение № 29 към чл. 52а

(Ново - ДВ, бр. 80 от 2018 г., изм. и доп. - ДВ, бр. 26 от 2019 г., в сила от 29.03.2019 г., изм. и доп. - ДВ, бр. 75 от 2019 г., изм. и доп. - ДВ, бр. 68 от 2020 г., в сила от 31.07.2020 г., изм. и доп.-ДВ,бр.17от2021г.,всилаот26.02.2021г.)

Изисквания към софтуерите за управление на продажбите в търговски обекти, за включване в списъка по чл. 118, ал. 16 от ЗДДС (Загл. доп. - ДВ, бр. 17 от 2021 г., в сила от  $26.02.2021$  г.)

1. Софтуерът поддържа интерфейс на български език.

2. (изм. - ДВ, бр. 68 от 2020 г., в сила от 31.07.2020 г.) Софтуерът осигурява пълнота и интегритет на данните, създавани чрез него.

3.(отм.-ДВ,бр.17от2021г.,всилаот26.02.2021г.)

4. (изм. - ДВ, бр. 17 от 2021 г., в сила от 26.02.2021 г.) Софтуерът съдържа вградена при разработването му защита от промяна или добавяне, без оторизация от производителя/разпространителя, на външни модули, позволяващи промяна на неговата функционалност и промяна, изтриване или друг вид манипулиране на информацията в базата данни, с която работи софтуерът.

5. (доп. - ДВ, бр. 68 от 2020 г., в сила от 31.07.2020 г.) Софтуерът използва по възможност надежден източник на точно астрономическо време и задължително осигурява синхронизиране на времето между всяко работно място и използваното от него за печат ФУ при стартиране на софтуера или най-малко веднъж в рамките на работния ден.

6. (изм. - ДВ, бр. 68 от 2020 г., в сила от 31.07.2020 г.) Софтуерът има вградени контроли за задължително попълване на данни за потребителите (операторите) - уникален код на потребител (оператор) в рамките на системата или на търговския обект, най-малко две имена, роля/права, начало/край на периода на активност на потребителя (оператора) за всяка от присвоените му роли/права.

7. Софтуерът осигурява еднозначна автентикация на потребителите (операторите) при работа с него.

8. (изм. - ДВ, бр. 68 от 2020 г., в сила от 31.07.2020 г.) Софтуерът осигурява свързаност с ФУ по начин, позволяващ получаване в реално време на информация за готовността на ФУ за отпечатване на фискален бон и получаване на неговия ИН. Свързаността се проверява:

- при стартиране на софтуера от работно място, имащо достъп до функционалността за управление на продажбите - за проверка на готовността за работа на ФУ; при липса на отговор за свързаност с ФУ или на готовност за отпечатване на фискален бон се блокира функционалността за откриване на продажби и за плащане, изискващо издаване на фискален бон;

- при откриване на продажба за целите на генериране на УНП; допуска се за генериране на УНП да се използва ИН на ФУ, с което е осъществена свързаност в рамките на предходните 2 часа; след изтичане на този срок се блокира функционалността за откриване на продажби;

- при плащане по продажба, за което е налице задължение за издаване на фискален бон; в случай че липсва свързаност с ФУ или статусът на устройството не позволява издаване на фискален бон, софтуерът блокира функционалността за обработване на плащания, за които се изисква издаване на фискален бон.

Когато в търговския обект има повече от едно работно място, софтуерът блокира функционалността по откриване/плащане на продажби за конкретното работно място, за което са установени посочените обстоятелства.

9. (доп.- ДВ,бр. 75 от 2019 г.,изм.- ДВ,бр. 68 от 2020 г.,всилаот 31.07.2020 г.)При въвеждане в софтуера на информация за продажба софтуерът генерира уникален номер на продажбата (УНП). Номерът се визуализира най-малко в екранната форма по т. 9.1 с изключение на случаите на автоматизирано въвеждане (импорт) по т. 22 и се формира по следния начин:

Инливидуален номер на ФУ - Код на оператор - Пореден номер на продажбата.

Отделянето на елементите в уникалния номер на продажбата със знак "-" е задължително. Пример за УНП: XXXXXXXX-ZZZZ-0000001, където XXXXXXXX - 8-разряден индивидуален номер на ФУ, присвоен от производителя, ZZZZ - 4-разряден код на оператора, въвел данните за продажбата, съгласно номенклатурата на софтуера, 0000001 - 7-разряден пореден номер на продажбата, формиран поотделно за всеки индивидуален номер на ФУ. Номерът нараства възходящо със стъпка 1 за всяка продажба и съдържа само арабски цифри.

Когато в търговски обект към едно фискално устройство са свързани два или повече софтуера за управление на продажбите, третият компонент на УНП - 7-разряден номер, се формира в рамките на предварително зададен диапазон за всеки от софтуерите. Диапазонът следва да се изчерпва възходящо със стъпка 1, като след запълването му се определя нов диапазон.

9.1. (нова - ДВ, бр. 68 от 2020 г., в сила от 31.07.2020 г.) За въвеждане на информация за продажба в софтуера се счита моментът на въвеждане на стока/услуга в екранна форма от потребителския интерфейс или записът на информацията от екранната форма в БД.

9.2. (нова - ДВ, бр. 68 от 2020 г., в сила от 31.07.2020 г.) Когато задължените лица извършват доставки с непрекъснато/повтарящо се изпълнение, УНП се генерира или към момента на сключване на договор с клиента, при условие че всяко плащане по договора се отразява към този УНП, или към момента на формиране на задължение за всеки период.

10. (доп. - ДВ,бр. 75 от 2019 г.,изм. - ДВ,бр. 68 от 2020 г.,всилаот 31.07.2020 г.)При въвеждане в софтуера на данни за начин на плащане по продажба, за който съгласно изискванията на настоящата наредба следва да бъде издаден ФБ, софтуерът задължително подава команда към фискалното устройство за издаване на фискален бон, който трябва да съдържа и уникалния номер на продажбата. Когато плащанията по продажбата са повече от едно, уникалният номер на продажбата се включва в издавания ФБ за всяко плащане, включително и в Сторно-ФБ, ако такъв бъде издаден.

При плащане по продажба, открита преди въвеждане в експлоатация на софтуера, за която не е генериран УНП, към фискалното устройство се подава за печат УНП от следния вид: ОО000000-0000-00000000, където първите два символа са латински главни букви О, а останалите санули.

11. Софтуерът не допуска отпечатване на служебни бонове за направени клиентски поръчки в рамките на една продажба.

12. При анулиране (пълно или частично) на открита, но неприключена продажба софтуерът задължително съхранява в базата данни пълна информация за анулираната продажба анулирани стоки/услуги, количество, стойност, оператор и др.

13. Софтуерът трябва да има надеждна защита от преднамерено или случайно изтриване или промяна на вече записани данни за приключени продажби:

• (доп. - ДВ, бр. 68 от 2020 г., в сила от 31.07.2020 г.) софтуерът няма вградена функционалност за изтриване на записи в базата данни, отнасящи се до информацията по т. 15 и 18;

• софтуерът позволява сторниране на приключени продажби (сторно-операции), като задължително съхранява сторнираните данни.

14. (изм.- ДВ,бр.68 от 2020 г.,всилаот 31.07.2020 г.)Присъздаваненадокументи, различни от фискален бон, софтуерът не притежава вградена функционалност за генериране и печат на документи, съдържащи думите "Фискален", "Фискална", "Фискално", "Фискални" или производни словосъчетания. Изискването не се отнася до наименованията на търговците, които при отпечатване се придружават от правно-организационната им форма и техния ЕИК, както и до вида на закупуваната стока.

15. (доп. - ДВ,бр. 68 от 2020 г.,всилаот 31.07.2020 г.)Софтуерътподдържаинформация в структуриран вид най-малко за следните изпълнени действия:

а) (изм. - ДВ, бр. 68 от 2020 г., в сила от 31.07.2020 г.) въвеждане/промяна на потребителите (операторите) на софтуера, включително по отношение на присвоените им права или на роля, в случай че правата на потребителите се управляват от присвоена роля - кой и кога е извършил действието и описание на промяната;

б) данни, свързани с действията (операциите) на потребителите (операторите) на системата:

-именапотребителя(оператора);

- код на потребителя (оператора);

-(зал.-ДВ,бр.68от2020г.,всилаот31.07.2020г.);

- дата и час на действието (операцията);

- вид на действието (операцията) - регистрират се като минимум следните действия (операции): влизане и излизане в/от системата (login/logout), сторниране, анулиране и промени в номенклатурите на софтуера; за действия (операции) "сторниране" и "анулиране" на продажба - и уникалният номер на продажбата.

16. Софтуерът осигурява визуализация през потребителски интерфейс на записаната по т. 15 информация с възможност за филтриране по един или няколко критерия: период, потребител (оператор), вид извършени действия, др.

17. (доп. - ДВ, бр. 26 от 2019 г., в сила от 29.03.2019 г.) Чрез потребителски интерфейс софтуерът осигурява достъп до създаваните чрез него данни в сроковете по чл. 38, ал. 1 от ДОПК. При архивиране на базата данни софтуерът осигурява създаване и поддържане на архив, както и достъп до архивните данни в сроковете по чл. 38, ал. 1 от ДОПК през потребителски интерфейс. Не се изисква достъп до архивните данни в случаите, в които създаваната чрез софтуера информация се съхранява в текущата база данни в посочените срокове.

18. (доп. - ДВ, бр. 75 от 2019 г.) Софтуерът следва да осигурява чрез потребителски интерфейс визуализация и експорт на данни от базата данни в табличен вид, файлов формат XLS/XLSX или CSV, при прилагане на следните филтри: За търговец (при SaaS); За период (от дата до дата) и/или За търговски обект (всички или конкретно посочен), и/или За ФУ, на което са регистрирани продажбите (всички ФУ или конкретно ФУ), и/или За работно място (всички или конкретно посочено), и/или За оператор (всички или конкретно посочен). Експортираните данни са минимум със следната структура:

18.1. Таблица - Обобщени данни за продажбите:

- уникален номер на продажба - съгласно т. 9;

- системен номер на продажбата, присвоен от софтуера;

- код и наименование на търговски обект;

- дата на откриване на продажбата;

- време на откриване на продажбата (час, минута, секунда);

- код на работно място;

- код на оператор;

-общасуманапродажбата-безДДС,влв.;

-отстъпка-влв.;

-ДДС-сума-влв.;

-дължимасумапопродажбата-влв.;

- фактура за продажбата - номер (ако е издадена фактура и в софтуера е налична информация);

- фактура за продажбата - дата (ако е издадена фактура и в софтуера е налична информация);

- дата на приключване на продажбата;

- време на приключване на продажбата (час, минута, секунда);

- клиент код (при наличие на въведена информация);

- клиент име (при наличие на въведена информация).

18.2. (доп. - ДВ,бр. 26 от 2019 г.,всилаот 29.03.2019 г.)Таблица - Даннизаплащанията попродажбите:

- уникален номер на продажба - съгласно т. 9;

- системен номер на продажбата, присвоен от софтуера;

- дата на откриване на продажбата;

- дата на приключване на продажбата;

-общасумапопродажбата-влв.;

- дата на плащане;

- код на оператор, регистрирал плащането;

-платенасумабезДДС-влв.;

-ДДС-сума-влв.

- вид на плащането - съгласно номенклатурата в софтуера;

- индивидуален номер на ФУ, на което е издаден ФБ за плащането.

Допуска се позиции "Платена сума без ДДС - в лв." и "ДДС - сума в лв." да се обединят в еднапозиция-"Платенасума-влв.".

18.3.Таблица-Детайлниданнизапродажбите:

- уникален номер на продажба - съгласно т. 9;

- системен номер на продажбата, присвоен от софтуера;

-коднастоката/услугата;

- наименование на стоката/услугата;

-количество;

- единична цена (без отстъпка) - без ДДС, в лв.;

-отстъпка(сума)-влв.;

-ДДСставка;

-ДДС-сума,влв.;

-общасума-влв.;

- (ново - ДВ, бр. 68 от 2020 г., в сила от 31.07.2020 г.) начална дата на периода, за който се отнася формираното задължение - в случаите по т. 9.2, когато УНП се генерира към момента на сключване на договор с клиента;

- (ново - ДВ, бр. 68 от 2020 г., в сила от 31.07.2020 г.) крайна дата на периода, за който се отнася формираното задължение - в случаите по т. 9.2, когато УНП се генерира към момента на сключване на договор с клиента.

18.4. Таблица - Сторнирани продажби:

- уникален номер на продажба - съгласно т. 9;

- системен номер на продажбата, присвоен от софтуера;

- код на стоката/услугата;

- наименование на стоката/услугата;

-количество;

- единична цена (без отстъпка) - без ДДС, в лв.;

-отстъпка(сума)-влв.;

- ДДС ставка;

-ДДС-сума,влв.;

-общасума-влв.;

- дата на приключване на продажбата;

- време на приключване на продажбата (час, мин., сек.);

- дата на сторниране на продажбата;

- време на сторниране на продажбата (час, мин., сек.);

- индивидуален номер на ФУ, на което е издаден Сторно-ФБ;

- код на оператор, извършил сторнирането.

18.5. Таблица - Анулирани продажби:

- уникален номер на продажба - съгласно т. 9;

- системен номер на продажбата, присвоен от софтуера;

- код на анулираната стока/услуга;

- наименование на анулираната стока/услуга;

-количество;

- единична цена (без отстъпка) - без ДДС, в лв.;

-отстъпка(сума)-влв.;

-ДДСставка;

-ДДС-сума-влв.;

-общасума-влв.;

- дата на откриване на продажбата;

- време на откриване на продажбата (час, мин., сек.);

- дата на анулиране на продажбата или на стоката/услугата;

- време на анулиране на продажбата или на стоката/услугата (час, мин., сек.);

- код на оператор, извършил анулирането.

18.6. Таблица - Обобщени данни за доставки (ако софтуерът разполага с функционалност за регистриране на доставки):

-IDназапис;

- дата на доставка;

-време(час,минута,секунда);

- код на оператор;

-доставчик-код;

-доставчик-име;

-фактуразадоставка-№;

-фактуразадоставка-дата;

-общасуманадоставката(безотстъпка),безДДС-влв.;

-отстъпка-влв.;

-ДДС-сума-влв.

-общасума-влв.;

- вид на плащането - съгласно номенклатурата в софтуера.

18.7. Таблица - Детайлни данни за доставки (ако софтуерът разполага с функционалност за регистриране на доставки):

- ID на запис - съвпада с ID на запис от таблицата с обобщени данни за доставки;

-коднастоката/услугата;

- наименование на стоката/услугата;

-количество;

-единичнацена(безотстъпка)-влв.;

-отстъпка(сума)-влв.;

-ДДСсума-влв.;

-общасума-влв.

18.8. Таблица - Движение на стоки за период (ако софтуерът разполага с функционалност за проследяване движението на стоките):

- код на стоката;

- наименование на стоката;

- количество в началото на периода;

- обща стойност в началото на периода - в лв.;

- дебитен оборот за периода - количество;

- дебитен оборот за периода - стойност, в лв.;

- кредитен оборот за периода - количество;

- кредитен оборот за периода - стойност, в лв.;

- количество в края на периода;

-общастойноствкраянапериода-влв.

18.9. Таблици с номенклатури на:

- стоки/услуги - код, наименование, дата на първоначално конфигуриране в системата, дата на последна промяна, дата на деактивиране;

- (изм. - ДВ, бр. 26 от 2019 г., в сила от 29.03.2019 г.) доставчици - ЕИК, наименование, дата на първоначално конфигуриране в системата, дата на последна промяна, дата на деактивиране (ако софтуерът разполага с функционалност за въвеждане на доставчици);

- (изм. - ДВ, бр. 26 от 2019 г., в сила от 29.03.2019 г.) клиенти - ЕИК, наименование, дата на първоначално конфигуриране в системата, дата на последна промяна, дата на деактивиране (ако софтуерът разполага с функционалност за въвеждане на клиенти);

- видове операции (действия) - код, наименование, дата на първоначално конфигуриране в системата, дата на последна промяна, дата на деактивиране;

- видове плащания - код, наименование, дата на първоначално конфигуриране в системата, дата на последна промяна, дата на деактивиране;

- търговски обекти - код, наименование, местонахождение, дата на първоначално конфигуриране в системата, дата на последна промяна, дата на деактивиране;

- работни места - код, търговски обект, в който се намира, индивидуален номер на свързаното към него ФУ, дата на първоначално конфигуриране в системата, дата на последна промяна, дата на деактивиране;

- потребители (оператори) - уникален код в системата, имена по документ за самоличност, дата на първоначално конфигуриране в системата, дата на последна промяна, дата на деактивиране; присвоени роли и период на активност за всяка от тях, други въведени данни;

- роли на потребителите (операторите) на софтуера - код, наименование, права, дата на конфигуриране/деактивиране; извършени промени в присвоените права на всяка роля - дата и извършени промени;

- права, присвоявани на ролите - код, наименование, описание, дата на конфигуриране/деактивиране.

Допуска се предоставянето на алтернативни номенклатурни таблици, които като обхват на съдържащата се в тях информация съответстват на посочените в т. 18.9.

19. За целите на контролната дейност на НАП всеки софтуер следва да има конфигуриран "одиторски профил" по аналог с администраторския профил, но с права само за четене. Одиторският профил трябва да предоставя като минимум следните възможности:

- достъп до функционалността на софтуера съгласно т. 16, 17 и 18 (при SaaS - за съответниятърговец);

- достъп до конфигурационните параметри на софтуера (при SaaS - за съответния търговец);

- (доп. - ДВ, бр. 68 от 2020 г., в сила от 31.07.2020 г.) пълен достъп до справочната част на софтуера (при SaaS - за съответния търговец), с изключение на справки, съдържащи единствено здравна информация по смисъла на чл. 27 от Закона за здравето.

20. Софтуерът не притежава възможност за работа в тестови режим, режим за обучение или друг подобен.

21. Когато софтуерът е част от или е свързан с интегрирана информационна система за

управление на продажбите/търговската дейност на лицето по чл. 3 и използваната технология за реализацията му не позволява изпълнението на всички или на част от изискванията по т. 16, 17, 18 и 19, изпълнението на тези изисквания следва да бъде осигурено чрез функционалността на интегрираната система.

22. (нова - ДВ,бр. 68 от 2020 г.,всилаот 31.07.2020 г.,изм. - ДВ,бр. 17 от 2021 г.,всила от 26.02.2021 г.) Когато софтуерът има функционалност за въвеждане (импорт) на информация за продажби съгласно чл. 26, ал. 10 и чл. 52з, ал. 9 - 10 или на информация за промени в неприключени продажби, въвеждане (импортът) трябва да се осъществява при спазване на изискванията, посочени в приложения № 41 и 42.

23. (нова - ДВ, бр. 68 от 2020 г., в сила от 31.07.2020 г.) Допуска се СУПТО да извежда (експортира) информация към други софтуери.

Приложение№ 30къмчл.52в,ал.1

(Ново- ДВ,бр. 80 от 2018 г.,доп.- ДВ,бр. 75 от 2019 г.,изм.- ДВ,бр. 17 от 2021 г.,в силаот26.02.2021г.)

#### Първачаст

Декларация от производител за съответствие на софтуер за управление на продажбите в търговски обект с изискванията съгласно приложение № 29 към чл. 52а

### ДЕКЛАРАЦИЯ

по чл. 52б от Наредба № Н-18 от 2006 г. за регистриране и отчитане чрез фискални устройства на продажбите в търговските обекти, изискванията към софтуерите за управлението им и изисквания към лицата, които извършват продажби чрез електронен магазин

Долуподписаният

............................................................................................................................................................................,

*(именаподокументзасамоличност)*

представляващ....................................……………………………..………….................................................................,

*(наименование на задълженото лице)* 

ЕИК по БУЛСТАТ (ЕИК по ЗТРРЮЛНЦ), адрес за кореспонденция, адрес по чл. 8 от ДОПК, електронен адрес, телефон за контакт, уеб сайт

или

Имена по документ за самоличност, ЕГН/ЛН/ЛНЧ, постоянен адрес, настоящ адрес, електронен адрес, телефон за контакт, уеб сайт

или

Наименование, държава на установяване, адрес, номер от съответния търговски или данъчен регистър, електронен адрес, телефон за контакт, уеб сайт

В качеството на производител на софтуер за управление на продажби в търговски обект

ДЕКЛАРИРАМ,ЧЕ:

1. Произвежданият от мен софтуер:

наименование:

………....................................…..........................................................................................................……,

версия:

……………………...............................................................................................................................................…,

отговаря на изискванията, посочени в приложение № 29 към чл. 52а от Наредба № Н-18 от 2006 г. или отговаря на изискванията, посочени в чл.  $52a<sup>1</sup>$  от Наредба № Н-18 от 2006 г.

2.(отм.-ДВ,бр.17от2021г.,всилаот26.02.2021г.)

3. (изм. - ДВ, бр. 17 от 2021 г., в сила от 26.02.2021 г.) Не произвеждам и не разпространявам софтуер, предназначен за промяна на функционалността на софтуера по т. 1 и за промяна, изтриване или друг вид манипулиране на информацията в базата данни, с която работи софтуерът.

Известно ми е, че за посочване на неверни данни нося наказателна отговорност.

гр.……………….

Дата………… г. ДЕКЛАРАТОР:……………………...............

Вторачаст

Декларация от разпространител за съответствие на софтуер за управление на продажбите в търговски обект с изискванията съгласно приложение № 29 към чл. 52а

### ДЕКЛАРАЦИЯ

по чл. 52б от Наредба № Н-18 от 2006 г. за регистриране и отчитане чрез фискални устройства на продажбите в търговските обекти, изискванията към софтуерите за управлението им и изисквания към лицата, които извършват продажби чрез електронен магазин

#### Долуподписаният

...................................................................................................................................................................................,

*(именаподокументзасамоличност)*

представляващ....................................……………………………..…………....................................................................,

*(наименование на задълженото лице)* 

ЕИК по БУЛСТАТ (ЕИК по ЗТРРЮЛНЦ), адрес за кореспонденция, адрес по чл. 8 от ДОПК, електронен адрес, телефон за контакт, уеб сайт

или

Имена по документ за самоличност, ЕГН/ЛН/ЛНЧ, постоянен адрес, настоящ адрес, електронен адрес, телефон за контакт, уеб сайт

или

Наименование, държава на установяване, адрес, номер от съответния търговски или данъчен регистър, електронен адрес, телефон за контакт, уеб сайт

В качеството на разпространител на софтуер за управление на продажби в търговски обект, произведен от:

………………………….(наименованиенапроизводителянасофтуера)

…………………………..(държаванаустановяване,адрес)

……………………………… (номер от търговски и/или данъчен регистър, ДДС номер)

…………………………..(електроненадрес)

…………………………..(уебсайт)

### ДЕКЛАРИРАМ, ЧЕ:

1. Разпространяваният от мен софтуер:

наименование:

………....................................…..........................................................................................................……,

версия:

……………………...............................................................................................................................................…,

отговаря на изискванията, посочени в приложение № 29 към чл. 52а от Наредба № Н-18 от 2006 г. или отговаря на изискванията, посочени в чл.  $52a<sup>1</sup>$  от Наредба № Н-18 от 2006 г.

2.(отм.-ДВ,бр.17от2021г.,всилаот26.02.2021г.)

3.(изм.-ДВ,бр.17от2021г.,всилаот26.02.2021г.)Непроизвеждаминеразпространявамсофтуер, предназначен за промяна на функционалността на софтуера по т. 1 и за промяна, изтриване или друг вид манипулиране на информацията в базата данни, с която работи софтуерът.

Известно ми е, че за посочване на неверни данни нося наказателна отговорност.

Дата………… г. ДЕКЛАРАТОР:……………………...............

гр.……………….

*Забележки:*

1. Производител на софтуер за управление на продажби в търговски обект подава декларацията чрез попълване на първа част от това приложение.

2. Разпространител на софтуер за управление на продажби в търговски обект подава декларацията чрез попълване навторачастоттоваприложение.

Приложение№ 31къмчл.52в,ал.2,т.1

(Ново-ДВ,бр.80от2018г.,доп.-ДВ,бр.68от2020г.,всилаот31.07.2020г.)

Информация за софтуера към декларацията по чл. 52в, ал. 1

І. Когато декларацията по чл. 52в, ал. 1 е подадена от разпространител, се подава информация за договора, с който са предоставени права за разпространение на софтуера на територията на страната: лице, с което е сключен договорът, дата на сключване, срок на договора, сканирано копие на договора.

II. Обща информация за софтуера:

1. Модули на софтуера и тяхната функционалност.

2. Технологична и системна среда, в която работи софтуерът, вкл. приложени технологии при разработването му.

3. Начин на предоставяне на клиентите:

а) SaaS;

б)webбазираноприложениевсреданаклиента;

в) локална инсталация;

г)друг(описание).

4.ВиднаБД.

5. Алгоритъм за криптиране, в случай че създаваната от софтуера информация се криптира.

6. Начин на автентификация на потребителите.

7. Информация относно изпълнението на изискванията по т. 16, 17, 18 и 19 от приложение № 29 - или от софтуера, или от интегрирана информационна система за управление на продажбите/търговската дейност, с която софтуерът е свързан или е съставна част.

8. Обща информация за вградената в софтуера защита срещу неоторизирана промяна или добавяне на външни модули към него.

9. (нова - ДВ, бр. 68 от 2020 г., в сила от 31.07.2020 г.) Принципи на формиране, формат и значение на елементите, на които се основава номерацията на версиите на софтуера.

III. Оторизирани дистрибутори на софтуера за територията на страната - ЕИК и наименование - за ЮЛ и ЕТ, и трите имена - за ФЛ; адрес, електронен адрес за кореспонденция; телефонзавръзка.

(Ново - ДВ,бр. 80 от 2018 г.,доп. - ДВ,бр. 75 от 2019 г.,изм.идоп. - ДВ,бр. 68 от 2020 г.,всилаот31.07.2020г.,изм.-ДВ,бр.17от2021г.,всилаот26.02.2021г.)

Информация, подавана от лицата, избрали да ползват в търговски обект софтуер, включен в списъка по чл. 118, ал. 16 от ЗДДС, за използвания софтуер в търговски обект (Загл. изм. - ДВ, бр.17от2021г.,всилаот26.02.2021г.)

1. ЕИК, наименование и електронен адрес за кореспонденция на лицето по чл. 118, ал. 18 отЗДДС.

2. (изм. - ДВ, бр. 17 от 2021 г., в сила от 26.02.2021 г.) Вид, наименование, адрес на обекта и начална дата на използване на софтуера в този обект.

3. Наименование и версия на софтуера.

4.НомернасофтуераотсписъканаНАП.

5. Наличие на интернет свързаност в обекта.

6. Лице, от което е закупен софтуерът:

а)вид:

- лице, производител на софтуера;

- лице, разпространител на софтуера;

- лице, оторизирано от производител/разпространител да разпространява софтуер;

-друг(описание);

б)ЕИК;

в) наименование/имена.

7. Вид инсталация - локална, локална мрежа, web приложение, SaaS, др.

8. Дата на инсталация/инициализация.

9. Лице, извършило инсталацията/инициализацията:

а)имена;

б)(изм.-ДВ,бр.68от2020г.,всилаот31.07.2020г.)представителна:

- производител на софтуера;

- разпространител на софтуера;

- оторизирано от производител/разпространител на софтуера лице (дистрибутор);

-друг(пояснение).

10. Физическо местоположение на данните, създавани от софтуера.

11. Логически адрес на БД или точка на достъп до програмния интерфейс (различен според ползваната технология: IP адрес, комуникационен порт, домейн име и/или домейн адрес, име на инстанция, местоположение на компютърен файл, друго).

12. Транспортен протокол за комуникация с БД или достъп до програмния интерфейс (TCP/IP, Named Pipes, ...).

13. Топология на връзката с БД или точката на достъп до програмния интерфейс (local network, vpn, DirectAccess, WAN).

14. Наличие на договор за поддръжка на софтуера, вкл. ЕИК и наименование на изпълнителя по договора за поддръжка.

15. Фискални устройства, свързани към софтуера - индивидуални номера на ФУ.

16. Нефискални печатащи устройства, свързани към софтуера - по видове, брой и предназначение.

17. Свързаност на използвания софтуер с други модули и/или програмни системи складово стопанство, счетоводен софтуер, други - посочват се с наименование, версия, лице, от което са придобити, и начало на използването им (месец, година).

18. Информация относно инсталирани допълнителни компоненти и разширения към

софтуера (plug-ins) - посочват се наименование, версия, наличие на оторизация от производителя/разпространителя на софтуера.

19. Когато софтуерът не разполага с функционалност за изпълнение на изискванията по т. 16, 17, 18 и 19 от приложение № 29 - информация за системата/модула, в който тя е реализирана, и адрес на обекта, в който може да бъде достъпвана от органите по приходите.

20. (нова - ДВ, бр. 68 от 2020 г., в сила от 31.07.2020 г.) Наличие на тестова среда в търговски обект:

а) наименование и версия на софтуера, предмет на тестване;

б) информация относно брой и местоположение на работните места, на които се извършва тестване;

в) информация относно БД на тествания софтуер:

-виднаБД;

- физическо местоположение на БД;

- логически адрес на БД или точка на достъп до програмния интерфейс;

г) начало и край на периода на тестване на софтуера.

21. (предишнат.20 - ДВ,бр.68 от2020 г.,всилаот 31.07.2020 г.)Преустановяване ползването на софтуера в търговския обект - дата.

22. (предишнат.21 - ДВ,бр.68 от 2020 г.,всилаот 31.07.2020 г.)Преустановяванена извършването на дейност в търговския обект - дата.

23. (нова - ДВ, бр. 75 от 2019 г., предишна т. 22 - ДВ, бр. 68 от 2020 г., в сила от 31.07.2020 г.) Диапазон на номерацията на УНП при свързаност на едно ФУ с повече от един СУПТО в търговски обект.

Приложение№ 33къмчл.52м,ал.1

(Ново - ДВ, бр. 80 от 2018 г., изм. и доп. - ДВ, бр. 26 от 2019 г., в сила от 29.03.2019 г., доп. - ДВ, бр. 75 от 2019 г., изм. и доп. - ДВ, бр. 8 от 2020 г., изм. и доп. - ДВ, бр. 68 от 2020 г., в силаот31.07.2020г.)

Информация, подавана от лицата по чл. 52м, ал. 1 и чл. 52р извършващи продажби на стоки/услуги чрез електронен магазин

1. Наименование на електронния магазин.

2. Наименование на домейна на електронния магазин.

3. Информация за лицето, извършващо продажби чрез електронния магазин:

а)(изм. - ДВ,бр. 26 от 2019 г.,всилаот 29.03.2019 г.)заЮЛиЕТ:ЕИК;наименование; седалище и адрес на управление; адрес, на който се упражнява дейността, електронен адрес за кореспонденция;телефонзавръзка;

б)(изм.- ДВ,бр.26 от 2019 г.,всилаот 29.03.2019 г.)заФЛ:име,презиме,фамилия; постоянен адрес; адрес, на който се упражнява дейността; електронен адрес за кореспонденция; телефонзавръзка.

4. Продажбите се извършват чрез:

4.1. Ползване на услуга за продажба на стоки/услуги в интернет (онлайн платформа):

 $\triangleright$  наименование на онлайн платформата

 $\triangleright$  уеб адрес на онлайн платформата

 $\triangleright$  (изм. и доп. - ДВ, бр. 26 от 2019 г., в сила от 29.03.2019 г.) оператор на онлайн платформата - наименование, ЕИК/идентификационен номер, държава на установяване, електроненадресзакореспонденция;

 $\triangleright$  (нов - ДВ, бр. 26 от 2019 г., в сила от 29.03.2019 г.) име/псевдоним/идентификатор, под които се предлагат стоките/услугите в платформата;

 $\geq$  (нов - ДВ, бр. 26 от 2019 г., в сила от 29.03.2019 г.) уеб адрес (линк), водещ към магазин на лицето в платформата или към страница с всички предлагани чрез платформата стоки/услуги.

4.2. Собствен/нает електронен магазин:

4.2.1. Информация за собственика на домейна:

а) за лица, установени на територията на страната:

 $\triangleright$  (изм. - ДВ, бр.26 от2019 г., в сила от29.03.2019 г.) заЮЛ и ЕТ: ЕИК; наименование;

 $\triangleright$  (изм. - ДВ, бр.26 от2019 г., в сила от29.03.2019 г.) за ФЛ: имена и адрес

б) (доп. - ДВ, бр. 26 от 2019 г., в сила от 29.03.2019 г.) за чуждестранни лица: наименование, държава на установяване, адрес, номер от търговски и/или данъчен регистър, електронен адрес за кореспонденция.

4.2.2. Къде е хостван уеб сайтът на електронния магазин:

i. на собствена инфраструктура - местонахождение на оборудването;

ii. използва се външна хостинг услуга:

А) вид на използваната хостинг услуга - описание;

Б) информация за доставчика на хостинг услугата:

а) за лица, установени на територията на страната:

 $>$  (изм. - ДВ, бр.26 от2019 г., в сила от29.03.2019 г.) заЮЛ и ЕТ: ЕИК; наименование;

 $>(\mu$ зм. - ДВ, бр.26 от2019 г., в сила от29.03.2019 г.) за ФЛ: имена и адрес;

б) (доп. - ДВ, бр. 26 от 2019 г., в сила от 29.03.2019 г.) за чуждестранни лица: наименование, държава на установяване, адрес, номер от търговски и/или данъчен регистър, електроненадресзакореспонденция.

4.2.3. Поддръжка на сайта на електронния магазин:

i. поддръжката се осъществява от собственика на електронния магазин;

ii. поддръжката е възложена на друго лице - данни за лицето: наименование/имена, ЕИК/ЕГН.

4.2.4. (изм. - ДВ, бр. 68 от 2020 г., в сила от 31.07.2020 г.) Наименование на софтуера/ите на електронния магазин.

4.2.5. Къде се съхранява БД на софтуера на електронния магазин:

i. на собствена инфраструктура - местонахождение на оборудването;

ii. на наета инфраструктура - наименование (ЕИК, уеб адрес) на лицето, от което е наето оборудването;

iii. хостинг компания - наименование (ЕИК, уеб адрес) на хостинг компанията;

iv. ползване на "облачна услуга" - наименование (ЕИК, уеб адрес) на доставчика на услугата.

4.3. (нова- ДВ,бр.75 от 2019 г.,изм.- ДВ,бр.68 от 2020 г.,всилаот 31.07.2020 г.) Посредник/ци за предлагане на туристически услуги в интернет - наименование на посредника/ците.

5. Вид на продаваните стоки/услуги - по номенклатура.

6. Начало на работа на електронния магазин - дата.

7.(нова-ДВ,бр.8от2020г.)Информацияпочл.52р,подаванаотлицапочл.3,ал.17:

7.1. методите на плащане, предлагани от електронния магазин;

7.2. доставчиците на платежни услуги, с които има сключен договор за предоставяне на виртуален ПОС или с които има сключен договор за получаване на плащания чрез виртуален ПОС на доставчик, свързан с платежна сметка на доставчика;

7.3. Уникален идентификатор на търговеца в системата на доставчика на платежни

услуги (Merchant ID);

7.4. (изм.- ДВ,бр.68 от 2020 г.,всилаот 31.07.2020 г.)платежнитесметки,покоито залълженото лице получава плашанията от продажби на стоки или услуги, независимо дали са свързани директно с виртуалния ПОС, предоставен на лицето от ДПУ, или са сметки, по които се превеждат сумите, постъпили през виртуален ПОС на ДПУ;

7.5. изпълнението на условията на чл. 52с;

7.6. (изм. - ДВ, бр. 68 от 2020 г., в сила от 31.07.2020 г.) номер на виртуалния ПОС, когато е свързан директно с платежната сметка на задълженото лице;

7.7. (нова - ДВ, бр. 68 от 2020 г., в сила от 31.07.2020 г.) номер на виртуален ПОС на ДПУ, когато е свързан с платежна сметка на ДПУ, от която се превеждат постъпилите суми по платежната сметка на лицето - ако лицето разполага с такъв.

 $*$  При подаване на информация по чл. 52р електронният магазин получава номер от НАП.

8. (предишна т. 7 - ДВ, бр. 8 от 2020 г.) Прекратяване на работата на електронния магазин -дата.

9.(предишнат.8-ДВ,бр.8от2020г.)ДатанаподаваненаинформациявНАП.

Приложение№ 34къмчл.8,ал.6,т.5

(Ново - ДВ, бр. 80 от 2018 г., отм. с Решение № 14406 от 20.11.2020 г. на ВАС - ДВ, бр. 35 от2021г.,всилаот27.04.2021г.)

Приложение№ 35къмчл.52б,ал.6

(Ново - ДВ, бр. 80 от 2018 г., изм. - ДВ, бр. 26 от 2019 г., в сила от 29.03.2019 г., изм. -ДВ, бр. 17 от 2021 г., в сила от 26.02.2021 г., отм. с Решение № 14406 от 20.11.2020 г. на ВАС -ДВ,бр.35от2021г.,всилаот27.04.2021г.)

Приложение№ 36къмчл.52м,ал.5

(Ново-ДВ,бр.26от2019г.,всилаот01.05.2019г.)

Съдържание на списъка на електронните магазини, за които е подадена информация по реданачл.52м,ал.1

1. Наименование на електронния магазин.

2. Наименование на домейна на електронния магазин.

3. Когато се използва онлайн платформа: уеб адрес на онлайн платформата; уеб адрес (линк), водещ към магазин на лицето в платформата или към страница с всички предлагани чрез платформата стоки/услуги; име/псевдоним/идентификатор, под които се предлагат стоките/услугите в платформата.

4. Вид на продаваните стоки/услуги.

5. Информация за лицето, извършващо продажби чрез електронния магазин:

 $\geq$ за ЮЛ и ЕТ: ЕИК; наименование; седалище и адрес на управление; адрес, на който се упражнява дейността, електронен адрес за кореспонденция; телефон за връзка;

 $\geq$  за ФЛ: име, фамилия, адрес, на който се упражнява дейността; електронен адрес за кореспонденция;телефонзавръзка.

6. Дата на подаване на информацията за електронния магазин в НАП.

7. Дата на акта на НАП за заличаване на електронния магазин от публичния списък.

8. Дата на подаване на информация в НАП за прекратяване на дейността на електронния магазин.

Приложение№ 37къмчл.52а<sup>1</sup>

(Ново-ДВ,бр.75от2019г.,изм.идоп.-ДВ,бр.68от2020г.,всилаот31.07.2020г.)

Стандартизиран одиторски файл, съдържащ информация за всички регистрирани в софтуера продажби за предходна календарна година. Приложението описва данните в табличен вид, които ще се подават в XML формат.

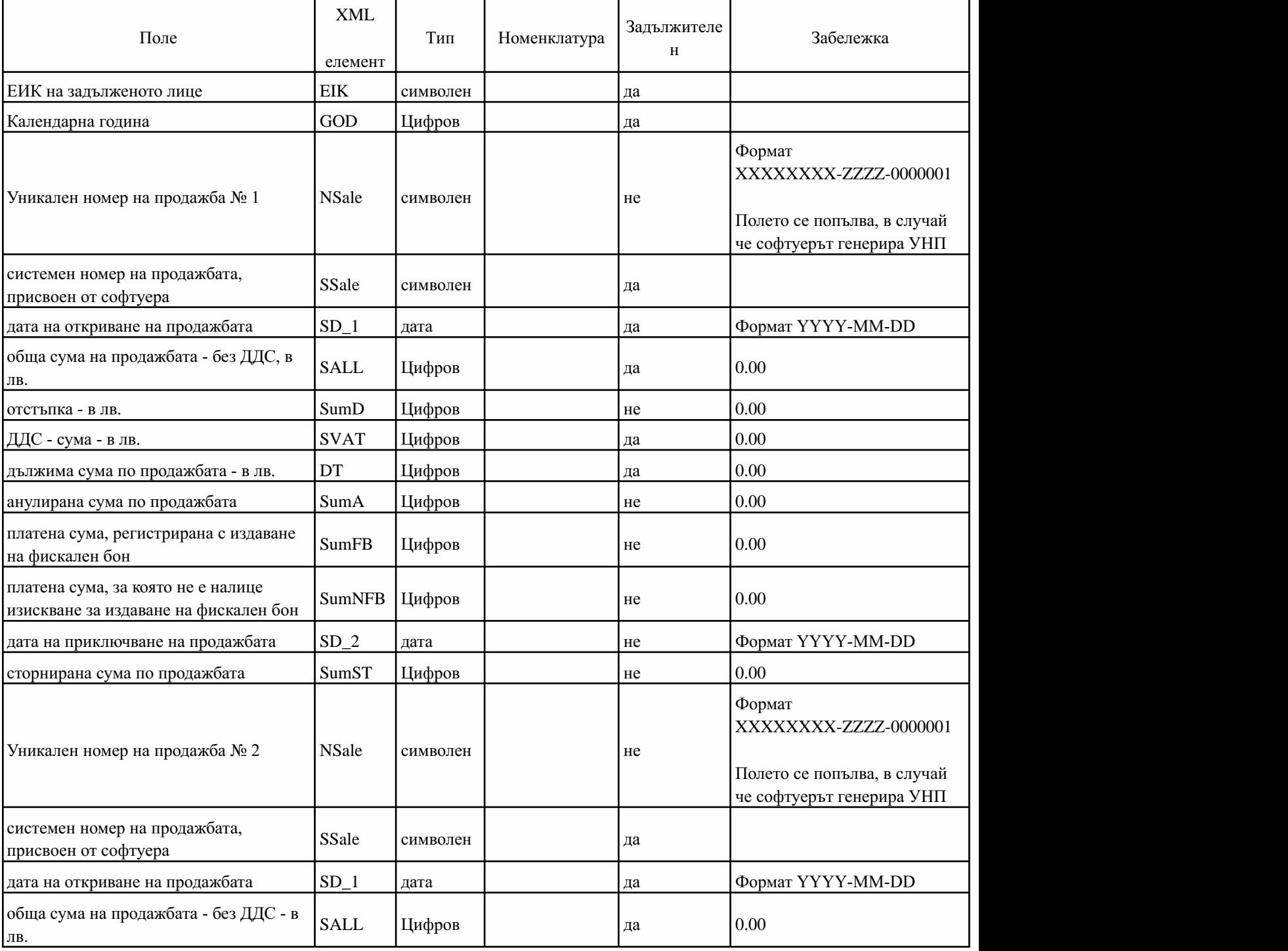

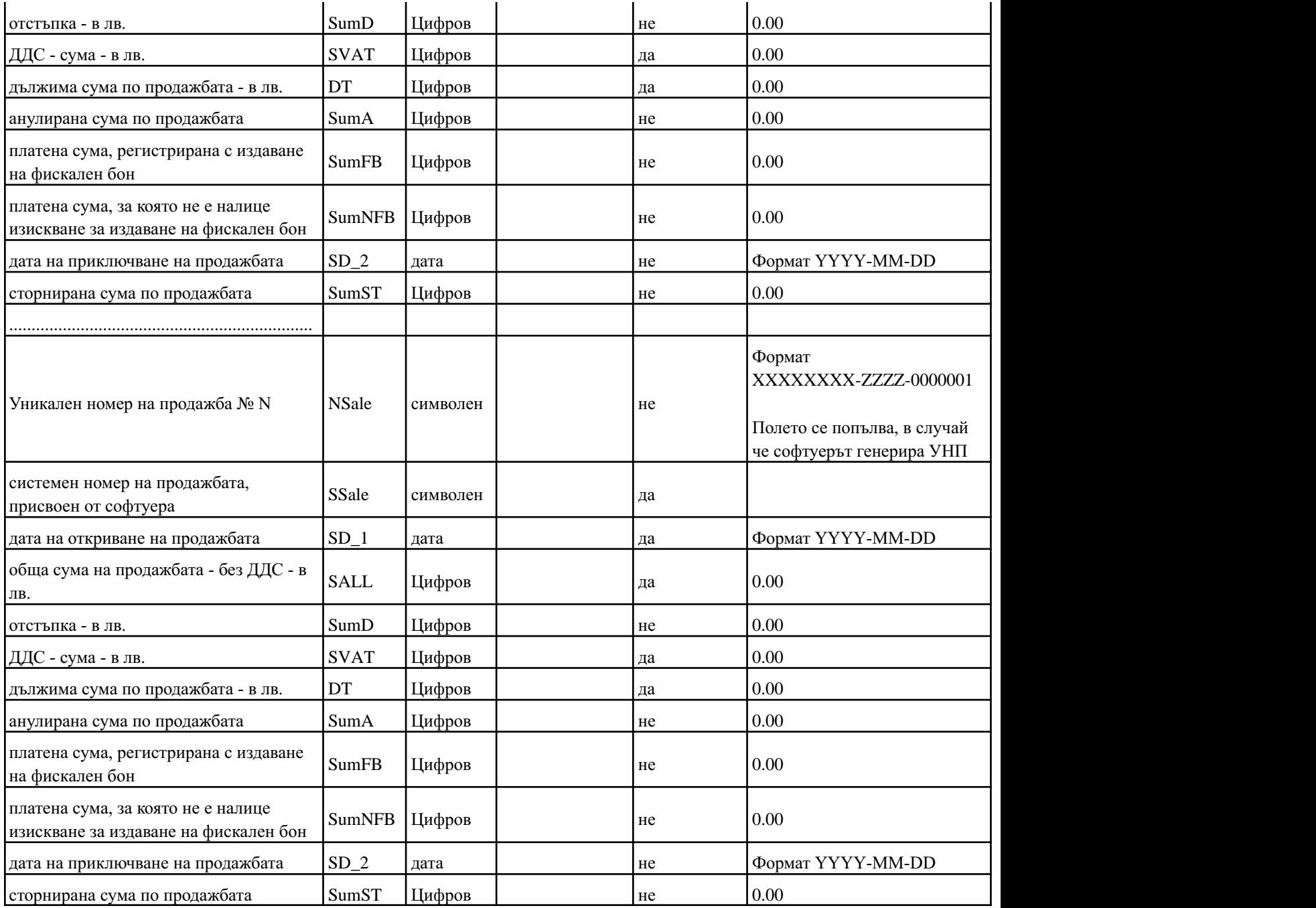

Приложение№ 38къмчл.52т,ал.2

(Ново - ДВ, бр. 8 от 2020 г., изм. - ДВ, бр. 68 от 2020 г., в сила от 31.07.2020 г., изм. и доп.-ДВ,бр.17от2021г.,всилаот26.02.2021г.)

Стандартизиран одиторски файл, съдържащ информация за направените в електронния магазин поръчки, по които са извършени доставки на стоки/услуги през календарния месец. Приложението описва в табличен вид данните, които ще се подават в XML формат.

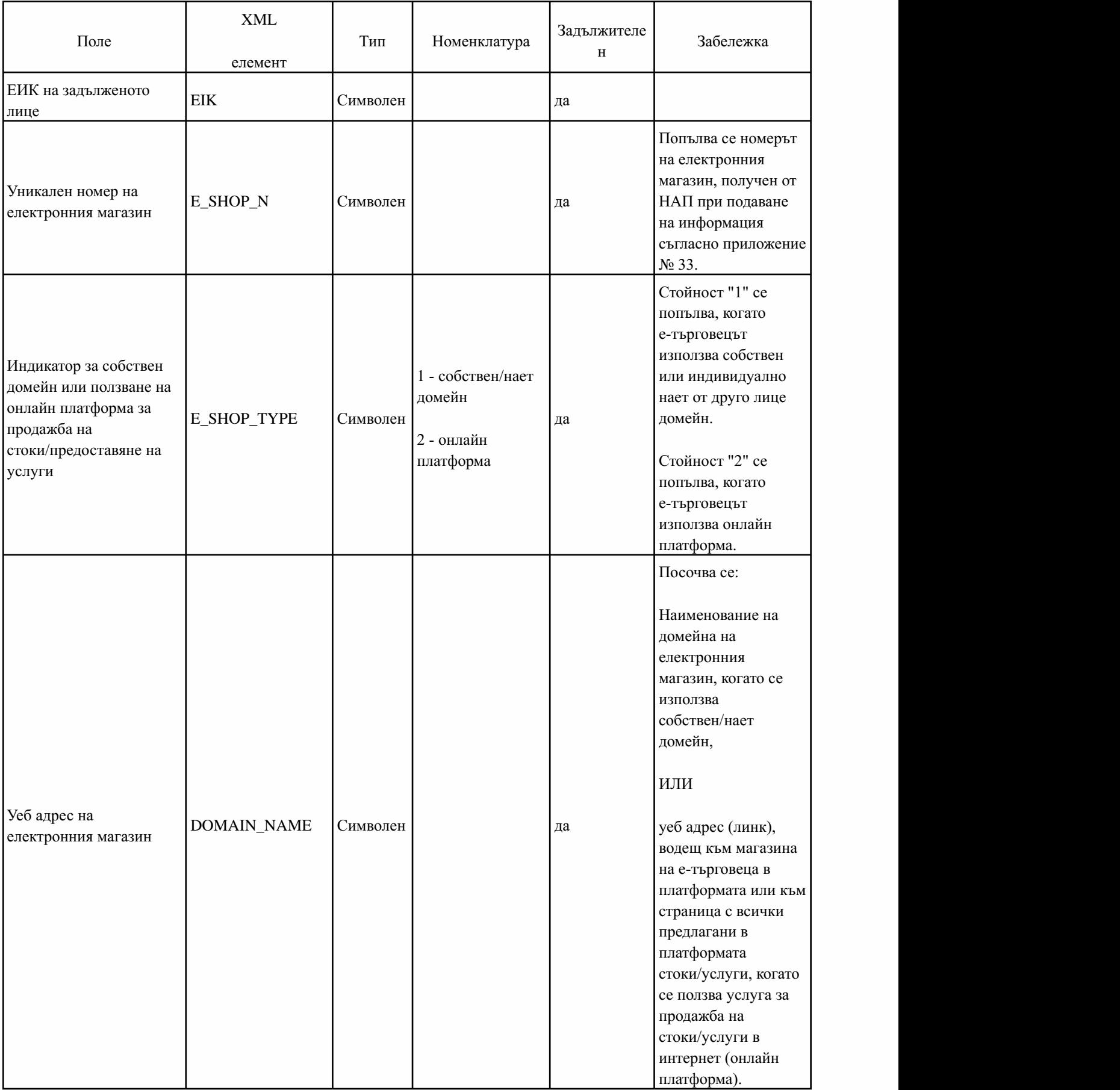

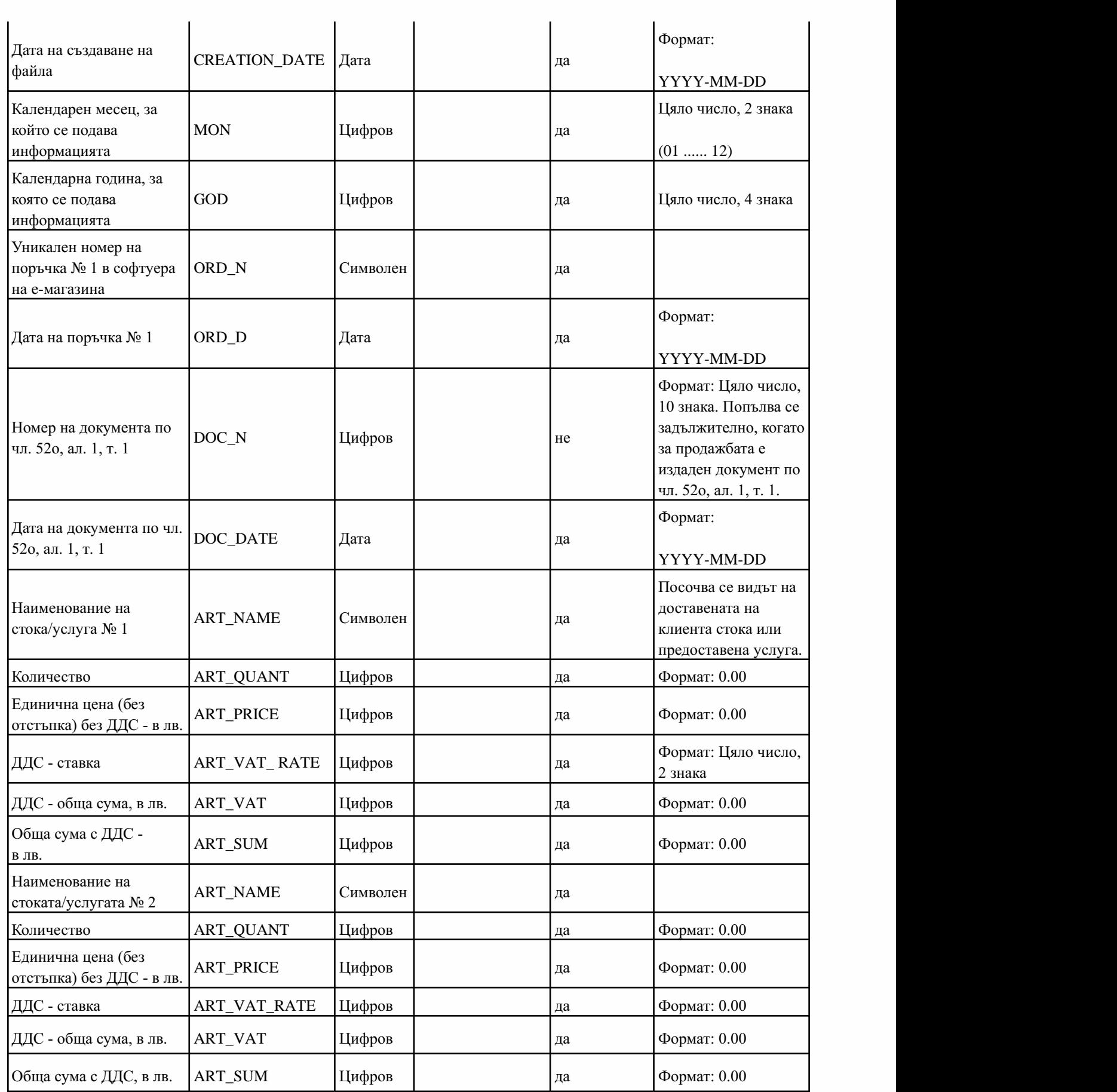

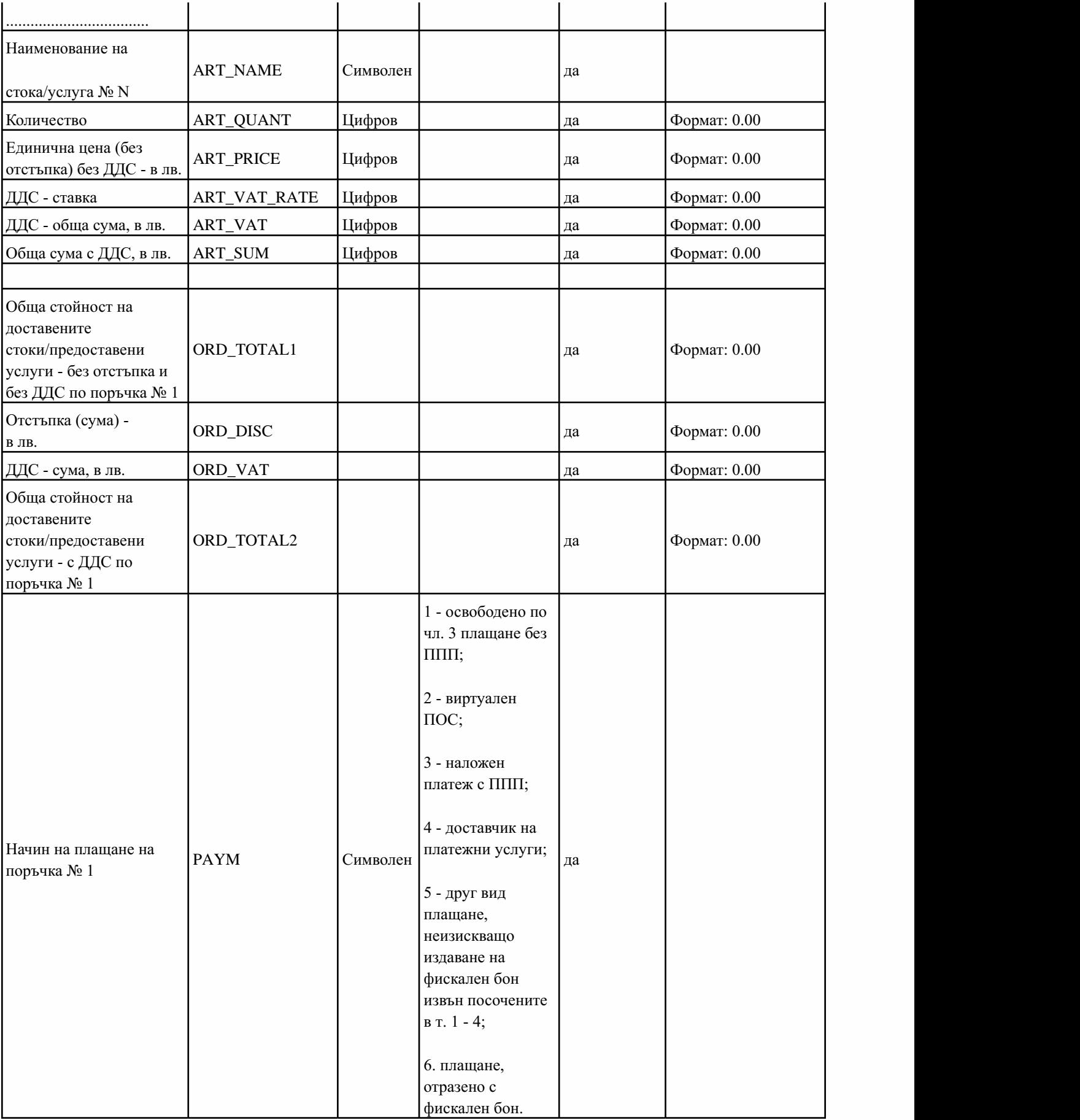

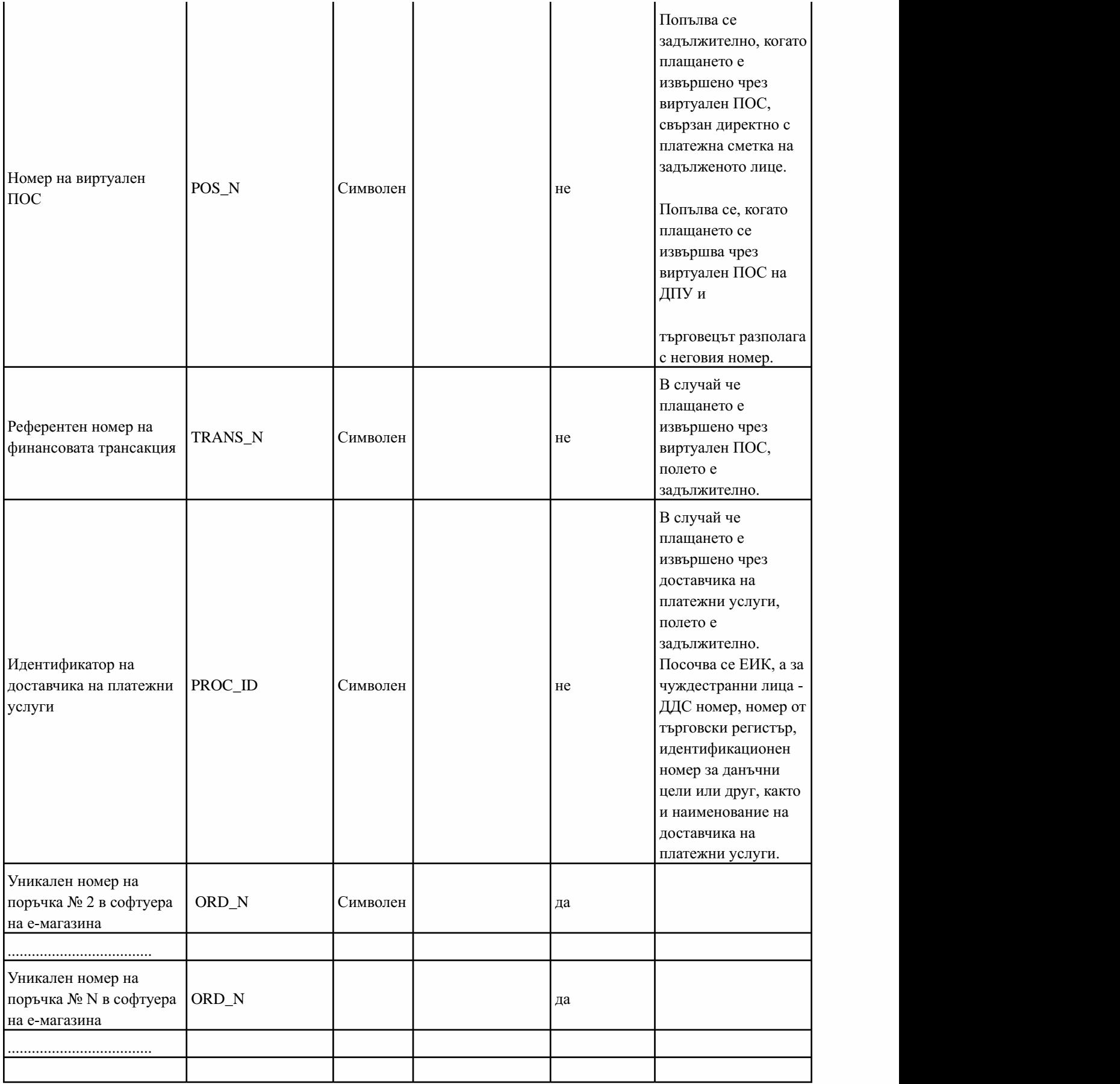

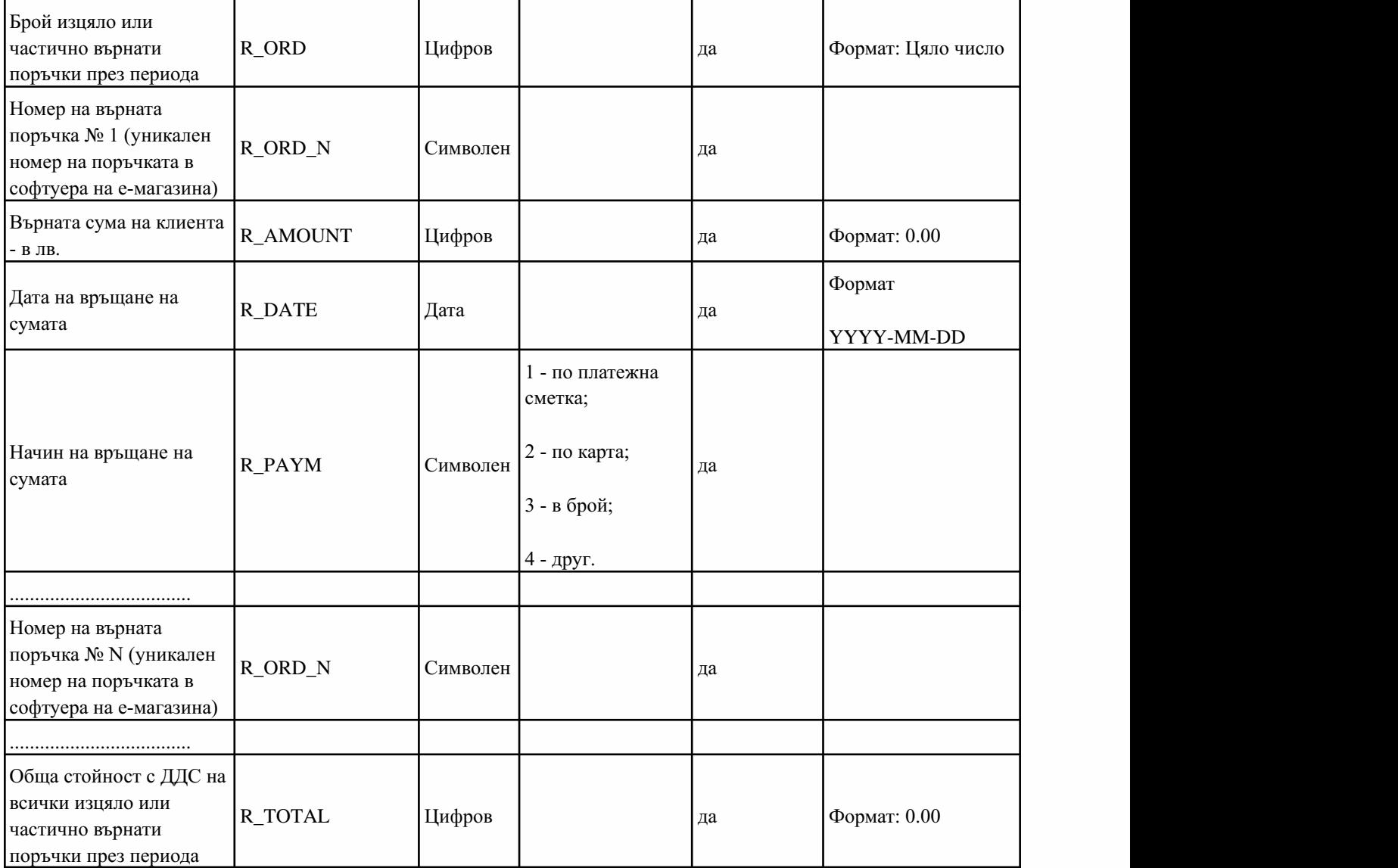

Приложение№ 39къмчл.26,ал.6

(Ново-ДВ,бр.68от2020г.,всилаот31.07.2020г.)

Образец на документ с информация за текуща сума по сметка на клиент

Наименование и ЕИК на ЗЛ

# **ИНФОРМАЦИЯЗА**

# **ТЕКУЩАСУМАПОСМЕТКА**

Към момента текущата сума по Вашата сметка е .......................... лв.

09:29ч.17април2020г.

**Потозидокумент**

**НЕСЕДЪЛЖИПЛАЩАНЕ**

Приложение№ 40къмчл.26,ал.10

(Ново-ДВ,бр.68от2020г.,всилаот31.07.2020г.)

Примерен образец на документ, включващ минимална информация за предоставени допълнителни стоки/услуги към настаняване, включващо нощувка

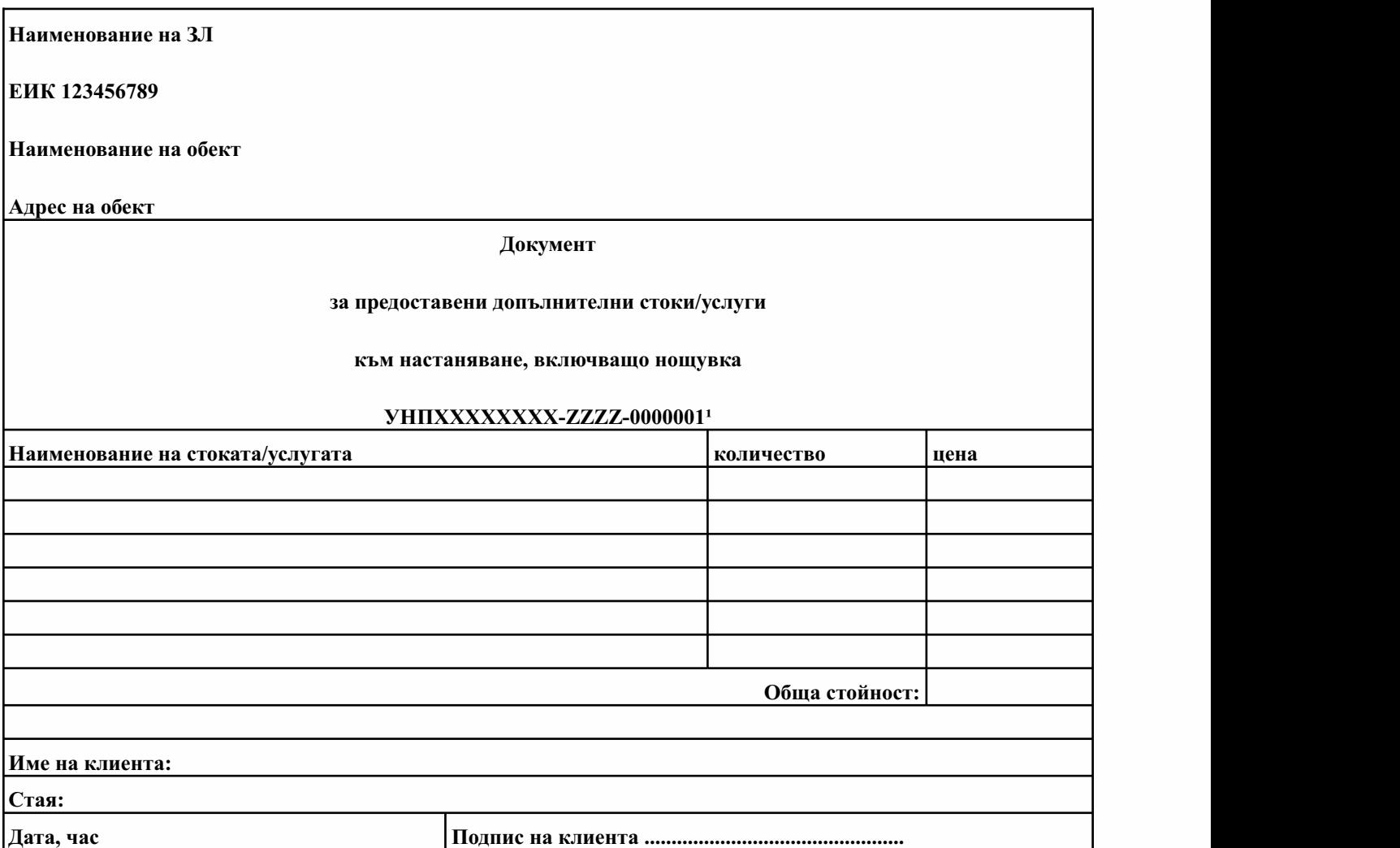

Настоящият документ не удостоверява извършено плащане, а с подписването му клиентът се съгласява да заплати посочените в него стоки и услуги.

1УНП се генерира от използвания в обекта СУПТО в момента на настаняването на клиента или УНП, генериран от използвания СУПТО в обекта, в който се предоставя стоката/услугата.

Приложение№ 41къмчл.52з,ал.9

(Ново-ДВ,бр.68от2020г.,всилаот31.07.2020г.)

# Изисквания по отношение на обмен на информация за продажби (импорт) между **софтуеризауправлениенапродажбите,използваниотеднозадълженолице**

Когато при условията на чл. 52з, ал. 9 се импортират данни за продажби от СУПТО А в СУПТО Б, използвани от едно и също задължено лице, се прилага един от следните три подхода:

1. УНП, генерирани в СУПТО А, се запазват при импорта в СУПТО Б. Продажбите се приключват в СУПТО Б, като при плащане, изискващо издаване на ФБ, този номер се отпечатва в бона.

Изисквания:

1.1. СУПТО Б трябва да зарежда в базата си данни всички получени данни от СУПТО А в пълен обем и с непроменено съдържание, независимо дали импортът се осъществява чрез автоматизиран интерфейс или чрез импорт от файлове.

1.2. При импорта СУПТО Б осигурява контрол върху формата и структурата на УНП на импортираните данни за продажби.

1.3. СУПТО Б съхранява следната структурирана информация за всички импортирани продажби:

• УНП, генерирани в СУПТО  $A$ ;

• Пълни данни за всяка импортирана заявка/поръчка/продажба - съгласно таблици 18.1, 18.2 и 18.3 от приложение № 29;

• Източник на импорта - наименование на СУПТО А и обекта, от който се импортират данни;

• Начин на импорт в СУПТО Б (API, импорт от файл, ...., друг);

•Дата и време (час, минута, секунда) на импорт в СУПТО Б.

1.4. Информацията по т. 1.3 трябва да бъде включена в съответните таблици по т. 18 от приложение № 29.

2. СУПТО Б генерира нови УНП при импорта на данни за продажби от СУПТО А. Продажбите се приключват в СУПТО Б, като при плащане, изискващо издаване на ФБ, се отпечатва УНП, генериран в СУПТО Б.

Изисквания:

2.1. СУПТО Б трябва да зарежда в базата си данни всички получени данни от СУПТО А в пълен обем и с непроменено съдържание, независимо дали импортът се осъществява чрез автоматизиран интерфейс, или чрез импорт от файлове.

2.2. При импорта СУПТО Б осигурява контрол върху формата и структурата на УНП на импортираните данни за продажби, генерирани в СУПТО А.

2.3. СУПТО Б прави обвръзка между импортираните продажби по УНП, генерирани в двата софтуера.

2.4. СУПТО Б съхранява следната структурирана информация за всички импортирани

продажби:

• УНП А, генерирани в СУПТО А, и съответстващите им УНП Б, генерирани при импортавСУПТО\_Б;

• Пълни данни за всяка импортирана продажба - съгласно таблици 18.1, 18.2 и 18.3 от приложение № 29;

• Източник на импорта - наименование на СУПТО А и обекта, от който се импортират данни;

• Начин на импорт в СУПТО Б (API, импорт от файл, ...., друг);

•Дата и време (час, минута, секунда) на импорт в СУПТО Б.

2.5. Информацията по т. 2.3 и 2.4 трябва да бъде включена в съответните таблици по т. 18 от приложение № 29.

3. При импорт на данни за продажби от СУПТО  $\overline{A}$  в СУПТО  $\overline{B}$  и при наличие на открита продажба в СУПТО Б на същия клиент, т.е. генериран УНП Б за същия клиент в СУПТО Б, се допуска данните от продажба с УНП А да бъдат добавени към вече откритата продажба в СУПТО Б с УНП Б. Продажбата се приключва в СУПТО Б под номера, генериран от СУПТО Б. При заплащане, при което се издава ФБ, в бона се отпечатва УНП, генериран от СУПТО Б.

Изисквания:

3.1. СУПТО Б трябва да зарежда в базата си данни всички получени данни от СУПТО А в пълен обем и с непроменено съдържание, независимо дали импортът се осъществява чрез автоматизиран интерфейс, или чрез импорт от файлове.

3.2. При импорта СУПТО Б осигурява контрол върху формата и структурата на УНП А на импортираните данни за продажби.

3.3. СУПТО Б съхранява следната структурирана информация за всички импортирани продажби:

• УНП  $\overline{A}$ , от който се импортират данни в СУПТО Б;

• УНП Б, към който се импортират данни от продажба с УНП А;

• Пълни данни за всяка импортирана продажба с УНП  $A$  - съгласно таблици 18.1, 18.2 и 18.3 от приложение № 29;

• Източник на импорта - наименование на СУПТО А и обекта, от който се импортират данни;

• Начин на импорт в СУПТО Б (API, импорт от файл, ...., друг);

•Дата и време (час, минута, секунда) на импорт в СУПТО Б."

3.4. Информацията по т. 3.3 трябва да бъде включена в съответните таблици по т. 18 от приложение № 29.

Приложение№ 42къмчл.52з,ал.10и11

(Ново - ДВ,бр. 68 от 2020 г.,всилаот 31.07.2020 г.,изм. - ДВ,бр. 17 от 2021 г.,всилаот 26.02.2021г.)

# Изисквания по отношение на импорта в СУПТО на информация за продажби от **софтуеринаелектроннимагазинииотдругиизточнициисофтуери(Загл.изм.- ДВ,бр. 17 от2021г.,всилаот26.02.2021г.)**

1. (изм. - ДВ, бр. 17 от 2021 г., в сила от 26.02.2021 г.) Изисквания при импорт на данни за продажби (поръчки) от софтуери на електронни магазини и онлайн платформи:

1.1. (изм. - ДВ, бр. 17 от 2021 г., в сила от 26.02.2021 г.) СУПТО осигурява импорт в

своята база данни на данните за всички поръчки, постъпили в електронния магазин.

1.2. СУПТО импортира информацията в пълен обем и с непроменено съдържание.

1.3. СУПТО генерира УНП в момента на импорт на всяка поръчка или при потвърждаване, ако такова се изисква.

1.4. За всички импортирани поръчки, вкл. такива, които не се потвърждават (отказват се), се съхранява следната структурирана информация:

- дата и време (час, минута, секунда) на импорт в СУПТО;

- източник на импорта - уеб адрес на електронния магазин или уеб адрес (линк), водещ към магазин на лицето в онлайн платформата или към страница с всички предлагани чрез платформата стоки/услуги;

- уникален номер на заявката, присвоен от софтуера на електронния магазин;

- пълни данни за всяка импортирана заявка съгласно т. 18.1 и 18.2 от приложение № 29.

1.5. За всички импортирани заявки/поръчки софтуерът прави обвръзка между номерата им, присвоени в софтуера на електронния магазин/онлайн платформата, и генерираните за тях УНП.

2. (изм. - ДВ, бр. 17 от 2021 г., в сила от 26.02.2021 г.) Изисквания при импорт на данни за продажби от други източници и софтуери, както и за импорт на данни, водещи до промени в неприключени продажби.

2.1. СУПТО трябва да зарежда в базата си данни всички данни за продажби в пълен обем и с непроменено съдържание, независимо дали импортът се осъществява чрез автоматизиран интерфейс, или чрез импорт от файлове.

2.2. В момента на импорт на данните за продажба СУПТО генерира уникален номер на продажбата - УНП. В случай че бизнес процесът изисква потвърждаване на поръчка/заявка, УНП се генерира след импорта при потвърждаването ѝ.

2.3. За всички импортирани данни за продажби, вкл. заявките, които не се потвърждават (отказват се), се съхранява следната структурирана информация:

- идентификатор на заявката, присвоена от външния източник;

- дата и време (час, минута, секунда) на импорт в СУПТО;

- източник на импортираните данни - ЕИК/идентификатор и наименование на заявител;

- начин на импорт в СУПТО, например API, електронен портал, импорт от файл, друг);

- пълни данни за всяка импортирана продажба - съгласно таблици 18.1 и 18.3 от приложение № 29.

2.4. Софтуерът прави обвръзка между всички импортирани данни за продажби, вкл. изцяло и частично потвърдените поръчки/заявки, и генерираните за тях УНП. Софтуерът осигурява възможност за съпоставка между заявените и потвърдените стоки/услуги по вид, количество и стойност.

2.5. В случай на импорт, водещ до промяна в данни за неприключена продажба, софтуерът следва да осигури проследимост и обвръзка на данните преди и след импорта за съответнияУНП.